К.Д.Бузаубакова, А.С.Амирова, А.А.Маковецкая

# ЦИФРОВАЯ **ПЕДАГОГИКА**

**Учебник** 

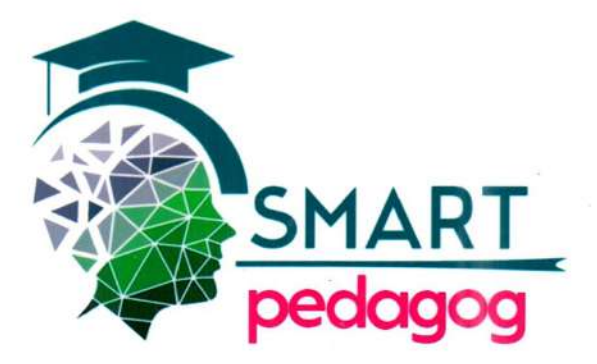

# **МИНИСТЕРСТВО НАУКИ И ВЫСШЕГО ОБРАЗОВАНИЯ РЕСПУБЛИКИ КАЗАХСТАН**

**ТАРАЗСКИЙ РЕГИОНАЛЬНЫЙ УНИВЕРСИТЕТ ИМЕНИ М.Х.ДУЛАТИ**

**К.Д.Бузаубакова, А.С.Амирова, А.А.Маковецкая**

# **ЦИФРОВАЯ ПЕДАГОГИКА**

**Учебник**

Тараз 2023

**УДК 37:004 (075.8) ББК 74:32.973 я73 Б90**

# **Рекомендовано решением Ученого совета Таразского регионального университета имени М.Х.Дулати (протокол №10; 17.04.23 г.)**

#### **Рецензенты:**

**Жумабаева А.Е.** – доктор педагогических наук, профессор. **Ибраимжанов К.Т.** – доктор педагогических наук, профессор. **Жолдасбекова С.А.** –доктор педагогических наук, профессор. **Амандосова Р.С.** – доктор педагогических наук, профессор.

**ISBN 978-9965-37-439-5**

#### **Б90 Бузаубакова К.Д., Амирова А.С., Маковецкая А.А. Цифровая педагогика**: Учебник /**К.Д.Бузаубакова, Амирова А.С., Маковецкая А.А.** - Тараз, 2023. -320 с.

Учебник «Цифровая педагогика» предназначен для будущих педагогов, обучающихся по всем педагогическим специальностям, в том числе будущих педагогов, обучающихся по образовательной программе 6B01301– «Педагогика и методика начального обучения» для элективного курса.

Учебник «Цифровая педагогика» подготовлен в рамках грантового проекта АР09259497 «Совершенствование системы педагогического образования Казахстана в новых условиях: технологические и методические аспекты формирования цифровых компетенций будущих педагогов в условиях дистанционного образования в Республике Казахстан» и профинансирован Комитетом Науки Министерства Науки и высшего образования Республики Казахстан.

#### **ISBN 978-9965-37-439-5**

**УДК 37:004 (075.8) ББК 74:32.973 я73**

**© Бузаубакова К. Д., 2023 ©Амирова А. С., 2023 ©Маковецкая А. А.,2023**

Поскольку XXI век является информационным веком, педагогическими технологиями, кардинально меняющими процесс обучения в вузах, являются цифровые технологии. Цифровые технологии требуют освоения новых подходов к инновационному образованию будущих педагогов. Это будет связано с расширением доступа организаций образования страны к электронным ресурсам, которые станут основой для развития цифровых навыков будущих специалистов в получении цифрового образования и активного, дифференцированного овладения учебным материалом из образовательных ресурсов.

Главная цель цифровизации образования – повышение качества образования, подготовка конкурентоспособных будущих специалистов в рамках различных исследовательских программ международного уровня, в том числе в области создания «искусственного интеллекта» и «объемных источников».

Использование электронных ресурсов для формирования личности, интеллектуальной культуры, технологических компетенций будущего специалиста в условиях информатизации цифрового Казахстана имеет важное значение для его жизни в информационном обществе, подготовки профессионалов, умеющих выбрать правильное направление в потоке информации и найти эффективное решение.

Для решения таких важных задач возникает необходимость преподавания предмета «Цифровая педагогика» в педагогических вузах.

Цель дисциплины «Цифровая педагогика» в соответствии с потребностями информационного общества – самостоятельное овладение будущими специалистами новыми знаниями, проведение научноисследовательских работ в инновационном направлении, выполнение научных проектов, полное использование возможностей сети интернет в получении новых знаний: видеозаписи, цифровой учебный контент (лекционные материалы, электронные учебники), универсальную учебную библиотеку подготовленных образовательных фондов и др.

Дисциплина «Цифровая педагогика» ориентирована на обеспечение качества образования, через постановку перед преподавателем задачи по направлению обучающегося к конкретной и эффективной цели. Это, безусловно, будет зависеть от умения преподавателя определять информацию, предоставляемую базой знаний, и его цифровой грамотности при использовании информационно-коммуникационных и цифровых технологий в целях совершенствования образования.

Партнерские отношения преподавателя и обучающегося, предусматривающие освоение передовых форм цифровых образовательных технологий обучения, направлены на применение новых форм цифрового контента учебного материала: видеолекции, интернет-библиотеки, информационные ресурсы и др.

Цифровые технологии позволяют обучающимся интегрироваться в мировое образовательное пространство. При обсуждении актуальных

3

вопросов, связанных с совершенствованием образования с использованием цифровых технологий, есть возможность обмена мнениями в ходе целенаправленных вебинаров, онлайн-семинаров, форумов, найти наиболее эффективные пути их решения и внедрить в мировую практику. Цифровые технологии позволяют будущим специалистам шире ознакомиться с научными достижениями и инновационными опытами международного уровня.

В 1-й главе «Цифровая трансформация образования в ХХІ веке» учебника «Цифровая педагогика» раскрывается сущность образовательной среды, тенденций, закономерностей, принципов, методов и технологий развития цифрового образования. Дается новая характеристика тенденциям, закономерностям и дидактическим принципам развития цифрового образовательного процесса, изучаются дидактические закономерности, цифровая трансформация принципов профессионального образования, создание цифрового образовательного процесса, в условиях цифровизации общества, глубже рассматриваются принципы организации образовательного процесса, повышения учебной самостоятельности студента, цифровизации базового процесса и дидактические принципы в цифровом образовании. Дается пояснение происхождению киберпедагогики, ее основных понятий. Проанализирован дидактический дайджест технологий и методов киберпедагогики.

 Во 2-главе «Развитие и перспективы цифровой педагогики развитие и перспективы цифровой педагогики» учебника «Цифровая педагогика» раскрывается содержание развития и становления личности в контексте цифровой педагогики, определяется роль учителя и ученика в цифровой среде, а также сущность особенностей цифрового поколения.

Роль Smart-педагога в цифровом обществе и цифровом образовательном процессе рассматривается с современной точки зрения. Приоритет отдается роли smart-педагога в обществе, обусловленной запросами общества, раскрываются компетенции smart-педагога цифрового общества.

В 3-главе «Технологии обучения в цифровой среде: цифровые образовательные платформы и инструменты» учебника «Цифровая педагогика» технологии обучения в цифровой среде рассматриваются требования к цифровым средствам обучения, особенности цифровых средств обучения, раскрываются дидактические возможности цифровых образовательных платформ: Skype, Zoom, Microsoft Teams, Google Meet, Google Classroom, Nearpod , Learning Apps, Quizizz , Kahoot, Күнделік, BilimLand , Online Mektep и др.

Цифровые образовательные платформы рассматриваются как основная составная часть системы электронного обучения. Дается характеристика существующих в мировой практике цифровых образовательных платформ: эдмодо, Сократ, проект, тhinglink, TED-Бас, cK-12, ClassDojo, educlipper и др. Определяется виртуальная лаборатория WizIQ и ее возможности.

Также в учебнике «Цифровая педагогика» раскрываются структура, виды, основные функции электронного портфолио, необходимые документы для

составления электронного портфолио, значение программы AutoPlay для разработки электронного портфолио; дается характеристика принципам дистанционного обучения, информационно-коммуникационным, образовательным, сетевым, телекоммуникационным, кейс-технологиям как технологииям и методам дистанционного обучения в системе высшего образования. Дистанционное обучение рассматривается как одна из форм организации учебного процесса.

Анализируются мобильное обучение (M-learning), новые способы доступа к образовательному контенту через мобильные устройства. Рассматриваются примеры мобильного обучения в корпоративном образовании, структура мобильного обучения, качество обслуживания на уровне инфраструктуры мобильной сети в основном рассматривают сетевые ресурсы и возможности. Выявляются преимущества и недостатки мобильных технологий, а также дифференцируются возможности мобильных технологий.

Раскрываются преимущества и недостатки STEAM-образования, его цели, значимость, пути развития, навыки 4K.

Также в учебнике «Цифровая педагогика» даются вопросы-задания, тестовые задания, глоссарий для проверки и оценки знаний обучающихся.

Цель учебника заключается в формировании цифровых компетенций у будущих педагогов.

Учебник «Цифровая педагогика» предназначен для студентов всех специальностей педагогического вуза, в том числе будущих педагогов, обучающихся по образовательной программе 6B01301– «Педагогика и методика начального обучения».

**ГЛАВА I. ЦИФРОВАЯ ТРАНСФОРМАЦИЯ ОБРАЗОВАНИЯ В XXI ВЕКЕ**

# **1.1 Факторы становления и развития цифрового образовательного процесса**

Цифровой образовательный процесс осуществляется в информационной среде при выработке информации. XXI век, как информационный век, характеризуется необходимостью цифровой образовательной среды. Этот процесс, внедряемый в мировой практике, рассматривается в связи с принятием в стране государственной программы «Цифровой Казахстан» для вхождения в информационное общество, формирования своего направления в системе образования Казахстана.

В государственной программе «Цифровой Казахстан» указано: «В сфере высшего и послевузовского образования будут актуализированы типовые учебные планы и программы с учетом введения дисциплины «Информационнокоммуникационные технологии» по всем специальностям на основе профессиональных стандартов и требований рынка труда».

 Основной целью данной программы по созданию инновационной экосистемы является массовое распространение инновационной деятельности в Республике Казахстан. Это программа – руководящий документ в формировании цифрового образовательного процесса в стране.

Факторы, влияющие на формирование цифрового образовательного процесса в сфере профессионального образования и обучения:

1) новые требования к профессиональным кадрам в условиях цифровой экономики;

2) новые цифровые технологии, формирующие цифровую среду и развивающиеся в этой среде;

3) новое поколение обучающихся с особыми социально-психологическими характеристиками – это появление цифрового поколения (рис.1).

Характеристики цифрового поколения (восприятие, внимание, мышление, мотивация, модели поведения, образ жизни, мировоззрение) определяют психолого-педагогические аспекты целеполагания, содержание, формы и методы цифровой дидактики.

Цифровое поколение, как «продвинуто-развивающиеся» личности, представляет собой новый тип обучающихся, обладающих высокой способностью к самообучению, ориентированных на обучение и развитие, по возможности формирующих собственное образовательное направление, способных совмещать учебу, работу и личностное развитие в ряде ситуаций.

В целом, цифровое поколение – это личности способные осуществить важные и существенные изменения, которые станут основой для формирования нового цифрового образовательного процесса.

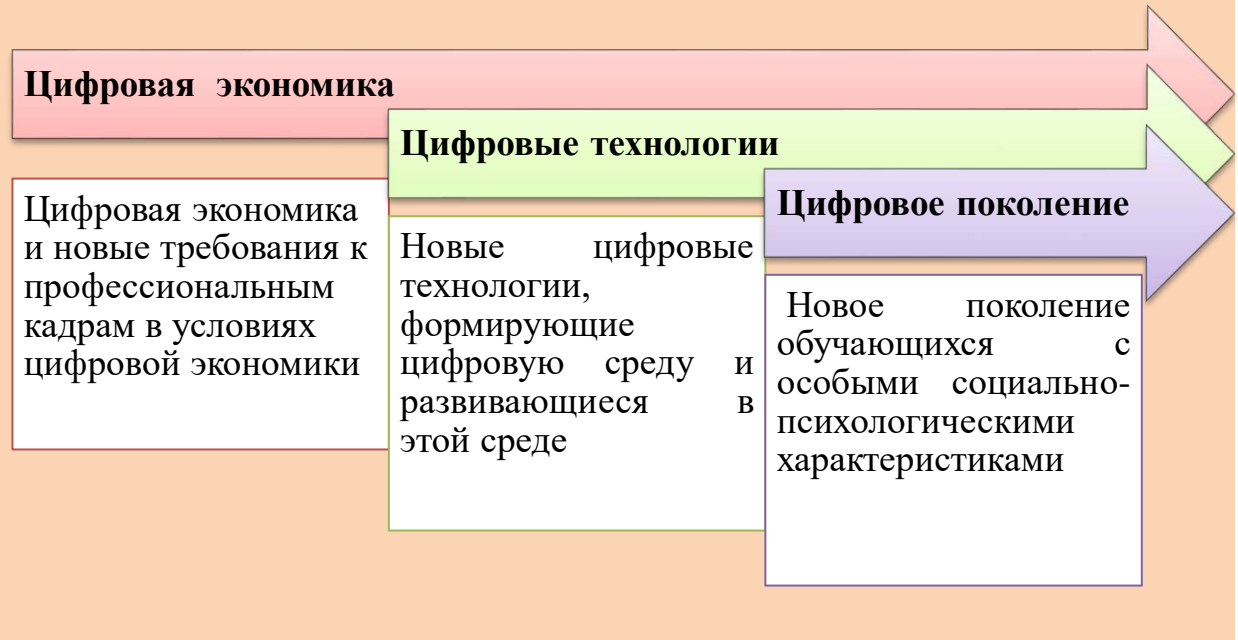

# **Рисунок 1. Факторы влияющие на формирование цифрового образовательного процесса**

Большинство представителей цифрового поколения должны ориентироваться преимущественно на современные цифровые технологии с точки зрения когнитивного развития и социального развития (рис.2).

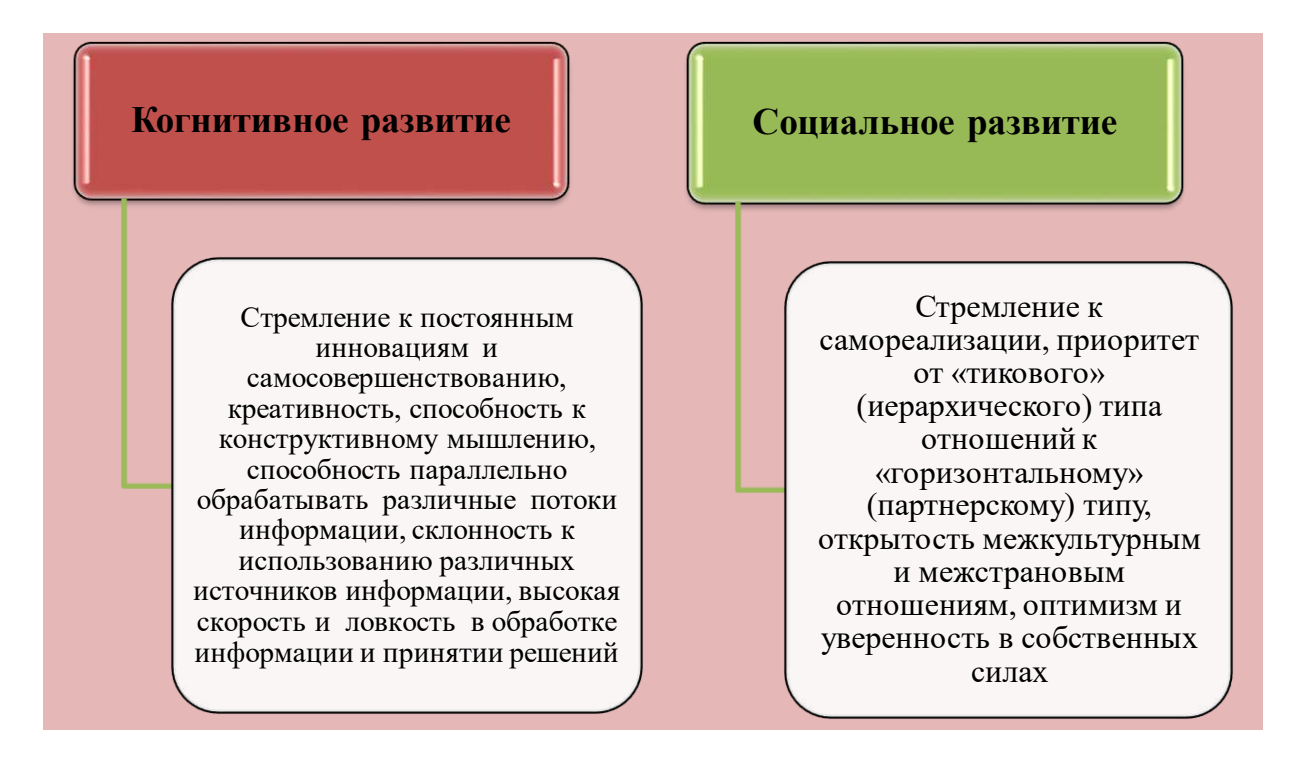

**Рисунок 2- Направления развития представителей цифрового поколения**

Цифровые технологии («передовые», «умные», «SMART») составляют ядро современного этапа технологического развития и играют ведущую роль в будущем. В настоящее время активно осуществляется переход к цифровой системе, т.е. конвергенция цифровых технологий с материальными и социогуманитарными технологиями и практиками, в том числе с образовательными технологиями.

К числу важных цифровых технологий в образовании относятся: телекоммуникационные технологии, в том числе технологии, обеспечивающие стыковку сетей связи и создающие сети нового поколения; технологии обработки объемных данных (Big Data); искусственный интеллект; технологии распределенного реестра (в том числе блокчейн); технологии электронной идентификации и аутентификации; интернет вещей; а также виртуальные и дополненная реальность, технология цифровой аналогии и др.

Цифровые технологии приобретают важное в образовании качество: свобода; гипертекст; мультимедийность (полимодальность); субкультурность; интерактивность; автономность (рис.3).

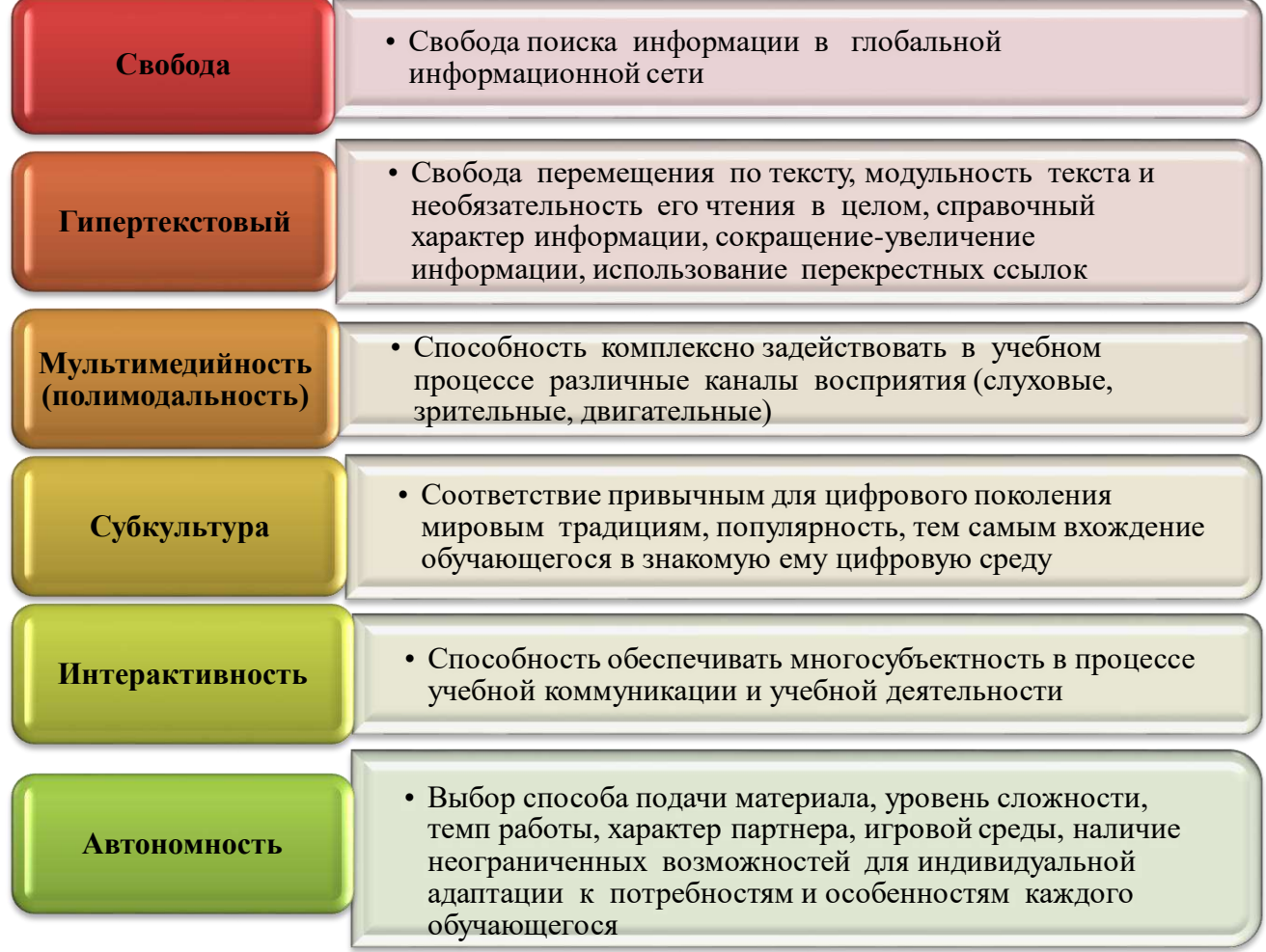

# **Рисунок 3 - Дидактические качественные особенности цифровых технологий**

Широкий спектр цифровых производственных технологий используется для создания и проектирования эффективного учебно-производственного процесса профессионального образования и обучения, включая индустриальный интернет, аддитивные технологии, автоматизированные производственные технологии.

Цифровые технологии дают новые возможности для построения образовательного процесса и решения широкого спектра образовательных задач, а также новых задач, которые «навсегда» оставались нерешенными традиционными средствами образования.

Цифровизация экономической сферы существенно меняет образовательные заказы, ориентируясь на необходимость овладения новыми комплексными цифровыми компетенциями независимо от приобретаемой профессии или специальности. Помимо IT-компетенций, обеспечивающих готовность личности к использованию компьютерных и цифровых технологий и составляющих ядро современной профессиональной информационной грамотности любого специалиста, в образовательные результаты входит широкий состав других компетенций (профессиональных и универсальных), существенно изменяющихся под влиянием цифровизации нового содержания.

Процесс «сужения времени и пространства», вызванный распространением цифровых телекоммуникаций, глобализацией, появлением новых моделей организации труда (коворкинги, библиотеки, организации дистанционного обучения, распределенные проектные команды и др.), требует самостоятельности и ответственности, готовности будущих специалистов для работы в условиях неопределенности, постоянного совершенствования своих способностей.

Виды цифровых технологий:

1) применение **искусственного интеллекта** станет основой адаптированной системы обучения и самообразующихся электронных консультантов, автоматически адаптируемых к услугам, индивидуальной стратегии обучения и другим особенностям обучающегося, обеспечивающим проектирование индивидуальных образовательных маршрутов и организацию учения по индивидуальному учебному плану;

2) **технологии виртуальной** реальности позволяют конструировать цифровые и экранные модели объектов (визуальные, в том числе пространственные), обеспечивая формирование компетенций, навыков и возможностей для создания мотивационной игры и реальной среды на этапах освоения, закрепления и контроля учебных материалов, проведения исследований и виртуальных экспериментов;

3) **технология чат-ботов** широко применяется для установления оперативной обратной связи с обучающимся в ходе дистанционного обучения;

4) **использование цифровой аналогии, цифрового наследия и Big Data**  дает возможность созданию персональной системы мониторинга динамики развития и достижений обучающихся в ходе обучения;

5) **технология дополненной реальности** обеспечивает реализацию комплексных принципов цифровой дидактики (практическая направленность,

интерактивность) при формировании профессиональных знаний и умений в условиях реального педагогического процесса (во время профессиональной практики);

6) **технология электронной идентификации и аутентификации** (распознавание лиц, голоса) применяется для проверки обучающегося при дистанционной сдаче экзамена в условиях дистанционного обучения;

7) **технология блокчейн** необходима для создания единой информационной образовательной среды в образовательных сетях, обеспечивающей эффективную реализацию сетевых образовательных программ и проектов;

8) **цифровые технологии для специализированных образовательных целей-edtech (educational technologies)** – обычно использует одну или несколько из вышеперечисленных цифровых технологий.

Ученый А.Ю.Уваров раскрывает факторы развития процесса цифрового образования в макроописании и макромодели процесса информатизации. Автор разделяет движущую силу распространения цифровых технологий образовании на две: внешние факторы, характеризующиеся внешним влиянием на систему образования и внутренние факторы, непосредственно связанные с самим образованием.

Внешние и внутренние факторы информатизации образования:

1) внешние факторы, отражающие условия функционирования системы образования и требования к ней;

2) внутренние факторы, определяющие готовность и способность системы образования принимать достижения технологического прогресса и применять их в решении собственных задач.

**Внешние факторы** оказывают непосредственное влияние на процесс информатизации системы образования и зависят от процессов, которые развиваются вне системы образования. Педагоги не могут осуществлять за ними прямой контроль. Эти факторы будут зависеть от достигнутого уровня развития информационной индустрии, распространения применения цифровых технологий во всех сферах жизни общества.

**Внешние факторы** определяют:

- удовлетворение требований к результативности системы образования по мере общественной необходимости;

- обеспечение требуемого уровня подготовки и информационной грамотности и информационной культуры выпускников;

- обеспечение доступности и качества применяемых цифровых технологий и цифровых образовательных ресурсов;

- возможный уровень решения задач цифровой трансформации в образовании на конкретном этапе.

Внешние факторы не только стимулируют нововведения, но и открывают возможности знания, освоения и применения ограничений, предъявляемых к темпам и характеристикам обеспечения образовательного процесса средствами цифровых технологий.

На цифровую трансформацию в образовании влияют такие внешние факторы, как политические, экономические, технологические социокультурные.

**Политические факторы.** Решение о компьютеризации образования было принято политиками страны на очень высоком уровне. Компьютеризация рассматривалась как составная часть программы усиления развития страны. Решение о цифровой трансформации сферы образования также является составной частью политической программы по переходу к цифровой экономике, которая нашла отражение в таких национальных проектах, как образование и «Цифровая экономика». Поэтому в качестве внешнего фактора цифрового образовательного процесса берется политический фактор.

**Экономические факторы**. На мировом уровне использование информационных технологий, обусловивших информатизацию образования, стало очень простым. В результате изменилось представление о том, сколько и каких видов вычислительной техники потребуется для обеспечения образовательного процесса. В свое время первым, кто оценил оснащение образовательных организаций средствами информационнокоммуникационных технологий, количеством компьютерных классов количеством учащихся, использующих один компьютер, был профессор Н.Негропонте. Его программа MediaLab MIT «One Laptop per Child» казалась слишком фантастической. Сегодня наличие у каждого обучающегося и каждого педагога индивидуального мобильного цифрового инструмента, постоянно включенного в интернет, воспринимается как обычная картина и широко распространенная практика в образовании.

**Технологические факторы.** Развитие технологической базы, создающей условия для информатизации образования в стране, является одним из внешних приоритетных факторов в настоящее время. Говоря об истории информатизации в своих образовательных организациях, педагоги, как правило, начинают с описания изменений в цифровой образовательной среде, которые им стали доступны. Сегодня в качестве развивающей среды цифрового образования можно назвать оборудованные мультимедийные кабинеты и виртуальные лаборатории, электронные библиотеки и др.

**Социокультурные факторы.** Важную роль играет принятое обществом понимание цифровой трансформации в образовании:

- способствует развитию страны, региона или муниципальному образованию;

- влияет на повседневную жизнь детей;

- помогает решать проблемы социального неравенства.

Социокультурные факторы связывают с использованием цифровых технологий в школах как реального фактора, определяющего перспективы экономического развития региона от главы страны до муниципального образования. Это делается не только в нашей стране, но и во многих зарубежных странах. Так, многие специалисты называют одним из факторов ирландского экономического чуда масштабную программу информатизации образования, которая позволяет современным предприятиям готовить качественную рабочую силу всех уровней необходимой квалификации. Руководители корпораций Intel и Dell оценили его как важный фактор, повлиявший на решение о размещении предприятий и исследовательских центров этих компаний в Ирландии. Исследования показали, что школы гарантируют возврат потраченных средств обучающимся в течение десяти лет в связи с достижением цели «создание лучшей в мире общеобразовательной системы».

Информатизация школ на мировом уровне рассматривается не только как инструмент подготовки учащихся и экономического развития, но и как важный механизм решения проблем социального неравенства между жителями различных регионов страны, детьми из малообеспеченных и высокодоходных семей.

По мнению Ф.Moлнaра, опыт показывает, что информатизация образования помогает сократить неравенство в получении качественного образования (рис.4).

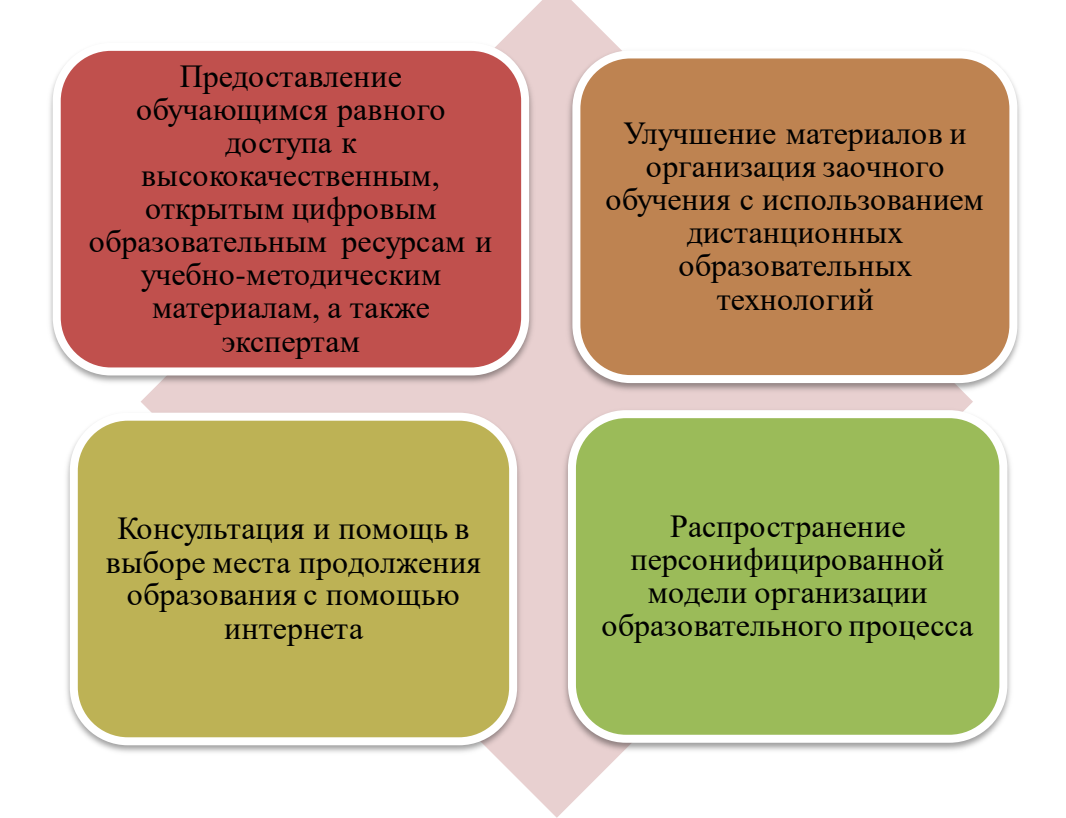

# **Рисунок 4 - Предпосылки, способствующие снижению неравенства в получении качественного образования при информатизации образования**

Сегодня изменились темпы влияния внешних и внутренних факторов на изменения в образовании. Причиной этому стало усиление влияния развивающихся цифровых технологий на изменение внутренних факторов, а именно:

- обновление целей, содержания, форм и методов учебной работы;

- использование цифровых технологий для «пополнения» традиционного содержания учебных проектов;

- появление персонифицированной модели (системы) организации учебной работы, ориентированной на результат и др.

Все это стало возможным в первую очередь благодаря значительному повышению характеристик и доступности цифровых технологий.

Но роль внешних факторов в целом остается решающей, несмотря на рост влияния внутренних факторов.

Технические возможности оборудования (сеть, серверы и их программное обеспечение; информационная безопасность; персональный учет пользователей; надежность работы; виды цифровых образовательных ресурсов) стали реальными потребностями образовательных организаций. На основе внешних факторов (в том числе действий лидеров) предполагается направить педагогов на активное обсуждение внутренних факторов процесса цифровой трансформации в своих организациях образования и поиск наиболее эффективных путей его развития. Если 10-15 лет назад они не понимали необходимости цифровых технологий, то сейчас без них невозможно представить образование, поэтому они начнут своевременно находить и применять способы их эффективного использования.

Внешние факторы оказывают непосредственное влияние на динамику внутренних факторов, что проявляется появлением новых педагогических решений, основанных на использовании цифровых технологий (например, компьютерных тренажеров, информационных систем управления образовательным процессом, электронных учебников и др.).

Внешние факторы влияют на разработку новых образовательных стандартов и содержание учебных пособий. Они способствуют появлению новых высокоэффективных методических указаний и педагогического опыта, способов организации образовательного процесса с использованием цифровых технологий. Наряду с этим они оказывают непосредственное влияние на подготовку учебных материалов, педагогов, научных и других категорий работников образования, которые непосредственно обучаются работе по разработке содержания образования, организационных форм и методов. Освоение новых информационных средств в образовании, нахождение новых методических решений помогает усваивать информацию внутри системы образования.

**Внутренние факторы** в значительной степени зависят от процессов, которые развиваются в рамках системы образования. Они сопряжены с насущными проблемами внутри системы образования, с процессами принятия и освоения новых инструментов работы с информацией для решения новых и прежних образовательных задач, не пренебрегая меняющимися ожиданиями и запросами общества в целом (рис. 5).

Цифровая трансформация образования осуществляется при активном участии педагогов. Внутренние факторы определяют эффективность использования ресурсов в системе образования с помощью цифровых технологий.

Проводимый стандартизированный контроль на основе методики национального единого тестирования (ЕНТ), используемый для решения образовательных задач, как средство автоматизации учебного процесса в системах дистанционного обучения и стандартизированного контроля, можно назвать основой открытого образования.

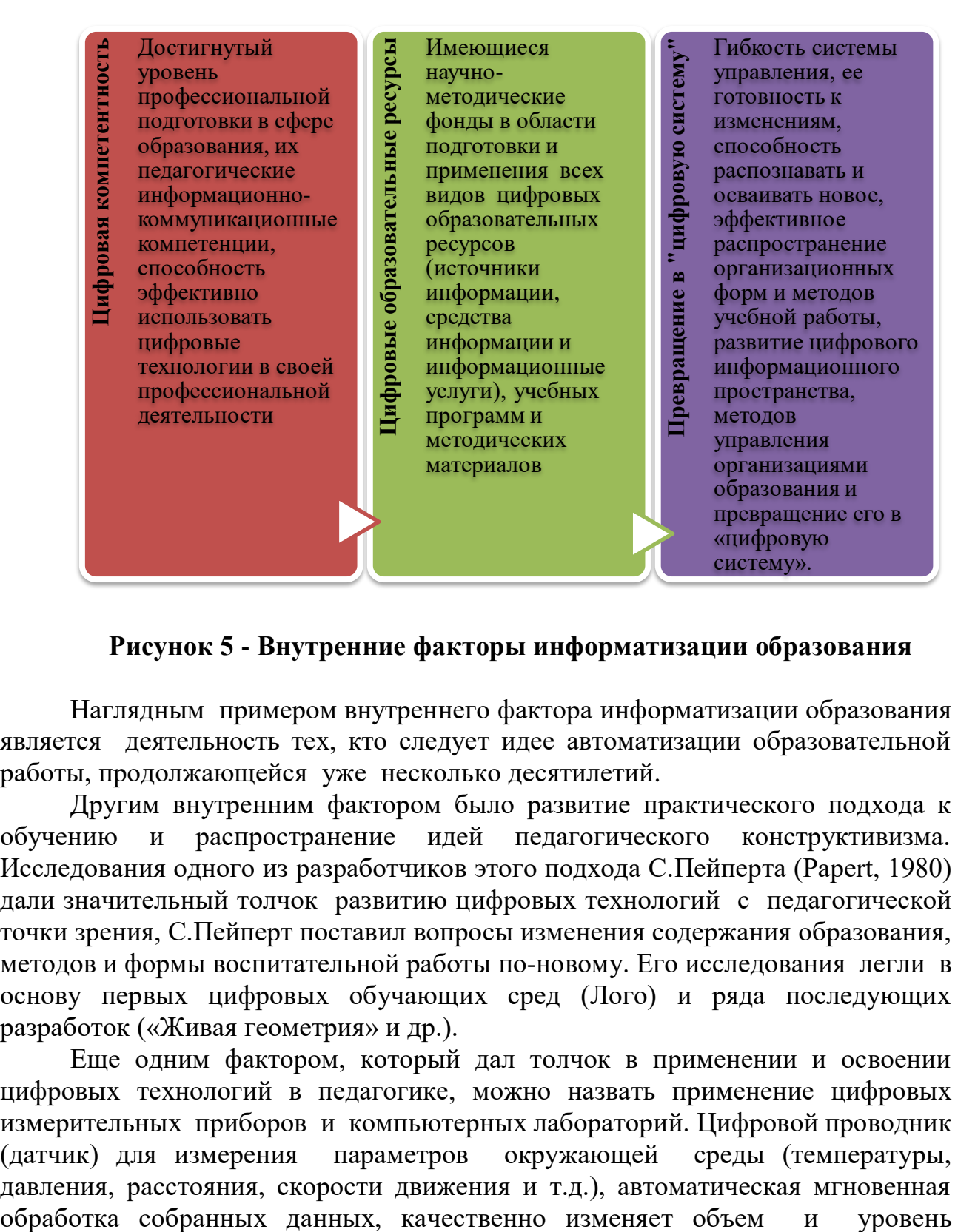

# **Рисунок 5 - Внутренние факторы информатизации образования**

Наглядным примером внутреннего фактора информатизации образования является деятельность тех, кто следует идее автоматизации образовательной работы, продолжающейся уже несколько десятилетий.

Другим внутренним фактором было развитие практического подхода к обучению и распространение идей педагогического конструктивизма. Исследования одного из разработчиков этого подхода С.Пейперта (Papert, 1980) дали значительный толчок развитию цифровых технологий с педагогической точки зрения, С.Пейперт поставил вопросы изменения содержания образования, методов и формы воспитательной работы по-новому. Его исследования легли в основу первых цифровых обучающих сред (Лого) и ряда последующих разработок («Живая геометрия» и др.).

Еще одним фактором, который дал толчок в применении и освоении цифровых технологий в педагогике, можно назвать применение цифровых измерительных приборов и компьютерных лабораторий. Цифровой проводник (датчик) для измерения параметров окружающей среды (температуры, давления, расстояния, скорости движения и т.д.), автоматическая мгновенная

проводимых обучающимися наблюдений. Средства автоматизации научных исследований, поступающие в сферу образования из научно-исследовательских лабораторий, являются обязательным элементом оснащения учебных лабораторий, а их применение – внутренней мотивацией внедрения цифровых технологий. К продолжению этого процесса можно отнести и обновление содержания технологического курса, включающего обсуждение и разработку программируемых устройств (различные автоматические, роботизированные устройства и роботы).

Можно сказать и о других внутренних факторах – замене традиционной технической формы обучения на цифровизацию. Электронный конструктор и интерактивная доска стали основным инструментом оснащения учебных аудиторий. Осваивая средства презентационной графики, потоковое видео, Интернет и цифровые образовательные ресурсы, цифровые технологии активно используются педагогами в качестве наглядных пособий. Для соответствия новым стандартам передачи информации современному педагогу важно технологическое оснащение и запуск системы интернет во всех организациях образования: электронные дневники в школах, электронные учебники, а также умение работать с их интернет платформами и серверами, записывать видеолекции, загружать практические работы с использованием необходимых серверов и т.д.

Распространение общения в различных интернет-сетях, а также разработка специализированных интернет-услуг позволит перейти к новым формам общения педагога и обучающегося, педагога и родителей. Это еще один фактор, который поможет цифровым технологиям войти в сферу образования.

Цифровая дидактика имеет большое значение в процессе обучения и воспитания будущих специалистов.

Противоречия, влияющие на факторы развития цифровой дидактики:

1) между обобщенностью образования и повышением требований к качеству и способностями обучающихся;

2) между нарастанием степени неопределенности будущего и самоопределением обучающегося с жизненной и профессиональной точки зрения в педагогическом процессе;

3) между требованиями цифрового общества и цифровой экономики к социализации и профессионализации выпускника системы профессионального образования и склонностью представителей обычного цифрового поколения замыкаться в виртуальном (социально-сетевом, игровом) мире;

4) между быстро и постоянно возрастающим меняющимся характером требований экономики к выпускнику системы профессионального образования и замедленным характером упорядочения образовательного процесса в соответствии с этими требованиями;

5) противоречия между спросом экономики и общества на цифровое образование и стремлением государства максимально отслеживать цели, содержание и результаты образования в своем секторе.

В заключение следует отметить, что процесс цифровой трансформации системы образования еще нуждается в совершенствовании. В некоторой степени

идет разработка образовательных целей и содержания, методов и форм, которые требуют использования цифровых технологий в образовательном процессе. Об этом свидетельствует реализация системы дистанционного образования, увеличение возможности применения цифровых технологий и информационнокоммуникационных технологий. Кроме того, сегодня открывается доступ к освоению мирового опыта через организацию всех онлайн-курсов и вебинаров по различным темам на международном уровне, знакомство с приоритетными направлениями модернизации сферы образования и совершенствования знаний. По мере доступности цифровых технологий педагоги все чаще будут использовать их для решения предметных задач. В решении таких задач педагоги используют цифровые технологии для записи видеолекций, видеороликов, интерактивной доски и электронных учебников.

Наращиваются темпы использования средств компьютерного тестирования для использования цифровых технологий в учебновоспитательном процессе. Виды тестовых заданий, используемые в современных высших учебных заведениях нашей страны, с каждым годом совершенствуются и внедряются в практику. В зависимости от особенностей видов тестов выделяются и тест-задания, которые составляются с учетом усложнения содержания дисциплины. Например: открытый тест, закрытый тест, дополнительный тест и тесты должны соответствовать процентному соотношению каждого из них.

Различают два вида заданий открытого типа: задания на пополнение и задания на свободное изложение. Их особенность в том, что для их завершения студент должен сам написать одно или несколько слов (цифры, буквы, возможно, фразы или даже предложения). В этом виде задания отсутствуют отвлекающие факторы и варианты правильных ответов. Дистрактор в американской тестовой литературе-неправильный, но разумный ответ, английское «to distract» отвлекающий.

Задания закрытого типа включают в себя задания пяти видов: альтернативные ответы, несколько вариантов с одним правильным ответом, несколько вариантов с несколькими правильными ответами, задания на восстановление соответствия и восстановление последовательности. Тестовые задания закрытого типа представляют собой различные варианты ответов к заданию. Например, выбор одного или нескольких правильных вариантов ответа из предложенного ряда вариантов, выбор правильных элементов списка, установка правильной последовательности и т.д. Это всегда задания с установленными заданиями, а правильный ответ предполагает наличие ряда вариантов заранее разработанных ответов.

В образовательном процессе приоритет должен быть отдан использованию сетевых ресурсов, интеграции передовых педагогических форм и методов обучения в цифрово-информационные и телекоммуникационные технологии, навыкам работы с Интернет-технологиями.

В последние годы в зарубежных странах цифровые технологии становятся все более востребованными в связи с растущим интересом к освоению новой модели учебных заведений. И в нашей стране этот интерес

16

повышает готовность организаций управления образованием к изменениям, к признанию новых, поддержке и распространению эффективных организационных форм и методов процесса обучения.

Таким образом, факторы становления и развития цифрового образовательного процесса характеризуются его внедрением на всех ступенях образования в стране. Интенсивное внедрение цифровых технологий во все сферы современного общества будет способствовать увеличению потребности в их использовании в системе образования и сформирует основную базу цифрового образования.

В настоящее время в высших учебных заведениях страны внедряется новая форма, как онлайн-обучение, по подготовке кадров по некоторым образовательным программ, которая будет способствовать развитию цифрового образовательного процесса. Безусловно, в результате проведения фундаментальных и прикладных исследований и внедрения их в практику, это даст новый импульс подготовке специалистов с цифровым образованием, которые станут базисом будущего Нового Казахстана.

#### **Вопросы для оценки и проверки знаний**

1. Дайте характеристику формированию цифрового образовательного процесса.

2. Раскройте сущность факторов развития цифрового образовательного процесса.

3. Докажите собственную точки зрения о сущности внешних факторах образовательной информации.

4. Докажите наличие информатизации образования, приведя примеры внутренних факторов

5. Определите сущность политики цифровизации в высших учебных заведениях нашей страны с точки зрения вашего учебного заведения и докажите это на примерах.

6. Сделайте сравнительный SWOT-анализ состояния развития цифрового образования в стране.

#### **Рекомендуемая литература**

1. Аладьина Г.В. Медиапедагогика -как наука // Международный студенческий научный вестник. - 2015. -№ 5-4.;URL:

<https://eduherald.ru/ru/article/view?id=13916> (дата обращения: 10.02.2023)) 2. Уваров А. Ю. На пути к цифровой трансформации школы. - М.: Образование и Информатика, 2018. - 120 с. ISBN 978-5-906721-12-9.

 3. Уваров. А.Ю., Гейбл Э., Дворецкая И.В. и др. Трудности и перспективы цифровой трансформации образования/ Под ред. Уварова А.Ю., Фрумина И.Д.;- М.: Изд. дом Высшей школы экономики, 2019.-43 с.

4.Negroponte, N. (1995). Being Digital. Knopf. (Paperback edition, 1996, Vintage Books, ISBN 0-679-76290-6)

5. Papert S. Mindstorms: children, computers, and powerful ideas. N.Y.: Basic Books, 1980.

6.Molnar M. Five ways technology can close equity gaps // EdWeek. Nov. 13, 2014. [Электронный ресурс, 5.03.2021]. URL: https://marketbrief.edweek.org /marketplace-k12/richard\_culatta\_five\_ways\_technology\_can\_close\_equity\_gaps/

 7. Беспалько В. П. Киберпедагогика - вызов XXI века // Народное образование. -2016. №7-8 (1458). URL:

<https://cyberleninka.ru/article/n/kiberpedagogika-vyzov-xxi-veka> (дата обращения: 10.02.2023) .

8. Пэлфри Дж. Дети цифровой эры. - М.: Эксмо, 2011. - 368 с.

9.Войнова О.И., Плешаков В.А. Киберонтологический подход в образовании: Монография / Под ред. В. А. Плешакова. - Норильск: НИИ, 2012.  $-244 c$ .

10.Иванько А.Ф., Иванько М.А., Воронцова С.С. Новые образовательные технологии // Молодой ученый. - 2017. -№49. - С. 364-368. - URL ttps: // moluch. ru/archive/183/46993 /

11.Николас Негропонте. Media Lab MIT «One Laptop per Child», 2002.

12.The Role of Education Quality in Economic. Growth.» -Policy Research Working Paper 4122.-Hanushek,Wößmann, 2007.

# **1.2 Тенденции, закономерности и принципы развития цифрового образования**

В качестве основных закономерностей, определяющих особенности принципа цифрового образования, можно рассмотреть ряд широких тенденций в развитии профессионального образования и обучения, в том числе:

1) распространение и внедрение в практику различных корпоративных форм цифрового профессионального образования – e-learning, we-learning. При этом реализуются через подготовку комплексных сетевых программ профессионального образования и обучения, которые предлагают «композицию» самостоятельных образовательных направлений из модулей и кратких программ, реализуемых образовательными организациями;

2) предъявление новых требований в части практической направленности содержания образования, повышение роли содержания образования в условиях доступа к важной информации в образовании;

3) горизонтальная и вертикальная конвергенция программ профессионального образования обеспечивает преемственность сотрудничества между общеобразовательными средними и профессиональными средними и высшими учебными заведениями. Важным становится не документ об образовании определенного типа и профиля, а портфель профессиональных знаний, фиксирующий совокупность освоенных человеком образовательных программ и компетенций и его «цифровой след» их оцифрованность.

В условиях цифровой трансформации принципа профессионального образования находят отражение следующие индивидуальные (дидактические) закономерности:

*1. Повышение роли принципа обучения и учебной самостоятельности студента.*

Цифровые технологии позволяют создавать среду, насыщенную разнообразными образовательными ресурсами, практически неограниченную по содержательной структуре. При этом обучающийся самостоятельно (возможно, при помощи педагогов, тьюторов и т.д. или адаптивных систем обучения) решает ряд важных образовательных задач. Первый из них - это понимание и формулирование индивидуальной образовательной потребности и формирование на этой основе индивидуального образовательного маршрута. В дальнейшем он должен принять решение о том, правильно или неправильно выстроено его образовательное направление, в случае дистанционного освоения онлайн-курсов от обучающегося требуется способность самостоятельно организовывать свою учебную деятельность на всех этапах образовательного принципа. Таким образом, цифровая образовательная среда - это открытый комплекс ресурсов, условий и возможностей обучения, развития, **ДЛД** социализации личности. От того, насколько востребован педагогический потенциал данной среды, зависит активность обучающегося и его учебная самостоятельность. В связи с этим цифровое профессиональное образование и обучение связаны с формированием учебной самостоятельности выпускника средней общеобразовательной школы и предлагают принципиально новый спрос, готовность к самостоятельной организации и стимулированию принципа обучения с активным и эффективным использованием ресурсов цифровой образовательной среды (рис.6).

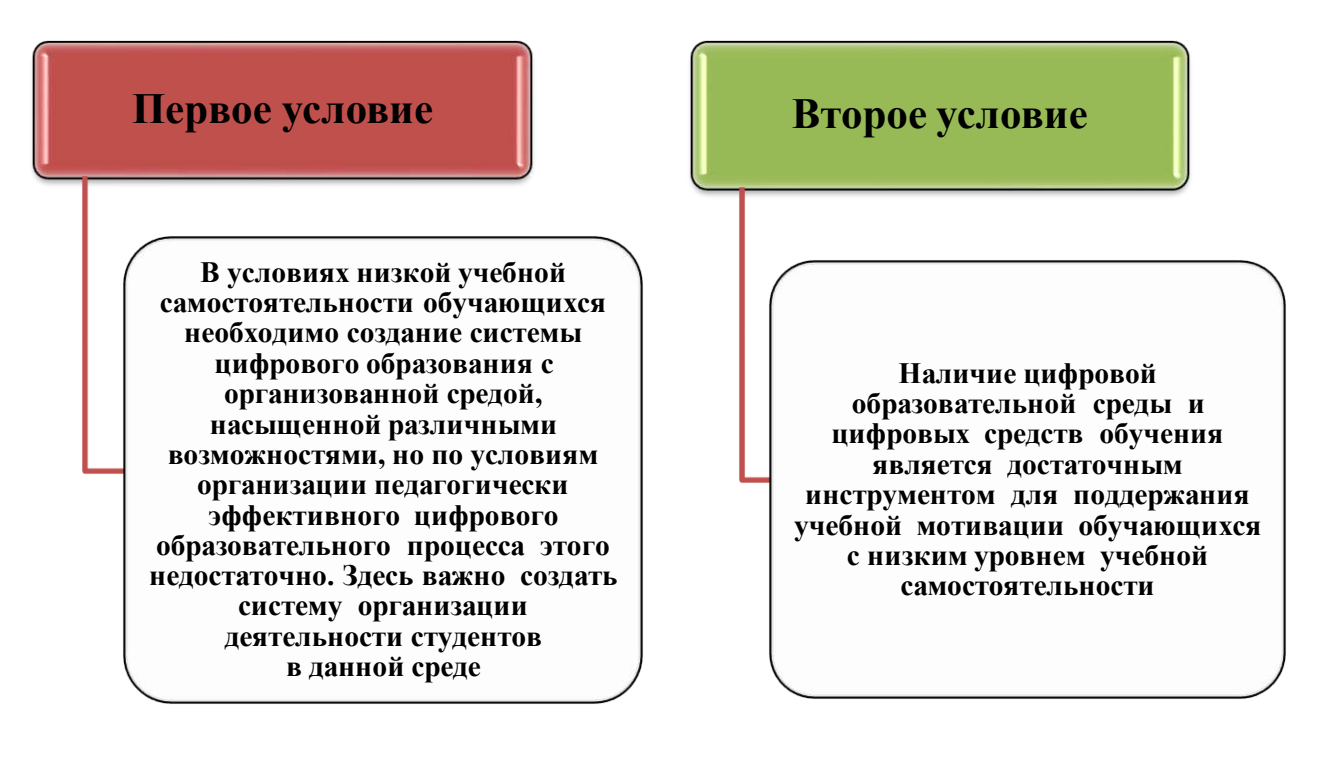

# Рисунок 6 - Условия создания цифровой образовательной среды

Результаты цифровизации базового процесса зависят от его  $2^{\circ}$ эффективности.  $\mathbf{B}$  $60-x$ голах прошлого века была установлена закономерность относительно того, что «автоматизация эффективных процессов делает их еще более эффективными, так как автоматизация

малоэффективных процессов делает их более эффективными». Поэтому в процессе цифровизации необходимо с осторожностью подходить к выбору элементов образовательного принципа.

Необходимо использовать комплекс средств управления, обеспечивающих учебную мотивацию, в том числе средства цифровых технологий:

- состояние успешности на основе полного усвоения данных результатов обучения, что позволяет значительно снизить роль страха как доминирующего фактора учебной мотивации в традиционном довузовском образовании;

- оперативная обратная связь при выполнении учебных заданий;

- использование ШИРОКОГО спектра социальных и эмоциональных методов управления учебной мотивацией, включая использование игровой среды (геймификация), взаимодействие с партнерами  $\mathbf{B}$ сети, создание учебных групп и др.

На рисунке 7 раскрыты элементы образования в процессе цифровизации.

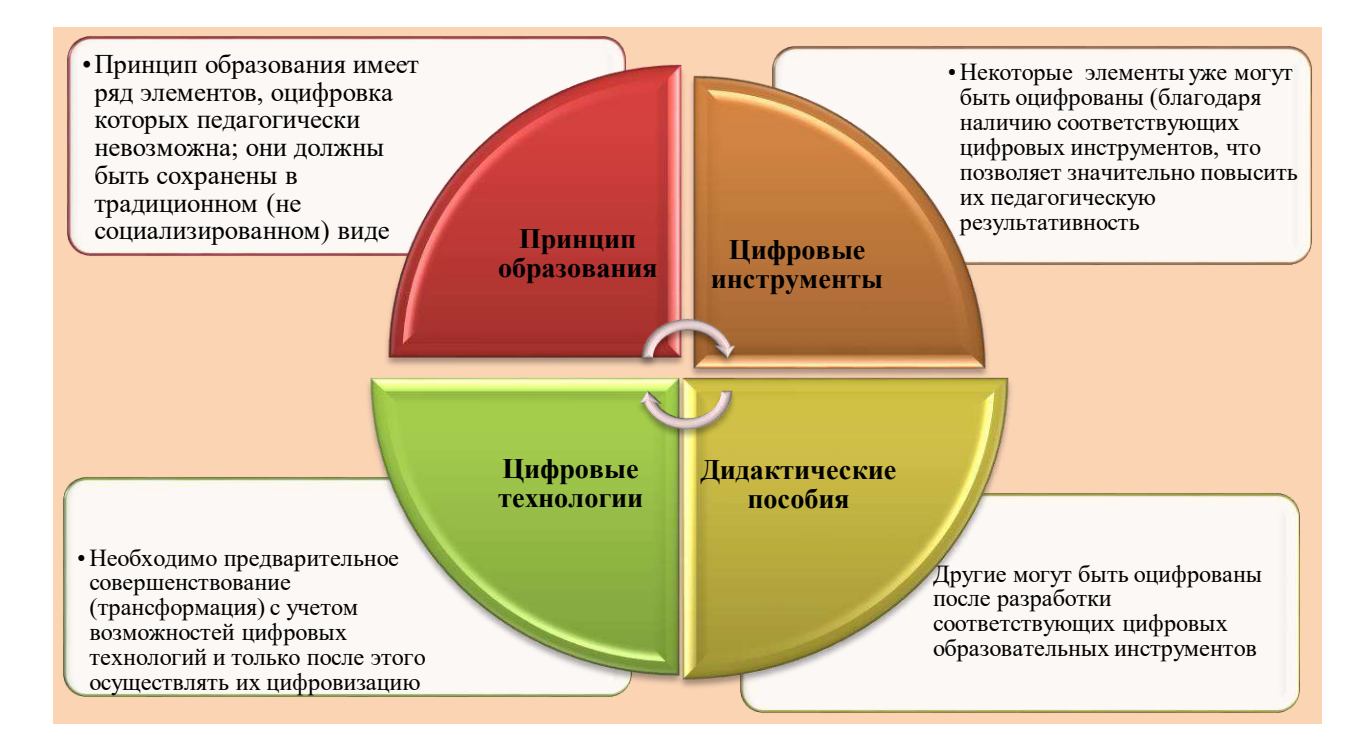

Рисунок 7 - Элементы образования в процессе цифровизации

3. В условиях цифровизации принципа образования возрастает роль активных и интерактивных форм обучения. Принцип цифровизации создает новые, качественные возможности, такие как предоставление учебных материалов и руководство дидактическими принципами, порождают новые виды деятельности, которые являются реальными в условиях социализации цифрового общества. В этих условиях увеличивается дифференциация различных технологий с точки зрения дидактического потенциала. Лекция, представляющая собой однородную по структуре, длительную, пассивную форму учебной работы становится менее интересной. Напротив, возрастает роль педагогических технологий, основой которых является самостоятельная

индивидуальная деятельность обучающихся, интерактивное общение, групповая работа, групповая и индивидуальная рефлексия, проектная деятельность учащихся во всех ее вариантах, образовательная игровая технология, кейс, групповая дискуссия и т.п., у которых специфический внутренний сценарий и сложная структура. Все перечисленные технологии формируют у обучающихся комплекс социальных компетенций, необходимых цифровому обществу.

*4.Трансформация принципа образования в процессе цифровизации направлена на повышение* степени конструирования принципа обучения: методы и сложные формы обучения осуществляются в соответствии со сложностью средств обучения, используемых в принципе образования. Различные формы организации учебной деятельности значительно нарастают в цифровой образовательной среде, они приобретают динамический характер (сменная структура групп, масштабная детерминация учебных групп, быстрый переход различных сценариев от групповой деятельности к индивидуальной и наоборот). Это значительно повышает результат педагогической деятельности в принципе обучения.

В результате в условиях цифровизации принципа образования общее изменение в деятельности педагога происходит не в его облегчении, а в повышении уровня его интеллекта и творческих способностей, в том числе благодаря автоматизации сложных операций (структурирование учебных программ, проектирование сценария принципа обучения, выбор содержания и материалов обучения в зависимости от темы, проверка работы обучающихся и др.).

*5. В принципе цифрового образования технологии и методы* обучения выбираются в зависимости от содержания обучения. Это создает условия для развития идеи активного содержания обучения, согласно которой основной источник содержания – профессиональное, коммуникативное, организационное, для самообразования характерно использование инновационных технологий обучения и интерактивных методов.

Такие инновационные технологии становятся ключевыми элементами содержания образования, способствующими развитию личности, при этом необходимо в совершенстве овладеть методикой применения технологий и методов обучения, чтобы понять, что такое творчество, критическое мышление, общение.

Организованная деятельность обучающихся по освоению функционального содержания профессионального образования и обучения является основным условием формирования универсальных, общепрофессиональных и профессиональных компетенций. Цифровые технологии позволяют значительно ускорить принцип усвоения содержания знаний в образовательном процессе, сделать его технологически и педагогически эффективным, повысить мотивацию к их овладению за счет оперативной диагностической обратной связи, личных рекомендаций и других средств.

*6. Наглядно-образное и наглядно-логическое мышление глобального процесса цифровизации.* Процесс цифровизации и формирование глобальной информационной среды станет компактным и удобным для быстрого восприятия и использования, порождая новые способы «сбора» образовательно значимой информации. Эти подходы осваиваются представителями цифрового поколения на ранних этапах детства, в результате чего меняется и стиль мышления обучающихся. Он прекращает повествование (требующее словесного «объяснения нового материала» и связанное с самостоятельным развитием объемных текстов) и переходит к инфографическому, зрительно-логическому мышлению, основанному на совместной работе двух полушарий мозга.

Отличие инфографики от повествования позволяет использовать более сложную логику (нелинейную, многомерную, линейную); она лучше отражает суть междисциплинарного, интегрированного подхода в обучении. Компактность и относительная автономность инфографических форм материалы («схема», «слайд» и др.). В отличие от текстовых форм, соответствуют модульному, молекулярному формату современных компетенций, по-разному интегрированных в разные профессии. Использование преимущественно инфографического, зрительно-логического типа мышления позволяет быстро, приближенно решать сложные, многосистемные задачи в условиях неполноты информации, что крайне необходимо в динамическом и неопределенном мире. Речь, по сути, идет о творческом, интуитивном, вероятностном мышлении современного человека, необходимость которого существенно возрастает при автоматизации повседневных операций на любом производственном принципе.

*7. Цифровизация профессионального образования и обучения способствует сокращению продолжительности учебных курсов.* Чем выше степень индивидуализации принципа обучения и возможности выбора образовательных программ, тем короче эти программы должны быть по продолжительности и содержанию. Модулизация принципа обучения продолжится при цифровой трансформации учебных (профессиональных) модулей в микромодули, которые станут базовыми дидактическими единицами. В условиях профессионального обучения и дополнительного профессионального образования они приобретают самодостаточный характер; в рамках среднего профессионального образования выполняют роль курсов по выбору, а в дальнейшем формирует вариант ядра общего профессионального образования.

Факторы, обусловливающие необходимость создания принципа цифрового образования, выделяют три направления, описывающие формирование цифрового общества в образовании и обучении: цифровая экономика; цифровая среда; цифровое поколение (рис.8).

22

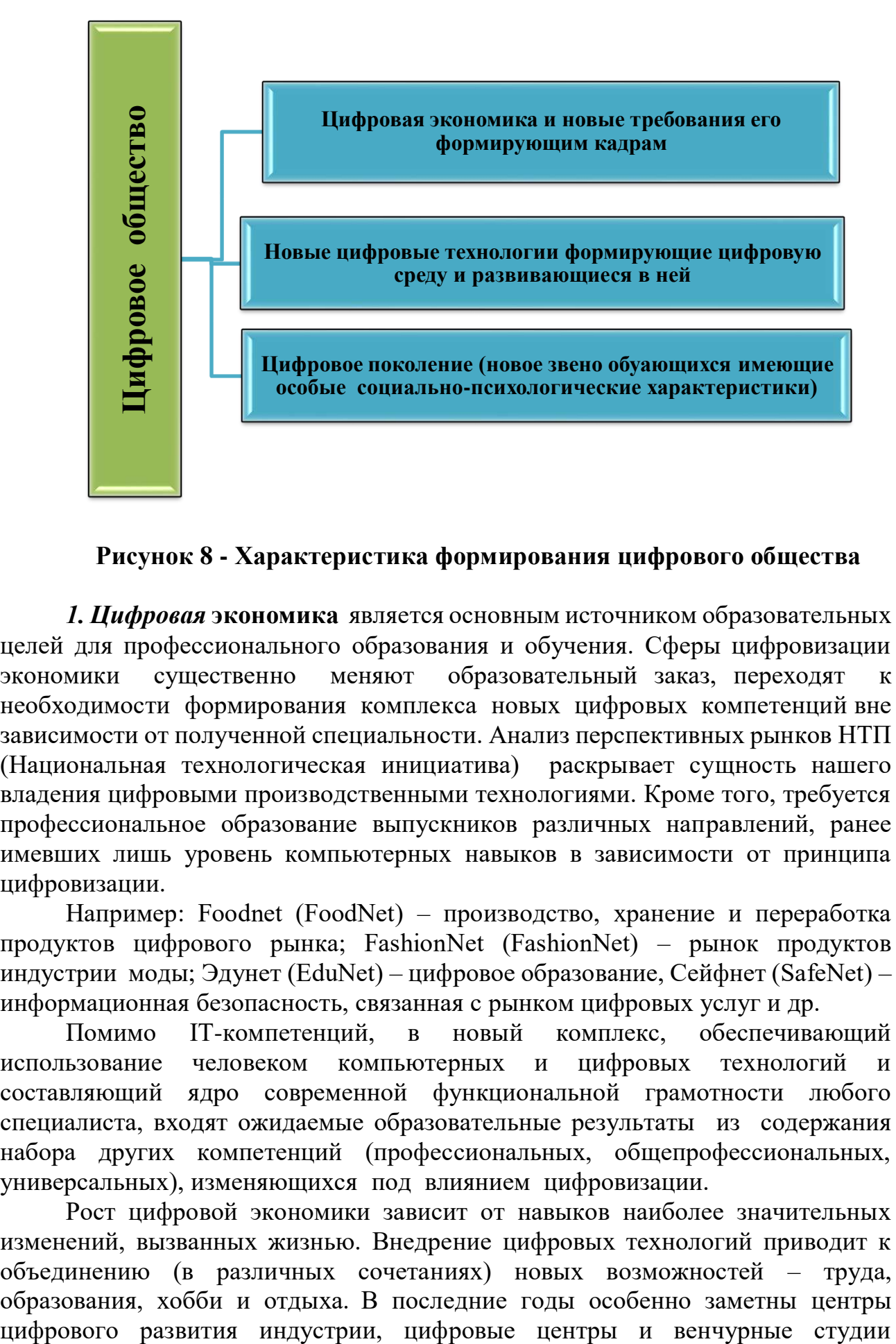

**Рисунок 8 - Характеристика формирования цифрового общества**

*1. Цифровая* **экономика** является основным источником образовательных целей для профессионального образования и обучения. Сферы цифровизации экономики существенно меняют образовательный заказ, переходят к необходимости формирования комплекса новых цифровых компетенций вне зависимости от полученной специальности. Анализ перспективных рынков НТП (Национальная технологическая инициатива) раскрывает сущность нашего владения цифровыми производственными технологиями. Кроме того, требуется профессиональное образование выпускников различных направлений, ранее имевших лишь уровень компьютерных навыков в зависимости от принципа цифровизации.

Например: Foodnet (FoodNet) – производство, хранение и переработка продуктов цифрового рынка; FashionNet (FashionNet) – рынок продуктов индустрии моды; Эдунет (EduNet) – цифровое образование, Сейфнет (SafeNet) – информационная безопасность, связанная с рынком цифровых услуг и др.

Помимо IT-компетенций, в новый комплекс, обеспечивающий использование человеком компьютерных и цифровых технологий и составляющий ядро современной функциональной грамотности любого специалиста, входят ожидаемые образовательные результаты из содержания набора других компетенций (профессиональных, общепрофессиональных, универсальных), изменяющихся под влиянием цифровизации.

Рост цифровой экономики зависит от навыков наиболее значительных изменений, вызванных жизнью. Внедрение цифровых технологий приводит к объединению (в различных сочетаниях) новых возможностей – труда, образования, хобби и отдыха. В последние годы особенно заметны центры университетов. Центры цифрового развития индустрии объединяют предприятия, организуют практические мероприятия и реализуют образовательные программы для руководителей предприятий и индустрий.

Венчурные студии университетов – это пространство и группы для развития стартапов в образовательных организациях. Каждая команда стартапов стремится решить реальную проблему общества, экономики, региона. Такие конкретные задачи и проблемы команды университета решаются в венчурных студиях университетов совместно с командами венчурных фондов и корпораций.

**2. Цифровые «передовые», «умные», «SMART» технологии** составляют ядро современного этапа технологического процесса и играют приоритетную роль в перспективе. В настоящее время цифровизация как важный процесс активно идет углубленная конвергенция цифровых технологий с материальными и социально-гуманитарными технологиями и практиками, в том числе понимание места и роли цифровых технологий в любой современной сфере профессиональной деятельности в образовании.

С точки зрения бизнес-сферы наиболее успешными будут компании, которые понимают, что цифровые технологии создаются «умными» людьми. Основной корпоративный капитал – это культура компании, формирующая таланты специалистов, меняющих эффективные методы производства продуктов и услуг и анализ. Основной корпоративный капитал – это культура компании, формирующая таланты специалистов по изменению эффективных методов и оценки производства продуктов и услуг. Это человеческие отношения, а не информационные технологии, роботы или компьютеры. Это основной инструмент развития цифровых возможностей компании. Многие цифровые технологии имеют дидактический (образовательный) потенциал.

На рисунке 9 представлено дидактическое описание цифровых технологий.

Как правило, можно использовать несколько цифровых технологий.

**Телекоммуникационные технологии.** В узком смысле телекоммуникационные технологии понимаются как совокупность программных и аппаратных средств, позволяющих устанавливать связь без использования проводов и передавать информационные пакеты, в том числе аудио- и видеоинформацию.

**Цифровой след** – это набор данных, создаваемый пользователем во время пребывания в цифровом пространстве. В тесном контексте также используется термин «цифровая тень» – информация, которую человек оставляет, даже если он не понимает в цифровом пространстве.

**Искусственный интеллект (машинный интеллект, ИИ)** – технология, позволяющая компьютеру учиться на собственном опыте, адаптироваться к установленным параметрам. Для описания различных технологий обучения искусственному интеллекту используются термины «машинное обучение» и «глубокое обучение», которые не имеют отношения к знаниям и квалификации человека. Используется как основа технологии распознавания лиц, как устная речь, текст, как экспертные системы и др. **Электронная идентификация.**  В последнее десятилетие стремительно развивается направление электронной идентификации, при котором информация накапливается при минимальном участии человека. Ведь оператор может ошибиться с клавиатуры компьютера при вводе данных. Дело в том, что поиск и исправление ошибок в больших наборах данных может занять слишком много времени. Главное в системе автоматизации - надежность информации. Технологии автоматической идентификации максимально соответствуют требованиям компьютерных систем и систем управления, для которых требуется четкое распознавание объектов в режиме реального времени.

Аутентификация - это процедура проверки личности заявленного пользователя, процесса или устройства. Эта проверка позволяет с уверенностью проверить, является ли пользователь (процесс или устройство) именно тем, кем он заявлен. При аутентификации верифицирующая сторона убеждается в подлинности проверенной стороны, при этом проверенная сторона активно участвует в процессе обмена информацией. Как правило, пользователь личность, вводя подтверждает свою уникальную информацию о себе (например, пароль или сертификат), о которой другие пользователи не знают.

Облачные технологии - это обеспечение удаленного доступа к обработке или хранению данных. Одна из самых современных информационных технологий. В облачных технологиях нет необходимости устанавливать на компьютере какие-либо специальные программы, нужно только иметь доступ в интернет. А все операции по обработке, загрузке и хранению проводятся через интернет, то есть облачные технологии рассматриваются как целая отрасль компьютерной техники.

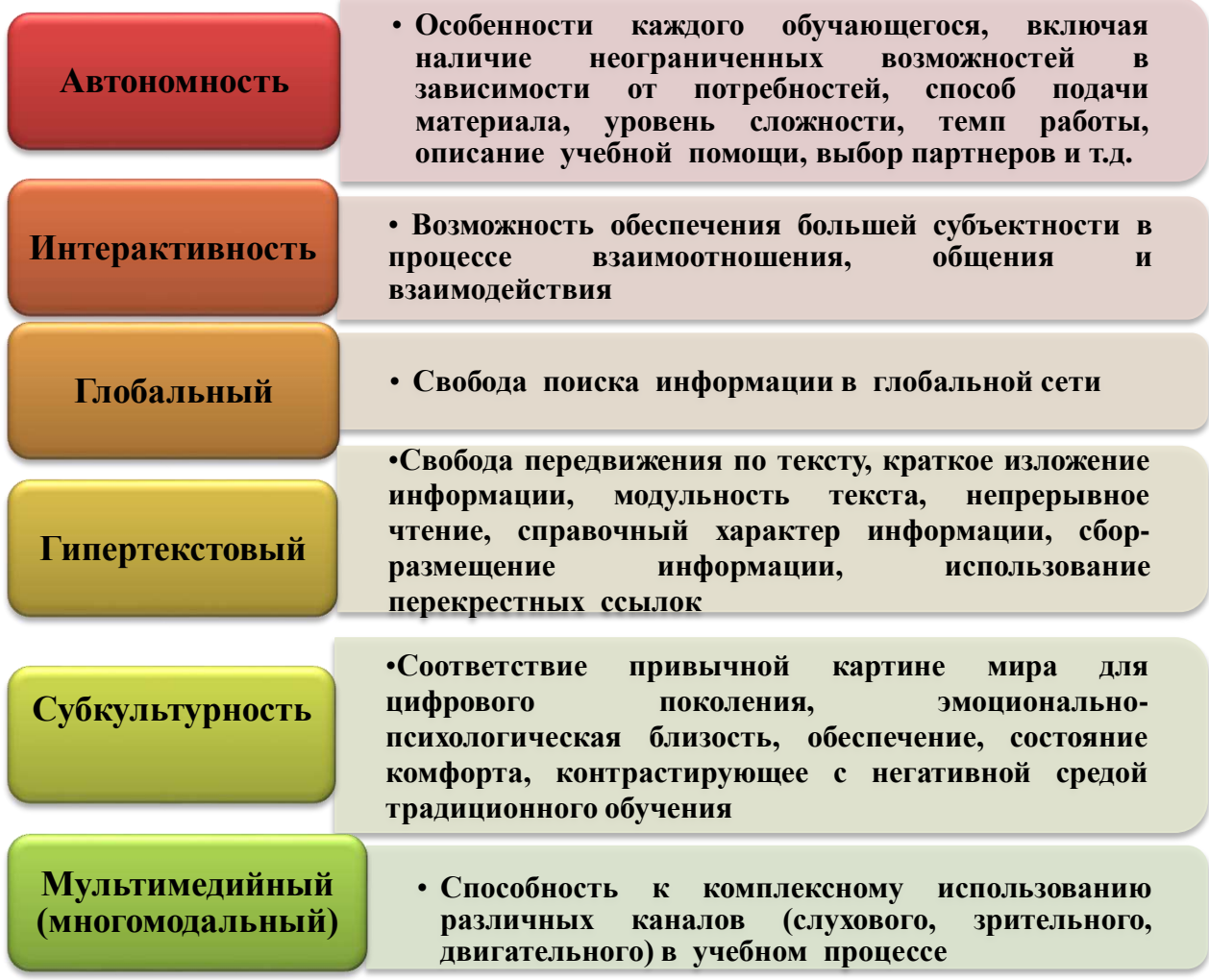

# Рисунок 9 - Дидактическая характеристика цифровых технологий

На рисунке 10 представлены цифровые технологии, используемые в образовании.

Блокчейн (от англ. blockchain - «цепочка блоков») - технология шифрования и хранения данных (реестра), которые распределены по множеству компьютеров, объединенных в общую сеть. Блокчейн - это цифровая база данных информации, которая отражает все совершенные транзакции. [https://ru.wikipedia.org/wiki/%D0%91%D0%BB%D0%BE%D0%BA%D1%87%D 0%B5%D0%B9%D0%BD].

При внесении новой записи (исправления) информация обо всех предыдущих записях (исправлениях) сохраняется. Использование технологии значительно усложняет возможность подделки исторических данных за счет шифрования применения механизмов  $\mathbf{M}$ распределенного (децентрализованного) хранения информации. Кроме того, любая попытка исказить запись сталкивается с необходимостью переписать не конкретную историческую запись, а все предшествующие ей записи в обратном хронологическом порядке и во всех распределенных хранилищах.

**Цифровые технологии (англ. Digital technology)** – технология, основанная на отображении сигналов в дискретных полосах аналоговых уровней, а не в виде непрерывного спектра.

Кроме того, для построения эффективного учебно-производственного принципа профессионального образования и обучения необходим широкий спектр цифровых производственных технологий, включая промышленные интернет-технологии, аддитивные технологии, технологии автоматизированного производства и проектирования и др.

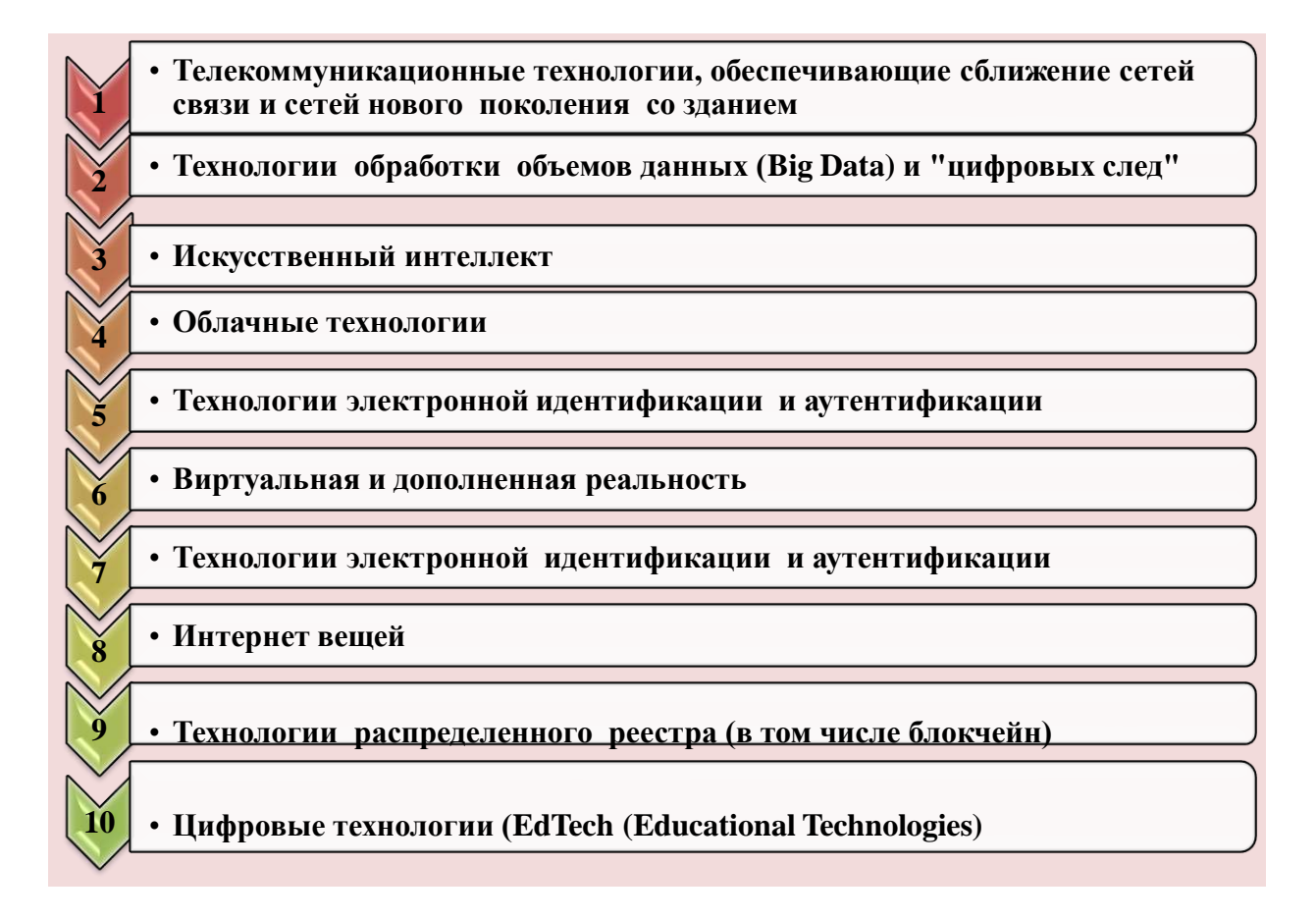

#### **Рисунок 10 - Цифровые технологии, используемые в образовании**

Использование цифровых технологий создает новые возможности для построения образовательного принципа и решения широкого комплекса «вечных» и принципиально новых образовательных задач, не решаемых традиционными средствами образования.

Цифровая дидактика профессионального образования и обучения опирается на систему традиционных дидактических принципов обучения, превращает их в условия принципа цифрового образования, а также руководствуется рядом новых принципов:

**1. Принцип персонализации** – основной принцип цифровой дидактики. Принцип персонализации заключается в постановке целей обучения обучающегося (с учетом степени его зрелости и самостоятельности), проектировании индивидуального образовательного маршрута, определении темпа и уровня освоения тех или иных элементов образовательной программы, эффективных технологий, форм и методов обучения, состава учебной группы, потребностей. индивидуальных образовательных определении  $er<sub>o</sub>$ склонностей и предпочтений, этнокультурных и других также предполагает свободу выбора с учетом особенностей. Так, использование технологии «цифровой след» позволяет действовать в соответствии с нормой принципа образования в режиме накопления, контролируя показатели личностного обучающегося и результаты обучения, устанавливаемые развития  $\bf{B}$ внедренном принципе оценки.

Возможности применения в образовании: создание многоуровневого мониторинга результативности образовательного процесса как системы поддержки управленческих решений, в прогнозировании успешности обучения персонифицированными обучаюшихся руководствуются рекомендациями.

2. Принцип доминантности принципа обучения, связанного с дидактическими принципами образования и развития, подразумевает внимание обучающегося к своей учебной деятельности в цифровой образовательной среде. Деятельность педагога рассматривается как организация принципа обучения и учения и носит вспомогательный, поддерживающий характер по отношению к этому процессу. Основная роль обучения определить важность учебной самостоятельности принципа обучающегося, его субъектность в принципе самовоспитания и обучения, необходимость стимулирования педагогом его развития, опираясь на это.

 $3<sub>1</sub>$ Принципы целесообразности требуют дифференцированного применения цифровых технологий и средств обучения, обеспечивающих достижение целей принципа образования, в сочетании с его принципами. Принципы целенаправленности способствуют цифровизации малоэффективных пелагогических технологий.  $\mathbf{a}$ также лостижению образовательных целей с применением цифровых инструментов.

4. Принципы гибкости и адаптации - развивают идею индивидуального обучении к условиям принципа цифрового образования. подхода в образовательный процесс включает в себя цифровой Адаптивный обучения и другие индивидуальные стили и стратегии психологопедагогические особенности, а также порядок, способ и темп предоставления учебного материала каждому конкретному обучающемуся в результате интегрированной системы диагностики актуального психофизиологического состояния обучающихся; уровень и характер педагогической поддержки, в том числе в виде индивидуальных рекомендаций, количество повторений, уровень сложности заданий и т.д., автоматически осуществляет гибкую настройку.

5. Принцип успешности в обучении требует обеспечения полного усвоения знаний, умений, навыков, компетенций, обеспечивающих овладение результатами профессионального образования (обучения) заланными требуемой квалификацией или трудовой функцией, последовательно развивая дидактический принцип прочности. Применение этого принципа в принципе цифрового образования обеспечивается доминирующей ролью этапа утверждения в дидактической цепочке *«объяснение – утверждение – контроль».*

Для закрепления принципа образования могут быть использованы следующие подходы: выведение этапа интерпретации нового материала в пространство электронных образовательных ресурсов (технология «перевернутое обучение»); выделение на этап закрепления максимального количества аудиторных часов, предполагающих очное взаимодействие преподавателя и обучающихся; поиск оптимального соотношения командной и индивидуальной форм закрепления, самостоятельная работа и работа под руководством преподавателя, компьютеризированный тренинг закрепления и моменты рефлексивной самооценки. Цифровые средства обучения позволяют освободить принцип закрепления как для обучающегося, так и для педагога от «воздействия монотонности», ежедневно, трудоемко и с минимальными затратами времени. Для этого в зависимости от вида образовательной программы и особенностей обучающихся используются игровая или реалистичная среда, средства ритмизации (индивидуальный темп и ритм работы, пауза, музыка), выбор уровня сложности тренировочных заданий с возможностью выбора любого из них или с автоматическим переходом с уровня на уровень, индивидуальный подход к тренировочным заданиям в зависимости от особенностей обучающегося, его склонностей или специализаци выбор, немедленное наличие оценок и т.д. В профессиональном образовании и обучении для формирования и закрепления профессиональных навыков, овладения типовыми алгоритмами профессиональной деятельности могут применяться метацифровые технологии – тренажеры, имитация, средства дополненной реальности.

1. **Принципы обучения (принципы интерактивности)** в сотрудничестве и взаимодействии могут быть в определенной степени связаны с традиционными дидактическими принципами сознания и деятельности. Его главная особенность – активная многосторонняя коммуникация, осуществляемая в различных формах (реальной, виртуально-сетевой) между обучающимися, педагогами и другими субъектами, вовлеченными в образовательный принцип профессионального образования и обучения (организацией-работодателем, заказчиками и пользователями результатов проектной деятельности студентов, внешними экспертами и консультантами и т.д.) построение принципа обучения на основе процесса.

Применение этого принципа предполагает приоритетное применение коллективных форм организации учебной работы, основанных на социальных механизмах обучения – общении, сотрудничестве, конкуренции, взаимообучении и взаимооценке. В этом случае уровень структурной сложности используемых форм обучения должен возрастать по мере продвижения обучающихся по этапам принципа обучения. Реализация данного принципа на организационном уровне предполагает социальную открытость образовательной среды организации профессионального образования,

29

активное использование механизмов сетевого сотрудничества  $\mathbf{M}$ государственного и частного партнерства в профессиональной сфере.

7. Взаимодействие обучения с традиционными дидактическими связи с жизнью практикоориентированность требует принципами адаптации принципа к актуальным и перспективным требованиям экономики, рынка труда, используемых и перспективных производственных технологий с целями. содержанием, технологиями. метолами  $\overline{M}$ средствами профессионального образования обучения. условиях  $\overline{M}$ B практикообразовательного процесса меняется представление о ориентированного образования, синтезируются фундаментальный фундаментальном ядре  $\overline{\mathbf{M}}$ «практико-ориентированный»: основой фундаментальной подготовки является не научное знание, а широкий метапредметный, общепрофессиональный и жизненный комплекс навыков, сочетающийся с опытом их применения в социальном контексте.

обучения Преемственность  $\mathbf{c}$ традиционными дидактическими принципами связи с жизнью предполагает формирование у обучающихся личностно значимого практического опыта (рис.11).

цифровизации принципа образования еще одним  $\overline{B}$ условиях требованием принципа практикоориентированности является формирование единой цифровой среды организации профессионального образования и предприятия-работодателя (в перспективе цифровая экосистема кластера профессионального образования).

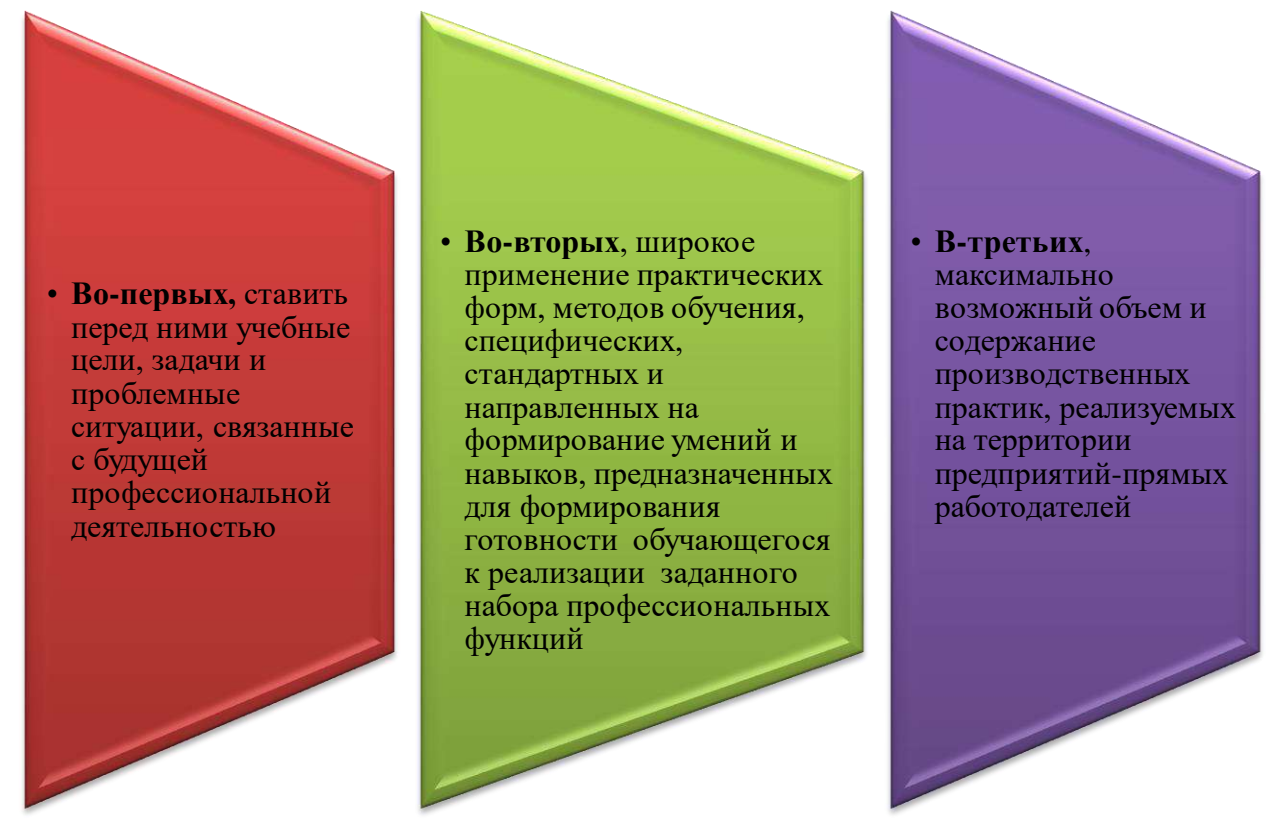

Рисунок 11- Особенности преемственности обучения с традиционными дидактическими принципами связи с жизнью

8.  $\mathbf{K}$ принципам усложнения, которые можно связать  $\mathbf{C}$ традиционными дидактическими принципами доступности, последовательности и систематичности, относятся формы и методы обучения, обеспечивающие возможность перехода (рис. 12).

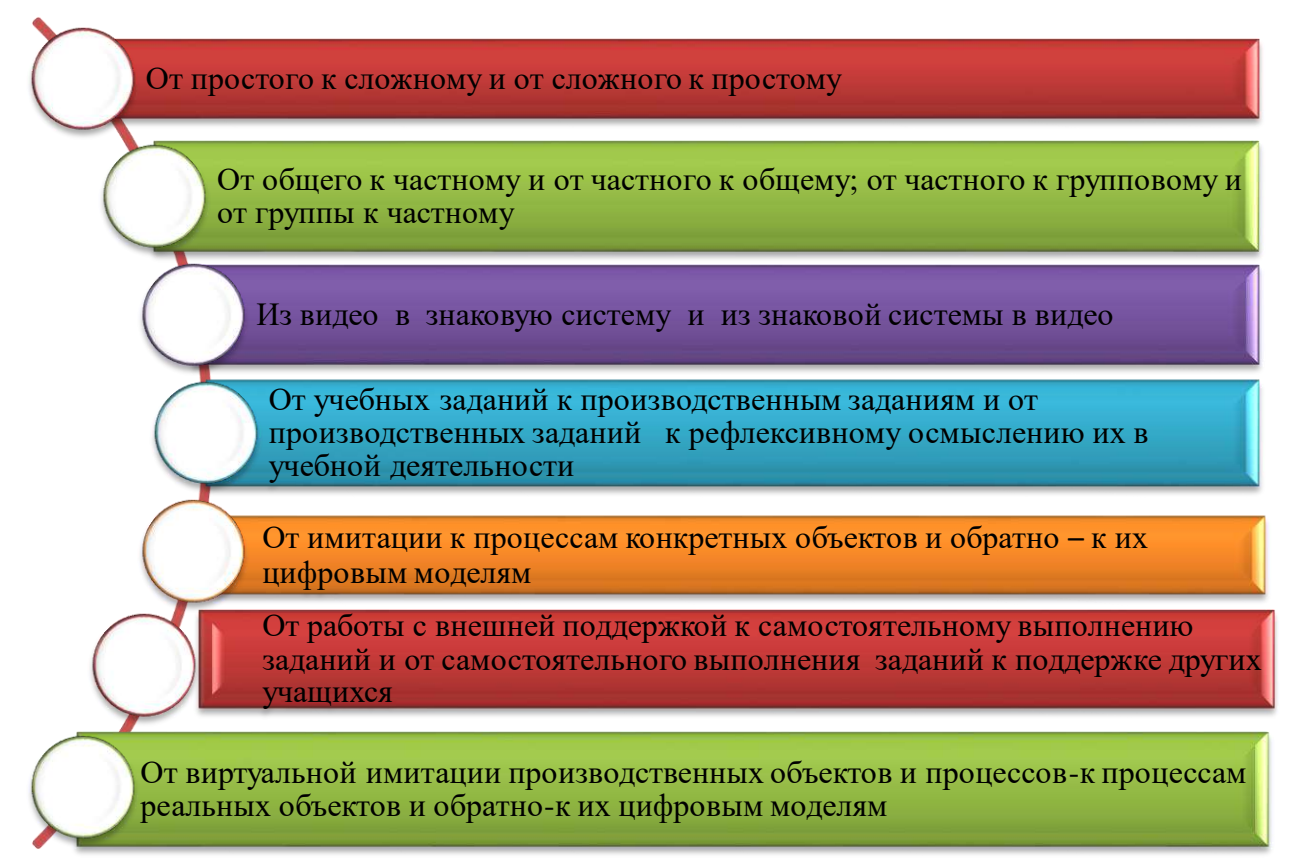

# Рисунок 12 - Сущность традиционных дидактических принципов доступности, последовательности и систематичности

 $9<sub>1</sub>$ требует Принцип внедренного оценивания преобразования контрольного (уточняющего) оценивания в непрерывное, персонифицированное диагностическо-формирующее оценивание учебных достижений, которое непосредственно реализуется по принципу выполнения учебных задач. Цифровые технологии информируют обучающегося, преподавателя (в ряде случаев и других заинтересованных лиц) о ходе и результатах выполнения задания, сильных и слабых сторонах, пробелах в предыдущем материале, устранении выявленных проблем, постановке ближайших целей учебной работы и сценариев для дальнейшего развития и обеспечивают мгновенную обратную связь, предоставляя персональные рекомендации по исправлению. При этом этапы утверждения и контроля (текущей оценки) результатов обучения объединены в единый процесс, обеспечивающий успешное решение задачи «полного овладения».

Использование цифровых технологий в сочетании с педагогической технологией критериально-уровневого оценивания обеспечивает объективность и прозрачность оценивания, а также незамедлительное оценивание формирует устойчивую учебную мотивацию.

Построение оценки как диагностико-формирующего процесса требует отказа от репрессивной оценочной функции. Обучающийся имеет право на ошибку и ее исправление, в том числе путем любого необходимого количества повторений. В образовательном принципе профессионального образования и обучения значительная часть принципа формирования профессиональных умений и навыков может быть полностью автоматизирована с использованием внедренной технологии оценивания.

этим, лля итоговой Наряду  $\mathbf{c}$ опенки заданного комплекса профессиональных обших компетенний  $\overline{M}$ нелостаточно **ТОЛЬКО** компьютеризированных  $\phi$ op $\mathbf{M}$ оценки, требуется экспертная опенка. реализуемая специалистами определенной квалификации. Технология Big Data позволяет осуществлять мониторинг образовательного принципа, обобщая данные, полученные в ходе внедренной оценки: с одной стороны, на уровне группы, курса, отдела, образовательной организации, образовательной сети; с другой стороны, образовательного модуля, образовательной программы, определенный вида или уровня образовательных программ по тематике региона и т.д.

При отсутствии дидактических принципов цифрового профессионального образования и обучения данный язык является открытым и нуждается в дополнении по мере развития теории и практики цифрового образования.

# Вопросы для оценки и проверки знаний

1. Лайте характеристику закономерностям развития принципа цифрового образования.

Локажите конкретными  $2.$ примерами факторы, вызывающие необходимость внедрения принципа цифрового образования.

3. Укажите три направления характеризующие формирование цифрового общества в образовании и обучении и раскройте сущность.

4. Охарактеризуйте дидактический (образовательно значимый) потенциал цифровых технологий.

5. Слелайте анализ особенностей цифрового поколения.

7. Перечислите достоинства, недостатки факторов развития цифровой дидактики.

8. Аргументируйте требования к дидактическим принципам цифрового образования.

9. Охарактеризуйте принцип персонализации (с учетом особенностей тех иных элементов образовательной программы при проектировании ИЛИ индивидуальной образовательной программы). Укажите важность учебной самостоятельности обучающегося в дидактическом принципе обучения и развития.

10. Докажите эффективность целевых принципов на конкретных примерах.

11. Охарактеризуйте принципы гибкости и адаптивности (развивая представление о личностном подходе в обучении применительно к условиям принципа цифрового образования).

12. Проанализируйте принцип успешности образования (полное овладение знаниями, практическми навыками, компетенциями, обеспечивающими овладение квалификацией или трудовыми функциями).

13. Докажите сущность средств, применяемых при концентрации принципа образования конкретными примерами.

14. Составьте активный многосторонний коммуникационный принцип обучения на основе принципов обучения в сотрудничестве и взаимодействии. (принципы интерактивности).

 15. Составьте технологическую схему форм и методов обучения, дающих возможность переходу к принципам возрастания сложности.

16. Проанализируйте принцип превосходства образовательной среды.

17. Докажите свое мнение о полимодальном (мультимедийном) принципе на основе примеров.

18. Охарактеризуйте особенности учебной успешности, непосредственно реализованной в принципе внедренного оценивания.

# **Рекомендуемая литература**

1. Слинкин С.В. Дидактика современного высшего профессионального образования: учебное пособие для институтов и факультетов повышения квалификации /С.В.Слинкин. -Тобольск: ТГСП им. Д.И.Менделеева, 2014. - 315 с.

2. Хуторской А.В. Современная дидактика. Учебное пособие. 2-е издание / А.В.Хуторский. - М.: Высшая Школа, 2007. - 639 с.

3. Петрова Е.В. Цифровая дидактика: проектирование учебного процесса и его поддержка //Современное педагогическое образование. - 2018. -№ 4. -С. 87- 91.

4. https://ru.wikipedia.org/wiki/%D0%91%D0%BB%D0%BE%D0%BA%D1 %87%D0%B5%D0%B9%D0%BD

# **1.3 Дидактический дайджест технологий и методов Киберпедагогики: Цифровая дидактика и Киберпедагогика**

Цифровая дидактика – отрасль педагогики, научная дисциплина об организации учебного процесса в цифровом обществе. Цифровая дидактика последовательно использует основные понятия и принципы традиционной (доцифровой) дидактики как науки об обучении, дополнении и преобразовании в зависимости от условий цифровой среды.

Факторы, обуславливающие необходимость создания цифрового образовательного процесса в образовании и обучении, являются тремя составляющими цифрового общества: цифровое поколение (новое поколение студентов с особыми социально-психологическими особенностями); новые цифровые технологии, формирующие и развивающие цифровую среду; Цифровая экономика и новые требования к формируемым ею кадрам.

Цифровая дидактика – отрасль, научное направление педагогики, предметом которой является цифровая трансформация образовательного процесса, организация процесса обучения в условиях перехода к цифровой экономике и сетевому обществу.

Понятие «цифровая дидактика» впервые появилось в отечественных научных изданиях в конце 2010-х годов. Термин «цифровая дидактика» введен в 2000-е годы с целью замены термина «информатизация образования», отражающего первый этап цифровой трансформации образовательного процесса на основе использования учителями общедоступных информационнокоммуникационных технологий (ИКТ).

Предмет цифровой дидактики – организация деятельности обучающихся в цифровой образовательной среде. Основным фактором формирования цифровой дидактики является переход человеческой цивилизации на новый этап развития – информационное общество, представляющее собой комплекс глубоких изменений во всех сторонах жизни и деятельности человека: развитие цифровых технологий и сетевой среды как «новая среда обитания человека»; развитие цифровой экономики и новые требования к общим и профессиональным компетенциям человека; появление и доминирующий рост поколения «цифровых аборигенов».

Основные понятия цифровой дидактики – цифровые образовательные технологии и цифровые образовательные продукты, ресурсы и услуги (EdTech), которые следует понимать не как строго научные термины, а как маркеры, обозначающие новые явления образовательной действительности. С точки зрения цифровой дидактики процесс активного развития EdTech представляет собой комплексный процесс контрастного преобразования цифровых и педагогических технологий. Цель трансформации образовательного процесса – создание гибкой и адаптивной системы образования, отвечающей запросам цифровой экономики, интересам всех участников образовательных отношений и обеспечивающей максимально полное использование дидактического потенциала цифровых технологий.

Цель трансформации цифровых технологий – их адаптация для наиболее эффективного решения поставленных педагогических задач. Особенностью цифрового образовательного процесса является конвергенция или полная интеграция педагогических и цифровых технологий.

На 13-рисунке представлены цифрово-педагогические технологии и методы обучения.

Цифровая дидактика – отрасль педагогики, направленная на организацию образовательного процесса в условиях цифровизации общества. Эта научная дисциплина использует традиционные для дидактики принципы и основные понятия, но изменяет и дополняет их, адаптируя их к современной реальности. Цифровая дидактика является основой построения современных методов и стратегий обучения. Принципы цифровой дидактики, как правило, последовательно вырабатывают принципы и методы традиционной (доцифровой) дидактики: основная роль учебного процесса (принцип воспитательного и развивающего обучения); персонализация; целеустремленность, гибкость и адаптивность (индивидуальный подход в обучении); инклюзивность; успех в обучении (прочность знаний); интерактивность – обучение в сотрудничестве и взаимодействии (сознание и активность в обучении); практикоориентированность (связь обучения с жизнью); повышенная сложность (доступность, системность и последовательность); насыщенность образовательной среды; полимодальность и (наглядность), внедренная оценка.

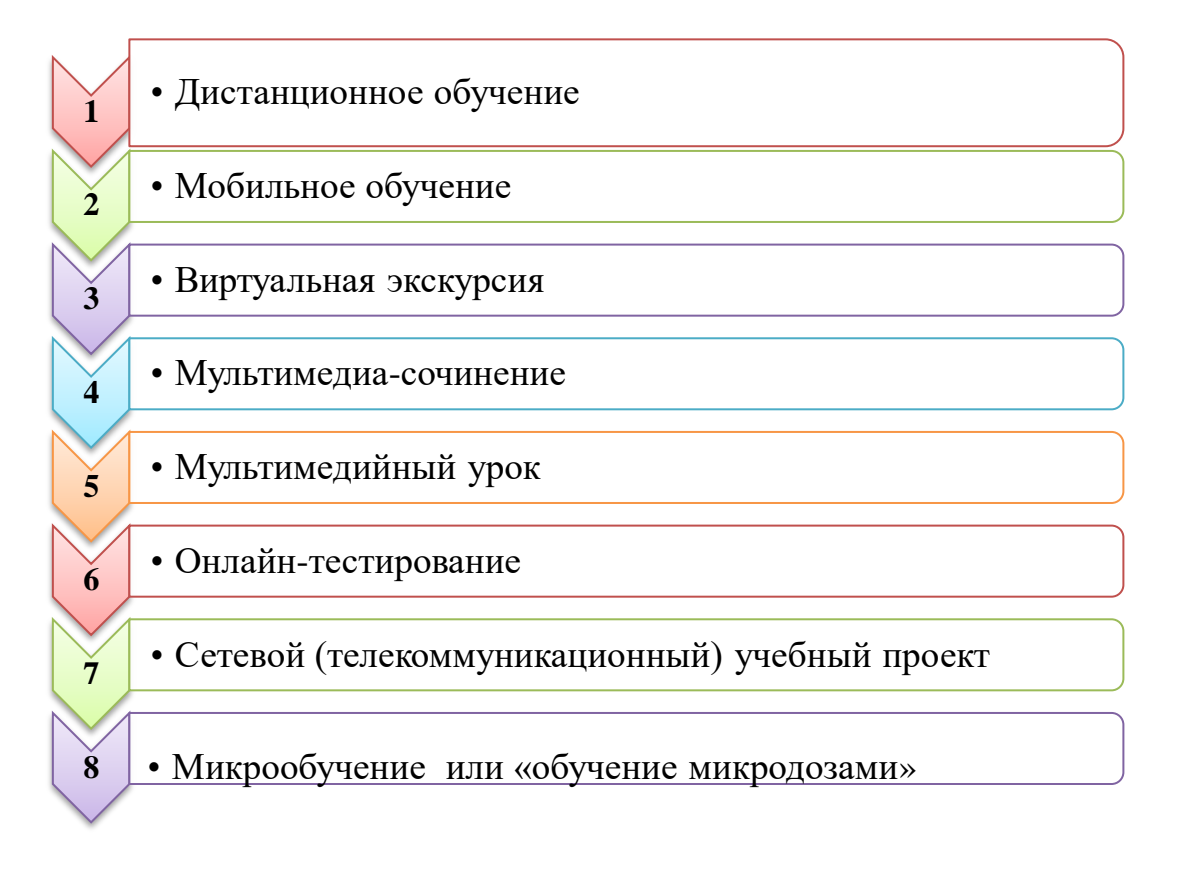

# **Рисунок 13 -Цифрово-педагогические технологии и методы обучения**

Цифровую дидактику можно рассматривать как трансфертноинтегративную область научного знания.

Цифровая дидактика является основой проектирования деятельности и взаимодействия студента и преподавателя в процессе освоения определенных профильных направлений, дисциплин, модульных курсов.

Дидактические принципы цифрового профессионального образования прозрачны и в силу своей новизны нуждаются в дополнениях по мере развития теоретических и практических возможностей цифрового образования.

Результатами цифровизации образования станет эффективное автономное образование, основанное на индивидуальных образовательных
процессах и непрерывном мониторинге деятельности обучающегося. Цифровизация значительно расширяет возможности использования групповых и индивидуальных форм занятий, обеспечивает полное овладение профессиональными знаниями и навыками, а также существенно способствует развитию инклюзивного обучения.

На 14-рисунке и в 1-таблице раскрыто значение дидактических принципов цифрового образовательного процесса.

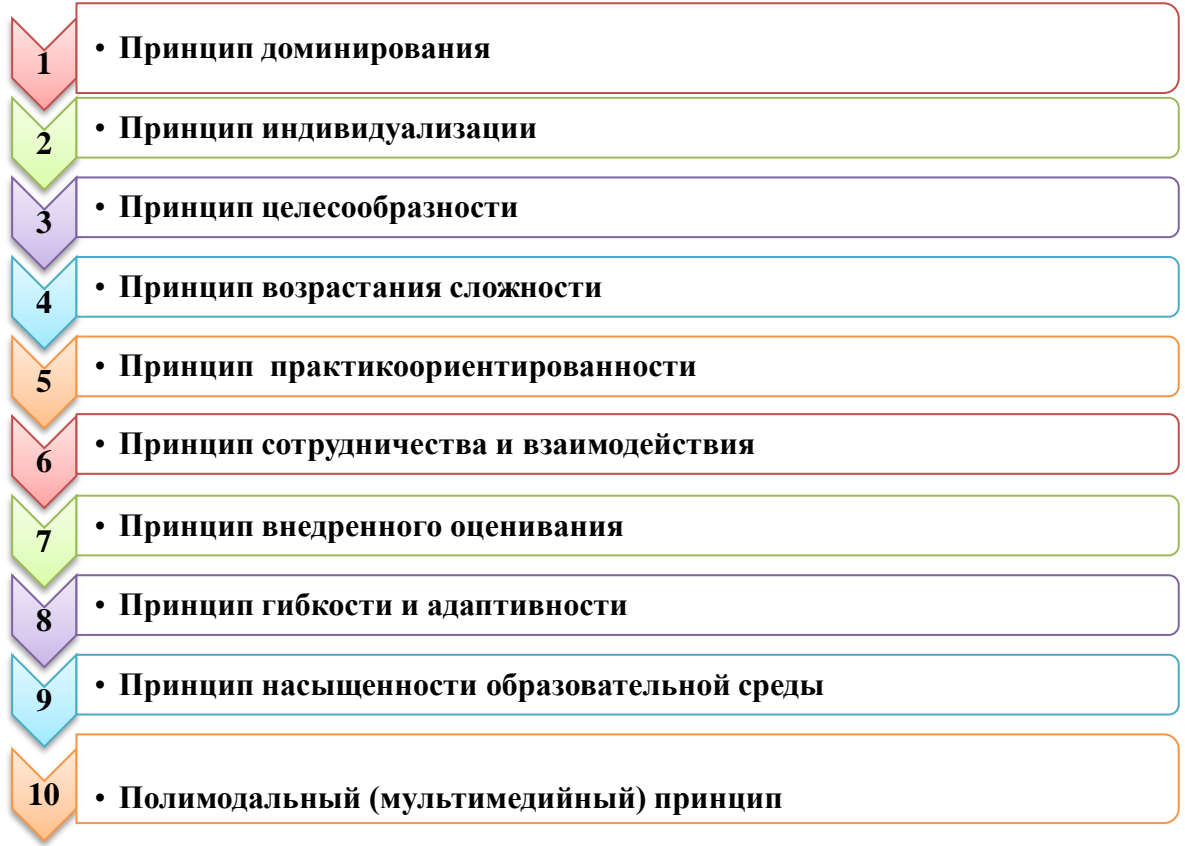

### **Рисунок 14 - Дидактические принципы цифрового образовательного процесса**

**Таблица 1 - Сущность дидактических принципов цифрового образовательного процесса**

| $N_2$          | Дидактический принцип                                                                   |                                                                                                    |  |
|----------------|-----------------------------------------------------------------------------------------|----------------------------------------------------------------------------------------------------|--|
|                | наименование                                                                            | значение                                                                                                    |  |
| $\mathbf{1}$   | Принцип<br>доминирования                                                                | самостоятельную<br>учебную<br>Ориентирован<br>деятельность<br>$_{\rm Ha}$<br>студента в цифровой образовательной среде. Педагог должен<br>организовать учебный процесс, поддержать и помочь студенту в<br>учебном процессе.                                                                                                    |  |
| $\overline{2}$ | Принцип<br>индивидуализац<br>ИИ                                                         | Позволяет студенту самостоятельно определить цель обучения,<br>выбрать стратегию, темп и уровень освоения<br>программы<br>Такой<br>образовательного<br>процесса.<br>позволяет<br>подход<br>преподавателю отслеживать показатели личностного развития<br>студента и результаты обучения.                                                                                                    |  |
| 3              | Принцип<br>устойчивости                                                                 | Традиционному<br>дидактическому<br>соответствует<br>принцип<br>целесообразности: в учебном процессе необходимо использовать<br>только цифровые технологии, обеспечивающие достижение целей,<br>поставленных конкретным учеником в образовательном процессе                                                                                                    |  |
| $\overline{4}$ | Принцип<br>гибкости<br>$\mathbf{M}$<br>адаптивности                                     | Позволяет выработать индивидуальный подход в зависимости от<br>условий образовательного процесса. Цифровой образовательный<br>процесс позволяет автоматически адаптировать программу к<br>каждому обучающемуся, принимая во внимание такие аспекты, как<br>порядок, способ и темп подачи учебного материала. Также этот<br>принцип руководствуется уровнем и характером поддержки<br>педагога.                                                                                                    |  |
| 5 <sup>5</sup> | Принцип<br>успешности<br>B<br>обучении                                                  | Соответствует дидактическому принципу прочности и требует<br>достижения целей, а также полного овладения знаниями и<br>умениями. В цифровом образовательном процессе этот принцип<br>дидактической<br>элементом в<br>является<br>конечным<br>цепочке<br>«объяснение-утверждение-контроль».<br>Для<br>закрепления<br>материала выделяются дополнительные учебные часы, часто<br>организуются очные встречи учителя и обучающихся. Учитель<br>внимательно следит за оптимальным соотношением групповых и<br>индивидуальных форм закрепления. Цифровые инструменты<br>значительно ускоряют этот процесс и способствуют его<br>ежедневному использованию. |  |
| 6              | Принцип<br>обучения<br>$\, {\bf B}$<br>сотрудничестве<br>$\mathbf{M}$<br>взаимодействии | Является аналогом дидактического принципа интерактивности:<br>требует построения реального и сетевого учебного процесса на<br>основе активной многосторонней связи между учителем и<br>обучающимся. Этот принцип предполагает использование<br>групповых форм сетевого обучения.                                                                                                    |  |
| $\overline{7}$ | Принцип<br>практикоориент<br>и-рованности                                               | Принцип практической ориентации, непосредственно связанный с<br>традиционным дидактическим принципом связи обучения с<br>жизнью, требует четкой регламентации целей и конкретных<br>результатов: определения целей, задач обучения и исключения<br>проблемных ситуаций; практических заданий; закрепления<br>полученных знаний на практике в необходимых условиях, т. е. в<br>существующем проекте. Принцип возрастания<br>сложности,<br>связанный с<br>дидактическим принципом<br>доступности,<br>предполагает<br>последовательности<br>систематичности,<br>$\, {\bf N}$<br>последовательный переход.                                                |  |

Конен 1-таблины

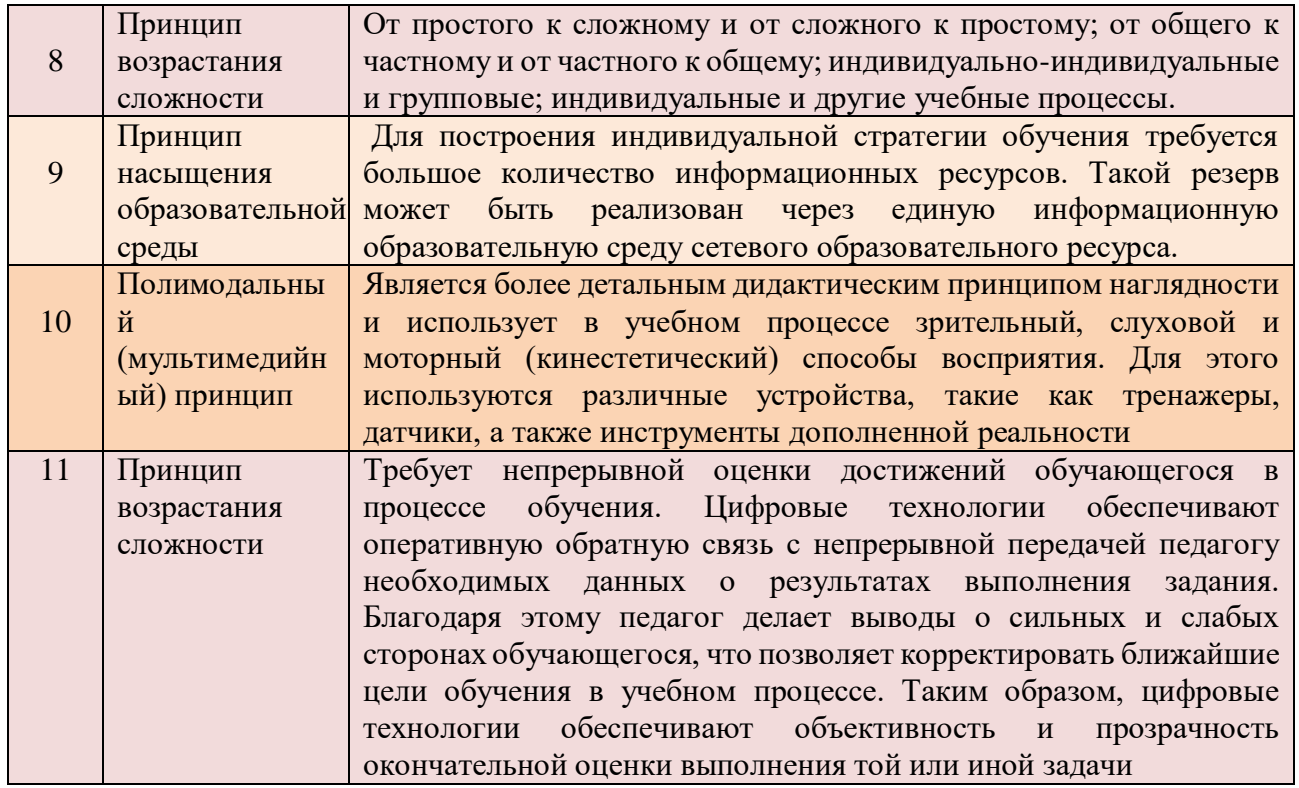

Киберпедагогика. В последнее время в педагогике и психологии все чаще используются новые термины, связанные с рассматриваемой проблемой. Это виртуальная педагогика, коммуникационная педагогика, интерактивная педагогика, цифровая педагогика, интернет-педагогика. Так, на современном системе образования Bce встретить этапе  $\overline{B}$ чаше можно понятие «киберпедагогика».

Кибер - (английское слово «Суber») - это глобальный сетевой корень, обозначения используемый лля различных сетевых ресурсов, информационных объектов и событий и т.д., связанных с компьютерными электронно-цифровыми технологиями. Именно поэтому понятие «технология виртуальной реальности» в системе образования и процессе киберсоциализации, киберобразования и обучения, специально организованной целенаправленной, планомерной леятельности занимает важное место [https://chto-etotakoe.ru/cyber].

Существование киберпедагогики не случайно, а закономерное явление в истории педагогической науки и учебной практики. Оно подразумевает в конечном счете вхождение педагогики в эпоху единства науки и практики, что является необходимым условием прогрессивной эволюции в любой сфере человеческой деятельности.

 $\Pi$ <sub>o</sub> мнению казахстанских авторов (Нургалиева  $\Gamma$ .K. Сулеев Д.К., Тусубаева Ж.М.) интернет-педагогика - это отрасль педагогики, отдельная поисковая система, реализующая принципы электронного обучения на основе единого быстрого доступа ко всем электронным материалам дистанционного обучения обучающихся всех возрастов, категорий, стейкхолдеров. Основы традиционной интернет-педагогики, педагогики, как  $\overline{M}$ составляют

общечеловеческие ценности, ценности семьи и общества, современная информационно-коммуникационные дидактика, ориентированная на технологии. На самом деле впервые в истории развития общества информация и научные знания - это не только средства ее совершенствования, они являются основным продуктом его социально-экономической деятельности. Кроме того, и образование являются основными активами и продуктами информация информационного общества, непосредственно связанными с его дальнейшим благополучием и социальным развитием. Следует еще раз подчеркнуть, что информационно-коммуникационные, электронные, цифровые, компьютерные и интернет-технологии являются важной составляющей этого развития. Они создают среду, в которой развитие технологий характеризуется быстрыми и непрерывными изменениями [Нургалиева Г.К., Сулеев Д.К., Тусубаева Ж.М. Технология организации дистаницонной формы обучения. Монография. -Алматы: Изд-во «РЦИО», 2002.-150 с.]

Если заглянуть в историю образования, то есть свои основания для киберпедагогики. развития Культурные, исторические, возникновения, социально-психологические и педагогические основы жизни человека во все определялись информационными революциями исторического времена характера. Например, середину XX века можно назвать началом становления информационных технологий, создания компьютеров и компьютерных сетей, баз данных. С этого периода в сфере образования начинают использоваться подходы, системы обучения. Среди **НИХ:** запрограммированное новые обучение; нейросетевая педагогика; концепция кибернетического обучения; кибернетическая дидактика и др. По данным В.А.Плешакова, время, середины XX века до 90-х годов XX века, является продолжавшееся с периодом четвертой информационной революции. Пятая информационная революция, по мнению ученого, началась в конце XX века: «... он позволил современному человечеству перейти к качественно новому этапу эволюции цивилизации - киберэволюции и стал катализатором новых радикальных изменений социальных структур во всем мире».

В начале XXI века в педагогике, психологической науке был открыт широкий путь к новым технологиям, новым концепциям. Начала развиваться киберонтологическая концепция, основанная на теории. Большое значение ланной проблеме придавали российские ученые: В.А.Плешаков. В.П.Беспалько, Н.А.Обыденкова, Н.А.Сляднева и др.

Киберонтологию В.А.Плешаков описывает как «человеческую жизнь или жизнедеятельность в киберугрозе, определяемую уровнем развития».

киберонтологической концепции, Согласно образование человека определяется условиями его существования. Поэтому возникает понятие новой среды человеческой жизни - киберпространства. В понимании некоторых ученых «киберпространство - глобальная область информационной среды, включающая взаимозависимую совокупность информационно-технической инфраструктуры, в том числе информационно-телекоммуникационные сети и компьютерные системы для хранения, обработки, преобразования и обмена данными. По мнению ряда авторов, структура, создающая для человека

«виртуальную» реальность, представляет собой взаимосвязь технических, информационных и социальных реалий мира. В.А.Плешаков описывает его как «сетевую информационную картину ноосферы».

Кибервиртуальное пространство – особый мир. В нем эффект полного участия в нем, т.е. в человеке, реализуется и фактически является новой альтернативой выживанию человечества. Поэтому киберпространство напрямую связано с психологией личности. Люди часто используют киберпространство как среду самовыражения, которая отражает их отношения и интересы. С точки зрения психоанализа киберпространство можно охарактеризовать как среду, представляющую собой внутриличностное пространство.

1.Сегодня киберпространство является неотъемлемой частью жизни человека, дополняет и даже заменяет его (последнее обычно рассматривается как кибер – или интернет-зависимость). По степени интеграции личности в киберпространство можно говорить о новой классификации так называемых «эмигрантов», полностью отказавшихся от киберпространства, начиная с так называемых «Маугли», полностью интегрированных в киберпространство. Такая классификация описана в работах В.А.Плешакова. Так, известно, что человек, перешедший на протяжении всей истории к активной жизни в киберпространстве, главным образом к визуальному восприятию информации и систематизации знаний, сейчас находится в состоянии очень быстрого процесса изменения собственной психики под влиянием новых технологий. Наряду с понятием киберпространства часто используются термины «цифровая среда», «цифровая образовательная среда», «цифровое образовательное пространство». По понятиям российских ученых Е.С.Ларина и В.С.Овчинского: «Цифровая среда – программы в виде сигналов по сетям и телекоммуникационным каналам управления различными объектами физического мира путем передачи многообразия информационных технологий и киберпространства» *[https:// russiancouncil.ru/ common/upload/ WP15Cybersecurity-Ru].*

По мнению авторов, он имеет инфраструктуру, структуру и ультраструктуру. Человеческая жизнь неразрывно связана с технологиями, что в корне меняет характер человеческих отношений.

 По словам Дж.Палфри, дети цифровой эпохи изменят рыночные тенденции, а также кардинально изменят многие отрасли экономики, систему образования и мировую политику. В связи с этим, как известно, возникает множество проблем, связанных с необходимостью формирования совокупности социальных норм, навыков навигации в цифровом мире, культуры использования информации и критического отношения к ней. Еще один момент – каждый человек, кроме социального и психо-юношеского статуса, этнической и конфессиональной принадлежности, семейно-брачного положения, имущественного и материального положения, обладает реальным потенциалом социализации от рождения до конца жизни, а также возможностями киберасоциальности *[ https://vk.com/wall-105778016\_65].*

40

Ученый В.А.Плешаков определяет процесс киберсоциализации как «киберсоциализацию человека как социализацию личности – процесс качественных изменений в структуре самосознания личности, а также как потребностно-мотивационную сферу личности, возникающую под влиянием и в результате применения современных информационно-коммуникационных и компьютерных технологий». В процессе киберасоциальности у человека возникает ряд новых, практически кибер-биологических ожиданий и интересов, мотивов и целей, потребностей и установок, а также форм психологической и социальной активности, непосредственно связанных с киберпространством. Исходя из пирамиды потребностей, созданной А.Маслоу, можно предположить, что пользователи интернета находят как удовлетворение своих актуальных потребностей, так и квази-удовлетворение (мнимое, а не реальное удовлетворение). А такой процесс может привести к некоторым трудностям, потому что в развитии каждой личности, в ее подсознании есть свои особенности:

*Во-первых***,** нарушаются барьеры между уровнями реальности, между социальным и информационным феноменом, между психологическим и деятельностным. Можно сказать, что человек, погруженный в современную информационную систему, не может в полной мере отличить классическую реальность от ее проекции в виртуале.

*Во-вторых,* барьеры между самостоятельной деятельностью, будущей деятельностью с личностным опытом не раскрываются. Прежде всего, восприятие взаимодействия человека и отображаемых виртуальных событий, явлений как виртуального эксперимента.

В процессе взаимодействия «человек – виртуальный объект» в системе может происходить множество тонких психологических реакций: индивидуализация этих моделей, самоизмерение, обучение, мысленный эксперимент, виртуальное обучение и готовность к реальным действиям. А выводы таких ситуаций психологически еще не до конца изучены. Новый уровень информационной грамотности требует перехода на новые психологопедагогические подходы. Они должны обеспечивать сохранение здоровья, способствовать повышению умственной активности обучающихся, формированию творческих и умственных способностей, развитию целостного мировоззрения и самосознания личности, что позволит занять прочное место в информационном обществе. Однако было бы ошибкой думать, что использование новых технологий само по себе повышает качество знаний. Для эффективного использования своих возможностей специалистам в области образования необходимо развивать, изучать и активно применять знания киберпсихологии и киберпедагогики.

Несмотря на большое разнообразие источников информации и образовательных технологий, предназначенных для преобразования информации в образование, всегда следует помнить, что существует только один способ преобразования знания в цифровое образование: это изменение осуществляется в сознании человека. При этом необходимо учитывать очень интенсивное взаимодействие человека с киберпространством. Реальность

нашей жизни в информационном обществе такова, что в результате этого взаимодействия возникает и развивается индивидуальное мышление и сознание человека XXI века. В этом контексте психологические направления киберпедагогики вызывают много вопросов и требуют научных исследований. Общество входит в кибер-виртуальную формацию, в которой происходящие процессы не только контролируются, но и управляются с помощью этих технологий. Самое главное, что кибервиртуальное образование включает в себя такие важные направления, как история, социология, психология, педагогика и способствует формированию новой парадигмы в киберпедагогике.

Опираясь на мнение ученых, изучающих проблемы киберпедагогики, основные цели и задачи киберпедагогики можно определить следующим образом: создание безопасных условий для формирования культуры киберсоциализации личности, оптимально сопровождающих этот процесс (в зависимости от возраста, социального положения человека и др.), в процессе киберсоциализации оказать своевременную помощь. Известно, что целью непрерывного образования является полное удовлетворение образовательных потребностей человека, что является проявлением его стремления к полной самореализации и адаптации к условиям быстро меняющегося мира. В такой ситуации человек сам становится активным участником образовательного процесса. Динамичное развитие общества и глубина информатизации социальных институтов на современном этапе, цифровизация всех отраслей, другие факторы требуют дальнейшей информатизации, трансформации и модернизации образования. Эти обстоятельства привели к изменению общественных ценностей и привели к сетевой идентификации человека. Сегодня человеку необходимы не только новые практические навыки и теоретические знания, но и возможность постоянного совершенствования этих знаний и умений. Другими словами, человечество должно всесторонне развивать культуру непрерывного образования в контексте киберасоциальности на протяжении всей своей жизни, поскольку новые технологии меняют рамки традиционного образовательного процесса. Поэтому некоторые позиции в педагогической науке, складывающиеся на протяжении веков, требуют изменений. Согласно проведенной экспертизе, исходя из мнения ученых, в соответствии с новыми изменениями в развитии системы непрерывного образования, в педагогике, психологической науке находят свое место новые понятия, термины: киберонотология, киберпространство, киберсоциализация, цифровая образовательная среда и др.

Можно сказать, что эти понятия составляют основу киберпедагогики как инновационной сферы в педагогической науке.

В условиях цифровизации, распространения телекоммуникационных и сетевых технологий и учебно-методических пособий содержание дисциплины дидактика значительно расширяется. Данное расширение осуществляется по следующим направлениям:

1) сетевое и виртуальное обучение;

2) самообразование;

3) организация процессов проектирования, формирования и освоения образования (рис.15).

| Сетевое и виртуальное<br>обучение                                                  | • От обучения, ограниченного<br>групповым процессом - в<br>различных средах и<br>пространствах, включая сетевое и<br>виртуальное обучение                    |
|------------------------------------------------------------------------------------|----------------------------------------------------------------------------------------------------|
| Самообразование                                                                    | •От процесса обучения<br>образовательной организации к<br>обучению в образовательной сети<br>и самообучению в<br>образовательной среде                       |
| Организация процессов<br>проектирования,<br>формирования и освоения<br>образования | • От организации обучения и<br>учебной деятельности до<br>организации процессов<br>проектирования, формирования и<br>освоения образовательных<br>направлений |
|                                                                                    |                                                                                                    |

**Рисунок 15 - Направления технологий Киберпедагогики**

Основными средствами цифровой дидактики образования и обучения, обеспечивающими достижение поставленной цели, являются персонифицированный учебный процесс: цифровые педагогические технологии и метацифровые образовательные комплексы.

**Персонализированный учебный процесс.** В условиях цифровизации смысл изменений в организации учебного процесса заключается в повышении его педагогической эффективности. Этого можно достичь, прежде всего, путем индивидуализации обучения – превращения целостного и общего образовательного процесса для всех, с одной стороны, в совокупность индивидуальных образовательных направлений, созданных с учетом индивидуальных образовательных потребностей и запросов. На 16 рисунке раскрыты педагогические требования к индивидуализации обучения.

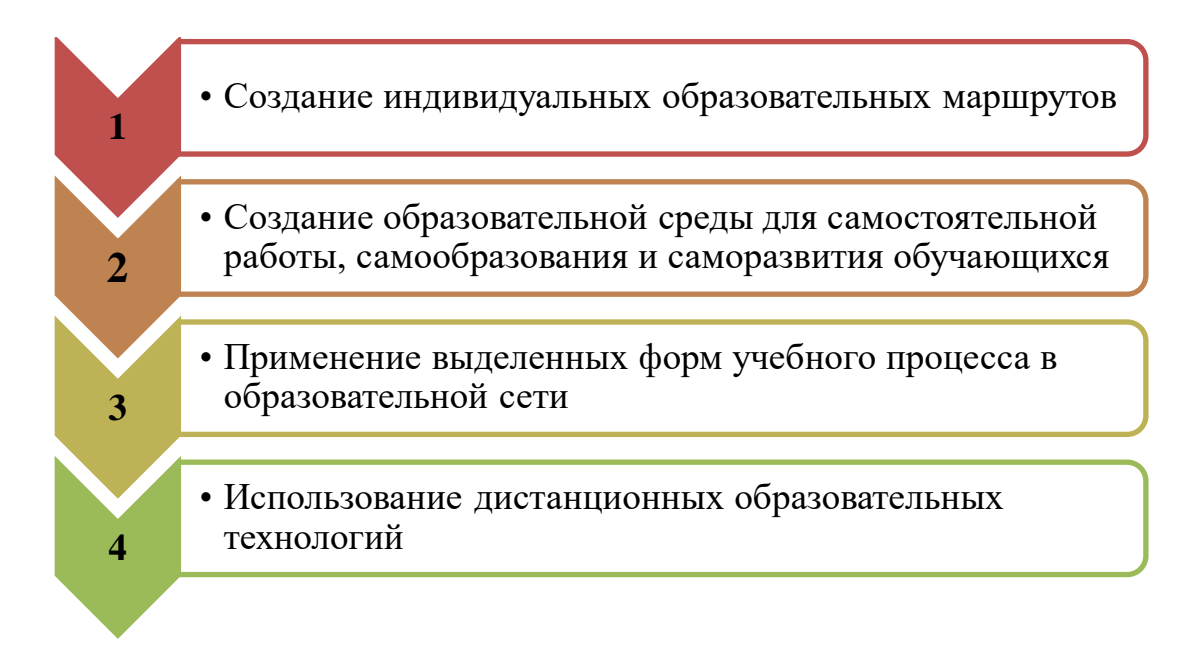

### **Рисунок 16 - Педагогические требования к индивидуализации обучения**

Общий принцип выбора педагогических технологий цифрового профессионального образования и обучения заключается в выборе таких технологических решений, включающих условия и алгоритмы формирования универсальных и профессиональных компетенций, востребованных цифровой экономикой (рис.17).

Педагогические технологии, необходимые для создания цифрового образовательного процесса образования и обучения:

1) технология дистанционного (онлайн) обучения, в том числе с использованием адаптивных систем обучения;

2) технология «blended learning», в том числе «flipped learning»;

3) технология организации проектной деятельности студентов, в том числе телекоммуникационные проекты.

На рисунке 18 раскрыты ведущие функции педагога в условиях цифровизации.

**Технологии, применяемые в цифровом образовательном процессе**

**Во-первых**, информационнокоммуникационные технологии универсального назначения (ИКТ), такие как офисные программы, графические редакторы, интернет-браузеры, организация телекоммуникаций и др.

**Во-вторых**, педагогические технологии (технологии обучения), связанные с применением информационнокоммуникационных технологий или основанные на их использовании

**В-третьих,**  производственные технологии, обеспечивающие формирование у студентов необходимых компетенций, знаний и навыков

### **Рисунок 17- Технологии, применяемые в цифровом образовательном процессе**

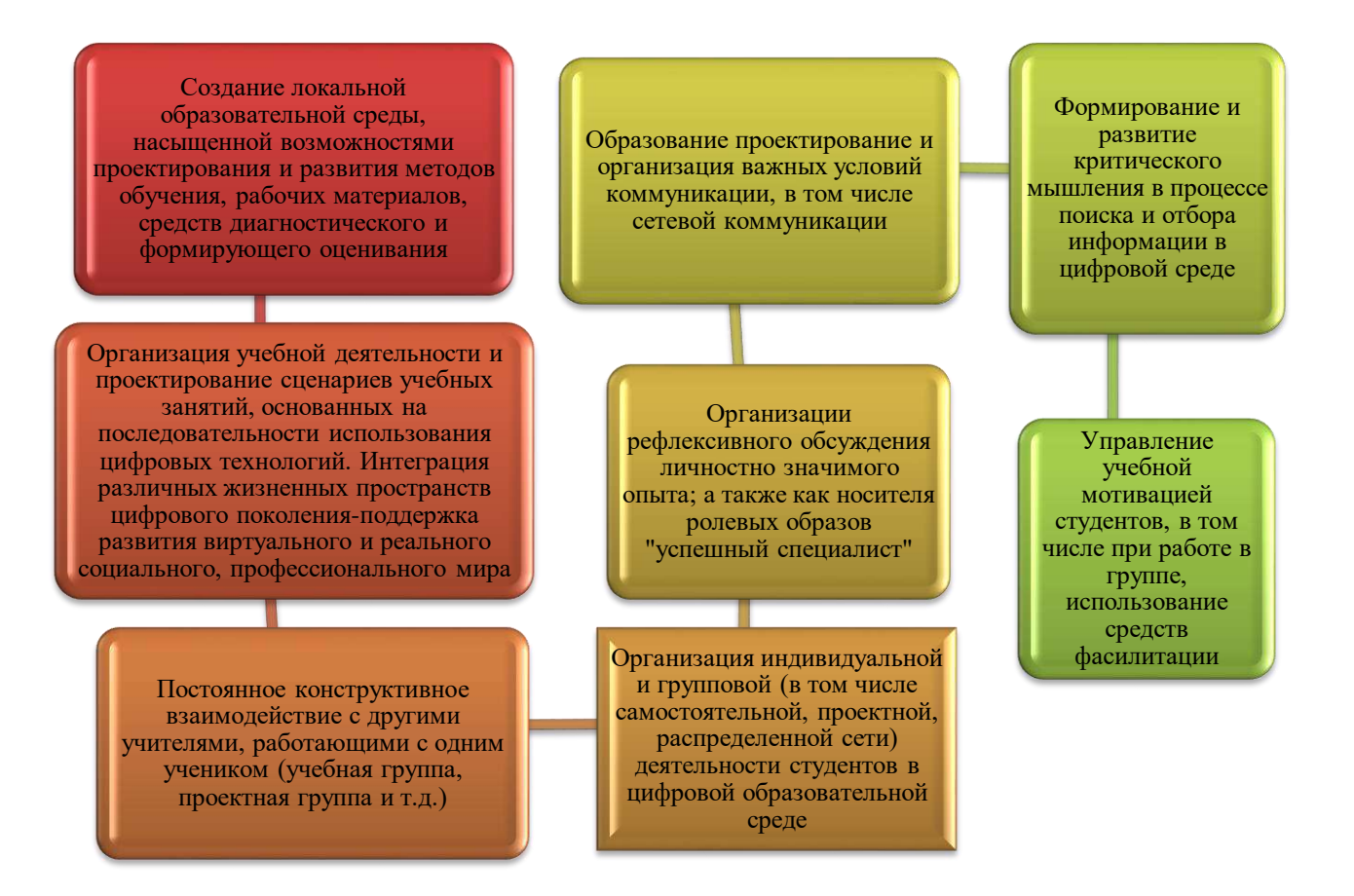

#### **Рисунок 18- Ведущие функции педагога в условиях цифровизации**

Кроме того, в процессе цифрового образования теряют свое значение многие традиционные функции педагога: «поставщик знаний», информатор, интерпретатор, контролер, обвинение и «наказание» за невыполнение требований и др.

Современный образовательный процесс невозможно представить без технологической основы. Она должна быть спроектирована, просчитана на всех этапах с конкретными воспитательными, дидактическими и развивающими целями с учетом индивидуальных психолого-педагогических особенностей конкретной группы и каждого обучающегося. На современном этапе невозможно представить образовательный процесс без информационнокоммуникационных технологий. Это можно сделать, избавившись от основного принципа построения информации – принципа «одного окна», а также кнопки управления «вернуться домой».

Плакат (на немецком языке – «plakat») – вид визуального рисунка, графики на большом листе с кратким пояснительным текстом, выполняемый в пропагандистских, рекламных, информационных или образовательных целях.

Интерактивный плакат – это инструмент представления информации, который может активно и по-разному реагировать на действия пользователя. Интерактивность обеспечивается использованием различных интерактивных элементов: ссылок, кнопок навигации, текстовых или цифровых областей ввода и т.д.

По сравнению с обычными печатными аналогами интерактивные электронные плакаты являются современным многофункциональным средством обучения и предоставляют больше возможностей для организации учебного процесса.

П.М.Эрдниев предложил педагогическую технологию, называемую расширенной дидактической единицей (КДО) по образованию, передаче новой информации *[https: //studwood.net/1064752 /pedagogika /tehnologiya \_ukrupneniya\_didakticheskih\_edinits\_erdniev].*

Новые знания в использовании педагогической технологии КДО передаются в виде системы понятий, образующих единое целое, объединенное и обобщенное на основе смысловых, логических связей (рис. 19).

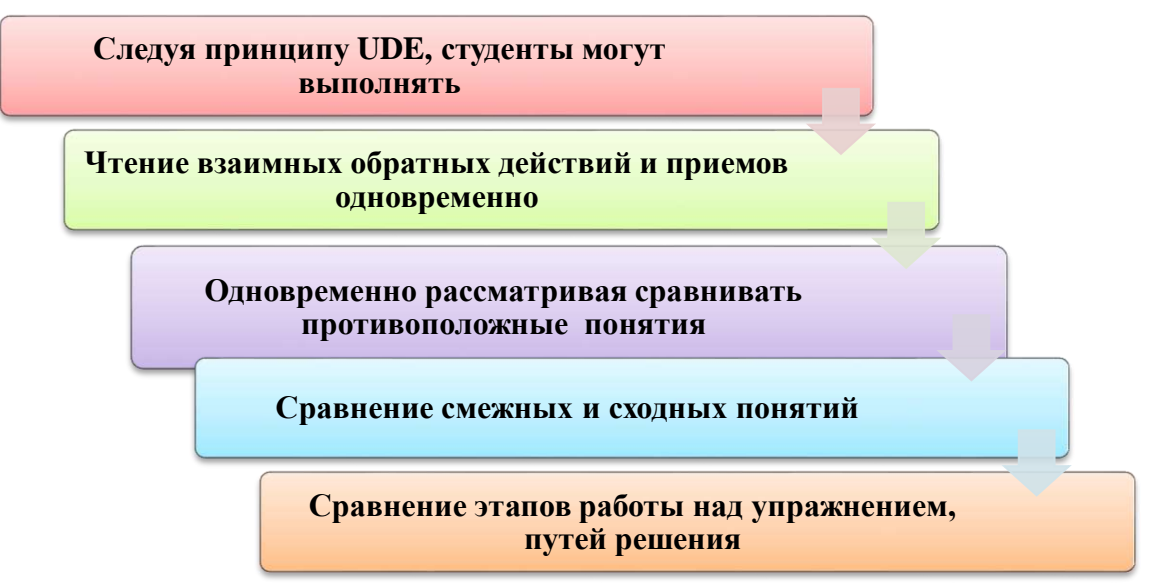

**Рисунок 19 - Этапы педагогической технологии ДДО**

По И.Е.Штейнбергу, это вид расширенной дидактической единицы, дидактический многомерный инструмент обеспечивающий многоуровневую работу с определенным объемом информации на всех этапах: первичная передача информации; обработка; сжатие; управление. В отличие от мультимедийного урока интерактивный плакат может быть, например, многоуровневым и многофункциональным, обеспечивающим как изучение, так и закрепление нового материала, контроль качества обратной связи и усвоения полученной информации*[\[https://ecsoclab.hse.ru/](https://ecsoclab.hse.ru/)announcements/551303183.html].*

На 20-рисунке представлены элементы интерактивного плаката.

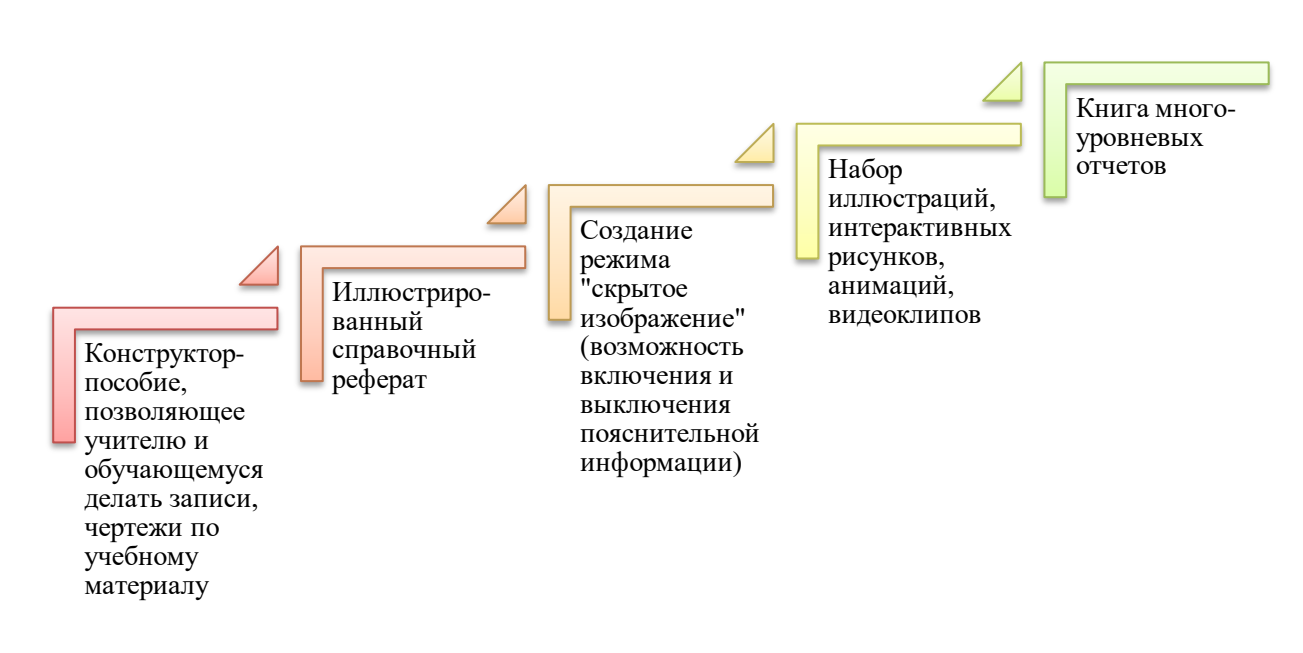

**Рисунок 20 - Элементы интерактивного плаката**

Интерактивный плакат можно использовать на нескольких уроках. При необходимости проведения с обучающимися операций сбора, обобщения, анализа, синтеза, классификации и др. Использование такого плаката на уроке обобщения было бы дидактически обосновано (рис.21).

Интерактивный плакат, такой как UDE, может обеспечить индивидуальный темп обучения, гибкую реакцию на изменившуюся ситуацию в группе и, что более важно, системный подход к обучению.

**Интерактивная таблица** – несколько многоуровневых информационных блоков, тематически объединенных, расположенных один за другим на слайде.

Изложение материала большими блоками способствует целостному и сознательному восприятию материала, делает понятным для учащихся введение и изучение множества математических фактов, понятий, их свойств, правил, теорем и т.д., а также раскрывает их внутреннюю связь с материалом.

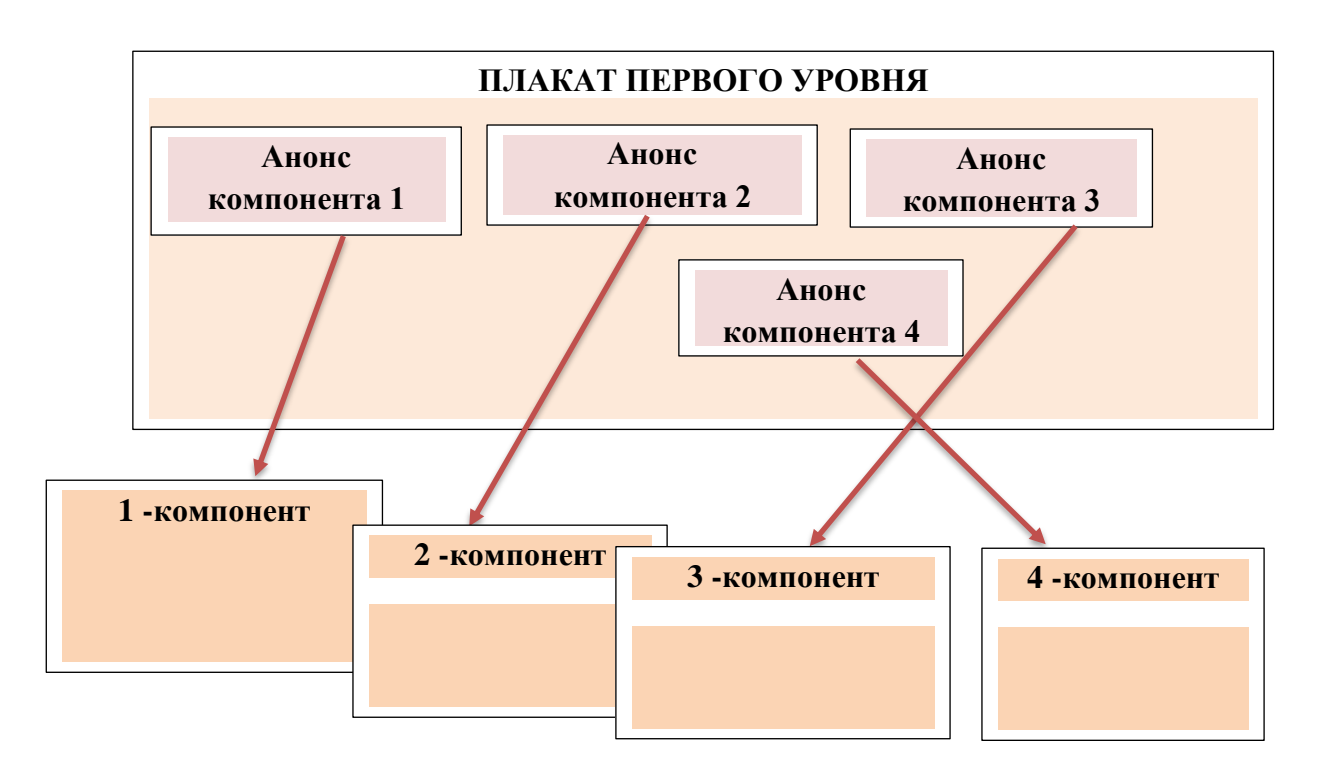

**Рисунок 21 - Плакат на первом уровне**

Кроме того, отдельные компоненты плаката первого уровня позволяют получить первоначальное представление об общем содержании и значении большого информационного блока ( рис.22).

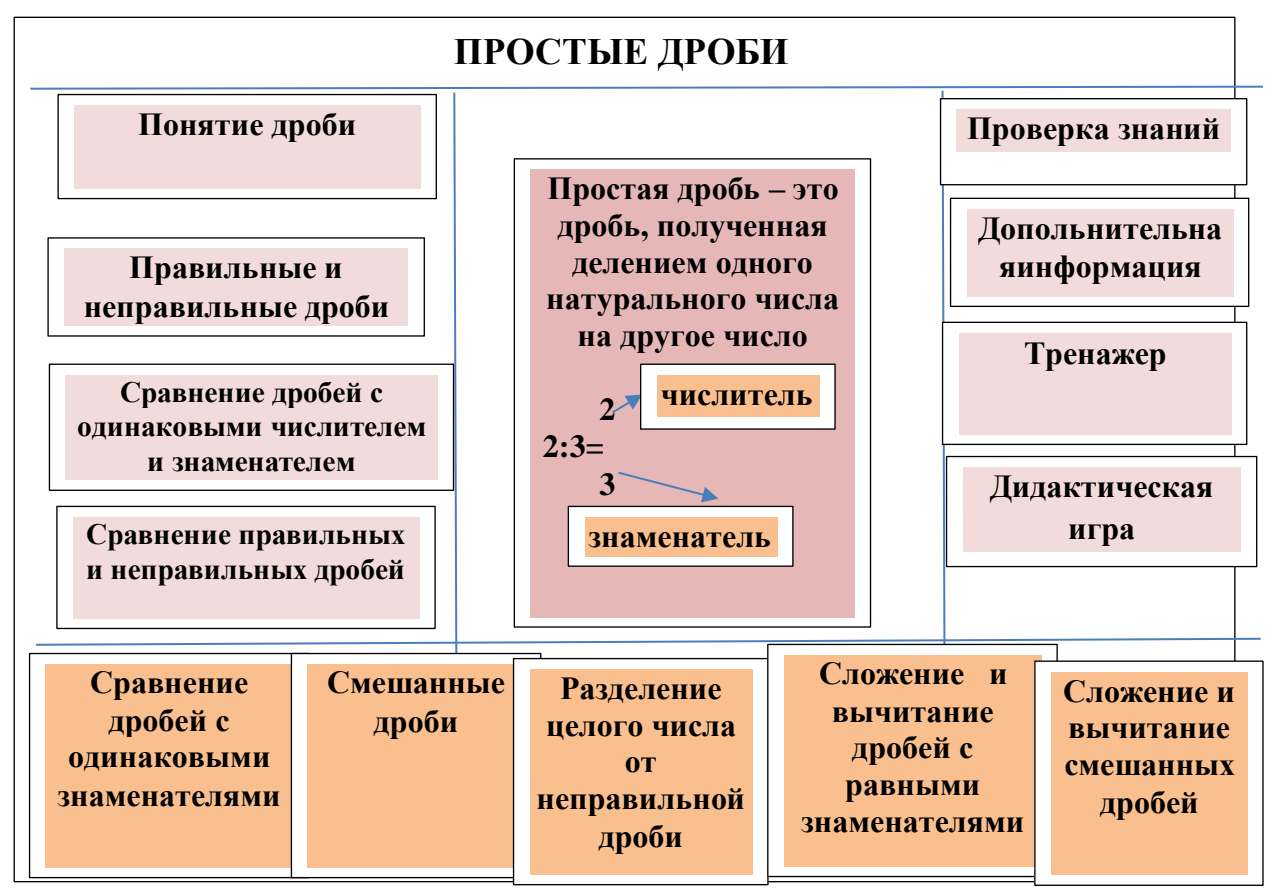

**Рисунок 22 - Структурный интерактивный постер на тему«Простые дроби»**

При изучении темы обучающийся видит перед собой в аудитории и дома (используя возможность передачи информации через мировую сеть) интерактивные справочные плакаты и диаграммы; неоднократно готовится к письменному ответу, выполняет домашнее задание, готовится к теоретическому зачету, самостоятельно выполняет ту или иную часть задания.

Обучающийся часто слышит изложение материала учителем и другими учащимися в группе, а также сам проговаривает его. Такая организация процесса обучения, с одной стороны, способствует развитию всех видов памяти обучаемого. С другой стороны, реализуется более быстрое и лучшее запоминание и понимание каждой конкретной темы. Вместе с тем, использование интерактивных опорных схем способствует формированию информационно-коммуникационной компетенции обучающихся, поддерживает интерактивный режим работы на уроке и дома, сокращает время подготовки ответов, тем самым помогая решить проблему учебной нагрузки обучающихся.

**Интерактивные справочные заметки** – возможности Microsoft Outlook обеспечивают создание и хранение любого количества необходимых записей. Режим записи является аналогом обычного блокнота, в котором фиксируются некоторые заметки, напоминания.

 **Многоуровневые дидактические игры** – это активная форма учебных занятий, организуемых в виде учебных игр, реализующих ряд принципов игры, активного обучения и отличающихся наличием правил, фиксированной структурой игровой деятельности и наличием системы оценивания.

**Интерактивная инфографика**. Инфографика – графический способ представления информации, данных и знаний. Он появился на страницах зарубежной массовой периодики более 25 лет назад. В случае информационной перегрузки возникает необходимость максимально краткого и быстрого отображения большого объема данных. Этому способствует и формирующаяся экранная культура современного человека. Они легче и лучше воспринимают визуализацию, чем напечатанный текст. Специалисты заметили, что более пяти страниц текста легко помещаются в один графический рисунок. Уникальный, необычный способ подачи информации может привлечь внимание быстрее.

**Интерактивная стена (I-wall)** – это вертикальная проекция, которая обладает различными мультимедийными свойствами и обеспечивает высокое качество изображения.

**Интерактивный канал.** Есть возможность посмотреть пример интерактивного канала по ссылке: https: //drive.google. com/file/d/1aeg3-FI6hzs 0i9 Uw4na BoEWaLZg/view?usp=sharing *u* https:// time.....graphics /ru/li/240152.

Готовые ресурсы, которые уже есть в интернете, можно эффективно использовать. Например, предлагается сайт, на который можно зайти, перейдя по ссылке: https: //www.liveworksheets.com /worksheets/ru/%D0%9C%D0%B0% D1%82%D0%B5%D0%BC%D0%B0%D1%82%D0%B8%D0%BA%D0%B0.

Содержание цифровых образовательных ресурсов обладает новыми свойствами.

1) преимущества предоставления учебной информации и мультимедиа:

- учет особенностей приема обучающегося;

- развивать навык передачи информации из одной формы в другую;

- увеличение зрительных возможностей;

- реалистическое изображение предметов и явлений;

2) интерактивность контента:

- возможность нелинейного изучения содержания;

- умение манипулировать объектами, изменять их параметры и моделировать.

3) основные особенности:

- превосходство, многоуровневость и, как следствие, изменчивость содержания;

- предоставление информации по запросу обучающегося, проявление избирательности информации, реализация индивидуальной образовательной траектории:

- использование различных комбинаций взаимосвязанных фрагментов содержания, представленного в различных формах (текстовой, графической, звуковой, мультимедийной), с целью всестороннего охвата изучаемого материала;

- осуществление уровневой дифференциации обучения;

- реализация принципа вариативности.

В современном обществе полным ходом идет цифровизация образования. Интерактивные методы цифровой дидактики способствуют установлению эмоционального контакта между обучающимися, учат их работать в группе, снимают нервную нагрузку обучающихся, повышают чувство безопасности, помогают достичь взаимопонимания и самостоятельного успеха.

#### Вопросы для проверки и оценки знаний

1. Раскройте сущность понятия «цифровая дидактика».

2. Дайте характеристику дидактическим принципам цифрового образовательного процесса.

3. Назовите основные факторы формирования цифровой дидактики.

4. Классифицировать и изучить цифровые педагогические технологии и методы обучения.

5. Раскрыть сущность цифровой дидактики - основы построения современных методов и стратегий обучения.

6. Краткий обзор истории возникновения Киберпедагогики.

7. Прокомментируйте дидактический дайджест технологий и методов Киберпедагогики.

8. Раскройте способы использования интерактивного плаката и приведите примеры.

#### Рекомендуемая литература

1. Плешаков  $B.A.$ Перспективы кибертологического подхода  $\bf{B}$ современном образовании// Вестник Московского городского педагогического университета. Серия: Педагогика и психология. -2014. -№ 3(29). - С. 1-18.

2. Плешаков В.А. Особенности виртуальной компьютерной социализации личности // Проблемы педагогического образования. Сб. науч. ст.: Вып. 25; Под ред. В.А.Сластенина, Е.А. Левановой. - М.: МПГУМОСПИ, 2006. - С. 23-33.

3. Ларина Е.С. Россия и вызовы цифровой среды: рабочая тетрадь /Е.С. Ларина, В.С.Овчинский [Электронный ресурс]. -Режим доступа:URL: https: // russiancouncil.ru/common/upload/WP15Cybersecurity-Ru

4. Иванько А.Ф., Иванько М.А., Воронцова С.С. Новые образовательные технологии//Молодой ученый. -2017. -№49. -С. 364-368. - URL ttps: // moluch. ru / archive/183/46993/

5. https://chto-eto-takoe.ru/cyber.

6. Нургалиева Г.К., Сулеев Д.К.,Тусубаева Ж.М. Технология организации дистанционной формы обучения.Монография.-Алматы: Изд-во « РЦИО»,2002.- 150 с.]

7. Пэлфри Дж. Дети цифровой эры|/Пэлфри Джон,Гассер Урс;[пер. с анг.Н.Яцюк]. - М.: Эксмо, 2011. - 368 с. ( Психология нового поколения).

ISBN 978-5-699-46181-3: [https://vk.com/wall-105778016\\_65](https://vk.com/wall-105778016_65)

9.Эрдниев П.М. Технология укрупнения дидактических единиц.-М.: Просвещение,2004.-296с. [https://studwood.net/1064752/pedagogika/tehnologiya\\_](https://studwood.net/1064752/pedagogika/tehnologiya_%20ukrupneniya_didakticheskih_edinits_erdniev)  [ukrupneniya\\_didakticheskih\\_edinits\\_erdniev](https://studwood.net/1064752/pedagogika/tehnologiya_%20ukrupneniya_didakticheskih_edinits_erdniev)

10. Штейнберг И.Е.Метод «длинного стола» в качественных полевых социологических исследованиях. -М.:Издательство: ВЦИОМ, 2021. -295 с. <https://ecsoclab.hse.ru/announcements/551303183.html>

11.https: //drive.google. com/file /d/1aeg3-FI6hzs 0i9\_Uw4na \_BoEWaLZg /view?usp=sharing и https:// time ... graphics /ru/li/240152.

12.https://www.liveworksheets.com /worksheets/ru/%D0%9C%D0%B0% D1%82%D0%B5%D0%BC%D0%B0%D1%82%D0%B8%D0%BA%D0%B0.

# **ГЛАВА 2. РАЗВИТИЕ И ПЕРСПЕКТИВЫ ЦИФРОВОЙ ПЕДАГОГИКИ**

#### **2.1 Цифровое общество и личность учителя**

В условиях современной четвертой промышленной революции одним из главных показателей, определяющих мировую конкурентоспособность и экономический рост любого государства, любой страны, является развитие цифровых технологий.

В государственной программе «Цифровой Казахстан», утвержденной Постановлением Правительства Республики Казахстан от 12 декабря 2017 года № 827, определены следующие стратегические задачи:

**-** цифровизация промышленности и электроэнергетики, транспорта и логистики, сельского хозяйства, внутренней деятельности государственных органов;

**-** развитие электронной торговли и финансовых технологий и безналичных платежей;

**-** государство-гражданам, государство-бизнесу; «умные» города; расширение сетей связи и инфраструктуры ИКТ;

**-** обеспечение информационной безопасности в области ИКТ;

**-** повышение цифровой грамотности в среднем, техническом, профессиональном, высшем образовании;

**-** повышение цифровой грамотности населения (подготовка, переподготовка);

**-** развитие технологического предпринимательства, стартап культуры и НИОКР;

**-** привлечение «венчурного» финансирования и др.

В решении актуальности формирования спроса на инновации ведущую роль в обеспечении перехода к экономике знаний, осуществляемого в связи с развитием человеческого капитала, играет личностное развитие учителя в цифровом обществе.

XXI век – это век цифровых технологий, так как быстрый и информационный мир меняет человека. Задача учителя в этот момент-овладеть этой скоростью, навыками выбора учебного материала, который был бы ему наиболее интересен и понятен. Ведь детская психология бывает разной – кто-то склонен к научным исследованиям, кто-то к практической деятельности. Поэтому для учителя важно иметь возможность выбрать из числа доступных на данный момент информационных ресурсов необходимые конкретному учащемуся учебные ресурсы и создать цифровую среду, в которой ему интересно заниматься самообучением.

В.И.Блинов, И.С.Сергеев, Е.Ю. Есенин, руководствуясь необходимостью цифровой образовательной среды в реализации концепции цифрового образования в ее развитии, предлагают определение: «цифровая образовательная среда – это комплекс условий и возможностей для обучения, развития, социализации и воспитания человека».

Количество информации в цифровом образовании очень велико, и даже ученики могут получить доступ к этой информации больше, чем учитель.

Поэтому роль учителя должна меняться не только в направлении образования, но и по-другому. Учитель должен в совершенстве владеть деятельностью организатора, проводника учебного и обучающего процесса для каждого ученика. В цифровом образовании объем информации огромен, причем у учащихся больше доступа к этой информации, чем у учителя. Поэтому роль учителя должна меняться не только в направлении учения и обучения, но и в других направлениях. Учитель должен освоить в совершенсте роль организатора и руководителя учебно-воспитательного процесса для каждого ученика. Если это так, то он даст понять, что нужно каждому ученику, предложит новые форматы образования, предложит выбрать учебники, учебно-методические комплексы, информационные ресурсы. Известно, что это касается, конечно, всех образовательных организаций. В цифровом образовании у учителя должна быть высокая способность работать с развивающейся цифровой средой.

В последние годы большое внимание уделяется вопросу о роли учителя в образовательном процессе в связи с изменением технологий, используемых в образовании. Кроме того, известно, что эта проблема напрямую связана с изменениями в цифровом обществе. Компьютерные или цифровые технологии опытные учителя используют только в качестве дополнительного инструмента. Известно, что без учителя не работает ни одна технология.

Цифровые инструменты помогают вовлечь в учебный процесс всех учащихся, в том числе застенчивых, неуверенных в себе и, как правило, обычно не проявляющих инициативы. Онлайн-системы позволяют регулярно получать обратную связь, в том числе ответы (мнения) учащихся о наличии учебных материалов и заданий. Анализ данных позволяет учителю легко и быстро выявлять трудности каждого ученика и вовремя оказывать помощь, определять зоны их конкуренции, то есть легко корректировать работу каждого ученика в группе.

Цифровые инструменты помогают учителям быстро достигать свои образовательные цели. Учитывая, что информация сегодня доступна всем, каждый учитель должен знать, что он несет ответственность за результаты своей работы, исходя из своего опыта, взглядов на жизнь, собственных приоритетов. Настоящий учитель обладает качествами, отличающими его от других людей. Он видит лучшее в других людях, он оживляет умы учеников и наделяет их разумом, добротой и любовью. Человек, пришедший в этот мир с миссией в этой профессии, примером которой он остается, – это личность, которая помогает найти себя и свое место в быстро меняющемся мире. С этой точки зрения слова «учитель», «ученик», «цифровое общество» всегда сопровождаются в созвучии, поскольку миссия, которую выполняет учитель, формирует личность ученика цифрового общества.

Ученые Абылкасымова А.Е., Блинов В.И., Сергеев И.С., Есенина Е.Ю. подчеркивают: «В учебном процессе учителю войдет в привычку широко использовать различные источники информации, в том числе информационно-

образовательные ресурсы сети Интернет. Учащиеся имеют доступ к различным информационным данным со всего мира через глобальную сеть Интернет, и могут работать вместе с учащимися из других стран по интересующим их темам. Это побуждает их искать дополнительную информацию, оценивать полученные результаты. Преподаватель превращается в руководителя, координатора, консультанта, к которому обращаются не по должности, а как к авторитетному источнику информации, эксперту *[А.Е.Абылкасымова Блинов В.И., Сергеев И.С., Есенина Е.Ю. Основные идеи дидактической концепции цифрового профессионального образования и обучения. -М.:Издательство «Перо», 2019].*

На сегодняшний день основная цель информатизации образования в Республике Казахстан – повышение качества национального образования через создание единой информационной среды на основе применения современных цифровых технологий. Реализация цифровой грамотности в цифровом обществе позволит системно развивать цифровые компетенции подрастающего поколения и реализовать стратегию цифровой экономики. Глобальные телекоммуникации помогают развивать критическое мышление, логику, выражающую точку зрения. Поэтому в цифровом образовании учителя должны быть готовы дифференцированно и эффективно использовать информацию из сети интернет для развития логического мышления учащихся.

Работа каждого учителя в цифровой образовательной среде требует умения использовать все информационно-коммуникационные технологии в повседневной работе, начиная с электронной почты и интернета и заканчивая другими электронными ресурсами. Это значительно упростит деятельность учителя в области поиска информации, подготовки различных документов, улучшит учебный процесс и позволит повысить профессиональную квалификацию, самообразование.

Сегодня в цифровом образовании, если рассматривать его с содержательной точки зрения, на первый план выходит цифровая грамотность. Цифровая грамотность – это набор знаний и навыков, необходимых для безопасного и эффективного использования цифровых технологий и интернетресурсов. Таким образом, цифровая грамотность – это использование интернетсервисов для цифрового потребления, поиска и обработки информации, оценки, анализа и синтеза, а также общения с педагогическим коллективом для принятия конструктивных педагогических решений (рис. 23).

 Цифровая компетентность учителя представляет собой совокупность навыков использования информационно-коммуникационных технологий и цифровых медиа в процессе постановки и решения задач, связанных с получением знаний, необходимых для обработки и работы с информацией, обучения, социализации и расширения доступных возможностей.

Цифровая система образования будет проводиться по трем основным направлениям: цифровизация образовательного процесса; цифровой образовательный контент; цифровизация управления образованием.

Цифровизация средней общеобразовательной школы в Казахстане является одной из главных тенденций в процессе ее реформирования. Видение школ будущего во многом связано с постепенным переходом всех предметов в облачную систему образования. Здесь речь идет об онлайн-чтениях и виртуальных лабораториях, об открытом образовательном контенте, гибком и индивидуальном подходе к каждому участнику. Домашние задания учащиеся могут выполнять вместе в режиме онлайн. Школьные библиотеки станут информационными и компьютерными центрами.

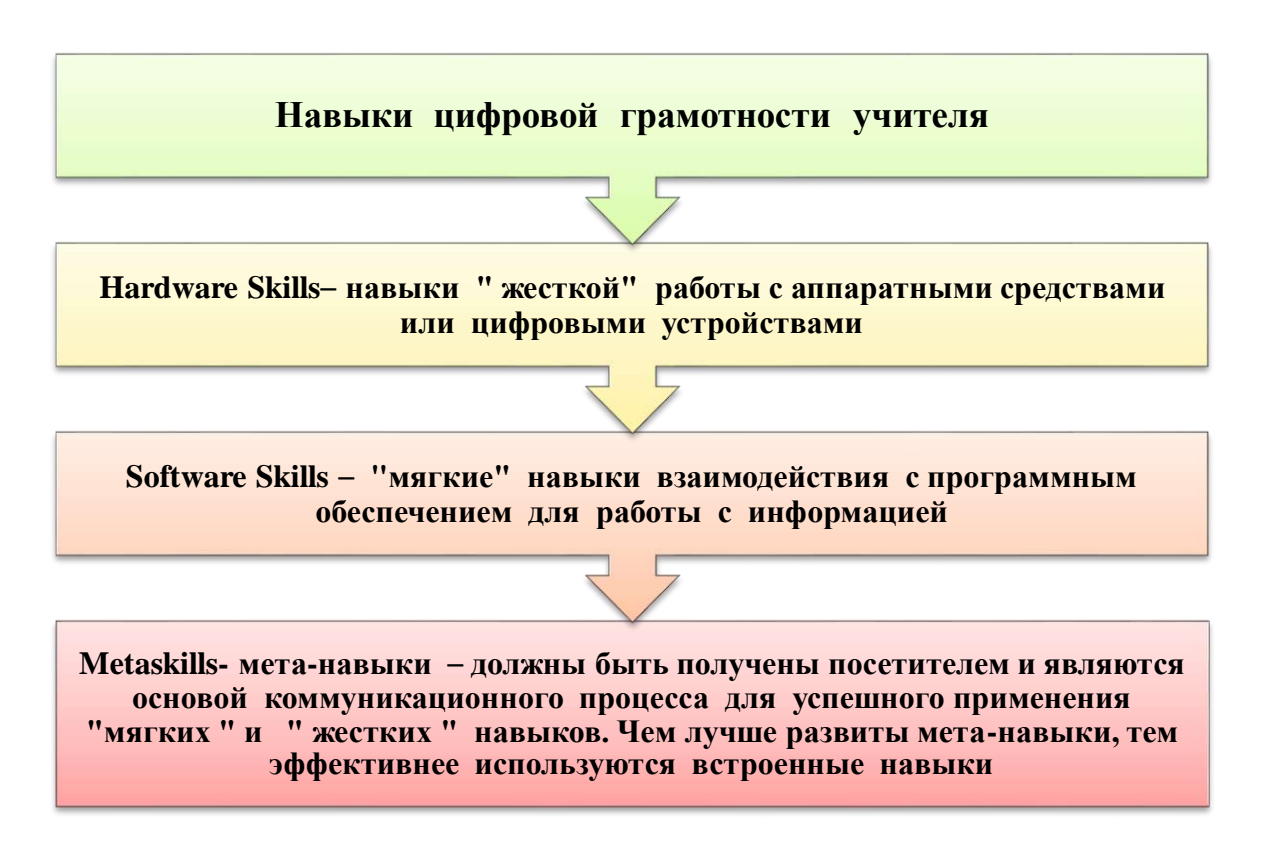

### **Рисунок 23-Навыки цифровой грамотности учителя**

Учебный процесс будет привязан к идентификатору каждого обучающегося, что позволит формирование оценивания и оценки (рис.24).

Информационная культура личности подразумевает переход на фундаментальные операционные основы мышления, где каждый ученик должен не только ориентироваться на информацию, современные информационные технологии, но и уметь эффективно их использовать, пользоваться интернетом, глобальной информационной системой.

Сегодня в сфере образования активно обсуждается проблема смешанного образования, т.е. сочетание онлайн и офлайн обучения. Ученые отмечают, что важно не замена офлайн -образования онлайн-образованием, а разумное соотношение между классическим диалогом и возможностями использования современных цифровых технологий в системе образования.

Поэтому преподаватели работают с различными онлайн-платформами: Microsoft Teams, Zoom, Miro, Choister, Googl dos, Wrike, Mash, Discord, Skype и др.

Важно оперативно обучать как учителей, так и учащихся (в определенном смысле и родителей) новым формам взаимодействия. В связи с этим будут востребованы такие модераторские компетенции, как контроль временных форматов учебной коммуникации, выполнение плана, графика, координация встреч, распределение потоков, ведение документации. Учитель должен помочь учащимся не только сориентироваться в учебной ситуации, но и сохранить цель обучения, сформировать результаты в контрольных точках.

Поэтому очень важно создать текстовые образовательные каналы для учителя-модератора (все читают, но только учитель пишет) и свободный канал общения (для неформального общения). Важной составляющей работы учителямодератора является формирование правил коммуникации, контроль за их выполнением, стимулирование учащихся к оценке своей деятельности. Коллективная рефлексия учащихся по онлайн группам-обязательная процедура коррекции образовательного процесса. Это помогает мотивировать учеников с помощью обратной связи.

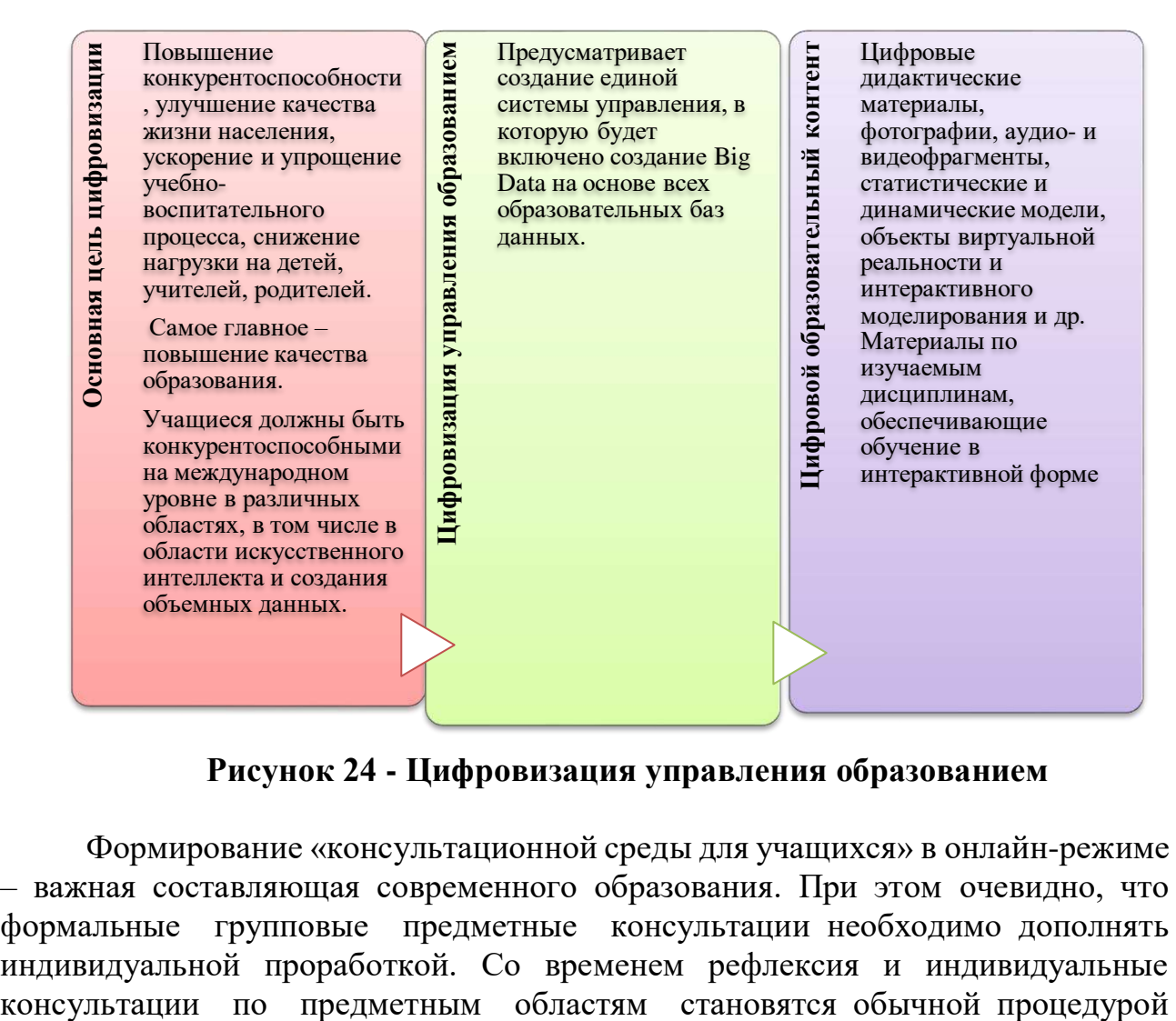

**Рисунок 24 - Цифровизация управления образованием**

Формирование «консультационной среды для учащихся» в онлайн-режиме – важная составляющая современного образования. При этом очевидно, что формальные групповые предметные консультации необходимо дополнять индивидуальной проработкой. Со временем рефлексия и индивидуальные

онлайн-обучения. Кроме того, это будет учитель-фасилитатор, который сможет найти пробелы в понимании предмета, найти контакт с учеником, разобраться в его проблемах, выбрать темп работы. Конечно, цифровая среда и средства взаимодействия в интернете существенно меняют образовательное пространство: способствуют его открытости, превосходству, доступности, мультикультурности, расширяют спектр педагогического воздействия. Поэтому мировое образовательное пространство требует от учителя больших временных и моральных затрат.

Как отмечает О.Л.Петренко, такими средствами могут быть открытые образовательные технологии, которые, обладая определенной структурой, прокладывают путь к вариативности учителя. Та или иная роль используется в зависимости от педагогической задачи и организационной цели. Сила компетентностного подхода заключается в гибкости и вариативности использования ролей. Педагог выполняет такие роли, как модератор, тьютор, фасилитатор, коуч с развитыми компетенциями.

Ученые Полат Е.С., Бухаркина М.Ю., Моисеева М.В., Петров А.Е. и др. обращают внимание на компетенции и функциональные роли тьютора, модератора. Однако современные потребности образовательного процесса (онлайн, дистанционные формы обучения) предполагают пересмотр набора компетенций и, соответственно, ролей учителя, необходимость их дальнейшей интеграции и расширения *[Полат Е.С., Бухаркина М.Ю., Моисеева М.В., Петров А.Е. Новые педагогические и информационные технологии в системе образования / Под ред. Полат Е.С. - М.: Изд. Центр «Академия», 2001. - 272 с.]*

 В соответствии с требованиями новых образовательных стандартов учитель должен уметь выстраивать учебный процесс, используя все возможности цифровой образовательной среды. Цифровая образовательная среда организации образования – это комплекс информационных образовательных ресурсов, в том числе цифровых образовательных ресурсов, совокупность технологических средств, информационных и коммуникативных технологий, системы современных педагогических технологий.

Обучение и учебный процесс организуются учителем как результат совместной деятельности с учащимися. Следует помнить, что выбор технологии обучения и воспитания зависит от многих факторов: возраста учащихся, их возможностей, подготовленности и готовности учителя и т.д. характер взаимодействия участников обучения и учебного процесса проявляется в принципах педагогики сотрудничества. Главное: демократия (свобода выбора, равенство); открытость (свобода критики); альтернатива (обилие способов деятельности); диалогичность; рефлексивность (знание целей, содержания, способов деятельности).

Роли участников будут различны: учитель переходит от объяснительноиллюстративного метода обучения к деятельности, где каждый ученик становится активным участником мотивированной сознательной учебной деятельности. Учитель выступает организатором и координатором учебной деятельности. Одним из эффективных средств, способствующих познавательной

мотивации, является создание проблемных ситуаций на уроке, при которых ученик получает знания в ходе своей самостоятельной работы.

В целях формирования универсальных учебных действий учитель использует инновационные педагогические технологии: информационнокоммуникативные технологии; технологию проблемного обучения; модульные технологии; мультимедийные технологии, цифровые технологии, технологии развития критического мышления и др.

Задача педагога – дать возможность каждому ученику доказать свою точку зрения. В связи с этим педагогу необходимо использовать на уроке формы работы, которые создают атмосферу повышенного интереса, эмоционального настроя и эффективно раскрывают субъективный опыт обучающегося. Основным средством достижения цели является урок. Она является частью обучения и учебного процесса, в котором реализуются все основные вопросы обучения, воспитания и развития личности. Проблемные вопросы, мотивы, обсуждения – основа деятельности на уроке.

В условиях учебного процесса в цифровой образовательной среде такие функции учителя, как контроль, коррекция, обучение типовым навыкам, могут осуществляться средствами ИКТ, что существенно облегчает его профессиональную деятельность. Использование цифровых технологий повышает интерес всех участников образовательных отношений.

Компьютеры, ноутбуки, планшеты и мобильные устройства могут показаться существующими повсюду и повсюду: как в школе, так и дома, разрыв в зависимости от социально-экономических и географических условий все еще сохраняется. Многие семьи в сельской местности не могут установить широкополосную связь дома или купить смартфон. Учебные платформы, которые будут востребованы сегодня, становятся доступными только ограниченным учащимся.

Наконец, цифровая школа – это не только реализация интернеттехнологий, мобильных классов, интерактивных панелей, досок, проекторов и других технологических объектов. Прежде всего, это нужны учителя, обладающие знаниями в области цифровых и информационнокоммуникационных технологий, готовые и умеющие применять новые технологии на уроках и в других аспектах своей профессиональной деятельности, знающие основы работы в интернете на различных платформах, готовые к постоянным изменениям, обучению и самообразованию.

В то же время учебно-воспитательный процесс, с применением цифровых и информационных технологий, формирует у учащихся способность мыслить по-новому, подталкивает их к поиску системных связей и закономерностей и, как следствие, создает возможность для формирования их профессионального потенциала.

В современном информационном обществе, в условиях цифрового образования учащиеся должны освоить способы использования электронных платформ и цифровых технологий при выполнении коллективных и групповых заданий, а также овладеть умениями поиска, сбора, анализа и обработки информационных и электронных ресурсов, способствующих самостоятельному овладению знаниями.

Сейчас люди, работающие во всех сферах страны, в полной мере осваивают информационные технологии. В рамках реализации государственной программы «Цифровой Казахстан» стартовал этап повышения цифровой грамотности населения. Цифровизация образования в Казахстане является одной из главных тенденций в процессе его реформирования.

Словосочетания и понятия «Z поколение», «цифровое поколение», «сетевое поколение», «цифровой абориген» (digitalnatives) используются сегодня в повседневной жизни для определения поколения детей и молодежи, социализированных в контексте цифровых технологий в образовательной и профессиональной деятельности. Возникают вопросы о том, насколько эта концепция доказана в научной сфере. Что касается сетевого или цифрового поколения, существуют интенсивные дискуссии об их особенностях, как общественных, так и профессиональных.

В контексте третьей модернизаций необходимо обеспечить качественно новый уровень подготовки педагогических кадров, адаптированных к глобальной конкуренций в сфере знаний. Адаптация к новым условиям предусматривает процесс постоянного изменения, в рамках которого важным является вопрос цифровизации образования.

В своей работе «Эпоха «Гринфельда» в образовании» Д. Конанчук , А. Волков считают, что современный мир стоит на пороге новой волны инноваций, которая может серьезно изменить сложившийся «образовательный ландшафт» *[Конанчук Д., Волков А. Эпоха «Гринфильда в образовании ». Режим доступa: https:// [www.skolkovo.ru](http://www.skolkovo.ru/) /public/ media/ documents /research /education \_ 10\_10\_13.pdf/].*

Эпоха интернетизации, начатой с 1993 года, характеризующая процессом перехода образования от централизованной модели обучения к сетевому взаимодействию коренным образом изменила весь мир. Образовательная система стала гибкой средой дающей возможность обучающимся построить свою индивидульно-образовательную траекторию.

С внедрением современных технологий в процесс обучния существенно расширились и образвательные возможности учреждений, стали появляться новые форматы обучения. Появилось, так называемое «цифровое поколение» Сегодня в современных школах и вузах обучается новое поколение детей подростков, которое не мыслять себя без сети интернет. Возникает вопрос, нужно ли менять теории и методики обучения? Каковы новые системы обучения?

Сейчас как в мире, так и в Казахстане живут и работают представители разных поколений. Ученый Д.М. Джусубалиева отмечает следующие поколения:

1) поколение (1900-1923 г.р.);

2) молчаливое поколение (1923-1943 г.р.);

- 3) поколение Беби- Бумеров (1943-1963 г.р.);
- 4) поколение X (1963-1984 г.р.);
- 5) поколение Миллениум или Y(1984-2000 г.р.);

*6)* поколение Z (c 2000 г.р.), которое обучается и будет обучаться и ближайшие 10-20 лет *[Джусубалиева Д.М. Трансформация образования в условиях цифрового общества//Материалы Международной научнопрактической конференции «Актуальные проблемы и перспективы современного педагогического образования», посвященной 70-летнему юбилею доктора педагогических наук, профессора, академика МАНПО К.К.Жампеисовой.-Алматы: «Ұлағат»,2022.- С.36].*

Поэтому педагогам необходимо учитывать особенности поколения «Z».

*По определению известного казахстанского ученого Д.М. Джусубалиевой,* поколение «Z»(Generation Z, Generation M, Net Generation, Internet Generation ) это своеобразное переходное поколение из ХХ века в ХХІ век , на которое еще оказывает влияние поколение Миллениум (Y), но в то же время у него формируются собственные черты; это то поколение современнных детей, которое родились с компьютерной мышью в руке *[Джусубалиева Д.М. Формирование цифровой компетентности будущих учителей иноязычного образования в ходе обучения в вузе. Сборник материалов Круглого стола, посвященного 150-летию Ахмета Байтурсынова и Дню работников образования «Современное языковое образование: традиции и инновации», 15 апреля 2022, КазУМОиМЯ им. Абылай хана, Алматы, 2022, C. 10].*

 Развитие цифровых технологий сделало их поколением, выросшим в цифровой среде - почти всю информацию они получают из сети. Неограниченный доступ к информации придает им уверенность в своих взглядах, хотя правильность некоторых из них вызывает сомнение. Они могут сутками сидеть в сети: играть в онлайновые игры, общаться друг с другом в сети, рассказывать о своей жизни в блогах, смотреть передачи и фильмы. Они больше предпочитают общаться в виртуальной среде, чем при личной встрече. Все это должно учитываться при подготовке будущих учителей в процессе их обучения в вузе. В связи с этим, чтобы соответствовать цифровому миру, цифровой экономике и потребностям рыночной экономики, к современным студентам, предъявляются новые требования - быть гибким, новатором, цифровым компетентным специалистом. Выделяя педагогический аспект этой проблемы, мы можем говорить об условиях эффективного взаимодействия преподавателя и студентов, находящихся в информационно-образовательном пространстве университета. Одним из таких условий для преподавателя становится знание характерных черт молодого поколения и учет их при построении процесса обучения.

Представитель цифрового поколения обладает социально и профессионально значимыми компетенциями, востребованными в цифровом обществе. Цифровые («передовые», «умные», «SMART») технологии составляют ядро этапа современного технологического развития, сохраняют свою доминирующую роль в обозримом будущем. В настоящее время происходит глубокая конвергенция цифровизации – цифровых технологий с материальными и социально-гуманитарными технологиями и опытом, в том числе с образованием. Важное значение приобретает понимание места и роли

цифровых технологий в любой современной сфере профессиональной деятельности.

Дидактический характер многих цифровых технологий (интерактивность, мультимедийность, гипертекст, личностный, субкультурность и др.) позволяет создать целенаправленный учебновоспитательный процесс с учетом особенностей цифрового общества. Согласно исследованиям зарубежных ученых, быстрый переход к дистанционному обучению показывает, что обучение сопровождается запросами о том, как отвечать получателям за обучение и как преподавать новый материал (Daniels, 2020; Doyne & Gonchar, 2020; Goldstein 2020).

Из этих объяснений следует, что развитие личности в цифровом обществе характеризуется комплексно и, главное, в них осознается, что данный вид компетентности личности является необходимым качеством для каждого человека, живущего в современном информационном обществе.

Педагогически цифровая грамотность учителя может пониматься как наличие определенного уровня знаний в данной области, владение цифровым образовательным контентом, цифровыми образовательными ресурсами или способность эффективно использовать цифровые технологические платформы в рамках своей профессии. Это по-другому можно назвать цифровой компетенцией.

С развитием общества, теории и практики образования увеличивается и количество требований к учителю. Если еще двадцать лет назад такие качества, как диагностическая деятельность профессионала – поиск, творчество, новаторство, новаторство-оценивались учителем, то сегодня объективной реальностью является овладение современным учителем цифровой грамотностью, знанием цифровых технологий, методическими приемами внедрения устройств в учебный процесс и др. С развитием общества, теории и практики образования увеличивается и количество требований к учителям. Если еще двадцать лет назад ценилась диагностическая деятельность специалиста профессионала и такие качества учителя как исследовательская, креативная, новаторская, инновационность, то сегодня современному педагогу необходимы цифровая грамотность, знание цифровых технологий, методических приемов внедрения устройств в учебно- воспитательный процесс и др. В соответствии с требованиями нового образовательного стандарта учитель должен уметь выстраивать учебно-воспитательный процесс, используя все возможности цифровой образовательной среды.

Цифровая образовательная среда организации образования представляет собой комплекс информационных образовательных ресурсов, включающий цифровые образовательные ресурсы, совокупность технологических средств информационно-коммуникационных технологий, систему современных педагогических технологий.

Образовательный процесс в цифровой образовательной среде имеет преимущества по сравнению с традиционным обучающим процессом:

- расширение выбора средств, форм и темпов изучения образовательных направлений

- предоставление доступа к различной информации;

- повышение интереса учащихся к преподаваемым предметам за счет наглядной, интерактивной формы изучения учебного материала;

- повышение мотивации к самостоятельному обучению, развитие критического мышления;

- развитие учебной инициативы, способностей и интересов учащихся и др.

Процесс обучения организуется в результате совместной деятельности учителя с учащимися. При этом следует помнить, что выбор технологии обучения и воспитания зависит от многих факторов: возрастных особенностей учащихся, их возможностей, подготовленности, а также от подготовленности самого учителя.

Характер взаимодействия участников образовательного процесса проявляется в принципах педагогики сотрудничества. К основным из них относятся:

- демократия (свобода выбора, равенство);

- открытость (свобода критики);

- альтернативность (множественность способов деятельности);

- диалог;

- рефлексивность (знание целей, содержания, методов деятельности).

Роли участников также будут различны: педагог переходит от объяснительно-иллюстративного метода обучения к методу, основанному на действии, где каждый ребенок становится активным субъектом мотивационносознательной учебной деятельности. Учитель выступает организатором и координатором учебной деятельности.

**Особенности цифрового поколения.** В образовании необходимо учитывать значительный разрыв между доцифровым и цифровым поколением образования. С одной стороны, представителям цифрового поколения учителей сложно интегрировать цифровые технологии в принцип обучения; с другой стороны, проявляется неготовность цифрового поколения интегрироваться в принцип цифрового образования.

Особенности цифрового поколения (восприятие, память, мышление, мотивация, модели поведения, продолжительность жизни, мировоззрение) определяют психолого-педагогические особенности, принципы, способы формирования содержания, форм и методов цифровой дидактики. Важно не только понимать стороны негативного влияния цифровых технологий на процесс развития, социализации и воспитания «цифровых детей», но и знать

высокие характеристики цифрового поколения, чтобы опираться на них в образовательном принципе цифрового поколения (рис.25).

Для представителей цифрового поколения («поколение Z», «дети процессора», «дети планшета», «детские чипы», digital natives - «цифровые жители») характерны:

С точки зрения когнитивного развития-мозаичность мышления ("клипо"), отсутствие внимания (по данным может фокусироваться на одном предмете не более 8 секунд), неумение читать и понимать тексты большого объема, ограниченный словарный запас, смешивание реального и виртуального пространства ("изменчивая картина мира"), слабо развитое творческое<br>воображение, "обратимость жизни" призрак

С точки зрения эмоционально-волевого развития-обнищание чувственного опыта, упрощенное отражение действительности, восприятие реальной жизни как "слишком неинтересной" и "слишком медленной", нетерпение и необходимость немедленного вознаграждения, систематическая нетрудоспособность

С точки зрения социального развития-инфантилизм (баланс между развитым интеллектуальным и социальным и личностным развитием), индивидуализм, вера в его уникальность, потребность в жизни снижается, коммуникабельность, неготовность к сотрудничеству, внимание к своему внутреннему миру, гиперпрагматизм и гедонизм, расплывчатые и неустойчивые моральноэтические идеи

В целом-велушая роль сетевой социализации в процессе формирования личности; как «референтной группы " на всех этапах онлайн-роста, задает левые модели и формирует социальные тренды

#### Рисунок 25 - Характеристика представителей цифрового поколения

Первопричиной выявленных проблем является феномен» цифрового беспризорника, безнадзорности, т.е. передачи ребенка с первых лет жизни родителей на «аутсорсинг» цифровых гаджетов (частично или полностью), что создает иллюзию постоянной занятости и удовлетворенности ребенка. В этих условиях происходит «захват управления» на принципе социализации и воспитания таких детей: на развитие ребенка, помимо семьи и других институтов, переходят активные (во многих случаях традиционных агрессивные и антиобщественные) агенты воздействия интернет-среды. У некоторых родителей сохраняются традиции непосредственного общения со своими детьми, кроме того, у них есть опыт совместного использования ресурсов цифровой среды, раннее знакомство детей с цифровыми гаджетами не сильно меняет их развитие.

Вместе с тем для всех представителей цифрового поколения резко возрастает значимость сетевой социализации как фактора формирования личности. Дать возможность педагогически управлять принципом сетевой социализации, который на современном этапе носит стихийный характер.

Возникающие в связи с этим проблемы образования связаны, прежде всего, с необходимостью корректировки тех или иных особенностей представителей цифрового поколения. Эти особенности  $He$ являются недостатком личностных качеств, а дополняют «пробелы в социальной компетентности» целенаправленной педагогической деятельностью («пробелы в знаниях») (рис. 26).

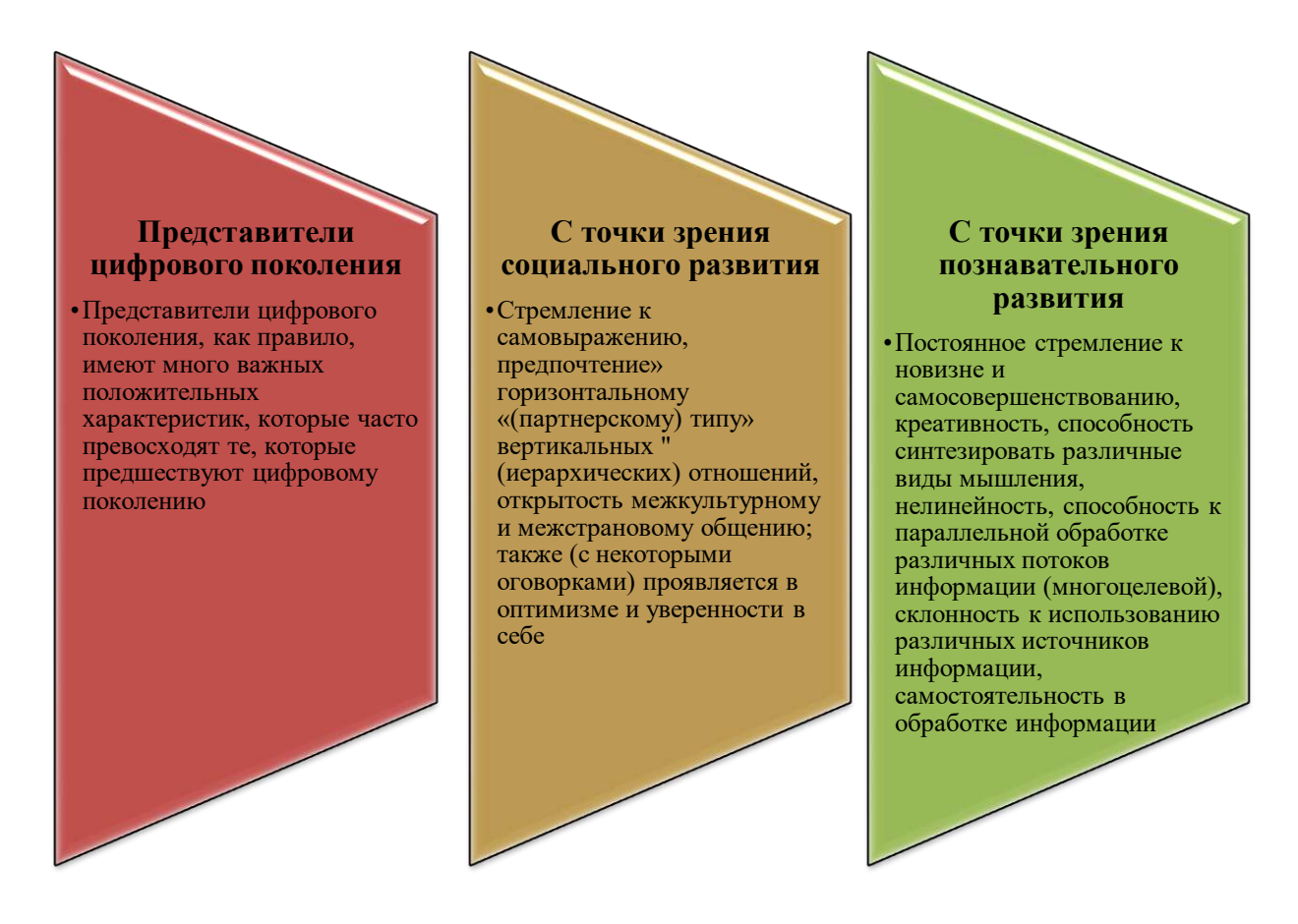

#### Рисунок 26 - Особенности представителей цифрового поколения

Среди цифрового поколения особенно заметна дифференциация на «отстающих»и «развитых». В числе последних появился новый тип обучающихся, обладающих вузовской самостоятельностью, ориентированных на самообразование, самовыражение и саморазвитие, где это возможносамостоятельно формирующих образовательную направленность, в некоторых случаях объединяющих обучение, работу и личностное развитие.

В целом стратегия работы с представителями цифрового поколения должна основываться на том, что интегрировать их в традиционный Принцип практически невозможно. образовательный Необходима  $er<sub>o</sub>$ существенная трансформация, результатом которой является создание нового, цифрового образовательного принципа. Одним из социально-психологических барьеров, препятствующих решению этой проблемы, является то, что многие учителя, успешно прошедшие этап адаптации к цифровым технологиям и

успешно использующие цифровые инструменты вне профессиональной деятельности, сохраняют свое привычное убеждение, что их профессиональная и педагогическая деятельность должна носить традиционный (цифровой) характер.

### **Вопросы для проверки и оценки знаний**

1.Дайте характеристику роли учителя в цифровом мире. Раскройте облик учителя в цифровом мире.

2. Какова роль ученика в цифровом мире? Раскройте облик ученика в цифровом мире.

3. Докажите свое мнение о системе цифрового образования по трем основным направлениям: цифровизация образовательного процесса, цифровой образовательный контент, цифровизация управления образованием.

4. Провести SWOT-анализ развития и становления личности в контексте цифровой педагогики.

5. Создайте постер на тему «Цифровое поколение».

6. Напишите сочинение на тему «Я – цифровое поколение!».

# **Рекомендуемая литература**

1. Хуторской А.В. Современная дидактика. Учебное пособие. 2-е издание, переработное / А.В.Хуторской. - М.: Высшая школа, 2007. - 639 с.

2. Петрова Е.В. Цифровая дидактика: проектный процесс обучения и его сопровождение // Современное педагогическое образование. - 2018. -№ 4.С.-24- 31.

3. Битэм Э., Шарп Р. Переосмысление педагогики в цифровую эпоху. Дизайн обучения в XXI веке. -Алматы: общественный фонд «Национальное бюро переводов», 2019. -328 с.

4. Караулбаев С.К., Артюхина М., Жумабаева А.М., Муратова Г.И. Границы развития интернетпедагогики //Педагогика и психология. Вестник Казахского национального педагогического университета имени Абая. -2020. - №3. -С. 2-10.

5. А.Е.Абылкасымова Блинов В.И., Сергеев И.С., Есенина Е.Ю. Основные идеи дидактической концепции цифрового профессионального образования и обучения. – М.: Издательство «Перо», 2019].

6. Полат Е.С., Бухаркина М.Ю., Моисеева М.В., Петров А.Е. Новые педагогические и информационные технологии в системе образования / Под ред. Полат Е.С. - М.: Изд. Центр «Академия», 2001. – 272

7. Государственная программа «Цифровой Казахстан»/ Постановление Правительства Республики Казахстан от 12 декабря 2017 года № 827/ <https://adilet.zan.kz/rus/docs/P1700000827>

8. Конанчук Д., Волков А. Эпоха «Гринфильда в образовании ». Режим доступa: https:// [www.skolkovo.ru](http://www.skolkovo.ru/) /public/ media/ documents /research /education \_ 10\_10\_13.pdf.

9. Джусубалиева Д.М. Трансформация образования в условиях цифрового общества//Материалы Международной научно-практической конференции «Актуальные проблемы и перспективы современного педагогического образования», посвященной 70-летнему юбилею доктора педагогических наук, профессора, академика МАНПО К.К.Жампеисовой.-Алматы: «Ұлағат», 2022.- С.36]

10. Джусубалиева Д.М. Формирование цифровой компетентности будущих учителей иноязычного образования в ходе обучения в вузе. Сборник материалов Круглого стола, посвященного 150-летию Ахмета Байтурсынова и Дню работников образования «Современное языковое образование: традиции и инновации», 15 апреля 2022, КазУМОиМЯ им. Абылай хана, Алматы, 2022, C. 10.

# **2.2 SMART-образование в информационном обществе**

Образование является стратегическим ресурсом, приобретаемым и саморазвивающимся интеллектуальным капиталом государства. Причина определения образования в качестве одного из важных приоритетов государственной политики состоит в том, что его целью в сфере образования является достижение качественного образования, в соответствии с требованиями развития экономических инноваций, потребностями современного общества и каждого гражданина.

Smart-(Self-directed, Motivated, Adaptive, Resource free, Technology embedded) состоит из слов: личность, мотивация, адаптивность, свободный доступ к ресурсам, использование технологий на основе ориентированного образования. Smart-образование – это самоуправляемое, стимулирующее, гибкое, технологическое обучение, основанное на самообучении, мотивированное, гибкое, обогащенное ресурсами и основанное на технологических методах обучения. В соответствии с новой образовательной парадигмой с точки зрения и конечной целью стратегии smart-образования является содействие развитию творческого, глобального человеческого капитала через «классовую революцию», которая включает в себя содержание образования, методы обучения и оценки, изменение образовательной среды.

Деятельность педагогов, направленная на изучение содержания дисциплины и освоение готовых методических разработок, связана со сложившимися практическими навыками работы с педагогами, имеющими трудности адаптации к новым условиям, мыслительными и цифровыми образовательными ресурсами, электронно-дидактическими материалами, средствами коммуникационного общения (социальные сети, чат, форум, электронная почта и др.).

По В.П.Тихомирову, «Smart – это общество, в котором нужна новая парадигма развития, новые возможности интернета и специально обученные люди, которые создают новые знания». Концепция Smart образования: адаптивная среда непрерывного развития и приобретение обучающимися знаний, умений и навыков в интересах общества и государства. Основная идея smart образования – новые источники знаний и признание технологий, которые используются наряду с традиционными лекциями и т.д. *[Тихомиров В.П. Мир на* 

66

*пути Smart Education: новые возможности для развития//Открытое образование.-2011.-№3.-С.22-28].*

Smart образование – креативная образовательная среда, объединяющая усилия профессионалов. Активизация в усвоении знаний мирового уровня требует от педагога модернизации системы образования и решения проблем в условиях создания современного нового Казахстана.

Smart образование – это направление, которое включает в себя сложную взаимосвязь всех образовательных процессов, а также методов и технологий, используемых в этих процессах. Источники знаний требуют, чтобы обучающиеся работали не только в группах или в электронной среде, но и в любое время и в любой точке мира в пространстве Интернета.

Smart-образование: основные принципы организации учебного процесса.

Быстро развивающаяся информация, устойчивое общество позволяют создавать новые виртуальные отношения: новые смарт-технологии (компьютерные программы, интеллектуальные образовательные приложения, мультимедиа), основанные на образовательной среде, а также смарт- устройства (умная доска, умный экран) и т.д.

Smart-технологии, смарт-устройства, интернет-ресурсы имеют практически неограниченные возможности: для каждого его члена создается интегрированная интеллектуальная виртуальная среда обучения. Во многих странах умное образование уже сейчас является стандартным методом обучения в системе образования, а в нашей стране этот подход к образованию только начинает появляться.

Президент Международного консорциума «Электронный университет» В.П.Тихомиров дал определение: «Smart образование – это стандарты, соглашения и технологии, по которым образовательные учреждения и профессорско-преподавательский состав объединения осуществляют совместную учебную деятельность в интернете на общих основаниях».

Современные ИКТ и интернет ресурсы, реализуемые с помощью smart обучения, сегодня становятся все более распространенными информационными инструментами. Учебный процесс ориентирован на обучающихся, осуществляется непрерывно, в том числе с использованием средств профессионала в профессиональной среде. Для непрерывных изменений и развития мотивации и требований обучающихся необходимо овладение новыми знаниями. Современное smart общество и его подход «образование в течение всей жизни» везде указывает на необходимость обучения по принципу «образование в удобном для слушателя месте», т.е. необходимо реализовать важный принцип образования. Интернет ресурсы характеризуются доступностью большого количества образовательного интернет-контента для открытого пользователя, пониманием необходимости получения доступной информации и совершенствования знаний. Однако само обучение, как электронное приложение, как целевой процесс, требует учебных материалов, методических комплексов, smart-learning обеспечивается социальноинформационным объединением и осуществляется обучающимися и

67

преподавателями посредством информационно-коммуникационных технологий в интегрированной информационной среде.

Smart-обучение основано на пяти элементах, вытекающих из аббревиатуры Smart:

1) «self-directed» – самоконтроль;

2) «motivated» – мотивированный;

3) «adapted» – адаптировано;

4) « resource enriched » – обогащен ресурсами;

5) «technology – embedded» – встроенная в технологию.

С. Джанг описывает эти элементы следующим образом:

1) «Самоуправление » характеризует изменение ролей обучающихся как обучающихся и превращение педагогов из распространителей знаний в помощников (наставников) по обучению. Для этого также будет внедрена система онлайн-оценки, оценки успеваемости и самостоятельного обучения;

2) Smart-обучение «аргументированно» подчеркивает, как оно стимулирует обучающихся к проявлению интереса к обучению. Smartlearning уделяет особое внимание методам учения и обучения, способствующим творческому решению проблем и личностной оценке, ориентированной на процесс. Учебная практика обучающихся переходит из теоретической учебной практики в практическую;

3)Продолжение образования через «адаптированную» индивидуализированную систему образования и индивидуальную систему обучения и обучения. Smart-обучение повышает стремление к карьерному росту в будущем. Это также помогает образовательным организациям стать местом, поддерживающим индивидуальное обучение в соответствии с уровнями и способностями обучающихся;

4) Описывает поддержку различных материалов для учения и обучения, «обогащенных ресурсами». Smart-learning предоставляет бесплатный доступ к широкому контенту, созданному государственными и частными организациями и частными лицами в сфере образования, расширяет общее использование внутренних и зарубежных образовательных ресурсов и способствует совместному обучению через платформы распространения контента;

5) Использование новых информационных и коммуникационных технологий, «встроенных в технологию». Smart-обучение позволяет обучающимся учиться с помощью информационных технологий в любое время и в любом месте. Создается образовательная среда, стимулирующая ориентированное обучение обучающихся, студентам предлагаются различные методы обучения, адаптированные к выбранным ими областям интересов. Умное образование считается самым прогрессивным этапом изменения образования с помощью нового акта. Как отмечают исследователи, интеллектуальное образование, несомненно, является важной перспективой модернизации системы образования, направленной на приведение образования в соответствие с требованиями современного мира и создание системы образования, переживающей технологическую революцию.

Многочисленные исследования подтверждают эффективность и привлекательность smart-обучения.

В этой структуре показаны три основных элемента smart-обучения:

1) smart-среда;

2) smart-педагогика;

3) smart-обучающийся.

Smart-обучение фокусируется на идеологии стремления к лучшему образованию и, следовательно, логически превращается в smart-образование, которое удовлетворяет потребности умной педагогики как методологической проблемы и умной учебной среды как технологической проблемы.

Smart-педагогика может оказать существенное влияние на Smartокружающую среду. Smart-педагогика и smart-среда способствуют развитию smart-обучающихся.

Изучая структуру Smart-образования, можно убедиться, что существуют различные варианты толкования понятия «smart-обучение», но у них много общего: smart-обучение определяется как независимая, аргументированная, адаптивная модель образовательного процесса, обогащенная информационными ресурсами и встроенная в современные образовательные технологии. Кроме того, smart-обучение предлагает смену парадигмы в способах доступа обучающихся к знаниям. Она направлена на обеспечение образовательного процесса с использованием современных умных технологий для полной подготовки обучающихся и преподавательского состава к быстро меняющемуся миру.

Используя Smart-модель, можно описать, как цифровые технологии влияют на преподавание и обучение.

Smart-модель состоит из четырех этапов (рис. 27).

Обмен контентом при разработке концепции всех вузов в Умном образовании возможен только при совместной работе. Общее развитие и использование репозитория («хранилищ» информации) образовательного контента осуществляется на основе смарт-образования через вузы на основе технологии «электронного твиннинга». Преимущество такого подхода очевидно: преподавателю вуза не нужно самостоятельно создавать учебный контент с нуля – его нужно только обновлять при работе с материалом общего хранилища. Для эффективного использования Smart-образовательных технологий работодателю необходимо создавать специальные программы обучения выпускников вузов, проводить семинары и мастер-классы с инновационным содержанием.

Обучение на основе Smart-технологий способствует реализации внутреннего потенциала личности за счет подбора содержания обучения для персонализации и адаптации обучающихся. Создание персональной образовательной траектории изучаемого курса с его собственными результатами развивает интеллектуальные способности личности. Современный студент продвигается по своей личностной траектории: выбор оптимальной формы и темпа обучения; большая часть использования методов обучения соответствует его индивидуальным особенностям; оценка и коррекция своей деятельности.

При разработке личностной образовательной траектории обучающийся должен оценивать свои возможности, способности, перспективы, интересы, готовность к обучению. В этом случае преподаватель играет роль консультанта, который дает обучающемуся возможность выбора, оценивает и исправляет.  $\Pi$ ри этом ocoбoe внимание уделяется движению обучашегося по образовательной траектории, его личным интересам, возможностям и целям, особенностям усвоения учебного материала, способам работы с ним.

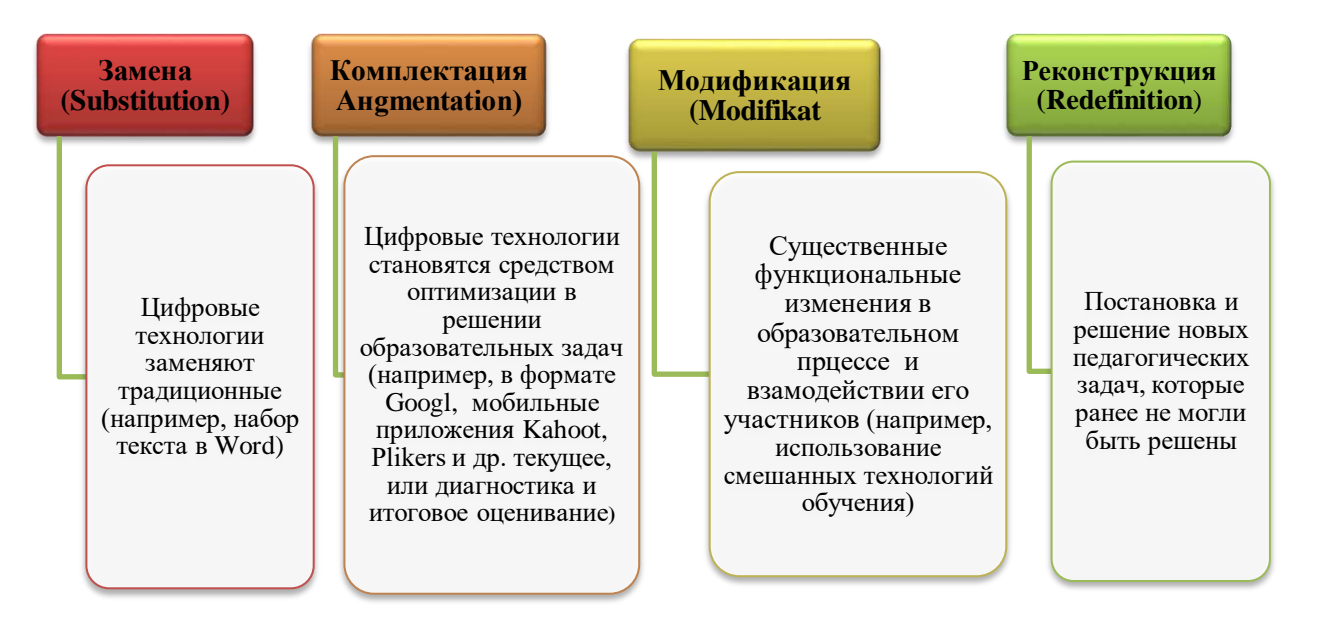

Рисунок 27- Этапы SMART-модели

B процессе изменения технологической парадигмы современного общества Smart-общество в первую очередь обеспечивает развитие смарттехнологий в связи с их влиянием на социальные процессы в обществе. Smartобщество - новый этап развития цивилизации, предоставляющий качественно новые возможности: возможность развития новых социально-экономических процессов для развития и открытий человечества, а именно: образование новая технологическая парадигма в мире, умная жизнь и быстрая адаптация к условиям страны в целом.

На современном возрастает исследовательский потенциал в этапе области развития профессиональной компетентности личности, описания явлений и связанных с ними подходов «информационная компетентность», компетентность» «smart-компетентность «цифровая  $\overline{M}$ личности». Эта социализация вытекает из глобальных процессов, определяющих изменение подходов к проблемам формирования нового поколения, осваивающих и обладающих компетенциями, проходящими в условиях смены формаций. Эта социализация возникает из-за глобальных процессов, определяющих изменения отношения к проблемам формирования нового поколения, приобретающего и обладевающего компетенциями, происходящие в контексте изменений формаций. Изменение социальных формаций приводит к изменению онтологии личностных компетенций, связанных с переходом бытия в информационное,

цифровое, виртуальное, smart-пространство, где виртуальный мир становится одной из проблем понимания бытия. Смена социальных формаций привела к реальным изменениям в социальной парадигме, новой стратегии развития общества и образования как института развития ключевых и профессиональных компетенций, одной из которых является информационная, цифровая и smart-компетентность личности. Это отражено в работах ученых, внесших вклад в развитие явлений «информационная компетентность», «цифровая компетентность», «smart компетентность» (табл.2).

Информационная компетентность является интегральной характеристикой, связанной с опытом работы в информационной реальности, способами взаимодействия с техникой и технологиями для реализации общих и профессиональных информационных потребностей личности. Следует отметить, что в состав информационной компетенции вошли авторы научных исследований: знание основных методов, способов и средств получения, хранения, обработки информации; навыки работы с компьютером как средством управления информацией; умение работать с информацией в глобальных компьютерных сетях; понимание сущности и значения информации в развитии современного информационного общества. Следует отметить, что к компонентам информационной компетентности авторов научных исследований относятся: знание основных методов, приемов и средств получения, хранения и обработки информации; владение компьютером как средством управления информацией; умение работать с информацией в глобальных компьютерных сетях; понимание сущности и значения информации в развитии современного информационного общества.

Сегодня меняются подходы к феномену информационной компетентности личности и исследуется феномен «цифровой компетентности». В него включены и другие значимые качества, характеризующиеся развитием личности в цифровом обществе. Ученые, специально изучившие формирование информационной компетентности личности: Г.У.Солдатова, Е.Ю.Зотова, М.Лебешев, В.Шляпников, Т.А.Нестик, Е.И.Рассказова, О.В.Калимуллина, И.В.Троценко, Г.А.Афанасьева, А.А.Зябков и др.

Г.У.Солдатова, Е.Ю.Зотова, М.Лебешев, В.Шляпникова, Т.А.Нестик и др. ученые обнаружили цифровую компетентность в различных сферах жизнедеятельности человека (работа с контентом, связь, потребление, техносфера) в целях надежного, эффективного, критического и безопасного выбора информационно-коммуникационных технологий и способность к применению, а также его готовность к такой деятельности.

В структуре цифровой компетенции авторами выделены четыре компонента: знания; навыки; мотивация; ответственность (в том числе безопасность). Каждый из компонентов может быть реализован в разной степени в различных областях деятельности в интернете.
# **Таблица 2-Виды SMART компетенций**

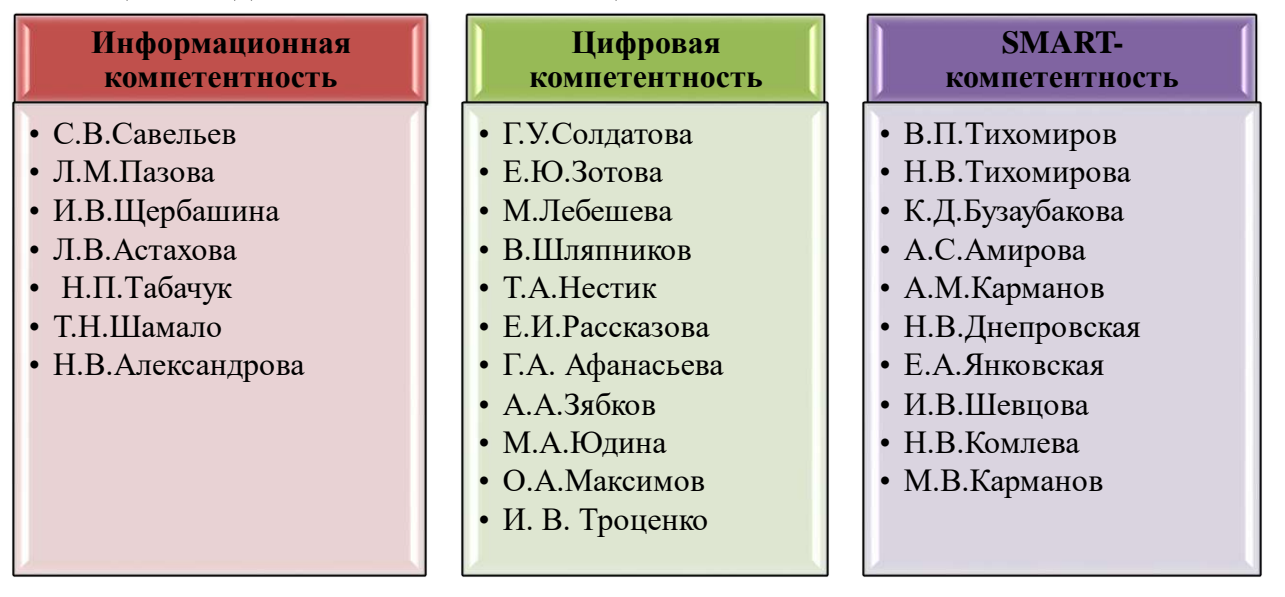

Авторы выделили четыре типа цифровых компетенций: информационная и мультмедийная компетентность; коммуникативная компетентность; техническая компетентность; потребительская компетентность (рис.28).

По О.В.Калимуллиной, И.В.Троценко, цифровая компетентность – знания и навыки, необходимые для использования технологий в процессе создания и оформления новых знаний.

На современном этапе происходит переход от «цифровизации» к «интеллектуализации» как глобальному процессу воздействия на общество. В.П.Тихомиров, Н.В.Тихомиров, Н.В.Днепровская, М.В.Карманов, А.М.Карманов, Н.В.Комлева, Е.А.Янковская, И.В.Шевцова определяют умные технологии в следующих категориях: «smart-общество», «smart-образование», «smart-технологии».

По Н.Тихомирову, smart-общество – это новое качество общества, совокупность подготовленных в нем людей с использованием технических средств, услуг и интернета приводит к качественным изменениям во взаимодействии субъектов, что позволяет получать новые впечатления – социальные, экономические и другие блага для лучшей жизни. В предыдущих исследованиях некоторые ученые рассматривают smart-общество с трех точек зрения: как реальные изменения в социокультурной парадигме; как межсубъектное пространство, возникающее с людьми, подготовленными с точки зрения использования технических средств, сервисов и интернета.

Воспринимается мир информационной реальности, в котором главную роль играют качественные изменения во взаимодействии субъектов, позволяющие получать новые впечатления от жизни, связанные с внедрением smart-технологий. Smart-общество как формация сосуществует в мире SMART-технологий.

Н.В.Днепровская, Е.А.Янковская, И.В.Шевцова и другие ученые отметили, что смарт-технологии, с одной стороны, призваны создать «эффект сопричастности» личности в виртуальной среде, а с другой стороны, позволяют значительно ускорить обмен контентом, изменить его качество и получить доступ к большому количеству горизонтальных соединений. Они продвигают идею перехода от «закрытости» информационных технологий к «бесшовности» smart-технологий, понимая технологии, позволяющие интегрировать различные системы на основе гибких стандартов.

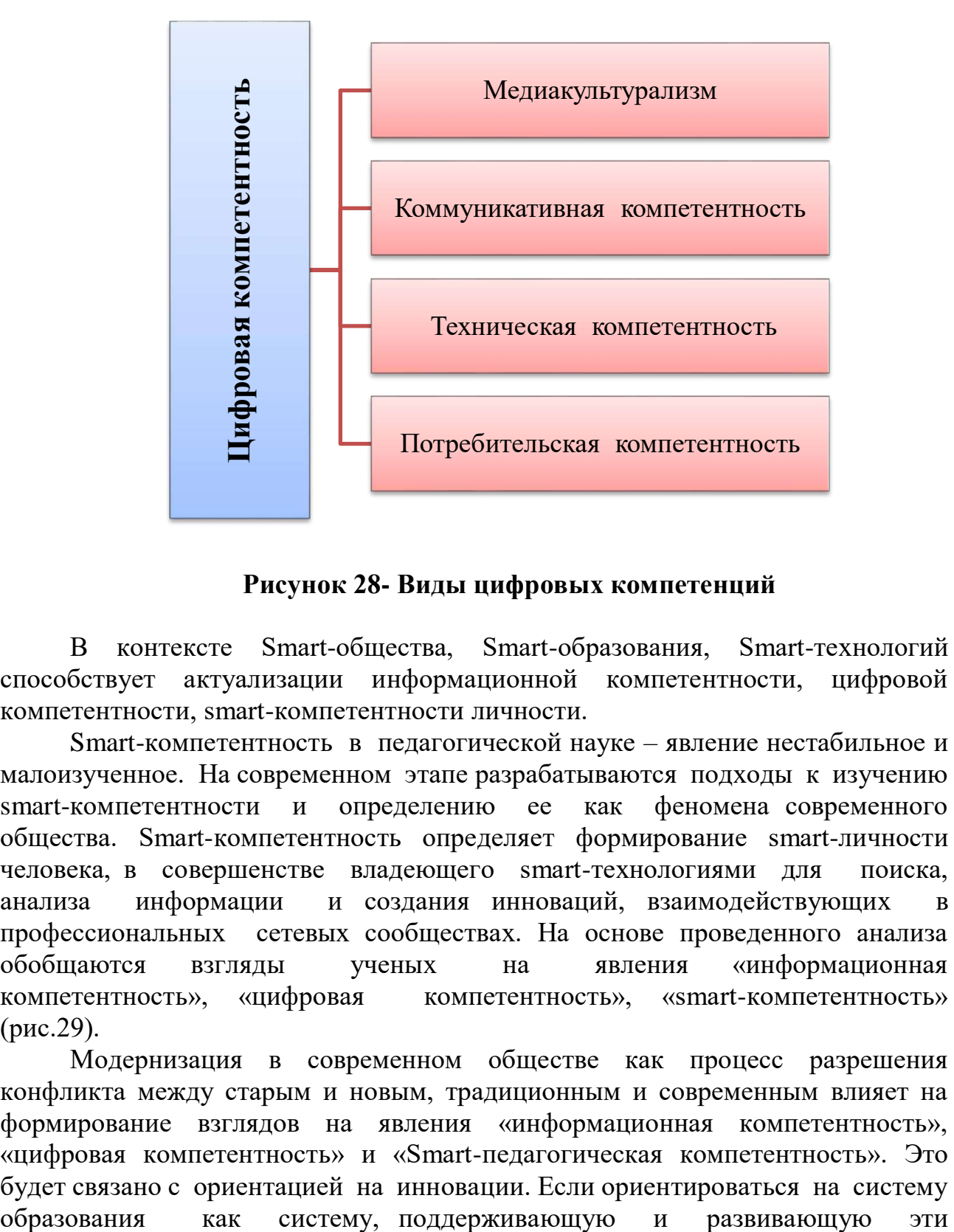

**Рисунок 28- Виды цифровых компетенций**

В контексте Smart-общества, Smart-образования, Smart-технологий способствует актуализации информационной компетентности, цифровой компетентности, smart-компетентности личности.

Smart-компетентность в педагогической науке – явление нестабильное и малоизученное. На современном этапе разрабатываются подходы к изучению smart-компетентности и определению ее как феномена современного общества. Smart-компетентность определяет формирование smart-личности человека, в совершенстве владеющего smart-технологиями для поиска, анализа информации и создания инноваций, взаимодействующих в профессиональных сетевых сообществах. На основе проведенного анализа обобщаются взгляды ученых на явления «информационная компетентность», «цифровая компетентность», «smart-компетентность» (рис.29).

Модернизация в современном обществе как процесс разрешения конфликта между старым и новым, традиционным и современным влияет на формирование взглядов на явления «информационная компетентность», «цифровая компетентность» и «Smart-педагогическая компетентность». Это будет связано с ориентацией на инновации. Если ориентироваться на систему компетенции личности, то модернизацию можно связать с инновационными процессами и переходом на различные технологии и формы обучения: дистанционное обучение, электронное обучение, переход от цифровых технологий к smart-обучению и др.

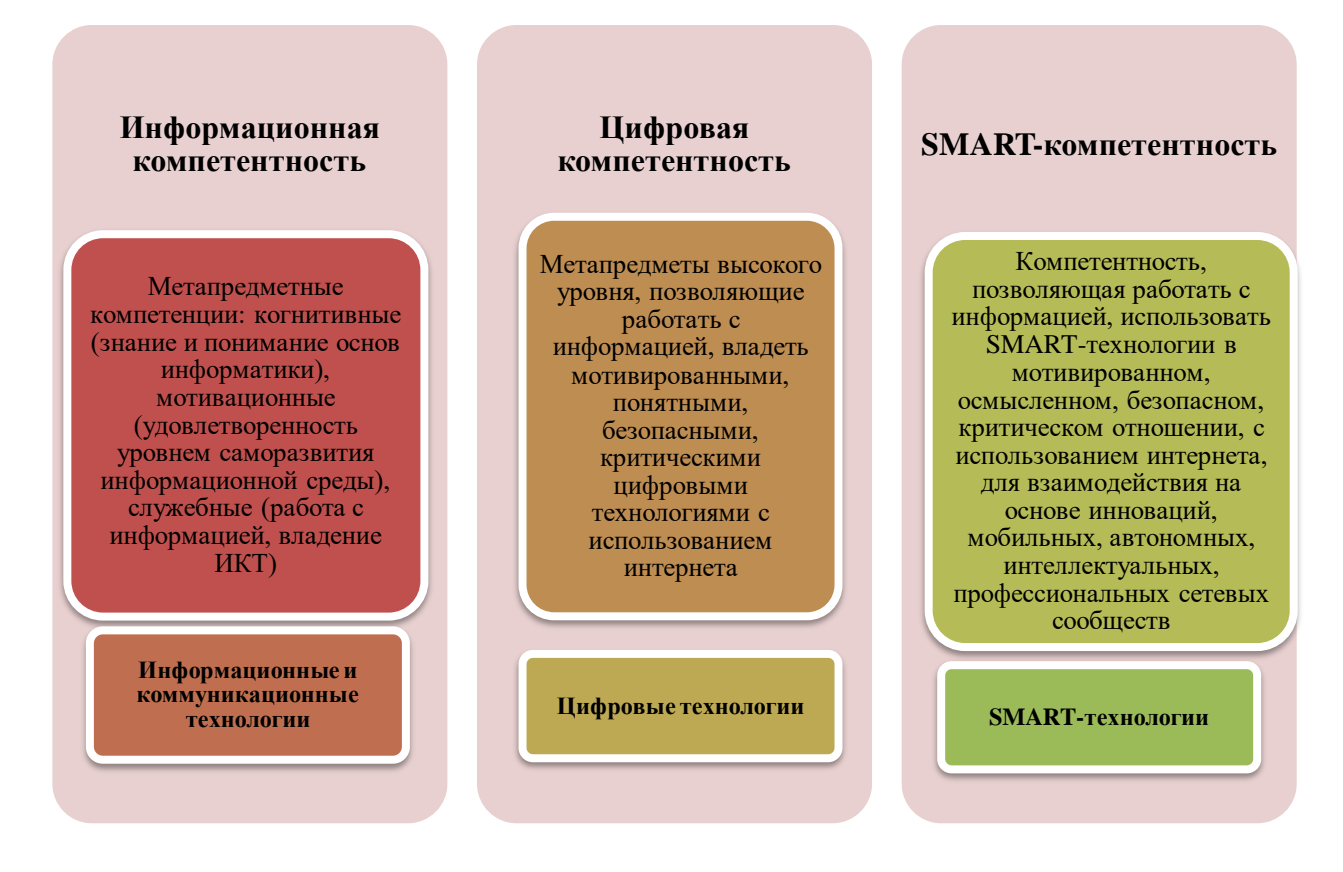

**Рисунок 29 - Компетенции цифрового педагога**

Цифровые технологии, smart-технологии выделяют процессы, характеристики и тенденции в обществе и образовании, повлиявшие на изменение взглядов на явления «информационная компетентность», «цифровая компетентность». К понятию «цифровая компетентность» относятся процессы, характеристики и тенденции в обществе и образовании, в которых компетентность smart-педагогов повлияла на изменение подходов к явлениям информационной компетентности (3- таблица).

Составной частью smart-компетентности педагога является цифровая компетентность. Это подтверждает расширение понимания, основанного на изменении социальных формаций и влиянии связи между этими явлениями, на этом этапе информационная компетентность является цифровой, а цифровая компетентность является частью smart-компетенции: в результате процессов социальной гибридизации и модернизации происходит процесс социальной конвергенции («явления», «информационная компетентность», «цифровая компетентность», «smart -компетентность педагога»). Каждый из них становится частью другого явления, происходит глобализация и феномен сближения в прогрессивных идеях: цифровая интеграция; интерактивность; мобильность; инновационность.

| Тип<br>компетенции               | Глобальные<br>процессы,<br>влияющие на<br>общество                                | Процессы и их<br>характеристики                                      | Процессы в<br>системе<br>образования    |
|----------------------------------|-----------------------------------------------------------------------------------|----------------------------------------------------------------------|-----------------------------------------|
| Компьютерная<br>грамотность      | Автоматизация                                                                     | Коммуникация                                                         | Дистанционные<br>технологии<br>обучения |
| Информационная<br>компетентность | Информатизация                                                                    | Интеграция,<br>осознанность                                          | Электронное<br>обучение                 |
| Цифровая<br>компетентность       | Цифровизация,<br>виртуализация                                                    | Интерактивность,<br>метапредметные<br>способности<br>высокого уровня | Цифровые<br>технологии                  |
| <b>SMART-</b><br>компетентность  | Интеллектуальная<br>личность,<br>модернизация,<br>индивидуализация,<br>расширение | Мобильность,<br>инновационность                                      | <b>SMART-</b><br>обучение               |

Таблица 3-Компетенции Smart-пелагога

Культурно-исторический потенциал ПОДХОДОВ  $\mathbf{K}$ *феноменам* «информационная компетентность», «цифровая компетентность» и «SMARTкомпетентность педагога» отличается их эволюцией и изменением формирования интеллектуальной личности, обеспечением направлении гармонии. «Информационная компетентность», «цифровая компетентность» и «умная компетентность учителя» находят отражение в информационном обществе, цифровом обществе, SMART-обществе как явления современной лействительности.

В связи с эволюцией общества и интеграцией информационных, цифровых и умных технологий на первый план выходит определенное явление. Изменение отношения к этим явлениям, их взаимообусловленность можно рассматривать в связи с синхронностью развития общества, его модернизацией. гибридизацией социальной конвергенцией.  $\overline{M}$ прогрессивностью, цивилизованностью, интегративностью, культурноисторическим потенциалом современного периода. переходом  $\overline{O}$ «замкнутости» к «безшовности» технологий.

 $\mathbf{B}$ случае значительно возрастет роль и значение процесса ЭТОМ внедрения смарт-обучения в преподавательский состав, а границы обучения будут доступны «везде и всегда» не только в цифровом виде, но и по временным и пространственным показателям. Для Smart-learning необходимо

создать адаптированную интеллектуальную систему обучения, основанную на личностно-ориентированной и наилучшей коммуникационной среде.

При внедрении смарт-обучения в систему подготовки учителей необходимо учитывать следующие принципы: совместимость; интеллект; экономика; периодичность; творчество (рис. 30).

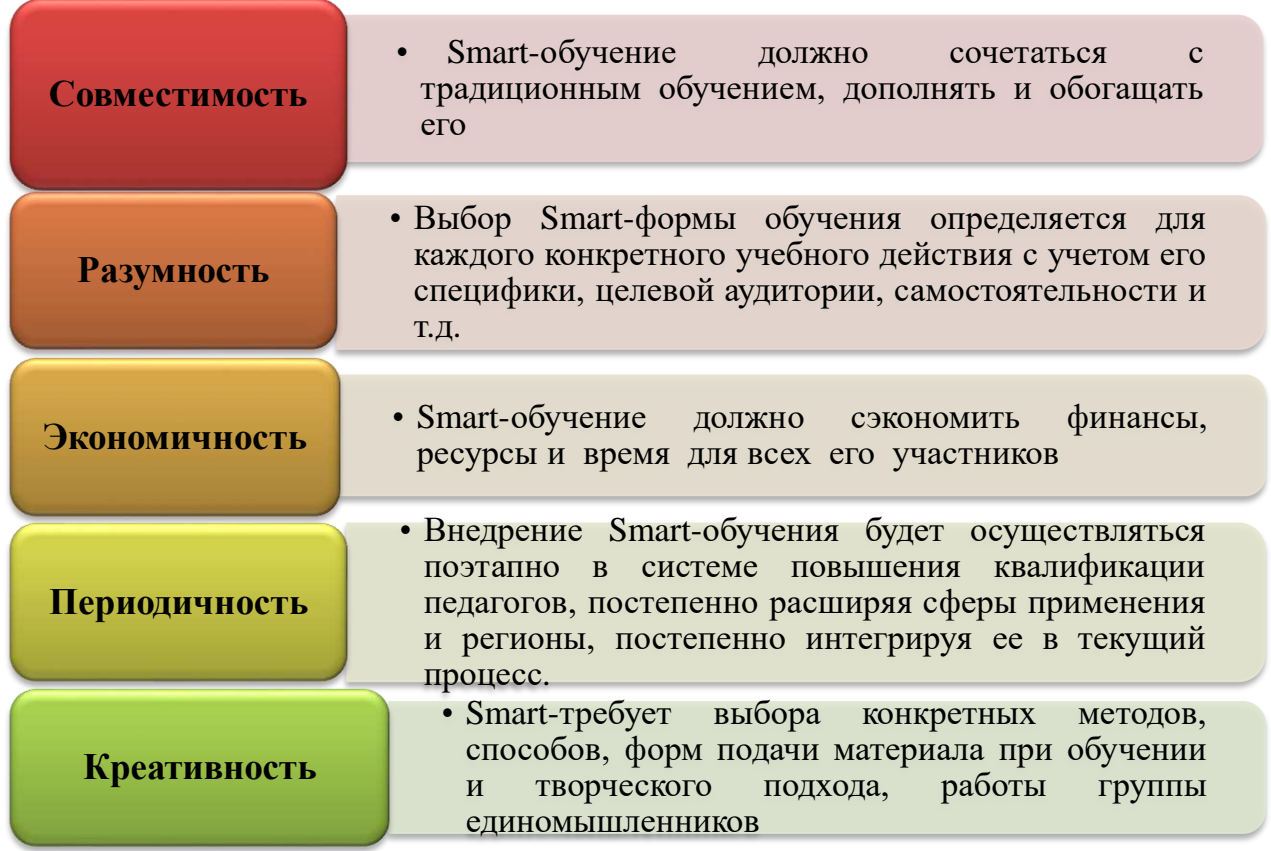

## **Рисунок 30 - Принципы внедрения smart-обучения в систему подготовки педагогов**

Коммуникация – это возможность непосредственного общения, скорость представления информации, удаленное управление состоянием процесса. Это, прежде всего, возможность быстрого доступа к образовательным ресурсам, размещенным на удаленном сервере, а также возможность онлайн-общения удаленных пользователей при выполнении коллективной учебной задачи.

Производительность пользователя резко возрастает за счет автоматизации не сетевых, а повседневных операций поиска важной smartобучающей информации и, соответственно, повышается эффективность учебной деятельности. Для внедрения smart-обучения в школах необходимо сначала подготовить педагогов, способных генерировать новые идеи, знания и интеллектуальный капитал с использованием smart-технологий.

В smart-обучении меняется образовательный подход и роль педагога. Педагог становится мотиватором/помощником, на котором должны быть сформированы знания по реализации smart-обучения ( рис.31).

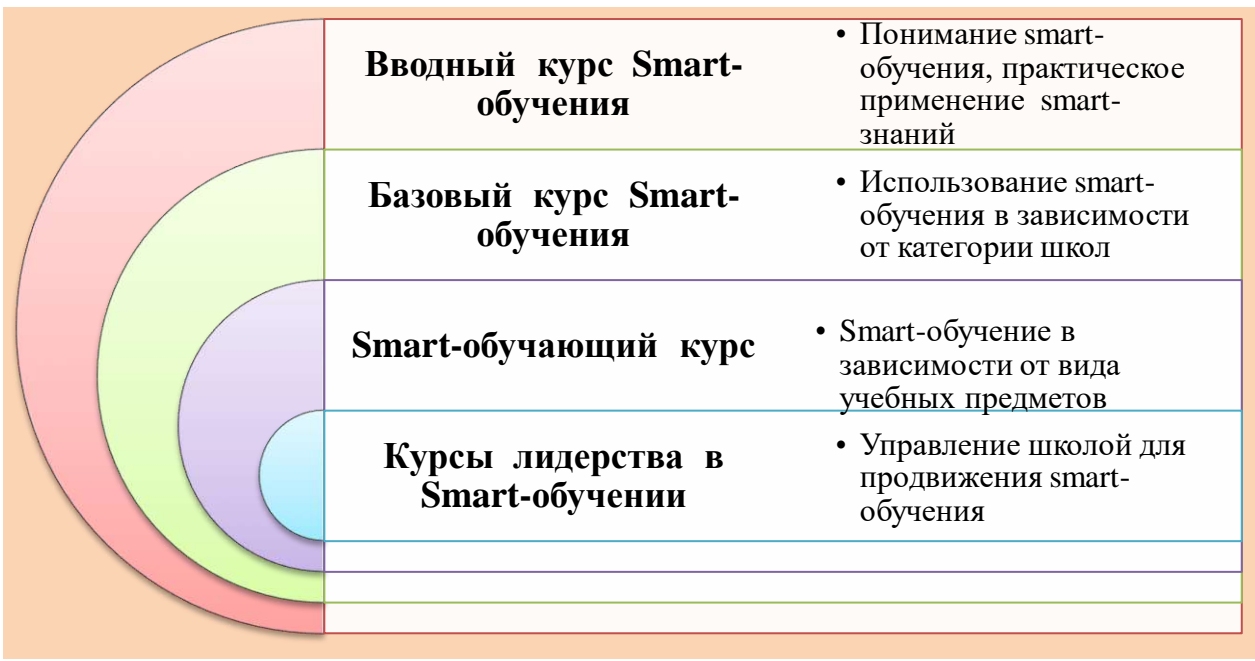

# **Рисунок 31- Сущность Smart-обучения**

На рисунке 32 даны необходимые предпосылки для эффективного управления новой системой образования по вопросам формирования smartобучения и использования ИКТ в образовательном процессе.

Активизация smart-обучения на краткосрочные курсы системы повышения квалификации педагогов предполагает выполнение следующих задач:

1) отсрочка создания инфраструктуры для smart-обучения;

2) создание стандартных платформ для smart-обучения;

3) проведение обучения педагогов в специально оборудованной Smartгруппе.

Для немедленной передачи данных с доски или планшета педагога на устройства обучающихся должны быть подключены планшеты, электронные доски для обеспечения комфортной работы в группе.

 Также важно усилить ИКТ-компетентность педагогов для дальнейшего обучения в электронной среде с smart-устройствами.

Наиболее важными smart-устройствами (Galaxy Note, Galaxy Tab, Ipad, iPad-планшеты типа mini; мобильные телефоны с дополнительными функциями компьютера, портативные компьютеры с функциями телефона на базе операционных систем Android, IOS, Windows Phone и другие с возможностью загрузки и удаления приложений):

 1) обучение на основе беспроводного интернета с расширением влияния мобильного обучения;

2) smart-обучение;

 3) построение траектории индивидуального образовательного маршрута профессионального развития, отражающего индивидуальные способности, таланты и креативность педагогов;

 4) переход к высокоэффективному активному чтению знаний о содержимом, предоставляемом в Интернете.

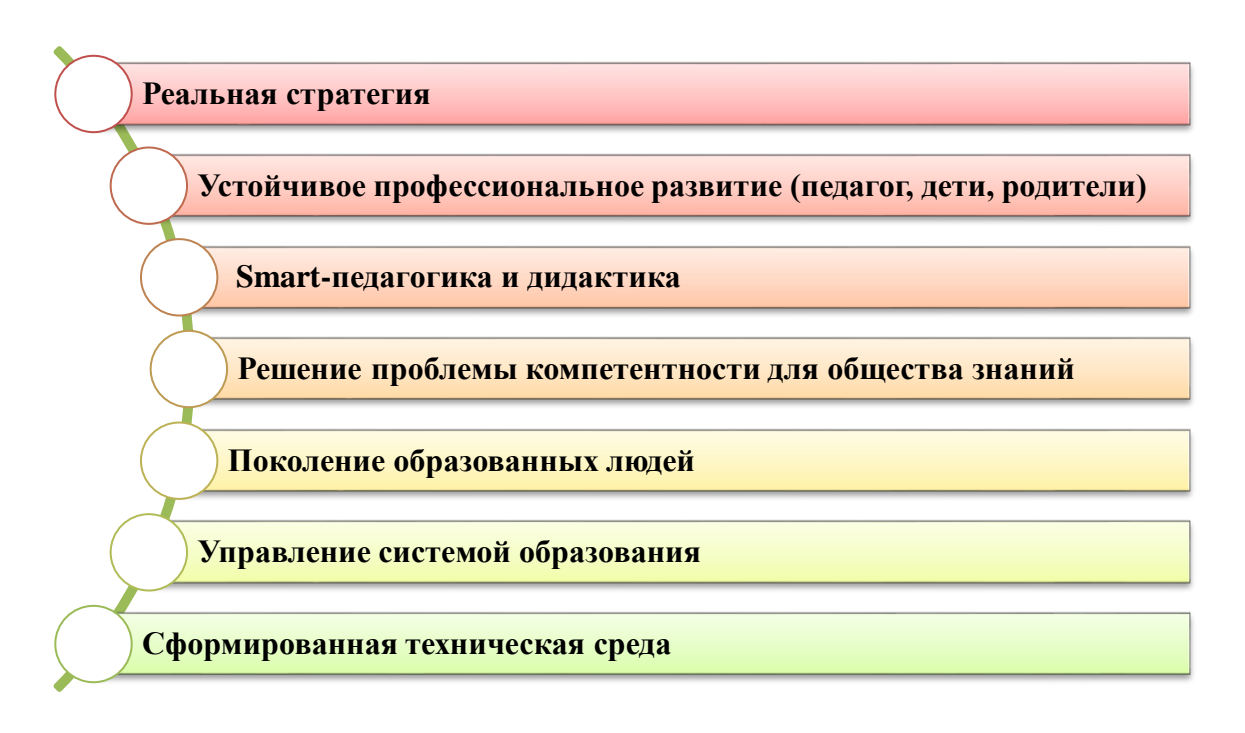

# **Рисунок 32 -Условия, необходимые для smart-обучения**

 Использование нового метода обучения «Flipped Classroom «является традиционным» сокращенным обучением»: те, кто учится дома, знакомятся с темой перед уроком, просматривают видео или используют другой материал, не более 15 минут на изучение материала, а время в группе эффективно используется для совместной работы с заказами.

 Создание гибкого обучения в интерактивном образовательном центре с целью совместной образовательной деятельности в сети Интернет на основе общих стандартов, соглашений и smart-технологий с объединением всех учителей-предметников и организаций образования:

1) поддержка услуг двустороннего режима: обучающийся на одной платформе выбирает различные услуги.

2) использование платформы smart -обучения: проверка пользователя для доступа к цифровым инструментам и страхованию (защите).

3) составление заданий для системы онлайн-оценки и проведение грамотных онлайн-уроков. Объяснение внеурочных самостоятельных работ.

4) улучшение учебной среды в процессе обучения с человеческими ресурсами, поддерживающими smart- обучение.

Активное использование ресурсов педагогов, социальных сетей для решения профессиональных проблем.

Smart-открытое взаимодействие с различными социальными сферами для определения результатов становления и развития обучения.

 Применяя принцип обучения «равный-равному», каждый учитель должен передавать новый опыт на своем рабочем месте и другим коллегам.

 Подготовка содержания цифровых учебных пособий (по предметам начальных, средних, старших классов).

Составление, распространение, управление и создание единой платформы содержания образования.

Smart-обучение – это дифференцированный подход, позволяющий расширить рынок за счет обучающей платформы, которая соответствует существующей структуре методов обучения и потребностям учащихся в персонализации, интеграции, подключении и обмене знаниями.

Smart-обучение – обучение с использованием современных технологий, со свободным доступом к ресурсам, самоориентированное, вкусное, личностно адаптированное. Смарт-обучение – это ориентированное на себя, основанное на фактических данных, персонализированное обучение со свободным доступом к ресурсам с использованием современных технологий.

В работе со cмарт-технологиями возрастает роль преподавателя (тьютора) как организатора и координатора процесса обучения, у него появляется возможность гибко направлять процесс обучения с учетом индивидуальных возможностей каждого обучающегося.

Использование коммуникативного метода позволяет построить учебный процесс как модель процесса общения. Например, правильно организованная «групповая-организационная работа» и создание коммуникативной направленности образовательного процесса в целом-будут иметь большое значение для успеха интерактивного обучения. Использование коммуникативного метода позволяет создать процесс обучения как модель процесса общения. Например, большое значение для успеха коммуникативного обучения будет иметь создание правильно организованной «группово-коллективной работы» и коммуникативной направленности общеобразовательного процесса. Успех учителя и обучающегося определяется организацией совместной деятельности.

Педагог должен организовать учебную деятельность обучающегося, обеспечивая наибольшую мотивацию обучения. При этом цель совместной деятельности – познание и закрепление новой информации, ее оценка, совместное обсуждение проблемных заданий, формирование различных точек зрения, участие в обсуждении. При выполнении интерактивных заданий учащиеся должны быть творческими и самостоятельными, а не пассивными исполнителями речевых актов. Интерактивные формы обучения позволяют моделировать такие ситуации.

Smart-обучение приобретает новые характеристики за счет повышения качества образования, энтузиазма и интереса преподавателей к чтению большого количества электронных материалов, открывает новые возможности: делиться опытом и идеями, больше заниматься наукой,

79

персонализировать курс согласно поставленным задачам и компетенциям, экономия времени.

Внелрение smart-обучения не только позволяет пелагогам быть образованными в своей профессиональной сфере, но и помогает развивать у новый вековой потенциал: творческую, совместную работу и учашихся коммуникацию, развивать великое мышление в период коллаборативного решения проблем. использовать инновационные технологии и методы обучения. Внедрение smart-learning не только позволяет учителям быть компетентными в своей профессиональной сфере, но и помогает им развивать потенциал учащихся нового века: креативность, умение работать в команде и коммуникативные навыки. развивать критическое мышление  $\Pi$ коллаборативном решении проблем, использовать инновационные технологии и метолы обучения.

### Вопросы для проверки и оценки знаний

1. Охарактеризуйте виды цифрового образования в высших учебных заведениях.

2. Раскройте сущность цифровой компетенции.

3. Каково место smart-образования в цифровом обществе?

4. Проведите SWOT-анализ Smart-образования.

5. Изучите, как цифровые технологии влияют на учение и обучение, используя модель «Smart».

6. Дайте определения основным принципам Smart-образования.

7. Аргументируйте компетенции smart-педагога на основе примеров.

8. Представьте модель «SMART-педагог».

### Рекомендуемая литература

1. Матасова О. STEAM - образование внедряет сельская школа 18 ноября 2018 Акмолинской области. [Online]. Available: https://www.inform.kz/ru/steam-obrazovanie-vnedryaet-sel-skaya-shkola-vakmolinskoy-oblasti a3459352. [Accessed 11 февраля 2019]

2. Tsupros N. and Kohler R. STEM Education in Southwestern Pennsylvania/Report of a project to identify the missing components /Leonard Gelfand Center for Service Learning and Outreach at Carnegie Mellon University and The Intermediate Unit 1 Center for STEM Education, 2009.

3. Hom E.J., What is STEM Education? 11 February 2014. [Online]. Available: https://www.livescience.com/43296- what-is-stem-education.html. [Accessed 09 February 2019].

П.Д., Заведенский К.Е., Кушнир М.Э., Храмов Ю.Е., 4. Рабинович Мелик-Парсаданов А.Р. Цифровая трансформация образования: от смены инструментов к развитию деятельности // Информатика и образование. -2020.- $N<sub>2</sub>$  5 (314). -C. 4-14.

5. Рыбичева О.Ю. Перспективы внедрения смарт-технологий  $\overline{R}$ образовательный процесс //Педагогика. Вопросы теории и практики. Вестник Вятского государственного университета. -№ 4 (134). - 2019. -С. 76-84.

6. Тихомиров В.П. Мир на пути Smart education. Новые возможности развития //Открытое образование. - № 3. -2011. - С. 22-28.

7. Glasswell K., Davis K., Singh P., McNaughton S. Literacy lessons for Logan learners: A smart education partnerships project // Curriculum Leadership. -2010. -Vol. 31.- № 8. -P. 1-4.

8. Hwang G.J. Definition, framework and research issues of smart learning environments a context-aware ubiquitous learning perspective //Smart Learning Environments. -2014. -Vol. 1. -№ 1.- P. 1-14.

9. Middleton A. Smart learning: Teaching and learning with smartphones and tablets in post compulsory education. [Электронный ресурс]. URL: https://www.academia.edu/12512765/Smart\_learning\_teaching\_and\_learning\_with\_s\_ martphones and tablets in post compulsory education (дата обращения: 20.04.2022).

10. Завражин А.В. СМАРТ как основное направление научнотехнического процесса. -М.: МЭСИ, 2015. - 247 с.

11. Чурилов А. А. Современные технологии обучения в образовательных учреждениях // Молодой ученый. -2012. - №11. - С.497-500.

12. Шубина И. В. Педагогическое проектирование модели будущего специалиста для SMART - общества // Мир образования – образование в мире.  $-2015. -N<sub>2</sub> 2(58) - C. 65-72.$ 

13. Борисенко И.Г. Виртуальные тенденции в глобальном образовательном пространстве: Smart-технологии / / философия образования. 2015. № 3 (60). С. 55-64. DOI: 10.15372 / PHE20150307

14. Данченок Л.А., Невоструев П.Ю. SMART-обучение: основные принципы организации учебного процесса // Открытое образование. - 2014. -№ 1(102). -Б.70-74.

# **2.3 Цифровое образование: особенности дистанционного обучения**

XXI век – информационный век, цифровая система образования соответствует требованиям времени и новым условиям жизни человечества. В сфере образования в период глобальной пандемии в учебно-воспитательный процесс была внедрена система дистанционного обучения. Дистанционное обучение – это новый, прогрессивный вид обучения, основанный на идее «открытого обучения» новых информационно-технологических возможностей, возникшей в результате информационной революции в конце прошлого века.

 Термин «дистанционное обучение» впервые был использован в 1892 году в каталоге заочных курсов Висконсинского университета, и происхождение этого словосочетания американское.

С середины 70-х до начала 80-х годов XX века термин «дистанционное обучение» использовался только как синоним терминов «корреспондентское обучение», «самостоятельное обучение», «домашнее обучение» или как их обобщающий вид. А на русский язык переводится как «заочное обучение». В последующие годы дистанционное обучение стало общим названием всех

форм заочного обучения и приобрело новое значение в связи с применением информационно-коммуникационных технологий в образовании.

Исследователи из США M.G.Moore, M.M.Thompson, J.R.Verduin, T.A.Clark указывают, что дистанционное обучение «транслирует образовательные программы через технологии вне образовательной организации, такие как кабельное или спутниковое телевидение, видео или аудиозаписи, факс, модем, видеоконференции».

Казахстанские ученые Ж.Караев, Е.Балафанов, Е.Есбосынов рассматривают дистанционное обучение как способ реализации идеи открытого образования и совокупность формируемых в его результате специальных методических и методологических подходов.

А.М.Долгоруков: «Дистанционное обучение – совокупность общедоступных образовательных услуг с использованием специализированной информационной образовательной среды, включающая методику деятельностного образования, методы интенсивного образования, средства дистанционного обмена образовательной информацией (бумажная версия и электронные медиа, спутниковое, телевидение, радио, компьютерная сеть и др.» *[Долгоруков, A.M. Проблемы развития дистанционного образования в России / A.M. Долгоруков // Вестник Московского университета,- 1999. № 1.-С. 102-117.- (Сер. 18 Социология и политология)].*

О.Околелов описывает дистанционное обучение как специальную образовательную систему педагогики, организующую учебный процесс на основе средств телекоммуникаций, информационных технологий, интернетсредств*[\[https://www.labirint.ru/books/691701/\]](https://www.labirint.ru/books/691701/).*

Дистанционное обучение определяется как методика обучения на основе косвенного (дистанционного) или неполного косвенного взаимодействия обучающегося и педагогического работника. В этой системе предусмотрено использование различных технологических комбинаций, включая переписку, аудио, видео, компьютер и интернет.

Дистанционное обучение является гуманистической формой формирования знаний и навыков, которая позволяет любому человеку самосовершенствоваться, ощущать свои способности и самостоятельность, повышать культурный и профессиональный уровень на основе педагогики, психологии, использовать традиционный образовательный опыт, аудиовизуальные устройства, информационно-коммуникационные технологии.

Словосочетание «дистанционное обучение» (ДО) прочно вошло в мировой образовательный лексикон. За последние три десятилетия дистанционное обучение стало глобальным явлением образовательной и информационной культуры, изменив облик образования во многих странах мира. Объединенная общим названием «дистанционное образование», с ростом числа обучающихся, ростом организаций образования, объемом и сложностью инфраструктуры, возникла и начала интенсивно развиваться целая индустрия образовательных услуг.

На 33-рисунке раскрыты особенности дистанционного обучения.

82

не имеет значения, можно ли отнести ситуацию, когда При ЭТОМ участники процесса дистанционного обучения на значительном удалении (проживают в одном городе, районе) территориально не распределены, но не могут взаимодействовать во время обучения из-за асинхронности (несовпадения во времени) жизненной активности и графиков работы. Кроме того, в приведенных выше определениях комплексно не указывается, что интерактивное взаимодействие может происходить  $He$ только между обучающимися и преподавателем, но и между самими обучающимися и средствами обучения, субъекты образовательного процесса распределяются в пространстве и во времени.

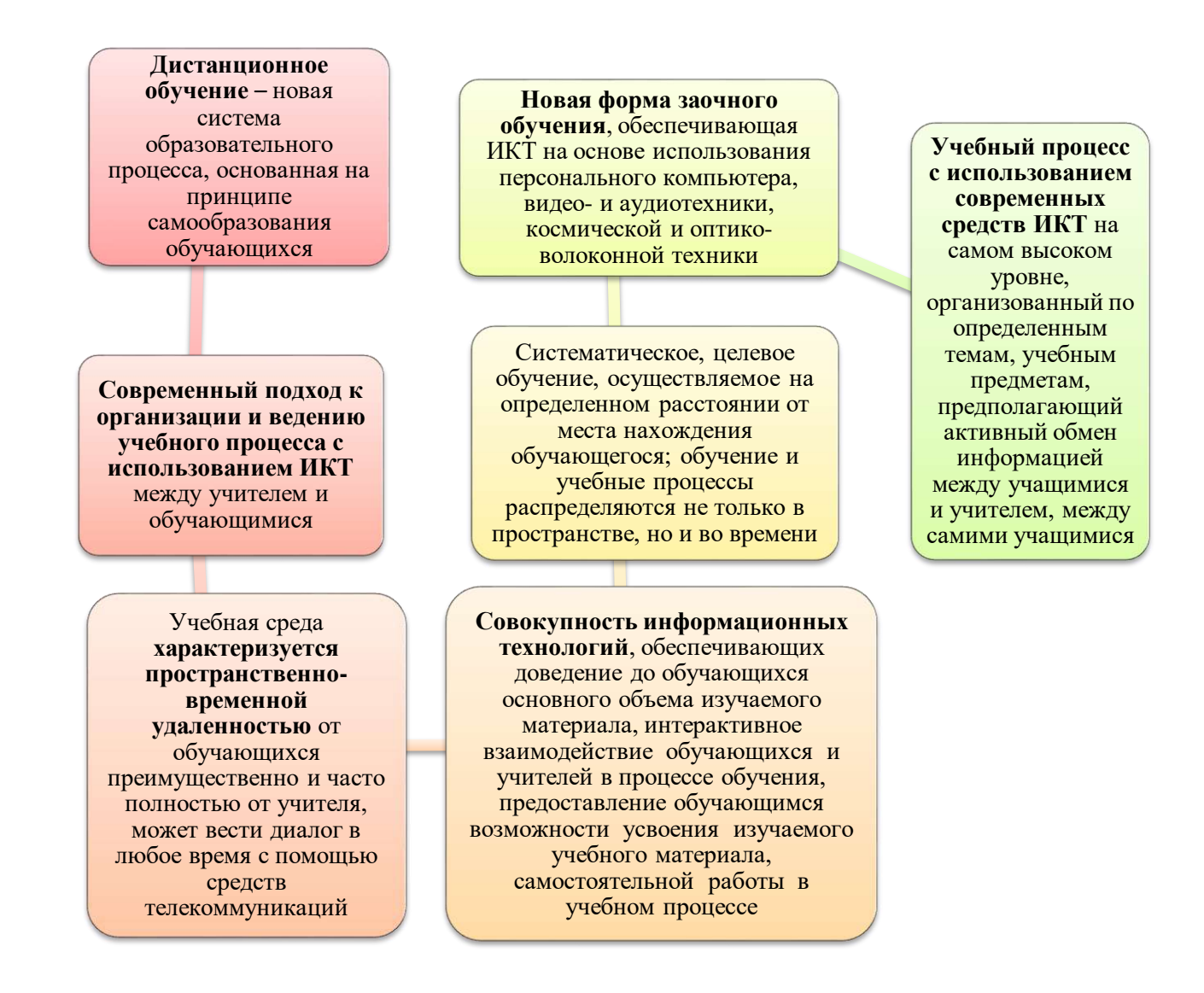

### Рисунок 33 - Особенности дистанционного обучения

(правила) обучения в высших учебных заведениях - это Принципы правила и требования, выражающие связь между целями подготовки специалистов с высшим образованием и законами, регулирующими практику обучения в высших учебных заведениях.

Внедрение дистанционного обучения показывает, что этих хорошо структурированных и обоснованных принципов недостаточно для дистанционного обучения.

Эмпирический опыт отечественного и зарубежного дистанционного обучения и проведенные исследования по изучению структуры деятельности дистанционного обучения и содержания обучения позволили сформулировать специфические принципы, присущие системе дистанционного обучения (рис. 34).

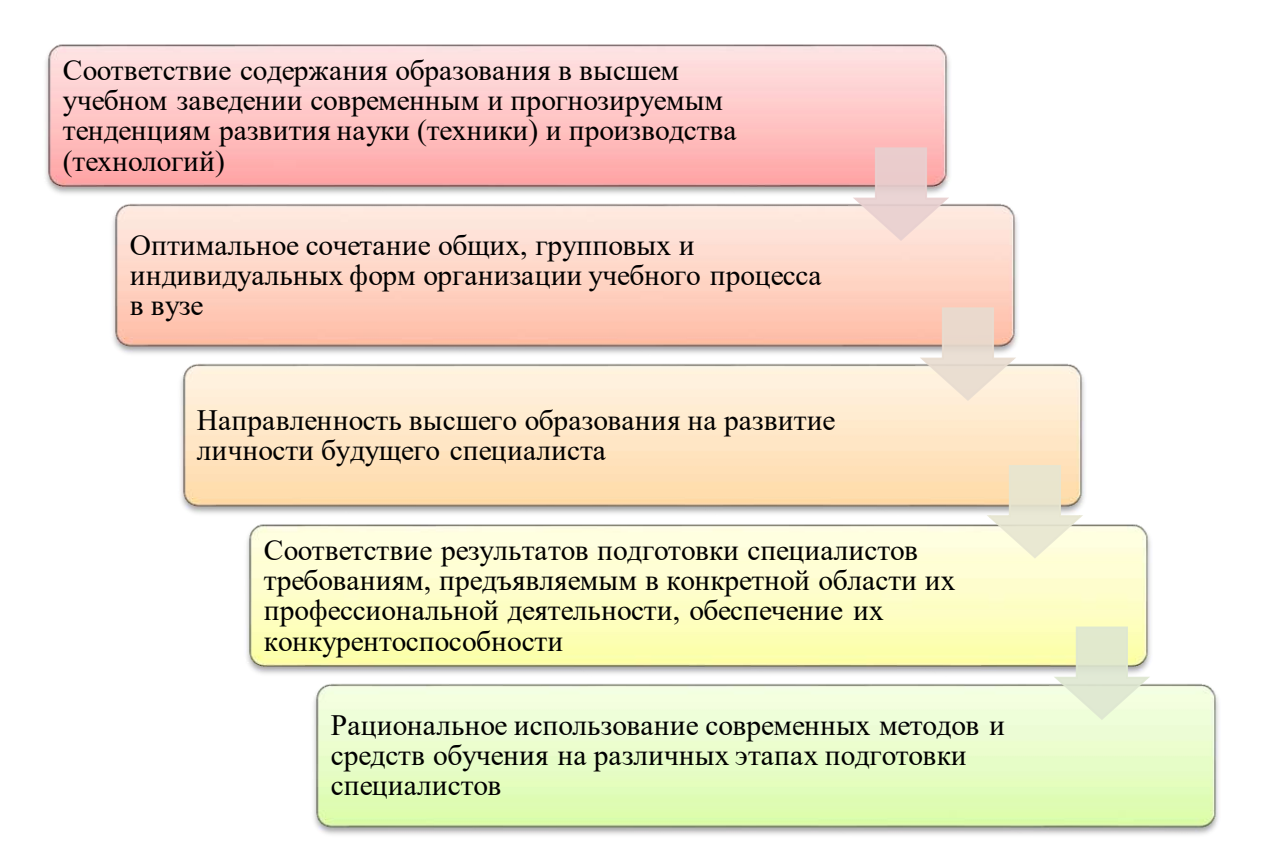

## **Рисунок 34** – **Принципы обучения в вузе**

Ученый Д.М.Джусубалиева предлагает следующие принципы дистанционного обучения: гуманизация; принцип начального образования; интерактивность; принцип идентификации; принцип индивидуализации; принцип системности обучения; принцип открытости и гибкости (рис.35).

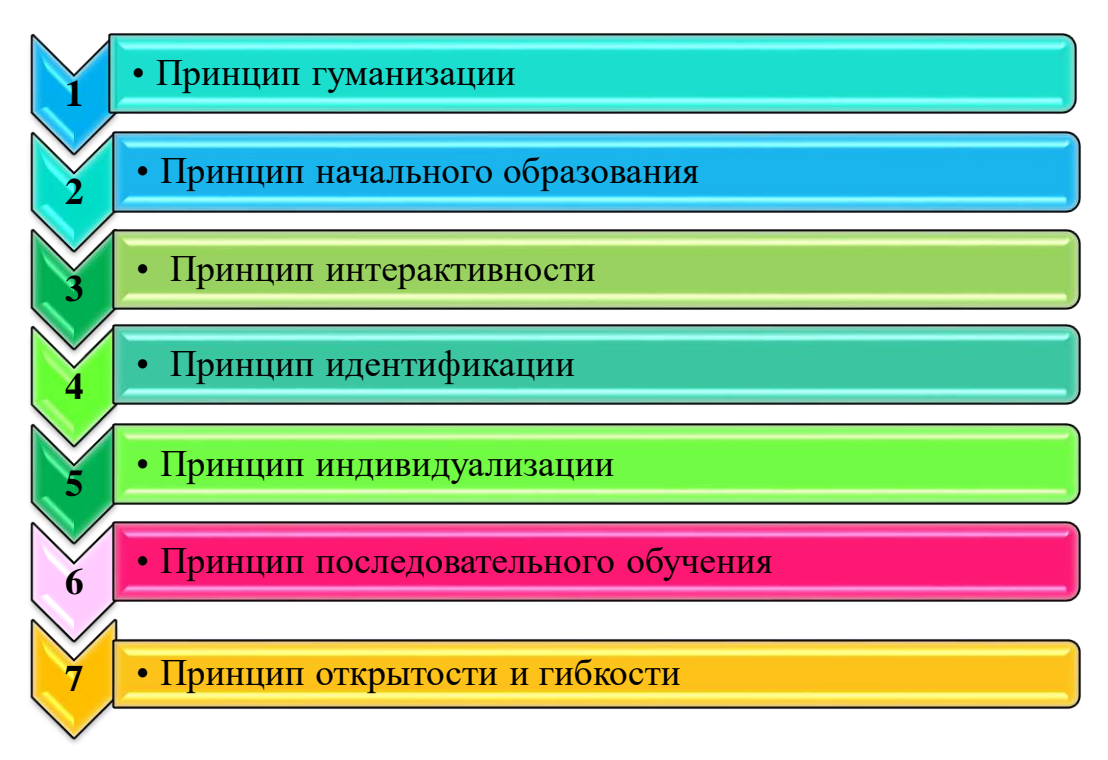

Рисунок 35 - Принципы дистанционного обучения

Принцип гуманизации. Сам процесс обучения имеет характерную для личности гуманистическую направленность: обучение не ограничивается строгими временными рамками; слушатель, опираясь на потенциал разных вузов, выбирает для обучения разные предметы и развивает собственную траекторию обучения. Он может совмещать обучение с производственной деятельностью. Кроме того, процедура зачисления в систему дистанционного обучения является «открытой» со свободным доступом.

Принции начального знания. Эффективное дистанционное обучение базовых требует знаний (начальный некоторых уровень ПОДГОТОВКИ потенциальных потребителей дистанционного образования) и технических средств. Например, при обучении по сетевой модели не только компьютер с выходом в Интернет, но и обучаемый должен владеть навыками работы с информационными ресурсами в сети.

интерактивности. Особенностью данного Приниип принципа  $\mathbf{B}$ листанционном обучении является то, что он отражает закономерность взаимоотношений обучающихся не только  $\mathbf{c}$ преподавателями, но  $\mathbf{M}$ обучающихся друг с другом. Практика показывает. что в процессе обучения интенсивность обмена информацией дистанционного между выше, чем у обучающегося и преподавателя. Поэтому для обучающимися в практике дистанционного обучения, реализации принципа данного например, при проведении телеконференции, вебинаров, необходимо сообщить всем участникам учебного электронный адрес, процесса идентификационный номер и входящий пароль.

Принцип идентификации. Она заключается в необходимости контроля самостоятельности обучения. так как дистанционном обучении при предоставляется больше возможностей для иной организации обучения, чем,

например, при очной форме обучения. Идентификация обучающихся является частью общих мер безопасности. Контроль самостоятельности при выполнении тестов, рефератов и других контрольных мероприятий, кроме очной связи, может быть достигнут с помощью различных технических средств. Например, с помощью видеоконференции можно определить человека, который будет сдавать экзамен.

*Принцип индивидуализации.* Для выполнения настоящих Правил в дистанционном обучении проводится входной и текущий контроль за фактическим обучением. Например, входной контроль позволяет не только составить индивидуальный учебный план в будущем, но и при необходимости дополнительно подготовить потребителя образовательных услуг к пополнению недостающих первоначальных знаний и навыков, позволяющих успешно проводить обучение. Текущий контроль позволяет регулировать образовательную траекторию.

*Принцип системного обучения.* В дистанционном обучении часто бытует мнение, что из-за того, что время обучения не строго регламентировано, практически невозможно ввести самостоятельный график работы обучающихся. Однако практический опыт дистанционного обучения, напротив, показывает, что должен быть строгий контроль и планирование, особенно для студентов младших курсов.

*Принцип открытости и гибкости.* Принцип открытости проявляется в «мягкости» возрастных ограничений, на образовательной основе, в приемных контрольных мероприятиях для возможности обучения в образовательной организации в форме собеседования, экзаменов, тестирования и т.д. Опыт зарубежных, а также отечественных образовательных организаций показывает, что данный факт не снижает качества обучения, но требует дополнительных усилий со стороны образовательных организаций дистанционного обучения при последующем индивидуальном обучении зачисленного студента. Важным «показателем гибкости» является отсутствие критики образовательного процесса дистанционного обучения к временному графику реализации образовательного процесса на расстоянии и конкретной организации образования. В идеале конечным требованием является необходимость создания информационных дистанционно распределенных образовательных сетей для дистанционного обучения, что позволяет обучающемуся корректировать или дополнять образовательную программу в нужном направлении при отсутствии соответствующих услуг в вузе, в котором он обучается. При этом требуется сохранение информационного образования, обеспечивающего возможность перехода от вуза к вузу на обучение по аналогичным или другим направлениям, а также сближение содержания образовательно-профессиональных программ вуза.

# *Информационные технологии в системе дистанционного обучения.*

Огромный интерес к дистанционному обучению, существующий сегодня во всем мире, имеет объективную основу. С одной стороны, растет потребность населения в высшем и непрерывном образовании. Кроме того,

растущая мобильность жизни создает потребность в мобильных системах обучения.

В ответ на объективное требование времени многие вузы стали разрабатывать программы дистанционного обучения. Однако, несмотря на то, что каждая организация, проводящая дистанционное обучение, заявляет об использовании интернет-технологий при обучении, практически из всех возможностей интернета используется только e-mail, а в качестве учебных материалов используются бумажные носители, аудио-видеокассеты. Интернет кажется очень хорошим техническим инструментом для дистанционного обучения.

Учебный процесс, осуществляемый на основе дистанционных технологий обучения, включает как обязательные аудиторные занятия, так и самостоятельную работу обучающихся. Участие преподавателя в учебном процессе определяется не только проведением аудиторных занятий, но и необходимостью постоянной поддержки учебно-познавательной деятельности обучающихся путем организации текущего и промежуточного контроля, проведения сетевых з анятий и консультаций.

Информационные технологии, используемые при дистанционном обучении, можно разделить на три группы:

1) технологии представления информации;

2) технологии передачи информации;

3) технологии хранения и обработки информации (рис. 36).

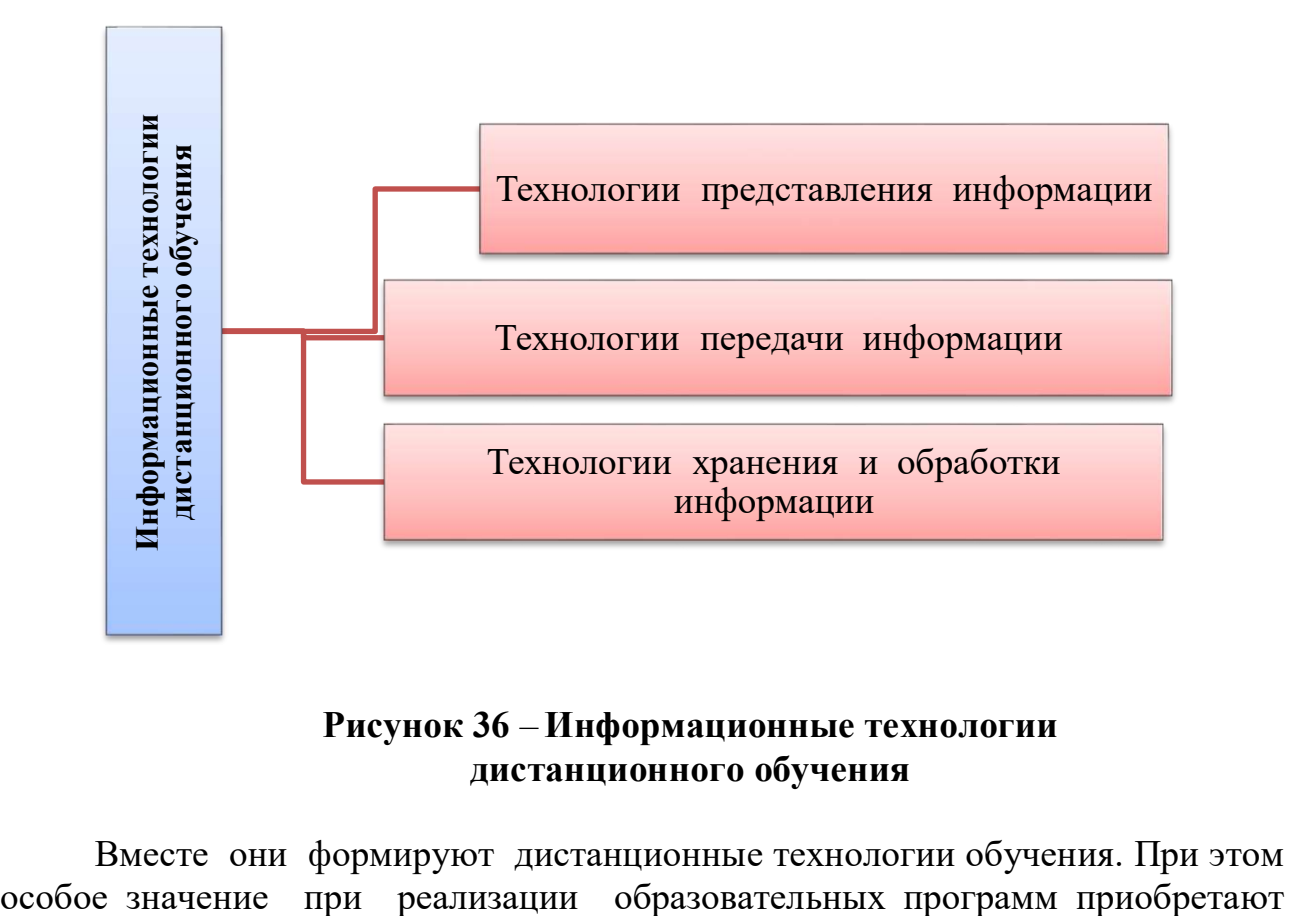

## **Рисунок 36** – **Информационные технологии дистанционного обучения**

Вместе они формируют дистанционные технологии обучения. При этом

технологии передачи образовательной информации, которые обеспечивают процесс обучения и его поддержку.

Основой учебного процесса всегда является передача информации от преподавателя к обучающемуся. В этом смысле любую технологию, используемую в образовании, можно назвать информационной. С другой стороны, термин «информационные технологии» часто используется для обозначения всех технологий, основанных на использовании компьютерных технологий и средств телекоммуникаций.

**Образовательная информация** – это знания, которые должны быть переданы обучающемуся, чтобы он мог квалифицированно выполнять определенную деятельность. При дистанционном обучении носителем часто является сам обучающийся, поэтому к качеству образовательной информации и способам ее предоставления должны предъявляться высокие требования. Относится к вновь созданным электронным учебникам, а также информационным базам и банкам знаний, используемым в образовательных целях, справочным и экспертным системам. Информация в них, в отличие от печати, должна иметь совершенно иную организацию и структуру. Это зависит как от психолого-физиологических особенностей восприятия информации на экране компьютера, так и от технологии ее доступа. Такими информационными центрами могут быть крупные библиотеки и научнообразовательные центры, созданные на базе ведущих вузов.

**Образовательные технологии** – это совокупность дидактических методов, используемых для передачи образовательной информации от ее источника к потребителю и зависящих от формы ее представления. Особенностью образовательных технологий является опережающий характер их развития по отношению к техническим средствам (рис.37).

Внедрение компьютеров в образование приводит к пересмотру всех составляющих образовательного процесса. Большое внимание следует уделить активизации образного мышления за счет использования технологий, активизирующих конструктивное мышление в интерактивной среде «обучащийся – компьютер – преподаватель». Это означает, что подача учебного материала должна представлять идею учителя в образной форме. Другими словами, основной проблемой образовательных технологий дистанционного обучения является визуализация мысли, информации и знаний.

**Информационные технологии** – это аппаратное и программное обеспечение, основанное на использовании компьютерных технологий, обеспечивающее хранение и обработку образовательной информации, ее доведение до обучающегося, интерактивное взаимодействие обучающегося с преподавателем или педагогическим программным обеспечением, а также тестирование знаний обучающихся.

В учебном процессе важна не сама информационная технология, а то, насколько ее применение служит достижению образовательных целей. Выбор средств коммуникации должен определяться содержанием, а не технологией. Это означает, что выбор технологий должен основываться на изучении содержания учебных курсов, степени необходимой активности

обучающихся, их участия в учебном процессе, конкретных целей и ожидаемых результатов обучения и др.

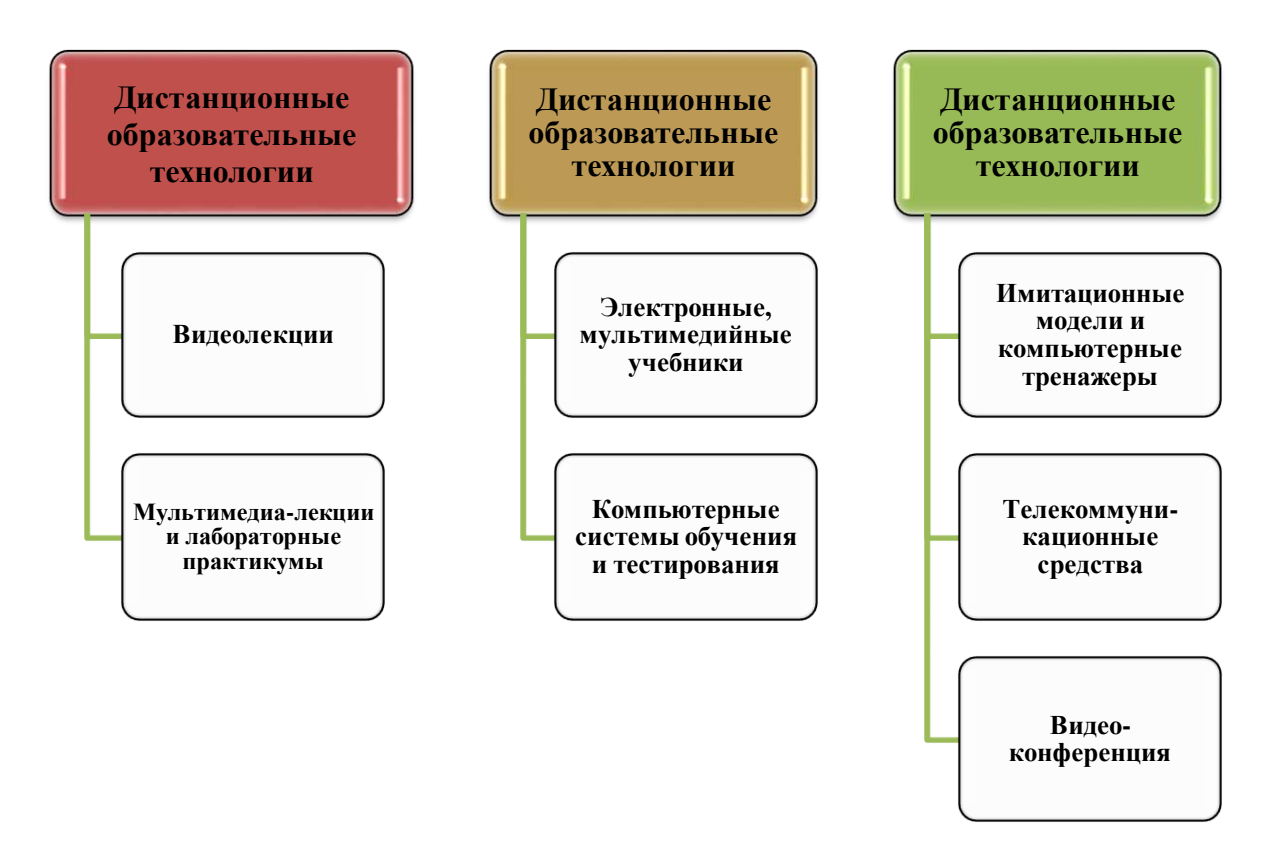

### **Рисунок 37 - Сущность дистанционных образовательных технологий**

При выборе технологий необходимо учитывать большое соответствие некоторых технологий особенностям, присущим обучающимся, особенностям конкретных предметных областей, приоритетным видам учебных заданий и упражнений.

Основная роль, которую выполняют телекоммуникационные технологии в дистанционном обучении, обеспечение учебного диалога. Обучение невозможно без постоянного диалога, обратной связи между преподавателем и студентом. Обучение (в отличие от самообразования) – это диалогический процесс по определению. Возможность диалога при очном обучении определяется формой организации учебного процесса, одновременным пребыванием преподавателя и обучающегося в одном месте. В дистанционном обучении необходимо организовать учебный диалог с помощью телекоммуникационных технологий.

Коммуникационные технологии можно разделить на два типа: on-line и off-line.

Первый обеспечивает обмен информацией в режиме реального времени, то есть отправленное отправителем сообщение доходит до компьютера адресата и немедленно отправляется на соответствующее выходное устройство. При использовании Off-line технологий полученные сообщения сохраняются на компьютере адресата. Пользователь может просматривать их в удобное время с помощью специальных программ. В отличие от очного обучения, при котором диалог ведется только в режиме реального времени (on-line), при дистанционном обучении он может проходить даже в отложенном режиме (off-line).

Основным преимуществом **технологии Offline** является то, что они менее требовательны к компьютерным ресурсам и пропускной способности коммуникационных сетей. Их также можно использовать при подключении к Интернету через коммутируемые сети (при отсутствии постоянного подключения к интернету). Технологии этого типа включают электронную почту, списки рассылки и телеконференции. С помощью List-сервера можно организовать распространение учебной информации, с помощью электронной почты устанавливается индивидуальное общение между преподавателем и обучающимся, а телеконференция, или вебинар, позволяет организовать коллективное обсуждение наиболее сложных или проблемных вопросов. Все эти технологии позволяют обмениваться сообщениями между различными компьютерами, подключенными к интернету (рис.38).

Кроме того, к письму можно добавить файл свободного формата. Например, позволяет отправлять документы в формате MS Word. Эффективность Off-line технологий проявляется при организации текущих совещаний, текущего контроля на основе контрольных и самостоятельных работ, проверяемых преподавателем «вручную».

**Преимущества технологии Offline** Большой выбор программного обеспечения для работы с электронной почтой и телеконференциями. Современные почтовые программы позволяют отправлять сообщения в гипертекстовом формате (т.е. с гиперссылками, шрифтовыми и цветовыми обозначениями фрагментов текста, вставкой графических изображений и т.д.)

## **Рисунок 38 – Преимущества технологии Offline**

Из Online-технологий можно отметить, прежде всего, chat, который позволяет обмениваться текстовыми сообщениями через интернет в режиме реального времени. В простейшем случае «разговор» происходит между двумя пользователями. Для коллективного разговора необходимо подключиться к выделенному серверу- серверу IRC. Затем, во время работы, пользователь может увидеть это сообщение на мониторе, который показывает, кто его отправил. Многие программы также позволяют приглашать любого пользователя к закрытому «личному» диалогу от других пользователей. Есть

много программ для работы с Chat, например MIRC, ICQ. Эффективность Online технологий высока при организации сетевых семинаров и групповых совещаний.

При организации совместных образовательных программ особое значение приобретают сетевые технологии дистанционного обучения, так как они позволяют более полно реализовать принцип распределения образовательных ресурсов и кадрового потенциала. При рассмотрении вариантов доставки учебной информации рассматриваются три основные технологии дистанционного обучения: кейс-технология, телекоммуникационная технология, сетевая технология.

*Кейс-технология* – дистанционная образовательная технология, основанная на предоставлении обучающимся информационных образовательных ресурсов в виде специализированного комплекта учебнометодических комплексов для самостоятельного обучения с использованием различных носителей информации.

*Сетевые или интернет-технологии* – это дистанционные образовательные технологии, основанные на использовании глобальных и локальных компьютерных сетей для обеспечения доступа обучающихся к информационным образовательным ресурсам и формирования совокупности методических, организационно-технических и программных средств реализации и управления учебным процессом независимо от местонахождения его субъектов.

*Телекоммуникационная (информационно-спутниковая) технология* – дистанционная образовательная технология, основанная на приоритетном использовании космических спутниковых средств передачи данных телевещания, а также глобальных и локальных сетей для обеспечения доступа обучающихся к информационным образовательным ресурсам, представленным в виде цифровых библиотек, видео-лекций и других учебных пособий.

Сдерживание развития *сетевых технологий дистанционного обучения* обусловлено высокими ценами на услуги интернета. В сельской местности пропускная способность каналов связи очень низкая, что создает дополнительные препятствия для широкого использования интернеттехнологий в учебном процессе. Конечно, сейчас в Казахстане начали работать новые IT-компании, предлагающие свои услуги, конкурентная среда позволит снизить цены за пользование интернетом в обозримом будущем.

Подход к вопросу внедрения дистанционных технологий обучения в вузах неоднозначен: для повышения уровня специалистов всех сфер жизнедеятельности республики становится все более разнообразным адаптация и эффективное использование имеющихся в мировой практике инноваций. Большое значение уделяется дистанционному обучению, как во многих развивающихся странах, так и в Казахстане. Используя опыт учебных заведений в России и других зарубежных странах, многие университеты государства начали развивать и осуществлять дистанционное обучение,

91

создавая основу для дистанционного обучения. Созданы вузовские порталы для дистанционного обучения, программные и инструментальные средства, технологии дистанционного обучения.

Цифровые информационные ресурсы внедряются в общественное производство наряду с материальными, энергетическими и трудовыми ресурсами и становятся составной частью любого производственного и социального и политического процесса, то есть цифровизация становится самостоятельной отраслью научно-технического, социально-экономического, общественно-политического развития общества. По своей сути цифровизация является междисциплинарной наукой и межотраслевой деятельностью. Это влияет на мировую систему образования, где в связи с развитием цифровизации и увеличением ее влияния на все сферы жизни общества происходят существенные структурные изменения.

Наряду с ростом потребности в цифровом образовании усиливается процесс создания интернациональных цифровых образовательных структур различного назначения и вида. В настоящее время в мире накоплен значительный опыт реализации систем дистанционного обучения (СДО), использующих телекоммуникационные системы. Значительное место занимают системы, использующие компьютерные сети, средства прямого телевизионного вещания с использованием современных телекоммуникационных технологий.

Долгосрочная цель развития дистанционного обучения в мире – дать возможность тьюторам в любое время и в любом месте размещать контент по определенной образовательной программе любого уровня (среднего и высшего), а получателю – изучать его. Это предполагает более широкое взаимодействие тьюторов и студентов посредством цифровых образовательных ресурсов.

На рисунке 39 даны общие принципы дистанционного обучения.

Массовое внедрение, распространение телекоммуникационных каналов и глобальное распространение любого вида информации (текстовой, графической, аудио - и видеоформы) могут обеспечить выполнение этой задачи благодаря особенностям системы дистанционного обучения.

92

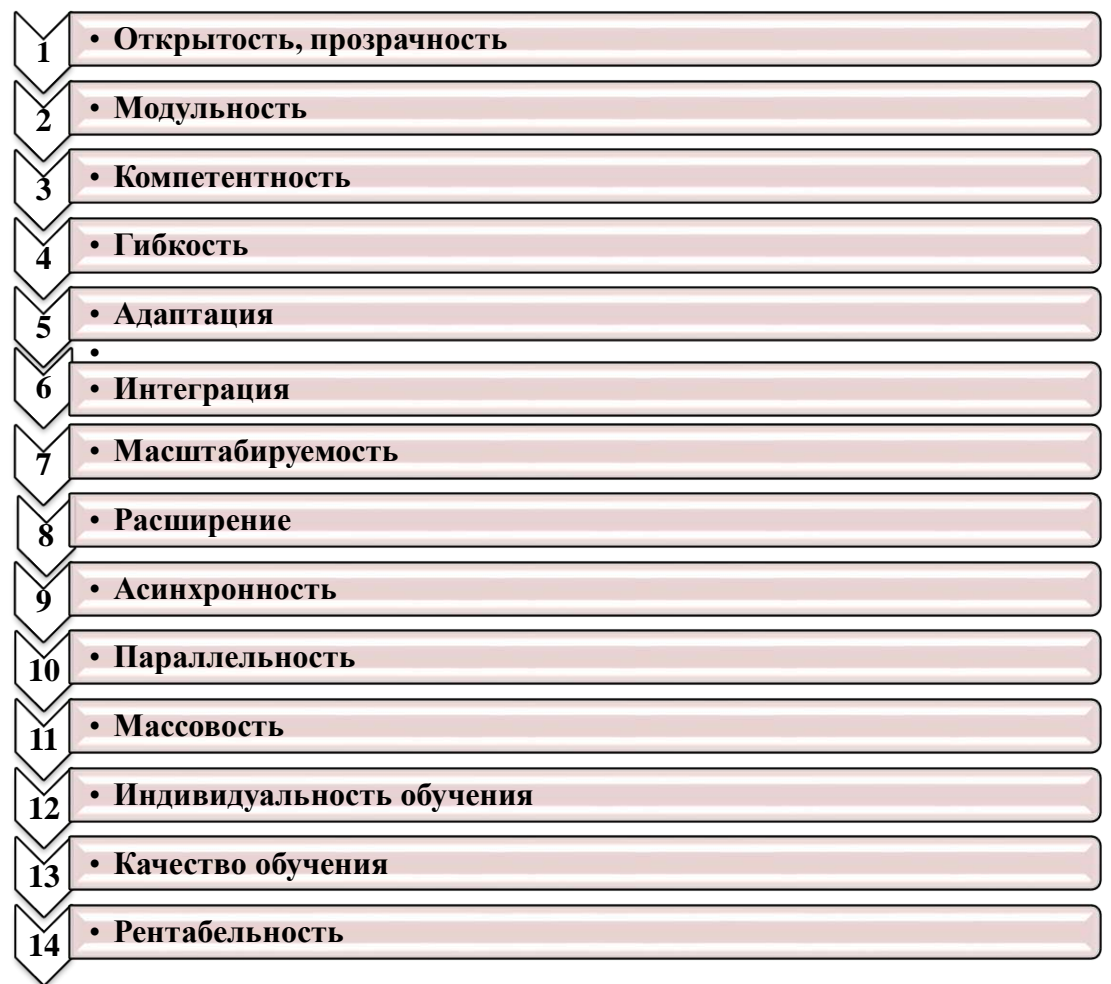

## Рисунок 39 - Общие принципы дистанционного обучения

#### Общие принципы дистанционного обучения:

1) открытость - совместимость со всеми современными стандартами информационных образовательных ресурсов, интернет, поддержка интернеттехнологий.

2) модульность - возможность формирования модуля из одного или целостный предметов, создающих образ определенной нескольких предметной области.

 $3)$ компетентность способность формировать  $\equiv$  $\mathbf{M}$ опенивать компетенции по каждой области.

4) гибкость - позволить каждому учиться столько, сколько ему нужно, чтобы освоить содержание модуля в любое время и в любом месте с доступом в интернет и получить необходимые знания по выбранной образовательной программе.

5) адаптация - возможность легко адаптироваться к потребностям пользователей, в том числе на национальных языках и с учетом инливилуальных особенностей.

 $6)$  интеграция  $$ возможность интеграции с другими формами и методами обучения в единой распределенной информационной среде,

реализующей активную систему образования, а также с другой обучающей платформой, позволяющей дистанционное обучение.

 $\boldsymbol{M}$ асштабируемость - требование, гарантирующее отсутствие 7) необходимости перестройки системы по мере роста обрабатываемой информации и количества одновременно работающих пользователей.

8) расширение - возможность повышения функциональности вне первоначально принятой Концепции развития и технологической базы в соответствии с потребностями пользователей.

9) асинхронность - возможность использования технологии обучения в удобное для каждого преподавателя (тьютора) и обучающегося (студента) время и темп.

10) параллельность - возможность совмещения учебного процесса с другой профессиональной деятельностью.

11) массовость - неограниченное количество получателей услуг, имеющих доступ ко многим источникам учебной информации (электронным библиотекам, базам данных) и способных общаться друг с другом и тьюторами через сети или с помощью других средств информационных технологий.

индивидуальность  $12)$ обучения возможность созлания информационной обучающей среды с телепрограммой, позволяющей использовать выделенные методы обучения для усилени я индивидуализации обучения и повышения эффективности обучения.

13) качество обучения - привлечение высококвалифицированных специалистов к подготовке учебных материалов независимо от места языка общения, a ДЛЯ обучающихся возможность проживания  $\mathbf{M}$ самостоятельно выбирать приоритеты для участия в групповой работе посредством семинаров и телеконференций, выполнения упражнений и практических заданий на определенный срок, прохождения различных тестов, получения необходимых итоговых компетенций.

14) рентабельность - стоимость услуг системы дистанционного обучения, отсутствие большого количества зданий (для организации учебного процесса, библиотек и лабораторий и других образовательных мероприятий) консолидированного и предоставление более и унифицированного содержания учебных материалов и ориентация на количество обучающихся и другие факторы.

Технология методического обеспечения программного  $\mathbf{M}$ позволяет создать систему дистанционного листанционного обучения обучения для высшего и среднего образования, при обучении используются следующие методы:

1) метод обучения (самообучение) посредством взаимодействия или репетитора с образовательными обучающегося, консультанта ресурсами при минимальном участии преподавателей, репетиторов, консультантов, научных и технических руководителей. Для реализации этого метода преподаватели, репетиторы создают и выбирают различные образовательные ресурсы: печатные, аудио- и видеоматериалы, а также учебники (интерактивные данных, электронные базы излания  $\overline{M}$ 

компьютерные обучающие системы), поставляемые по телекоммуникационным сетям.

*2) индивидуализированный метод обучения.* Для данного метода характерно общение консультируемого студента или обучающегося, лица, нуждающегося в научно-технических услугах, научного соискателя с преподавателем, консультантом или научным руководителем («обучение по одному»). Этот метод может быть реализован в дистанционном обучении, в основном, с помощью таких технологий, как телефон, факс, электронная почта, система Skype.

*3) метод, основанный на изложении преподавателем учебного материала (в данном случае обучающиеся не играют активной роли в коммуникации).* Этот метод используется преподавателем, учителемконсультантом, и если вся группа обучена и консультирована, они подготовлены примерно одинаково и конечный результат для всех одинаков. Например, используется при консультировании обучающихся по различным предметам. Так, аудио- или видеолекции, читаемые по радио или телевидению, в современном дистанционном обучении дополняются электронными лекциями, распространяемыми по компьютерным сетям через системы досок объявлений.

*4) метод, характеризующийся активным взаимодействием между всеми участниками образовательного процесса.* Данный метод ориентирован на групповую работу обучающихся и представляет большой интерес для дистанционного обучения. Он предусматривает широкое применение методов исследования и проблемного обучения. Роль преподавателя и учителя в таком обучении заключается в том, чтобы задать обучающимся тему (учебную задачу) школьникам или исследователям, а затем создать и поддерживать подходящую коммуникативную среду и психологический климат, в которых обучащиеся могут работать вместе. Преподаватель несет ответственность за координацию и управление обсуждением, а также за подготовку материалов, разработку плана работы, обсуждаемых вопросов и тем.

*5) Метод проекта* включает в себя комплексный учебный процесс, позволяющий обучающемуся проявить самостоятельность в планировании, организации и контроле учебно-познавательной деятельности, результатом которого является создание какого-либо продукта или явления. Основой метода проекта является развитие у обучающихся познавательных, творческих интересов, навыков самостоятельного формирования своих знаний.

*6) Метод проблемного обучения* основан на рассмотрении сложных познавательных проблем, решение которых представляет значительный практический или теоретический интерес. В процессе проблемного обучения внимание обучающихся фокусируется на важных проблемах, которые стимулируют познавательную активность, способствуют развитию умений и навыков в решении этих задач.

95

*7) Исследовательский метод* обучения характеризуется использованием специально поставленных для участников актуальных и значимых целей, продуманной и обоснованной структуры, широкого использования арсенала методов исследования, научных методов обработки и оформления результатов.

Для дистанционного обучения также могут быть использованы следующие традиционные методы: демонстрация, иллюстрация, объяснение, беседа, упражнение, решение кейс-задач, заучивание учебного материала, письменные работы, повторение и др.

Дистанционное обучение – это особый вид обучения, главной особенностью которого является интерактивность взаимодействия всех участников образовательного процесса. Наличие преподавателя необязательно, так как дистанционное обучение – это процесс самостоятельного изучения материала. При дистанционном обучении реализуется личностно-ориентированный подход к обучению, происходит максимальная индивидуализация обучения. Использование новых информационных и телекоммуникационных технологий позволяет осуществлять взаимодействие участников дистанционного обучения через электронную почту, чат, форум, видеоконференции, вебинар, онлайн-семинар независимо от их местонахождения.

Методическая особенность дистанционного обучения заключается в том, что усвоение знаний, умений и навыков, предусмотренных учебными программами, осуществляется не в традиционных формах обучения (лекции, занятия, семинары и т.д.), а посредством самостоятельной работы обучающегося с помощью различных средств – носителей информации. В центре процесса дистанционного обучения находится не обучение, а учение, т.е. самостоятельная познавательная деятельность обучающегося в овладении знаниями, умениями и навыками. При этом обучающийся должен владеть не только навыками работы с компьютером, но и приемами работы с учебной информацией, имеющимися в процессе дистанционного обучения.

Информационно-образовательная среда дистанционного обучения представляет собой системно организованную совокупность средств передачи данных, информационных ресурсов, протоколов взаимодействия, аппаратнопрограммного и организационно-методического обеспечения, направленных на удовлетворение образовательных потребностей пользователей.

Особенности дистанционного обучения раскрыты на рисунке 40.

Дистанционное обучение – это форма обучения, осуществляемая с помощью телекоммуникационных технологий и ресурсов интернета, основанная на образовательном взаимодействии преподавателей и обучающихся, находящихся в отдалении друг от друга. Дистанционное обучение характеризуется всеми компонентами системы обучения, присущими учебному процессу: целями, содержанием, организационными формами, средствами обучения, системой контроля и оценки результатов.

Целью дистанционного обучения является предоставление обучающимся возможности освоения основных и дополнительных профессиональных программ высшего и среднего профессионального образования организациями образования соответственно высшего, среднего и дополнительного профессионального образования непосредственно по месту жительства или временного пребывания.

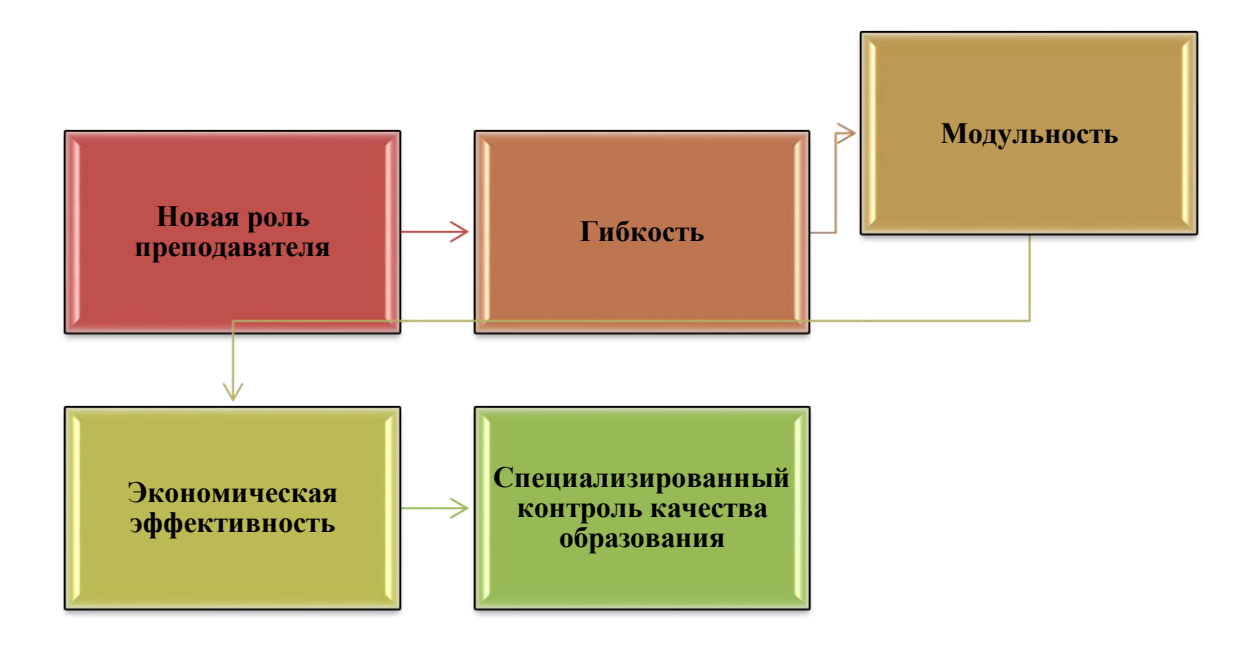

# **Рисунок 40**– **Особенности дистанционного обучения**

Содержание обучения можно определить как педагогическую модель социального заказа, процесс обучения, технологии, методы и организационные формы его реализации определяются его содержанием.

Основу образовательного процесса при дистанционном обучении составляет самостоятельная работа в удобном месте, темпе и времени. При этом обучающемуся предоставляется возможность общения как с преподавателем, так и между собой в зависимости от модели обучения (в различных вариантах). Это осуществляется посредством собственных и информационно-технологических средств (электронная почта, видеоконференция, телефон).

При этом необходимо учитывать дополнительные ограничения на объект (субъект) обучения, которые могут находиться на больших расстояниях или иметь особый временный график жизнедеятельности, или физиологическую невозможность традиционного обучения и другие причины ( рис.41).

Основу образовательного процесса при дистанционном обучении составляет самостоятельная работа, проводимая в удобном месте, темпе и времени. При этом обучающемуся предоставляется возможность общаться как с преподавателем, так и друг с другом, в зависимости от модели обучения (в разных вариантах). Это осуществляется с помощью средств персональных и информационных технологий (электронная почта, видеоконференция, телефон).

Очевидно, что дистанционное обучение предъявляет высокие требования к личностным качествам обучающихся: усидчивости, целеустремленности, честности и другим. Они должны овладеть основами методики и приемами самостоятельной работы, основами самостоятельного обучения и совершенствования с высокой мотивацией. Кроме того, для эффективного обучения они должны иметь навыки работы с информационнотехнологическими средствами.

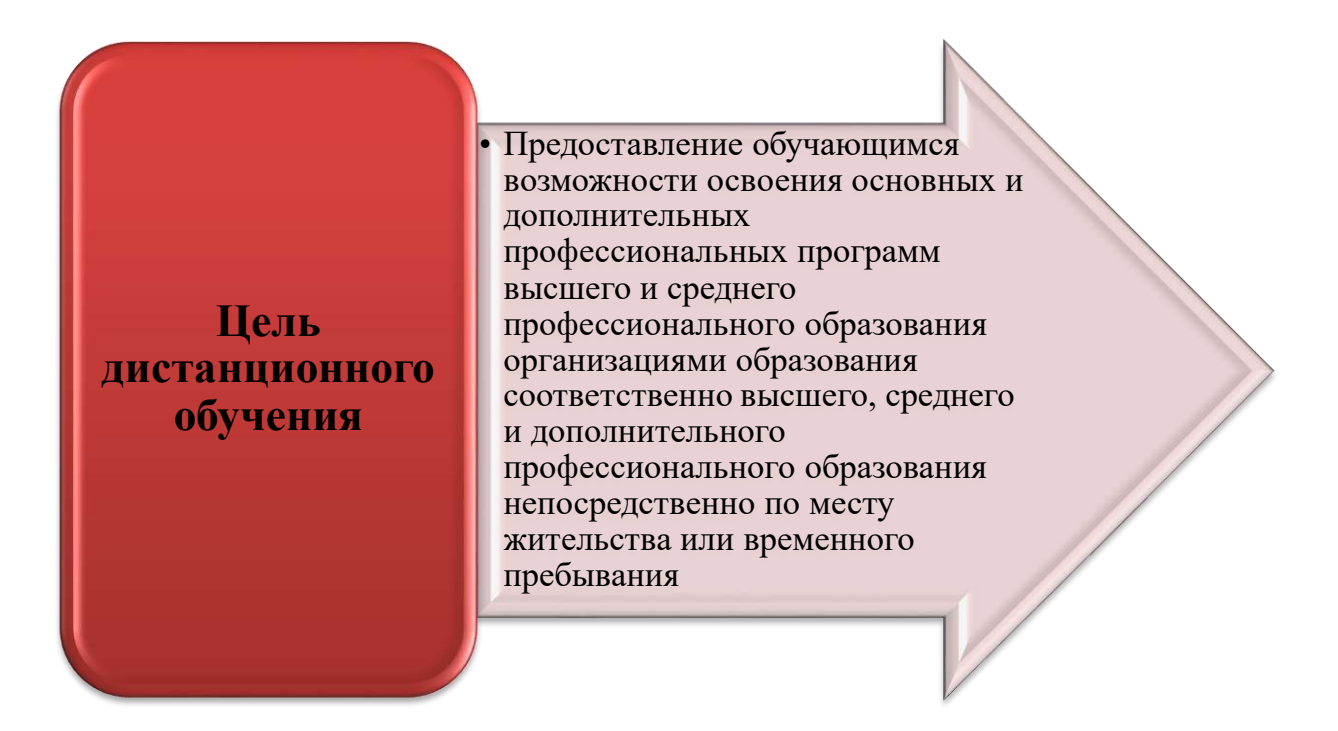

**Рисунок 41 - Цель дистанционного обучения**

Обучение в системе дистанционного обучения требует определенной подготовки к обучению, т.е. начального уровня образования (набора определенных начальных знаний, умений, навыков), а также технического обеспечения рабочего места. Очевидно, что рабочее место обучающегося должно быть обеспечено соответствующим материально-техническим обеспечением.

Важной особенностью дидактического процесса дистанционного обучения стала необходимость введения в практику термина «тьютор» для обозначения обучающегося. Тьюторами могут быть штатные преподаватели высших учебных заведений или люди других профессий, работающие неполный рабочий день или на почасовой основе. При дистанционном обучении основной задачей тьюторов является управление собственной работой студентов, что требует от них выполнения следующих функций: формирование мотивации; постановка целей и задач; передача знаний, опыта; организационная деятельность; организация взаимодействия между слушателями; контроль учебного процесса.

В образовательном процессе дистанционного обучения используются следующие средства: книги (в бумажной и электронной форме), сетевые учебные материалы, компьютерные системы обучения в обычном и мультимедийном вариантах, аудио-учебно-информационные материалы, видео-учебно-информационные материалы, лабораторные дистанционные практикумы, тренажеры, данные и базы знаний с дистанционным доступом, с дистанционным доступом дидактические материалы на основе электронных библиотек, систем экспертного обучения, дидактические материалы на основе геоинформационных систем (4- таблица).

Учебные пособия и учебные объекты, т.е. комплекс материальных и технических средств, необходимых для обучения по направлениям подготовки, установленным в соответствии с учебными программами. Он включает в себя учебное и лабораторное оборудование, технические средства обучения, учебники, учебные пособия и другие учебно-методические материалы. Значимость учебно-материальной подсистемы заключается в выделении принципа ее соответствия содержанию обучения и дидактической системе и включении ее в перечень элементов дидактической системы. Поскольку дистанционное обучение базируется в основном на информационно-технических средствах, значение подсистемы особенно возрастает. Контроль усвоения обучающимися учебного материала и оценка их знаний и умений являются составной частью системы дистанционного обучения. Дистанционное обучение определяет повышенные требования к системе контроля и придает ей определенную специфику. Контроль, как и в традиционном учебном процессе, выполняет функции проверки, обучения, воспитания, организации.

Эффективность дистанционного обучения зависит от качества используемых материалов (учебных предметов) и мастерства педагогов, участвующих в этом процессе. Поэтому качественная организация дистанционного обучения (как на этапе проектирования дисциплины, так и в процессе ее применения) становится приоритетной.

В центре процесса обучения находится самостоятельная познавательная деятельность обучающегося. Важно, чтобы обучающийся научился самостоятельно учиться, используя различные источники информации; он должен уметь работать с этой информацией, используя различные методы познавательной деятельности и иметь возможность работать в удобное для него время. Самостоятельное обучение не должно носить пассивный характер, напротив, обучающийся с самого начала должен участвовать в активной познавательной деятельности, которая не ограничивается усвоением знаний, а предполагает их использование для решения различных проблем окружающей действительности.

Организация самостоятельной (индивидуальной или групповой) деятельности обучающихся в сети предполагает использование новых педагогических технологий, соответствующих специфике данного вида обучения, стимулирующих раскрытие внутренних резервов каждого обучающегося и в то же время способствующих формированию социальных качеств личности. В связи с этим в сотрудничестве используются методы *обучения в сотрудничестве* (для повышения познавательной активности каждого учащегося в сети), *проектный метод* (для творческого интегрированного применения полученных знаний), *исследовательский, проблемный методы.*

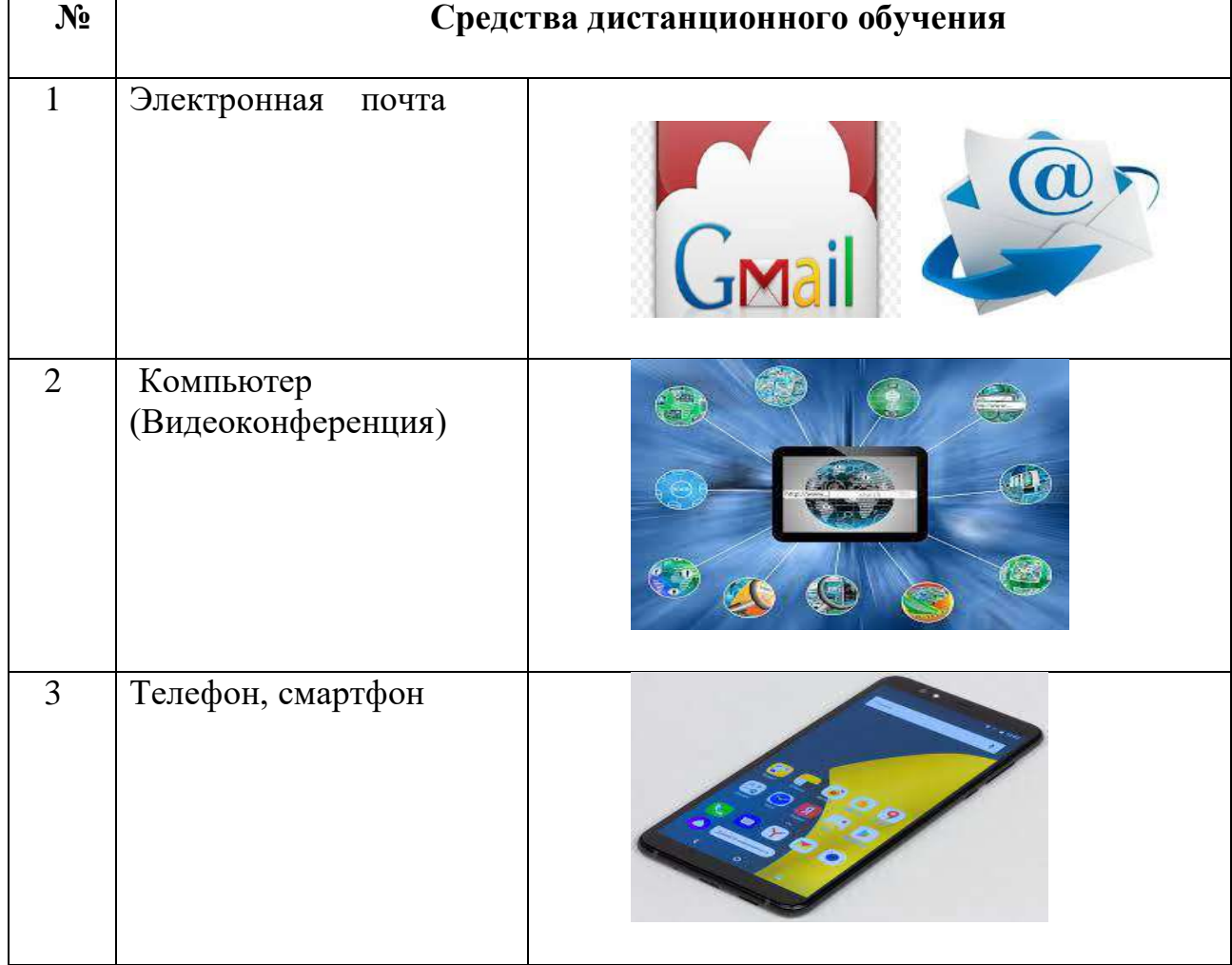

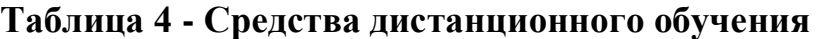

Дистанционное обучение предполагает активное взаимодействие как с преподавателем – координатором, так и с другими партнерами, сотрудничество в процессе различной познавательной и творческой деятельности. Вопросы социализации очень актуальны в дистанционном обучении. Система контроля должна носить системный характер и строиться на основе оперативной обратной связи (предусмотренной структурой учебного материала, ускоренного обращения к преподавателю или консультанту курса в любое удобное для обучающегося время), а также отложенного контроля (например, при тестировании).

 Сущность ряда преимуществ, присущих дистанционному обучению раскрыта Д.М.Джусубалиевой (рис.42).

# **Преимущества дистанционного обучения**

Тщательное и детальное планирование деятельности обучающегося, его организации, четкое определение задач и целей обучения, **доставка необходимого учебного материала**

**Максимально возможная интерактивность** между обучающимся и преподавателем, обратная связь между обучающимся и учебным материалом, предоставление возможности группового обучения

**Наличие эффективной обратной связи**, позволяющей обучающемуся получать информацию о правильном продвижении от получения знаний к образованности

# **Рисунок 42** – **Преимущества дистанционного обучения**

Какими бы ни были дистанционные курсы, объективно возникает необходимость представления инвариантных компонентов: общей информации о курсе, его цели, задачах, содержании (структуре), условиях приема в учебные группы, итоговых документах. Эта информация полностью открыта для ознакомления на сервере. Сами курсы открываются довольно часто, но только регистрация позволяет получить свой пароль, веб-страницу на сервере и стать полноправным участником учебного процесса под руководством преподавателя, в случае успешного прохождения курса получить соответствующий документ учебной организации. Справочные материалы (в виде баз данных) по предметной области курса; блоки опросов (отдельный файл), позволяющие общаться с пользователями, получать и обрабатывать необходимую информацию. Структурирован по конкретному учебному курсу, более или менее автономным модулям; блок заданий, направленных на усвоение материала и проверку его понимания, осмысления; блок творческих заданий, направленных на самостоятельное применение приобретенных знаний, умений, навыков в решении конкретных задач; выполнение проектов индивидуально, в группах сотрудничества; выполняет практические работы (индивидуальные, совместные).

Успех процесса дистанционного обучения во многом зависит от профессионального мастерства педагогов. Поэтому концепция дистанционного обучения обязательно должна включать в себя необходимость подготовки специалистов данного профиля. Дистанционное обучение, осуществляемое с помощью компьютерных телекоммуникаций, имеет следующие формы.

*Веб-занятия* – дистанционные занятия, конференции, семинары, деловые игры, лабораторные работы, практикумы и другие формы учебных занятий,

проводимых через средства телекоммуникаций и другие возможности интернета. Для этих занятий используются специализированные образовательные веб-форумы. Форма работы пользователей по определенной теме или проблеме, записи, оставленные на одном из сайтов, на котором установлена соответствующая программа. Веб-форумы отличаются от первой формы занятий возможностью длительной (многодневной) работы и асинхронным характером взаимодействия преподавателей и обучающихся.

*Телеконференции* – как правило, проводятся на основе списков рассылки с использованием электронной почты. Учебная телеконференция характеризуется достижением образовательных задач. Существуют также дистанционные формы обучения, при которых учебные материалы отправляются в регионы по почте. Сегодня дистанционное обучение – это демократическая простая и свободная система обучения. Обучающийся приобретает устойчивые автоматизированные навыки, постоянно выполняя практические задания. Теоретические знания органично впитываются в управление упражнениями без дополнительных усилий. Формирование теоретических и практических навыков достигается в процессе систематического изучения материала и прослушивания и повторения упражнений за диктором на аудио - и видео носителях (при их наличии).

Благодаря деятельности *электронных библиотек и образовательных интернет-порталов* открыты широкие возможности для получения необходимого объема учебной информации. На современном этапе перед обучающимися благодаря интернету раскрывается достаточно большой объем научной информации. Все достижения этого научно-технического прогресса способствуют эффективному обучению на современных предприятиях и в организациях образования. С помощью современных коммуникационных технологий возможно проведение дистанционных занятий, конференций, семинаров, деловых игр, лабораторных работ, практикумов и других форм учебных занятий, реализуемых через возможности глобальной сети интернет. Дистанционное образование позволяет вовлечь в учебный процесс большое количество заинтересованных лиц, так как обучающиеся не ограничиваются физическими критериями лекционной аудитории.

В последние годы онлайн-семинары или вебинары стали активно использоваться в сфере образования. Вебинар – это форма веб-конференции, которая включает в себя проведение онлайн-консультаций, показ презентаций в режиме реального времени через сеть интернет и другие интерактивные функции. В ходе вебинара каждый участник использует свой персональный компьютер, связь между участниками сохраняется через сеть интернет, с помощью специального программного обеспечения, установленного на компьютере каждого участника, или через вебприложение. Последний способ проведения вебинара очень удобен, так как не требует размещения специализированного программного обеспечения на рабочих станциях участников конференции. Вебинары могут использовать различные интерактивные взаимодействия, которые обеспечивают полное взаимодействие между аудиторией и преподавателем.

*Интерактивное взаимодействие* – это взаимодействие обучающихся с другими участниками вебинара через программное обеспечение. При более совершенных возможностях общения реализуется возможность выбора вариантов содержания обучения и режима обучения. Чем больше возможностей программного комплекса, тем активнее обучающиеся участвуют в учебном процессе и во взаимоотношениях с другими участниками вебинара, тем выше интерактивность. В целом, интерактивное взаимодействие предполагает общение любого участника образовательного процесса друг с другом, используя имеющиеся возможности. При проведении вебинаров часто используется технология «электронная доска». Прежде всего, этот интерактивный инструмент предназначен для комментирования, он позволяет преподавателю и обучающимся оставлять записи слайд-презентации или комментировать.

Благодаря использованию глобального интернета преподаватели и обучающиеся вебинара могут находиться на большом расстоянии друг от друга и участвовать в одном образовательном процессе. Вебинар нельзя понимать как одностороннее вещание. Как правило, вебинар дает участникам право задавать интересующие их вопросы или высказывать свою точку зрения по обсуждаемой теме. С помощью веб-камер собеседники могут видеть друг друга, что положительно сказывается на образовательном процессе. Во время занятий часто используются дистанционные средства управления компьютерами, с помощью которых преподаватель может непосредственно помочь обучающимся, если у него возникнут трудности с выполнением практического задания. Такие инструменты, как JoinMe и TeamViewer, позволяют эффективно управлять программами на стороне удаленного компьютера.

Как правило, дистанционная форма обучения предполагает самостоятельное выполнение обучающимися практических заданий. Облачные хранилища данных часто используются для централизации выполненных заданий, учебных материалов и других документов, необходимых для учебного процесса. Облачное хранилище данных – это тип интернет-хранилища, в котором информация и данные пользователей хранятся на нескольких интернет-серверах, которые передаются обучающимся для использования. Использование облачного хранилища часто более удобно, чем использование отдельных серверов. С точки зрения пользователя, облачное хранилище представляет их как единый виртуальный сервер. Примерами облачного хранилища являются сервисы DropBox и GoogleDrive. Кроме того, большинство облачных хранилищ обеспечивают определенный объем пространства для бесплатного использования (VoIPприложения-Skype, Google Talk, Twinkle и другие). Многие средства IP-телефона также поддерживают шифрование передаваемых данных, что позволяет успешно использовать их для передачи закрытой внутренней информации.

При дистанционном обучении в высших учебных заведениях от обучающихся не требуется все время находиться непосредственно в аудитории. В большинстве рабочих программ высших учебных заведений,

осуществляющих дистанционное обучение, дневные занятия проходят в вечерние или выходные дни. Посещение этих занятий не является обязательным, но часто используется для развития у обучающихся различных практических навыков.

Необходимость и преимущества электронного обучения важны. Однако на практике и обучающиеся, и преподаватели сталкиваются с большими трудностями, препятствующими успешному обучению.

## *1) Трудности адаптации к онлайн-формату*

Если при традиционном обучении от обучающихся ожидается пассивное слушание и конспектирование, то виртуальные дискуссии требуют практические занятия, работу с личным кабинетом и материалами в различных мультимедийных форматах. Обучающимся с обычным устоявшимся мышлением может быть трудно адаптироваться к таким изменениям. Для этого преподавателям и обучающимся даются специальные рекомендации (рис.43).

**Рисунок 43 - Советы для преподавателя и обучающегося**

# 2) Низкая компьютерная грамотность

Отсутствие компьютерной грамотности является важной проблемой в современном мире, затрагивающей как обучающихся, так и преподавателей. Многие по-прежнему работают только с персональным компьютером (ПК) и стандартными офисными приложениями, такими как MS Word и PowerPoint. Даже между опытными преподавателями и обучающимися может возникнуть нелопонимание  $\mathbf{B}$ отношении различных приложений, связанных обучения, таких использованием дистанционных средств как образовательные онлайн-платформы, системы видеоконференцсвязи, связи и просмотр учебных материалов. Однако технологические навыки являются обязательными для успешного прохождения дистанционного обучения. Для этого преподавателям и обучающимся даются специальные предложения (44рисунок).

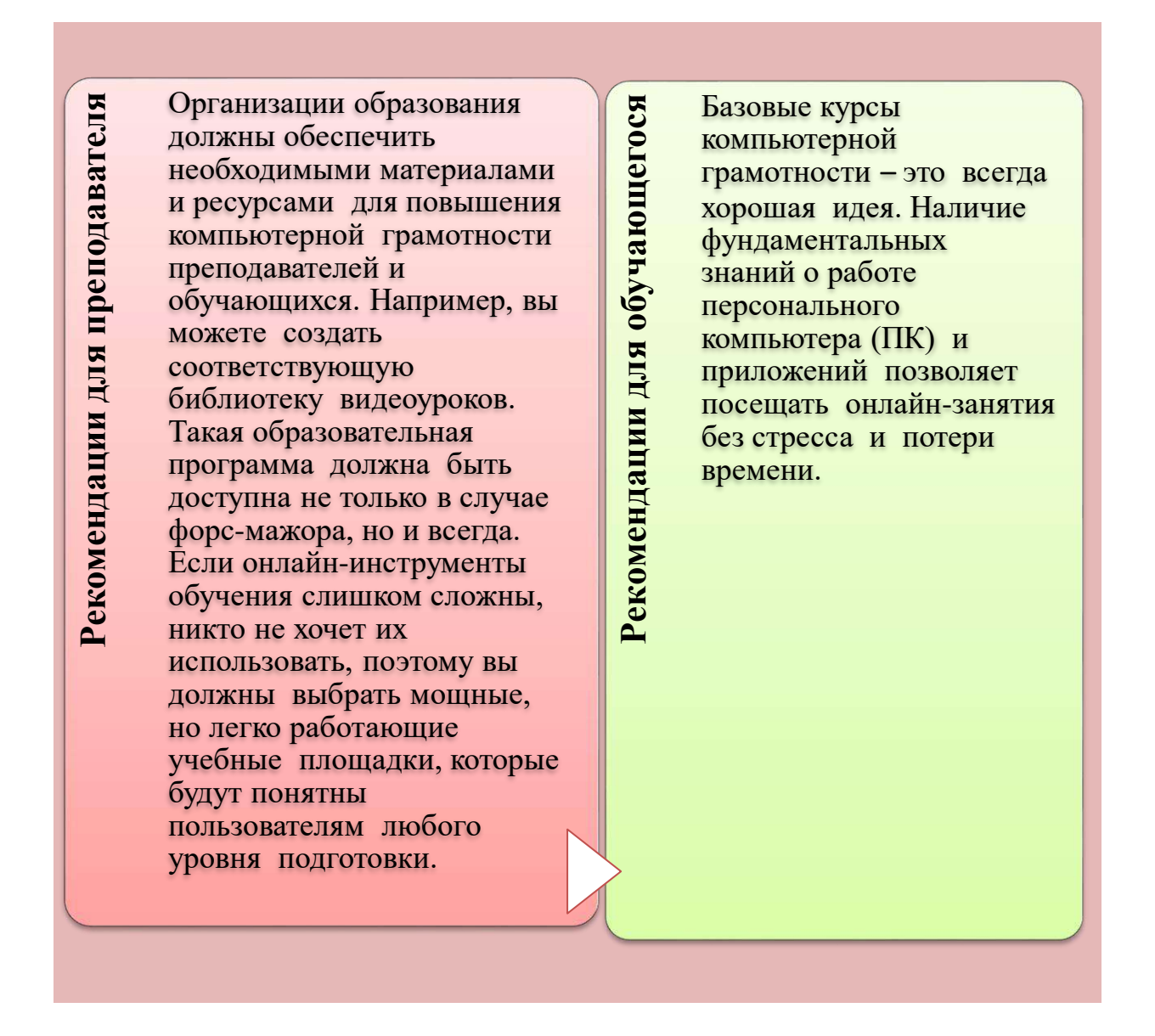

# Рисунок 44 - Советы для преподавателя и обучающегося

3) Технические вопросы

Технические проблемы часто мешают учиться в онлайн - режиме. Могут возникнуть проблемы с совместимостью учебных платформ операционными системами, браузером или смартфонами, а низкая скорость интернет-соединения может привести к пропуску онлайн-уроков или затруднениям при загрузке уроков в видеоформате. Все это разочаровывает обучающихся и снижает вовлеченность в учебный процесс.

Для этого преподавателям и обучающимся даются специальные предложения (рисунок 45).

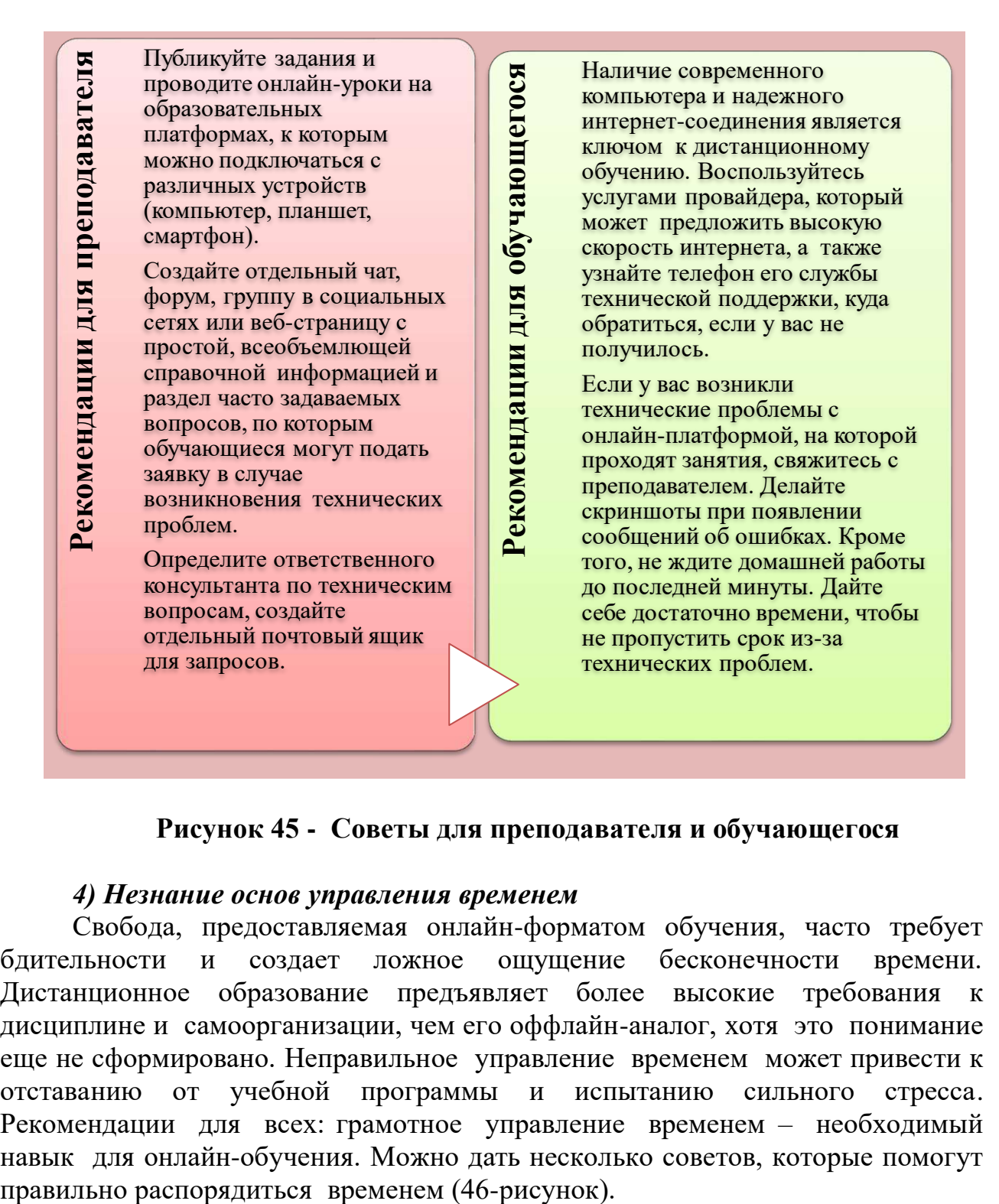

## **Рисунок 45 - Советы для преподавателя и обучающегося**

### *4) Незнание основ управления временем*

Свобода, предоставляемая онлайн-форматом обучения, часто требует бдительности и создает ложное ощущение бесконечности времени. Дистанционное образование предъявляет более высокие требования к дисциплине и самоорганизации, чем его оффлайн-аналог, хотя это понимание еще не сформировано. Неправильное управление временем может привести к отставанию от учебной программы и испытанию сильного стресса. Рекомендации для всех: грамотное управление временем – необходимый навык для онлайн-обучения. Можно дать несколько советов, которые помогут

Кроме того, существует множество служб планирования, которые позволяют устанавливать напоминания для задач, которые будут очень полезны в процессе обучения.

### *5) Слабость самомотивации*

Отсутствие мотивации – общая проблема для всех обучающихся. Онлайн-формат требует жесткой дисциплины и целеустремленности, чтобы самостоятельно выполнять задания, проявлять интерес и двигаться вперед.

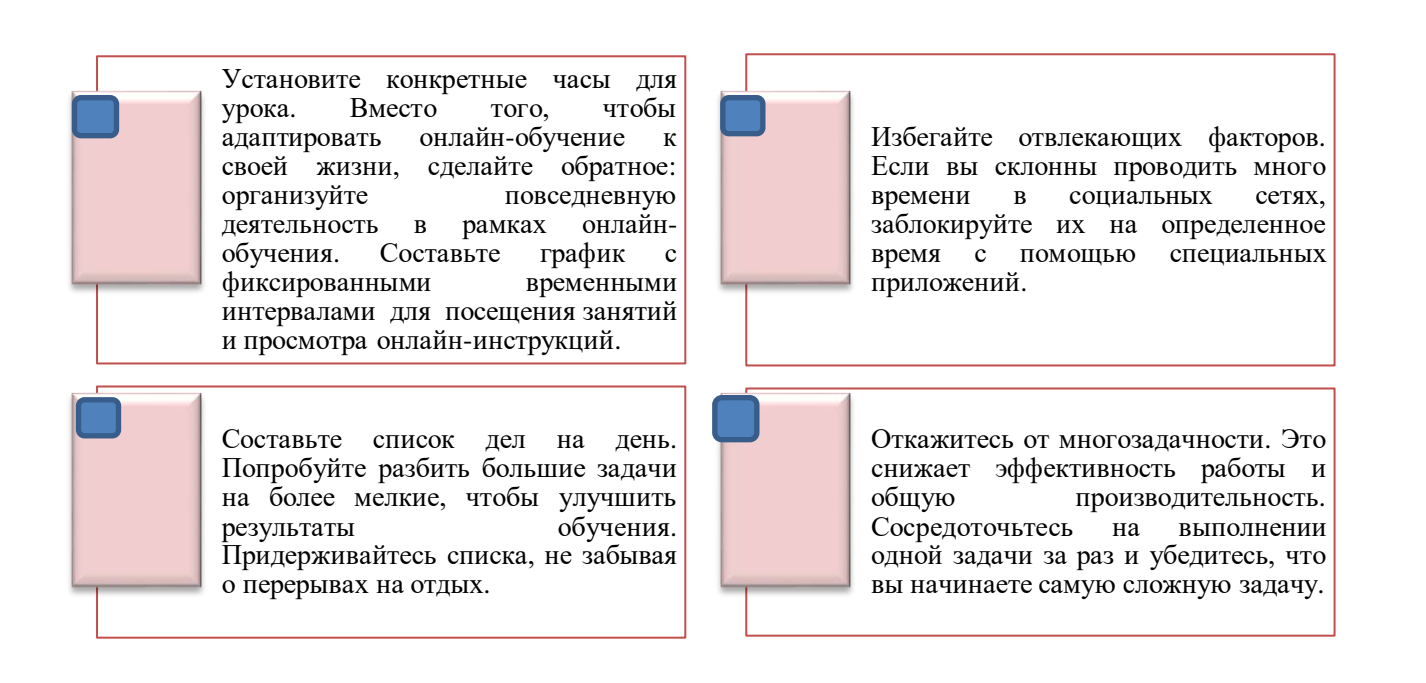

## **Рисунок 46 - Советы, которые помогут вам правильно управлять своим временем**

На рисунке 47 представлена специальная консультация для преподавателей.

Если обучающийся вне окружения группы, и отсутствует контроль со стороны преподавателя, то обучение откладывается.

### *6) Отсутствие социального взаимодействия*

Находясь в университете, обучающиеся могут напрямую общаться друг с другом и с консультантом: мгновенно реагировать, обмениваться опытом, шутить и устанавливать невербальные связи, укрепляя социальные навыки. Многие отношения и обсуждения изменятся при переходе на дистанционное обучение. При дистанционном обучении без общения с друзьями, группового шума и личного контакта с консультантом обучающиеся могут чувствовать себя изолированными. Этот психологический фактор негативно влияет на мотивацию и успеваемость.
## Консультация для преподавателя

1.Ставьте перед обучающимися четкие и достижимые цели, чтобы они не чувствовали себя потерянными.

2.Используйте похвалу и вознаграждение в качестве мотивации. Например, вы можете создать виртуальную таблицу и отметить там обучающихся, которые ответственно подходят к онлайн-обучению, или отправить положительные отзывы, используя забавные видео, GIF-файлы и изображения по отдельности.

3.Иногда даже самые увлеченные и вдохновленные обучающиеся теряют интерес, если не видят энтузиазма преподавателя, поэтому ваша главная задача – показать свою увлеченность к предмету.

4.Вдохновлять обучающихся: создавать интересные лекции, организовывать эмоциональные и интересные дискуссии, соотносить материал урока с реальной жизнью.

5.Установите контакт с родителями: напомните какую работу и в какое время это необходимо выполнять ребенку, сообщите родителям, если ребенок нуждается в помощи.

#### **Рисунок 47 - Специальный совет для преподавателей**

Рекомендации для преподавателей: чтобы помочь обучающимся преодолеть чувство изоляции, создайте блог или групповой чат для общения, а также поощряйте их задавать вопросы, помогать друг другу или обсуждать заданные темы. Сформировать чувство общности в онлайн-среде помогут важные стратегии (рис.48).

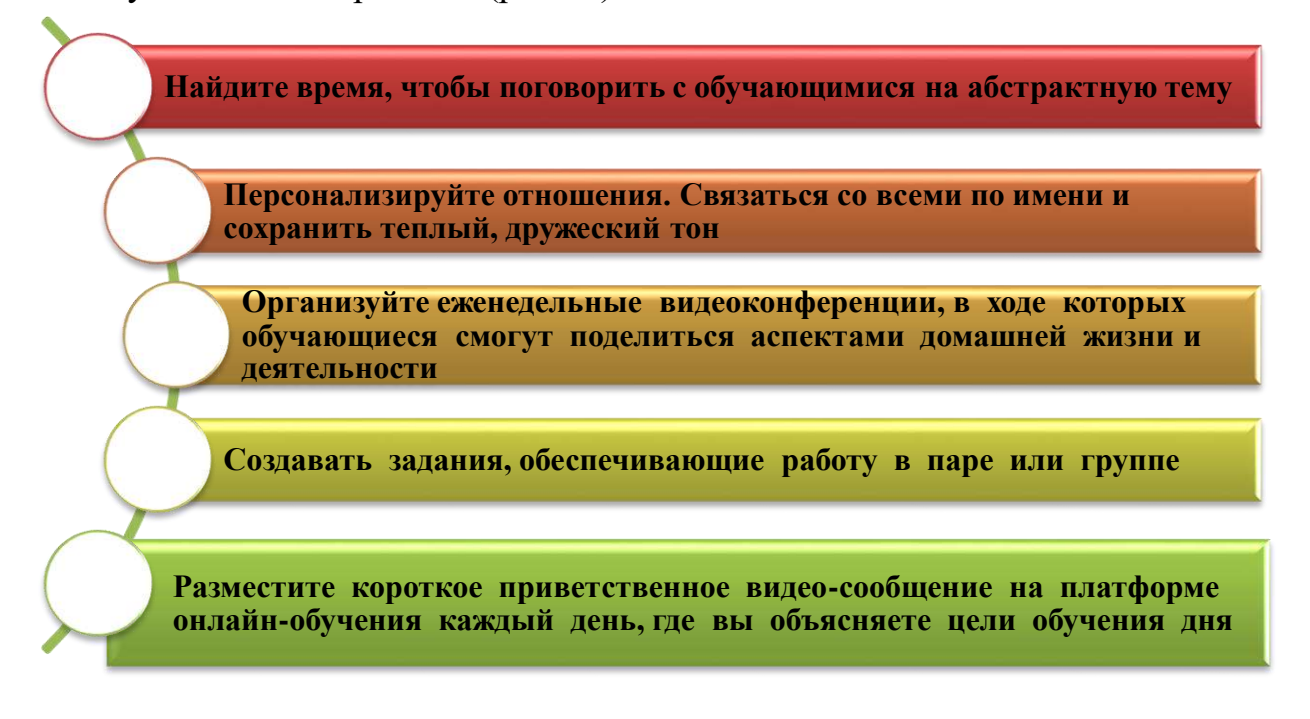

**Рисунок 48 - Важные стратегии, формирующие чувство общности в цифровой среде**

Важно чувствовать, что преподаватель открыт для общения с обучающимися.

#### **Вопросы для проверки и оценки знаний**

1. Прокомментируйте дистанционное обучение.

2.Дайте характеристику принципам дистанционного обучения и приведите примеры.

3. Раскройте сущность методов дистанционного обучения.

4. Дайте характеристику технологиям дистанционного обучения.

5. Приведите примеры дистанционных форм обучения, реализуемых с помощью компьютерных телекоммуникаций.

6. Раскройте актуальные проблемы дистанционного обучения и пути их решения.

#### **Рекомендуемая литература**

1) AllenI. E., SeamanJ. Staying the course: Online education in the United States // The Online Learning Consortium. USA: Sloan-C TM. -2008. -28 p. -URL: https://onlinelearningsurvey.com/reports/staying-the-course.pdf (Дата обращения : 08.012.2021)

2) Бактыбаев Ж.Ш., Тусубаева Ж.М. Дистанционное обучение как путь реализации открытого образования //Вестник Казахского национального педагогического университета имени Абая. Серия «Физико-математические науки». -2019. -№1(65). -228-235 с.

3) Бондарева С.Г., Завалко Н.А. Организация дистанционного обучения будущих учителей в условиях университета //Открытое и дистанционное образование №4(8). -Томск: Ассоциация образовательных и научных учреждений «Сибирский открытый университет». - 2002. - С. 87-89.

4) Джусубалиева Д.М. Электронное и дистанционное обучение его реализация в языковом вузе //«Достижения и перспективы экономической науки нового столетия: практико-ориентированный аспект» Материалы Международной научно-практической конференций. -Институт мировой экономики и финансов. -Астрахань, 2015. - С.130-145.

5) Кабакович Г.А. Применение в учебном процессе вуза инновационных методов и технологий) / Г.А. Кабакович // «Роль классических университетов в формировании инновационной среды регионов» Материалы Международной научно-практической конференций. – Институт мировой экономики и финансов.-Уфа: БашГУ, 2009. - 21-24 с.

6) Долгоруков A.M. Проблемы развития дистанционного образования в России / A.M. Долгоруков // Вестник Московского университета,- 1999. № 1.-С. 102-117.- (Сер. 18. Социология и политология)].

7) Околелов О.П. "Цифра в образовании. Дидактические средства разработки цифровых и гибридных образовательных систем".-М.: «Филинь», 2018.-154 с. ISBN: 978-5-9216-0578-7/ <https://www.labirint.ru/books/691701/>

## **2.4 Мобильное обучение: достижения и недостатки**

Мобильное обучение, также известное как m-learning, является новым способом доступа к учебному контенту через мобильные устройства. При наличии современного мобильного устройства, подключенного к интернету, можно учиться в любое время и в любом месте (рис.49).

Мобильное обучение – новый способ доступа к учебному процессу через мобильный телефон. Mobile Learning поддерживает непрерывный доступ к процессу обучения.

*M-learning в корпоративном образовании*. Работать в интернете можно и через смартфон. Настольные и ноутбукные компьютеры по-прежнему популярны, и вместо того, чтобы выбирать только одно устройство, стало нормальным владеть несколькими устройствами и использовать их для различных действий. Мобильное обучение предлагает возможность связаться с сотрудниками, которые всегда находятся в пути или работают у даленно.

В корпоративном образовании мобильное обучение позволяет получить доступ к сотрудникам, которые всегда находятся на пути, работают удаленно или хотят обучаться вне рабочего времени (поэтому не используют рабочий стол).

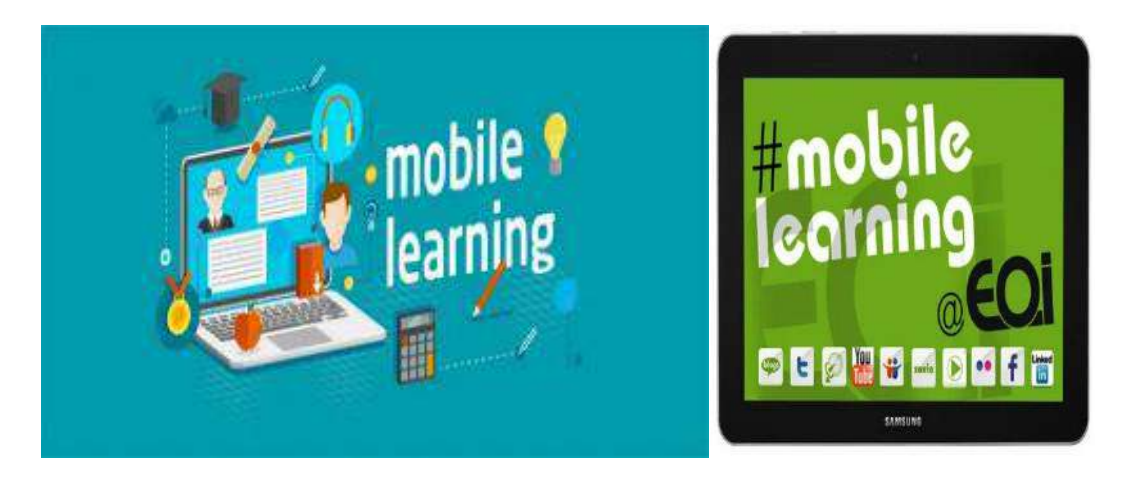

**Рисунок 49 - Мобильное устройство**

*Мобильное обучение в корпоративном образовании*. Для мобильного потребления вам нужно будет поделиться учебным контентом. Это самый распространенный способ использования мобильного обучения. После того, как вы создадите свой учебный материал (в основном с помощью рабочего стола), у вас будет возможность поделиться им с участниками, чтобы они могли использовать свои мобильные устройства в нужное время. Легко поделиться материалом с помощью обмена ссылками по электронной почте или просто текстовым сообщением. Этот метод мобильного обучения больше относится к личному потреблению.

*Взаимодействие во время занятий.* Мобильные устройства могут использоваться для смешанного способа обучения. Вы также можете использовать мобильные устройства для смешанного подхода обучения. Преподаватели могут задавать вопросы во время индивидуального обучения, а аудитория может отвечать на них с помощью опроса через свои смартфоны. Для этого тренер может поделиться ссылкой на опрос, пригласить участников по электронной почте или даже создать QR-код, который можно легко запечатлеть с помощью камеры смартфона. Вы можете получить немедленную обратную связь, что особенно эффективно при обучении больших групп.

Мобильное обучение не отстает от развития беспроводных и мобильных сетей. Как беспроводные технологии должны измениться, чтобы поддержать этот метод обучения? Феноменальный рост электронного обучения продолжается, но его развитие в основном влияет на проводную инфраструктуру. Считается, что появление новых беспроводных и мобильных сетей, быстрое увеличение проникновения смартфонов в общество, приведет к появлению новых приложений для мобильного обучения. Одним из последних и наиболее важных изменений в среде обучения была потребность в мобильности. Смартфоны становятся все более популярными в обществе. Кроме того, экспоненциальный рост беспроводных и мобильных сетей приведет к значительным изменениям в мобильных устройствах, разработке протоколов, стандартизации и внедрении сети и восприятию пользователей. Мобильное обучение в основном осуществляется по беспроводной сети. Он может быстро адаптироваться для удовлетворения меняющихся потребностей в обучении. Обучающиеся имеют возможность учиться в нужном для них темпе и в удобном для них месте. Мобильные обучающиеся могут сотрудничать с учителями и другими обучающимися, чтобы получить лучшее образование. С помощью мобильного обучения можно быстро и экономично доставлять учебные материалы в мультимедийном формате.

Мобильное обучение в основном осуществляется по беспроводной сети WiFi (рис.50).

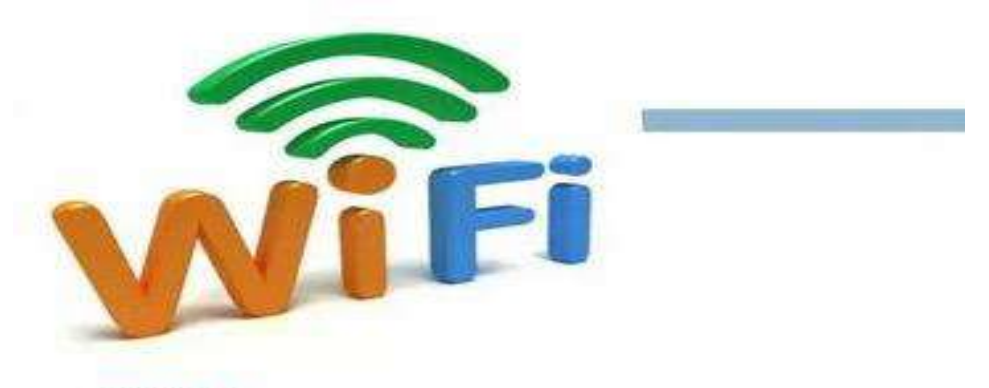

 $WI-FI$  (Анг. Wireless Fidelity – "сымсыз дәлдік") – Wireless жабдыктау стандарты.

#### **Рисунок 50 - WiFi - беспроводная сеть**

Он может быстро адаптироваться для удовлетворения меняющихся потребностей в обучении. Обучающиеся имеют возможность учиться в нужном для них темпе и в удобном для них месте. Мобильные обучающиеся могут сотрудничать с учителями и другими обучающимися, чтобы получить лучшее образование. С помощью мобильного обучения можно быстро и экономично доставлять учебные материалы в мультимедийном формате.

*Мобильная структура обучения.* Эта мобильная система обучения устанавливает несколько функциональных уровней, упрощая дизайн и разработку, чтобы различные субъекты (например, поставщики, перевозчики, дизайнеры) могли получить доступ к отдельным слоям. Используя эту структуру, отдельному субъекту не нужно делать все для создания мобильных обучающих систем, вместо этого он может начать с самого высокого уровня функциональности, предлагаемого другими. Эта структура делится на четыре уровня. На уровне приложений для мобильного обучения возможно множество новых приложений, и большинство существующих приложений для электронного обучения могут быть изменены для мобильной среды. При разработке новых приложений для мобильного обучения на уровне инфраструктуры для мобильных пользователей необходимо учитывать возможности мобильных устройств пользователей. На уровне мобильного протокола цель состоит в том, чтобы скрыть используемую сеть от приложений, обеспечивая стабильный и простой в использовании интерфейс. Качество обслуживания на уровне инфраструктуры сотовой сети во многом зависит от ресурсов и возможностей сети.

*Уровень-1: мобильные учебные приложения.* В условиях неограниченного количества потенциальных приложений для мобильного обучения особый интерес представляет организация учебной деятельности и организация активного обучения в мобильном обучении. Вне стен учебных заведений существует огромное количество видов учебной деятельности. Например, обучающиеся могут посещать музеи или получать основную информацию о производственной деятельности географически распределенных предприятий. Организация учебной деятельности в мобильном обучении позволяет отслеживать местонахождение обучающегося и оценивать его потребности в конкретной ситуации, благодаря чему удается правильно передать материал учебного курса, тем самым корректируя и стимулируя отношение обучающихся к обучению. Например, когда обучающиеся изучают неизвестный опыт, им может понадобиться определенная информация для справки. Соответствующая информация загружается через мобильное устройство. Кроме того, обучающиеся при переезде из одного места в другое могут получать информацию о специализации магазинов, их текущей нагрузке в режиме реального времени.

Успешность организации учебной деятельности в мобильном обучении зависит от затрат, надежности беспроводной инфраструктуры и уровня удобства обучающихся новой технологии. Такая система помогает обучающимся осуществлять учебную деятельность без участия другого человека. В мобильной учебной среде обучающиеся используют приложение, которое направляет пользователя через последовательность действий, которые помогают им выполнять учебные задания. Примеры включают

интеллектуальные базы данных, используемые для решения задач с типичными учебными заданиями, и карты хода исследования для маршрутизации повседневной деятельности. Система обеспечивает выполнение, поддержку по запросу и указывает шаги, необходимые для выполнения учебной задачи. В управлении обучением приложения собирают информацию о потребностях пользователя, а затем подают сигнал тревоги в систему обучения для информации и обучения. Учитель может адаптировать учебную информацию к обучающимся. Это может быть достигнуто путем сбора информации о нем, когда обучающиеся подключаются к мобильным устройствам и взаимодействуют с ними. Программа запускает диалог, задает вопросы и пользователь отвечает. Это может быть использовано для адаптации формы и содержания общения в режиме реального времени, привлечения внимания к некоторым аспектам учебного материала, которые могут заинтересовать обучающихся в зависимости от их цели и интереса. Например, приложение может собирать информацию о том, что ученики делали во время первого тура по теме. После экскурсии обучающимся можно дать задание на выполнение тех или иных работ на основе таких данных. Учителя могут использовать такую информацию, чтобы лучше организовать содержание лекции в будущем. Такая подробная информация позволит направить учебный план обучающимся, которым на будущих занятиях могут понадобиться определенные навыки и знания.

*Уровень-2: инфраструктура для мобильных пользователей.* Мобильные устройства и беспроводные сети могут передавать текстовые сообщения, видео информацию, изображения и другие данные. Пользователям понадобятся соответствующие мобильные устройства, такие как смартфоны и высокоскоростные беспроводные сети. Важно наличие сетевого взаимодействия, так как разрывы связи оказывают существенное влияние на качество информационных услуг. Для реализации этих приложений пользователю необходимо несколько функциональных компонентов. Прежде всего, необходимо мобильное устройство с достаточным объемом памяти и вычислительной мощности, соответствующим дисплеем и функцией связи. Это может быть персональный цифровой помощник (КПК) с беспроводным модемом ил и смартфоном, предназначенный как для связи, так и для обработки данных. В то время как эти устройства имеют больше возможностей, чем когда-либо, и расширяют возможности памяти и обработки, операционная система необходима для управления ресурсами. В настоящее время наиболее популярны следующие операционные системы: ОС Android, iPhone, Windows Phone, Bada, ОС Symbian.

*Уровень-3: мобильный протокол.* Мобильный протокол связывает различные приложения, инструменты, сети и технологии, создавая стандартный пользовательский интерфейс. Важно добиться независимости приложения от устройства и беспроводных технологий. В настоящее время обилие операционных систем затрудняет решение этой задачи. Для корректной работы приложения необходимо разработать индивидуальную версию для каждой операционной системы, что существенно затрудняет внедрение универсальных решений. В дополнение к этой проблеме у разработчиков есть выбор: разработка веб-приложения или локального приложения. Этот выбор определяет доступность приложения к ресурсам смартфона, соответственно вычислительные возможности и качество персонализации учебных курсов.

*Уровень -4: инфраструктура мобильной сети.* В отличие от мобильных устройств и протоколов, мобильные учебные программы зависят от сетевой поддержки. Двумя наиболее важными факторами являются скорость передачи данных и охват. Охват GPRS, 3G или WiFi везде необходим для успешного приема мобильного обучения. В целом, мобильное обучение требует качества беспроводного обслуживания, что влияет на производительность мобильных обучающих приложений с точки зрения задержки, потери и других атрибутов качества. Существует также необходимость управлять местоположением, которое является неотъемлемой частью многих мобильных учебных программ, особенно приложений, которые включают поиск места или обучающегося. В настоящее время подавляющее большинство смартфонов оснащено GPS-модулем, позволяющим получить хорошую точность при определении географических координат. Также, используя технологию сотовой связи, связь может принимать сектор, в котором находится пользователь мобильного телефона. Поэтому необходимы надежные и «жизнеспособные» беспроводные сети. Обучающиеся также имеют доступ к мобильным учебным приложениям с различными степенями сетевых ошибок. Наконец, роуминг позволяет обучающимся получать доступ к мобильным учебным приложениям из любого места, даже в условиях неравномерного охвата в одной беспроводной сети.

Мобильное обучение становится все полезнее и эффективнее, что улучшает Интернет и мобильные сети. Это информационные материалы для существующих отраслей; управление знаниями; общественное строительство; журналистика; обучение, учение и подготовка системы учебных курсов. Мобильное обучение динамичное, оно предлагает не устаревшие новости, а сегодняшние. С помощью функций мобильного обучения в реальном времени обучающиеся получают то, что им нужно, когда им это нужно. Мобильное обучение основано на сотрудничестве, потому что люди учатся друг у друга. Каждый студент выбирает желаемое действие, которое индивидуализирует варианты обучения, соответствующие его текущему уровню. Оно предлагает учебные действия из многих источников, позволяя обучающимся выбирать желаемый формат или метод обучения.

*Возможности мобильных технологий.* Сила мобильного обучения в изменении парадигм обучения развивает способность личности мгновенно формировать идею. Вы можете получать идеи от других людей и делиться ими со всем миром в течение нескольких секунд; обратная связь, комментарии, материалы и т.д. Также легко устанавливаются связи и взаимодействия, создавая учебные сообщества между мобильными обучающимися. Педагоги-новаторы приглашают обучающихся создавать необычные и персонализированные мобильные веб-сайты. У обучающихся

повышается мотивация, когда они несут ответственность за контент, который они пишут, редактируют, рассматривают и публикуют.

В дальнейшем обучение можно будет осуществлять путем формирования собственных цифровых сбережений проектов. Любое обучение – это социальный процесс. Раньше люди научились достигать желаемого эффекта, общаясь друг с другом в повседневной жизни. Мобильное обучение обеспечивает обучающимся свободу, специальное время, тем самым стимулируя к обучению. Тем не менее, он увеличивает ваши шансы на успех, предлагая несколько возможных способов обучения. Его главное преимущество заключается в направленности на обучающегося (рис.51).

**Модель, ориентированная на**  Модель, ориентированная на преподавателя **преподавателя** Модель, Фактически, знания управляются ориентированная на путем организации информации и Модель, ориентированная на студента **Модель, ориентированная на студента**преподавателя, использования инструментов постепенно заменяется (мобильное обучение и веб-сайты), моделью, чтобы сделать эти знания доступными. ориентированной на Управление знаниями включает в себя обучающегося, и возможность сбора, архивирования, выходит за рамки систематизации, оценки и только группового и распространения информации для дистанционного всего учебного сообщества. Это обучения, чтобы включает в себя техническое охватить более оборудование, но успех во многом широкую структуру зависит от взаимодействия сетевых ресурсов. обучающихся.

**Рисунок 51 - Особенности мобильного обучения**

При поиске обучающимися любой информации или объема знаний центральным компонентом является человеческая составляющая, т.е. необходимость получения любых знаний. Обучающиеся в учебном сообществе имеют прагматический подход и хотят знать, что им нужно для выполнения определенных задач. В учебном сообществе образование часто является функцией качества и прочности личных отношений.

Обучение при мобильном обучении, которое позволяет обучающимся систематически общаться, выходит за пределы физических ограничений группы и образовательных ресурсов. Управление знаниями передает информацию и знания любому человеку, в любом месте, мгновенно и в режиме реального времени. Вместе они описывают мобильное обучение таким образом, чтобы оно было более подходящим, и оно является частью

культуры обучения, а не включением в него, что является ключевым фактором успеха мобильного обучения.

В мобильном учебном сообществе, когда обучающемуся нужна информация, они могут использовать ее для совместной работы с другими обучающимися. С этой точки зрения обучение – это не получение новой информации, а общение с людьми, которые помогают вводить эту информацию в контекст и предлагают новые способы думать о ней.

Этот социальный аспект является центральным в том, как происходит обучение в сообществе мобильного обучения. Изменения происходят непрерывно, обучающимся постоянно необходимы знания и образование на уровне требований времени. Мобильная связь привела к переходу из с реды, расположенной в учебном заведении, в мобильную среду. Обучающиеся должны иметь возможность обращаться к преподавателям и другим обучающимся, чтобы задавать вопросы и получать указания.

Лучшие мобильные системы обучения должны использовать педагогический и информационный подходы. Необходимо ориентироваться как на информацию, так и на обучение и искать возможности внедрения понятия управления знаниями. Технология является важной возможностью для мобильного обучения, но основными проблемами могут быть контент, стратегия и трансформационные изменения. В конечном счете, чтение означает действие от человека к человеку. Обучая, люди получают те знания, которые им нужны, когда они им нужны. Традиционные кабинеты нельзя заменить мобильным обучением. Максимизация педагогической эффективности мобильного обучения требует овладения новыми навыками и методами. Образование-важнейший ресурс будущего социального и экономического развития.

Исследования, в которых обучающиеся мотивированы учиться при использовании мобильных устройств, показывают, что их успеваемость улучшается. Мобильное обучение – отличная возможность для педагогов, но в большинстве случаев можно получить доступ к новым возможностям. При правильной подготовке и достаточном количестве времени для использования высокотехнологичных гаджетов педагоги в ближайшее время совершат прорыв и смогут поддерживать и направлять постоянное использование таких устройств на уроке. В настоящее время обучающиеся в основном пользуются индивидуальными мобильными устройствами.

*Мобильные технологии обучения.* Мобильное обучение имеет смысл только тогда, когда технология, используемая в качестве учебной деятельности, полностью мобильна, и пользователи технологий становятся мобильными во время обучения. Эти уточнения указывают на мобильность обучения и важность термина «мобильное обучение». Мобильное обучение определяют как беспроводные и цифровые устройства и технологии, созданные для широкой общественности и используемые обучающимися в качестве участников системы образования. Другие определяют и демонстрируют мобильное обучение, уделяя основное внимание

116

мобильности и учебной мобильности обучающихся, а также учебной практике обучающихся с использованием мобильных устройств.

На рис.52 приведены основные цели мобильного обучения и в табл. 5 дано описание мобильных устройств.

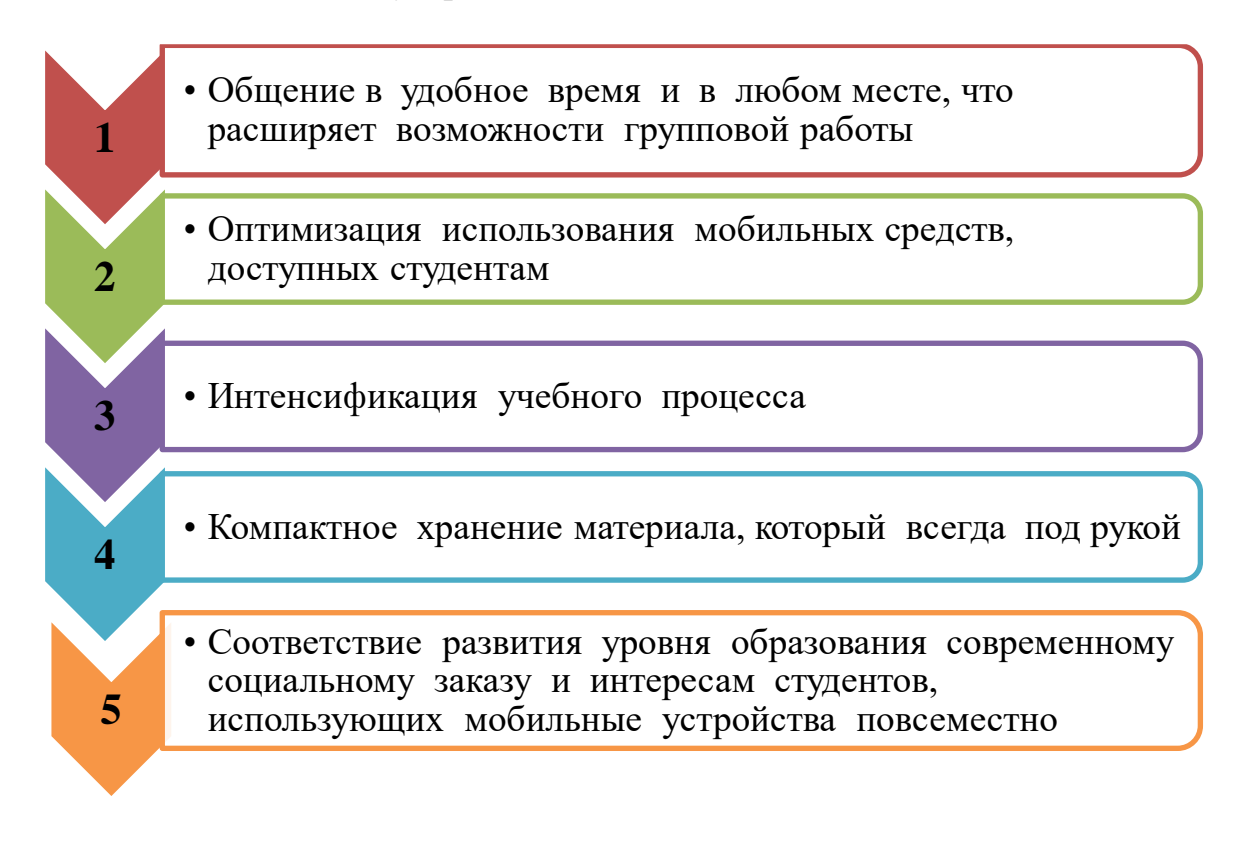

## **Рисунок 52 - Основные цели мобильного обучения**

Мобильное обучение сейчас становится все более актуальным, чем когда-либо: с одной стороны, оно обладает привлекательностью инноваций, а с другой **–** может быть практически удобным и осуществимым. Большинство обучающихся будут очень довольны таким нововведением.

Многие отдельные технологии могут поддержать мобильное обучение:

1) индивидуальный цифровой помощник, возможность использования в аудитории и на свежем воздухе;

2) мобильные телефоны Tablet PC UMPC, мобильные камеры и Smartphone;

3) изучение Mobile Author, например, для публикации WAP, J2ME и Smartphone;

4) отдельный аудиоплеер, например, для прослушивания аудиозаписей лекций:

5) звуковые и мультимедийные гиды в музеях и галереях;

6) современные портативные пульты для игр, такие как Sony PSP или Nintendo DS/Wii.

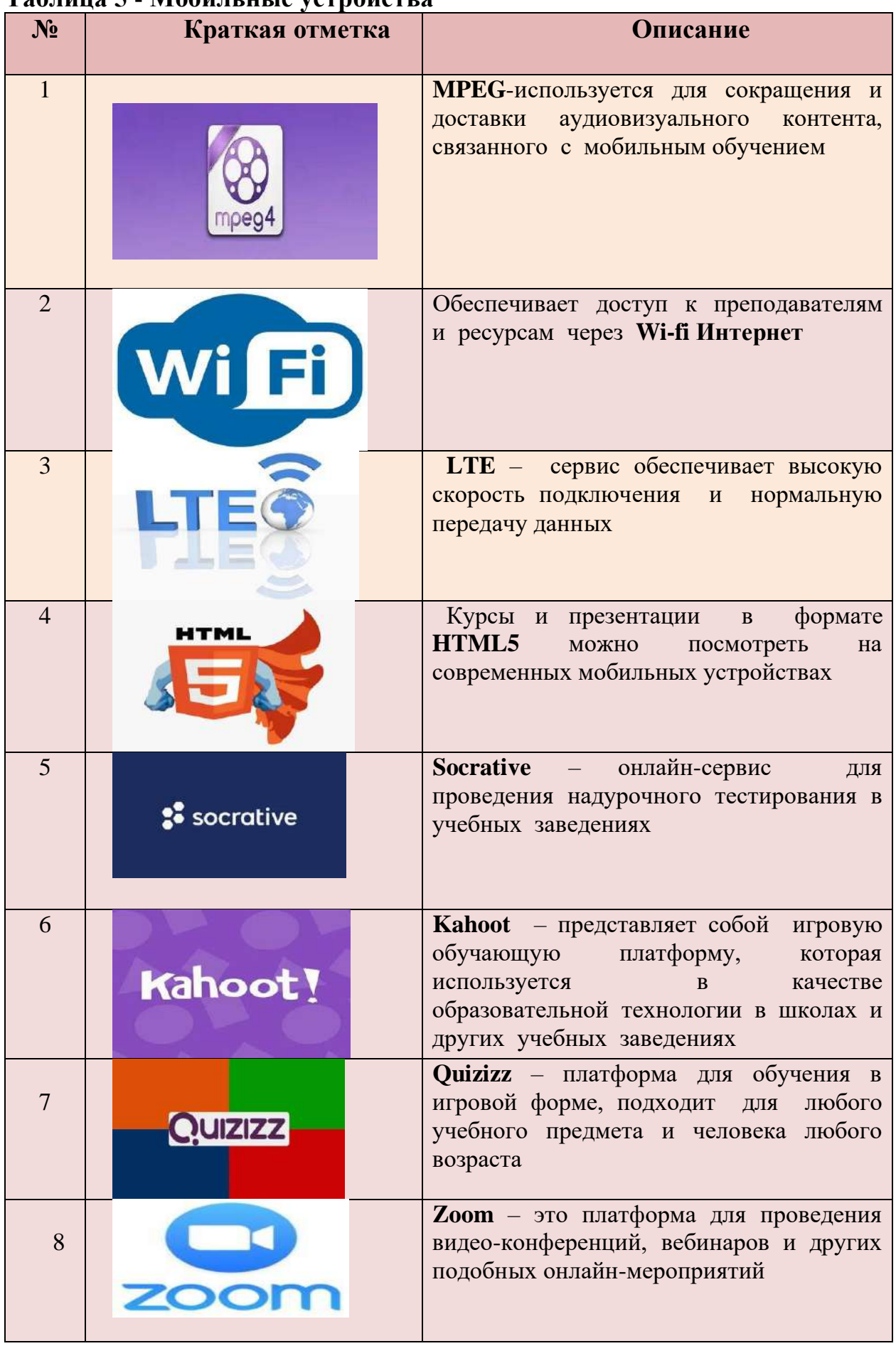

# **Таблица 5 - Мобильные устройства**

Продолжение 5-таблицы

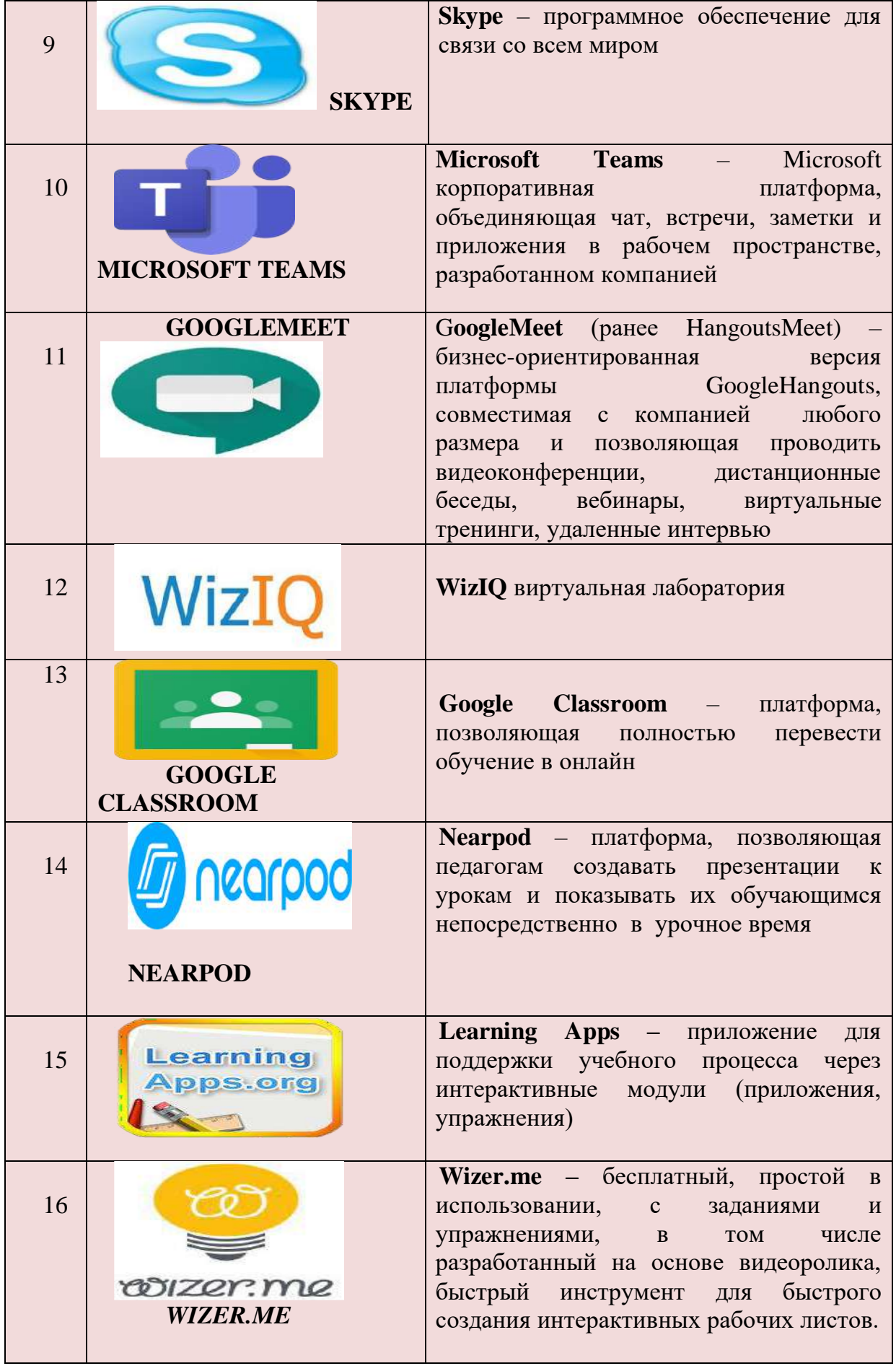

Конец 5-таблицы

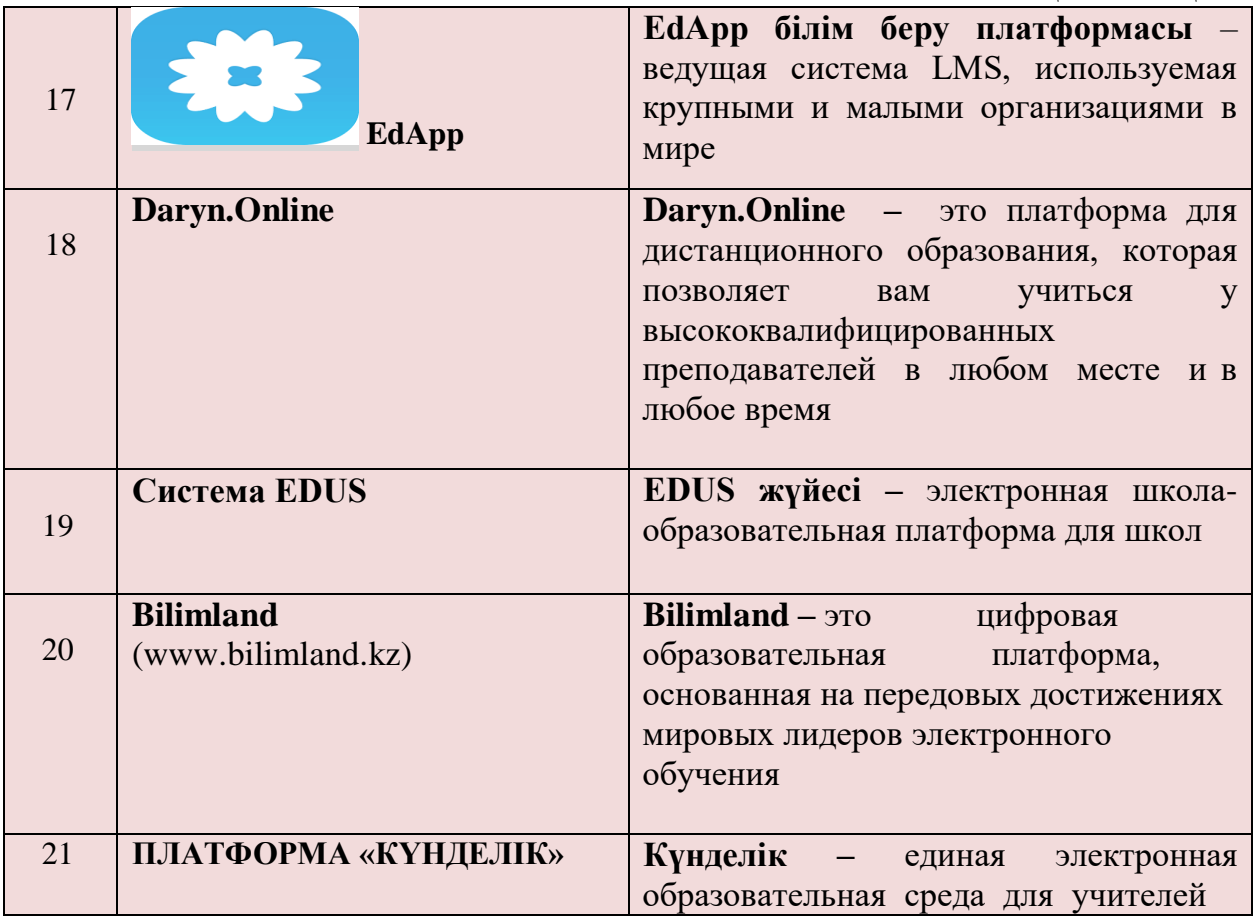

## *Основные виды m-learning*

*Socrative* – онлайн-сервис для проведения тестирования на уроках в учебных заведениях. Данный сервис позволяет быстро создавать кроссворды, голосовать, проводить опросы и тесты. Кроме того, Socrative позволяет быстро просматривать результаты тестирования в реальном времени и оценивать достижения не только группы, но и каждого обучающегося. Тест можно получить от 50 человек одновременно.

На рис.53 раскрыта сущность дидактических ценностей Socrative.

*Kahoot* – это игровая обучающая платформа, которая используется в качестве образовательной технологии в школах и средних специальных и высших учебных заведениях. Обучающие игры «Kahoot» о викторина с множеством вариантов, которая позволяет активировать пользователей и доступна через веб-браузер. Данный сервис можно использовать для проверки знаний учащихся, для формативной оценки на классных занятиях.

Использование в учебном процессе нового он-лайн-сервиса Kahoot способствует всестороннему развитию обучающихся, повышению их мотивации, а также упрощению работы педагога. Контент этого сервиса является социальным, прозрачным и простым для использования учителем. Он является инструментом, быстро формирующим все интерактивные методы – опрос и дискуссия-обсуждения. Все, что делается на этой платформе, называется «кахуты» в соответствии со своим именем. В эти мини-игры можно включать видеоматериалы и картинки, вводить опросы

(если, конечно, опросы готовы). Чтобы придать эффект гонки, вы можете добавить таймер для вопросов. Чтобы начать игру в классе или группе, учитель или преподаватель должны предоставить группе обучающихся код, составленный системой, который они затем вставляют в свои устройства (планшеты, смартфоны, десктопы), и начинается веселое чтение. Преподаватель готовит вопросы, а обучающиеся, используя свои мобильные устройства, отвечают на них. У Kahoot есть ряд интересных возможностей, которые помогут мотивировать и заинтересовать обучающихся. Когда на экране появляется вопрос, для каждого вопроса играет различная музыка, и звучит стук, означающий, что время ответа ограничено. Чем быстрее обучающиеся ответят, тем больше баллов он получит. Есть также таблица показывает, кто набрал больше всех баллов. лидеров, которая После завершения теста результат будет представлен в виде таблицы. Kahoot имеет очень большую библиотеку открытых массовых тестов для всех желающих.

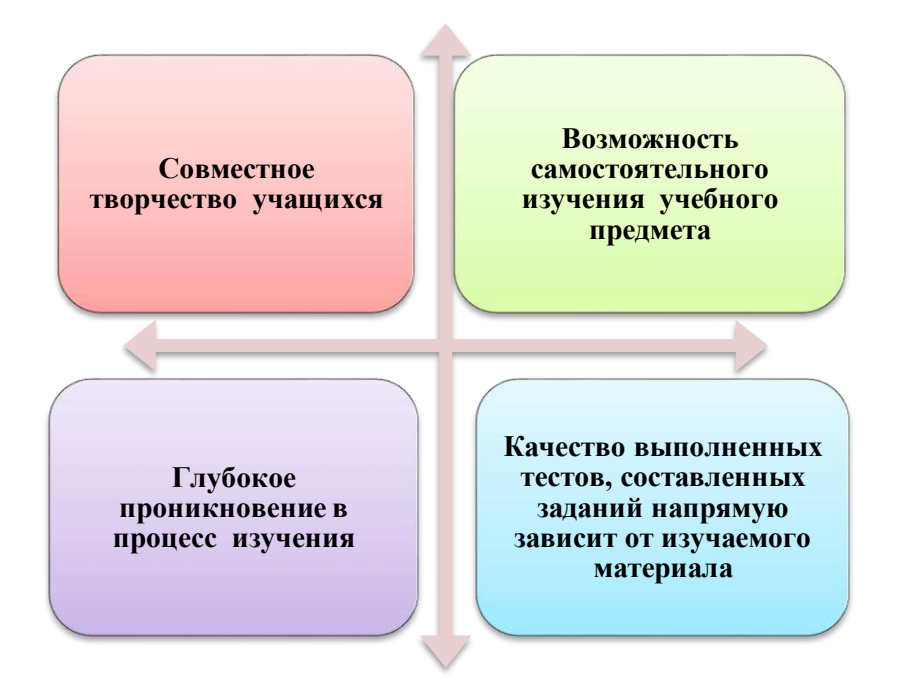

Рисунок 53 - Дидактические ценности Socrative

 $\boldsymbol{0}$ иізізз – это платформа для обучения в игровой форме, которая подходит для любого учебного предмета и человека любого возраста. создавать собственные тесты, Данный сервис позволяет педагогу редактировать их, а также позволяет лучше управлять группой, отслеживать индивидуальную работу каждого обучающегося: всем обучающимся дается одно и то же задание, но каждый на своем устройстве дается по-разному в произвольной последовательности и каждый работает на своем устройстве в характерном для него темпе (рис. 54).

Каждое тестирование He только знакомит с результатами, но и позволяет получать данные в таблице Excel. По желанию преподаватель

может использовать не только свои тесты, но и тесты, размещенные в готовой библиотеке Quizizz.

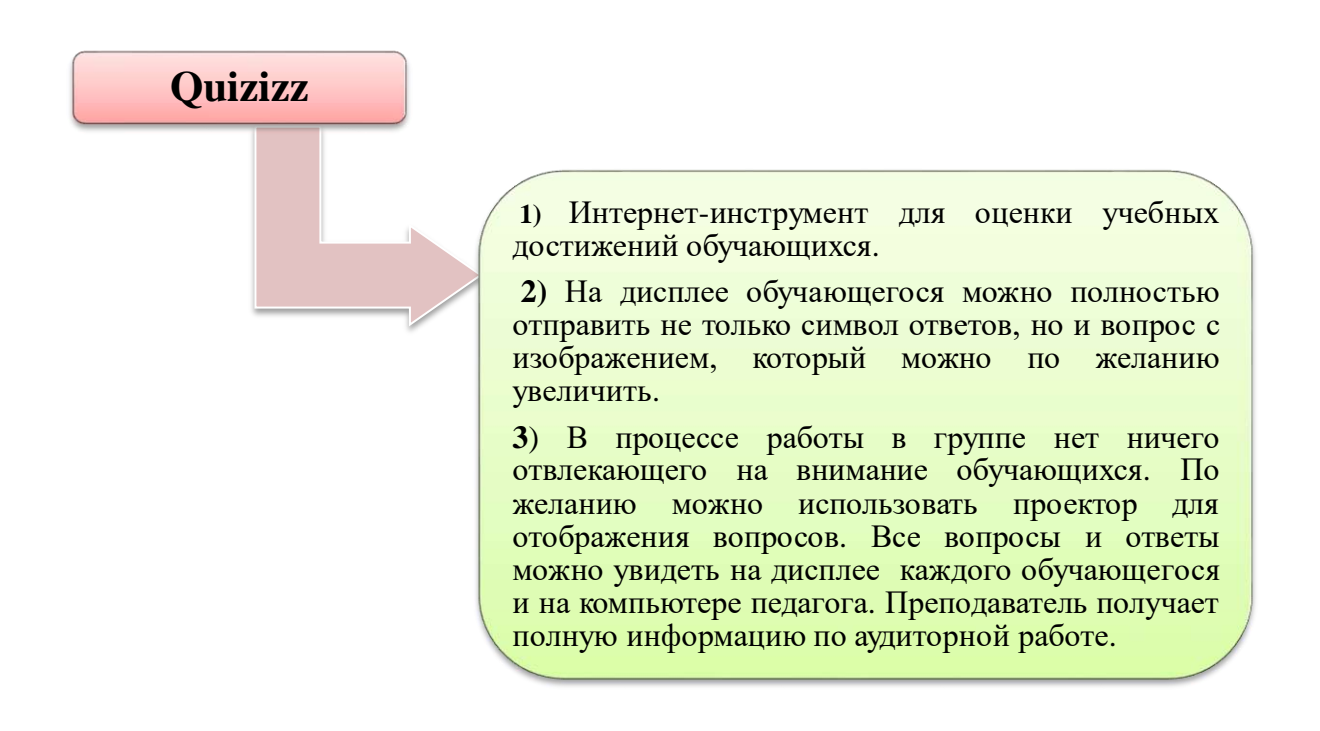

## **Рисунок 54 - Особенности платформы Quizizz**

Электронная образовательная среда – это образовательное пространство, позволяющее сформировать у обучающихся все необходимые современному человеку качества и квалификации, такие как медиаобразование, критическое мышление, способность решать творческие задачи, глобальное мышление, готовность работать в команде и гражданское сознание.

Преимущества и недостатки мобильных технологий. Преимущества мобильных технологий выходят на первый план, поскольку методика обучения ориентирована на мобильность студента и его взаимодействие с портативными устройствами, такими как смартфоны, MP3-плееры, планшеты, КПК, eReaders, MP3-плееры, ноутбуки и другие смарт-устройства. Сегодня он постоянно расширяется, чтобы охватить цифровые звукозаписывающие устройства, электронные книги и словари и вспомогательные технологии для обучающихся с ограниченными возможностями здоровья.

Устройства стали многофункциональными, они включают в себя воспроизведение устной речи, аудио- и видеоматериалов, чтение, запись, поиск информации, выполнение расчетов, игры и т.д. выбор устройства зависит от возраста, местоположения, задач и других факторов. Молодые люди и подростки часто используют мобильные телефоны и частные медиаплееры. Взрослые могут использовать индивидуальные цифровые помощники (КПК), смартфоны и ноутбуки, которые они используют для работы. Продвинутые мобильные устройства очень популярны среди людей, потому что они беспроводные и портативные. Эти функциональные возможности позволяют пользователям общаться на ходу. Также популярность этих устройств является следствием их способности работать на нескольких уровнях, то есть выполнять функции.

Кроме того, интенсивная коммерческая конкуренция в индустрии мобильной связи заставляет производителей быть очень инновационными и постоянно стремиться внедрять новые возможности, которые могут дать им конкурентное преимущество. В рамках этого дальновидные педагоги, дизайнеры и разработчики должны рассмотреть возможность применения этих устройств к современному обучению и учению. В такой среде контент и услуги могут доставляться обучающимся через собственные беспроводные мобильные устройства. Это добавляет еще один уровень обучения и модели обучения на основе персонального компьютера. Это также означает, что электронное обучение будет проходить в условиях, принципиально отличающихся от тех, которые касаются учителей и обучающихся.

В рисунке 55 раскрыты преимущества использования мобильного обучения для обучающихся.

Участники могут учиться в любом месте и в любое время. Больше мотивации, больше обратной связи в реальном времени. Тысячелетнее поколение выросло с цифровыми устройствами. Таким образом, мобильное обучение адаптировано к способу работы и мышления тысячелетий.

Но m-learning имеет много преимуществ, которыми могут воспользоваться все поколения.

## *Некоторые преимущества m-learning:*

Учитесь, где и когда хотите. M-learning позволяет получателям получать учебные материалы с собой. Не обязательно, чтобы сотрудники или потребители, обучающиеся находились в определенном месте или получали образование одновременно. Их учебный контент доступен в их папках. Время ожидания, такое как ожидание самолета или время полета, можно использовать для более продуктивных задач, таких как изучение чего-то нового.

Больше мотивации. Когда сотрудники, обучающиеся знают, что они могут везде брать с собой учебные материалы, у них появляется желание учиться чему-то новому или обучаться онлайн. Это особенно верно, если у них нет времени учиться в обычное рабочее время.

Мобильное обучение облегчает и ускоряет обратную связь.

Обратная связь в реальном времени. Мобильное обучение облегчает (и ускоряет) любую обратную связь, которую вы хотите получить от своей команды. Поскольку вашим сотрудникам легче получить доступ к контенту, которым Вы делитесь, показатели прохождения учебных курсов выше, и вы можете ожидать более быстрых результатов и статистики от ваших онлайнтестов!

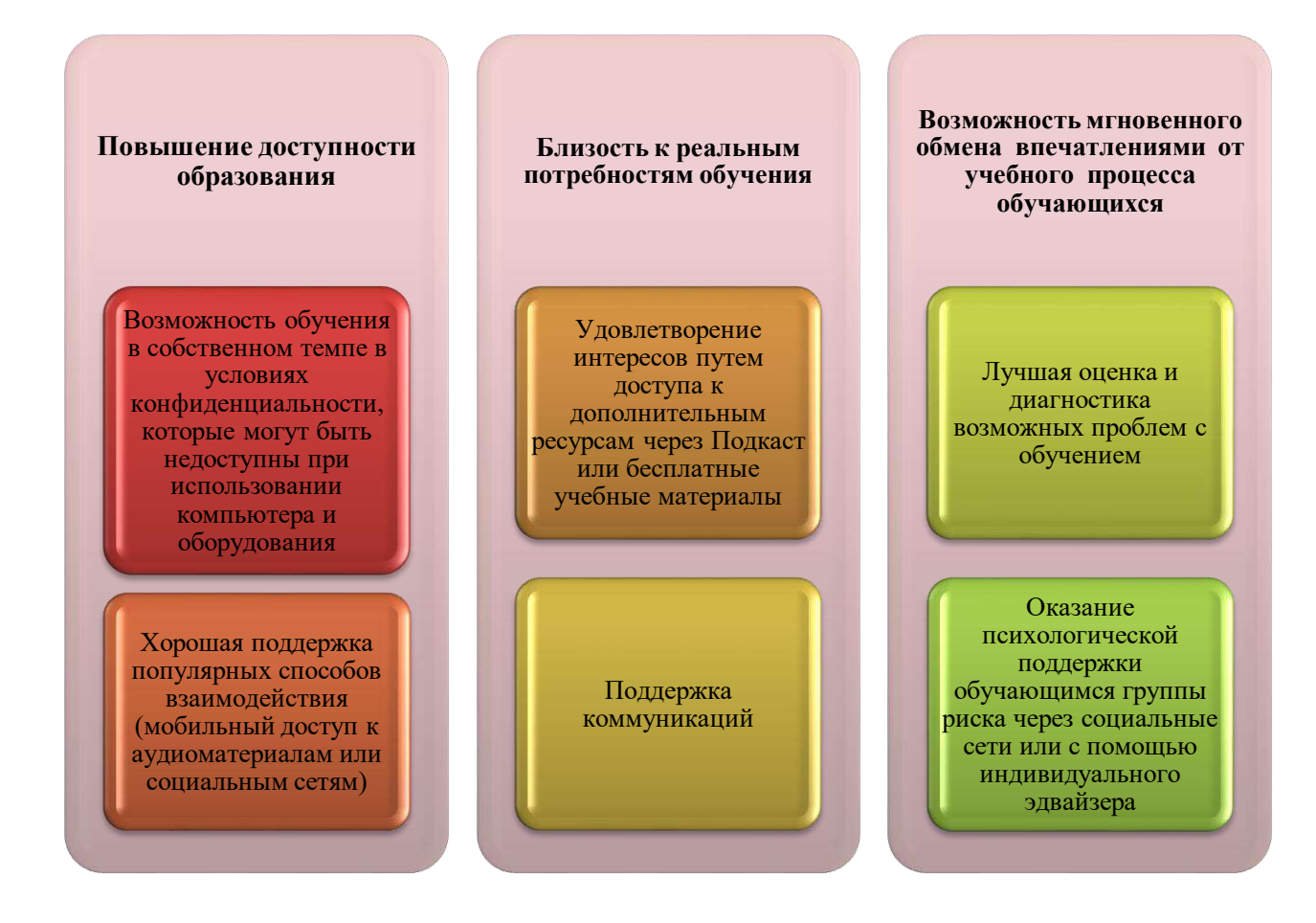

#### **Рисунок 55 - Преимущества использования мобильного обучения**

Большие расстояния не проблема. Получите доступ к разрозненным сотрудникам, которые всегда находятся в пути и нуждаются в легком доступе к контенту. Контент, такой как обновления продуктов, лица клиентов, обновления соответствия и предложения по продажам, может быть легко доступен в несколько кликов.

Мобильное обучение хорошо сочетается со многими целями образовательных организаций, в том числе:

- 1) реконструкция учебного плана;
- 2) персонализация обучения;
- 3) цифровая грамотность;
- 4) снижение затрат (делать больше с меньшими деньгами);
- 5) атрибуты и работоспособность выпускников;
- 6) повышение оценки и обратной связи;
- 7) улучшение посещаемости и памяти обучающихся.

На рис. 56 раскрыты преимущества M - learning.

Мобильное обучение имеет много скрытых преимуществ, но измерение и детализация включают в себя: портативный-позволяет читать в любом месте, в любое время; оперативность общения (в том числе речь и обмен данными); позволяет получить доступ к обучению в разделенных сообществах и в изолированных случаях.

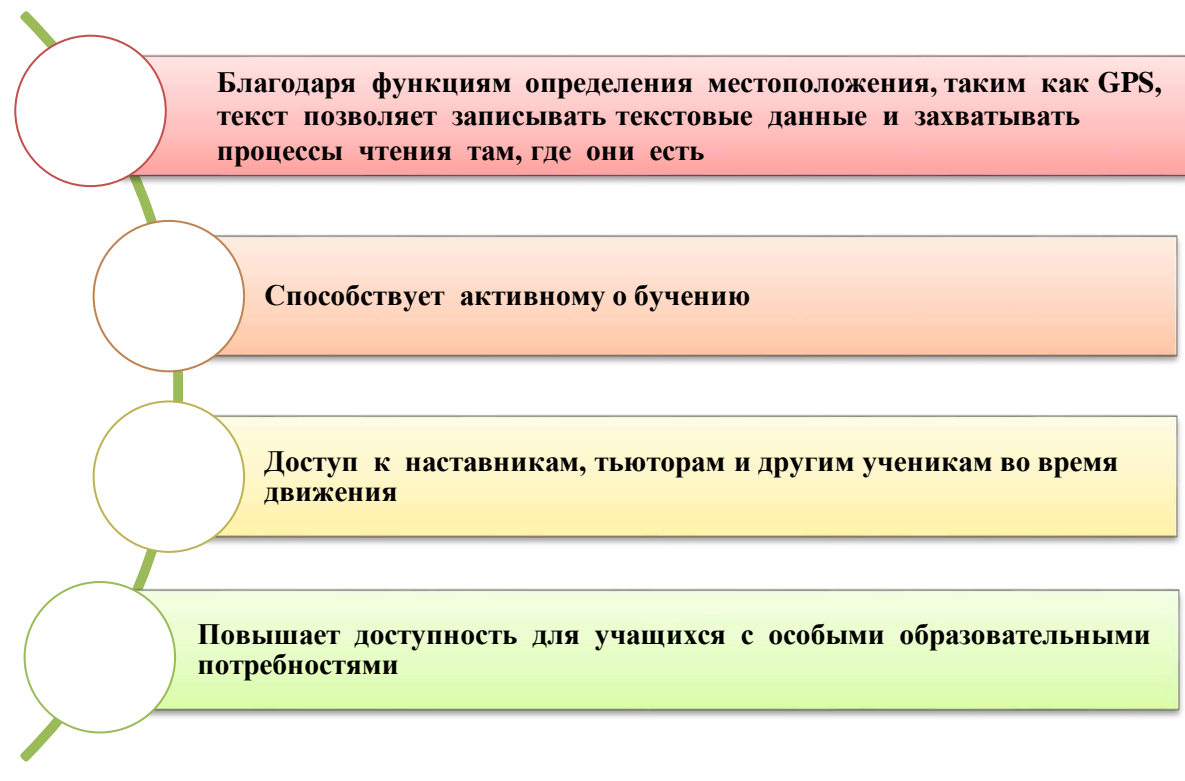

## **Рисунок 56 – Преимущества m-learning**

*Преимущества мобильного обучения.* Мобильное обучение очень популярно, и за последние несколько лет его использование расширилось.

На рисунке 57 раскрыта сущность преимуществ мобильного обучения*.*

*Адаптивный дизайн, который легко воспринимается и приводит к проверке контента в будущем.* Адаптивный дизайн позволяет интерфейсу адаптироваться к нескольким размерам устройства, будь то рабочий стол, ноутбук, смартфон или планшет. Ответственное проектирование сопровождается мобильным обучением. Этот сдвиг помог «доказать будущее» контента и дизайна по мере развития мобильных технологий. Будущее образования заключается в развитии технологий, обеспечивающих доступ к мобильному обучению и необходимым ресурсам в самом необходимом месте.

Недостатки мобильного обучения. В качестве образовательного средства необходимо подробно отразить различные достоинства и недостатки мобильных учебных устройств.

#### **Преимущества мобильного обучения**

**Доступ возможен в любом месте и в любое время.** Поскольку моби<br>обучение относится обучение относится к обучению через интернет через мобильный телефон, оно может быть доступно из любой точки мира и в любое время.

**Поощряет обучающихся.** Есть много образовательных приложений, которые используют онлайнвикторины, чтобы отслеживать ваш прогресс . Исследование дается таким образом, чтобы заинтересовать студентов; следовательно, существуют игровые викторины, которые мотивируют студентов выполнять лучше своих предыдущих баллов.

#### **Преимущества мобильного обучения**

**Охватывает большие расстояния***.* Основное преимущество мобильного обучения заключается в том, что оно охватывает большие расстояния, поэтому вы можете получить доступ к одному и тому же контенту или тестам в одно и то же время, независимо от того, находитесь ли вы в Канберре, Австралии или Калифорнии, США. В мобильном обучении дистанция не является проблемой.

•*Проверяет знания.* Как уже упоминалось, онлайнвикторины создаются, и решение этих викторин, головоломок помогает расширить знания. Помимо только учебного материала, есть и другие викторины, головоломки, несколько избранных вопросов и т.д., которые доступны в интернете; играя в эти игры, есть возможность самостоятельно проверить свои знания и даже повысить свой IQ

#### **Преимущества мобильного обучения**

**Разнообразие контента***.* В интернете много контента. Из-за его разнообразия люди могут получить к нему доступ; кроме того, многие люди в разных уголках мира могут получить к нему доступ по разным темам или по разным темам.

**Доступность***.* Цифровая стратегия обучения имеет уникальное преимущество круглосуточного доступа при принятии мобильного обучения. Например, когда сотрудник собирается выполнить задание или предложить конечный продукт, он может быстро вытащить свой телефон и запустить короткий курс, который поможет им обновить свои основные понятия. Поддержание производительности в такое точное время создает прочную основу для сотрудников.

## **Рисунок 57 - Преимущества мобильного обучения**

## *Можно выделить следующие недостатки мобильного обучения:*

1) Вы можете использовать интернет, который может обеспечить широкополосный доступ в любой точке мира, но это самый дорогой в финансовом плане;

2) Использование мобильных технологий может поставить под угрозу человеческие отношения и повысить уровень стресса или вызвать чувство перегрузки;

3) Повсеместное использование мобильных устройств может негативно повлиять на конфиденциальность и чувство личной безопасности. Однако, несмотря на недостатки и ограничения, мобильное обучение стремительно расширяется и в будущем может стать одним из самых эффективных методов обучения;

4) Беспокойство по поводу некоторых типов контента (слишком много уведомлений), невозможность подключения к Интернету и слишком маленький размер экрана;

5) Мобильные устройства могут быть серьезной проблемой. Если ваши пользователи постоянно прерываются текстовыми сообщениями и уведомлениями, игра Mobile Learning может быть отвлекающей. Поэтому он нуждается в самообразовании и внимании;

6) Отсутствие подключения к интернету, низкое качество подключения и ограничение доступа к электроэнергии;

7) У участников может возникнуть проблема с использованием мобильных устройств для электронного обучения, если у них нет доступа к Интернету или электричества;

8) Слишком маленький экран;<br>9) Темы с подробными изображениями 9) Темы с подробными изображениями могут не читаться на небольшом экране;

10) Мобильное обучение может плохо работать на определенных типах контента, которым вы хотите поделиться. Технические заголовки с подробными изображениями могут не читаться, например, на небольшом экране. (Относится к сложным математическим уравнениям или даже к длинным эссе).

11) Хотя обучающиеся привыкли читать текст на относительно небольших экранах своих ручных устройств, в этом процессе их зрение может быть под угрозой;

12) Жалуется на усталость глаз и головные боли, связанные с использованием мобильного телефона;

13) Увеличивает экранное время, используемое обучающимися в течение одного дня.

Инструменты, используемые в мобильном обучении. Мобильное обучение возможно с помощью нашей системы управления обучением Easy LMS. Пользовательский интерфейс полностью отзывчив, что означает, что учебный контент прекрасно отображается и работает на всех устройствах, настольных компьютерах и мобильных телефонах. Участники могут получить учебный контент на любом современном устройстве с экраном и подключением к интернету.

С помощью Easy LMS вы можете легко создавать тесты и учебные материалы с видео, изображениями и т.д. Также можно использовать смешанный подход к обучению.

## **Вопросы для проверки и оценки знаний**

- 1. Что такое мобильное обучение?
- 2. Каковы примеры m-learning в корпоративном образовании?
- 3. Расширьте возможности мобильных технологий.
- 4. Дайте характеристику технологиям мобильного обучения.
- 5. Каковы преимущества мобильного обучения?

6. Каковы недостатки мобильного обучения?

7. Может ли Easy LMS использоваться для мобильного обучения?

#### Рекомендуемая литература

1. Фролов А.В. Практика применения PERL, PHP, APACHE иМуSQL для активных Web-сайтов PHE: 2002-5/2015; http://www.htmlbook.ru.

2. Вайнман Л. Динамический HTML: Руководство разработчика Web сайтов: DiaSoft, 2001. - 449 с.

3. Меркулов А. М. Обучение при помощи мобильных устройств - новая парадигма электронного обучения // Молодой ученый. -2012. -№ 3 (38). - С. 70-75.

4. Логинова А.В. Использование технологии мобильного обучения в образовательном процессе //Молодой ученый. -2015. -№ 8 (88). -С. 974-976. -URL: https://moluch.ru/archive/88/17087/

## 2.5 Steam - образование

В настоящее время STEM-образование, связанное с ускоренным развитием цифровых технологий и быстрым развитием цифровизации всех сфер человеческой деятельности, является важной и актуальной проблемой, требующей особого внимания на всех уровнях системы образования.

Что такое STEAM-образование? Одним словом, интегрированное обучение инновациям, поступающим и идущим в ногу со временем в традиционно изучаемые науки (6-таблица, 58-рисунок).

#### Таблица 6 – STEAM - образование

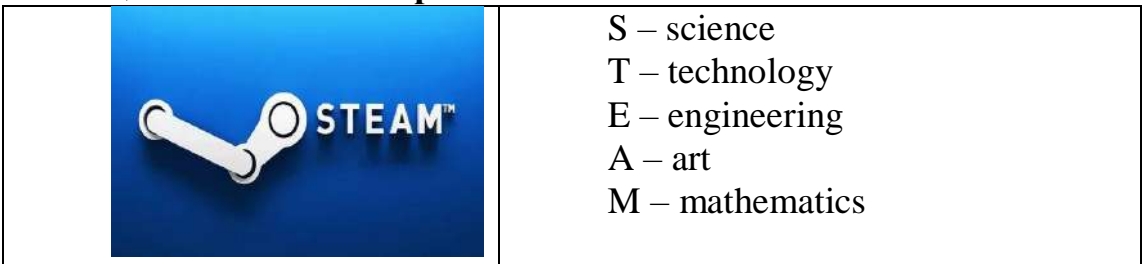

Современные знания требуют не только STEM, но и к дисциплинам курса STEM добавляется (Art). Основным инноватором, который обновил STEAM, добавив искусство, является учитель инженерии и **STEM**  $\overline{a}$ технологий Дж. Якман, которая была основателем системы образования STEAM в 2006 году.

STEAM - образовательная дисциплина, направленная на привитие детям с раннего возраста пожизненного интереса и любви к искусству и науке.

Наука, технология, инженерия, искусство и математика включены, потому что все они включают творческие процессы, и ни один из них не использует только один метод при исследовании. Обучение учащихся актуальным, востребованным навыкам, которые готовят их к инновациям в

постоянно развивающемся мире, важно не только для их будущего, но и для будущего страны.

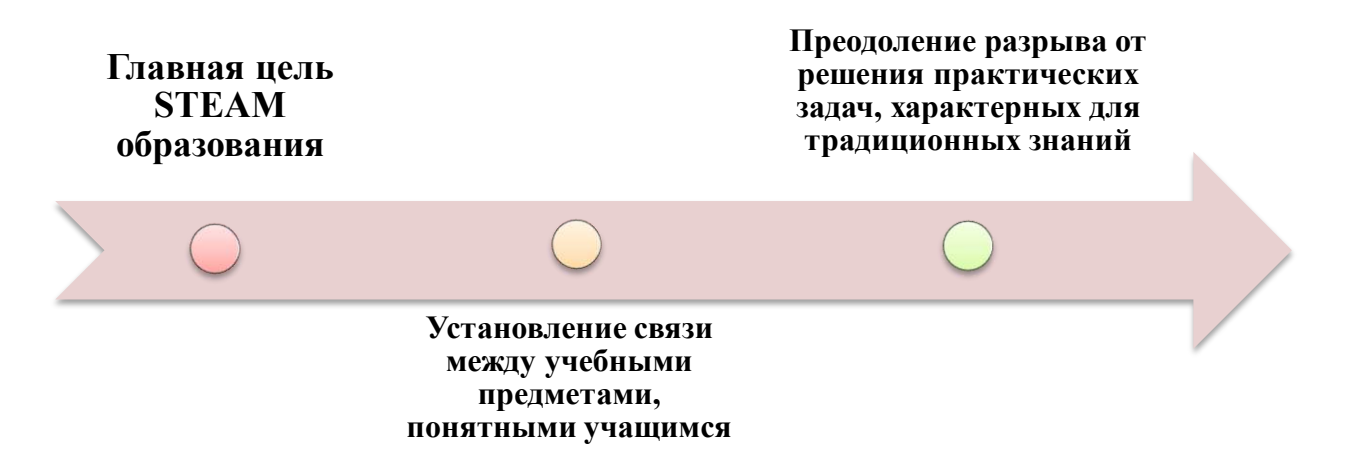

#### Рисунок 58 – Главная цель STEAM- образования

**STEAM** позволяет учителям использовать проектное обучение, охватывающее каждый из пяти предметов, и создает инклюзивную среду обучения, в которой все студенты могут участвовать и вносить свой вклад. В отличие от традиционных моделей обучения, учителя, использующие структуру STEAM, объединяют предметы, например, используя синергетику между методами моделирования и процессом моделирования в научноматематическом мышлении и содержанием математики и науки. Благодаря этому целостному подходу ученики могут тренировать обе стороны своего мозга одновременно.

В работе С.Бучинского, доцента программы магистра образования Университета Сан-Диего «Коммуникация концепций науки через искусство: навыки 21-го века в практике», подчеркивается взаимодействие искусства и динамическая науки: «Существует синергия между изобразительным искусством и естественными науками». Например, наука полагается на людей, обладающих визуально-художественными навыками, для создания подробных от атомов до зебр. Точно так же иллюстраций, иллюстрирующих Bce. художники используют аналитическое, линейное и логическое мышление для создания и масштабирования своего произведения искусства».

«Эти параллельные пространства науки и искусства тяготеют друг к другу с образовательными потребностями 21 века», - считает С.Бучинский. По их мнению, образование STEAM особенно важно в научных дисциплинах, необходимо так как развивать коммуникативные навыки с помощью традиционных письменных и речевых средств, a также с помощью традиционных методов письма и речи, включая иллюстрацию, анимацию, видеосъемку, конструирование моделей.

привлек внимание общественности за его подход к А. Андовер преподаванию геометрии через объект искусства. Он сказал: «Собирая мусор в местном музее, студенты математики и искусства объясняют, что масштаб в геометрии такой же, как и перспектива в искусстве.

Как ученые, так и инженеры используют шаблоны, включая эскизы, диаграммы, математические отношения, симуляции и физические модели, чтобы предсказать возможное поведение системы. Они также собирают данные для пересмотра выборки в результате оценки прогнозов. Связывание с основными художественными навыками через STEAM и оснащение их идеями, чтобы лучше «видеть», может помочь им стать лучшим инженером.

STEAM, который также считается очень полезным в подготовке старшеклассников к успеху в высшем учебном заведении, стал популярным среди учителей, родителей, корпораций и других учреждений.

Без творчества невозможно генерировать новые научные идеи и открытия. STEAM-понятие Arts (искусство) в образовании – творчество. Деятельность предметов художественного искусства дает созидательные выводы в решении любых инновационных задач, а ее узелок лежит в Artsобразовании. Поэтому в мировой практике наблюдается активное движение в переходе от STEM к STEAM-образованию. Таким образом, STEAMобразование считается продолжением образовательной концепции STEM. В STEAM-образовании по категории «Arts» можно рассматривать различные направления искусства: как отдельные виды – живопись, архитектура, скульптура, графика, музыка, литература и поэзия, а также синтетические виды – театр, хореография, балет, кино, дизайн. STEAM-основной метод обучения, используемый для интеграции художественного творчества в образовательную систему – проектирование. Например, дети с не очень выраженными проектными и математическими способностями могут помочь группе, которая осуществляет проектирование эстетически. Важной особенностью работы по данной технологии является организация коллективной формы работы над проектом. Современный педагог, обучая детей, должен быть уверен, что знания, полученные в стенах школы, помогут им адаптироваться к изменчивому миру. Потому что завтрашнее рабочее место требует творчества и инноваций.

Х. Ройн показал, что «Будущее принадлежит другим мыслящим людям». Сейчас на рынке труда лидируют веб-дизайнеры, изобретатели, исследователи. Поэтому в странах с развитым высокотехнологичным производством приоритет отдается STEAM-образованию или НТВ (научно‐техническому творчеству молодежи). Потому что сегодня востребованы IT-специалисты, программисты, инженеры, специалисты высокотехнологичного производства. Например, в Соединенных Штатах STEAM пытается решить реализацию образования на правительственном уровне.

Вся реформа образования в США направлена на улучшение конкурентоспособности американской экономики. В США за последние 10 лет принята Национальная программа подготовки 100 тыс. учителей для STEAMиндустрии. Оказывается государственная поддержка организациям STEAMцентров. Внедренная программа развивает образовательную и спортивную робототехнику, а также предполагает активное участие бизнес-компаний в реализации предметно-ориентированного проекта по обучению детей и студентов. Положительный результат деятельности в сфере STEAM доказывает правильность стратегического курса. Следовательно, STEAMобразование помогает учащимся овладеть креативными навыками XXI века, такими как решение проблем, взаимодействие, использование творческих подходов и критическое мышление. Эти навыки понадобятся для успеваемости по любому предмету на протяжении всего периода обучения.

 По прогнозам, рабочие места в сегменте STEAM возрастут в два раза по сравнению с другими секторами занятости в ближайшие 7-10 лет. Обучение этим навыкам с сегодняшнего дня помогает детям подготовиться к будущей профессиональной деятельности.

 STEAM– новый путь развития навыков, необходимых для XXI века. Это одно из основных направлений в системе образования многих стран в настоящее время. Здесь основное внимание уделяется формированию у учащихся представления о единстве мира без индивидуального изучения предметов, особенно предметов естественнонаучного цикла. Поэтому в настоящее время рассматривается важность проведения интегрированных занятий по направлению обучения ЅТЕАМ. В общеобразовательных школах введен курс «Робототехника». В школьную программу входят современные предметы, которые учат анализировать информацию, такие как «введение в науку», «информационно-коммуникационные технологии».

 На международной конференции «STEM forward» в Иерусалиме было объявлено, что STEAM-обучение должно проводиться с детьми дошкольного возраста, то есть с детских садов. Кроме того, решением конференции было отмечено, что язык науки – английский, также была показана необходимость знания английского языка в STEAM-образовании. С этой точки зрения процесс изучения английского языка, начатый в нашем молодом суверенном государстве, очень желателен и требует времени. При этом важно помнить о главном: знать язык, стать качественным, конкурентоспособным специалистом, стать патриотом своей Родины – главная обязанность каждого гражданина.

STEAM вдохновляет наших детей – будущее поколение изобретателей, новаторов и лидеров – заниматься исследованиями как ученые, моделировать как технологи, проектировать как инженеры, строить как художники, мыслить аналитически как математики и играть как дети. Наряду с развитием технического прогресса, совершенствованием моделирования и программирования роботов, глобальным внедрением IT-технологий не остается без внимания и массовое обучение английскому языку не только как средству международного общения, но и как базовому элементу процессов глобализации.

**ЅТЕАМ значение образования.** Научно-техническая направленность применения STEM в образовании обусловлена развитием современных технологий. В настоящее время специальности, связанные с высокими технологиями: IT специалисты, инженеры big data, программисты становятся очень востребованными специальностями. Современная система образования стремится вести активную работу, связанную с социальным спросом на

увеличение числа кружков, таких как робототехника, программирование, моделирование (STEM). Однако у молодого поколения недостаточно научнотехнических знаний, это реальность. Известно, что в будущем понадобятся навыки XXI века, называемые навыками 4К.

Навыки XXI века или навыки 4К активно обсуждаются на разных уровнях. Суть этого понятия заключается в следующем: в индустриальную эпоху основными факторами, определяющими грамотность, были чтение, письмо и арифметика. А в XXI веке основное направление смещается в сторону критического мышления, способности к взаимодействию коммуникации, творческого подхода к делу. Итак, формируется будущее 4К навыков (рис. 59).

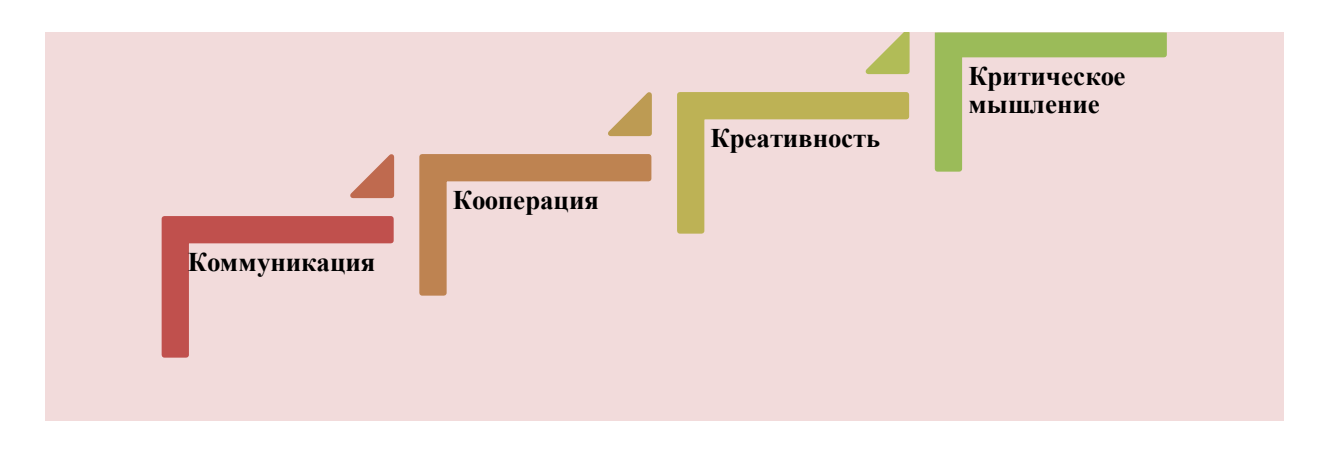

## **Рисунок 59 - Навыки 4К**

В Казахстане началось активное развитие STEM-образования. Свидетельством этого является переход на обновленное содержание образования в школе в контексте STEM в рамках государственной программы развития образования и науки Республики Казахстан на 2016- 2019 годы. Для реализации новой образовательной политики в учебные программы активно внедряются STEM-элементы, направленные на развитие новых технологий, научных инноваций, математического моделирования.

STEAM-новая образовательная технология, включающая в себя несколько предметных областей как средство развития критического мышления, исследовательских компетенций и навыков работы в группе.

Аббревиатура STEAM расшифровывается следующим образом: **S** – science, **T**– technology,  $E$  – engineering,  $A$  – art и Mathematics. В переводе с английского он звучит так: естественные науки, технология, инженерное искусство, творчество, математика. Последовательные дисциплины являются наиболее востребованными дисциплинами в современном мире. Поэтому система STEAM развивается как один из самых современных и перспективных трендов. STEAM-образование основывается на применении междисциплинарного и прикладного подхода, а также интеграции всех пяти дисциплин в единую схему обучения.

Образовательная цель STEAM: развитие высокоорганизованной игры учащихся и обучение эффективному использованию полученных знаний

через проектное обучение в таких дисциплинах, как естественные науки, технология, инженерия, математика и искусство (рис.60).

Особое внимание уделено увеличению количества «переходных тем» среди предметов естественно-математических наук. С 2015-2016 учебного года каждый первоклассник изучает предмет «естествознание», который является основой для изучения естественных наук в старших классах. Кроме того, с 2016-2017 учебного года начато комплектование всех школ информационно-коммуникативными технологиями, цифровыми образовательными ресурсами, доступом к сети Интернет. Также с 2019 года предметы естественно-математического направления в старших классах стали преподавать на английском языке, что в свою очередь способствует интеграции первых новых знаний в мировое научное общество.

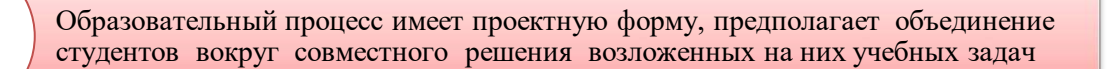

Междисциплинарный характер обучения: учебные задания структурированы по нескольким научным направлениям таким образом, что знания должны использоваться одновременно

Учебные задачи носят практический характер, а конечные результаты могут быть использованы семьей, классом, школой, университетом, предприятием, городом и т.д.

В прикладных научных исследованиях основное значение имеет охват дисциплин в процессе подготовки инженеров или экспертов: дисциплины научного цикла, передовые технологии, различные дисциплины инженерной дисциплины и др.

## **Рисунок 60 - Преимущества образования STEAM**

*ЅТЕАМ что нам нужн о сделать, чтобы развиваться и углубляться?*  В пропаганде и внедрении ЅТЕАМ-подхода в образовании принимают участие различные субъекты. Это государственные органы, структуры, местные сообщества и органы самоуправления, бизнес и корпорации, частные учебные заведения и сети, общественные объединения, ассоциации и профессиональные сообщества, частные преподаватели. Каждый из них выбирает свою стратегию действий, исходя из общей ситуации, своих интересов и возможностей.

На 61-рисунке раскрыты мероприятия, направленные на развитие концептуального, методологического и методического обеспечения ЅТЕАМ подхода в образовании.

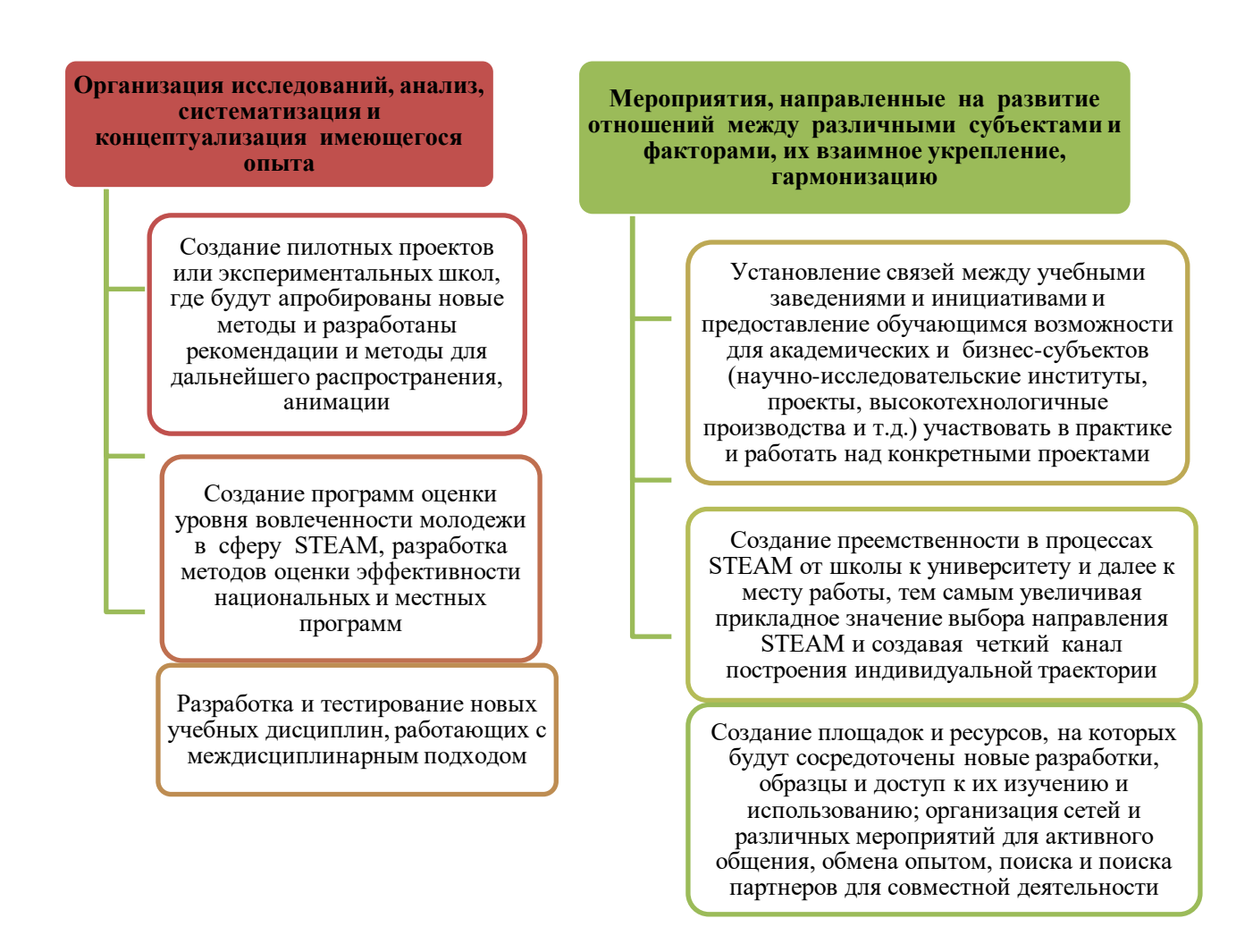

## **Рисунок 61 - Развитие концептуального, методологического и методического обеспечения подхода ЅТЕАМ в образовании**

Организация широкого доступа к образованию STEAM, вовлечение в него различных групп, организация профориентационной работы: создание центров ЅТЕАМ или клубов ЅТЕАМ (на базе школ или других организаций) как сети проектных лабораторий для школьников, деятельность которых направлена на организацию практических исследований и повышение интереса к изучению конкретных, инженерных и естественных наук.

Они часто играют роль первичной профориентации (рис.62).

Посещение летних лагерей, школ, форумов и других мероприятий, в рамках которых будут показаны новые инициативы, достижения и перспективы в развитии отрасли

**1**

Разработка образовательных программ ЅТЕАМ на базе музеев, библиотек, галерей и других общественных пространств, доступных бесплатно для всех заинтересованных лиц

#### **Рисунок 62 ‒ Первичная профориентация**

2

Мероприятия по обучению, переподготовке и повышению квалификации для учителей, работников школы и руководства школы:

- стажировка и обмен опытом, ЅТЕАМ – включение учителей в сообщества и ассоциации с использованием STEAM-образования;

- программы для подготовки учителей (краткосрочные и долгосрочные);

- разработка программ, методик, методических материалов и инициатив работников учебных заведений.

Проектное мышление позволяет анализировать проблему в несколько этапов:

1) Проектное мышление помогает выразить свою идею с помощью ярких и доступных визуальных средств, детального эскиза, компьютерной графики.

2) Пространственное мышление как фактор формирования предпосылок успешной социализации. Пространственное мышление учит воспринимать объект как единое целое, смотреть на него со всех сторон. Развивает умозрительные способности – не только глазами, но и разумом, понимая структуру объемной формы, воспроизводя ее в уме, развивая способность представлять проекции и другие ракурсы.

3) «Четкий» взгляд, взгляд художника на мир и жизненные явления. При работе с натурой художник совершает важные аналитические операции – чтобы изобразить предмет на плоскости листа, он должен выделить специфические черты этого предмета, обобщить их и выделить только суть. Предмет или явление, человек, ситуация и т.д. Умение фиксировать в уме важные черты – важный навык, необходимый не только художникам, но и профессионалам любой отрасли.

4) Гуманитарная составляющая культуры. В предметах культуры, особенно в тех, которые доказали свое своеобразие с течением времени, люди научились выражать неизменные ценности для человека и общества в целом. Через взаимодействие с реальными произведениями искусства учатся безошибочно определять то, что разрушительно и истинно созидательно для человека, его мышления, культуры и общества. Важность дополнительного образования в рамках концепции STEAM-образования можно проследить с нескольких сторон (рис.63).

STEAM вдохновляет наших детей, будущие поколения-новаторов и лидеров, изобретатели проводят исследования как ученые, моделируют как технологи, конструируют как инженеры, творят как художники, анализируют как математики и играют как дети. Благодаря STEM-подходу дети могут понимать логику происходящих явлений, их взаимосвязь, систематически исследовать мир, одновременно развивая свой интеллект, формируется инженерный стиль мышления, умение выходить из сложных ситуаций, навыки работы в команде и овладевают основами менеджмента, что в свою очередь обеспечивает новый уровень развития ребенка.

Сегодня особое значение для образования и развития ребенка имеют инновационные технологии. В настоящее время в мире происходит четвертая технологическая революция: интенсивный поток информации, высокотехнологичные инновации и разработки меняют все сферы нашей жизни. Меняются как запросы общества, так и интересы личности.

Таким образом, STEAM-образование на этапе внедрения нового междисциплинарного и проектного подхода обучения, интегрировав несколько предметов, позволит учащимся начальных классов усилить исследовательский и научно-технологический потенциал, развить критическую, инновационную и творческую игру, решить проблемы, развить навыки коммуникации и командной работы.

*Преимущества и недостатки STEAM-образования*. Одним из наиболее ценных аспектов образования STEAM является то, как он мотивирует обучающихся изучать «мягкие навыки». Это навыки, которые больше связаны с эмоциональным интеллектом и тем, как человек может взаимодействовать с другими людьми. Наиболее важным из этих навыков являются речевые способности. В рамках обучения STEAM учащимся приходится выполнять в повседневной жизни ряд вещей, которые развивают коммуникативные навыки, например, высказывание своей точки зрения о предметах искусства, представлять исследования, сотрудничать со сверстниками в групповых проектах и представлять результаты в исследовательских работах.

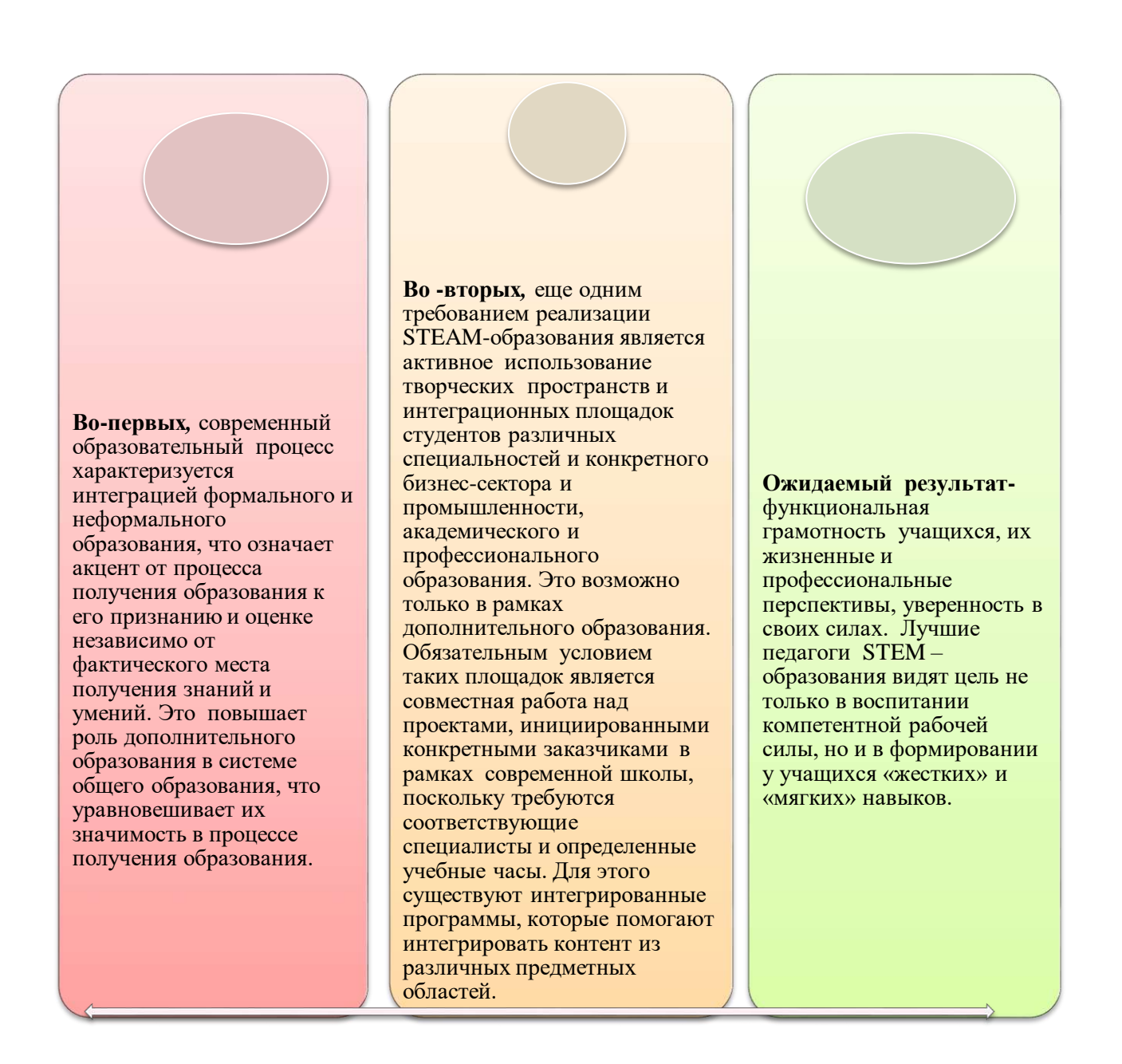

## Рисунок 63 - Важность дополнительного образования в рамках концепции STEAM-образования

## Следующие преимущества образования Steam:

Критическое мышление. В любой момент мы можем получить ответы на многие из наших вопросов простым поиском в интернете. Мы очень рады, доступна для большинства населения мира и живет в информация **что** свободное время. А если верить в то, что знание - это сила, то обычный человек сильнее, чем когда-либо в истории.

Но знать одно - лишь часть ценности информации. Простая попытка получить информацию не так важна, как знание того, что делать, когда вы ее получаете. Уметь мыслить критически - значит знать, как применять знания. Вы понимаете. эффективно фильтровать, что полученные как определяющие жизнь-либо сортировать факторы, через позволяет вам

неожиданные трудности, либо перемещаясь по тому, что можно определить и понять как академические цели.

В вашей будущей карьере или личной жизни будет много важных проблем, которые вы можете решить со временем. Это важный навык, который мы привнесли в течение веков, и он очень важен, когда мы путешествуем в XXI веке.

Проекты STEAM требуют, чтобы обучающиеся систематически обдумывали проблемы, используя информацию, которую они получают о технологиях и инженерии, чтобы найти лучшие решения. Междисциплинарные проекты также привлекают различные части мозга обучающихся, чтобы они могли видеть проект через разные объективы, фокусироваться на деталях, а также учиться отступать и смотреть на большую картину.

*Творчество.* Когда обучающиеся занимаются деятельностью, объединяющей различные элементы программы STEAM, они испытывают направленный запрос, который должен задавать продуманные вопросы, находить ответы, применять полученные знания и творчески решать проблему. Обучающиеся, которые учатся лепить горящий провод, должны задавать вопросы о том, как он работает, пробовать различные способы подключения проводов для освещения статуи, размышлять над значением, которое они вкладывают в художественное произведение, и чувствовать творческий процесс . Наряду с творческим мышлением, креативность является одним из самых важных навыков 21-го века. В отличие от сотрудничества и общения, творчество ‒ это не то, чему можно научить специально. Но STEAMобразование создает среду, в которой обучающиеся учатся выражать свои мысли. При наличии в группе поддерживающего и принимающего климата студенты получают возможность узнать больше о том, кто они. Это помогает студентам отказаться от предвзятости и позволяет им мыслить нестандартно на различные темы.

*Сотрудничество.* Сотрудничество ‒ важная часть любой роли в STEAM. От приложений и устройств, которыми вы пользуетесь каждый день, до машины, на которой вы едете в школу, - все является результатом совместной работы группы людей, которая делает все возможное. Даже открытия и изобретения редко являются работой одного человека, а скорее команды, которая позволяет каждому члену команды делать свою работу наилучшим образом, побуждая члена команды открывать что-то важное.

Лучшие команды - это те, которые позволяют каждому члену проявить себя и внести свой уникальный вклад в общее дело, не обесценивая вклад друг друга. STEAM-образование поощряет это, привнося в класс дух сотрудничества, а не соперничества. Когда учащиеся вместе работают над химическими реакциями или учатся видеть ценность в художественном самовыражении своих одноклассников, они учатся сотрудничать и ценить своих сверстников.

Многие STEAM-проекты включают в себя групповую работу и продуманный диалог, в котором студенты обмениваются идеями и обсуждают пути решения проблемы. Посредством этих действий учащиеся учатся распределять ответственность, находить компромиссы, слушать и мотивировать друг друга. Некоторые обучающиеся могут быть взволнованными или любопытными, в то время как другие могут быть застенчивыми или пугливыми.

Стратегически объединяя обучающихся в группы, студенты могут создавать сильные команды, которые определяют, как помочь друг другу и как использовать различные силы и набор навыков. Если студенты учатся создавать 3D-искусство, изображающее морских животных, один может узнать о водных животных, другой может быть знаком с оптическими иллюзиями или с удовольствием нарисовать 3D-очки. Вместе их знания, энтузиазм и навыки могут быть использованы, чтобы помочь им успешно завершить проект в качестве команды. Предлагает уникальный способ решения проблемы.

Когда дело доходит до международной оценки, которая измеряет навыки математики, естествознания и решения задач, американские студенты не так хороши, как студенты из других стран. STEAM-проекты позволяют учащимся решать задачи уникальными способами, поскольку им приходится использовать разные методы для решения проблем, возникающих в ходе этих видов деятельности. Испытывая пробы и ошибки, учась идти на риск и обнаруживая, как по-настоящему «мыслить нестандартно», учащиеся могут помочь решить ряд проблем на один шаг дальше общепринятого подхода применения известного метода или формулы. В STEAM они должны решать творчески, нелинейно.

Дает всем обучающимся практический опыт обучения. Некоторые обучающиеся растут в домах, обучая их тому, как строить и ремонтировать вещи, и им дается много манипуляций для этого, в то время как другие не подвергаются этим важным учебным возможностям. STEAM-проекты позволяют обучающимся получить практические знания. Обучающиеся часто используют различные материалы и инструменты, чтобы узнать, как что-то работает, как создать и как это исправить. Это выравнивает игровое поле, чтобы все обучающиеся, независимо от пола, социально-экономического статуса или расы, могли овладеть этими важными навыками. *Показывает обучающимся другой способ оценки искусства.* Использование искусства в STEAM-проектах помогает студентам понять, насколько разнообразны виды искусства и являются ли они неотъемлемой частью продуктов, включая инженерию, технологии и математику. Искусство помогает повысить вовлеченность в STEAM-проекты, поскольку обучающиеся могут связать художественные среды, которые им нравятся (такие как изобразительное искусство и музыка), с техническими проектами, которые поначалу кажутся пугающими, такими как создание приложений или программирование роботов. Они могут сочетать в себе знакомые и незнакомые вещи, приобретать новые навыки и открывать для себя мир художественных инноваций.

«Образование находится под давлением, чтобы реагировать на изменяющийся мир», - говорит Д.Васагар, писатель в области образования в «Financial Times». Поскольку повторяющиеся задачи были устранены с

помощью технологий и аутсорсинга, возможность решения новых проблем становится все более важной.

И чем раньше студенты будут подвергаться дисциплинам STEAM, тем лучше. В исследовании Microsoft 4 из 5 студентов колледжей STEM (78%) решили изучать STEM в средней школе или раньше, а каждый пятый (21%) решил изучать STEM в старшей школе или раньше. Однако только 1 из 5 студентов колледжей STEM считает, что их образование K–12 очень хорошо подготовило их к курсам STEM в колледже. Кроме того, кажется, что существует большая разница в соотношении женщин и мужчин в отношении тех, кто работает в отраслях STEM. Заинтересовать больше девушек предметами STEAM ‒ это еще один аспект движения. Использование искусства в STEAM-проектах помогает студентам понять, насколько разнообразны виды искусства и являются ли они неотъемлемой частью продуктов, включая инженерию, технологии и математику. Искусство помогает повысить вовлеченность в STEAM-проекты, поскольку обучающиеся могут связать художественные среды, которые им нравятся (такие как изобразительное искусство и музыка), с техническими проектами, которые поначалу кажутся пугающими, такими как создание приложений или программирование роботов. Они могут сочетать в себе знакомые и незнакомые вещи, приобретать новые навыки и открывать для себя мир художественных инноваций.

«Обучение студентов предметам STEM (при условии их правильного преподавания) готовит их к жизни независимо от выбранной ими специальности», ‒ говорит Стивен Ф. Деанджелис, технологический новатор и президент Enterra Solutions, в статье в журнале Wired. «Эти предметы учат студентов критически мыслить и решать проблемы - навыки, которые можно использовать на протяжении всей жизни, чтобы помочь им пережить трудные времена и использовать возможности по мере их появления».

Важной частью этого образовательного подхода является то, что обучающихся, в рамках STEAM-образования, не просто учат предмету, их также учат тому, как учиться, как задавать вопросы, как экспериментировать.

Это становится важной частью современного учебного плана «STEAMобразования». С развитием технологий все больше и больше появляются рабочие места в промышленности, и из-за этого многие выпускники готовятся к карьере инженеров, разработчиков или аналитиков. Студенты, изучающие эти технологии, несомненно, выиграют от этой академической направленности, а обучающиеся из всех сфер образования получат пользу от STEAMобразования.

На 64-рисунке раскрыты преимущества STEM-образования.

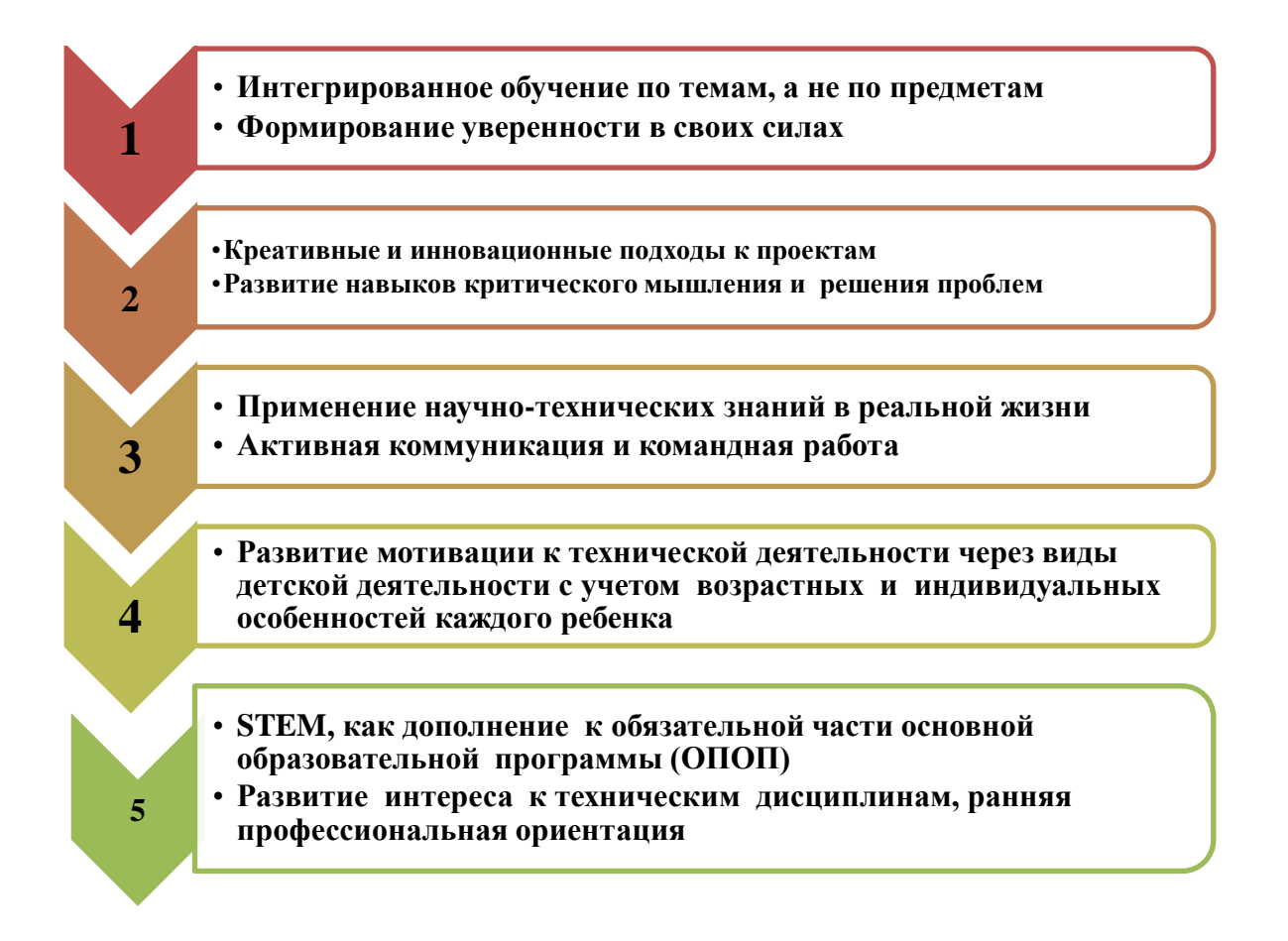

## **64 - Преимущества STEM-образования**

STEM-требования к внедрению образования:

1) создание разветвленной системы поиска, поддержки и оказания помощи талантливым обучающимся;

2) в каждой общеобразовательной школе необходимо развивать творческую среду для выявления особо одаренных детей. Предоставление старшеклассникам возможности обучения в заочных, очно-заочных и дистанционных школах, позволяющих осваивать программы профильной подготовки независимо от места проживания;

3) развивать систему поддержки талантливых детей. Это, прежде всего, образовательные учреждения с круглосуточным пребыванием. Распространение имеющегося опыта физико-математических школ и школ для одаренных детей;

4) работа с одаренными детьми должна быть правильно организована в экономических целях. Труд учителя, ученик которого достиг высоких результатов, стимулируется значительными выплатами;

5) необходимо внедрить систему морального и материального стимулирования отечественных педагогов. Главное – привлечь в профессию учителя талантливых молодых людей.

На рис. 65 раскрыты недостатки STEM-образования.

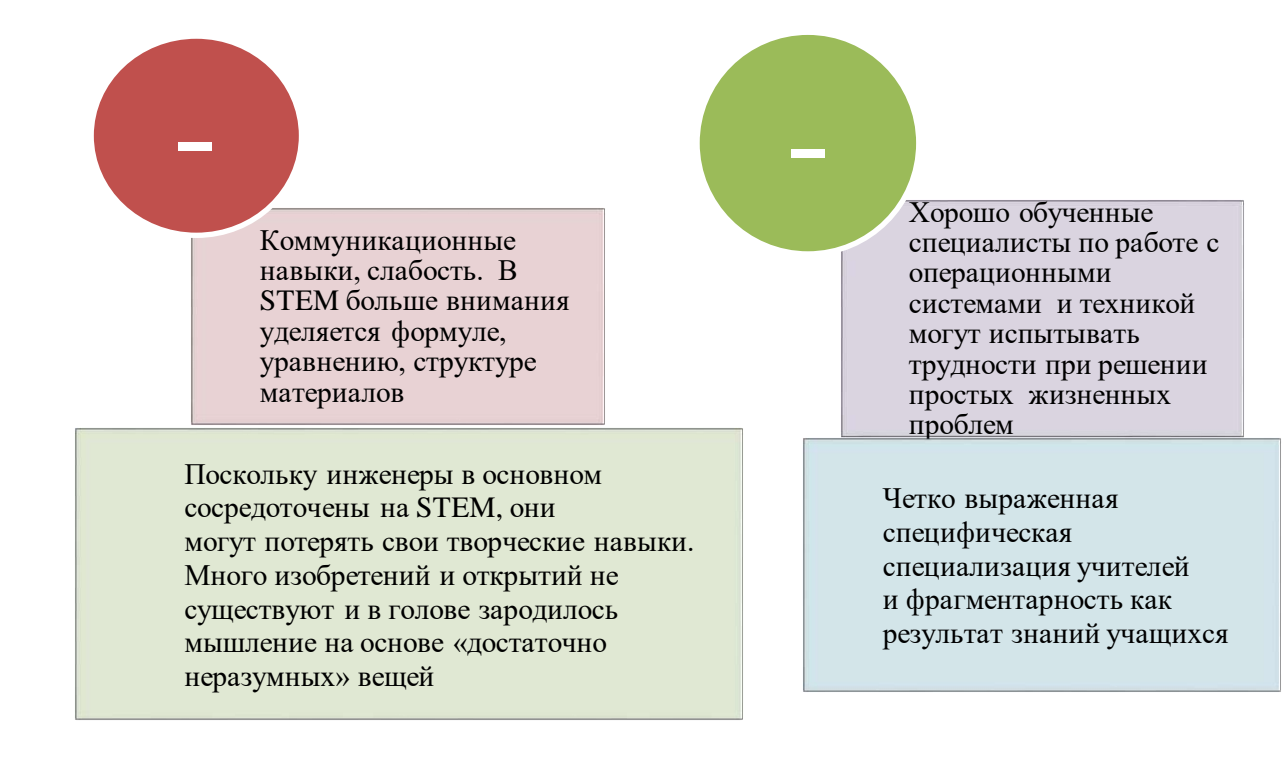

## Рисунок 65-недостатки STEM-образования

Реализовать такое направление смогут только учителя, прошедшие дополнительную профессиональную подготовку и готовые работать в единой системе естественно-научных учебных дисциплин и технологий.

#### Вопросы для проверки и оценки знаний

1. Что такое Steam-образование?

2. Докажите значимость Steam-образования на примерах.

3. Перечислите преимущества Steam-образования.

4. Проанализируйте недостатки Steam- образования.

5. Как вы думаете, что нужно для развития и углубления Steam в образовании.

#### Рекомендуемая литература

1. https://peremena.media/stem-v-odnoi-iz-luchshih-shkol-kazakhstana/

2. STEM-образование http://otbasym.kz/  $\overline{B}$ мире  $\overline{M}$ Казахстане. category/obrazovanie

3. Прикладное исследование STEM образование в Казахстане: текущее состояние  $\overline{\mathbf{M}}$ перспективы развития. https://courses.caravanofknowledge .com/course/view.php?id=446

## ГЛАВА 3. ТЕХНОЛОГИИ ОБУЧЕНИЯ В ЦИФРОВОЙ СРЕДЕ

## 3.1 Цифровые образовательные платформы

В стране информационные технологии успешно применяются в сфере государственного управления уже четверть века. В настоящее время большинство услуг, предоставляемых государством, оказываются электронным способом. При этом следует отметить роль электронного правительства -

распространяется и на отдаленные регионы применение которого  $e$ -gov. страны. В соответствии с Посланием Главы государства «Новые возможности развития в условиях четвертой промышленной революции» и программой «Рухани жаңғыру» ведется интеграция информационных систем образования с сетью государственных органов.

Цифровые образовательные платформы - основная часть системы электронного обучения.  $K_{\mathcal{C}}$ **HX** составляющим относятся фотографии. художественные фрагменты, статистические и динамические модели, объекты виртуальной реальности и интерактивного моделирования, картографические материалы, звукозаписи, знаковые объекты и деловая графика, текстовые документы и другие учебные материалы, представленные в пифровом формате, необходимые для организации учебного процесса.

Основная цель цифровизации - повышение конкурентоспособности, улучшение качества жизни населения, ускорение и упрощение учебновоспитательного процесса, снижение нагрузки на студентов, педагогов. Самое главное - повышение качества образования. Наш выпускник должен быть конкурентоспособным на международном уровне в различных областях, в том числе в области искусственного интеллекта и создания объемных данных.

Как отметил глава государства, цифровизация страны - это не цель, а инструмент достижения абсолютного преимущества Казахстана, весь процесс требует системности, последовательности и комплексного подхода.

Сотни цифровых образовательных инструментов были созданы с целью улучшения управления предоставления учащимся свободы, учебными процессами, стимулирования сотрудничества и облегчения контактов между преподавателями и обучающимися. Здесь мы представляем  $11$  camera популярных цифровых образовательных инструментов:

1) *Edmodo*. Edmodo - это образовательный инструмент, который связывает преподавателей и обучающихся и интегрируется в социальную сеть. В этом случае преподаватели могут создавать совместные группы онлайн, управлять и обеспечивать учебным материалом, оценивать успеваемость обучающихся и, наряду с другими функциями, общаться с родителями. Edmodo насчитывает более 34 миллионов пользователей, которые были добавлены для создания персонализированного и идентифицированного учебного процесса, который расширяет возможности технологий и цифровой среды.

2) Socrative. Socrative - это система, которая позволяет преподавателям и учащимся создавать упражнения или обучающие игры, которые они могут решать с помощью мобильных устройств, будь то смартфоны, ноутбуки или
планшеты. Учителя могут видеть результаты деятельности и изменять их, чтобы персонализировать уроки.

*3) Projeqt*. Projeqt – это инструмент, который позволяет создавать мультимедийные презентации с динамическими слайдами, в которые можно встроить интерактивные карты, ссылки, онлайн-викторины, хронологию Twitter и видео и другие операции. Во время сессии преподаватели могут делиться со студентами академическими презентациями, визуально адаптированными к различным устройствам.

*4) Thinglink*. Thinglink позволяет преподавателям создавать интерактивные изображения с музыкой, звуками, текстами и фотографиями. Вы можете поделиться ими на других веб-сайтах или в социальных сетях, таких как Twitter и Facebook. Thinglink предоставляет преподавателям возможность создавать учебные методики, которые будут стимулировать интерес учащихся через интерактивный контент, помогающий расширить их знания.

*5) TED-Ed.* TED-Ed – это образовательная платформа, которая позволяет создавать образовательные уроки через сотрудничество преподавателей, обучающихся, аниматоров, людей, которые хотят расширить образование с помощью своих идей. Данный веб-сайт позволяет демократизировать доступ к информации для преподавателей и обучающихся. Здесь люди могут активно участвовать в процессе обучения других.

*6) CK-12.* cK-12 – это веб-сайт, который пытается снизить стоимость академических книг для рынка K12 в Соединенных Штатах и в мире. Для достижения своей цели эта платформа имеет интерфейс с открытым исходным кодом, который позволяет создавать и распространять учебный материал через интернет, который может быть изменен и может содержать видео, аудио и интерактивные упражнения. Он также может быть напечатан и соответствует необходимым редакционным стандартам в каждом регионе. Книги, созданные в cK-12, могут быть адаптированы к потребностям любого преподавателя или студента.

*7) ClassDojo.* ClassDojo – это инструмент для улучшения поведения учащихся: чтобы хорошее поведение в группе было «вознаграждено» баллами и у обучающихся было более высокое отношение к процессу обучения преподаватели дают быструю обратную связь. ClassDojo предоставляет обучающимся объявления в режиме реального времени, например, «Молодец, Жайдарбек!» и в виде поощрения дает «+1» балл для совместной работы. Собранной статистикой о поведении обучающихся можно позже поделиться с родителями через интернет.

*8) EduClipper.* Эта платформа позволяет преподавателям и студентам делиться и изучать определения и учебный материал. В программе eduClipper вы можете собирать информацию, найденную в интернете во время занятий, и делиться ею с членами ранее созданных групп, что позволяет более эффективно управлять академическим контентом, найденным в сети, улучшать методы исследования и иметь цифровую запись о том, чего достигли студенты. Точно так же это позволяет преподавателям организовать виртуальную группу со своими обучающимися и создать портфолио, в котором будут храниться все выполненные работы.

*9) Storybird.* Storybird направлен на развитие навыков письма и чтения у обучающихся посредством повествования. С помощью этого инструмента преподаватели могут создавать интерактивные и художественные книги онлайн с помощью простого и удобного интерфейса. Созданные истории можно встраивать в блоги, отправлять по электронной почте и распечатывать, помимо прочего. В Storybird преподаватели могут создавать совместные проекты с обучающими, регулярно оставлять отзывы и организовывать занятия и оценивание.

*10) Анимото.* Animoto – это цифровой инструмент, который позволяет создавать высококачественные видеоролики за короткий промежуток времени и с любого мобильного устройства, вдохновляя студентов и помогая улучшить академические занятия. Интерфейс Animoto удобен и практичен, что позволяет преподавателям создавать аудиовизуальный контент, адаптированный к их образовательным потребностям.

*11) Kahoot!* Kahoot! – образовательная платформа, основанная на Играх и вопросах. С помощью этого инструмента преподаватели могут создавать викторины, обсуждения или опросы в дополнение к академическим занятиям. Материал проецируется в группе и на вопросы учащиеся отвечают одновременно в процессе игры и обучения. Kahoot! Способствует игровому обучению, которое повышает активность обучающихся и создает динамичную, социальную и веселую образовательную среду.

В настоящее время к цифровым образовательным инструментам, используемым в системе отечественного образования, так же относится платформа Zoom.

*Zoom* – это платформа для проведения видео-конференций, вебинаров и других подобных онлайн-мероприятий. Встречу может организовать любой, кто создал учетную запись. Бесплатная учетная запись позволяет проводить видеоконференции продолжительностью 40 минут. Программа отлично подходит как для индивидуальных, так и для групповых занятий, студенты могут входить с различных устройств – компьютера, планшета, телефона. Присоединиться к видеоконференции может любой, у кого есть ссылка или идентификатор конференции. Мероприятие можно спланировать заранее, а также сделать повторяющееся занятие, то есть сделать одну ссылку для входа в определенное время для регулярного занятия.

#### *Возможности Zoom:*

С каждым участником можно установить видео- и аудиосвязь. Органайзер имеет функцию отключения и включения микрофона, а также возможность отключить видео и попросить всех участников включить видео. Попасть на конференцию можно только как участник с правом просмотра. Интерфейс сервиса позволяет всем пользователям видеть и слушать друг друга. На экране автоматически появляется изображения выступающего. Так же можно поделиться экраном со звуком (screensharing). Вы можете приостановить отображение экрана. Кроме того, можно поделиться не всем экраном, а только отдельными приложениями, например, включить отображение браузера. В настройках вы можете предоставить всем участникам возможность поделиться экраном, или вы можете установить ограничения, чтобы только организатор мог это сделать.

На платформе встроена интерактивная доска, легко и быстро переключаться с отображения экрана на панель. Есть чат для записи сообщений, отправки файлов всем или одному выбранному участнику. Вы можете автоматически сохранять чат или настраивать его вручную для каждой конференции *(Чат→Подробнее→Сохранить чат).*

Занятие можно записать как на компьютер, так и в «облако». Удобна возможность настройки автоматического включения записи, а также постановки ее на паузу. Во время конференции может быть назначен партнерорганизатор, который также имеет такие же функции, как и организатор: включение или выключение микрофона отдельных студентов, изменение названия и разделение на сессионные залы (комнаты, мини-конференции).

Распределение по сессионным залам – это распределение обучающихся, как на офлайн-занятиях на подгруппы, и выдача индивидуальных заданий. Обучающийся может быть разделен на пары и группы и распределен по отдельным комнатам, где они могут общаться только друг с другом, остальные не могут ни видеть, ни слышать их. Количество комнат определяется преподавателем, участников можно разделить автоматически или вручную. У организатора есть возможность осмотреть помещения и проверить, что там происходит. Также участников можно перемещать из одной комнаты в другую.

Добавление виртуальных фонов для создания хорошей атмосферы на онлайн-занятии. Можно удивить участников разными интересными фонами и тем самым привлечь их внимание к себе. С помощью инструмента «оставить комментарий» (Co-annotation) при отображении экрана можно рисовать, отмечать, стирать и т.д. Это может быть сделано как преподавателем, так и обучающимися, но в настройках конфигурации по мере необходимости можно отключить указанную функцию у обучающихся.

Участники могут рисовать на виртуальной доске, но ничего не могут передвигать. Тем не менее, преподаватель может включить отображение своего экрана и передать управление другому, т.е. обучающийся, двигая со своей стороны экранную презентацию, может сделать все, что требуется (прокрутить слайды презентации, нажать кнопки, добавить картинки и т.д.), а также передать управление клавиатурой другому участнику. Для этого во время веб-конференции участник должен попросить предоставить ему право управления у показывающего его экран. У преподавателя появится запрос на подтверждение данного обращения. При подтверждении, оба одновременно смогут работать с мышью и клавиатурой, однако приоритет будет у демонстратора.

*SKYPE.* Skype – популярное в мире программное обеспечение для организации связи. С помощью Skype можно совершать индивидуальные и групповые видеозвонки бесплатно, а также отправлять мгновенные сообщения и файлы другим пользователям.

Skype можно использовать на любом удобном устройстве: на мобильном телефоне, компьютере или планшете.

Программа скачивается бесплатно и проста в использовании.

Для организации видеовстреч необходимо создать ссылку на собрание и отправить ее участникам. Можно подключиться как посетитель, не заходя в видеозвонок. Для этого учетная запись, регистрация не требуется.

Если у вас не установлено приложение, откроется веб-версия в браузере. Встреча не ограничена по времени.

Ссылка на встречу остается постоянной, не изменяется со временем. Ее можно использовать в любой момент. В дальнейшем можно записывать звонки для анализа и работы с замечаниями. Записи хранятся в течение 30 дней. Если вы находитесь в дороге или не успели подготовиться к видео, не волнуйтесь: просто включите функцию размытие фона.

Во время телеконференции вы можете легко показывать презентации, делиться рабочими материалами и планами. Чат служит местом для совместной работы и обратной связи.

*MICROSOFT TEAMS.* Microsoft Teams – корпоративная платформа, объединяющая чат, встречи, заметки и приложения в рабочем пространстве, разработанном компанией Microsoft. Microsoft Teams является частью пакета Office 365 и распространяется по корпоративной подписке.

Teams – это центр совместной работы, который позволяет преподавателям, учителям, студентам, школьникам, а также родителям активно общаться и работать вместе в режиме реального времени. В Teams можно проводить занятия, вести беседы, быстро вносить коррективы в проект, работать в команде с общими файлами и совместно готовить заданные материалы (таблица 7).

## *Создание учетной записи Microsoft*

Для использования решения Microsoft Teams необходимо иметь учетную запись Office 365 (логин/пароль).

1) пройдите по ссылке https://www.microsoft.com/ruru/education/products/teams и зарегистрируйте свою группу бесплатно.

2) Microsoft Teams по подписке Office 365 предоставляется бесплатно.

3) Вход в Teams.

4) Загрузка приложения Teams.

Запустите Teams:

• Windows нажмите кнопку Пуск, Microsoft Teams;

• на Mac перейдите в папку Applications (Приложения) и щелкните Microsoft Teams;

• на мобильном устройстве коснитесь значка Teams.

2. Войдите со своим именем пользователя и паролем Office 365

9) Выбор команды и канала.

Группы – это набор людей, бесед, файлов и средств, которые находятся в одном месте. Канал – это обсуждение в команде, посвященное отделу, проекту или теме.

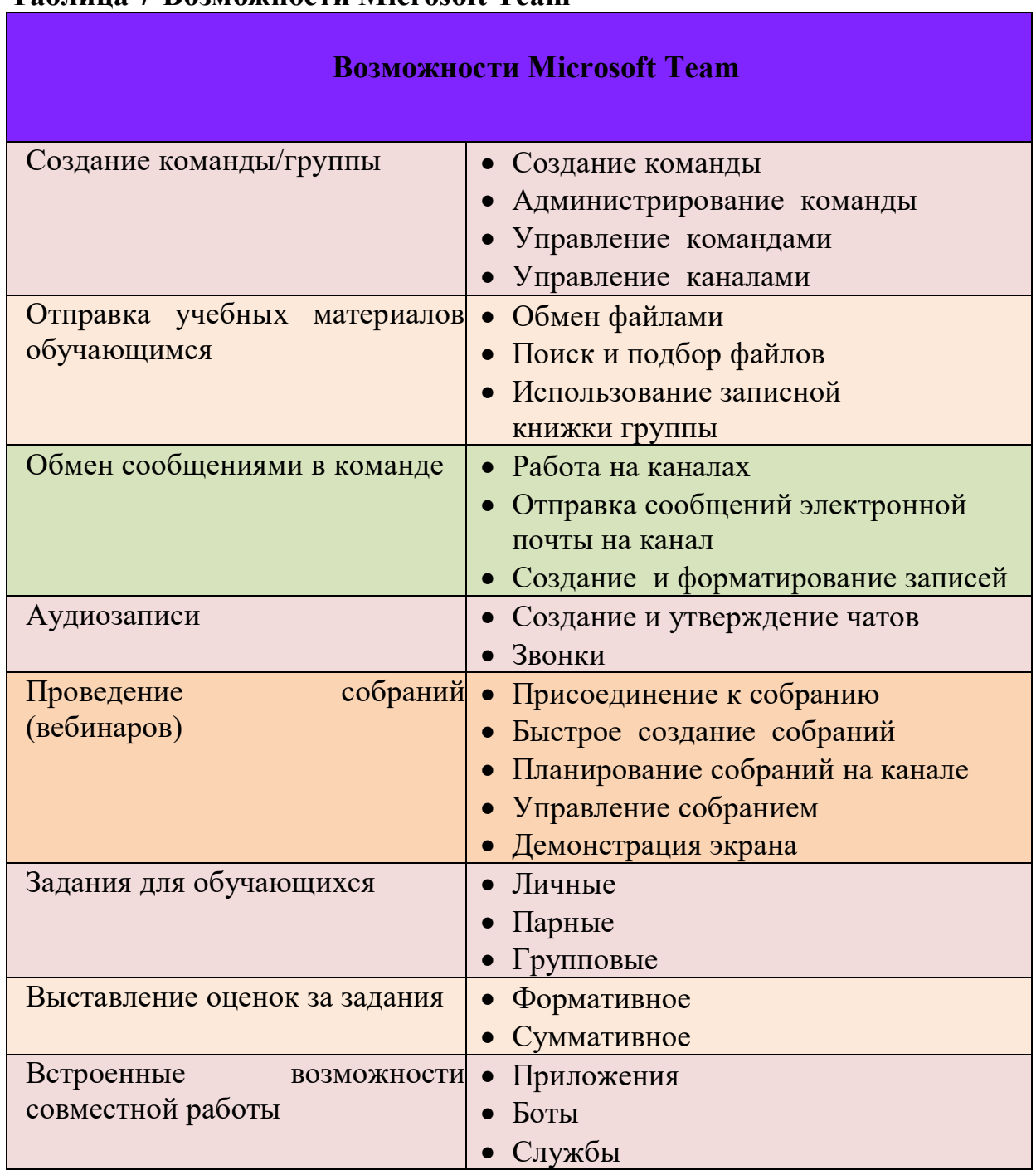

#### **Таблица 7-Возможности Microsoft Team**

Лучший способ познакомиться с командами и каналами – выбрать какойто из них и начать экспериментировать.

1) В левой части окна приложения выберите пункт «Команды» Teams и выберите группу.

2) Если у вас еще нет команды и вы хотите ее создать, выбрать кнопку «Присоединиться или создать команду».

3) Для начала новой беседы со всей командой: щелкните пункт «Команды» Teams, а затем выберите команду и канал.

4) В поле, в которое вы вводите сообщение, скажите, что нужно учесть, и нажмите кнопку «Отправить».

5) С одним человеком или группой: вверху приложения щелкните «Создать чат».

6) В поле «Кому» введите имена людей, с которыми хотите пообщаться.

7) В поле, в которое вы вводите сообщение, скажите, что нужно учесть, и нажмите кнопку «Отправить».

8) Ответитьте на сообщение беседы.

Разговоры в каналах сортируются по дате, а затем по цепочке. Ответы в абзацах находятся под первым сообщением, что позволяет легко следить за несколькими разговорами:

1) Найдите последовательность разговоров, на которые вы хотите ответить.

2) Нажмите кнопку «Ответить», добавьте свое сообщение, нажмите кнопку «Отправить».

3) Отправка файлов.

4) В разговоре на канале нажмите «Вложить» под полем, в котором вы вводите свое сообщение.

5) Выберите из этих вариантов:

• Последние;

• Обзор команд и каналов;

• OneDrive;

• Отправить с моего компьютера;

• Выберите «Файл», поделиться ссылкой.

Если вы отправляете файл с компьютера, выберите файл, нажмите кнопку «Открыть», а затем «Отправить».

Файлы, отправленные на канал, можно просмотреть в любое время на вкладке «Файлы».

*@Упоминание пользователей*. В поле, где вы вводите свое сообщение, введите  $\omega$  затем введите первые несколько букв имени человека. Вы также можете  $(a)$  упоминать целые команды и каналы. Выберите того, кто вам нужен. Повторяйте процедуру для всех людей, которых хотите @ упомянуть.

Каждый человек, которого вы @ упоминаете, получает уведомление в своей ленте активности.

*GOOGLE MEET*. Google Meet (ранее Hangouts Meet) – бизнесориентированная версия платформы Google Hangouts, которая подходит компании любого размера и позволяет проводить видеоконференции, дистанционные беседы, вебинары, виртуальные тренинги, удаленные интервью.

Изначально этот продукт создавался как сервис защищенных видеоконференций для бизнеса. Сейчас она абсолютно бесплатна и доступна всем желающим.

Физические лица могут бесплатно использовать Google Meet для проведения защищенных видеоконференций. Организации могут использовать G Suite Essentials для доступа к расширенным функциям Meet, а также к диску Google, документам для бизнеса, таблицам и презентациям.

Приглашенные участники могут подключаться к онлайн видеоконференциям со своих компьютеров с помощью любого современного браузера-без необходимости установки дополнительного ПО (программного обеспечения). А на мобильных устройствах можно использовать приложение Google Meet.

### *Возможности Google Meet:*

Неограниченное количество встреч

Со всеми – коллегами, обучающимися можно общаться так, как нужно.

На встречу можно пригласить до 100 участников. Если вы используете бесплатную версию Google Meet, в целях безопасности вам понадобится доступ к своей учетной записи Google (войти в аккаунт), чтобы каждый человек, которого вы вызываете, мог присоединиться к встрече.

Возможна трансляция корпоративных мероприятий. Можно проводить мероприятия в прямой трансляции, например, общего собрания обучающихся, педагогического коллектива. Их могут просматривать до 100 000 пользователей одновременно с вашим доменом.

Обмен сообщениями при встрече. Функция обмена сообщениями способствует повышению мотивации участников к встрече. Нажмите значок чата, чтобы поделиться файлами, ссылками и другим контентом собеседниками. Отправленные сообщения будут доступны до конца текущей встречи.

Инструмент управления для организаторов встреч. Любой участник может закрепить окно, выключить микрофон или вытащить другого пользователя. В целях обеспечения конфиденциальности вы не можете включить микрофон другого участника. Вам будет предложено подключить его самостоятельно.

Отключение микрофонов и удаление пользователей при использовании учетных записей может быть сделано только организатором встречи.

Экран предварительного просмотра и настройка видео и звука, вы можете настроить камеру и микрофон, нажав на код или ссылку встречи, и посмотреть, как вы выглядите на экране. Вы также можете заранее увидеть, кто участвует во встрече.

Показать экран участникам. Для проведения презентации либо совместной работы с документами укажите экран полностью или необходимое дополнительное окно. Настройка экрана и схемы расположения окон. Meet автоматически меняет расположение окон на экране видеоконференцсвязи, чтобы привлечь внимание к важному контенту и активным участникам. Для изменения схемы расположения окон необходимо нажать на значок в виде трех точек в нижнем углу экрана Meet.

*Совместимость с различными устройствами.*

Google Meet работает на любом устройстве. Вы можете присоединиться к встрече с компьютера или ноутбука, а также с Android или iPhone/iPad.

Взаимодействие с приложениями Google и Microsoft Office. Присоединяйтесь к собраниям прямо из Gmail или Календаря. Приглашенные пользователи Microsoft Office могут просматривать собрание в своих календарях Microsoft Outlook.

## *Полный контроль.*

Функции безопасности собраний включены по умолчанию. Meet использует методы безопасности и конфиденциальности Google. Данные видеоконференций Meet шифруются в процессе отправки.

Пользователь Google Meet адаптируется к скорости передачи данных в вашей сети, чтобы обеспечить наилучшую видеосвязь в любом месте. Новые технологии с элементами искусственного интеллекта позволяют сохранять качественное изображение и звук даже в сложных ситуациях.

### *WIZIQ*

Современная виртуальная лаборатория WizIQ, разработанная специально для обучения, предоставляет все функции и инструменты, необходимые для имитации очных групповых занятий. Он включает в себя такие функции, как аудиовизуальное общение в реальном времени, текстовый чат, комнаты для дискуссий, интерактивные доски, совместное использование экрана, онлайн-тесты и оценки, отчеты об участии и оповещения, опросы и многое другое.

WizIQ предлагает систему онлайн-обучения, которая может быть более удобной для учителей. Учителя могут создавать синхронные курсы, состоящие из наглядных уроков или курсов самоасинхронного обучения. Это позволяет учителям добавлять практически любые типы учебных программ и файлов в свои учебные программы, такие как Word, PDF, PPT, аудио- и видеофайлы.

Виртуальный класс WizIQ не требует загрузки дополнительного клиентского программного обеспечения. Он работает из любого веб-браузера, а также предлагает приложения для устройств iPad и Android. Все, что вам нужно, это подключение к Интернету.

WizIQ имеет многоязычный интерфейс и поддерживает 20 языков. Виртуальный класс WizIQ также может интегрироваться с системами управления обучением, такими как Moodle, Blackboard, Instructure Canvas, Sakai, Joomla или любым веб-сайтом через WizIQ API.

Специально разработан для образования: в отличие от других платформ, которые предлагают только некоторые функции, необходимые для онлайнобучения, виртуальный класс WizIQ предлагает универсальный магазин со всеми инструментами, необходимыми для проведения онлайн-классов.

Платформа предлагает все, что нужно учителю для онлайн-обучения, от виртуального класса до функций, которые позволяют им разрабатывать и проводить курсы с инструментами оценки и возможностями обмена контентом.

**GOOGLE CLASSROOM**. Google Classroom-платформа, позволяющая полностью перенести обучение в онлайн: составление уроков по темам,

добавление материалов, выдача и проверка домашнего задания. Google объединяет полезные сервисы, организованные специально для обучения. На платформе можно осуществить следующие действия:

1) создание своей группы/курса;

2) организация записи обучающихся на курс;

3) поделиться с обучающимися необходимым учебным материалом;

4) предложить обучающимся задания;

5) оценка заданий обучающихся и наблюдение за их достижениями;

6) организация общения обучающихся.

### *Преимущества Google Classroom*

*Простая настройка (конфигурация).* Преподаватели могут организовывать курсы, приглашать на них обучающихся и других преподавателей. Удобно размещать задания, объявления и вопросы в ленте курса.

*Экономит время и бумагу.* Планирование учебного процесса, составление курсов, раздача заданий и общение с учащимися – все это можно сделать в одном сервисе.

*Удобство*. Обучающиеся могут просматривать задания из потока или календаря курсов, либо на странице «список дел». Все материалы автоматически добавляются в пакеты (папки) на диске Google.

*Продуктивное общение.* В группе преподаватели публикуют задания, раздают объявления и начинают обсуждения, обучающиеся обмениваются материалами, оставляют отзывы на поток курса и общаются по электронной почте. Информация о порученных работах постоянно обновляется, что позволяет преподавателям быстро проверять задания, выставлять оценки и оставлять комментарии.

*Интеграция с популярными сервисами*. В группе можно работать с документами Google, Календарем, Gmail, диском и формами.

*Доступность и безопасность.* Стоит знать, что группа – это бесплатный сервис. В нем отсутствует реклама, а материалы и данные обучающихся не используются в маркетинговых целях.

**NEARPOD.** Nearpod-платформа, позволяющая педагогам создавать презентации для занятий и показывать их обучающимся непосредственно во время занятий. Эффективно разработан для мобильных телефонов. Необходимо отправить код презентации по электронной почте или через социальные сети, чтобы они были активированы совместно со своих мобильных телефонов. Самостоятельно задавая темп занятиям, можно листать слайды, привлекать обучающихся к выполнению творческих заданий и отслеживать результат в режиме реального времени.

Nearpod не зависит от других приложений, участвовать в сессиях можно с любого устройства и с любой платформы (iOS, Android, Windows Phone). Для работы с презентациями подойдут также планшеты и ноутбуки, но разработчики уделили особое внимание удобству интерфейса для подключения с мобильного телефона.

Для начала работы с Nearpod необходимо зарегистрироваться на сайте (для этого можно использовать свой профиль в социальных сетях или электронную почту). Для тех, кто присоединяется по приглашению на созданную сессию, регистрация не требуется.

Стоит помнить, что кириллицы на платформе нет. Когда вы составляете презентацию, вы можете правильно видеть свой текст, но для других он не виден.

Бесплатная версия Nearpod позволяет создавать слайды с изображениями, текстами и аудиозаписями, а также приглашать к участию в онлайн-сессии до 30 обучающихся.

Платная версия Nearpod Gold предлагает гораздо больше возможностей: создание слайд-шоу, ввод видеофайлов, создание викторин, открытые вопросы, инструменты для рисования, можно добавлять графики и диаграммы.

Презентации можно хранить в формате PDF и распространять для работы в автономном режиме. Еще одна полезная функция – домашнее задание. В таком режиме обучающиеся могут самостоятельно работать с презентацией без подключения к общей сессии.

Сервис предлагает услуги интернет-магазина: можно приобрести презентации, созданные другими учителями, а некоторые из них распространяются бесплатно.

**LEARNING APPS.** Learning Apps – приложение для поддержки учебного процесса через интерактивные модули (приложения, упражнения). Данный онлайн-сервис позволяет создавать модули, хранить и использовать их, обеспечивать свободный обмен между педагогами, организовывать работу обучающихся (в том числе по созданию новых модулей).

LearningApps.org родной язык – немецкий, но на сайте реализована многоязычная поддержка. Однако нет четкого перевода некоторых фраз. Поэтому иногда в сервисе встречаются непереводимые фразы или ошибки.

Функционал и навигацию очень легко понять. Для этого достаточно нажать «все упражнения» в верхней части главной страницы, и откроется список упражнений, созданных и опубликованных другими пользователями.

Для создания и сохранения своих заданий необходимо зарегистрироваться. После регистрации для обучающихся будут доступны образцы, которые помогут в интерактивном обучении.

Шаблоны Learning Apps сгруппированы по функциональным признакам:

1) выбор-упражнения для выбора правильного ответа;

2) деление-задания на определение соответствия;

3) последовательность-определение правильной последовательности;

4) заполнение-упражнения, требующие правильного ответа в нужных местах;

5) онлайн игры – обучающийся может играть с компьютером или другим

6) соревнования-упражнения с обучающимися.

Вы можете скомпилировать задачу и сразу же опубликовать ее или сохранить для личного использования. Готовые ресурсы также доступны незарегистрированным пользователям. Задания, созданные другими пользователями, можно разместить на странице собственного сайта, как это делают многие блоггеры, скопировав ссылку внизу задания в поле «привязка».

Вы также можете создать аккаунт для своих обучающихся и использовать свой ресурс для проверки их знаний прямо на этом сайте.

*KAHOOT.* Kahoot – это бесплатная платформа для обучения в игровой форме, которая подходит для любого учебного предмета и любого возраста. С его помощью можно сделать тест, опрос, обучающую игру или организовать образовательный марафон. Приложение работает как в настольной версии, так и на смартфонах. С помощью приложения Kahoot можно создавать и проводить онлайн-опросы, дискуссии и викторины.

Задания, созданные в Kahoot, позволяют добавлять к ним изображения и даже видеофрагменты. Темп выполнения викторин, тестов регулируется путем введения временных рамок для каждого вопроса. При желании педагог может выставить баллы за правильные ответы на поставленные вопросы и скорость. Табло отображается на мониторе компьютера педагога.

Для участия в тестировании обучающимся необходимо открыть сервис и ввести PIN-код, который педагог предоставляет со своего компьютера. Для обучающегося удобно выбрать правильный ответ из своей структуры. Варианты ответов даны геометрическими фигурами.

Проведение онлайн-мероприятия с помощью Kahoot осуществляется в синхронном режиме только при запуске со стороны ведущего опроса, дискуссии или викторины. Кроме того, если в вопросе встречается изображение или видеофрагмент, их можно увидеть только на экране преподавателя.

В настоящее время программа полностью бесплатна. Для работы с программой необходимо зарегистрироваться на сайте. Для проведения опроса, дискуссии или викторины в аудитории понадобятся технические устройства: персональный компьютер, транслирующий видео/изображение преподавателю; смартфоны или планшеты с выходом в Интернет обучающимся.

Одна из особенностей Kahoot заключается в возможности дублирования и редактирования тестов, что позволяет экономить время.

*QUIZIZZ.* Quizizz является интернет-инструментом оценки обучающихся, который очень похож на Kahoot, но имеет некоторые различия.

*Во-первых*, при запуске викторины в группе обучающиеся, двигаясь в своем темпе, отвечают на вопросы и при этом не зависят от скорости ответов других участников.

*Во-вторых*, вы можете запланировать выполнение викторины, созданной в Quizz, то есть представить ее как домашнюю работу. Kahoot добавляет эту опцию в свой функционал.

*В-третьих*, есть возможность убрать параметр «время», чтобы студент мог не торопиться с ответом на заданный вопрос. Это также позволяет при ответе на вопрос найти параграф учебника, параграф в учебнике, главу книги или необходимую информацию в системе гугл.

С помощью этого инструмента можно осуществить следующее:

1) поддержка учения и учебного процесса;

2) проведение игр и викторин;

3) организация соревнований;

4) проведение тестирования;

5) ведение домашней работы;

6) контроль результатов каждого учащегося;

7) автоматическое предоставление обратной связи каждому ученику.

*WIZER.ME.* Wizer.me – бесплатный, простой в использовании инструмент для быстрого создания интерактивных рабочих листов с заданиями и интерактивными упражнениями, в том числе видеороликами.

Интерактивный рабочий лист (ИРЛ) – это цифровое средство организации учебной деятельности обучающихся с помощью облачных сервисов и веб-инструментов.

Wizer позволяет составлять и использовать интерактивные рабочие листы с целью выполнения самостоятельной работы обучающихся при дистанционном обучении, эффективной работы на компьютере и интерактивной доске в группе.

Интерактивные задачи в Wizer можно скомпилировать несколькими способами:

1) вопрос с открытым ответом;

2) вопрос с возможностью выбора ответа (альтернативный тест);

3) написать комментарий к видеоролику, фотографии;

4) тесты на соответствие;

5) задания на идентификацию/определение последовательности;

6) заполнение таблицы;

7) заполнение пробелов в тексте;

8) заполнить комментарий к картинке;

9) цифровой диктант, предусматривающий заполнение пробелов.

Можно размещать видеоролики и картинки и прикреплять к ним записи или задания для обучающихся.

Все, что можно сделать в Wizer, обучающиеся могут использовать в классе Google либо по ссылке. Большим преимуществом данного сервиса являются широкие возможности для работы с изображениями и видеороликами, которые можно вставить в рабочий лист.

На платформе сервиса имеется возможность организации совместной удаленной работы педагогов по составлению дидактического материала.

*Образовательная платформа Edapp.* Образовательная платформа EdApp – ведущая система LMS, используемая крупными и малыми организациями в мире. EdApp – это образовательная платформа, которая доступна бесплатно для всех пользователей, как частных, так и корпоративных. Она предлагает дизайнерские решения и шаблоны, чтобы сделать создание и обмен курсами простыми и эффективными. Кроме того, на платформе есть готовые курсы, разработанные ведущими мировыми специалистами, которые вы можете включить в свою учебную программу. Ключевая особенность EdApp в Microlearning заключается в хорошей адаптации на мобильных устройствах, что позволяет вам учиться в любое время и в любом месте; предоставлении инструмента разработки на основе данных и создание своих собственных хорошо организованных и эффективных курсов. Вы можете сделать их визуально более привлекательными. EdApp интегрирован с мощными инструментами дизайна Canva.

*Платформа «Күнделік».* Күнделік – единая электронная образовательная среда для учителей. Она объединяет возможности электронного документооборота для организаций образования и социальные сетевые инструменты организации взаимодействия между всеми участниками образовательного процесса (педагогами, родителями, обучающимися) (рис.66).

Основные направления:

- 1) модернизация школьного образования;
- 2) интеграция передовых ИКТ в образовательный процесс;
- 3) развитие интерактивного общения
- 4) внедрение единой среды информационного обмена;
- 5) создание школьной экосистемы и обслуживание этой системы;
- 6) обеспечение возможностей дистанционного образования.

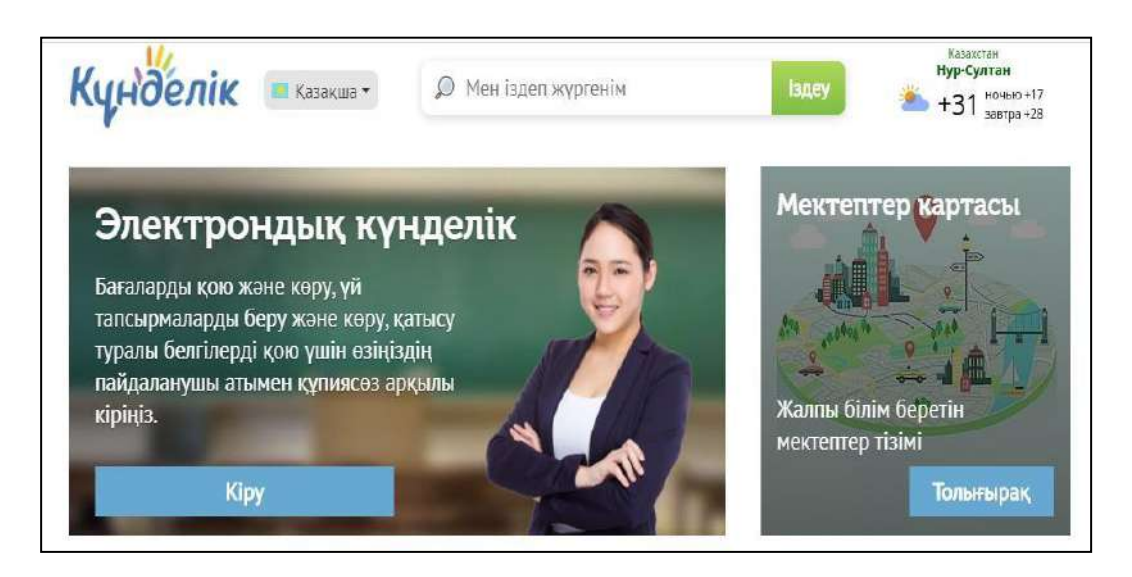

**Рисунок 66 – Платформа «Күнделік»** 

*Платформа «Bilimland».* Bilimland *–* это цифровая образовательная платформа, основанная на передовых достижениях мировых лидеров электронного обучения. Это крупнейшая цифровая библиотека современного образовательного контента, представленная в виде более 40 тысяч электронных уроков, снятых на основе школьной программы, тренажеров, интерактивных упражнений, видео- и анимационных учебных фильмов, охватывающих все предметы на казахском, русском и английском языках.

На сегодняшний день к электронному образовательному порталу BilimLand подключено около 230 тысяч учетных записей учителей, наряду со всеми школами страны. Учителя активно используют цифровой контент для организации обучения и учебного процесса в классе. Теперь в рамках подписки школ на платформу все учащиеся получают пользовательские аккаунты, которые обеспечивают доступ к цифровому контенту вне школы и в удобное для них время.

Увлекательные электронные занятия помогают детям подготовиться к школе и пробуждают у младших школьников интерес к чтению. Он также является незаменимым помощником для старшеклассников, объясняя самые сложные темы по математике, физике, химии, биологии и другим школьным предметам простым и доступным способом. Неограниченный и бесплатный доступ к цифровым образовательным ресурсам является хорошей инициативой, направленной на повышение качества образования.

*Online Mektep платформасы.* В 2020 году Центр совместно с Bilim Media Group, инновационной компанией в области онлайн-обучения, разработал и запустил цифровую образовательную платформу Online mektep (www.bilimland.kz). Основная цель – предоставление возможности адаптивного обучения учащихся общеобразовательных школ в режиме онлайн (рисунок 67).

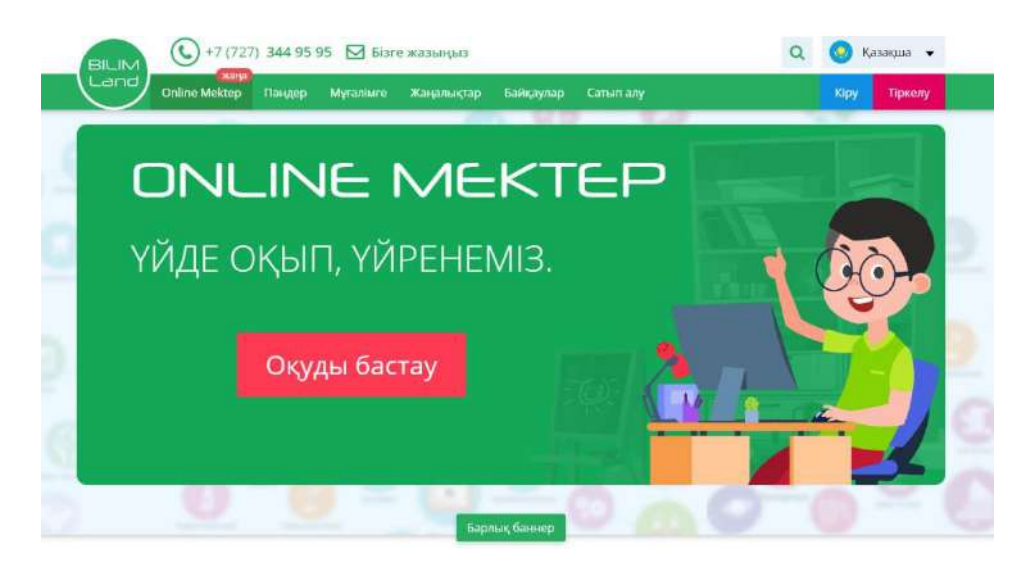

**Рисунок 67 – Платформа Online Mektep** 

Online Mektep включает цифровой образовательный контент по всем предметам для 1-11 классов в соответствии с типовыми учебными планами для учащихся общеобразовательных школ страны.

Содержание занятий, комплекс упражнений и заданий разрабатываются ведущими учителями Назарбаев Интеллектуальных школ и проходят модерацию предметных специалистов Центра.

Основная идея платформы – разработка теоретического материала к каждому уроку в виде конспекта, схемы, интеллектуальной карты, а практическая часть урока дается в виде уровневых заданий, которые

позволяют системно и последовательно развивать навыки, необходимые для формирования функциональной грамотности учащихся.

На сайте представлена уровневая система организации содержания занятий. При разработке уроков за основу был взят принцип обучения, основанный на заданиях (task-based learning). Обучающийся, выполняя определенную уровневую задачу, погружается в активный познавательный процесс. К каждому заданию прилагаются рубрики «важно знать» «объяснительно» в виде краткого теоретического материала, которые помогут получателю закрепить знания по теме урока и более осознанно выполнить задания.

Учитывая, что уровень усвоения материала и темп обучения обучающихся различны, ученику предоставляется возможность самостоятельно изучать материал на платформе. Это, в свою очередь, позволяет качественно закрепить пройденный материал, а также составить индивидуальный учебный график.

*Online Mektep* – цифровой контент, разработанный в соответствии с типовыми учебными планами для учащихся общеобразовательных школ страны www.bilimland.kz новый модуль образовательного портала. Данный модуль состоит из специально разработанных цифровых образовательных ресурсов: видеоуроков, уровневых заданий, интерактивных упражнений, предусматривающих систематическое формирование навыков, направленных на развитие функциональной грамотности учащихся.

*Платформа «Daryn.online».* Daryn.Online – это платформа для дистанционного обучения, которая позволяет учиться у высококвалифицированных преподавателей в любом месте, в любое время (рисунок 68).

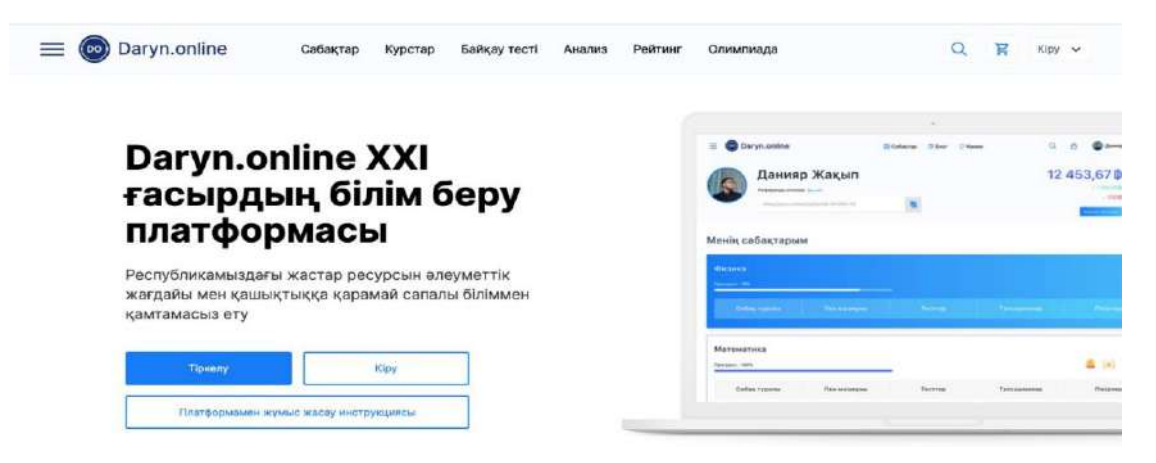

**Рисунок 68 – Платформа «Daryn.online»** 

**Система EDUS электронная школа –** образовательная платформа для школ. Данная платформа создана в целях централизации данных учебного процесса общеобразовательных школ Мангистауской области (контингент школ, журналы в электронном формате, расписание занятий, успеваемость учащихся, индивидуальные анкеты, родительская доступность и т.д.) путем

адаптации к единому формату формирования ресурсов учебнообразовательного контингента (рисунок 69).

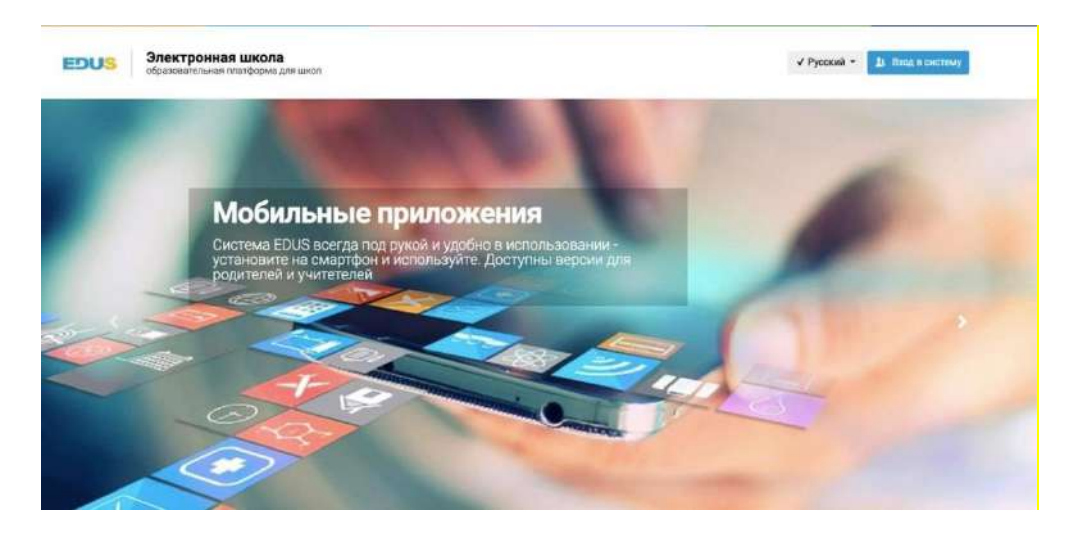

**Рисунок 69** – **Система EDUS** – **электронная школа**

#### *Методика использования цифровых образовательных платформ*

*Во-первых***,** способ применения при объяснении нового материала или закреплении нового урока. В этом случае лучше использовать цифровые образовательные ресурсы (ЦОР), такие как анимация, видеофайлы, звуковые файлы, рендеринг графических изображений.

*Во-вторых,* все материалы учебного комплекса могут быть полезны в случае организации самостоятельной учебной деятельности обучающегося.

*В-третьих***,** компьютерное тестирование обучающихся контрольнодиагностической направленности в случае организации цифровыми образовательными платформами различных контролей (входного, текущего, рубежного, итогового).

*В-четвертых*, метод, позволяющий группировать ЦОР по конкретной дисциплине или направлению с использованием мультимедийных средств.

*В-пятых***,** цифровые образовательные платформы при выполнении лабораторных работ преимущество ЦОР позволяет заменить учебные лаборатории, состоящие из очень больших и дорогостоящих в использовании устройств.

*В-шестых,* можно говорить о методе применения интерактивных цифровых образовательных платформ для предметов естественно-научного цикла, информатики и ИКТ.

*В-седьмых***,** можно назвать метод организации дистанционного обучения, который позволяет обучающимся без участия педагога в удобное для них время, в своем темпе ознакомиться с теоретическим материалом, выполнить лабораторные работы и тестовые задания.

Цифровой образовательный ресурс не может заменить педагога, но предоставляет ему дополнительные материалы, т.е. позволяет дополнить содержание урока информационно-коммуникационными технологиями и мультимедийными возможностями, привлечь внимание обучающихся к важным частям учебной темы, при необходимости сконцентрировать их внимание на особенностях изучаемых представлений. Кроме того, цифровой образовательный ресурс позволяет наглядно представить материал, определить содержание темы с изменениями, происходящими в обществе, жизненным опытом, интересами к предмету и т.д. позволяет обеспечить связь с явлениями.

Образование – основа профессиональной жизни, так было всегда и это остаётся фактом и на сегодняшний день. По мере развития новых технологий развивается и мир. Инновации приходят во все сферы жизни, включая образование. Современным требованием в образовании стало не просто знание, но и поиск информации, необходимо учить детей самостоятельно искать информацию, обрабатывать ее с использованием новейших технологий, разумно использовать свое время и эффективно взаимодействовать с одноклассниками, учителями и родителями. В связи с этими тенденциями, как построить образовательный процесс для эффективного использования учебного времени и современных информационных технологий для достижения поставленных целей? Ведь, возможности традиционного образования не безграничны. Таким образом, у образования формируется новая ветвь «цифровое образование».

Цифровое образование **–** это инновационное использование цифровых инструментов и технологий во время преподавания и обучения, которое часто называют обучением с расширенными технологиями или электронным обучением. Точно так же, как технологии развивались и диверсифицировались с течением времени, менялись и образовательные технологии. В конце 1990-х и начале 2000-х речь шла только об информационных и коммуникационных технологиях (ИКТ), и существовало множество инициатив, направленных на то, чтобы предоставить учителям и учащимся больше оборудования (например, персональных компьютеров) и изучить, как они могут использоваться по-разному для улучшения обучения и преподавания. В 2000-х годах основное внимание уделялось электронному обучению или обучение с использованием цифровых технологий (LwDT).

Современная классификация образовательных цифровых технологий достаточно обширна и связана уровнем экономического развития страны, процесс цифровизации образования идет неравномерно: образуется разрыв между теми, у кого есть доступ к цифровым технологиям, и теми, у кого его по тем или иным причинам нет. Разрыв, возникающий из-за неравенства в доступе к цифровым технологиям, обычно называют «цифровым разрывом» (digital divide). Обощенная классификация цифровых образовательных технологий представлена на рисунке 70.

При цифровизации образования особую роль стала играть цифровая компетенция участников образовательного процесса. Учитывая концептуальное определение «цифровой компетентности», рассмотрим условное определение, предложенное коллективом ученых факультета психологии МГУ М.В.Ломоносова под руководством Г.У.Солдатовой: «Цифровая компетентность основана на непрерывном овладении умением

выбирать и применять информационно-коммуникационные технологии в различных сферах жизни (знания, умения, мотивация, ответственность). Информационная среда, коммуникация, потребление, техносфера) и доступность этих видов деятельности».

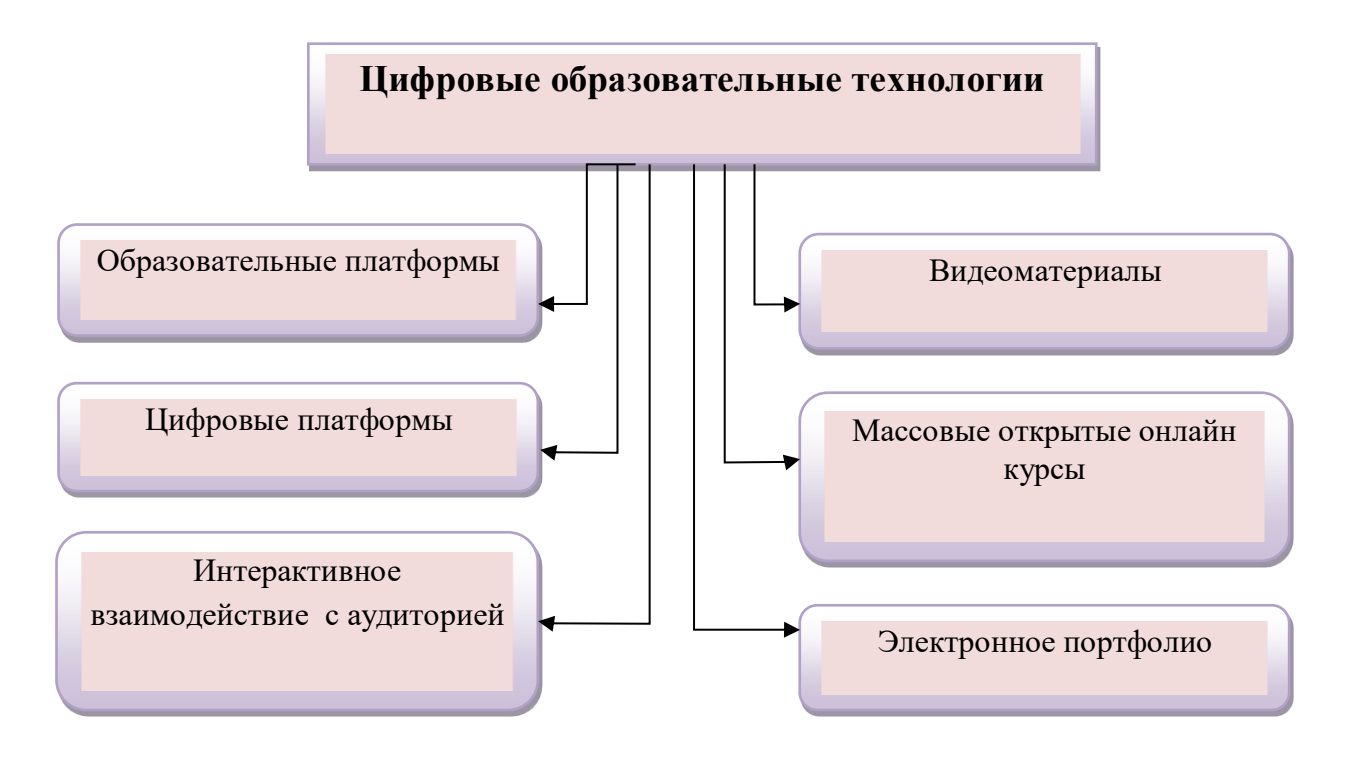

## **Рисунок 70 – Классификация цифровых образовательных технологий**

Основные бизнес-процессы цифровой грамотности представлены на рисунке 71.

В последние годы язык политики в отношении цифровых технологий в образовательных учреждениях повернулся к понятию digital fluency (цифровая беглость), значение которого все еще кажется открытым для интерпретации, но которое, как минимум, означает нечто, выходящее за рамки простой «цифровой грамотности». Таким образом, цифровая беглость – это не просто знание как использовать технологические инструменты, но и знать, как создавать важные вещи с помощью этих инструментов.

Учитывая активную интеграцию цифрового обучения и среды электронного обучения, необходима определить роль учителей в учебном процессе. Оксфордский университет изучил системы поддержки студентов для цифрового обучения, которые показали, что преподаватели играют ключевую роль в приобретении новых навыков. В цифровом пространстве Дж.Ярбро подчеркивает: «Темп обучения, процесс получения предмета определяется самим учителем. Учитель несет ответственность за развитие ученика».

Изучение использования цифровых технологий дает преподавателям возможность разрабатывать увлекательные возможности обучения на курсах, которые они преподают, и они могут принимать форму смешанных или полностью онлайн-курсов и программ.

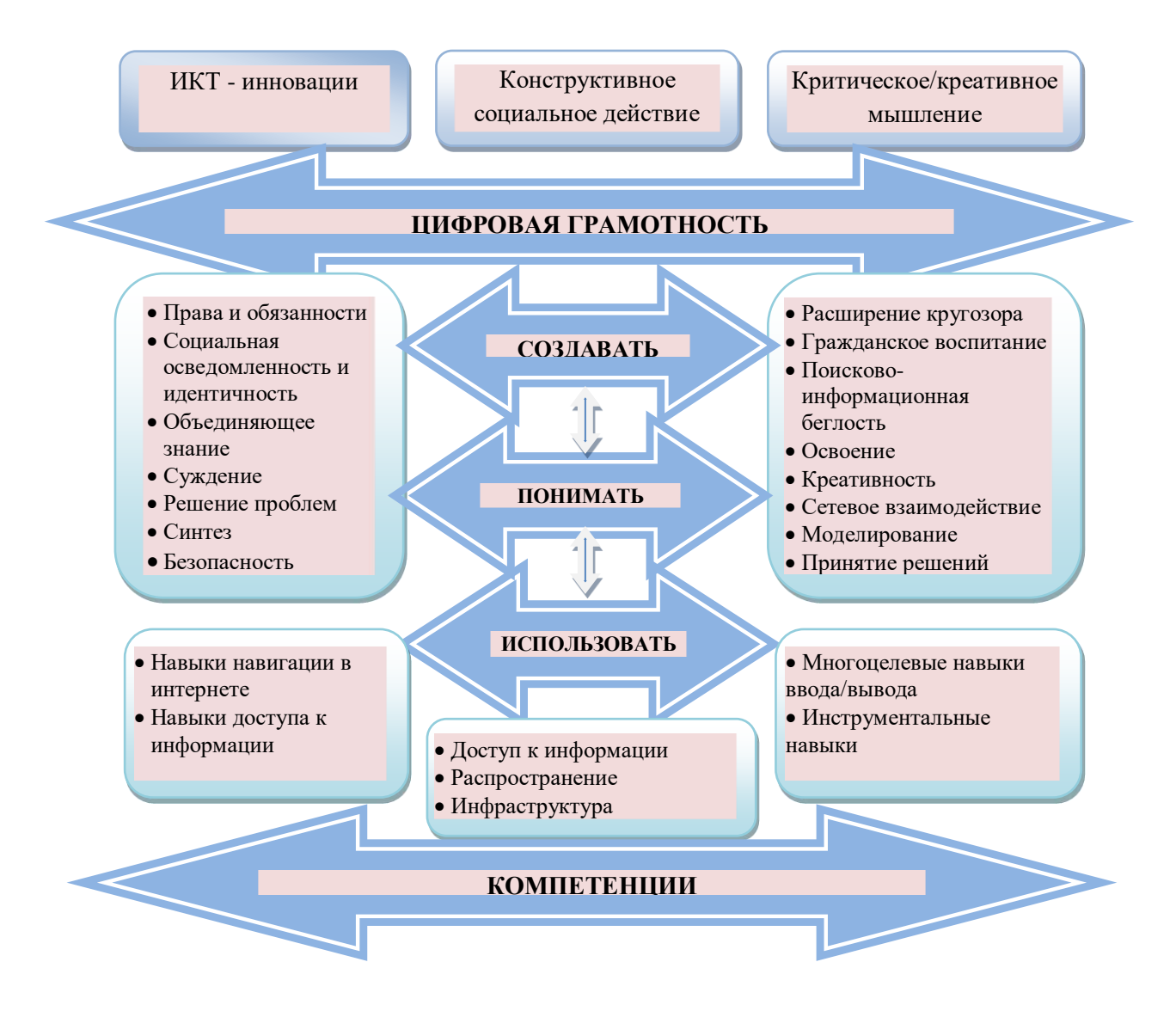

**Рисунок 71 – Цифровая грамотность** 

Концепция цифрового обучения относится к индивидуальному подходу к каждому студенту/ученику, ориентирована на формирование у учащихся новых навыков и умений, а не просто указывает на оценку по какому-либо предмету. Внедрение цифровых инструментов станет неотъемлемой частью организации успешного учебного процесса.

Схематичная структура взаимодействия преподавателя и ученика через цифровые образовательные инструменты представлена на рисунке 72.

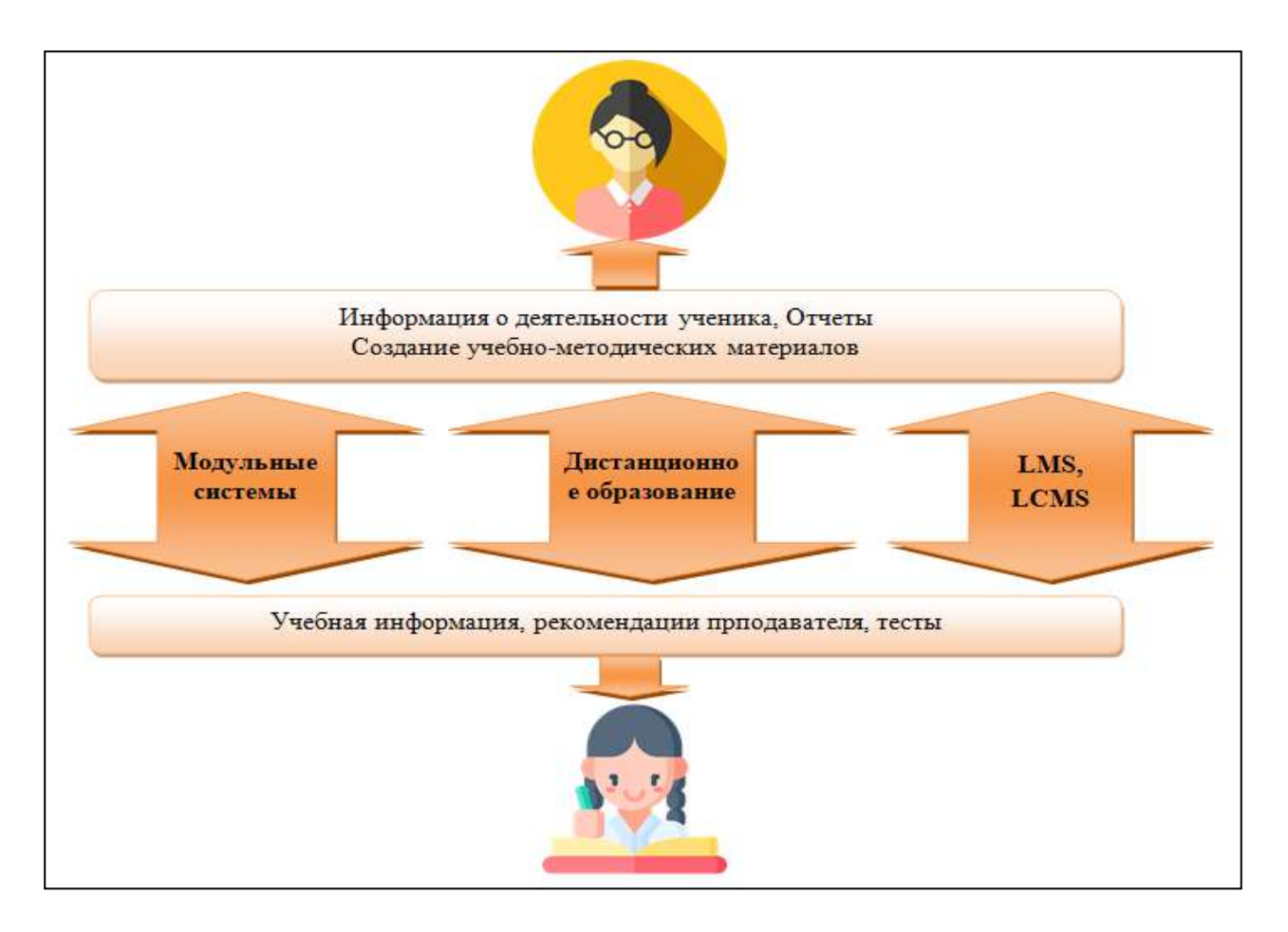

## **Рисунок 72- Схематичная структура взаимодействия преподавателя и ученика через цифровые образовательные инструменты**

Текущая цифровая стратегия ставит перед образовательными организациями несколько целей:

- современная инфраструктура (включая надежную высокоскоростную широкополосную связь и данные);

- преподавание и обучение 21 века;

- равный доступ к качественному контенту и ресурсам.

Рассмотрим примеры автоматизированных цифровых технологий, которые применяются в образовательном процессе в различных странах, и какие возможности для педагогов и учащийся они предоставляют, анализ представлен в таблице 8.

| Образова-   |                           | Пользователи Пользовательские                | Роль                                  | Недостатки         | Приме-              |
|-------------|---------------------------|----------------------------------------------|---------------------------------------|--------------------|---------------------|
| тельная     |                           | <b>ВОЗМОЖНОСТИ</b>                           | преподавателя                         | системы            | pы                  |
| цифровая    |                           |                                              |                                       |                    |                     |
| среда       |                           |                                              |                                       |                    |                     |
| Модульные   | Обучающиеся               | Пользователи                                 | Преподаватель                         | Недостаточ-        | PIES,               |
| системы     | (a)<br>также              | имеют доступ<br>$\mathbf{K}$                 | в классическом                        | но гибкая для      | <b>NGDLE</b>        |
|             | преподавате-              | записям,                                     | виде.                                 | пользовате-        | и др.               |
|             | ли)<br>$\bf{B}$           | составлению                                  | Преподаватель                         | лей.               |                     |
|             | образовательн             | расписаний и<br>K                            | выбирает<br>$\boldsymbol{\mathrm{M}}$ | Необходи-          |                     |
|             | $\ensuremath{\text{BIX}}$ | другим                                       | создает                               | мость              |                     |
|             | учреждениях               | инструментам для                             | образователь-                         | использовать       |                     |
|             |                           | слежения<br>И                                | ные                                   | только             |                     |
|             |                           | организации                                  | инструменты                           | предопреде-        |                     |
|             |                           | образовательной                              | для                                   | ленные             |                     |
|             |                           | деятельности                                 | обучающихся                           | модули             |                     |
|             |                           | студентов.                                   | (тесты,                               |                    |                     |
|             |                           | Система содержит                             | проверочные,                          |                    |                     |
|             |                           | информацию<br>$\Pi$ <sup>O</sup>             | задания<br>$\mathbf{M}$               |                    |                     |
|             |                           | каждому                                      | проч.)                                |                    |                     |
|             |                           | обучающемуся<br>$\mathbf{M}$                 |                                       |                    |                     |
|             |                           | e <sub>0</sub>                               |                                       |                    |                     |
|             |                           | индивидуальных                               |                                       |                    |                     |
|             |                           | достижениях,                                 |                                       |                    |                     |
|             |                           | требованиях,                                 |                                       |                    |                     |
|             |                           | предъявляемых к                              |                                       |                    |                     |
|             |                           | нему во<br>время<br>обучения<br>$\mathbf{M}$ |                                       |                    |                     |
|             |                           | инструкции<br>$\Pi$ <sup>O</sup>             |                                       |                    |                     |
|             |                           | образовательному                             |                                       |                    |                     |
|             |                           | процессу                                     |                                       |                    |                     |
| Дистанци-   | Любой                     | Студентам                                    | Самообучение                          | Отсутствие         | Coursera,           |
| онное       | пользователь              | предоставляется                              | без                                   | мотивации у        | edX,                |
| образование |                           | доступ<br>$\mathbf{K}$                       | преподавателя                         | студентов          | Xeuetang            |
|             |                           | различному типу                              | ИЛИ                                   | ДЛЯ                | X,                  |
|             |                           | образовательных                              | наставника                            | завершения         | FutureLe            |
|             |                           | видео<br>$\mathbf K$                         |                                       | курса<br>ИЛИ       | arn<br>$\mathbf{M}$ |
|             |                           | различным                                    |                                       | низкая             | Udacity,            |
|             |                           | тестированиям во                             |                                       | мотивация.         | и другие            |
|             |                           | время обучения (с                            |                                       | Инструмен-         |                     |
|             |                           | открытыми<br>ИЛИ                             |                                       | TЫ<br>ДЛЯ          |                     |
|             |                           | закрытыми                                    |                                       | создания           |                     |
|             |                           | вопросами).<br>B                             |                                       | курсов             |                     |
|             |                           | конце<br>обучения                            |                                       | базовые            |                     |
|             |                           | каждый<br>студент                            |                                       | недостаточн        |                     |
|             |                           | может<br>сдать                               |                                       | о гибкие и         |                     |
|             |                           | экзамен<br>И                                 |                                       | одинаковы          |                     |
|             |                           | получить                                     |                                       | ДЛЯ<br><b>BCCX</b> |                     |
|             |                           | сертификат<br>$\mathbf{O}$                   |                                       | типов              |                     |
|             |                           | прохождении                                  |                                       | курсов             |                     |
|             |                           | курса.                                       |                                       |                    |                     |

**Таблица 8 - Примеры автоматизированных цифровых образовательных технологий**

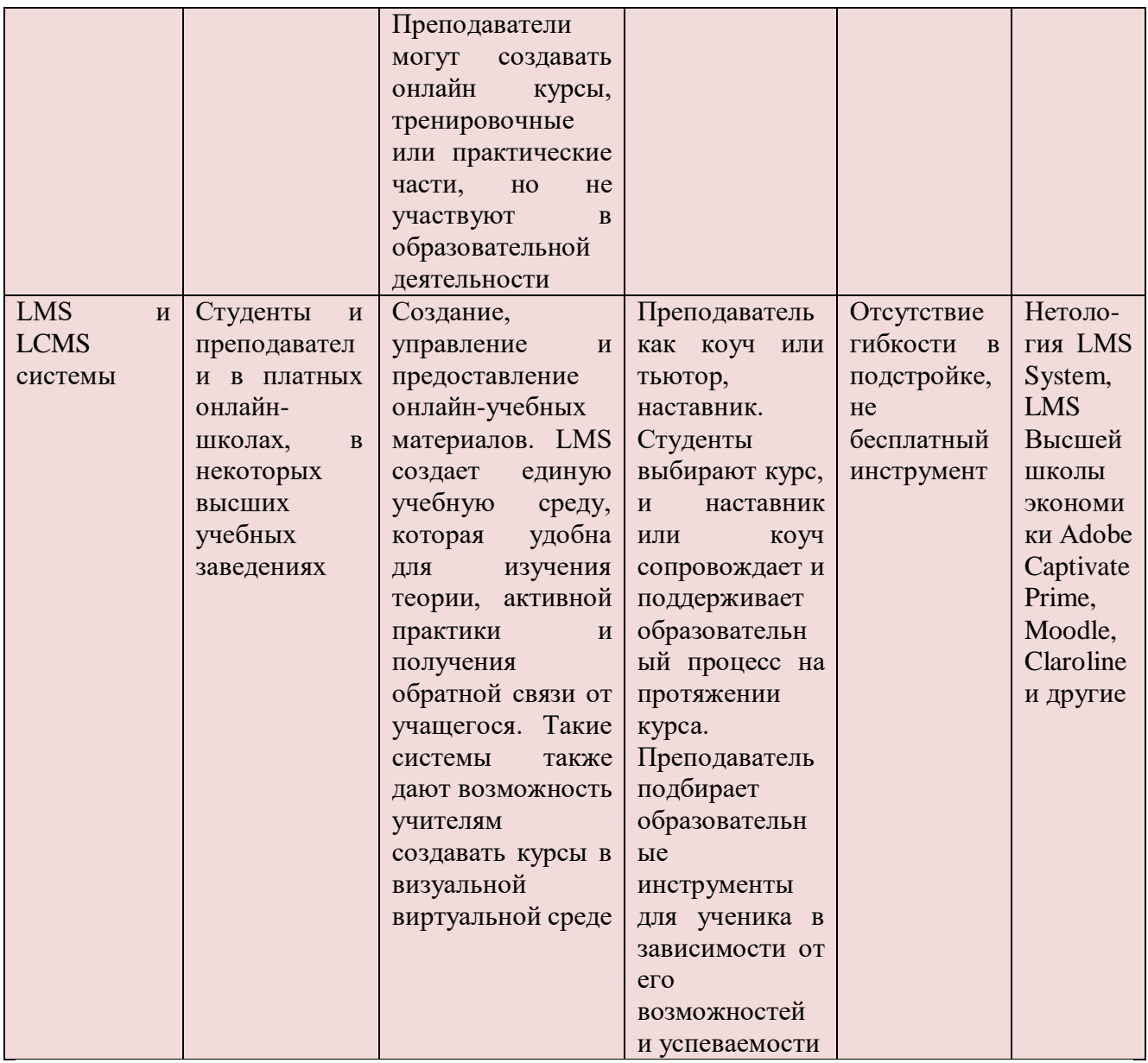

Главное – постоянно совершенствование своих навыков и знаний, широкое распространение получил тренд life-long learning education (непрерывное образование на протяжении всей жизни). Так образование получило цифровые ветвления. Сегодня, возможно получить обучение дистанционно, используя современные информационные технологии. Рассмотрим самые популярные цифровые образовательные платформы Казахстана.

## **[Информационный образовательный портал](https://portal.kundelik.kz/ru/articles/221-article) Kundelik.kz**

В 2016 году на базе государственно-частного партнерства между государственным партнером в лице Министерства образования и науки Республики Казахстан (МОН РК) и партнером-инвестором ТОО «Күнделік» (Kundelik)» был создан проект автоматизированной информационной системы (АИС) «Күнделік».

Система Kundelik.kz – это система управления образованием в части академической успеваемости в среднем образовании Казахстана (так называемый LMS – Learning management system), которая может выполнять все необходимые образовательные процессы и многое другое автоматически в онлайн режиме, т.е. нужно первоначально заполнять правильные данные и вносить оценки, домашнее задание, успеваемость и посещение на ежедневной основе или с некоторой периодичностью, а остальные данные будут высчитываться автоматически в виде отчетов, табелей и т.д. цифровые образовательные платформы.

Главная страница системы Kundelik.kz представлена на рисунке 73.

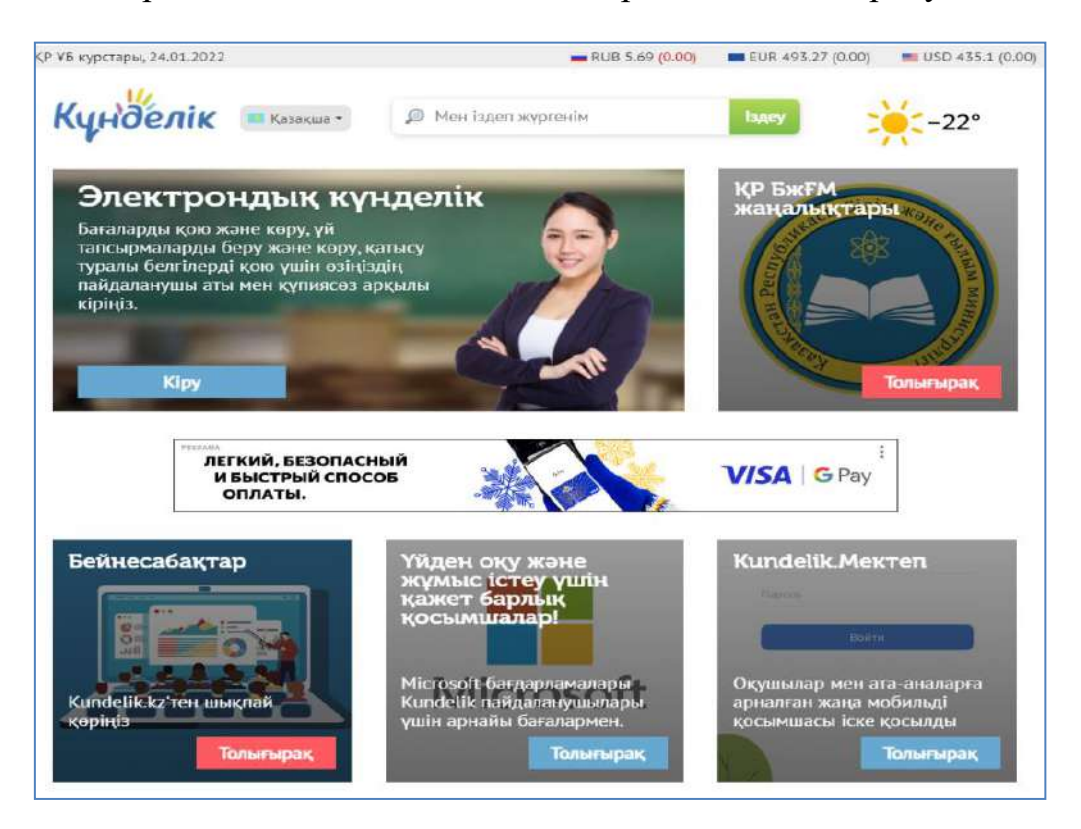

**Рисунок 73 - [Информационный образовательный портал](https://portal.kundelik.kz/ru/articles/221-article) Kundelik.kz**

Мобильно приложение для Play Market (Андроид) и Add Store (IOS) стало доступным с 2017 года. «Кунделик. Мектеп» упростило доступ к ресурсам системы Kundelik, позволив работать из любой точки мира.

Электронный дневник в отличие от бумажного дневника несколько шире: в нем есть ровно весь тот функционал и отображение информации, что были и в бумажном носителе, но еще есть возможность видеть и оценки за прежние периоды, статистику посещаемости, успеваемости, плюс есть социальная часть, форумы. Если взять бытовой пример, то информацию в бумажном дневнике можно намеренно или нечаянно утерять (вырвать листок или потерять весь дневник), забыть записать домашнее задание, отдать на проверку и другое, в электронном дневнике такие ошибки исключены.

## *Возможности системы управления образованием Kundelik:*

1. Вход в систему по учетным данным от системы Kundelik (сквозная авторизация).

2. Отображение страниц системы «Мониторинг» согласно ролям пользователей (например, начальник органа управления образованием при авторизации сначала попадает на страницу с показателями своего района, а не на страницу с показателями всей страны).

3. Удобная и информативная страница активности органов управления.

4. Возможность установки второго интегрального показателя с более высокими пределами активности для мониторинга деятельности школ, соответствующих условиям оцифрованных школ без больших объемов бумаги.

5. Показатель по своевременности выставления оценок.

6. Совокупная информация по всем индикаторам: в областях с индикаторами представлена информация о доле школ, соответствующих заданным значениям, а также информация о том, сколько школ не соответствует целевому показателю.

Страница профиля системы Kundelik представлена на рисунке 74.

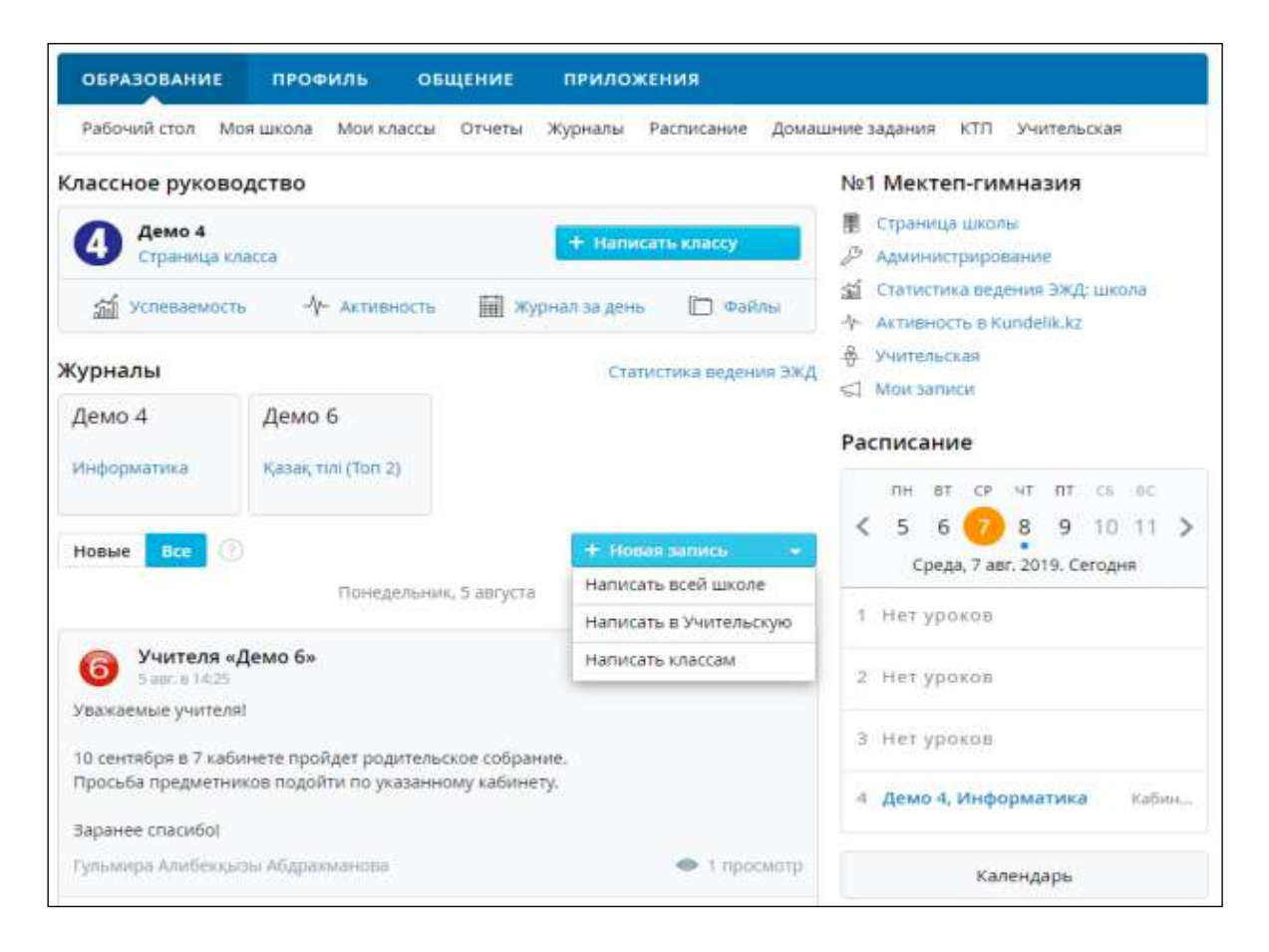

## **Рисунок 74 - Страница профиля системы Kundelik**

По результатам опроса, проведенного среди 14 тыс. педагогов разных регионов Казахстана (наиболее активное участие в нем приняли преподаватели Восточно-Казахстанской, Жамбылской, Алматинской и Туркестанской областей) 70% учителей положительно относятся ко внедрению электронных журналов в школах. Половина респондентов также

отметила удобство просмотра расписания и изменений в нем в режиме онлайн, а 40% педагогов рассказали, что стали больше времени уделять учебному процессу вместо заполнения «бумажек».

Кроме того, удобство использования LMS Kundelik отметили и родители учащихся. Об этом свидетельствуют результаты исследования, которое проводили разработчики системы в 2019 году, с участием 24 тыс. родителей из разных регионов страны. Оказалось, что почти половина опрошенных, а именно 43% чаще проверяют электронный дневник, 38% сообщили, что смотрят и цифровую, и бумажную версию, таким образом цифровой дневник смотрят 81% родителей и лишь 19% остаются верны классическому варианту.

Данные опроса представлены на рисунке 75.

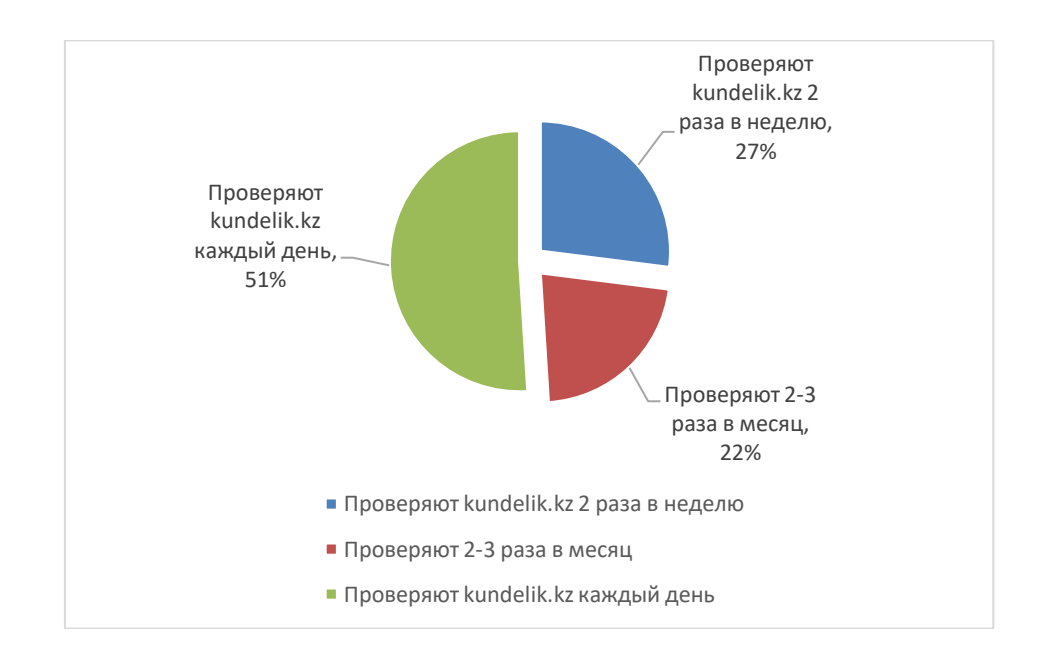

**Рисунок 75- Влияние электронного дневника на учебный процесс**

На вопрос о том, чем электронный дневник удобнее бумажного, 93% респондентов ответили, что в Kundelik.kz они могут в любой момент и в любом месте посмотреть точное расписание ребенка, оценки, задания и посещения школы.

Результаты от внедрения АИС «Күнделік» представлены в таблице 9.

Помимо образовательных преимуществ от внедрения проекта, которые отмечают как педагоги, так и родители обучающихся, можно выделить государственные, социальные а так же экономические выгоды.

По словам генерального директора Kundelik М.Ильясова уникальность образовательного портала заключается во всем: начиная от охвата пользователей, заканчивая внутренней структурой. Переход с бумаги на цифру – экономия денежных средств и человеческих ресурсов. Появляются широкие возможности прямой коммуникации: родителей между собой, родителей с учителями, исполнительных органов образования со школами.

Вместе с тем, существует возможность расширения и модернизации функционала.

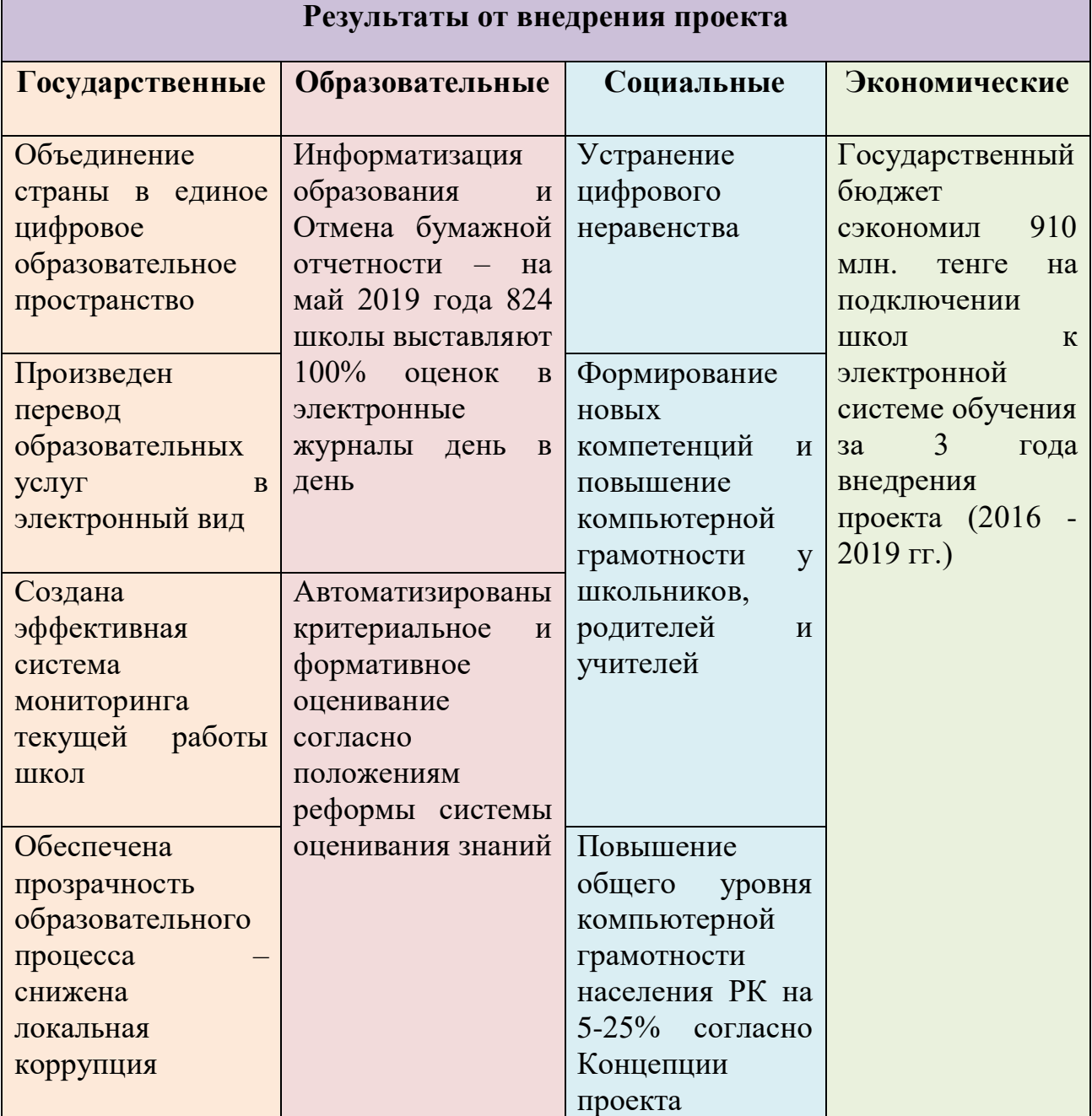

#### **Таблица 9 - Результаты от внедрения АИС «Күнделік»**

#### **Электронный образовательный портал Bilimland**

В рамках Дня индустриализации в 2011 году, посвященного ходу реализации программ «Нұрлы жол» и индустриально-инновационного развития страны АО «Национальное агентство по технологическому развитию» представило Главе государства один из своих проектов – полиязычную образовательную платформу «BilimLand». Его учредителем являются обладатели стипендии «Болашак», прошедшие обучение в ведущих университетах США. Изучив мировой опыт в сфере образования, молодые ребята разработали казахстанский трехъязычный обучающий сервис на казахском, русском и английском языках. Изучив международный опыт в сфере образования, молодые люди создали казахстанский трехъязычный обучающий сервис доступный на казахском, русском и английском языках.

Bilimland – это система цифрового образования, основанная на передовом опыте лидеров электронного обучения со всего мира. Это крупнейшая цифровая библиотека современных учебников, содержащая в общей сложности 102 380 учебных ресурсов и 40 000 интерактивных занятий, интерактивных упражнений, учебников и познавательных обучающих видео, охватывающих практически все предметы образовательных программ.

В марте 2020 года компания Bilim Media Group и Министерство образования и науки РК объявили об открытии полного бесплатного доступа к цифровым образовательным ресурсам платформы [Bilimland](https://bilimland.kz/ru) для всех учащихся общеобразовательных школ.

В настоящее время к электронному образовательному порталу Bilimland, по информации МОН РК, подключены все школы страны, в системе активировано более 230 тысяч учительских аккаунтов. Теперь доступ к цифровому контенту получат не только учителя, но и учащиеся, которые получат пользовательские аккаунты.

Главная страница платформы представлена на рисунке 76.

Платформа эффективна не только в системе образования, также многие организации рассматривают ее как полезную платформу для обучения и совершенствования своих сотрудников. Курсы включают виртуальные симуляторы и тренажеры. Они предназначены для простого и легкого описания научных явлений с помощью диаграмм, основанных на реальных моделях исследований, и учащиеся могут попробовать и поэкспериментировать без помощи преподавателя.

В настоящее время разработчики «BilimLand» активно работают с Министерством образования РК. Онлайн-платформа используется в более 7000 школах Казахстана.

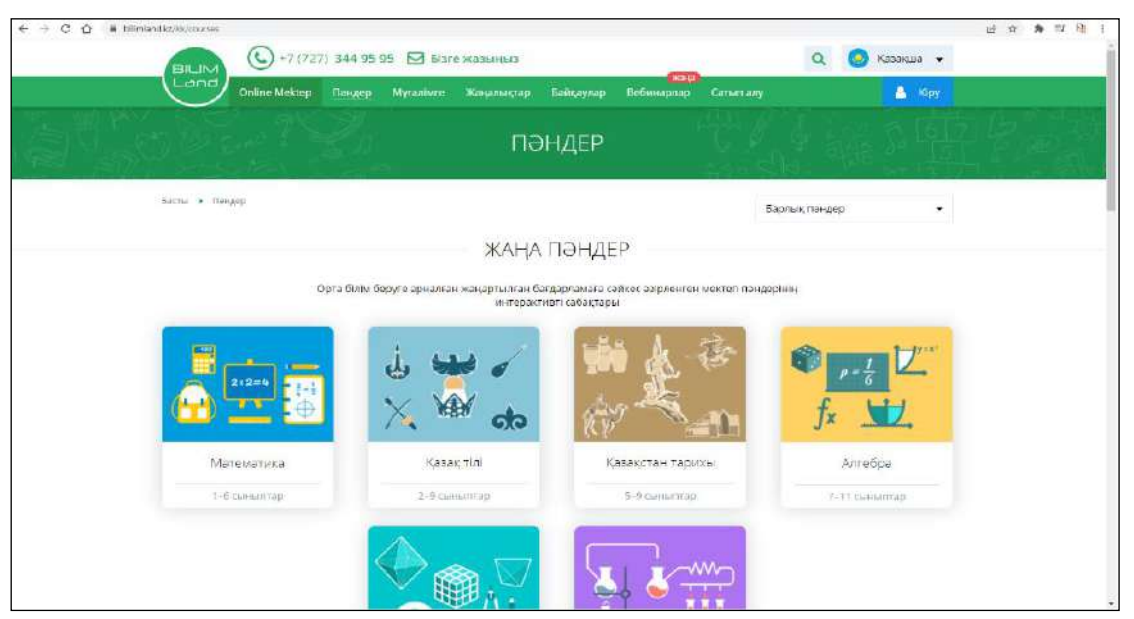

**Рисунок 76 - Электронный образовательный портал Bilimland**

С началом пандемии короновируса и введением чрезвычайного положения в Казахстане все организации образования были вынуждены перейти на дистанционную форму обучения. С 23 марта 2020 года на базе проекта Bilimland.kz стартовал проект OnlineMektep с записью видеоуроков для трансляции на телеканалах «Балапан» (на казахском языке) и «Ел арна» (на русском языке). Видеоуроки транслировались с 6 апреля по 22 мая. В рамках проекта по 42 школьным предметам было создано более 3 тысяч видеоуроков, около 20 тысяч упражнений и заданий. Проект осуществлен по инициативе Bilim Media Group. Министерство образования и науки оказало организационную и методическую поддержку. Всего в проекте приняли участие 160 учителей, 40 методистов и более 100 сотрудников компании. Во время четвертой четверти на дистанционное обучение перешли 77% учащихся страны – это 3 млн. 400 тыс. Кроме того, была оказана информационная поддержка педагогам страны, на портале были представлены курсы повышения квалификации, согласованные с МОН РК.

В 2020 году Центр образовательных программ, филиал АОО «Назарбаев Интеллектуальные школы», совместно с Bilim Media Group, инновационной компанией в сфере онлайн-обучения, разработали и запустили цифровую образовательную платформу **Online Mektep**. Online Mektep содержит цифровой образовательный контент по всем учебным предметам с 1-11 классы согласно Типовым учебным планам для учащихся общеобразовательных школ страны. Содержание уроков, комплекс упражнений и заданий разрабатываются ведущими учителями Назарбаев Интеллектуальных школ, проходят модерацию предметными специалистами Центра. Так в Проекте задействованы более 500 учителей-разработчиков, в том числе учителя НИШ и общеобразовательных школ страны. Общее количество разработанных уроков с 1-4 четверти для 1-11 классов составляет 24 074. На данный момент количество подключенных школ в Online Mektep – 3 910, количество активных учеников – 238 754 , 72 875 697– активных пользователей ежедневно, всего просмотров с 1 сентября 51 779 298.

Каждый курс содержит «визитную карточку», на которой представлена общая информация о курсе, возможность получения сертификата и стоимость курса. Пример «визитной карточки» курса Online Mektep представлен на рисунке 77.

Каждый курс состоит из модулей, количество которых зависит от сложности материлов. Информация представлена в виде таблиц, текста а также видео. Структура и интерфейс курса показан на рисунке 78.

Проверочные задания могут быть разных типов, как тесты с одним и несколькими правильными ответами, так и задания с вводом ответов с клавиатуры.

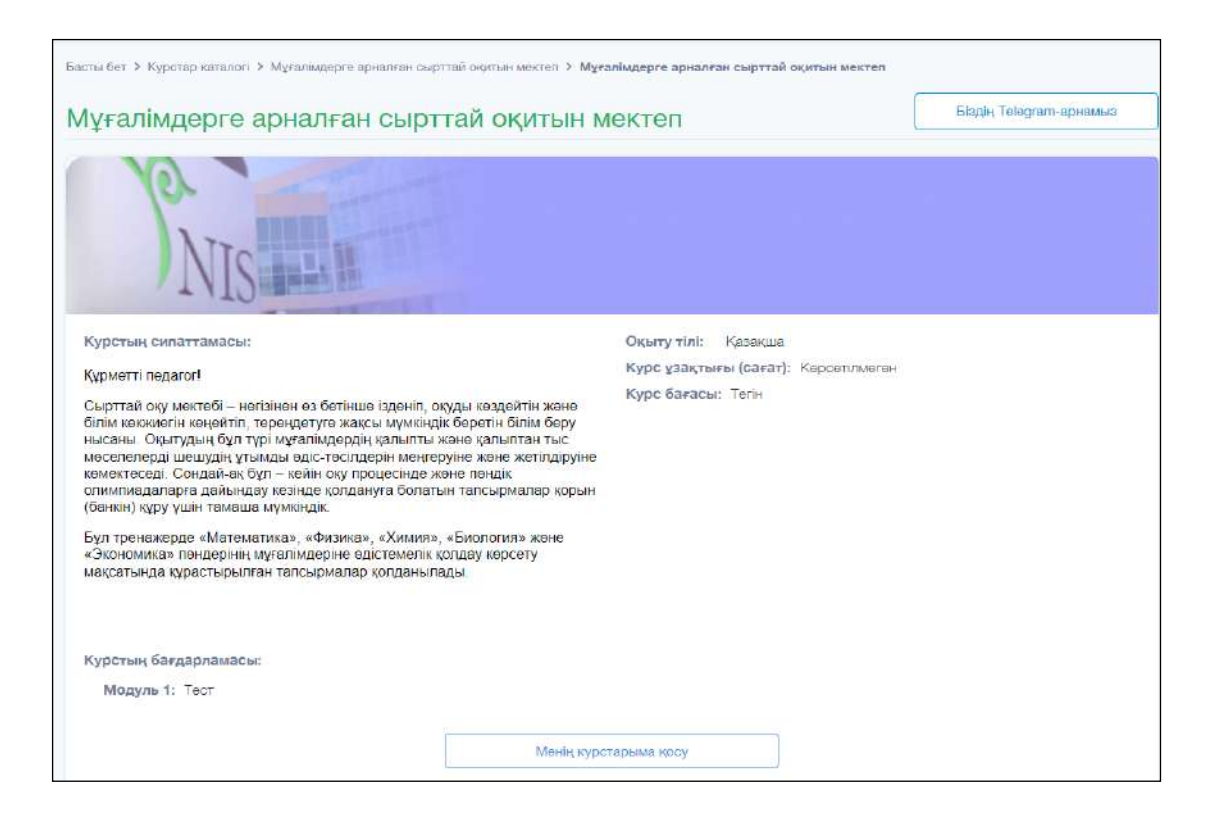

**Рисунок 77 – Страница «визитной карточки» курса**

Принимая во внимание разный уровень усвоения и темп изучения материала, учащемуся предоставлена возможность индивидуально изучать материалы на платформе. Это в свою очередь даёт возможность качественно закрепить пройденный материал, а также выстроить свой индивидуальный график обучения.

| Заочная школа для учителей<br>Tect 1                                     |   |                                        |                                     |                                                                 |                                                                                                    |                                                       |
|--------------------------------------------------------------------------|---|----------------------------------------|-------------------------------------|-----------------------------------------------------------------|----------------------------------------------------------------------------------------------------|-------------------------------------------------------|
| Tect <sub>1</sub><br>$-39x$<br>Болшектер және                            |   | Сұрақ.1                                |                                     |                                                                 | Бөлшектер және олардың құрылымы - кристалл торларының түрлері<br>Кестеде белгіленген әр бір затқа берілген ақпаратты қолдана отырып, құрылым типінің қандай | $\mathbf{x}$                                          |
| ÷<br>v<br>олардың құрылым<br>Ерітінділер. Ерігіштік.<br>志<br><b>CALL</b> |   | $T_{\rm{nn}}$<br>$^{\circ}C$           | $T_{\text{KMT}}$<br>$^{\circ}C$     | <b>Epiriurik</b>                                                | екенін-иондық па, ковалентті ме, металдық па, молекулалық па, гиганттық па екенін анықтаңыздар.<br>Электреткізгіштік                                        | Басқа қасиеттері                                      |
| $\Box$ Cypax, 1<br><b>D</b> Cypak.2                                      | Α | 98                                     | 890                                 | Белсенді<br>арекеттесіп,<br>өнімдері түссіз<br>ерітінді мен газ | Электр тоғын өткізеді                                                                                                    | жұмсақ, жылтыр, қатты,<br>ауада тез тотығады          |
| $\blacksquare$<br>Амфотерлі<br>оксидтердің химиял                        | B | 3730<br>(сублимация<br>Fä<br>ұшырайды) | 3730<br>(сублимацияғ<br>а ушырайды) | Ерімейді,<br>әрекеттеспейді                                     | Электр тоғын өткізеді                                                                                                    | Қою-сұр түсті, қатты,<br>қабыршақты<br>(чешуйчатый)   |
| Сабақтың<br>қорытындысы                                                  |   | $C = 117$                              | 78                                  | Ериді                                                           | Электр тоғын өткізбейді                                                                                                    |                                                       |
|                                                                          |   | $D$ 5.5                                | 80                                  | Ерімейді,<br>әрекеттеспейді                                     | Электр тоғын өткізбейді                                                                                                    | Органикалық<br>еріткіштерде ериді,<br>мысалы гександа |
|                                                                          | E | 747                                    | 1390                                | Ериді                                                           | Қатты күйінде<br>электроткізгіш емес.<br>балқыған күйінде Е<br>электролизге ушырайды                                                                        | Кристалдары морт<br>сынғыш                            |

**Рисунок 78 – Интерфейс курса Online Mektep**

### **Образовательная платформа edus.kz**

Образовательная платформа АИС EDUS автоматизирует весь образовательный процесс колледжа, школы, десткого сада. Позволяет организовывать и контролировать учебный процесс, вести мониторинг и выводить необходимые отчетные данные. Пилотная версия проекта запущена в 2008 году, разработчиком платформы является казахстанская ИТ-компания Mediana Services Limited. Образовательная платформа Edus.kz представлена на рисунке 79.

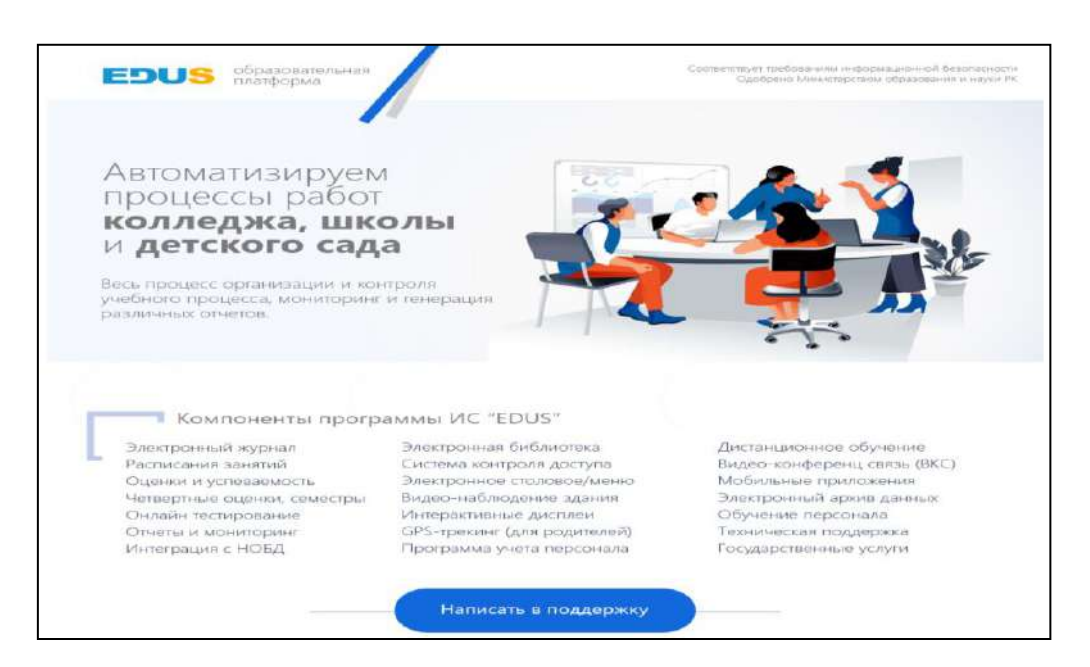

**Рисунок 79 – Образовательная платформа Edus.kz**

К сервисам образовательной платформы EDUS относятся:

- Образовательная платформа АИС EDUS «**Электронный колледж**» (https://college.edu.kz/) автоматизирует процессы обучения учебных заведений технического и профессионального среднего образования (ТиПО) РК. На данный момент на образовательной платформе прикреплено 22 колледжа Казахстана, через виртуальную приемную комиссию колледжа можно отслеживать поступающие заявки от абитуриентов. Система позволяет управлять процессами приема и отказа в колледж. Вход в кабинет для Управления Образования (ТиПО) позволяет проводить мониторинг по приему абитуриентов подведомственных организаций (колледжей). Отображаются актуальные статистические данные. Имеется виртуальный блог. Для регистрации в системе обязательно наличие индивидуального идентификационного номера PIN код от администратора колледжа. Форма регистрации на сервисе представлена на рисунке 80.

- Образовательная платформа для школы **«Электронная школа» (https://mektep.edu.kz/)** представляет собой единую школьную образовательную, воспитательную, образовательную платформу с формированием единого электронного формата школьной информации по внедрению цифровизации повседневных образовательных процессов в школах (электронные учебные журналы, школьные расписания, успеваемость и дневники учащихся, контингент преподавателей и учащихся) предназначен для реализации возможности обмена учебными данными, школьными ресурсами через ЭДУС.

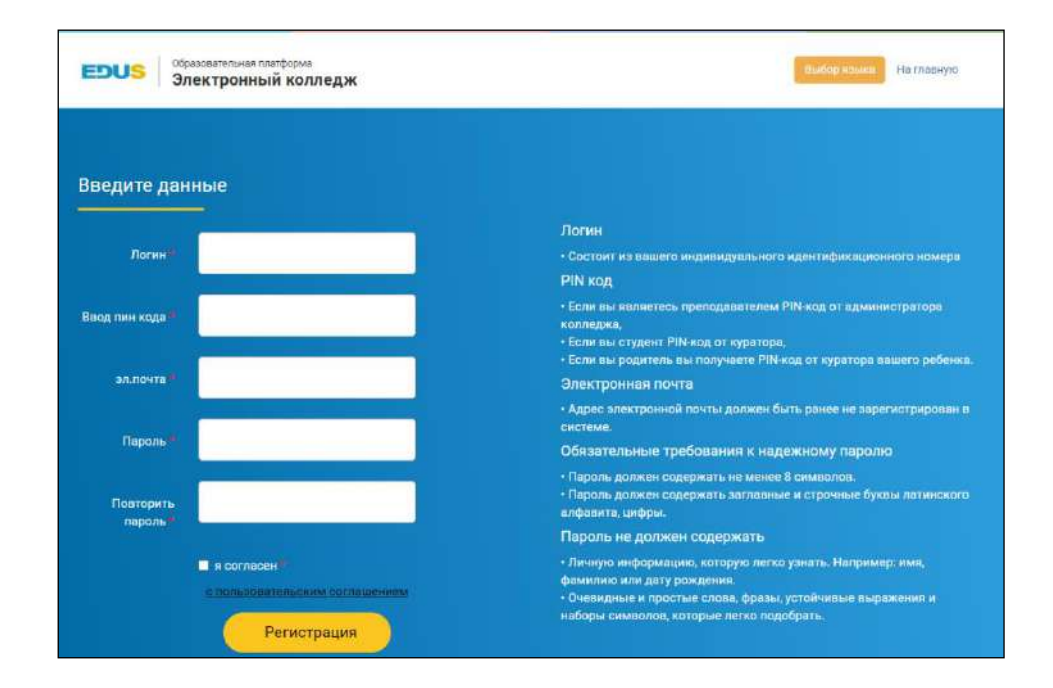

**Рисунок 80 - Форма регистрации на сервисе college.edu.kz**

- Электронный детский сад **balahi.edus.kz –** то инновационное решение с собственным программным обеспечением, созданное для улучшения взаимодействия процессов воспитания детей. Интерактивное взаимодействие **–** это предпочтение современных детей. BalaHi **–** модернизированный цифровой образец сцены кукольного театра. Данный интерактивный продукт позволяет воспроизводить перед детьми небольшие мультипликационные сцены путем управления графическими и анимационными объектами через сенсорный панель. С помощью ИКТ BalaHi любой устный рассказ превращается в визуально красиво оформленный мульти-анимационный сюжет. Интерактивный ИКТ BalaHi содержит большое количество персонажей и изображений, легко выбирать, переходить на другие сюжетные линии.

-Дистанционное обучение **web.ok.edus.kz**. Платформа для просмотра учебных материалов и выполнения домашних заданий. Кроме школьной программы, в системе также размещены разные образовательные ресурсы, дневник успеваемости. Для входа в эту систему необходим специальный ключ для входа в эту систему.

## **Система электронного обучения и тестирования Moodle**

Moodle **–** это бесплатная LMS с открытым исходным кодом, написанная на PHP и распространяемая под Стандартной общественной лицензией GNU. Разработанный на педагогических принципах, Moodle используется для смешанного обучения, дистанционного обучения, перевернутого класса и

других проектов электронного обучения в школах, университетах, на рабочих местах и других сферах жизнедеятельности.

Moodle был создан М.Дугиамасом во время работы в аспирантуре Технологического университета Кертина в Австралии. В 2002 году он был вебмастером университета и системным администратором установки WebCT. Первоначальная версия предназначалась для небольших классов и тематического исследования, но разработчики и другие пользователи системы со всего мира постоянно добавляли множество новых функций. В настоящее время Moodle имеет большое и разнообразное сообщество пользователей, насчитывающее более миллиона пользователей, говорящих на 86 языках в 212 странах мира (Al-Ajlan и др., 2008), платформа продолжает быстро развиваться под управлением Мартина и продвигается активным мировым сообществом пользователей и разработчиков.

Moodle позволяет расширять и настраивать учебную среду с помощью подключаемых модулей от сообщества. Данная электронная среда предоставляет следующие возможности:

 представление учебного материала по урокам и курсам в структурированном виде;

 проверка полученных знаний, с помощью встроенного механизма тестирования;

мониторинг активности учащихся;

анализ результатов обучения;

 хранение архивных сведений об истории учебного процесса каждого из учащихся.

Система электронного обучения и тестирования Moodle представлена на рисунке 81.

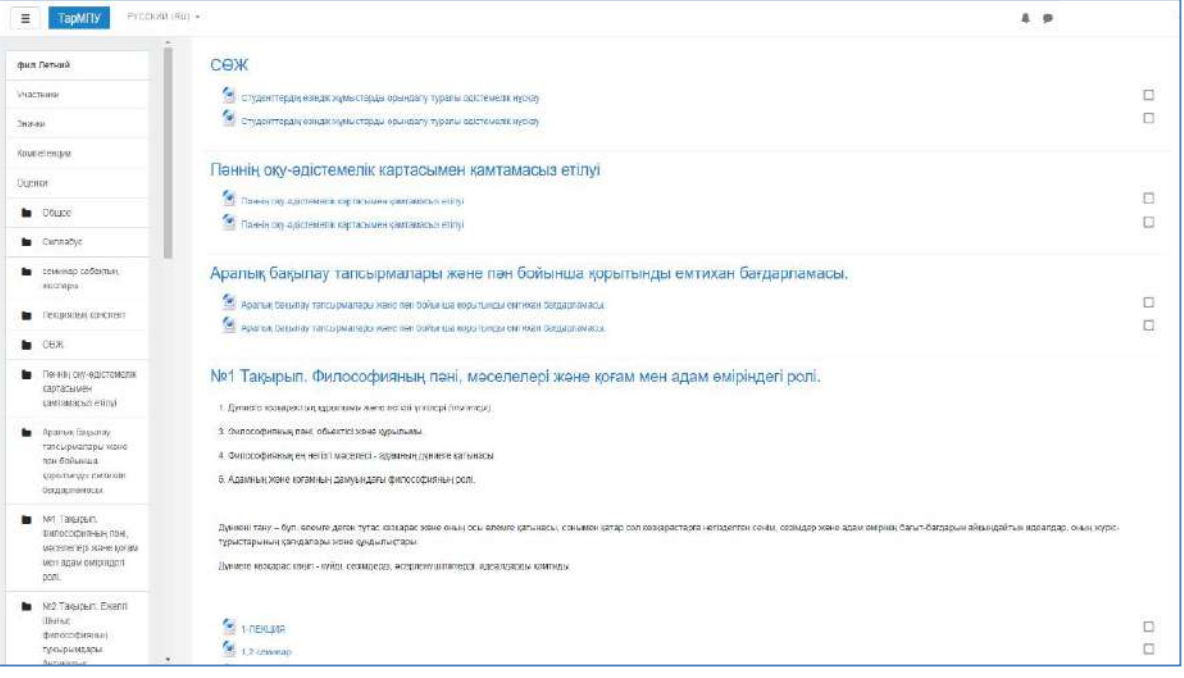

**Рисунок 81 - Система электронного обучения и тестирования Moodle**

Эффективное управление обучением позволяет улучшить работу учителей в обмене знаниями и мониторинге общения. Электронное обучение также помогает высвободить индивидуального общения с каждым обучающимся. Новые средства информационных технологий улучшают процесс обучения, делая его лучше, эффективнее и проще. Важно совершенствовать индивидуальные и групповые занятия. Например, совместное обучение способствует развитию у учащихся навыков общения и сотрудничества.

Интеграция компьютерных знаний привела к появлению новых информационных технологий в образовании, которые позволяют улучшить качество знаний, создают новые инструменты для воздействия на знания и позволяют эффективно использовать компьютерные навыки во время обучения. Используя ИТ-инструменты, студенты могут получить доступ к актуальной информации по темам исследований в высшей школе.

Освоение новых информационных технологий на уроках достигается за счет создания проектов, отражающих умения учащихся по специализации и в области их интересов. Преимущества этого типа обучения перед традиционными методами заключаются в выборе индивидуального подхода к изучению учебного материала, контроле скорости доступа к ресурсам и комплексной перестройке системы психологического обучения, поддерживающей исследования.

#### **Система управления мобильным обучением EdApp**

Мобильная LMS от EdApp **–** это новый стандарт корпоративного электронного обучения LMS. Используя микрообучение, геймификацию, интервальное повторение и многие другие функции LMS, это ориентированная на мобильные устройства система, которая позволяет проводить обучение на мобильных устройствах, является наиболее эффективным и привлекательным способом создания, распространения и анализа обучения в корпоративные, образовательные и другие среды (рис.82).

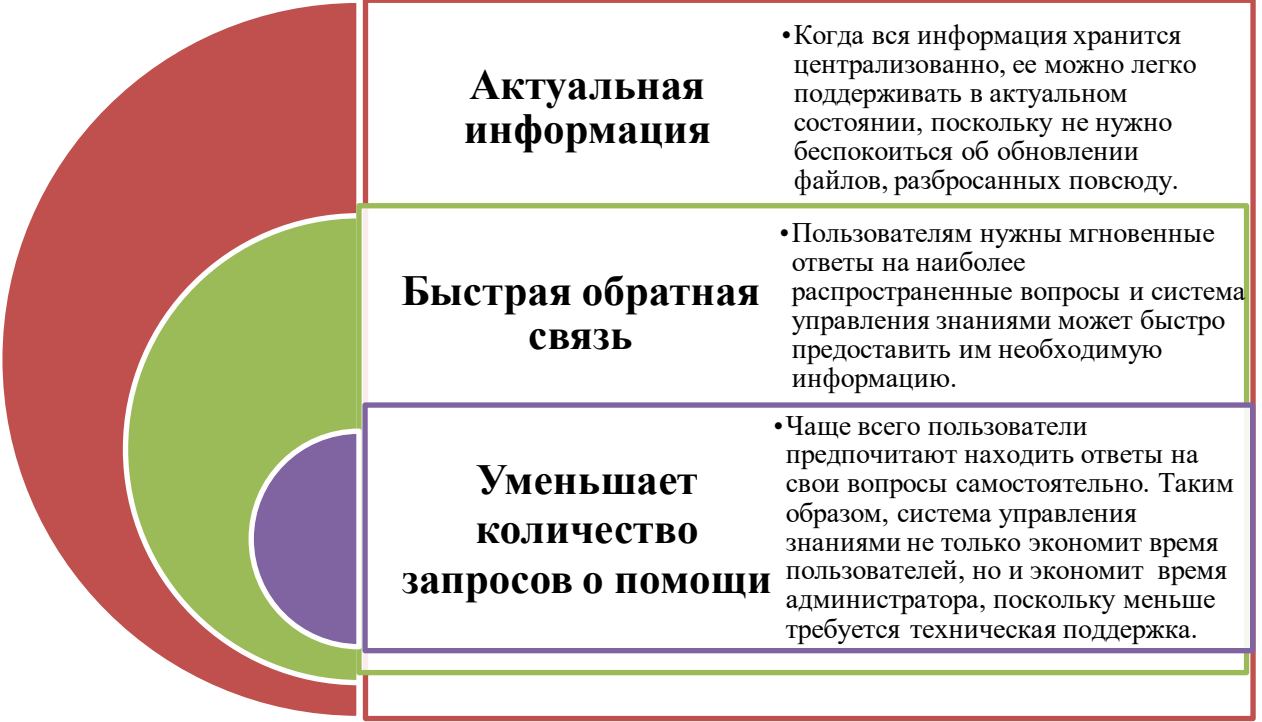

### **Рисунок 82-Преимущества системы управления знаниями EdApp**

Интерфейс курса представлен на рисунке 83.

Система управления знаниями, разработанная в EdApp должна следовать наиболее теоретически обоснованным принципам, чтобы быть эффективной. Наиболее важные принципы включают масштабируемость, адаптируемость и проектируемость.

*Масштабируемость,* организации постоянно меняются в размерах и масштабах. Любая система управления знаниями должна быть достаточно гибкой, чтобы переключаться с набора текста на хранение и доставку видео высокой четкости.

*Адаптивность* также необходима, поскольку способы доступа пользователей к информации постоянно меняются. Система должна быть гибкой и реагировать на различные типы клиентских устройств.

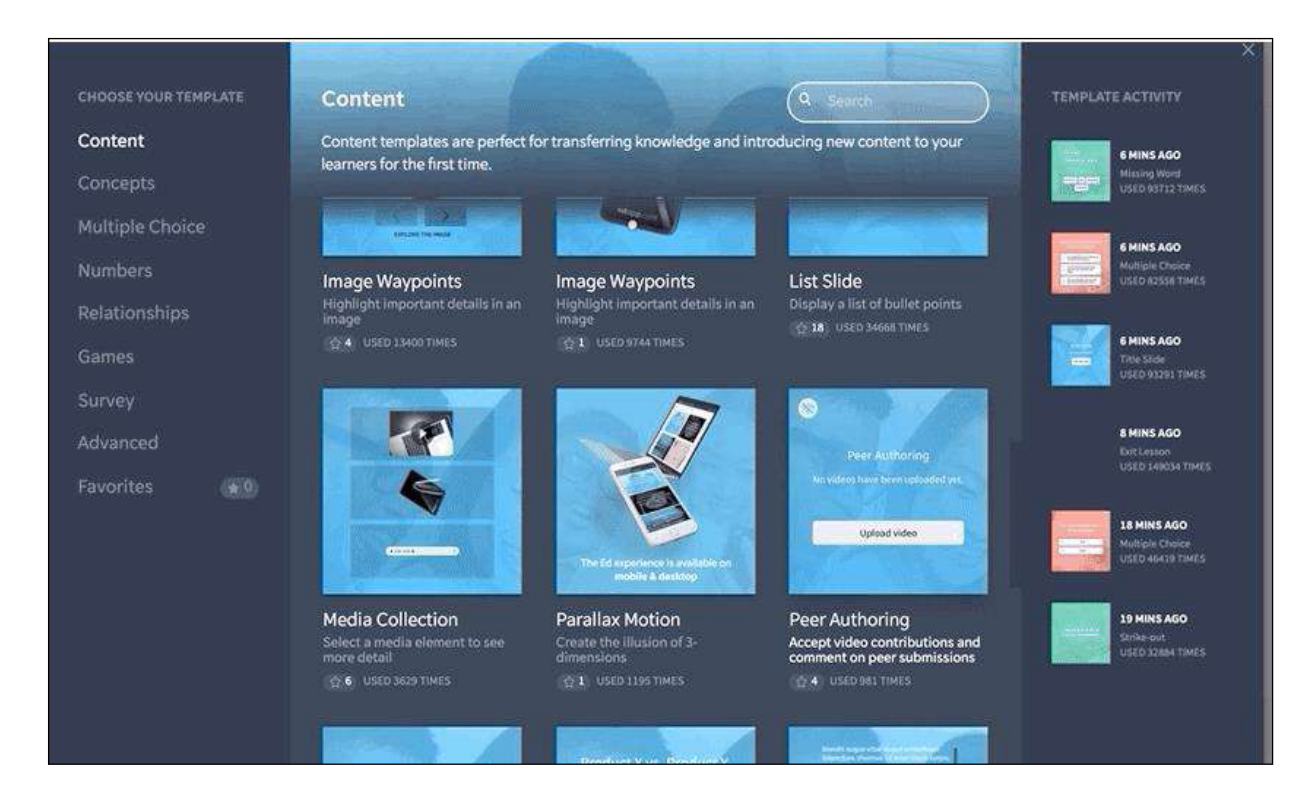

**Рисунок 83 - Интерфейс курса EdApp**

*Проектируемость.* Администратору должно быть легко настроить систему для удовлетворения потребностей своих пользователей. Настройка системы EdApp отличается легкостью и простотой, интерфейс настройки представлен на рисунке 84.

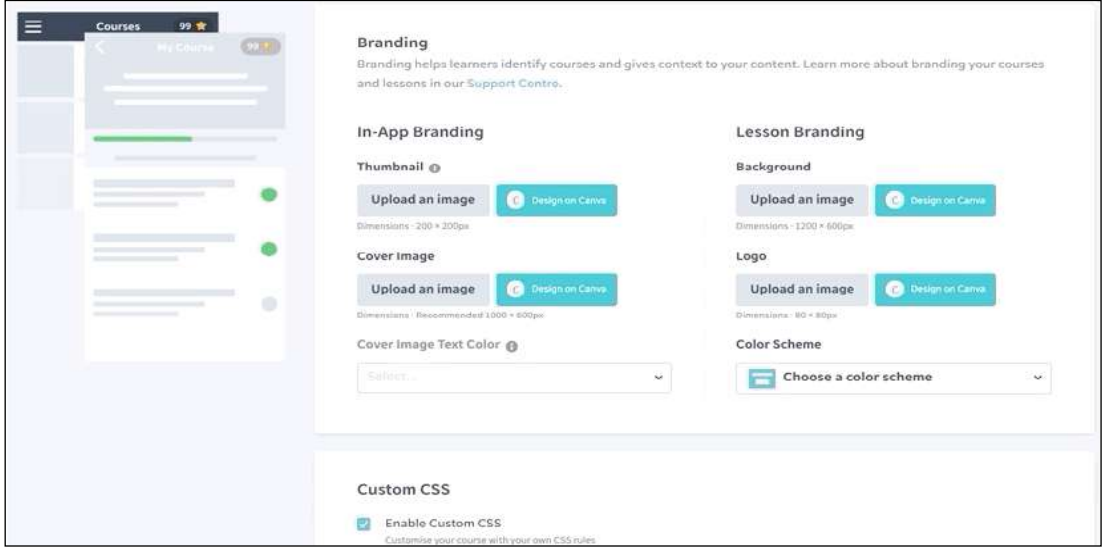

## **Рисунок 84 - Настройка курса системы EdApp**

EdApp также предоставляет функциональность инструмента управления знаниями благодаря функциям социального обучения. При включении в курс функции «Обсуждения», учащиеся могут выражать свои мысли и задавать вопросы по материалу. Этот дискурс можно сохранить для будущих учащихся, у которых могут быть схожие идеи или которые хотят поднять те же вопросы, таким образом ответы можно будет найти в архиве.

Окно «Обсуждения» представлено на рисунке 85.

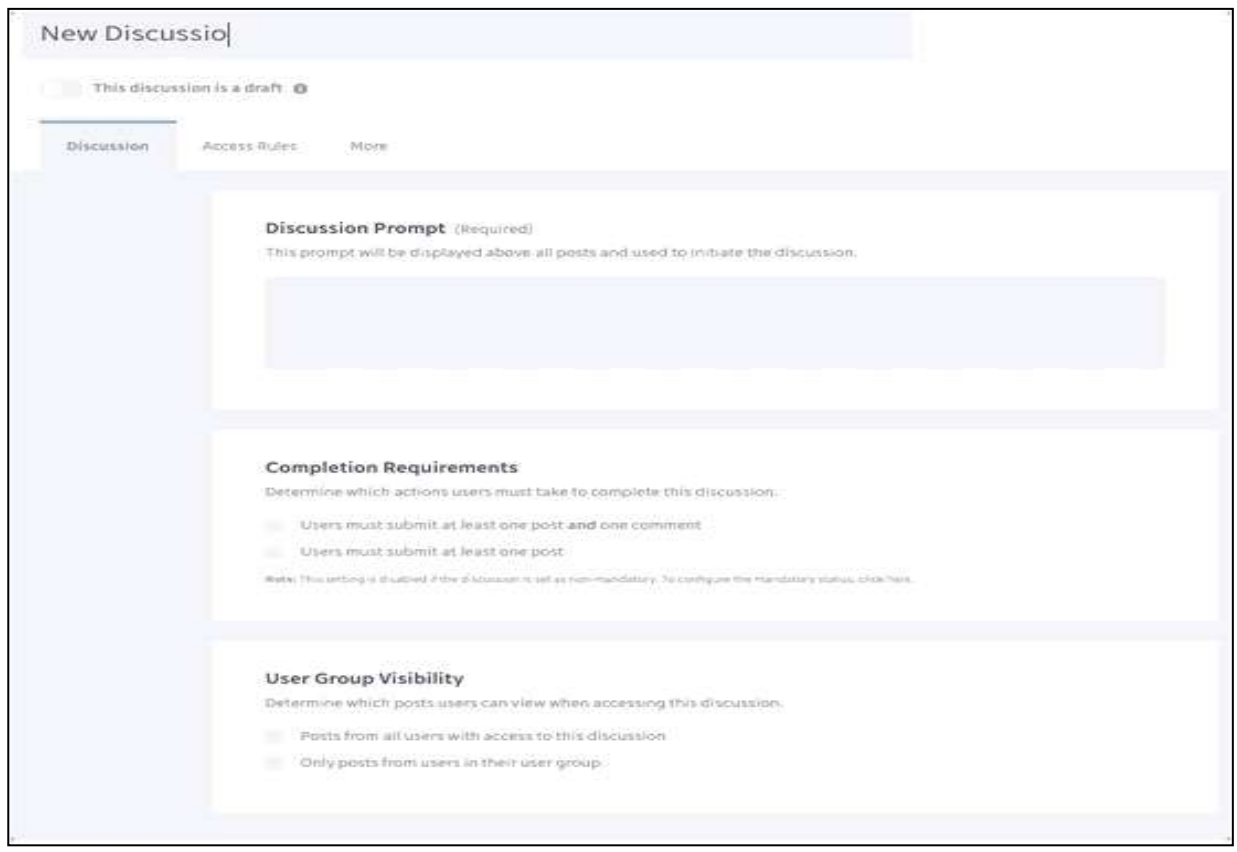

# **Рисунок 85 - Окно «Обсуждения»**

#### **Педагогический образовательный портал www.smart-pedagog.kz.**

Педагогический образовательный портал www.smart-pedagog.kz. **–** это интеллектуальная инновационная виртуальная образовательная платформа, которая обеспечивает доступ ко всем образовательным ресурсам для обеспечения дистанционного обучения и повышения квалификации. Портал создан в рамках международного проекта AP09259497 «Совершенствование системы педагогического образования в новой реальности Казахстана: технолого-методические аспекты формирования цифровых компетенций будущих педагогов при дистанционном обучении РК» на основе инновационного сотрудничества Таразского регионального университета имени М.Х.Дулати (Университет Дулати) и Шадринского государственного педагогического университета (ШГПУ) России в целях повышения до мирового уровня системы педагогического образования в новой реальности Казахстана.

Преимущества образовательного портала Smart-pedagog касаются не только студентов, но и действующих преподавателей. Интерактивные образовательные методы, используемые на портале, открывают новую
перспективу для учителей, которые могут использовать их в обычных классах и, таким образом, помогают будущим педагогам лучше понять концепции педагогики.

Некоторые преимущества портала:

**-** Способствовать всестороннему пониманию темы с помощью интерактивных методов обучения, таких как видео, аудио и т.д.

**-** Обучение вне зависимости от местоположения.

**-** Это экономично, потому что портал предлагает бесплатный учебный контент.

**-** Контент постоянно обновляется. Поэтому дети, учителя и родители всегда просматривают актуальную информацию.

**-** Качественное обучение благодаря качественному контенту, написанному экспертами.

В ХХІ веке для превращения образования в центральное звено новой модели экономического роста необходимо направить учебные программы на развитие критического мышления и навыков самостоятельного исследования.

В Казахстане в новой реальности возникает необходимость модернизации системы педагогического образования, формирования цифровых и творческих компетенций будущих педагогов.

Педагогическому образовательному порталу www.smart-pedagog.kz присвоен специальный знак отличия (логотип), представленный на рисунке 86.

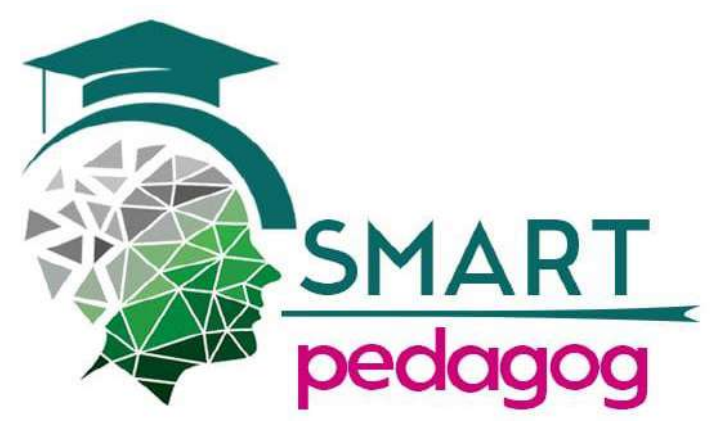

## **Рисунок 86 – Специальный отличительный знак (логотип) педагогического образовательного портала www.smart-pedagog.kz**

**www.smart-pedagog.kz** портал педагогического образования – это цифровая и креативная компетентность будущих педагогов, способность будущего педагога к креативному мышлению, методологическая рефлексия, стремление к новизне, творческое использование инновационных технологий, постоянные поиски с целью совершенствования учебно-воспитательного процесса, системное использование педагогических инноваций в своей практике, развитие умения самостоятельного поиска и анализа информации, творческая деятельность.

Портал педагогического образования www.smart-pedagog.kz работает на 3 языках: казахском, русском и английском (рисунок 87).

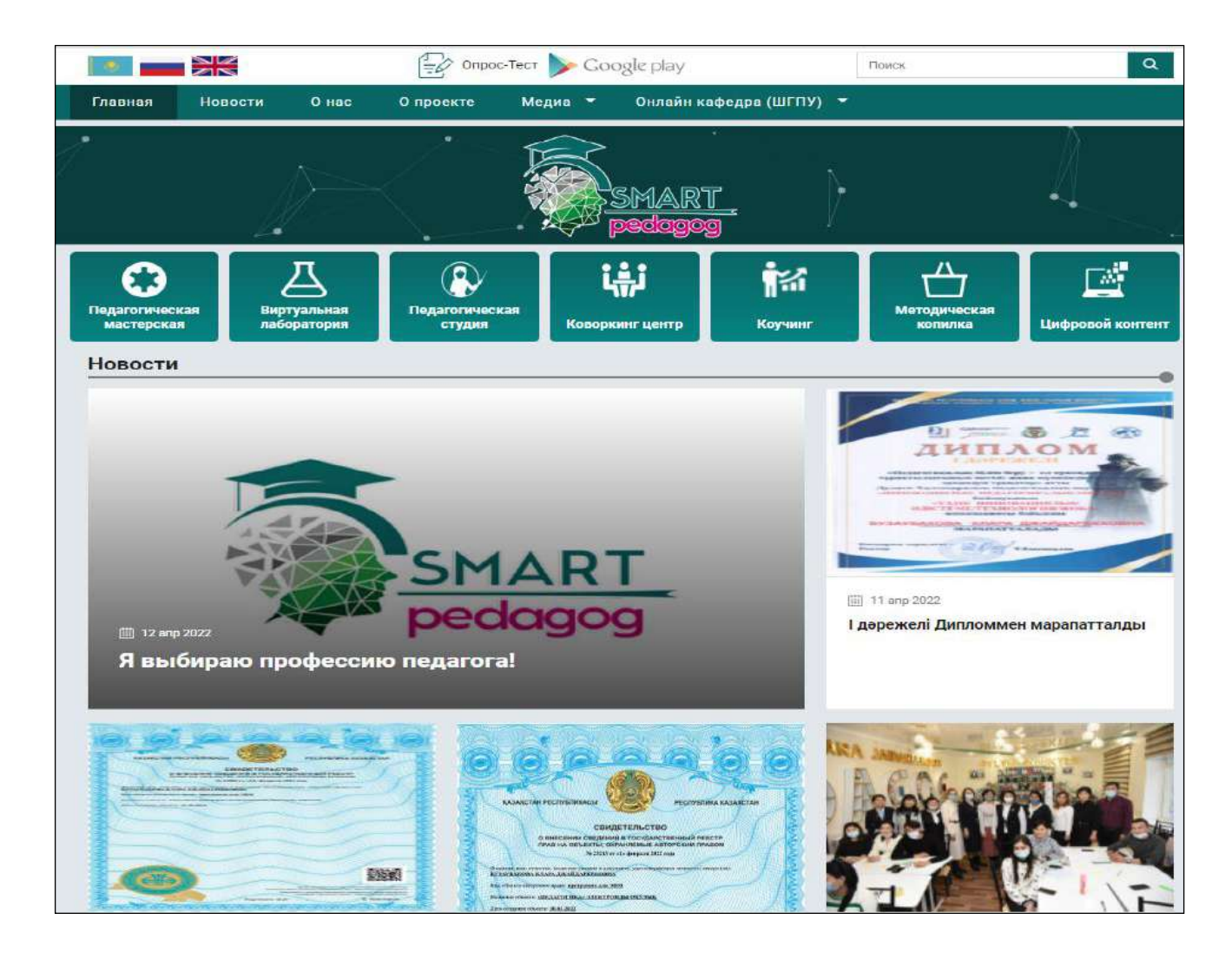

## **Рисунок 87 – Главная страница педагогического образовательного портала [www.smart-pedagog.kz](http://www.smart-pedagog.kz/)**

В левом верхнем углу главной страницы размещены флаги Казахстана, России и Англии. Для выбора языка необходимо нажать соответствующий флаг.

В верхней части в центре размещена кнопка «Google play», предоставляющая доступ к мобильному приложению «Опрос-Тест».

Для поиска информации на портале необходимо написать опорные слова в поле «Поиск», расположенное в верхней правой части экрана.

В навигационной панели структурировано 6 блоков:

1**–** «Главная страница».

2**– «** Новости».

3 **– «**О нас».

4 **– «**О проекте».

5**– «**Медиа».

6 **– «**Онлайн кафедра (ШГПУ)».

При нажатии «Главная» открывается главная страница образовательного портала.

В блоке «О нас» педагогического образовательного портала приводятся краткие сведения о руководителе и участниках проекта.

В блоке «О проекте» педагогического образовательного портала www.smart-pedagog.kz представлены тема проекта, актуальность, методология исследования, цель, задачи и ожидаемые результаты от проекта (рисунок 88).

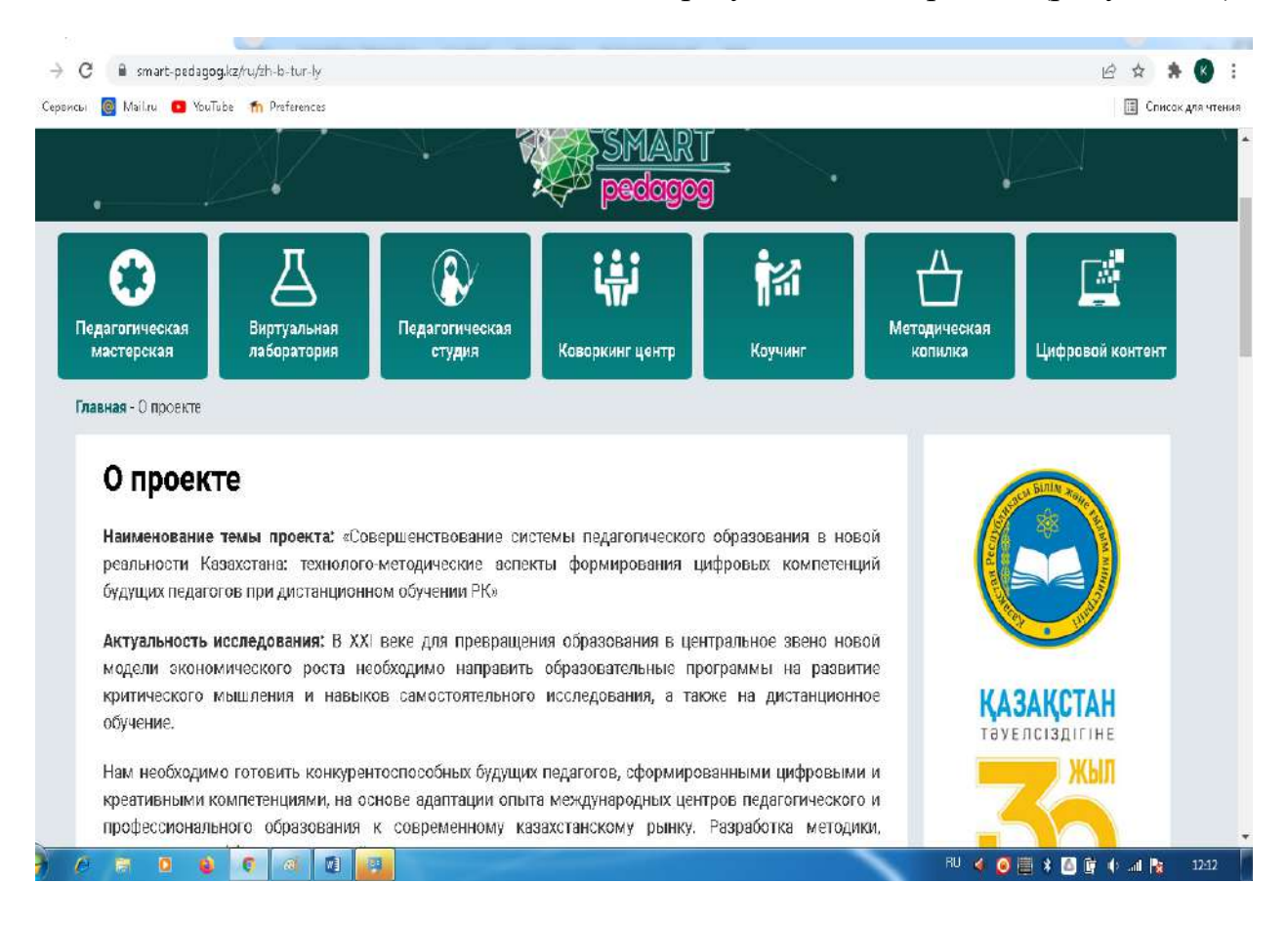

**Рисунок 88 –Блок «О проекте» педагогического образовательного портала [www.smart-pedagog.kz](http://www.smart-pedagog.kz/)**

Блок «Новости» постоянно пополняется новой информацией о проведенных мероприятиях по проекту. Так, 5 февраля 2022 года на главной странице портала педагогического образования в блоке «Новости» были размещены 2 материала:

1) свидетельство №23213 от 1 февраля 2022 года о внесении сведений в государственный реестр прав на охраняемые авторским правом объекты, выданное на электронный учебник «Педагогика» автора проекта – доктора педагогических наук К.Д.Бузаубаковой;

2) краткие сведения по проведению коллаборативных научноисследовательских работ казахстанскими и российскими учеными (рисунок 89).

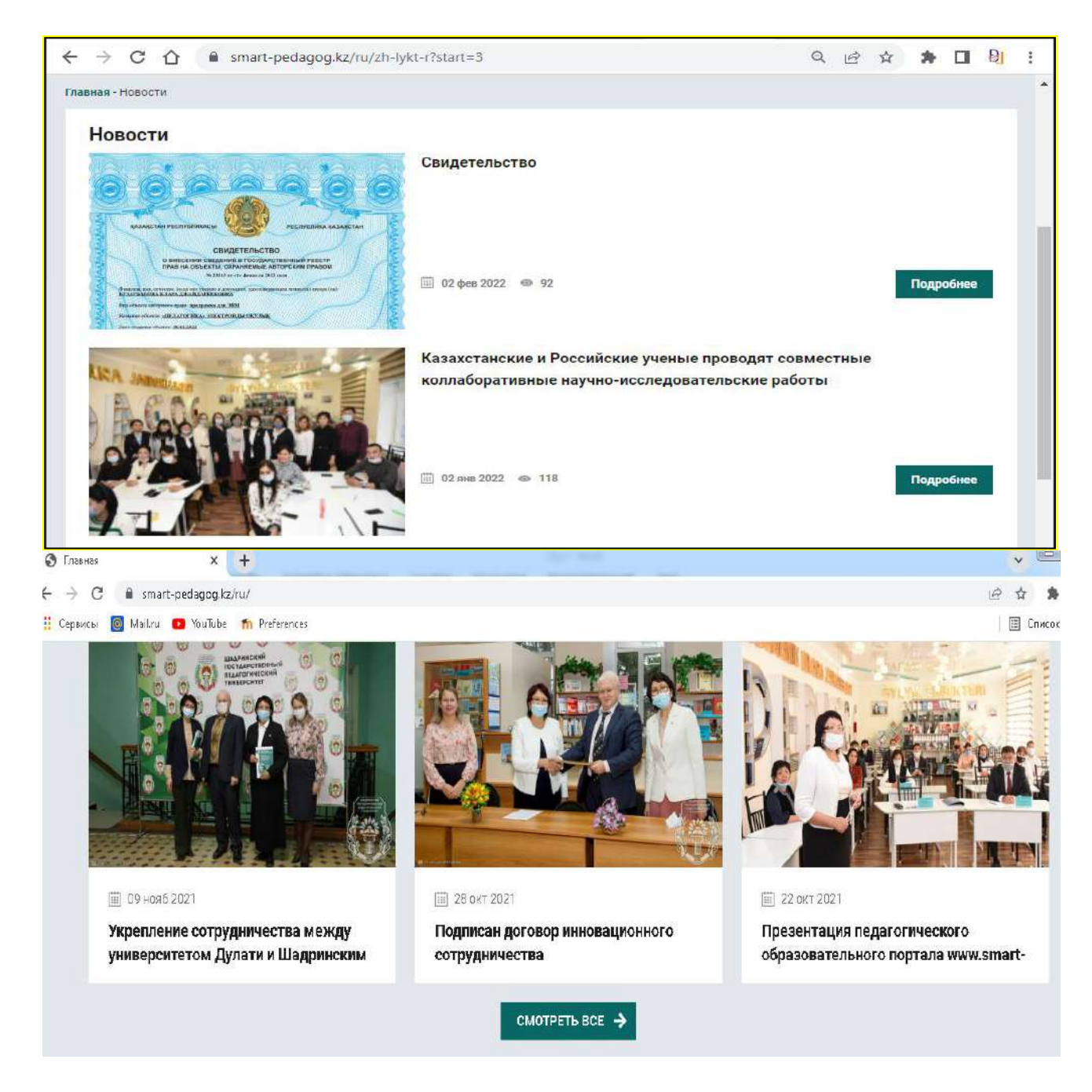

## **Рисунок 89 –Блок «Новости» педагогического образовательного портала [www.smart-pedagog.kz](http://www.smart-pedagog.kz/)**

Блок «Медиа» портала педагогического образования состоит из 2-х частей: видеогалерея; фотогалерея.

В разделе «Видеогалерея» представлены 12 видеоуроков по предмету «Педагогика» автора проекта К.Д. Бузаубаковой (рисунок 90).

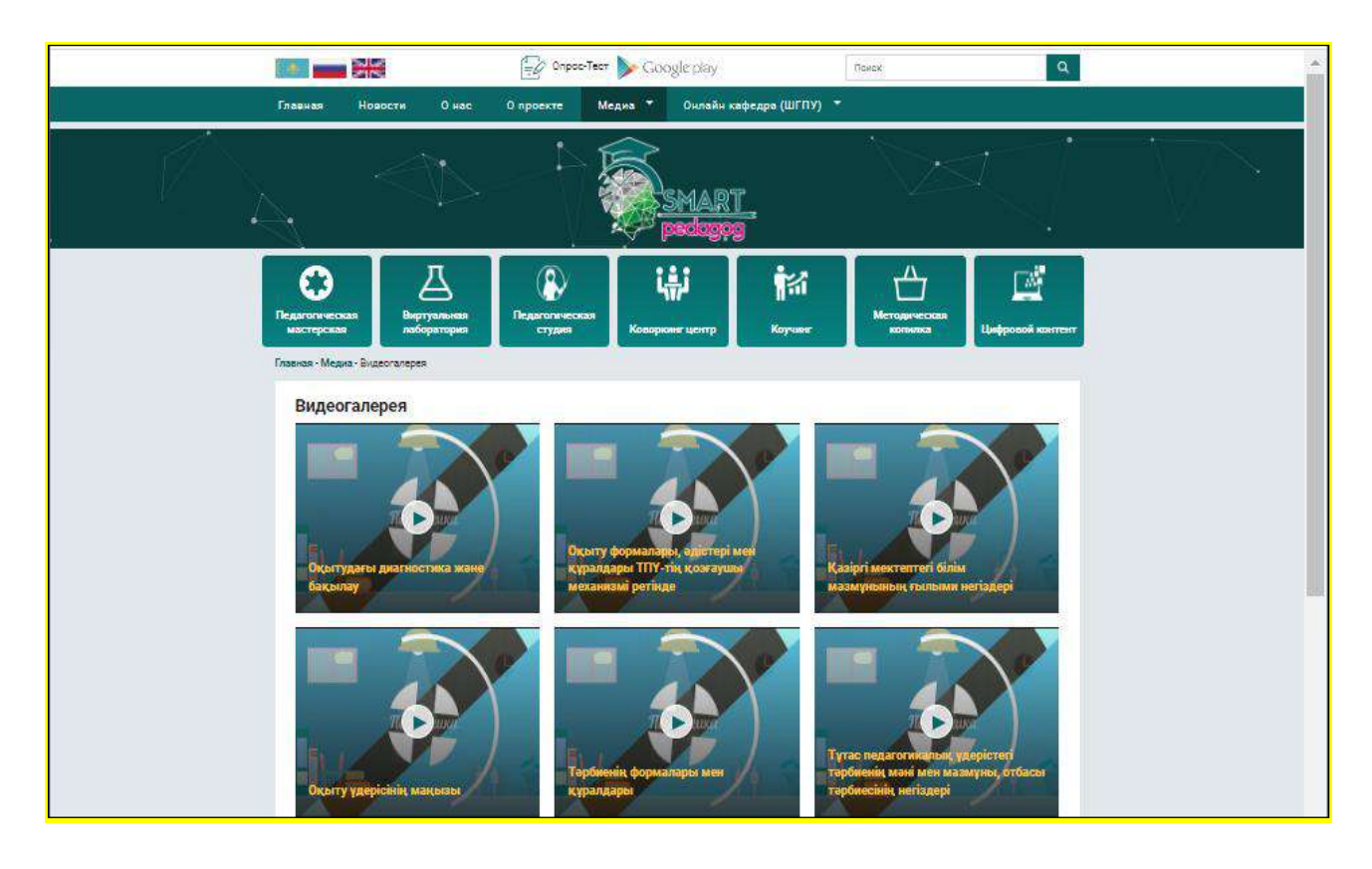

### **Рисунок 90 –Раздел «Видеогалерия» блока «Медиа» педагогического образовательного портала [www.smart-pedagog.kz](http://www.smart-pedagog.kz/)**

В разделе «Фотогалерея» блока «Медиа» портала педагогического образования сгруппированы фото-рисунки, раскрывающие содержание мероприятий, проводимых в рамках проекта (рисунок 91).

В блоке «Онлайн-кафедра» портала педагогического образования представлены специальные документы, подготовленные в рамках проекта по открытию онлайн-кафедры кафедрой «Педагогика» Таразского регионального университета имени М.Х.Дулати, открытой в Шадринском государственном педагогическом университете.

Преимущество предлагаемого педагогического образовательного портала в создании цифрового педагогического хаба (педагогического кампуса) DULATY по подготовке педагогических кадров и повышению цифровой грамотности и компетентности будущих педагогов в новых реалиях Казахстана.

Цифровой педагогический кампус **–** интеллектуальная инновационная виртуальная образовательная площадка, обеспечивающая доступ ко всем образовательным ресурсам как для традиционного образования, так и для дистанционного обучения и повышения квалификации.

Цифровым педагогическим хабом станет цифровой методический кабинет будущего Smart-педагога, в котором сформированы цифровокреативные компетенции будущего специалиста.

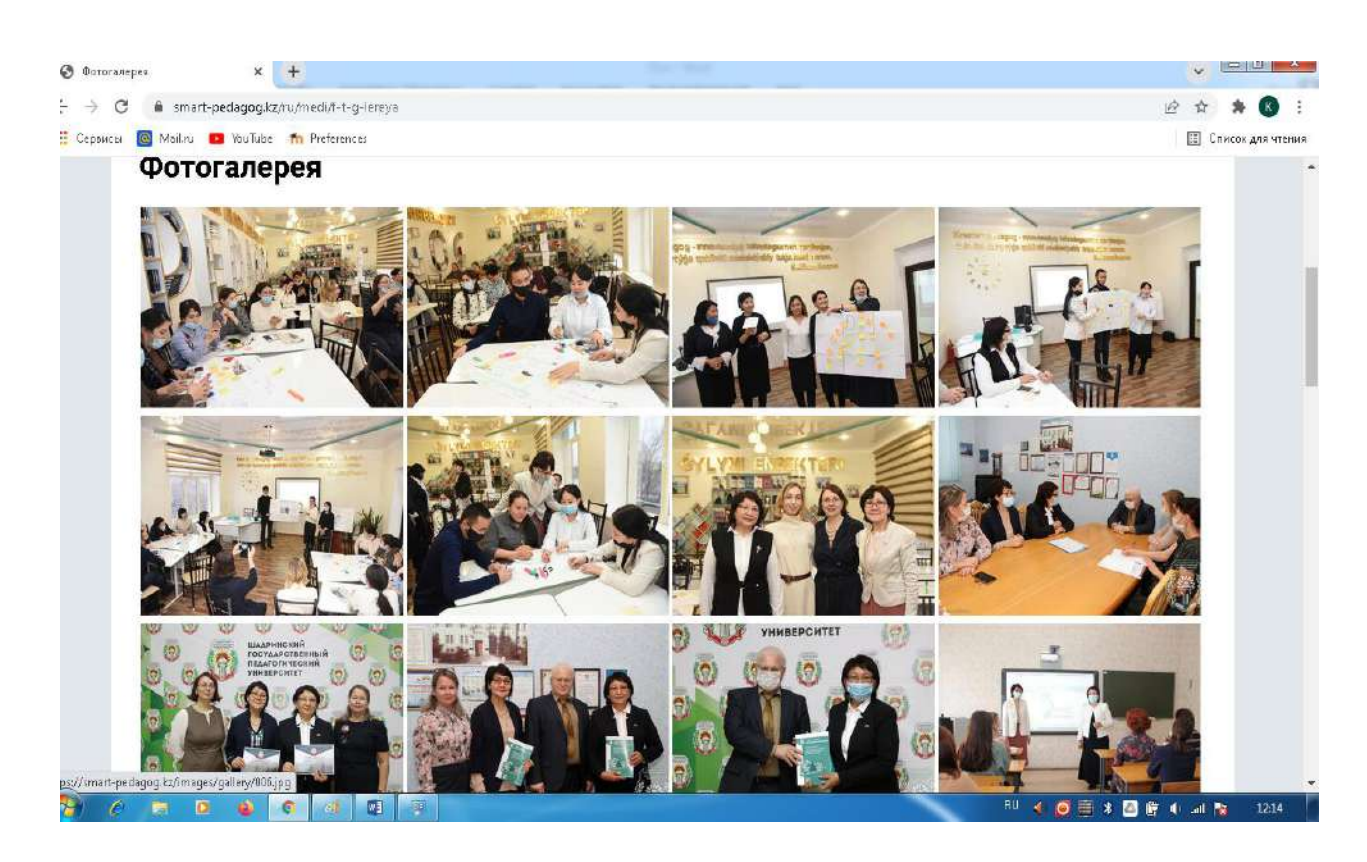

## **Рисунок 91 – Раздел «Фотогалерея» блока «Медиа» педагогического образовательного портала [www.smart-pedagog.kz](http://www.smart-pedagog.kz/)**

Для подготовки педагогических кадров в РК и повышения цифровой креативной компетентности будущих педагогов портал педагогического образования www.smart-pedagog.kz использует 7 онлайн-педагогических ресурсов:

1) Smart-онлайн педагогическая мастерская (педагогический центр);

2) Smart-онлайн педагогическая студия;

3) Smart-онлайн методическая копилка;

- 4) Smart-онлайн коучинг;
- 5) Smart-онлайн коворкинг-центр;

6) Smart-онлайн виртуальная лаборатория;

7) Smart-онлайн цифровой контент.

**SMART-онлайн-педагогическая мастерская (педагогический центр)** – где будущие педагоги в результате просмотра, анализа, апробации в период педагогической практики видео уроков учителей-новаторов Казахстана, России и других ведущих зарубежных стран узнают различные грани и удивительные (тайные) секреты педагогической профессии, разрабатывают уроки дистанционного обучения и др.;

**SMART-онлайн** – **педагогическая студия,** где будущие педагоги получают начальные необходимые знания, умения и навыки для записи своих первых инновационных онлайн-уроков на видео; учатся и разрабатывают свои первые видеоуроки.

**SМАРТ-онлайн – методическая копилка**, где будущие педагоги получат необходимые IT-компетенции по изучению, применению, обобщению

передового инновационного педагогического опыта лучших педагогов Казахстана, России и других ведущих зарубежных стран (рисунок 92).

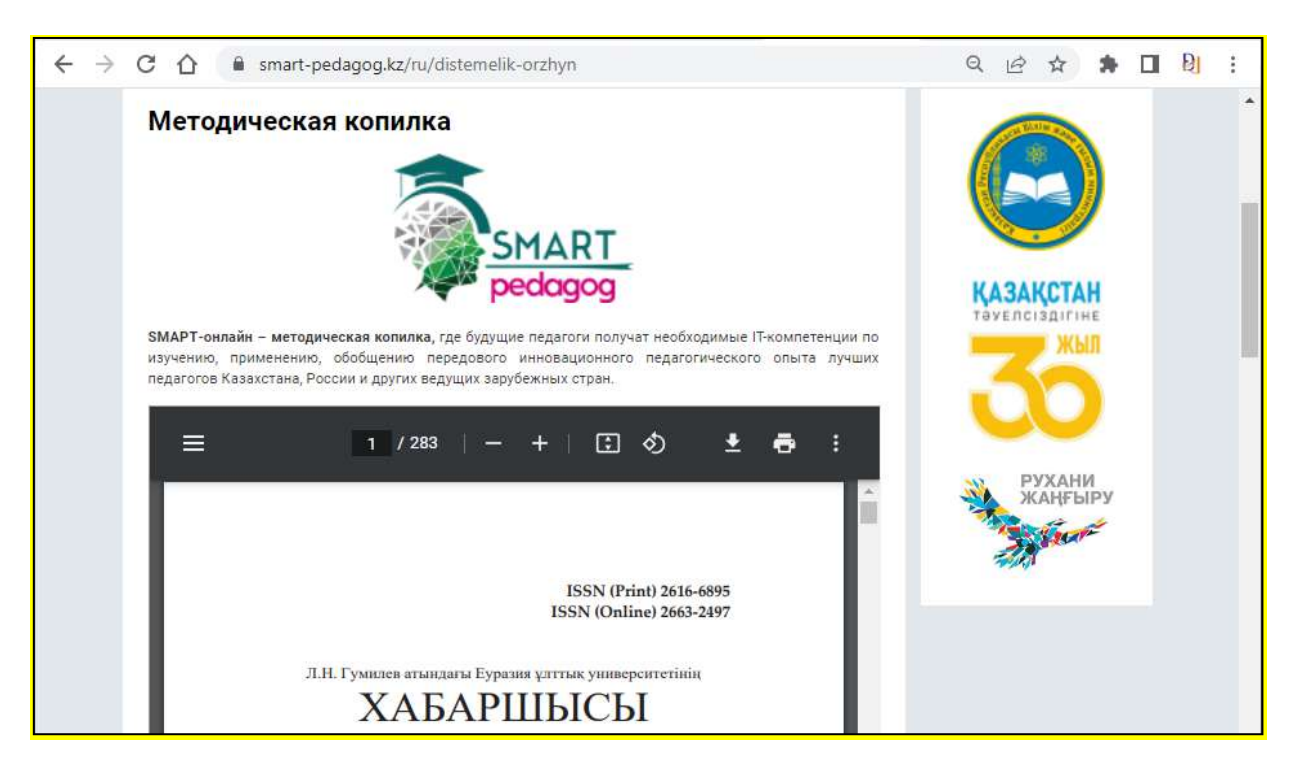

# **Рисунок 92 - Блок «Методическая копилка» педагогического образовательного портала [www.smart-pedagog.kz](http://www.smart-pedagog.kz/)**

**SMART-онлайн-коучинг**, где будущие педагоги приобретают необходимые компетенции для проведения педагогического коучинга, тренинга по актуальным вопросам педагогики, киберпедагогики, медиапедагогики, цифровой педагогики.

**SMART-онлайн** – **коворкинг-центр** – открытая площадка для креативных педагогов и будущих педагогов; педагогический хакатон для образовательных стартап-проектов; симуляционный центр для креативных будущих педагогов для обмена своим опытом и идеями; здесь SMART-будущий педагог приобретает креативные компетенции, необходимые для проведения инновационных исследований и исследовательских проектов по актуальным вопросам педагогики, киберпедагогики, медиапедагогики, цифровой педагогики.

**SMART-виртуальная онлайн-лаборатория** – где будущие педагоги выполняют некоторые лабораторные работы в виртуальных лабораториях.

**SMART-цифровой контент** – **SMART-будущий педагог** разрабатывает электронный контент по своему предмету.

Вместе с тем, через педагогический образовательный портал [www.smart](http://www.smart-pedagog.kz/)[pedagog.kz](http://www.smart-pedagog.kz/) можно открыть веб-версию онлайн-теста и онлайн-опроса «Smartбудущий педагог» (рисунок 93).

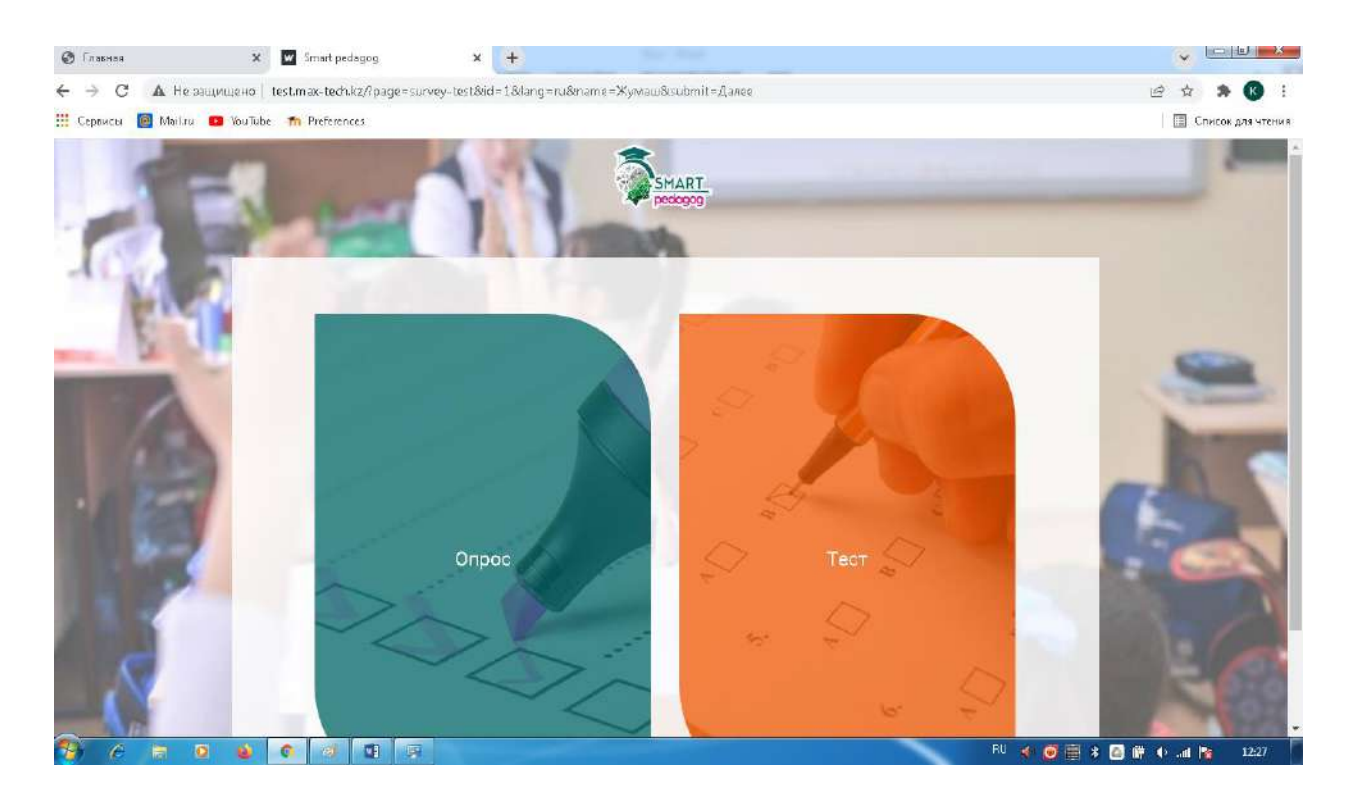

# **Рисунок 93 –Веб-версия онлайн теста и онлайн опроса «Smartбудущий педагог» педагогического образовательного портала [www.smart-pedagog.kz](http://www.smart-pedagog.kz/)**

Онлайн-опрос «Smart-будущий педагог» представлен на нескольких языках и состоит из 10 вопросов (рисунок 94).

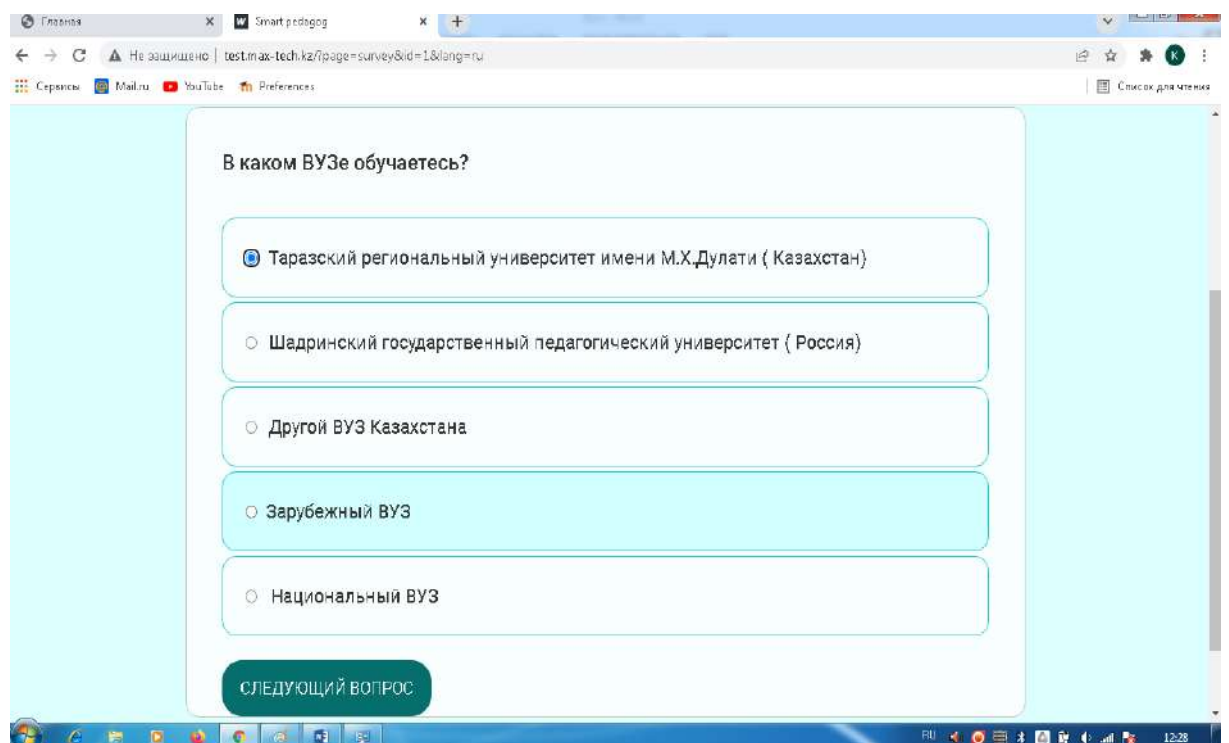

**Рисунок 94 – Онлайн опрос «Smart-будущий педагог» педагогического образовательного портала [www.smart-pedagog.kz](http://www.smart-pedagog.kz/)**

Онлайн тест «Smart-будущий педагог» педагогического образовательного портала [www.smart-pedagog.kz](http://www.smart-pedagog.kz/) доступен при нажатии кнопки «Тест», тест состоит из 15 вопросов, позволяющих проверить свои знания (рисунок 95).

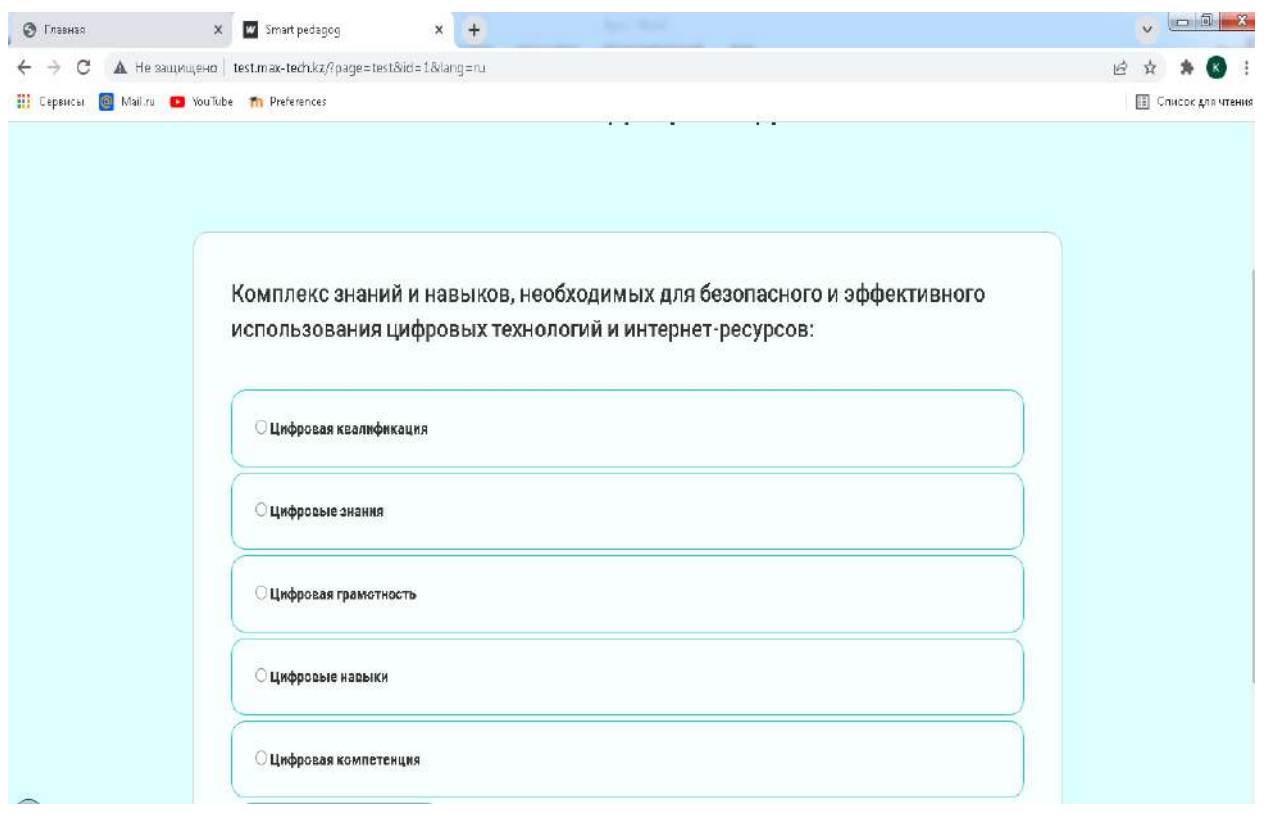

## **Рисунок 95 –Онлайн тест «Smart-будущий педагог» педагогического образовательного портала [www.smart-pedagog.kz](http://www.smart-pedagog.kz/)**

Вверху справа расположена строка поиска «Поиск». Для поиска необходимо набрать опорные слова, связанные с искомой тематикой. Например, введем в строку поиска слово «проект», в обновившемся окне отобразятся результаты поиска (рисунок 96).

Автор проекта **–** доктор педагогических наук, профессор К.Д. Бузаубакова. Педагогический образовательный портал www.smart-pedagog.kz защищен свидетельством № 23588 от 14 февраля 2022 года о внесении сведений в Государственный реестр прав на объекты, охраняемые авторским правом.

Педагогический образовательный портал www.smart-pedagog.kz вносит большой вклад в формировании цифровых и креативных компетенций будущих педагогов.

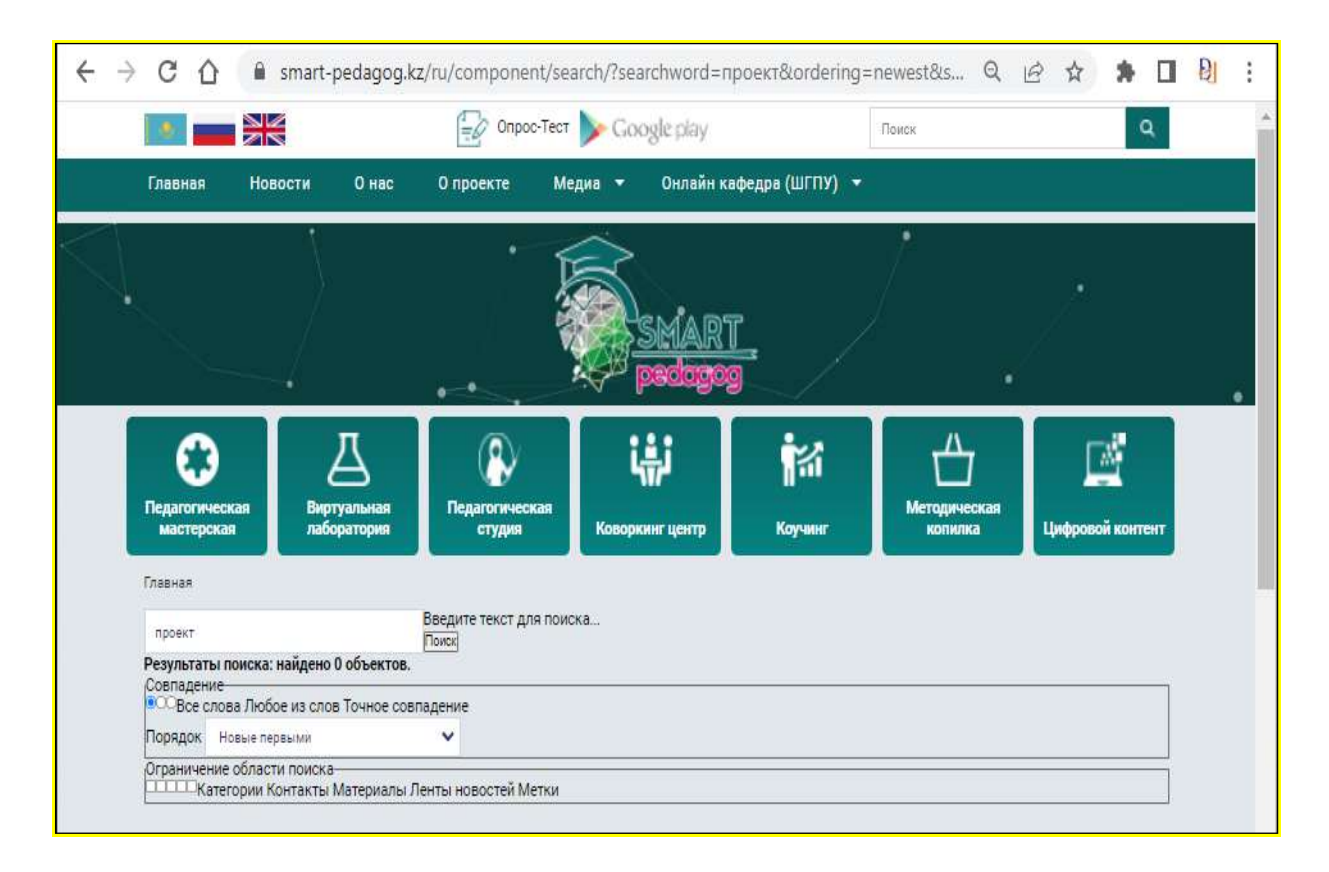

# **Рисунок 96 – Блок «Поиск» педагогического образовательного портала [www.smart-pedagog.kz](http://www.smart-pedagog.kz/)**

## **Вопросы для проверки и оценки знаний**

- 1. Дайте характеристику цифровым образовательным платформам.
- 2. Раскройте возможности Zoom.
- 3. Раскройте возможности Skype.
- 4. Охарактеризуйте возможности Microsoft Team.
- 5. Изучите возможности Google Meet.
- 6. Определите функции Google Classroom.
- 7. Проанализируйте возможности Kahoot.
- 8. Проанализируйте преимущества образовательной платформы EdApp.
- 9. Выясните особенности платформы Online Mektep.
- 10. Изучите преимущества платформы «Daryn.online».
- 11. Рассмотрите методику использования цифровых образовательных платформ.
	- 12. Классифицируйте цифровые образовательные технологии.
	- 13. Раскройте сущность понятия «цифровая грамотность».

14. Приведите примеры автоматизированных цифровых образовательных технологий.

15. Изучите возможность информационного образовательного портала Kundelik.kz. Каково влияние электронного дневника на учебный процесс?

16.Раскройте структуру взаимодействия преподавателя и ученика с помощью цифровых образовательных средств.

17. Изучите особенности электронного образовательного портала Bilimland.

18. Укажите преимущества образовательной платформы edus.kz.

19. Раскройте сущность системы электронного обучения и тестирования Moodle.

20. Каковы преимущества системы управления знаниями EdApp?

21.Раскройте преимущества педагогического образовательного портала www.smart-pedagog.kz

## **Рекомендуемая литература**

1. Петрова Е.В. Цифровая дидактика: проектирование процесса обучения и его сопровождение //Современное педагогическое образование. -2018. -№ 4. -С. 37- 42.

2. Малинина И.А. Информационно-методическое обеспечение дистанционного обучения студентов-менеджеров: Дис. ... канд. пед. наук. - Н. Новгород, 2005. -172 с.

3. Починалина Л. Н. Педагогическое обеспечение самостоятельной работы студентов ВУЗа в условиях дистанционного обучения : диссертация ... кандидата педагогических наук. -М., 200. -163 с.

4. Джусубалиева Д.М. Формирование основ информационной культуры студентов в условиях дистанционного обучения. -Алматы: Ғылым. -1999. -222 с.

5. Карауылбаев С.К., Артюхина М., Жумабаева А.М., Муратова Г.И. Границы развития интернетпедагогики // Вестник КазНПУ имени Абая. Серия. Педагогика және психология.- 2020. -№2. - С.2-10.

6. Бузаубакова К.Д., Нурманалиева У.Т. Технологические и методические аспекты формирования цифровых креативных компетенций будущих педагогов в условиях дистанционного образования в РК// Вестник Казахсого Национального университета имени Аль-Фараби, серия «Педагогические науки».- №3(68).- 2021. -С.71-82.

7. Аймалетдинов Т.А., Баймуратова Л.Р., Зайцева О.А., Имаева Г.Р., Спиридонова Л.В. Цифровая грамотность российских педагогов. Готовность к использованию цифровых технологий в учебном процессе.-М.: Издательство НАФИ, 2019. -84с.

8. Структура ИКТ-компетентности учителей. Рекомендации ЮНЕСКО. [Электронный ресурс]. 2011.URL:https://unesdoc.unesco.org/ark:/48223/ pf0000213475\_rus (Дата обращения: 08.03.2022).

9. The Digital Competence Framework [Электронный ресурс]. –2018. Дата обновления: 12.2018. URL:https://ec.europa.eu/jrc/en/digcomp/digital-competenceframework (Дата обращения: 10.03.2022).

## **3.2 Облачные сервисы для обучения**

Понятие «облако» еще достаточно ново для множества индустриальных стран, некоторые с этим понятием не знакомы совершенно. Несмотря на это облачные технологии уже достаточно давно вошли в нашу жизнь. В 1960 году Дж. Маккарти предсказал, что однажды с помощью National Utilities будет выполнено 8 компьютерных вычислений. Считается, что именно в этот момент зародилась идея облачных технологий. Более популярной идеология облачных вычислений стала с 2007 года в связи со стремительным развитием каналов связи и быстро растущими потребностями пользователей. Всевозможные онлайн-игры, различные электронные регистрации, банковские услуги в интернете – то есть, все, используемые нами ежедневно, онлайн-сервисы.

Облачные технологии – это программные обеспечения, приложения и сервисы, размещенные в Интернете, на удаленных дата-центрах, а не на локальных серверах. Конечно, использовать облачные технологии очень удобно. Однако основным недостатком является абсолютная зависимость от этих поставщиков услуг. Фактически, поставщики услуг и поставщики доступа к Интернету захватывают предприятия. Чтобы обеспечить надежность и безопасность данных, требуются огромные усилия, например, существуют повторные каналы связи, повторные функции обмена и, конечно, также необходимо учитывать доступность и безопасность информации.

В образовательном процессе для построения актуальной информационнообразовательной среды можно использовать пакет облачных приложений Google Apps, позволяющий организовать совместное взаимодействие педагога и обучающихся, распределить ресурсы и научиться использовать необходимые инструменты для решения определенных учебных задач.

В пакет Google Apps входят и другие инструменты, помогающие эффективно организовать учебный процесс (рисунок 97).

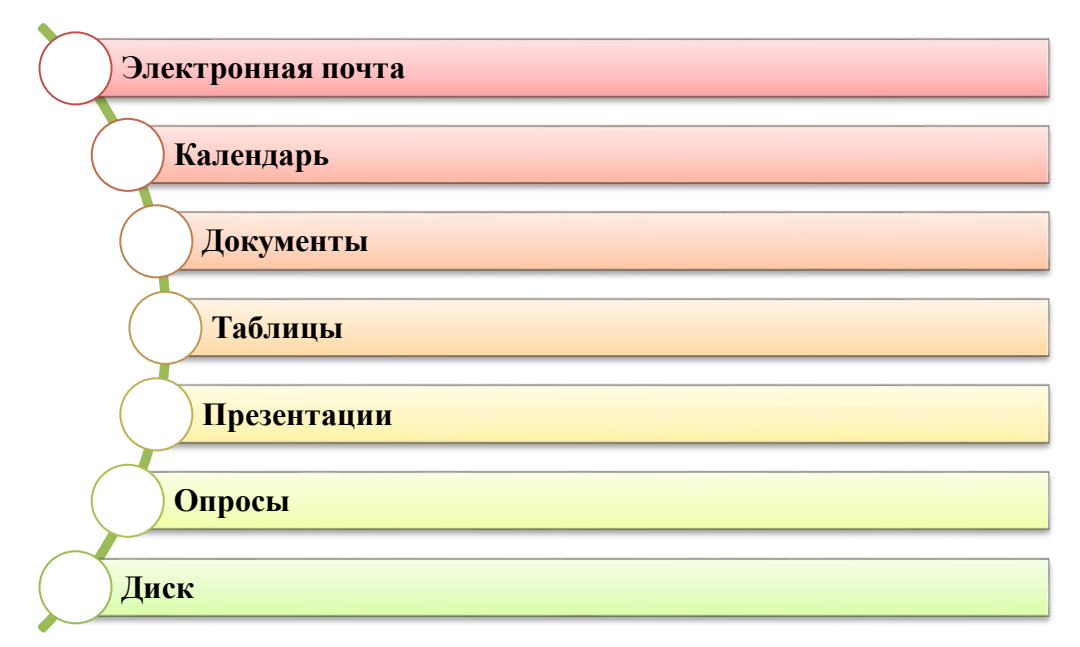

#### **Рисунок 97– Инструменты Google Apps**

Google Диск – личное безопасное хранилище данных с возможностью доступа с любого устройства в любой момент. К плюсам использования данного облачного хранилища в процессе обучения можно отнести:

 доступ к Google Диску с любого устройства, имеющего доступ в интернет, в любое время, вне зависимости от месторасположения;

 пользователи устройств с операционной системой Android имеют аккаунт Google, в связи, с чем им не требуется дополнительной регистрации;

 не требует установки дополнительных программных продуктов, вход осуществляется из любого браузера, установленного на устройстве, либо через встроенные приложения Smart-устройств;

 не требуются дополнительных денежных ресурсов, облачное хранилище и все входящие в набор Google Документы можно использовать бесплатно;

 не требует от преподавателя и обучающихся специализированных знаний, ресурс имеет интуитивно-понятный интерфейс.

 обьем Google Диска 15 ГБ, что позволяет размещать файлы больших размеров, к примеру, обучающее видео.

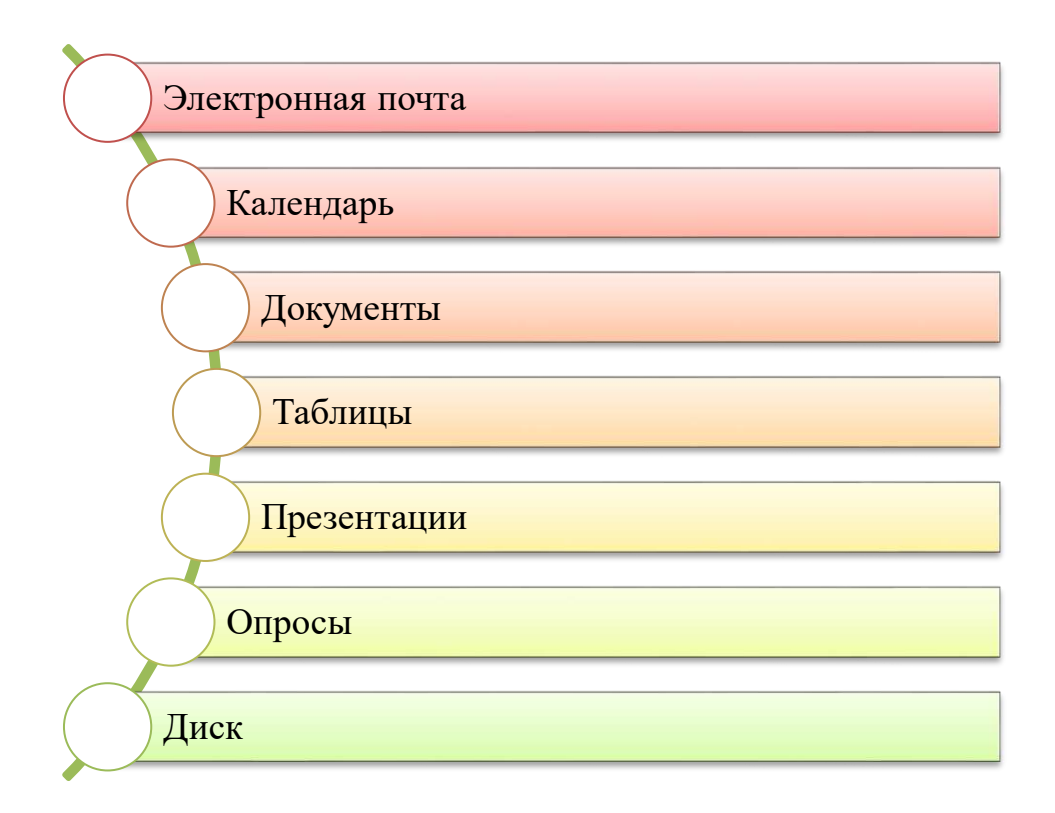

# **Рисунок 97– Инструменты Google Apps**

Интерфейс Google Диск представлен на рисунке 98.

Одним из самых наиболее удобных сервисов для организации образовательного процесса является Google Класс. Это бесплатный сервис, который был разработан Google именно для школ, однако может использоваться во всех образовательных учреждениях. Возможности Google Класса для преподавателя включают в себя проведение видеовстреч, публикации объявлений и опросов для учащихся, а также предоставление комментариев о работе.

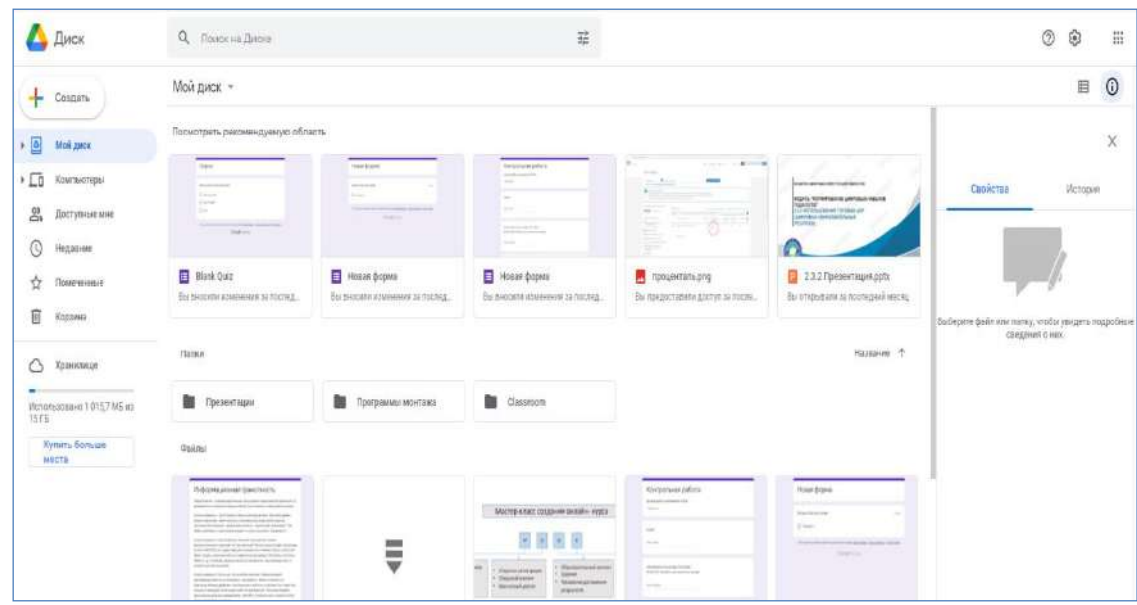

#### **Рисунок 98 - Google Диск**

Кроме того есть возможность создания заданий, а также оценивание их. Задания доступны разнообразных типов, представленных на рисунке 99:

*1) Задание* – ответ осуществляется вводом текста с клавиатуры, либо отображен в прикрепленном файле;

*2) Задание с тестом* – обучающийся отвечает на тестовые вопросы представленные в Google Forms, при этом оценка автоматически импортируется в Класс;

*3) Вопрос* – ответ представляет собой краткое текстовое сообщение, либо есть функционал, позволяющий выбрать один верный ответ из предложенных;

*4) Материал* – задание предсназначено для ознакомления обучающихся с материлом, не оценивается;

*5) Использовать повторно* – импортирует задания из других созданных ранее курсов;

*6) Тема* – позволяет сгруппировать свзяанные по смыслу задание.

Инструментарий Класса позволяет указывать целевую аудиторию для каждого конкретного задания (все/выбранные обучающиеся), задавать баллы за выполнение (есть возможность создания неоцениваемых заданий), указывать дедлайны (дата и время, отведенные на дачу ответа). Кроме того, для прозрачности оценивания есть возможность создания критериев оценки, включающие разбиение конечного балла на составные части по конкретным критериям.

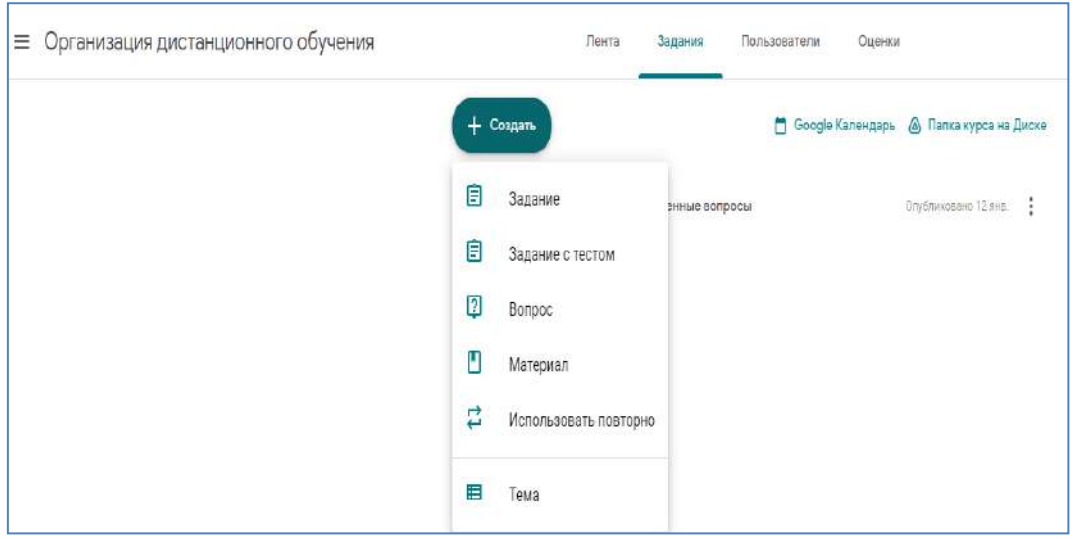

**Рисунок 99** – **Google Класс**

Создание критериев оценивания представлено на рисунке 100.

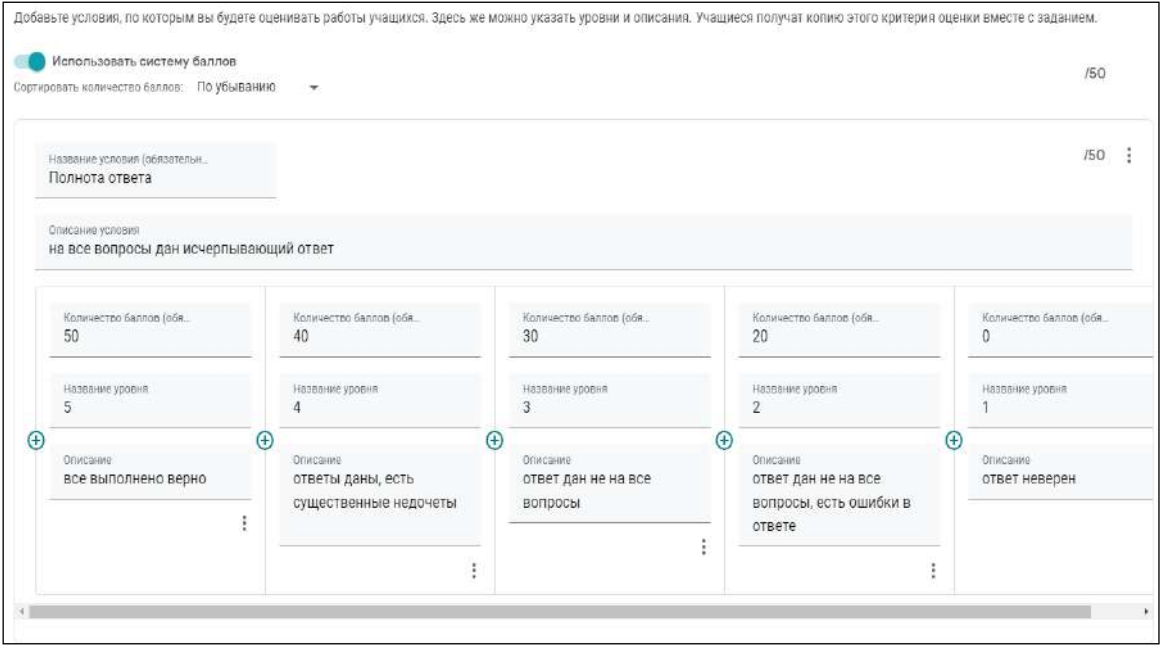

**Рисунок 100 – Критерии оценивания**

Google Класс для учащихся включает отслеживание и выполнение заданий, получение комментарий и оценок от преподавателя, а также общение с участниками курса.

Облачные сервисы Google предоставляет аналоги знакомых офисных программ. Google Таблицы, Google Документы, Google Презентации – это онлайн-приложения, с помощью которого можно создавать и форматировать документы, таблицы, презентации. Есть возможность совместного использования с другими пользователями.

Основные возможности Google Презентации:

1) Предоставление доступа к презентациям друзьям и коллегам.

2) Загрузка презентаций на Диск и их преобразование формат Google Презентаций.

3) Экспорт презентаций в форматах PDF, PPTX и TXT.

4) Вставка изображений и видео, форматирование слайдов.

5) Публикация и встраивание презентаций в веб-сайт для более широкого доступа.

6) Рисование в презентации организационных и структурных диаграмм, блок-схем и многого другого.

7) Добавление эффектов для перехода между слайдами, включение анимации и тем.

Таким образом, функционал, представленный облачным сервисом Google Презентации в большей степени схож с программным обеспечением Microsoft Office. Окно редактирования слайдов в Google Презентации представлено на рисунке 101.

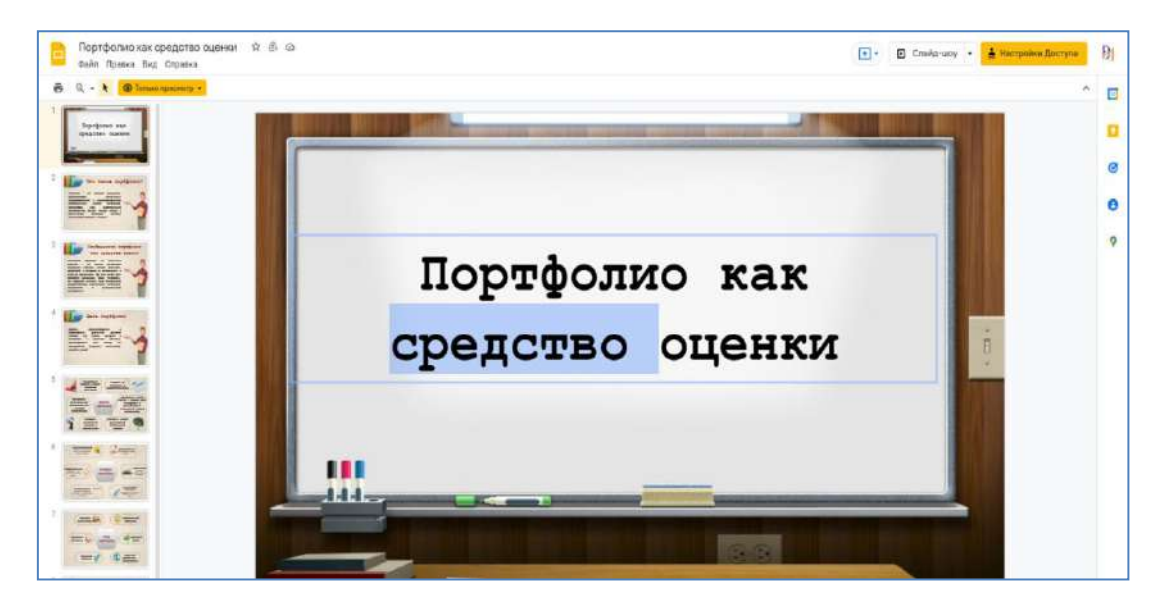

# **Рисунок 101 – Интерфейс Google Презентации**

Для преподавателей сайт – это площадка для обмена опытом, установления контактов со своими коллегами из других городов и даже стран, участие в партнерских программах в рамках республиканских и зарубежных образовательных программ по обмену методическими материалами, готовыми уроками и педагогическим опытом. Ранее реализация большей части указанных шагов требовала наличия у пользователя навыков использования профессионального программного обеспечения, применения языков программирования и разметки документов. В последнее время получило распространение множество специализированных конструкторов веб-ресурсов, использование которых не предполагает столь жестких квалификационных требований к авторам. Одним из таких инструментов является сервис Google Sites.

Google Sites (sites.google.com) – сервис от Google, который предлагает своим пользователям услугу бесплатного создания сайтов и их размещения в сети Интернет. Сервис является частью Google Apps и призван заменить устаревшую службу Google Page Creator. Основное отличие создания сайтов в Google Sites – это возможность доступа к работе над сайтом нескольких пользователей. Пользователь-владелец сайта может приглашать других пользователей для совместной работы, распределять права доступа к материалам, использовать на сайте информацию из других сервисов Google.

Технологически процесс проектирования образовательного ресурса в интернет может быть сведен к последовательности этапов, изображенных на рисунке 102.

Служба «Сайты Google» позволяет легко создавать и обновлять собственные сайты. Используя «Сайты Google», можно отобразить различную информацию в одном месте, включая видео, слайд-шоу, календари, презентации, вложения и текст, и предоставить возможность просмотра и редактирования этой информации небольшой группе лиц, организации или всему миру.

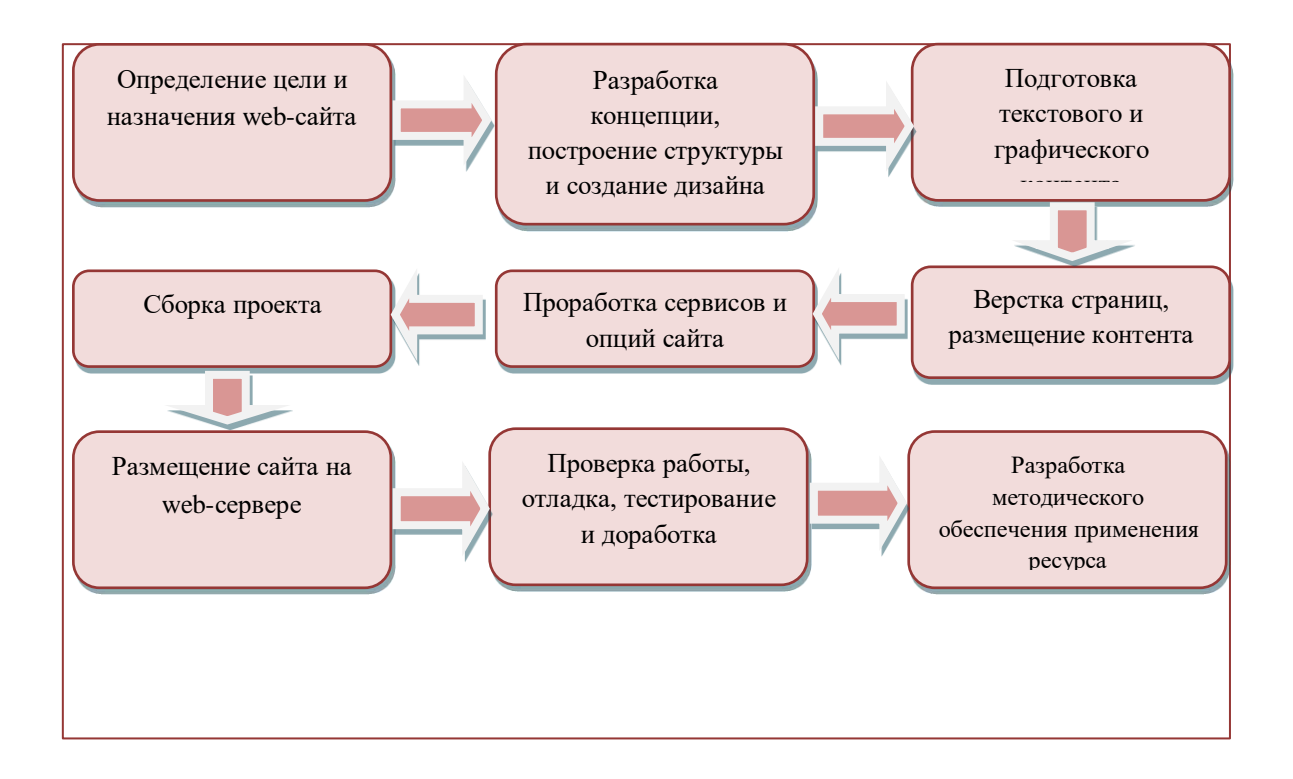

#### **Рисунок 102 – Процесс проектирования образовательного ресурса**

При этом ползователь-владелец сам решает, кому предоставлять доступ к указанным ресурсам. Ниже перечислены возможности работы с «Сайтами Google»:

1) Создание подстраниц для упорядочивания содержания.

2) Выбор типов страниц: веб-страница, объявления, файловый менеджер, список.

3) Централизованное хранение веб-контента и автономных файлов.

4) Возможность закрыть и открыть сайт для обмена, если это необходимо.

5) Возможность поиска содержания в Сайтах Google с использованием поисковых.

6) Технология Google.

7) Детальная настройка сайта.

Окно настройки представлено на рисунке 103.

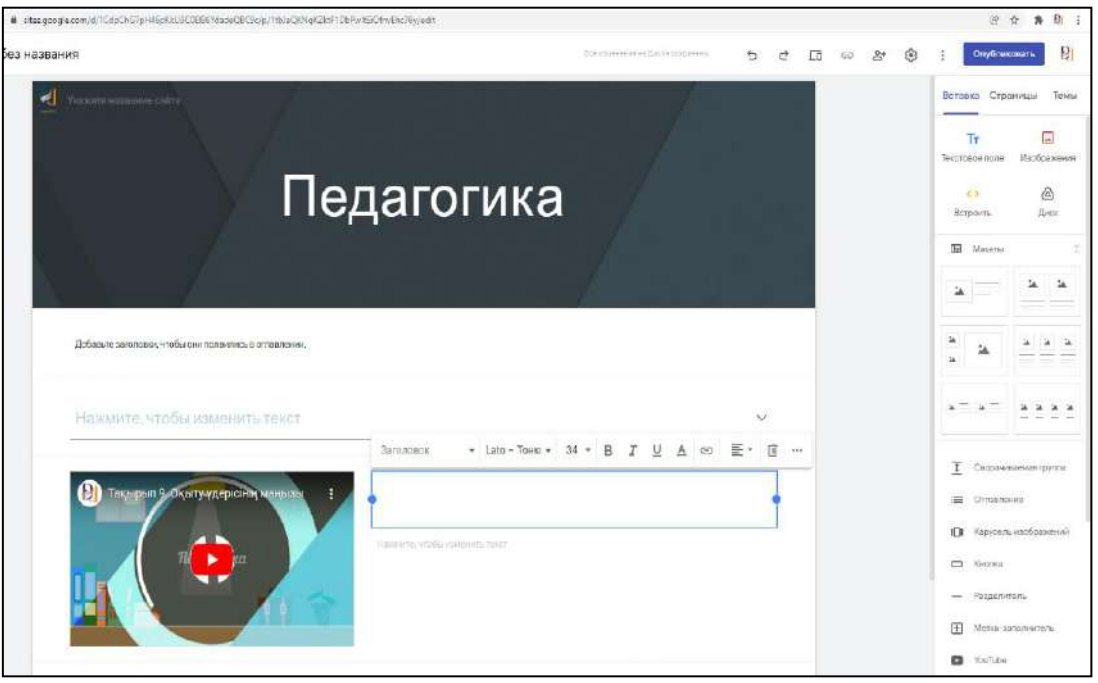

**Рисунок 103 – Окно настройки Google Sites**

Cоздание сайта с использованием бесплатного хостинга от Google Sites имеет следующие ограничения: объем дискового пространства – до 100 Мб для хранения информации на сайте и 10 Гб на каждый домен для хранения информации при использовании служб Google Apps; доменное имя сайта имеет вид sites.google.com/«site\_name». Создание сайтов с помощью Google Sites также ограничено: ограничены настройки оформления сайтов – изменяются только цвета, размеры и стиль шрифтов; запрещены анонимные комментарии, изменять содержание (в том числе добавлять комментарии) могут только авторизованные пользователи. Для того чтобы приступить к созданию сайтов на Google Sites, необходимо иметь свой аккаунт в Google или же зарегистрироваться. Сервис Google Sites рекомендуется использовать для создания сайтов образовательных учреждений, их подразделений, образовательных проектов, учебных курсов или командных сайтов, в которых требуется коллективный доступ и редактирование информации.

Умение общаться жизненно важно для того, чтобы быть эффективным педагогом. Коммуникация не только передает информацию, но и поощряет усилия, изменяет отношение и стимулирует мышление у обучающихся. Без него развиваются стереотипы, сообщения искажаются, а обучение «задыхается».

Коммуникация – это процесс понимания и обмена информацией, в котором важную роль играет слушание. Внутриличностная или внутренняя коммуникация включает планирование, решение проблем, разговор с самим собой и оценку себя и других. Это непрерывный процесс, который подготавливает говорящего к тому, чтобы говорить четко и лаконично. Межличностное общение – это смысловой обмен друг с другом и хотя бы с одним другим человеком. Цель межличностного общения состоит в том, чтобы посылать актуальные и объективные сообщения. Коммуникация может становится ключевым элементом учебного процесса, способствуя участию заинтересованных сторон.

При традиционном формате занятий для создания игрового момента в образовательном процессе, а так же для межличностного общения участников процесса широкое применение получили интерактивные доски, а так же инструменты и комплектующие к ним.

Отличие цифрового обучения состоит в том, что существенная часть материала усваивается с помощью Интернет-технологий, т.е. работа обучающегося является организованной и в основе своей самостоятельной. Информация передается путем визуального контакта (видеосвязь), либо с помощью сторонних цифровых инструментов. Таким образом, роль интерактивных средств, повышающих интерес к обучению возрастает. Руководствуясь этим киберпедагогу необходимо повышение эффективности качества образования с использованием инновационных методов.

Персонализация контента и взаимодействия помогает учащимся совершенствоваться, предоставляя им контроль над собственной учебной средой.

Существует много отличных цифровых ресурсов, которые преподаватели могут использовать в обучении.

Первые интерактивные доски посвились еще в 1990 году в США и использовались для совещаний в малых группах и проведения круглых столов. Начиная с 21 года они приходят на смену классическим деревянным школьным доскам и начинают внедряться во все образовательные учреждения.

ActivBoard Touch предоставляет учителям широкий спектр инструментов для ежедневного обучения. Преподаватели и учащиеся могут легко взаимодействовать с содержимым, используя жесты поглаживания, сжатия и масштабирования, чтобы делиться идеями, работать над проектами или осваивать концепции. Для создания обучающих материалов для интерактивных досок используется специальное программное обеспечение ActivInspire.

ActivInspire – это основа любого обучения в 21 веке. Разработанный для использования в классе, он позволяет преподавателям вести урок на интерактивной доске. К преимуществам программы относится:

- Возможность создания уроков, наполненных разнообразными и эффективными действиями, и поддержка задачи оценивания для обучения с учащимися, группами и всем классом.

- Благодаря выбору интерфейса, соответствующего возрасту, ActivInspire дает учителям доступ к множеству учебных заданий, инструментов, изображений, звуков и шаблонов, а также к множеству дополнительных ресурсов, доступных на Promethean Planet.

- Через свойства обозревателей доступна детальная настройка компонентов, а так же назначение на каждый отдельный компонент действия.

- Благодаря расширенным возможностям пера и сенсорного ввода (использование ActivePen), ActivInspire позволяет учителям и учащимся выйти за рамки флипчарта и взаимодействовать со страницей с помощью реальных инструментов.

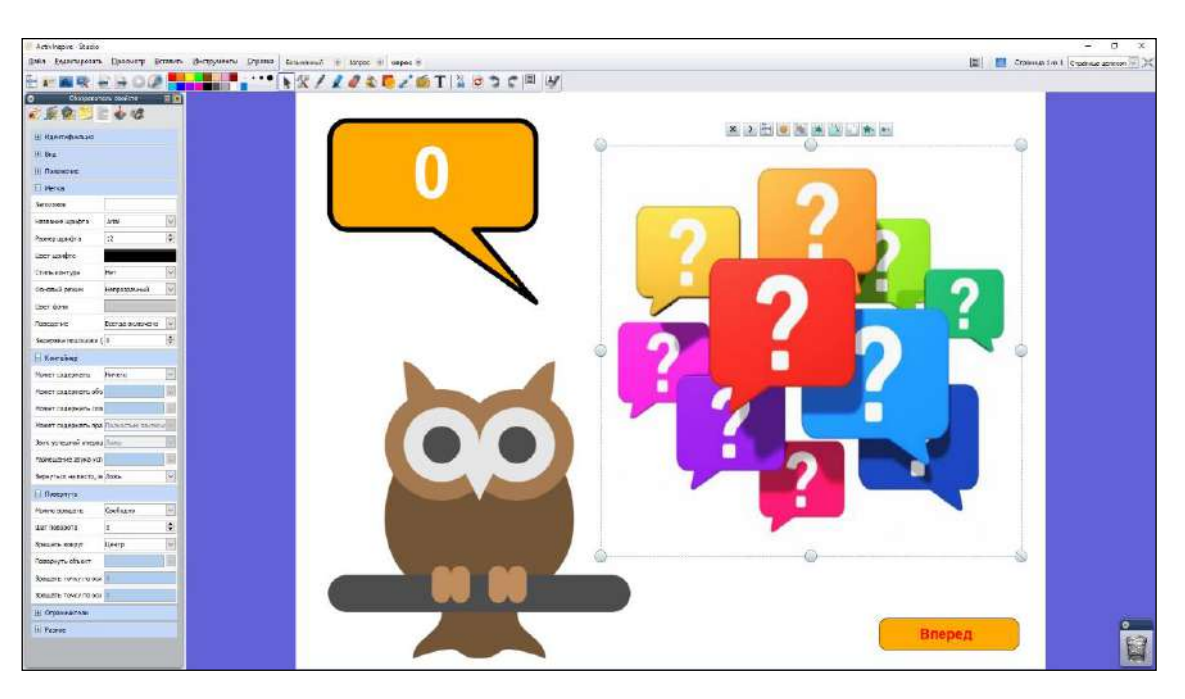

Окно программы ActivInspire представлено на рисунке 104.

**Рисунок 104 - Окно программы ActivInspire**

Сменный карандаш /ручка ActivPen – это беспроводная ручка без батареи, которая сочетает в себе полную функциональность мыши с точностью пера, обеспечивая естественное и динамичное взаимодействие с ActivBoards и ActivSlate. В стилусе используется магнит, поэтому батарея не требуется. ActivPen позволяет наводить курсор на значки, чтобы просматривать их функции и получать доступ к полезным инструментам, что делает программное обеспечение быстрым и простым в освоении. Перетаскивание, выделение, открытие инструментов и приложений, переключение между страницами и активация звуков и изображений. Высокоточные и точные, функциональные возможности ActivPen, как у мыши и пера, позволяют измерять и отмечать на доске ActivBoard с точностью до миллиметра или градуса.

Для комфортной подготовки к занятию существует интерактивное решение планшет ActivTablet. Планшет Activtablet позволяет учителям удаленно готовить материалы к проведению уроков, на которых используется интерактивная доска Activboard, за счет эмуляции ее работы. А это значит, что преподаватели могут также практиковаться в использовании программного обеспечения Activstudio и Activprimary вне класса, не испытывая при этом никакого дискомфорта.

Activtablet – это своего рода мини-доска формата A5, которая подключается непосредственно к компьютеру. Портативный, оснащенный собственной ручкой Activpen, Activtablet является идеальным партнером для подготовки к занятиям.

Для реализации видео коммуникации в режиме реального времени используют как физические приспособления (компьютеры, смартфоны), так и специализированное программное обеспечение. Правильно выбранная система видеосвязи обеспечивает пользователям широкие возможности: от высокого качества транслируемых данных до подключения к диалогу множества новых участников.

Видеосвязь, осуществляемая через компьютер, исторически первый способ интерактивного видео-взаимодействия между пользователями, находящимися на расстоянии. Она позволяет участникам коммуникации не только слышать и видеть друг друга, но и (при наличии соответствующего функционала) всячески взаимодействовать: обмениваться информацией, файлами, презентациями, проводить массовое обсуждение, показывать друг другу экран рабочего стола и т.п.

Выходить в онлайн через компьютер удобно в ходе коммуникации с рабочего места или домашнего компьютера. Современные программы для видеосвязи способны устанавливаться на любые ПК и ноутбуки, вне зависимости от их рабочих параметров и программного обеспечения.

Для реализации такой связи в образовании используются системы конференц связи: Zoom, Cisco Webex, Google Meet, Webinar и др.

#### **Zoom** – **платформа для проведения онлайн-занятий**

ZOOM – облачная платформа для проведения видео-конференций, вебинаров и других подобных онлайн мероприятий. Для работы пользователь получает идентификатор и использует его для проведения встреч. Многие педагоги предпочитают использовать данную платформу для проведения уроков в режиме реального времени.

Zoom был основан в 2011 году Э.Юанем, бывшим вице-президентом Cisco WebEx. В апреле 2011 года он вместе с 40 инженерами покинул Cisco, чтобы создать новую компанию под названием Saasbee, Inc. Компания изо всех сил пыталась привлечь инвестиции, поскольку инвесторы считали, что рынок видеоконференцсвязи уже насыщен. В 2011 г. Компания Saasbee, Inc. получила начальное финансирование в размере 3 млн. долларов от основателей WebEx Субра Ияра, Дэна Шейнмана и нескольких других венчурных капиталистов.

Официально Zoom был запущен в январе 2013 года и к маю 2013 года достиг 1 миллиона пользователей. В первый год своего запуска Zoom сотрудничал с поставщиком партнерского программного обеспечения B2B. Работа с Redbooth (тогда он назывался Teambox) была необходима для добавления видеокомпонента в Redbooth. В скоре после этого сотрудничества Zoom, работая с несколькими поставщиками оборудования и программного обеспечения, такими как Logitech, Waddio и Infocus, разработал проект под названием «Работает с Zoom». В конце года Zoom удалось интегрировать программное обеспечение в компанию InterviewStream, которая предоставляет работодателям удаленные видеоинтервью. Interview Stream использует сервис Zoom Video, чтобы улучшить функции видеоинтервью.

В начале апреля 2020 года количество ежедневных пользователей Zoom выросло до 200 млн. человек, в сравнении с 10 млн. в декабре 2019 года. Рост связан с введением карантинных мер во многих странах мира из-за [пандемии](https://ru.wikipedia.org/wiki/%D0%9F%D0%B0%D0%BD%D0%B4%D0%B5%D0%BC%D0%B8%D1%8F_COVID-19)  [COVID-19.](https://ru.wikipedia.org/wiki/%D0%9F%D0%B0%D0%BD%D0%B4%D0%B5%D0%BC%D0%B8%D1%8F_COVID-19)

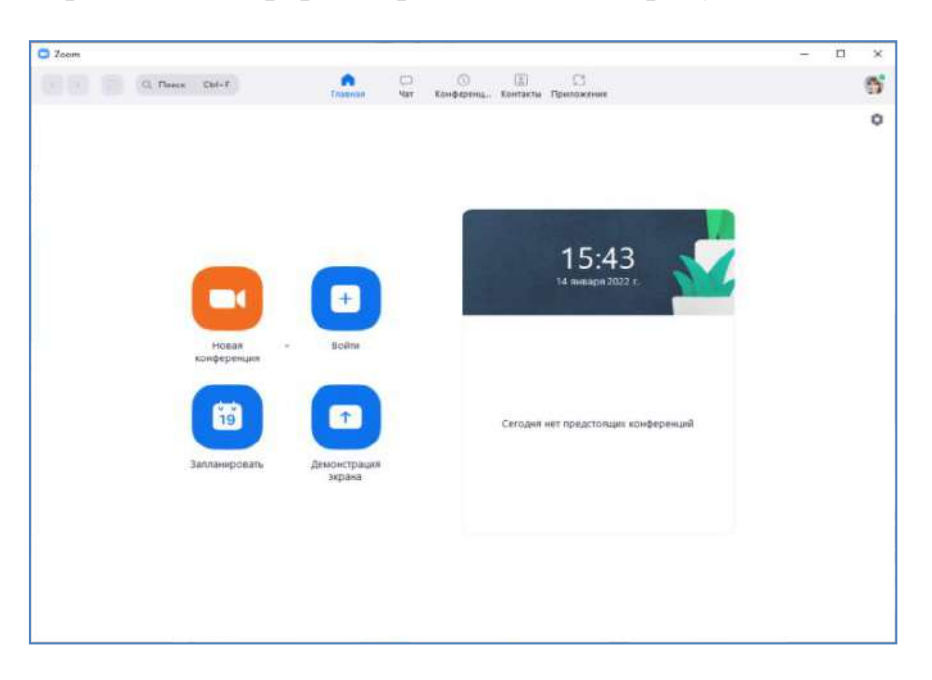

Главная страница платформы представлена на рисунке 105.

**Рисунок 105 – Интерфейс приложения ZOOM для ПК**

Давайте посмотрим, какие возможности Zoom представляет для обучения:

1) Педагог может вести занятие из любой точки мира.

2) Показывать презентации, видеоматериалы, изображения во время занятий. Благодаря Zoom демонстрация изображений, графиков и документов доступна для всех. Для этого необходимо активировать функцию «демонстрация экрана», выбрать, что хотите показать, и нажать кнопку «совместное использование».

Окно активации демонстрации экрана представлено на рисунке 106.

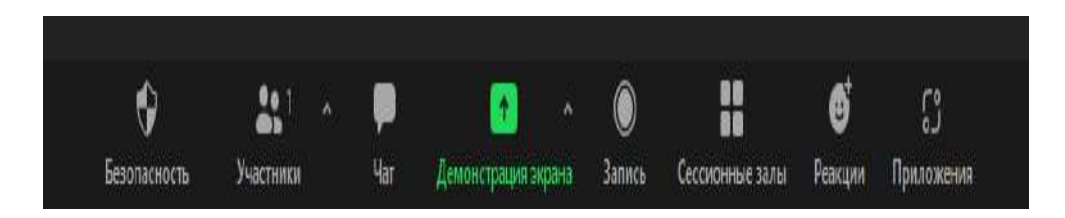

**Рисунок 106 – Функционал приложения ZOOM для ПК**

При этом, если отметить функции «полноэкранный режим» и «совместное использование звука» участникам конференции станет доступен не только видео, но и аудио ряд трансляции.

1) Педагог и обучающиеся могут писать на интерактивной доске и общаться через доску сообщений, которая находится в разделе *«демонстрация экрана».* Во время офлайн-занятия физически невозможно дать возможность высказаться каждому слушателю. В Zoom участники могут обмениваться впечатлениями и задавать вопросы на доске сообщений.

2) Делить участников на группы. В Zoom е сть сессионные залы, в которые можно отправить определённых или рандомных участников. Это позволяет уделить внимание каждому обучающемуся во время выполнения групповых заданий. Однако, для каждого зала нужен отдельный спикер. Создание сессионного зала представлено на рисунке 107.

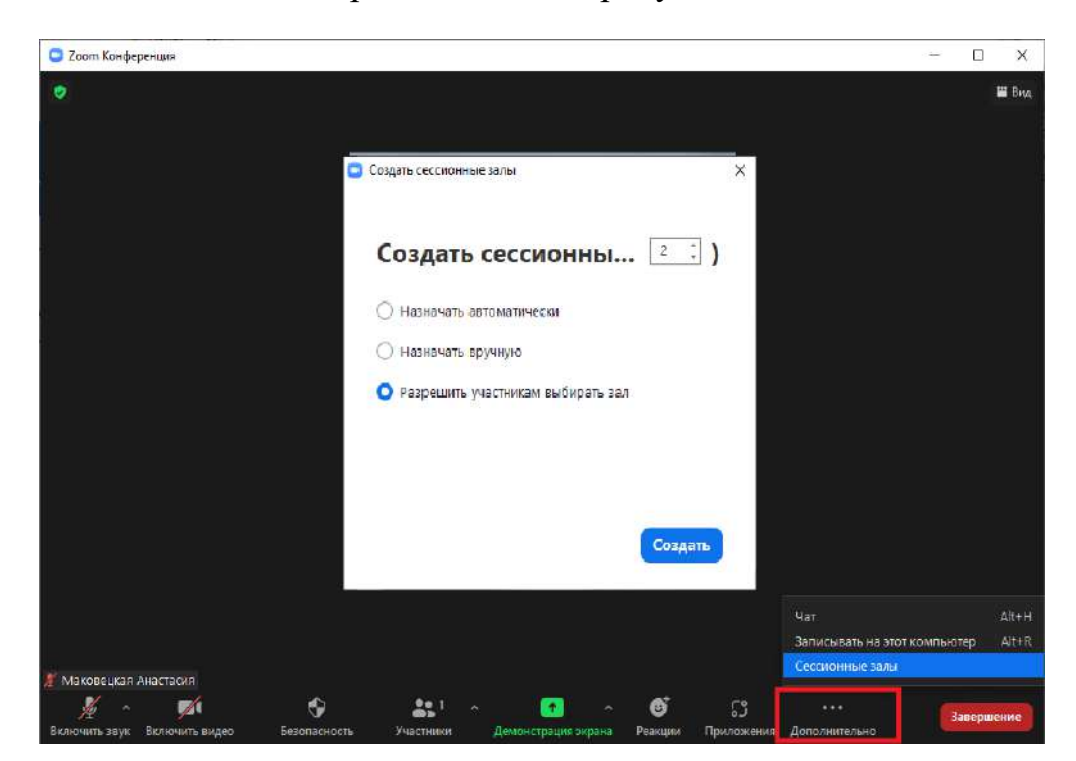

 **Рисунок 107- Создание сессионных залов**

3) Проводить опросы. Чтобы повысить вовлечённость и удержать внимание аудитории, задавайте вопросы во время занятия. Можно создать опрос с разным количеством ответов, а также сделать его анонимным.

4) Настраивать параметры безопасности. Чтобы повысить уровень безопасности создатель конференции может включить зал ожидания, тем самым появится возможность отбора участников для включения в конференцию (исключает «посторонних» на конференции). После того, как все участники сформированы, можно воспользоваться функцией «Заблокировать конференцию», что имитирует закрытие двери в реальной жизни. Параметры безопасности представлены на рисунке 108.

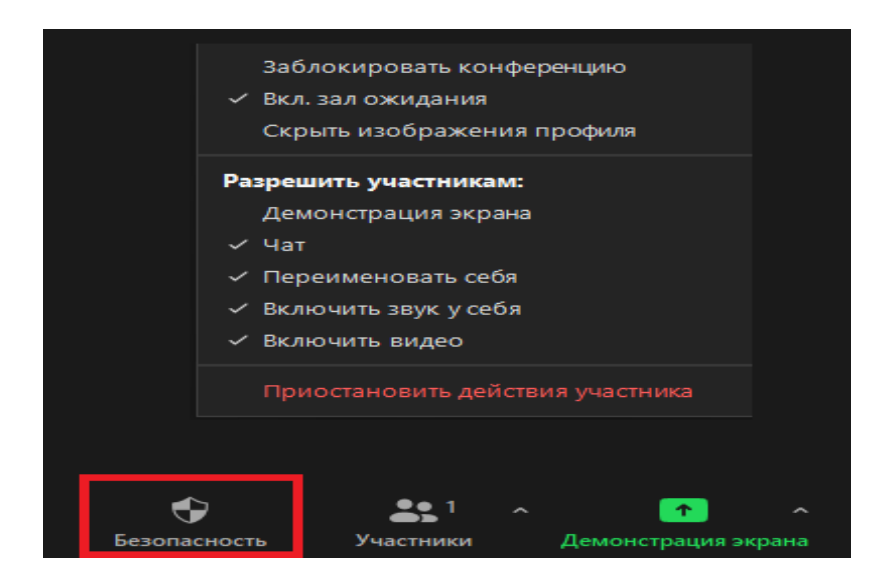

**Рисунок 108- Параметры безопасности**

5) Запись конференции. Сохранение записи конференции на устройстве в виде mp4 файла, при этом дополнительно сохраняются аудио сопровождение и записи чата.

#### **Google Meet при дистанционном обучении**

Google Meet – сервис видеоконференций, поддерживающий демонстрацию рабочего стола для пользователей и участников конференций. Официально программа была представлена в 2017 году, разработана компанией Google, в качестве замены морально устаревшего сервиса Google Hangouts.

Учебные заведения и другие организации могут использовать Google Meet для проведения видеовстреч с сотрудниками и учащимися. У подписчиков Google Workspace for Education Fundamentals и Google Workspace for Education Plus продолжительность одной видеовстречи не может превышать 300 часов.

Google Workspace поставляется с различными инструментами и приложениями, которые пользователи могут эффективно использовать при использовании Google Meet. Однако функции Google Meet с точки зрения производительности, взаимодействия и удаленного сотрудничества ограничены по сравнению с другими приложениями, служащими той же цели.

Например, в Google Meet нет собственной функции аннотаций, которая необходима во время видеоконференций. Аннотации помогают пользователям выделить определенные части презентации и стимулируют взаимодействие

между участниками. В настоящее время такие дополнительные функции добавляются с помощью расширений Google Chrome от сторонних разработчиков.

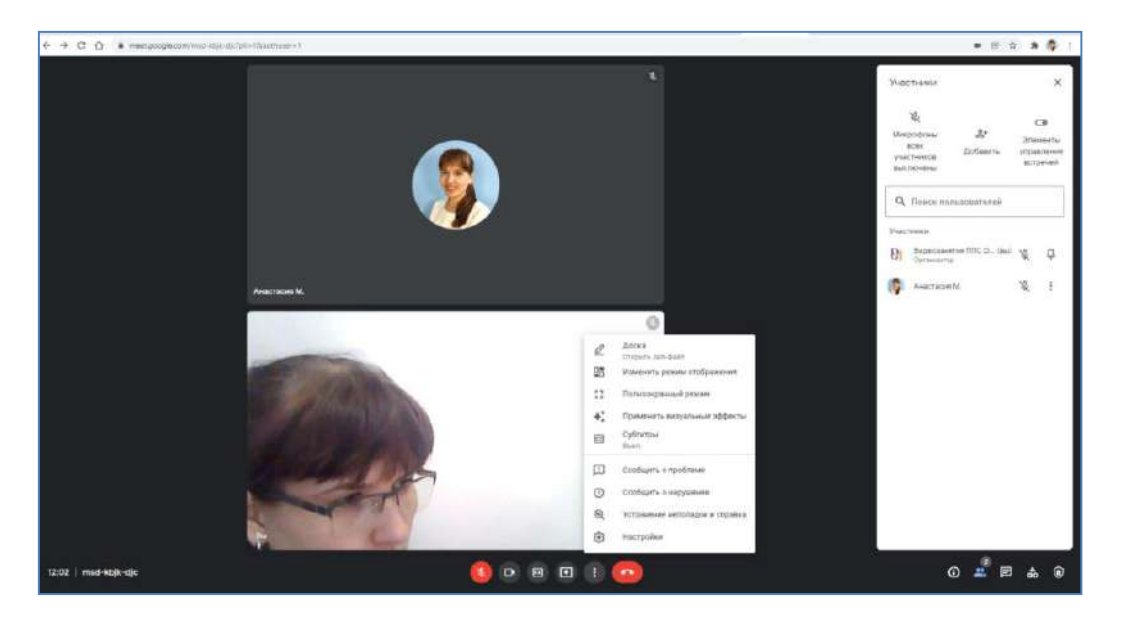

Интерфейс сервиса представлен на рисунке 109.

**Рисунок 109 – Интерфейс сервиса Google Meet**

При использовании Meet для дистанционного обучения преподаватели могут:

 начинать видеовстречи и присоединяться к ним в классе, используя специальную ссылку для своих курсов;

 пользоваться функциями модерирования, чтобы управлять доступом участников;

получать отчеты об участниках встречи;

начинать видеовстречи из Gmail;

управлять доступом к видеовстречам;

использовать в своих занятиях интерактивную онлайн-доску Jamboard;

К основным преимуществам сервиса можно отнести:

 интуитивно понятный интерфейс позволяет участникам быстро приступить к работе, одновременно отображать до 49 человек и скрывать собственное представление, чтобы уменьшить утомляемость совещания;

 автономное прогрессивное веб-приложение и обновленные мобильные приложения позволяют вам присоединяться со своего устройства, независимо от того, работаете ли вы со своего рабочего стола или подключаетесь с телефона во время пешеходной встречи;

 увеличенные размеры совещаний до 500 участников для некоторых тарифных планов Education, Business и Enterprise помогают обеспечить каждому место на совещании;

 отчёты о посещаемости, которые могут отслеживать посетителей, будь то работа, класс или новый семинар, который вы проводите. Полная настройка организатором доступа участников к элементам встречи (аудио, видео, общие, элементы управления, субтитры). Окно настройки элементов управления встречей представлено на рисунке 110.

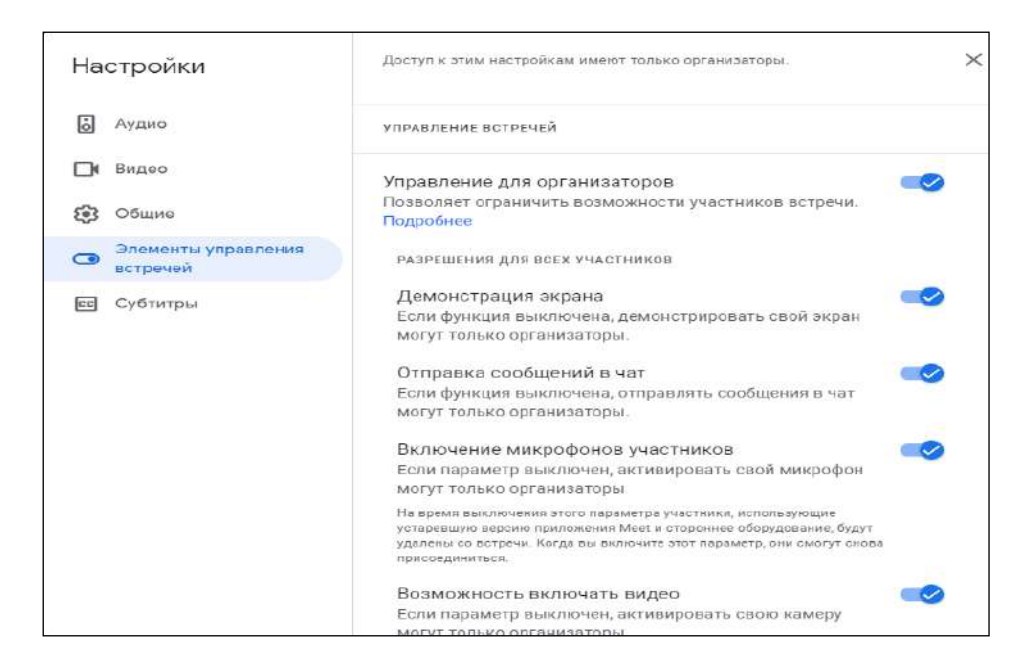

**Рисунок 110- Элементы управления встречей**

Чтобы встречи были более равноправными и инклюзивными, независимо от опыта проведения видеоконференций или языка общения, компания Google обновила свой функционал, добавив новые возможности:

 [Новые виртуальные фоны](https://workspaceupdates.googleblog.com/2021/11/new-immersive-backgrounds-and-styles-for-google-meet.html), [автоматическая регулировка освещения](https://workspaceupdates.googleblog.com/2021/09/improved-visibility-in-google-meet-on.html) и [шумоподавление](https://workspaceupdates.googleblog.com/2021/06/background-noise-reduction-cancellation-update.html) помогают сосредоточить внимание на людях и гарантируют, что участников будет видно и слышно, независимо от того, присоединяются ли они из офиса, кафе или за кухонным столом.

 Улучшения «поднятия рук» с автоматическим опусканием дают участникам возможность поделиться своими взглядами, а комнаты обсуждения могут способствовать более глубокому участию в обсуждениях в небольших группах.

 Опросы, вопросы и ответы могут помочь сохранить тему презентации, помогая убедиться, что аудитория вовлечена и на вопросы есть ответы.

 Субтитры с переводом, которые появятся в ближайшее время, и поддержка живых субтитров для нескольких разговорных языков могут помочь глухим или слабослышащим участникам, говорящим на другом основном языке или находящимся в шумном месте, лучше понимать и участвовать в собраниях.

**Платформа для проведения вебинаров и онлайн-конференций Webinar**

Webinar – IT-компания, специализирующаяся на разработке и поставке сервиса веб- и видеоконференций. Создана в 2008 году. В 2012 году объединилась с COMDI-сервисом для организации онлайн-трансляций. После

объединения продукты начали продаваться под маркой Webinar, однако в некоторых странах, а также в мобильных приложениях попрежнему пользовалась торговая марка COMDI. В 2016 году компания выпустила обновленную платформу для вебинаров и видеоконференций Webinar 3.0.

Компания Webinar предоставляет услуги по организации онлайн-мероприятий на базе собственных программных решений. Современная и удобная в использовании программа для вебинаров обладает следующими особенностями:

**-** *Вещание через энкодер*. [Энкодер](https://webinar.ru/blog/kak-ispolzovat-enkoder-dlya-organizacii-translyacij/?utm_medium=blog&utm_source=interview&utm_campaign=kesha_290118) – это инструмент для проведения вебинаров уровня телевизионных трансляций. Энкодер позволяет транслировать изображение с нескольких камер, добиться профессионального качества картинки и дополнить видео титрами и спецэффектами в прямом эфире. Интерфейс комнаты Webinar.ru представлен на рисунке 111.

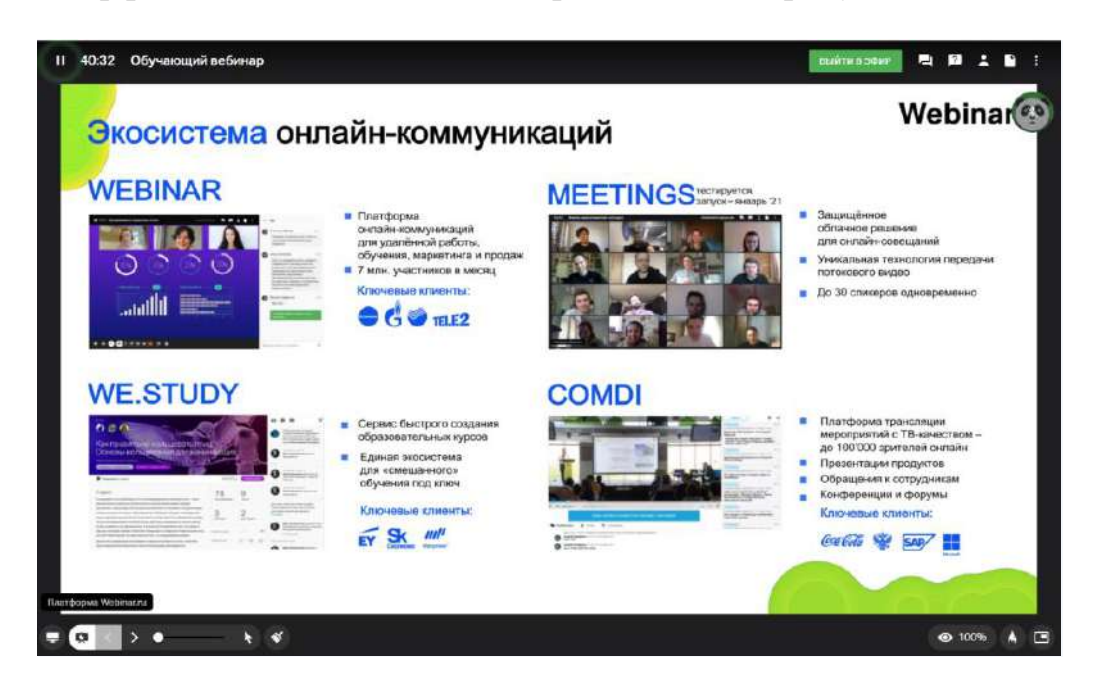

**Рисунок 111 – Интерфейс комнаты Webinar.ru**

**-***Демонстрация видео с YouTube.* Обучение не ограничивается выступлением и презентацией: ведущие запускают ролики из YouTube, чтобы продемонстрировать, например, производство и сборку микроволновых печей. Настройка демонстрации видео с YouTube представлена на рисунке 112.

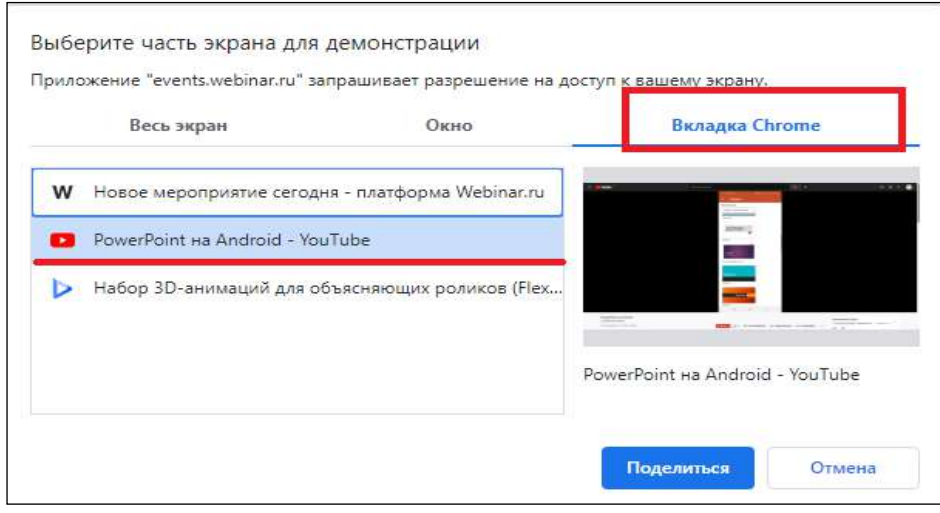

## **Рисунок 112- Элементы управления встречей**

**-** *Чат*. Благодаря чату аудитория может влиять на ход трансляции и получать обратную связь от ведущего в режиме реального времени. Для того чтобы не пропустить ничего важного в чате, мы обычно просим участников задавать вопросы в отдельной вкладке. Также можно активировать модерацию чата: тогда участники будут видеть только одобренные ведущим реплики и вопросы.

**-** *Онлайн-доска*. Платформа обладает встроенной функцией – онлайн доска, позволяющей как организатору, так и участникам конференции делать записи на электронном полотне в рукописном, печатном виде. Есть возможность создание дополнительных «страниц». При этом все записи сохраняются в виде изображения формата png, на вкладке файлы, с возможностью последующего их скачивания для участников. Онлайн доска платформы Webinar представлена на рисунке 113.

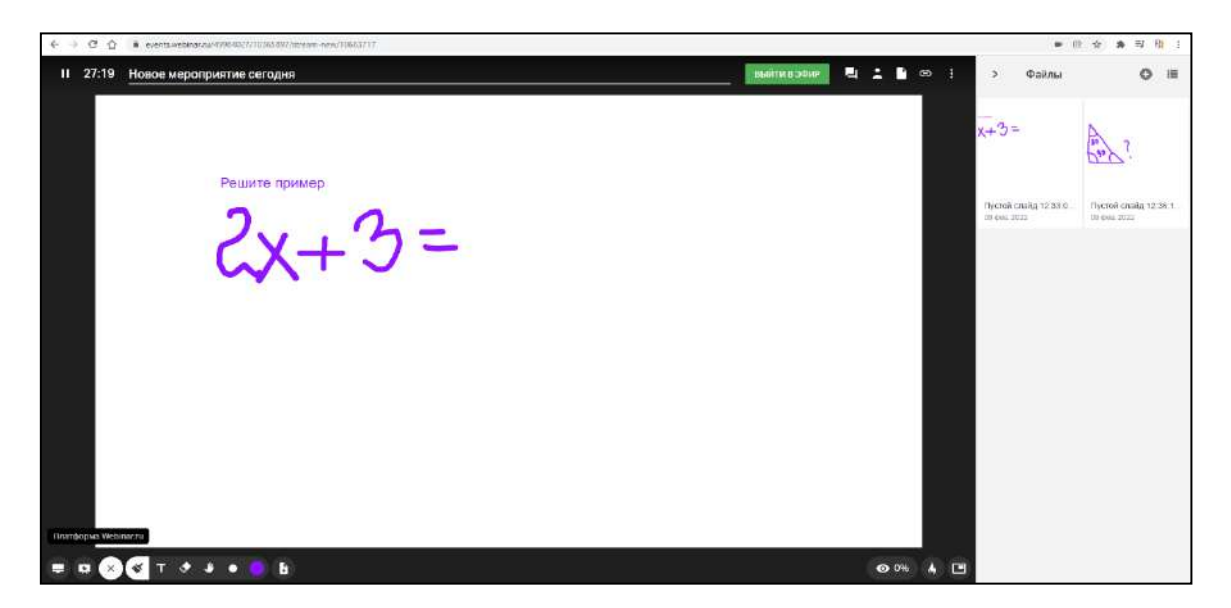

**Рисунок 113 - Онлайн доска платформы Webinar**

Вместе с тем платформа обладает рядом полезных «фишек», таких как создание тестовых заданий для участников конференций (вопросы с одним верным ответом, с несколькими, свободный ответ и др), кроме того есть возможность отслеживания активности участников конференции, отображаются данные о том кто свернул окно, кто отключил камеру и т.п. По завершению мероприятия запись автоматически сохраняется на сервере платформы и при открытие прав доступа организатором, становится доступной всем участникам.

#### **Cisco Webex Classrooms**

WebEx была основана в 1995 году С.Ияром и М.Чжу. В июле 2000 года было проведено первичное публичное размещение акций. WebEx была зарегистрирована на национальном рынке NASDAQ , а затем на NASDAQ Global Select Market, когда она была представлена в 2006 году. 17 ноября 2014 г. Cisco объявила об эволюции Webex под названием Project Squared. 17 марта 2015 г. эта инициатива была переименована в Cisco Spark. 18 апреля 2018 г. Cisco объявила, что Cisco Spark будет объединена с платформой Cisco Webex. В тот же день Cisco переименовала все остальные продукты Spark в Webex, включая комплект Spark Room Kit (теперь Webex Room Kit) и Spark Board (теперь Webex Board). В сентябре 2020 г. Cisco запустила новую платформу Webex Classrooms для виртуальных домашних занятий. Интерфейс программы представлен на рисунке 114.

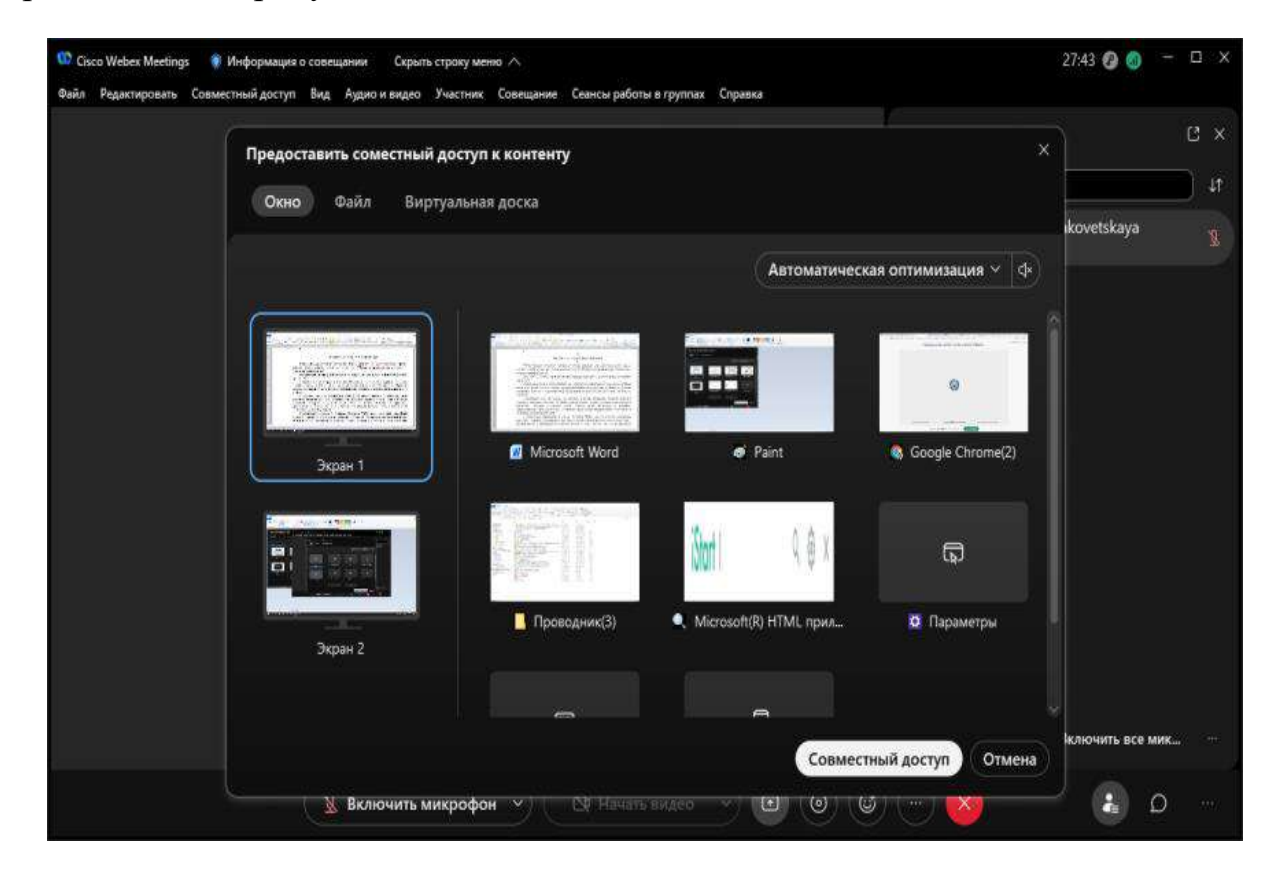

**Рисунок 114 – Cisco Webex Classrooms**

Cisco Webex Classrooms **–** это безопасное решение, обеспечивающее интуитивно понятный онлайн-обучение для учащихся, преподавателей и родителей. Программа предоставляет расписание занятий, которое позволяет учителям и учащимся управлять уроками, управлять ими, планировать виртуальные рабочие часы и многое другое. Учащиеся могут общаться друг с другом и получать доступ к учебным материалам, а родители – запланировать время для виртуального общения с преподавателями.

Классы Webex интегрированы с конференциями Webex для гибридного обучения и удобной видеосвязи. Многие школы по всему миру используют Webex для гибридного обучения.

В Webex Meetings введено множество новых функций обучения, чтобы упростить новый процесс обучения для учителей, учащихся, родителей и ИТперсонала.

Новые функции Webex Meetings позволяют учителям сосредоточиться на учебе. Такие как:

- *Закрытие двери виртуального класса*. Функция автоматического закрытия предотвращает доступ всех незарегистрированных пользователей. Правила доступа устанавливает преподаватель. Посетители в виртуальном «фойе» ожидают разрешения войти в класс.

- *Создание групп и подгрупп для максимального усвоения материала*. Эта функция помогает улучшить динамику обучения. Учащиеся работают в малых группах, изучая материал и вместе решая задачи. Учителя могут наблюдать за группой и присоединяться к группе, а также отправлять группе сообщения с необходимой им информацией, включая выполнение групповых заданий.

Настройка групп представлена на рисунке 115.

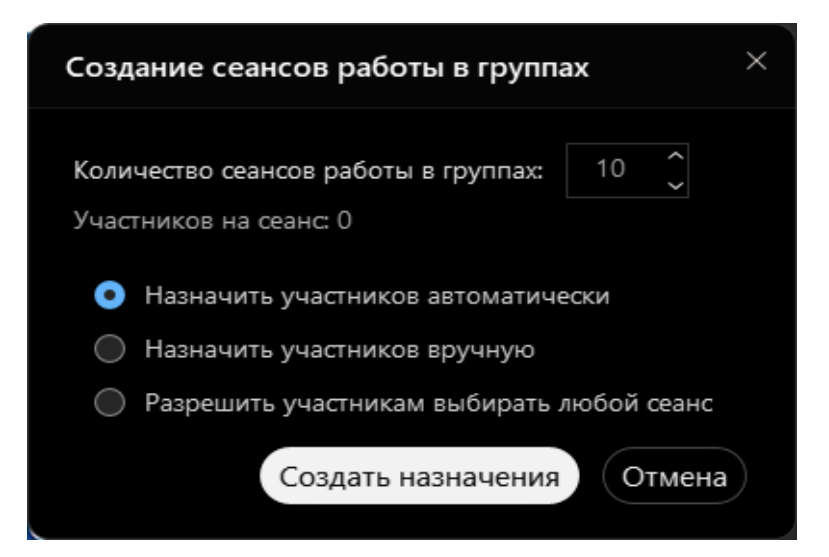

**Рисунок 115 – Настройка работы в группах в Cisco Webex Classrooms**

 *Дисциплина и порядок в классе*. Функции Webex для отключения микрофона помогают устранить отвлекающие факторы и лучше контролировать виртуальный класс. Поднявший руку перемещается в начало списка, поэтому учитель никогда не пропустит вопрос. Webex позволяет привлечь помощника, чтобы работать одновременно с несколькими классами.

 *Заряжаем класс энергией.* Различные устройства Webex помогают оптимизировать классное помещение и учебный процесс для всех. Так, учитель может сидеть, стоять, ходить по классу **–** устройство отслеживания докладчика будет держать учителя в фокусе, когда он, как обычно, прохаживается по классу. Обучающиеся в онлайне как бы переносятся в класс, сохраняют заинтересованность и активность.

*Для учеников.* Ученики лучше усваивают материал, когда обстановка пробуждает интерес, увлекает и помогает учиться **–** безопасно и без ограничений.

- *Учитесь в своем ритме.* Webex Assistant for Meetings помогает создавать заметки о семинарах, чтобы каждый мог получить доступ к этим ресурсам в соответствии с своими особенностями восприятия. Эссе, резюме и учебники полностью задокументированы, так что вы можете вернуться и проверить их для использования в любое время.

- *Общайтесь со своими одноклассниками.* Webex Teams позволяет учащимся отправлять сообщения, обмениваться контентом, общаться, использовать онлайн-доску и звонить участникам команды в одном приложении, используя все инструменты.

*Для родителей*. Родители играют огромную роль в учебном процессе, часто заменяя дежурных по школе, помощников учителей, репетиторов и т.д.

**-** *Онлайн общение с преподавателями*. В рамках Webex Teams учителя могут планировать личные встречи с родителями, сообщать учебные новости, задания и т.д.

**-** *Контроль домашнего задания*. Webex Assistant поможет просмотреть сделанные в классе примечания и пройденные темы, и даже отслеживать прогресс и если необходимо оказания помощи.

*Для IT-персонала*. ИТ-персонал обеспечивает безопасную среду обучения. У нас есть для вас хорошие новости.

- *Простота и безопасность*. Webex поддерживает усовершенствование программ обучения и методов технического обслуживания. Теперь настройка и установка комфортных и безопасных виртуальных комнат стало удобнее и легче.

- *Работа с большим числом инструментов.* Webex Education Connector легко интегрируется со Schoology, а также с такими системами управления, как Canvas, Moodle, Blackboard и другими.

#### **Веб-инструмент для общения Skype**

Skype – это бесплатный веб-инструмент для общения, который позволяет людям проводить видеоконференции, совершать звонки и обмениваться мгновенными сообщениями. У Skype более 300 миллионов активных пользователей по всему миру. Skype был создан Я. Фриисом (Дания) и Н.Зеннстремом (Швеция) в 2003 году. Затем Microsoft купила Skype, заплатив 8,5 миллиардов долларов.

Skype предоставляет множество образовательных возможностей для классных комнат. Обучающиеся могут общаться друг с другом, расширять свои знания и взаимодействовать с другими культурами. Они могут использовать Skype, чтобы делиться проектами, совершенствовать свои языковые навыки, обмениваться полезной информацией. Skype также предоставляет обучающимся и преподавателям возможность участвовать в виртуальных турах по историческим местам, общаться с авторами и исследователями и участвовать в беседах с аудиториями по всему миру. Skype предоставляет простую платформу для развития и роста учащихся.

Главная страница программы разделена на логические области: верхняя левая часть окна указывает на вкладки «Чат», «Звонки», «Контакты», «Уведомления», ниже отображается список как индивидуальных, так и групповых чатов, в правой части – содержимое чата и функциональные кнопки для совершения аудио и видео вызовов, кнопки отправки текстовой, иллюстрационной и аудио сообщений. Интерфейс программы представлен на рисунке 116.

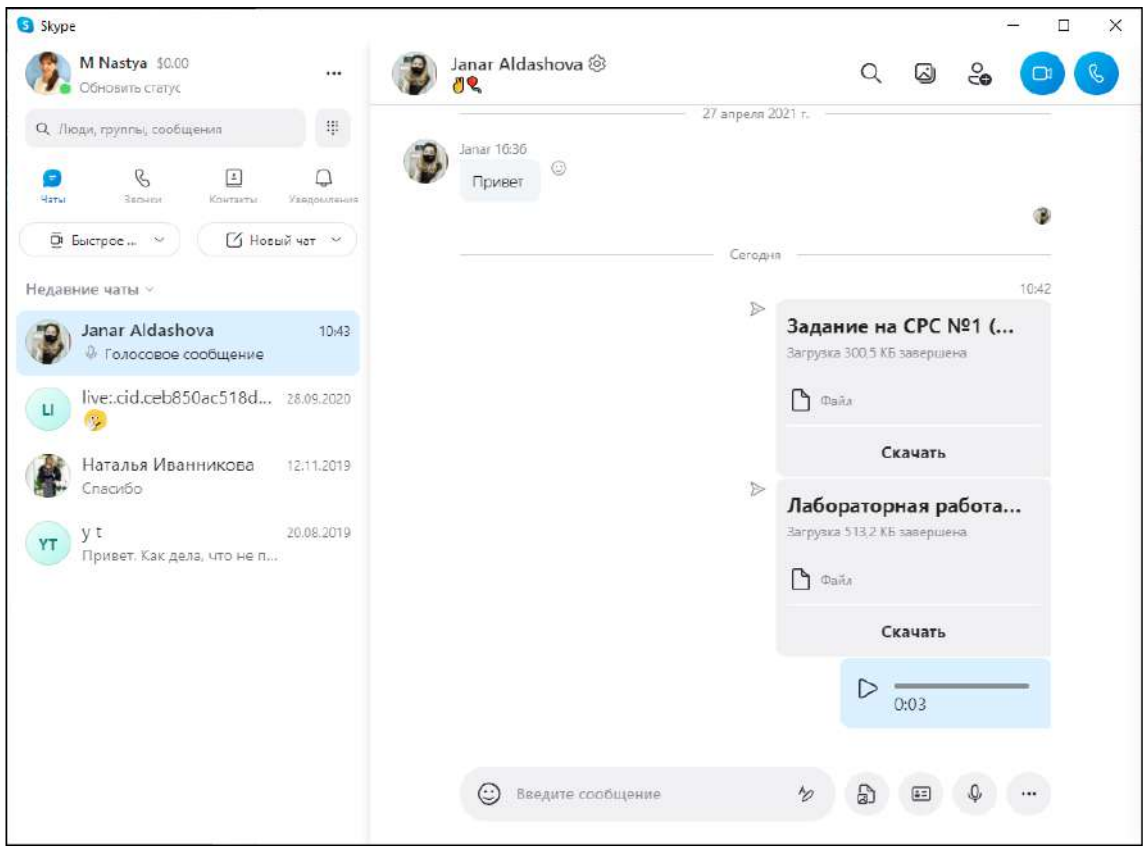

# **Рисунок 116 – Интерфейс программы Skype**

При создании нового чата существует возможность выбора типа чата. Программа поддерживает следующие типы:

- **-** Групповой чат.
- **-** Группа с модератором.
- **-** Индивидуальный чат.

# **-** Приватная беседа.

Окно создания чата представлено на рисунке 117.

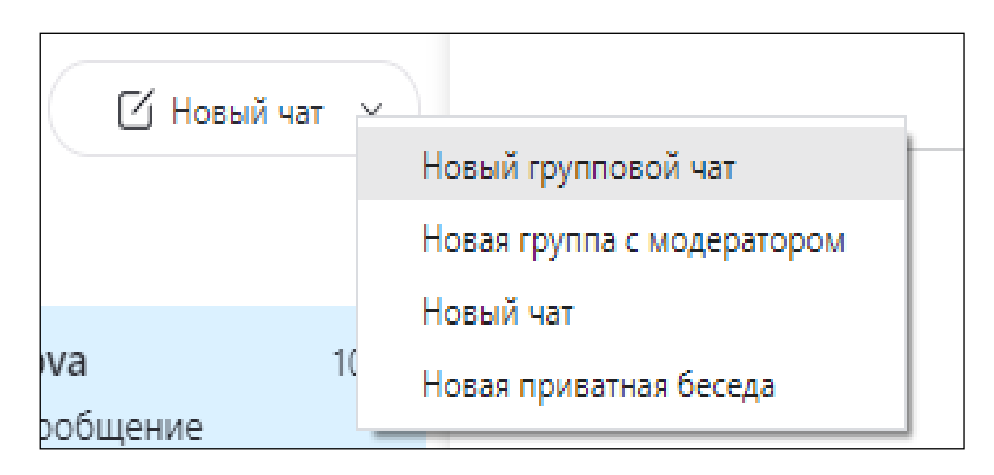

## **Рисунок 117 – Типы чата в Skype**

Рассмотрим функции и возможности программы:

*1) Звонки*. С помощью Skype можно совершать звонки и общаться с другими пользователями совершенно бесплатно. Помимо звонков другим пользователям Skype, есть возможность звонить на мобильные и стационарные телефоны практически в любую точку мира по низким [тарифам](http://www.skaip.org/call-rates). Для таких звонков используется поминутная тарификация, либо по подписке. Также Skype поддерживает переадресацию звонков на мобильные и стационарные телефоны.

*2) Сообщения*. Текстовый чат, в котором пользователи отправляют и получают мгновенные сообщения, даже если они не в сети. Чат полезен, когда вы хотите отправить заметки, ссылки на веб-страницы, фрагменты, сложные коды, инструкции или другие данные, которые трудно запомнить и которые невозможно передать голосом. Кроме того, с помощью Skype можно отправлять SMS-сообщения в другие страны по низким тарифам. А с учетом того, что текст SMS-сообщений набирается на клавиатуре компьютера, эта функция становится и дешевой, и очень удобной. Другими функциями обмена сообщениями, которые следует отметить, являются «Видеосообщения» и «Голосовая почта». Первый позволяет отправлять и получать видеосообщения вне зависимости от состояния сети, а второй **–** записывать пропущенные вызовы или те, на которые вы не можете ответить.

*3) Бесплатные видеозвонки*. Передача видеоизображения посредством видеокамеры. Кроме того, Skype позволяет общаться по видеосвязи сразу с несколькими пользователями. Для совершения групповых видеовстреч первоначально необходимо создать групповой чат, включив в него всех участников. Добавить участников возможно двумя способами: добавив из списка контактов, либо отправить ссылку для присоединения к группе. Добавление контактов в групповой чат Skype представлено на рисунке 118.

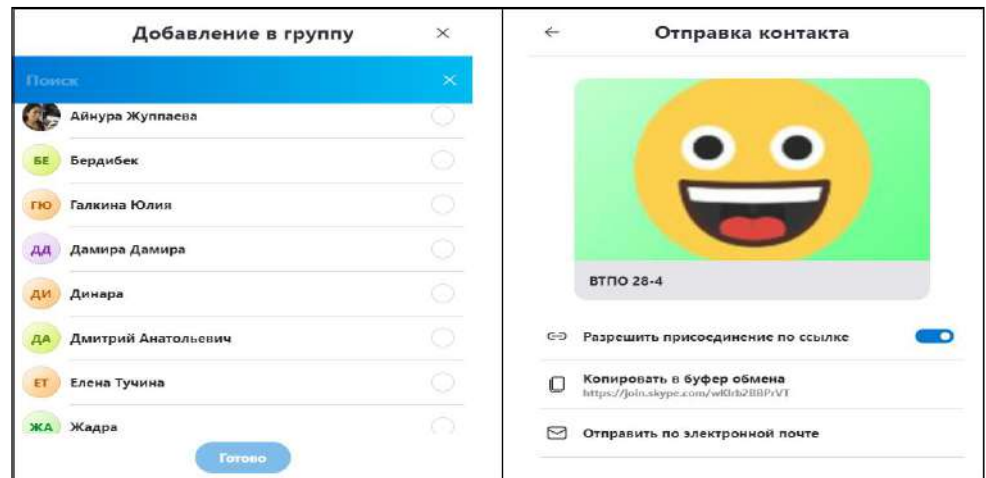

**Рисунок 118 – Добавление контактов в группу**

*4) Демонстрация экрана*. Функция «Демонстрация экрана» имеет те же возможности, только помимо диктора, отображается экран компьютера. Например, показать пошаговое руководство, сделать презентацию или вместе просмотреть фотографии. Кроме того, есть «Групповой показ экрана», и он дает возможность добавить к звонку до 10 человек и показывать свой экран всем одновременно. Выбор экрана для демонстрации экрана представлен на рисунке 119.

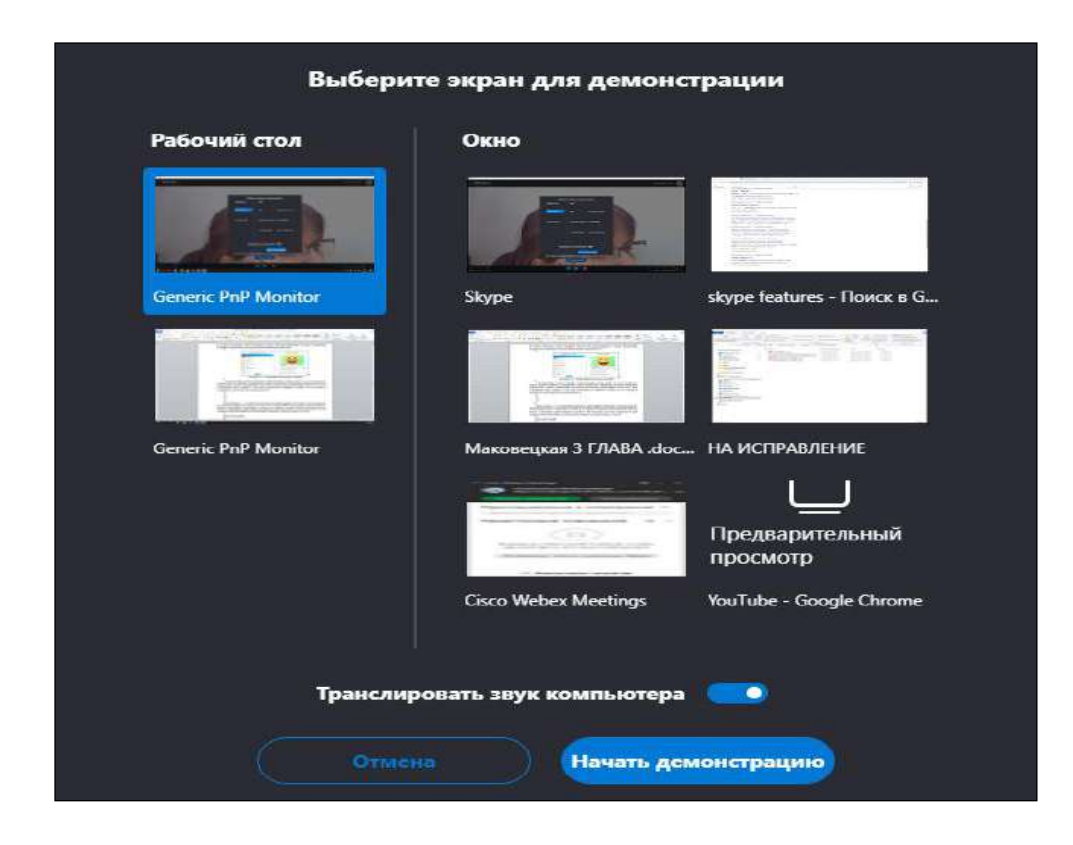

**Рисунок 119 – Демонстрация экрана**

*5) Групповые беседы*. Одной из самых полезных функций Skype является возможность общаться с несколькими людьми одновременно. Кроме того, в зависимости от индивидуальных потребностей, бесплатно пользователи могут:

- Совершать групповые аудиозвонки (до 25 человек)
- Общение с видео (до 10 пользователей)
- Поделитесься своими экранами (до 10 пользователей)
- Создать групповой чат (до 600 участников)

*6) Файлы*. С помощью Skype вы можно легко отправлять файлы любого размера и формата. Для этого необходимо перетащить нужный файл в окно чата (если отправить несколько файлов, перетащить их надо одновременно). Если сделать это во время группового звонка, файл достанется всем участникам.

Еще одной интересной особенностью Skype является возможность обмена фотографиями, даже если получатель не в сети, когда их отправляете (или наоборот, отправитель не в сети в момент получения). Более того, если компьютер сломался или потерялся, при следующем входе в Skype на другом компьютере файлы за последние 30 дней будут автоматически загружены с сервера Skype.

Для развития критического мышления у обучающихся, а также цифровой грамотности учителями была придумана образовательная игра Mystery Skype. Цель игры состоит в том, чтобы развить культурную осведомленность и навыки географии, угадывая местоположение другого класса с помощью серии вопросов «да/нет». Он подходит для всех возрастов и дает учащимся интерактивный способ развивать навыки по одному вопросу за раз.

#### **Корпоративная платформа Microsoft teams**

В 2016 году компанией Microsoft была представлена корпоративная платформа, объединяющая в рабочем пространстве чат, встречи, заметки и вложения.

Microsoft Teams – это унифицированная платформа для общения и совместной работы, которая сочетает в себе постоянный чат на рабочем месте, видеовстречи, хранилище файлов (включая совместную работу над файлами) и интеграцию приложений. Служба интегрируется с офисным пакетом Office 365 по подписке и содержит расширения, которые можно интегрировать с продуктами сторонних производителей. Команды можно использовать для проведения совещаний и проведения онлайн-классов и дискуссионных сессий. Размер совещаний может варьироваться от двух до 1000 участников. Главная страница Microsoft Teams представлена на рисунке 120.

Интерфейс конференции Microsoft Teams схож с интерфейсом других аналогичных программ и предлагает все основные функции совместной работы, от высококачественных видеоконференций до телефонных звонков, текстового чата и групповых сообщений.

Что касается работы на собраниях, сервис предоставляет пользователям различные инструменты, такие как настраиваемый и размытый фон, различные режимы просмотра, комнаты обсуждения и текстовый чат.

Пользователи также могут делиться своим экраном во время презентаций, что облегчает зрителю следить за происходящим.

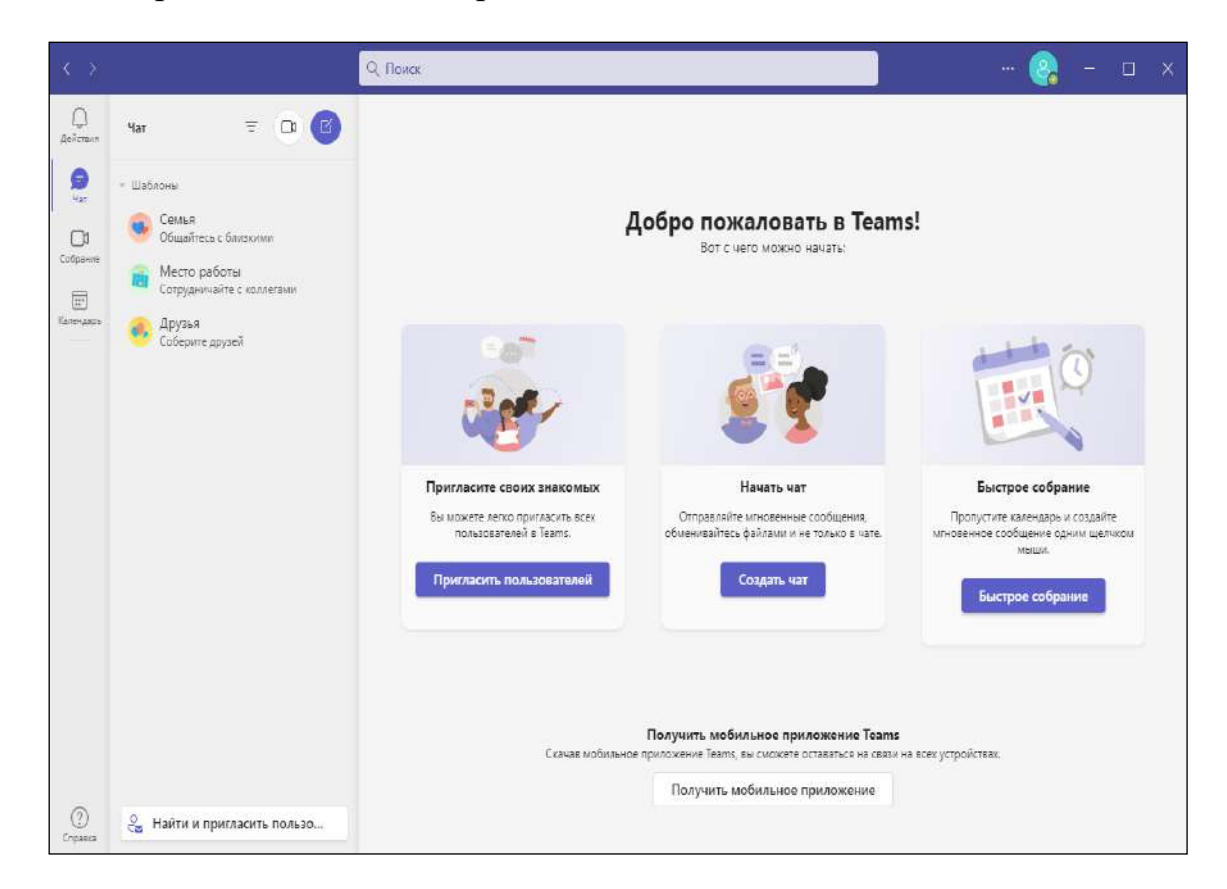

**Рисунок 120 – Главная страница Microsoft Teams**

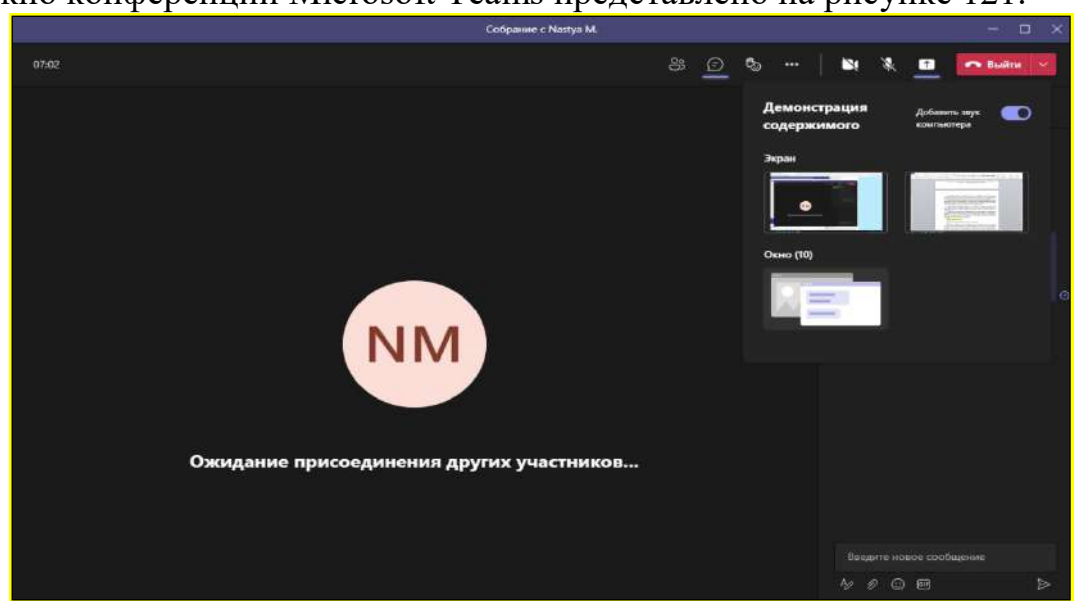

Окно конференции Microsoft Teams представлено на рисунке 121.

**Рисунок 121 – Окно конференции Microsoft Teams**

Teams позволяет записывать встречи, а это означает, что люди, которые не могут присутствовать, могут наверстать упущенное. А с начала пандемии
Microsoft также представила несколько важных функций доступности, таких как живые субтитры и транскрипция.

Окно настройки нового собрания представлено на рисунке 122.

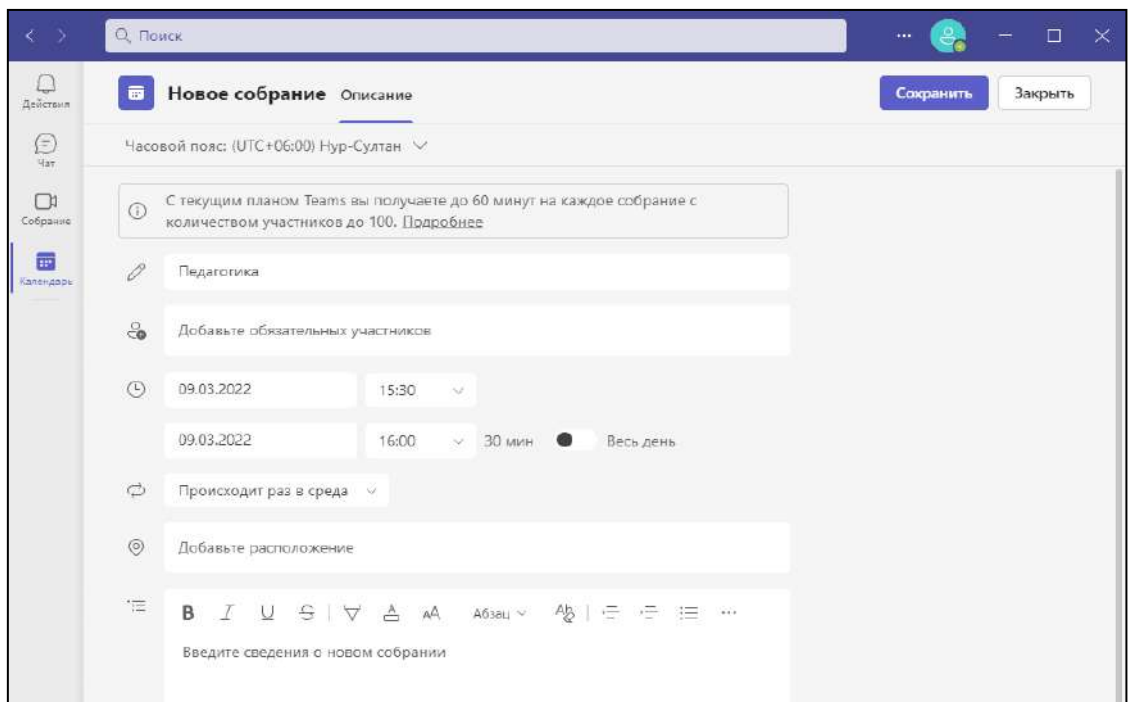

# **Рисунок 122 – Окно настройки нового собрания Microsoft Teams**

Teams позволяет заранее запланировать свою конференцию, при этом в настройках можно указать не только день конференции, а также указать длительность конференции, задать повторения, если это необходимо, описание, заранее добавить участников к конференции.

Огромным преимуществом сервиса является автоматическое создание календаря собраний, при этом календарь создается как у организатора, так и у участников, которых организатор добавил предварительно при настройки собрания. Для подключения к собраниям необходимо нажать на кнопку «Присоединиться» в календаре, либо пройти по ссылке приглашения. Календарь собраний Microsoft Teams представлен на рисунке 123.

Однако, что отличает Teams от конкурентов, так это ее положение в более широком наборе приложений и сервисов [Microsoft 365.](https://www.techradar.com/reviews/microsoft-365-review) Например, Teams тесно связан с OneDrive и SharePoint, что делает обмен файлами простым и интуитивно понятным. Тем временем грядущая интеграция с PowerPoint призвана упростить управление заметками во время презентаций и взаимодействия с аудиторией.

| Q <i><b>Поиск</b></i>            |               |              |                                                           | $\rightarrow$<br>$\Box$<br>$\cdots$ |
|----------------------------------|---------------|--------------|-----------------------------------------------------------|-------------------------------------|
|                                  |               |              | □ Быстрое собрание                                        | + Создать собрание                  |
| $\Box$ Сегодня $\langle \rangle$ |               |              |                                                           | □ Рабочая неделя ∨                  |
| 07<br>понедельник                | 08<br>вторник | 09<br>среда  | 10<br>четверг                                             | 11<br>пягница                       |
| ОДОИТ                            |               |              | Киперпедагогика                                           |                                     |
|                                  |               |              |                                                           |                                     |
|                                  |               |              |                                                           |                                     |
|                                  |               |              |                                                           |                                     |
|                                  |               | март 2022 г. | <b>В Календарь</b> Добавить календарь Google<br>Недагоги. | Присоед                             |

**Рисунок 123 – Календарь собраний Microsoft Teams**

## **WizIQ Virtual Classroom**

Виртуальный класс **–** это инструмент для онлайн-конференций, специально разработанный для проведения онлайн-занятий.

WizIQ Virtual Classroom **–** это полнофункциональное программное обеспечение для совместной работы, предназначенное для агентств и стартапов. Виртуальный класс WizIQ предоставляет комплексные решения, разработанные для веб-приложений. Эта онлайн-система для совместной работы предлагает редактирование в реальном времени, мозговой штурм, видеоконференции, доски обсуждений и управление документами в одном месте.

Современные технологии делают виртуальные классы не только действительно практичными, но инновационным вариантом. В частности, виртуальный класс WizIQ предлагает ряд преимуществ как для учителей, так и для учащихся.

Преимущества для учителей.

В парадигме перевернутого класса WizIQ помогает учителям добиваться лучших результатов от своих учеников. Функции, которые облегчают эти улучшения, включают:

Создание и запись лекций в виртуальном классе WizIQ для асинхронного просмотра (можно записывать занятия и отправлять их учащимся для повторения, помогая тем, кто пропустил занятие или хочет повторить).

Использование доски для письма и рисования.

 Использование передовых математических, текстовых и графических инструментов.

 Обмен разнообразным контентом во время сеансов, включая текстовые документы, электронные таблицы, PDF-файлы, слайды и видео на YouTube. Media player виртуального класса WizIQ представлен на рисунке 124.

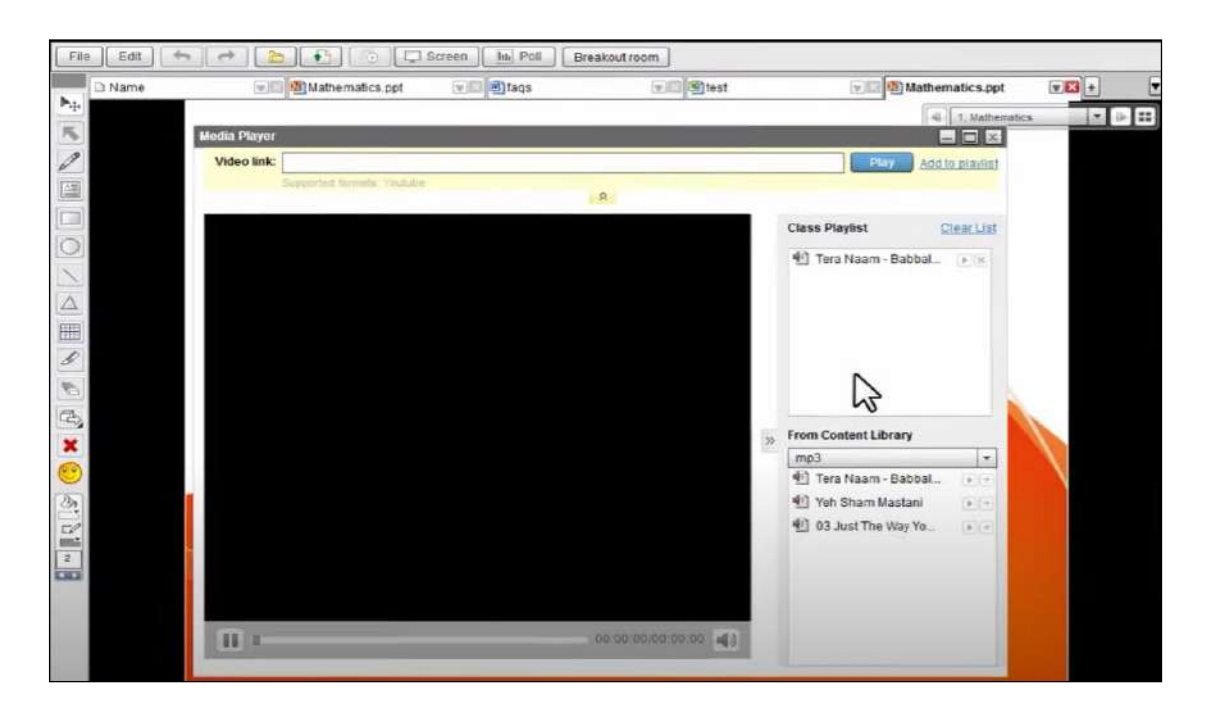

**Рисунок 124 – Media player виртуального класса WizIQ**

Сами учителя получают преимущества от следующих функций WizIQ:

- Организация содержания лекций в папках.
- Получение отзывов студентов и публикация их на странице профиля.

 [Интегрирация виртуального класса WizIQ с LMS, CMS или веб](https://wiziq.typepad.com/wiziqcom/2011/06/developers.html)-сайтом с помощью API-интерфейсов для разработчиков.

Проведение практических занятий.

 Проведение опросов, тестов. Окно создание опроса представлено на рисунке 125.

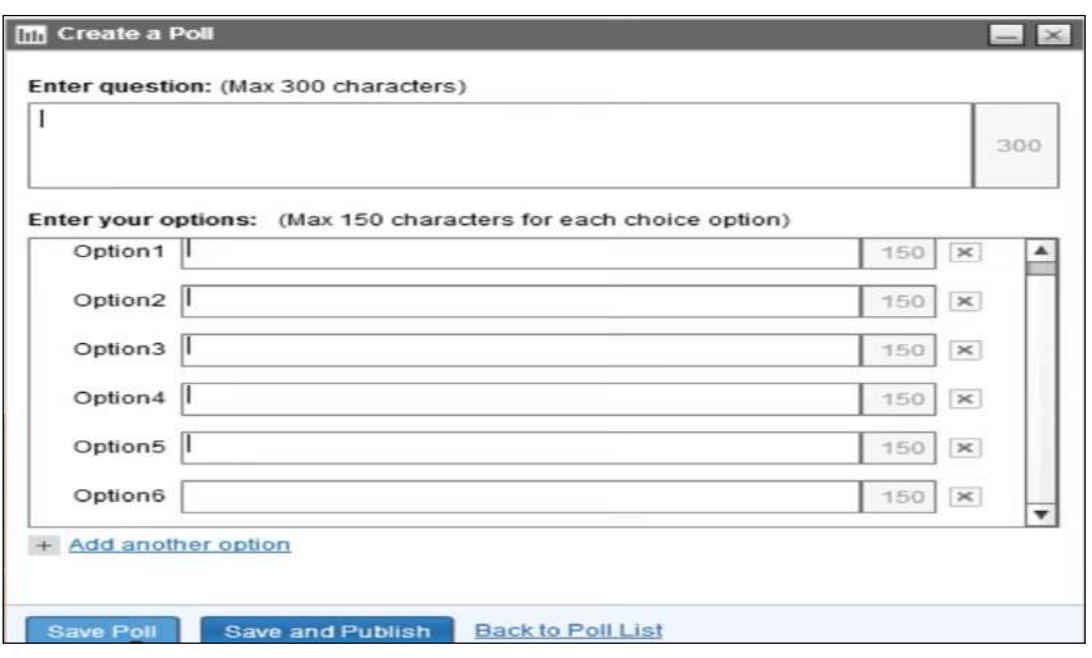

**Рисунок 125 – Создание опроса WizIQ**

В 2011 году на церемонии вручения наград World Education Awards в номинации «Всемирная награда общественного выбора в области образования» WizIQ победил. Как следует из названия награды, эта награда действительно является результатом общественного выбора, благодаря которому WizIQ получила эту награду в категории «Лучшая инновация в открытом и дистанционном обучении».

## **Вопросы для проверки и оценки знаний**

- 1. Дайте характеристику облачным технологиям.
- 2. Изучите инструменты Google Apps.

3. Раскройте основные возможности презентации Google.

- 4. Раскройте особенности интерфейса презентации Google.
- 5. Изучите процесс проектирования образовательного ресурса.
- 6. Покажите особенности установки Google Sites.

7. Особенности программы ActivInspire.

8. Изучите преимущества интерфейса приложения ZOOM для компьютера.

9. Проанализируйте функциональные сервисы приложения ZOOM для компьютера.

10. Рассмотрите интерфейс сервиса Google Meet.

- 11. Расскажите об интерфейсе комнаты Webinar.ru.
- 12. Изучите сервис онлайн доска платформы Webinar.

13. Изучите возможности Cisco Webex Classrooms. Рассмотрите групповую работу в Cisco Webex Classrooms.

14. Проанализируйте веб-инструмент для связи Skype.

15. Изучите интерфейс Skype.

16. Раскройте преимущества корпоративной платформы Microsoft teams.

17. Изучите систему Media player виртуального класса WizIQ.

# **Рекомендуемая литература**

1. Петрова Е.В. Цифровая дидактика: проектирование процесса обучения и его сопровождение // Современное педагогическое образование. -2018. - № 4.-С. 37- 42.

2. Мурзин Ф.А., Батура Т.В., Семич Д.Ф. Облачные технологии: основные модели, приложения, концепции и тенденции развития// Программные продукты и системы. -2014. -№3(107). URL: [https://cyberleninka.ru/artic /n/](https://cyberleninka.ru/artic%20/n/) oblachnye-tehnologii-osnovnye-modeli-prilozheniya-kontseptsii-i-tendentsiirazvitiya-1 (Дата обращения: 12.01.2022).

3. Джусубалиева Д.М. Формирование основ информационной культуры студентов в условиях дистанционого обучения. -Алматы: Ғылым,199. -222 с.

4. Бузаубакова К.Д., Нурманалиева У.Т. Технологические и методические аспекты формирования цифровых креативных компетенций будущих педагогов в условиях дистанционного образования в РК//Вестник Казахского национального университета имени Аль-Фараби. Серия «Педагогические науки».- №3(68).- 2021. -С.71-82.

5. Аймалетдинов Т.А., Баймуратова Л.Р., Зайцева О.А., Имаева Г.Р., Спиридонова Л.В. Цифровая грамотность российских педагогов. Готовность к использованию цифровых технологий в учебном процессе.– М.:ИздательствоНАФИ, 2019. -84с.

6. Структура ИКТ-компетентности учителей. Рекомендации ЮНЕСКО. [Электронный ресурс]. 2011. URL: https://unesdoc.unesco.org/ark:/48223/ pf0000213475 rus (Дата обращения: 08.03.2022).

7. The Digital Competence Framework [Электронныйресурс].–2018. Дата обновления: 12.2018. URL:https://ec.europa.eu/jrc/en/digcomp/digital-competenceframework (Дата обращения: 10.03.2022).

8. https://classroom.google.com/

# **3.3 Реализация оценивания учебных достижений**

Регулярное оценивание работы учащегося дает как учителю, так и учащемуся информацию о прогрессе, указывает на сильные стороны и области, требующие улучшения, помогает учителю надлежащим образом планировать работу для удовлетворения потребностей учащегося. Эта формативная оценка является частью образовательного процесса. Формативное оценивание может быть структурировано с использованием опросов, тестов. Это также могут быть менее формальные вопросы для быстрой проверки понимания, которые задаются в течение учебного периода, или выходные билеты, сданные в конце занятия. Это ценно для учащихся, поскольку обеспечивает механизм, с помощью которого они могут оценить свой

прогресс в достижении целей. При традиционном, а так же дистанционном обучении использование информационно-коммуникативных средств является весомой помощью учителю и мотивирующим (вызывает интерес) фактором для учащихся.

Интерактивные тесты и онлайн доска являются главными инструментами классной комнаты и лекционного зала. Это эффективные способы сделать обучение более интерактивным и полезным. Во время дистанционного обучения отличным решением являются онлайн-доски, где можно писать и рисовать, создавать планы и схемы. В отличие от традиционной доски, онлайн-доску можно сохранить для дальнейшего использования. Интеративные онлайн тесты позволяют не только оценить уровень знаний обучающихся, а также внести момент игрофикации в процесс проведения занятия, наглядно увидеть статистику ответов учащихся.

Тестирование приобретает огромное значение на современном этапе преподавания. Доказано, что применение мультимедийных материалов и компьютерных сетей сокращает время обучения почти втрое, а уровень запоминания через одновременное использование изображений, звука, текста и других возможностей растет на 35-50%.

При выборе программных средств следует учитывать трудности, которые могут возникнуть у учащихся, например проблема доступа к программе (ненадежность сервиса), отсутствия устройства, позволяющего пройти тестирование (программы должны работать как на компьютере, так и на смарт устройствах). Рассмотрим некоторые из современных сервисов и платформ для проведения онлайн тестирования и создания онлайн-досок.

### **Nearpod: Вы удивитесь, как вы учили без него**

Nearpod **–** это цифровой инструмент на основе веб-сайта и приложения, который позволяет учителям создавать интерактивные учебные ресурсы на основе слайдов, с которыми учащиеся могут взаимодействовать и учиться. Главная страница сервиса представлена на рисунке 126.

Nearpod также может использовать геймификацию информации, чтобы сделать обучение более увлекательным и интересным. Сервис также хорошо работает со многими уже существующими инструментами, такими как Google Slides, Microsoft PowerPoint и YouTube. Учителя могут легко импортировать медиафайлы, чтобы быстро и просто провести урок, используя уже существующие ресурсы.

## **Преимущества Nearpod:**

*1) Обучение.* Nearpod позволяет быстро и легко оценить понимание учащихся. Если вы только что представили несколько слайдов с информацией, устройте викторину, чтобы узнать, как много они поняли. Добавьте «Draw It», чтобы попросить их сделать выводы из информации. Используйте игру «Time to Climb», чтобы привлечь учащихся к повторению материала. Студенты вовлекаются в свое обучение, и вы сразу же получаете обратную связь о том, какую информацию они усвоили, а на какой материал стоит обратить больше внимания.

*2) Видимость.* Вся информация находится на персональном устройстве обучающегося: компьютере, iPad или экране мобильного телефона, это позволяет каждому четко видеть все материалы. При использовании проектора или экрана телевизора у некоторых учащихся могут возникнуть проблемы с видимостью из другой части комнаты. С Nearpod каждый ученик имеет легкий доступ к информации. Кроме того, учащиеся могут делать скриншоты ключевой информации или диаграмм, чтобы сохранить их.

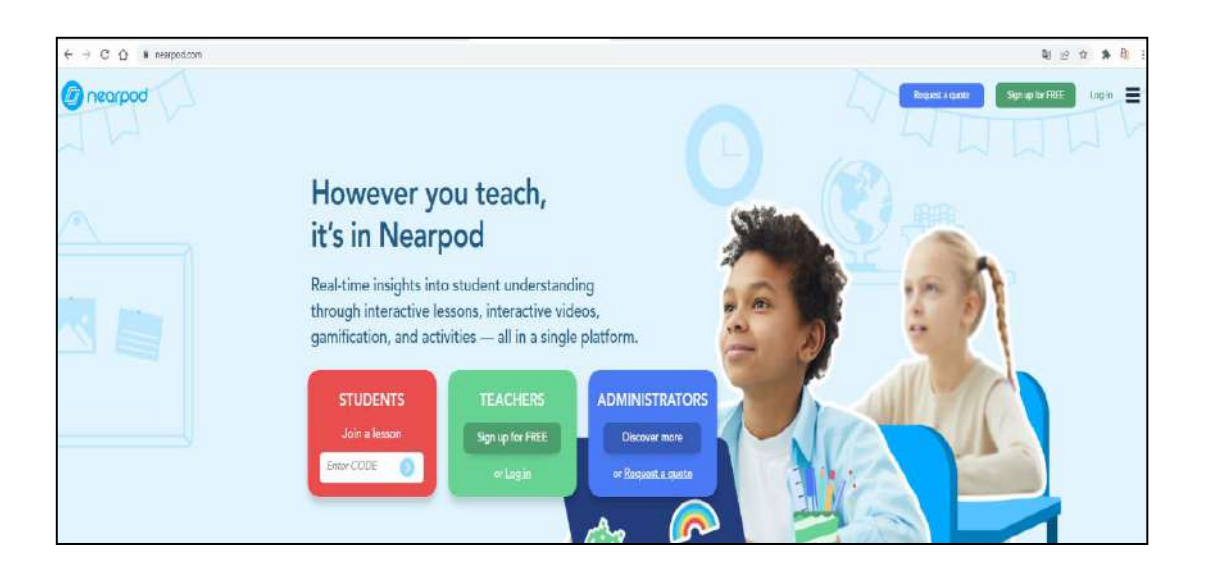

# **Рисунок 126 – Главная страница сервиса Nearpod**

## **Особенности в Nearpod:**

*С бесплатным аккаунтом:*

*Слайды* **–** загрузите PPT или создайте слайды в Nearpod.

Draw IT **–** учащиеся могут рисовать картинки или комментировать фотографии, чтобы ответить на вопрос.

*Викторина* **–** задавайте вопросы с немедленной обратной связью.

*Опрос* **–** задавайте вопросы, чтобы увидеть общие ответы класса (отлично подходит для предварительной и последующей оценки).

*Открытые вопросы* **–** учащиеся вводят ответы с клавиатуры, чтобы ответить на вопрос.

*Доска для совместной работы*. Учащиеся могут публиковать идеи для мозгового штурма, как в Padlet.

*3D-моделирование*: исследуйте 3D-модели, делайте снимки экрана и добавляйте надписи в Draw IT.

Окно создания контента представлено на рисунке 127.

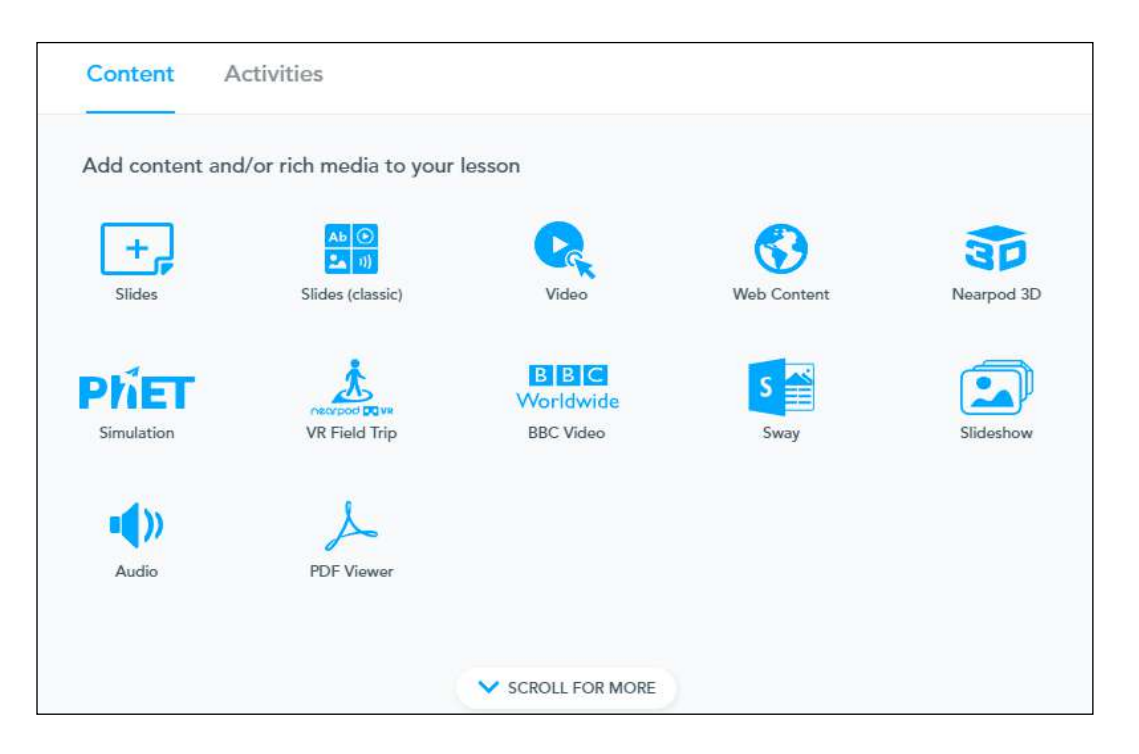

**Рисунок 127 – Окно создания контента**

В комерческой версии:

*Сопоставление* – Сопоставьте слова с изображением или определением. *Внедрение веб-ссылок* – перенаправляйте учащихся прямо на веб-сайт, как если бы это был слайд в презентации.

*PhET Simulations* – Встроенные симуляции в урок.

Уроки в темпе для учащихся. Дайте учащимся код и позвольте им пройти через Nearpod в своем собственном темпе. Это работает как домашняя работа, заметки, обзор или просто в классе, чтобы позволить учащимся выполнять их по мере необходимости.

## **Конструктор онлайн-тестов Onlinetestpad.com**

Onlinetestpad.com **–** многофункциональный конструктор, с помощью которого вы сможете создавать тесты, опросы, кроссворды, диалоговые тренажеры и т.д. На рисунке 128 представлены типы вопросов.

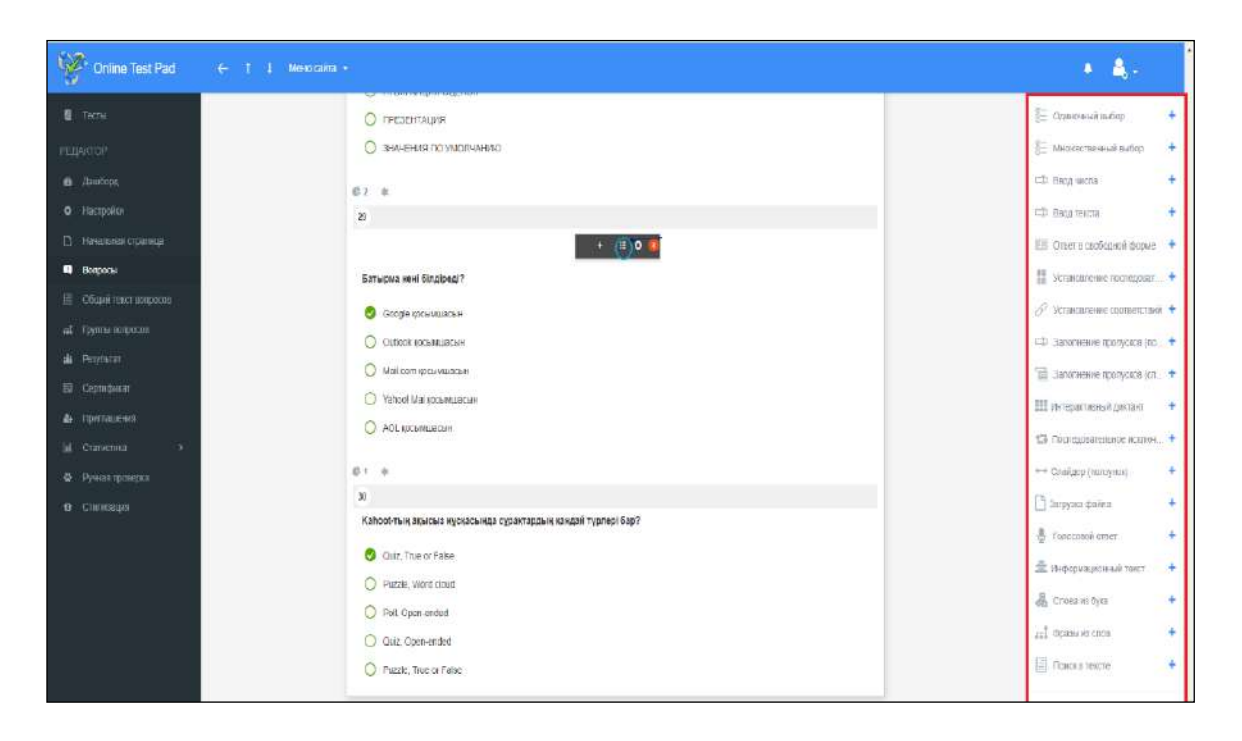

**Рисунок 128 – Типы вопросов Onlinetestpad.com**

Сайт конструктора доступен с 2011 года, сейчас на сайте более 600 тыс.пользователей, создано более 25 тыс.тестов, 4500 кроссвордов. Все продукты Online Test Pad доступны бесплатно.

На рисунке 129 представлен вопрос типа кроссворд.

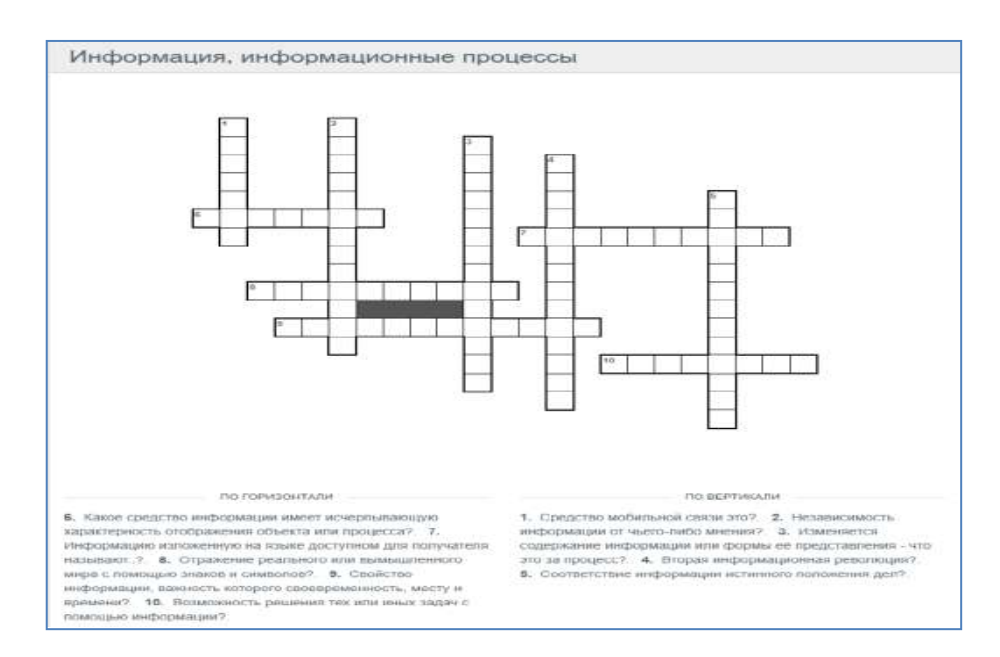

**Рисунок 129 – Тип задание «Кроссворд»**

Конструктор позволяет задавать несколько различных типов вопросов – с одиночным или множественным выбором, вводом числа или текста, ответы в свободной форме, шкалы и т.д. При этом вы можете реализовать необходимую логику расчета результата в зависимости от указанных ответов (полезно при составлении различных психологических тестов и пр.).

*Одиночный выбор* – тип вопроса, в котором пользователь выбирает только один вариант ответа из представленного списка. Данный тип вопроса является самыми простыми и распространенными.

*Множественный выбор* – тип вопроса, в котором пользователь выбирает один или несколько вариантов ответов из представленного списка. В таких заданиях количество правильных ответов не ограничивается.

*Заполнение пропусков* – тип вопроса, в котором требуется ввести число или текст в поле, которое расположено внутри текста. Предусмотрено разделение на ввод числа с контролем допустимых символов и ввод текста

*Установление соответствий* – тип вопроса, в котором пользователь должен соотнести между собой варианты ответов.

Главным преимуществом теста с разными типами вопросов является оперативность и объективность контроля показателей результатов обучения слушателей, которые получают возможность оценить собственный уровень сформированности коммуникативной компетенции в соответствии с требованиями учебной программы.

По каждому опросу система собирает статистику, с результатами можно ознакомиться и загрузить на персональный компьютер в формате таблицы.

Создаваемые формы адаптированы под все виды экранов – это позволяет проходить тесты и опросы на любых устройствах. При необходимости вы можете кастомизировать внешний вид формы (выбрать цвет, размер, рамку и т.д.), а также добавить свой логотип.

Поделиться созданной формой можно через обычную ссылку или виджет (достаточно встроить HTML – код опроса или теста на свой сайт). С помощью приглашений вы можете рассылать персонализированные письма на электронную почту. Также вы можете разместить свою форму в общем доступе на сайте – пройти опрос или решить кроссворд сможет любой желающий. Редактор конструктора Onlinetestpad.com представлен на рисунке 130.

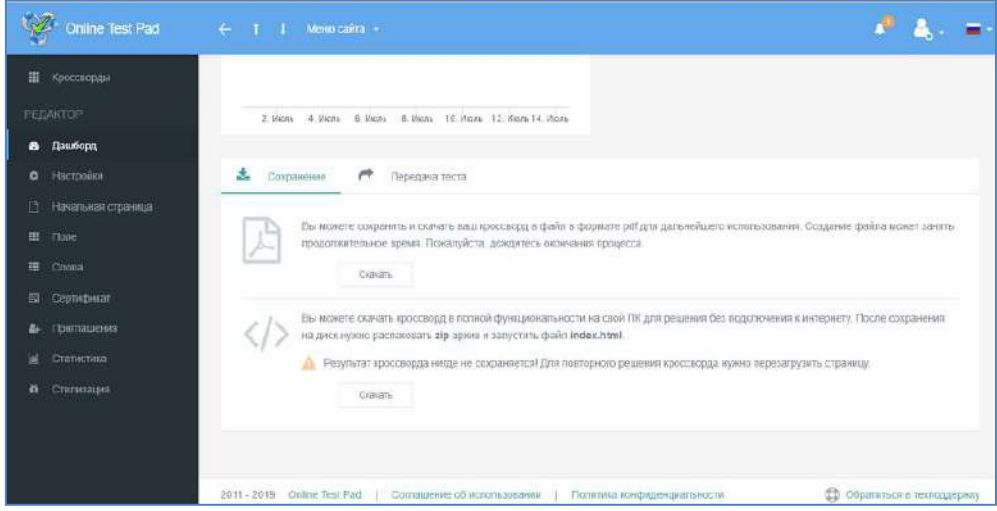

**Рисунок 130 - Конструктор Onlinetestpad.com Онлайн-инструмент для викторин Quizizz.com**

Quizizz – это, прежде всего, онлайн-инструмент для викторин, который работает на принципе игрофикации. Платформа работает в веб-браузерах, а также на устройствах iPhone и Android со специальными приложениями для обоих. Quizizz основали в 2015 году выпускники Института технологий и науки Бирла, Пилани (BITS Pilani) Анкит Гупта и Дипак Джой Чинат, преподавая математику в школе в Бангалоре, Индия. Сегодня Quizizz поддерживает миллионы студентов в более чем 100 странах и имеет офисы в Бангалоре и Санта-Монике, штат Калифорния.

Различные режимы игры Quizizz позволяют учащимся играть в группе или выполнять задания дома. Такие функции, как очки, настраиваемые темы и дополнительная таблица лидеров, персонализируют опыт для каждого класса. Вместо того, чтобы создавать викторины с нуля и вручную оценивать каждое задание, учителя охватывают основные понятия, настраивая общедоступные викторины, а учащиеся получают мгновенную обратную связь, когда они отвечают на каждый вопрос. В результате у преподавателей появляется больше времени, чтобы сосредоточиться на таких приоритетах, как индивидуальная поддержка и разработка учебных программ.

С точки зрения учащегося, использование Quizizz делает обучение более увлекательным благодаря игровому взаимодействию и возможности работать с викториной, используя свои собственные устройства. Для учителей есть множество готовых тестов на выбор, а также возможность редактировать и создавать свои собственные с нуля. Конструктор создания вопросов Quizizz.com представлен на рисунке 131.

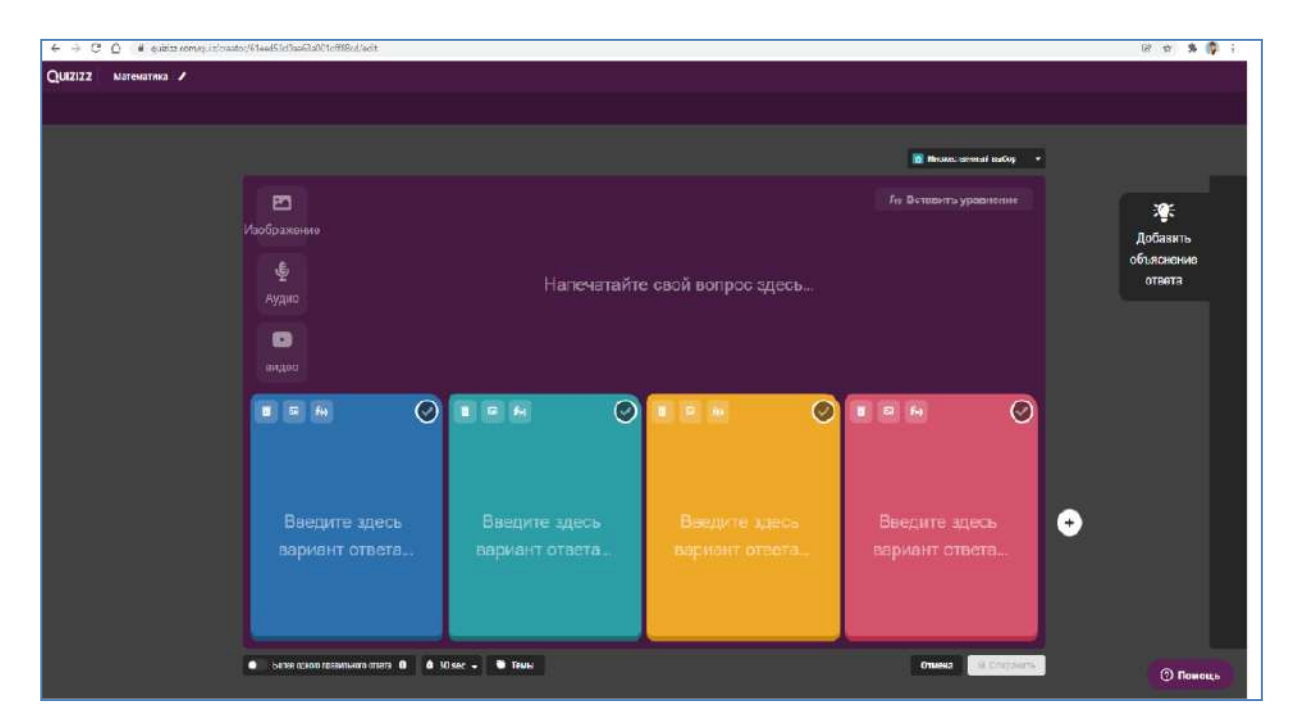

### **Рисунок 131 - Конструктор Quizizz.com**

Поскольку учащимся нужен только код доступа, им не нужно регистрировать учетную запись, что упрощает доступ для всех. Это также означает, что их конфиденциальность и личные данные могут быть защищены. Окно ввода кода викторины представлено на рисунке 132.

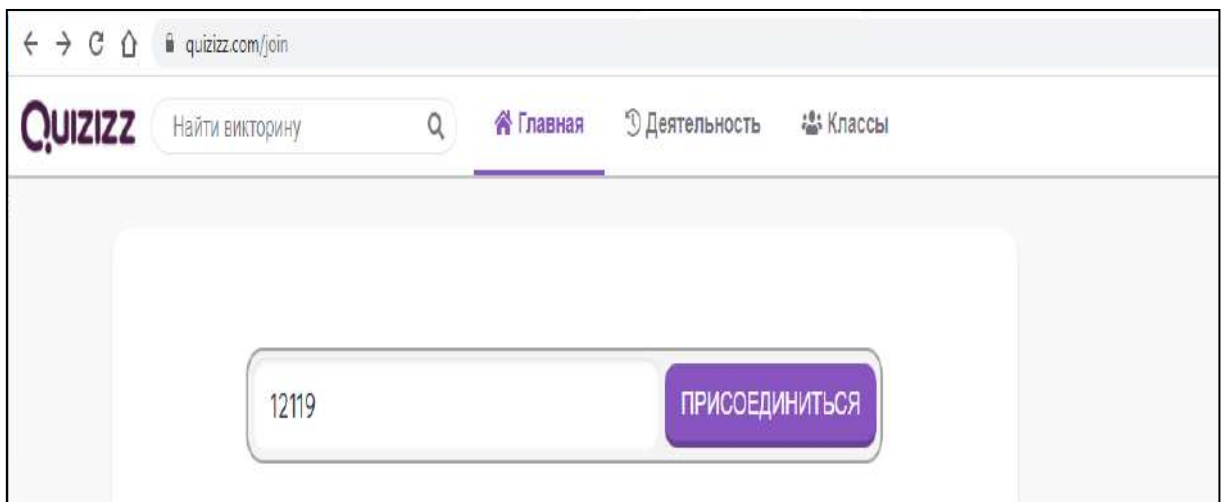

### **Рисунок 132 – Окно ввода кода викторины**

Все это делает Quizizz мощной платформой для обучения как в классе, так и для дистанционного обучения. Это видно из того факта, что Quizizz широко используется более чем в половине школ США, а также в 150 странах в целом.

Стоит отметить, что Quizizz похож на другую популярную программу для создание викторин с элементами игрофикации – Kahoot, однако существуют и весомые отличия:

- в Kahoot при бесплатном использовании доступно только два типа вопросов, Quizizz их пять;

- в Quizizz множество готовых игр в свободном доступе, которые можно продублировать и редактировать;

- возможность интегрировать Quizizz с Google Classroom и добавлять в него мелочи делает этот инструмент более интересным и практичным, чем Kahoot.

### **LearningApps**

LearningApps.org – бесплатный онлайн-сервис из Германии, созданный в 2012 году, позволяющий создавать интерактивные упражнения для проверки знаний. В серсвисе представлено 20 интерактивных упражнений (в LearningApps они названы приложениями) в игровом формате. Отсюда чувствуется, что, в первую очередь, сервис создавался для преподавателей, работающих с детьми. Например, задания вроде «Скачки» или «Найди пару» явно заимствованы из детских игр. Типы создаваемых заданий представлены на рисунке 133.

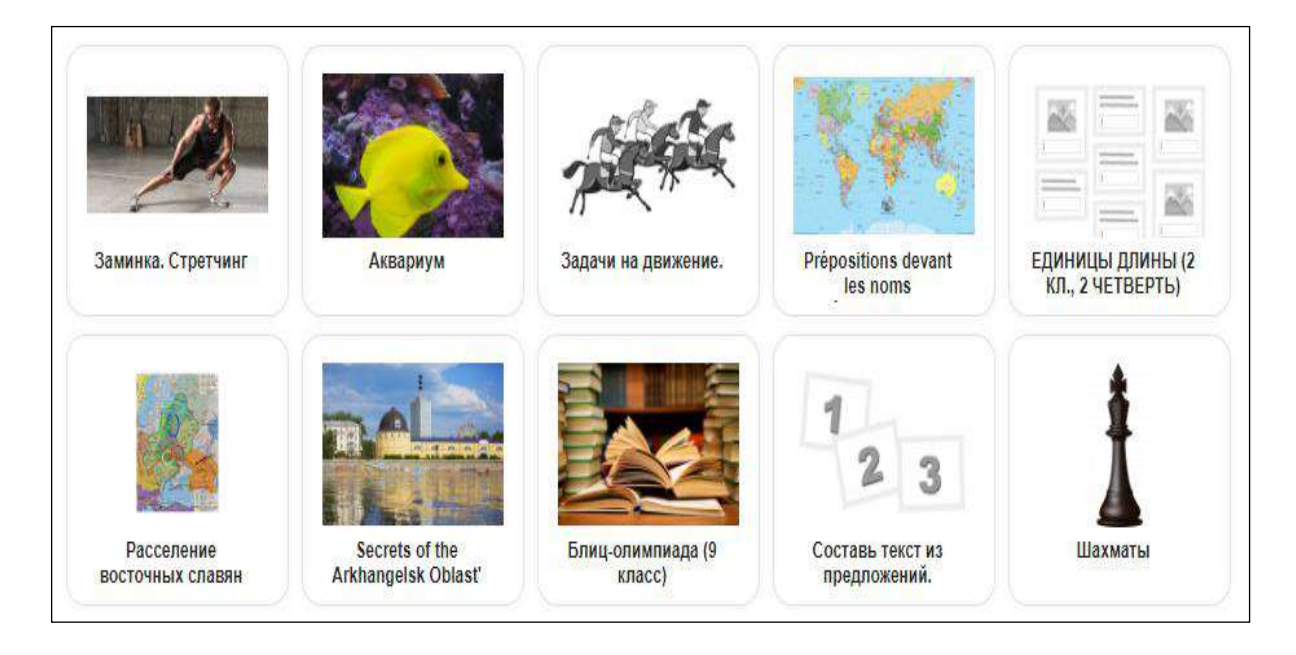

**Рисунок 133- Типы заданий LearningApps.org**

Работать с LearningApps можно двумя способами:

1. Самостоятельно сделать упражнение, выбрав один из 20 вариантов игровых механик. После этого будет предложено ознакомиться с примерами подобных упражнений, чтобы понять логику задания. Дальше остается только заполнить необходимые поля и загрузить нужные изображения. Все формы снабжены подсказками, так что долго разбираться с ними не придется.

Внешний вид редактора упражнений LearningApps, на примере упражнения «Аквариум» представлен на рисунке 134.

Проблема лишь в том, что в галерее приложения сгруппированы не по типам, а по темам. Поэтому найти удачный пример упражнения «Найди пару» может занять некоторое время. Не всегда можно быстро найти упражнение нужного типа для переделки.

После того как приложение создано, его нужно сохранить и, при желании, сделать общедоступным для пользователей LearningApps. Это значит, что оно появится в разделе «Все упражнения».

Есть у LearningApps особенность, из-за которой сервис не получится использовать для масштабных проектов в дистанционном обучении: для просмотра результатов автору упражнения нужно сначала создать класс с учениками, т.е. завести аккаунты новых пользователей и вручную выслать им логины и пароли. И все ради того, чтобы получить доступ к аналитическому отчету, в котором зафиксирован только один параметр: прошел или не прошел упражнение учащийся (набранные баллы и другие данные не указываются).

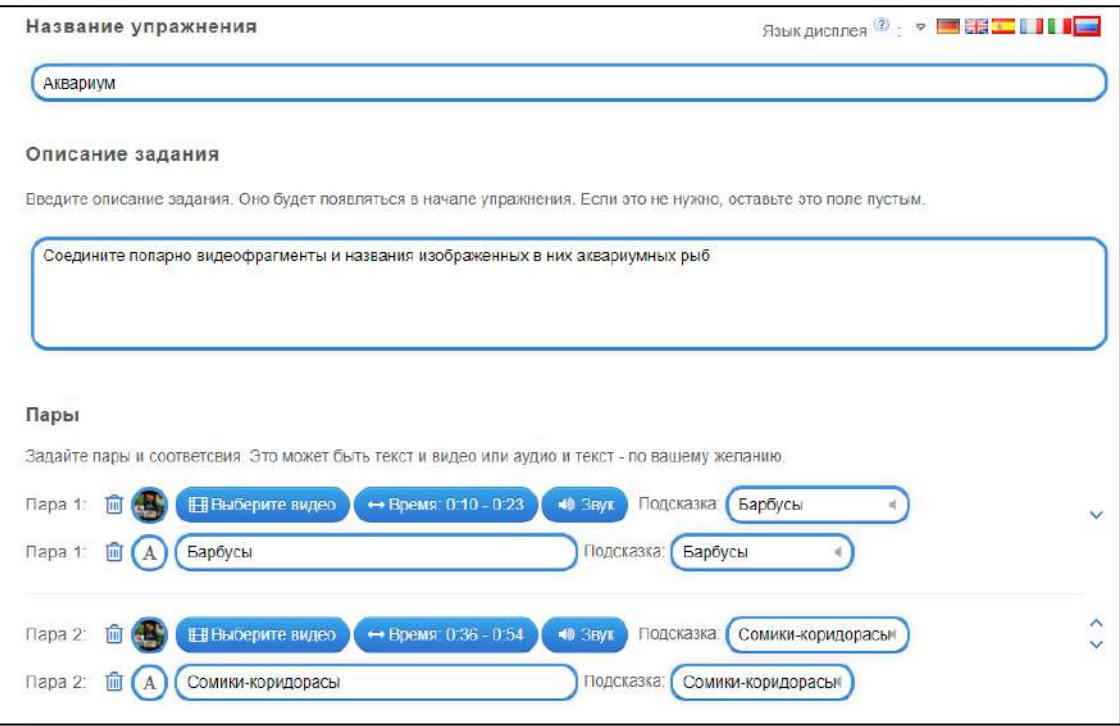

## **Рисунок 134 – Редактор упражнения**

2. Использовать готовые работы других авторов в качестве шаблонов, изменив в них данные на ваши. Иногда изменить готовое проще, чем создавать новое. Коллекция готовых упражнения представлена на рисунке 135.

| Q <sub>Поиск</sub>                                                                                                    | <b>В Все упражнения</b>                                                                                       | В Создать коллекцию<br>● Новое упражнение                                     |                                                                                   |                                                                                                    | <b>• Мои упражнения</b>                                                                        |  |
|----------------------------------------------------------------------------------------------------|----------------------------------------------------------------------------------------------------|-------------------------------------------------------------------------------|-----------------------------------------------------------------------------------|----------------------------------------------------------------------------------------------------|------------------------------------------------------------------------------------------------|--|
| Категория                                                                                                    |                                                                                                    |                                                                               | Медиа: Всё о<br>Классы: (●                                                        |                                                                                                    | Для начинающих - Профессиональное образование и повышение «вал<br>$\qquad \qquad \blacksquare$ |  |
| - Английский язык<br><b>АСТООНОМИЯ</b><br>• Биология<br>• Все категории<br>٠<br>• География<br>• Другие языки<br>×<br>Пример | • Инженерное дело<br>• Инструменты<br>обучения<br>Информатика и ИКТ<br>Искусство<br>Испанский язык<br>История | • Итальянский язык<br>• Патынь<br>• Математика<br>• Музыка<br>• Немецкий язык | $ 05K$<br>• Политика<br>• Профессиональное<br>обучение<br>• Психология<br>Религия | <b>• Русский как</b><br>иностранный<br>• Русский язык<br>- Cnopr<br>• Трудовое обучение<br>• Физика | • Философия<br>• Французский язык<br>и Химия<br>. Чеповек и мир<br>• Экономика                 |  |
|                                                                                                    |                                                                                                    | Яграно неме<br>Фонетика. Орфозиия:<br>5 space                                 |                                                                                   |                                                                                                    |                                                                                                |  |
|                                                                                                    |                                                                                                    |                                                                               |                                                                                   |                                                                                                    |                                                                                                |  |
| Старославянизмы и<br>исконно русские                                                                                         | No12                                                                                                    | Фонетика. Орфозпия.<br>5 класс                                                |                                                                                   | A Job Interview                                                                                     | Правописание<br>суффиксов                                                                      |  |
| Части речи                                                                                                    | Конденсационный                                                                                               | Определи вопрос                                                               |                                                                                   | 11                                                                                                  | Знатоки классики.7                                                                             |  |

**Рисунок 135 – Коллекция готовых упражнения**

Те, кто не планирует делиться с миром своим творчеством, могут сохранить материал как электронную книгу в формате iBooks для iPad и Mac или как урок в формате SCORM. Материалы в этом формате поддерживаются большинством систем дистанционного обучения. Кроме того, ученикам можно отправить ссылку на упражнение или использовать эту ссылку для вставки упражнения в Teachbase. Окно с ссылками на материал представлено на рисунке 136.

Чем тратить на это время, лучше попросту отказаться от идеи проверки знаний с помощью упражнений LearningApps и использовать их как способ самопроверки в игровой форме, для закрепления пройденного материала.

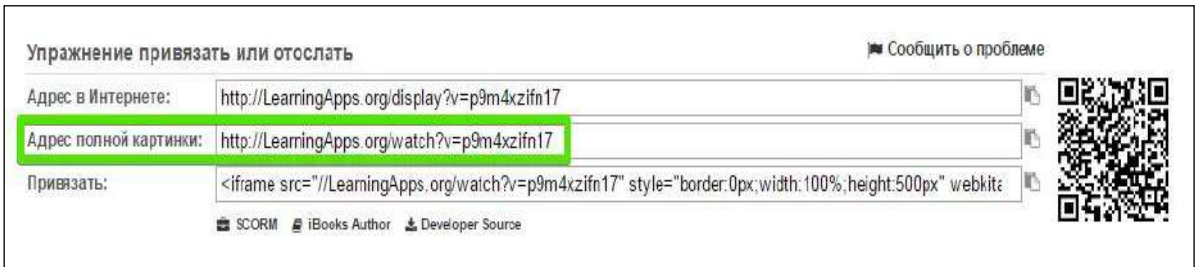

## **Рисунок 136– Окно отправки ссылки на материал**

В разделе «Инструменты» есть пять дополнительных функций сервиса:

*1. Голосование***.** Позволяет проводить опросы: автор списка вопросов с несколькими ответами, в отчете он увидит количество голосов, отданных за тот или иной вариант. Опрос можно провести среди пользователей LearningApps или сделать его общедоступным.

*2. Чат***.** Можно создать чат, отправить ссылку нужным людям и общаться с ними. Для подключения к чату регистрация не нужна. Работает все безотказно, но на русский язык интерфейс не переведен.

*3. Календарь***.** Примитивный функционал. Единственный плюс: над календарем можно работать совместно с другими людьми, при этом им не нужно регистрироваться на LearningApps.

*4. Блокнот***.** особенность которого в том, что записи в нем может делать только автор приложения. Остальные могут их только читать.

*5. Доска объявлений***.** Оставлять можно текстовые и мультимедийные записи. Добавлять их могут все пользователи, удалять – только автор приложения.

## **Jamboard** – **интерактивная онлайн-доска от компании Google**

Google Jamboard – это сервис в виде интерактивной доски, который поможет проще передавать свои идеи, отражая их на [Jamboard](https://cloudfresh.com/ru/product-category/jamboards/) и рисуя при этом, как на обычной доске, работать и дорабатывать интересные креативные решения совместными усилиями и в реальном времени. Интерактивная доска от Google была представлена в октябре 2016 года. Базируется данный девайс на облачных технологиях и помогает организовывать групповую работу из любых гаджетов в режиме реального времени.

Jamboard выделяется среди похожих приложений своими функциями, которые работают в бесперебойном режиме. Он не такой мощный, как приложения для рисования или [графического дизайна](https://www.techradar.com/best/best-graphic-design-software), и не пытается им быть. Вместо этого Jamboard фокусируется на функциях, обеспечивающих качество жизни, которые упрощают создание заметок, передачу идей и объяснение концепций, как если бы они были на настоящей доске. Приложение совершенно бесплатное и доступно для всех пользователей Google Workspace. Также Jamboard можно использовать и на других смарт устройствах черех специальное приложение в Google Play или iTunes.

На Jamboard каждый проект представлен как отдельное слайд-шоу или Jam, где каждый слайд работает как отдельный кадр. Максимальное допустимое количество Jam кадров – 20. Каждое слайд-шоу или презентация сохраняется в облаке на Google Диске, что позволяет получать к ним удаленный доступ с любого устройства и из любого места.

Каждый отдельный кадр служит пустым экраном, представляющим доску. Вы можете использовать это пространство для рисования изображений, написания текста, ввода заметок и даже вставки изображений. Есть отличная маленькая функция, которая автоматически переводит рукописный текст в типографику (когда пишете стилусом). Jamboard с добавленными компонентами представлен на рисунке 137.

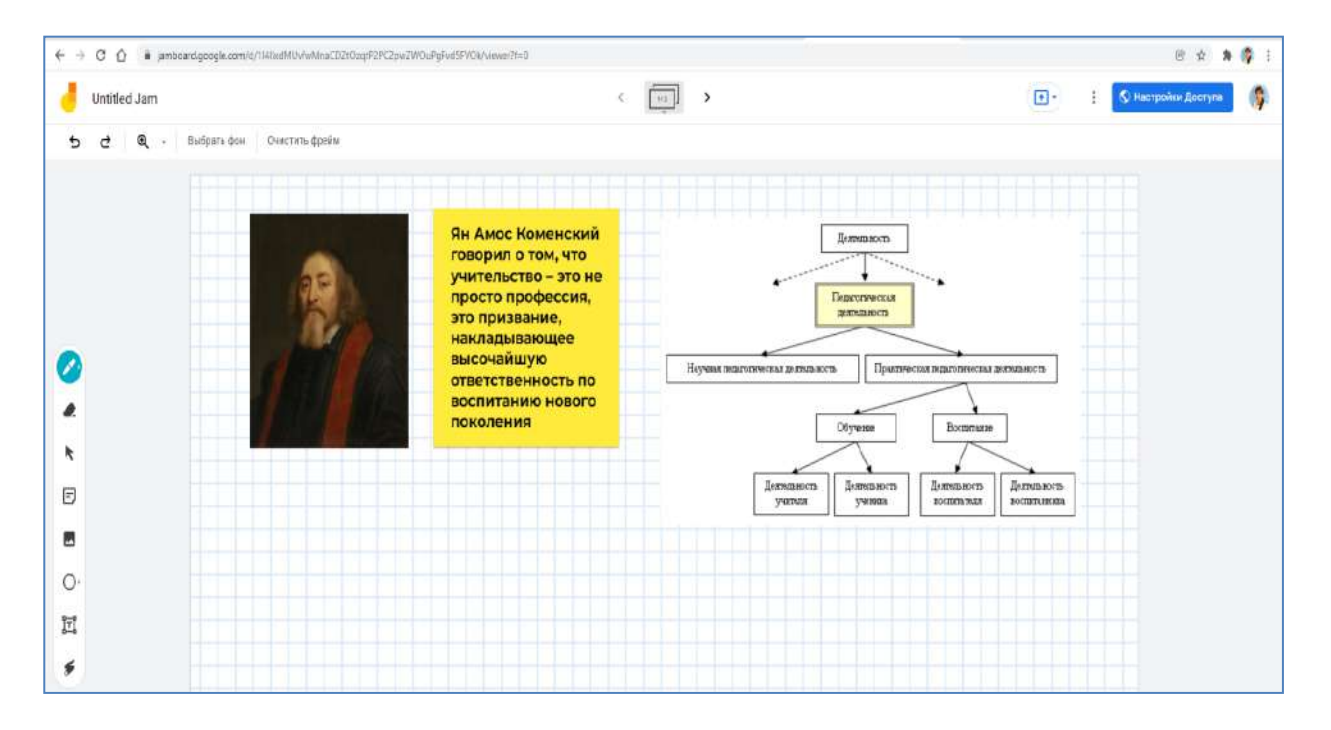

## **Рисунок 137 - Jamboard проект**

Есть возможность вставки изображения в рамку прямо из библиотеки устройства или с Google Диска. Кроме того, можно выбрать автоматическое преобразование рисунка в фигуры, хотя эта функция требует некоторой работы с точки зрения точности.

Панель инстурментов представлена на рисунке 138.

Доступно несколько цветов пера, включая черный, синий, зеленый, желтый и красный. Инструмент «Ластик» позволит вам удалить то, что вы только что написали, а инструмент выделения можно использовать для перемещения текста и рисунков. Наконец, лазерный инструмент полезен для указания на определенные части вашей презентации во время онлайндемонстрации экрана.

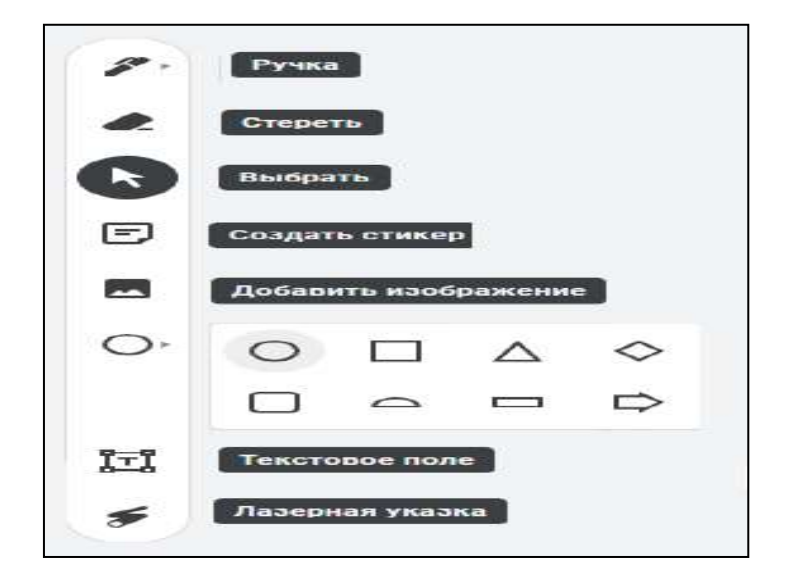

**Рисунок 138 – Панель инструментов Jamboard** 

Несколько дополнительных функций включают в себя возможность добавлять наклейки из очень ограниченного набора и добавлять заметки, в которые вы можете напрямую вводить текст, а не писать ручкой. Есть кнопка отмены, а также возможность поделиться своими кадрами в виде изображений или PDF-файлов. Вы даже можете поделиться всем Jam напрямую в виде ссылки на Google Диск.

### **Платформа для создания онлайн-досок Padlet**

Padlet – платформа для создания досок для размещения контента. Первоначально называвшаяся Wallwisher, компания была основана в 2008 году Н.Гоэлем и П.Пиюшем, двумя друзьями из Индии, и была зарегистрирована в 2012 году при финансовой поддержке стартап-акселератора Start-Up Chile. По состоянию на апрель 2021 года Padlet входит в число 150 лучших сайтов в Интернете по всему миру, и его сайты ежедневно посещают более 3,25 миллиона человек.

Padlet широко используется учителями; его использование в качестве педагогического инструмента изучалось в различных академических журналах и конференциях, включая Конференцию Ассоциации вычислительной техники по образовательным технологиям и компьютерам и Международную конференцию IEEE по инновациям в образовании с помощью технологий.

У пользователей в Padlet есть дашборд, откуда они могут присоединиться к доскам коллег, отредактировать уже созданную доску или создать новую.

Создавая доску, можно выбрать один из готовых шаблонов для расстановки контента (стена, лента, колонки и т. д.) или выбрать возможность расставлять контент в неопределённом месте. Шаблоны платформы Padlet представлены на рисунке 139.

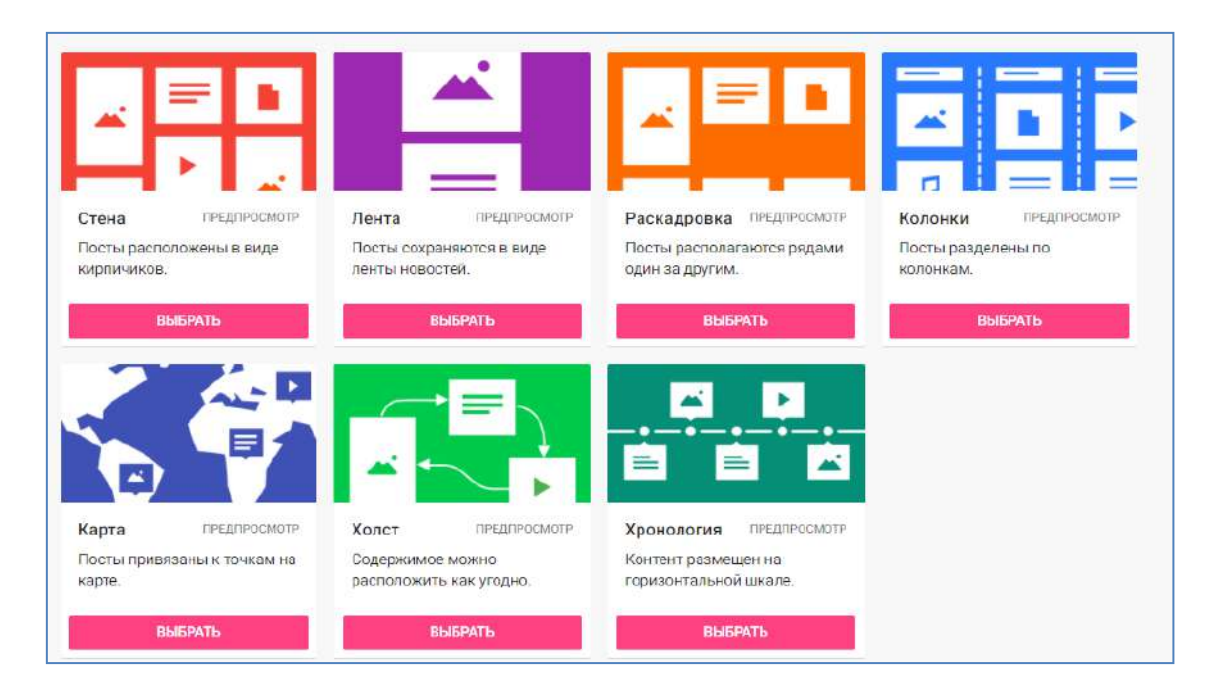

# **Рисунок 139 – Шаблоны платформы Padlet**

С помощью Padlet можно проводить мозговые штурмы, создавать презентации и проводить брифинги. Также платформу можно использовать в образовательных целях для проведения интерактивных занятий. Padlet доступен в виде браузерной и десктопной версии, а также в виде мобильного приложения.

Доски можно брендировать, выбрать для них фон, используемые шрифты и основные цвета. После создания доски на неё можно добавлять контент. Это могут быть видео и изображения, ссылки, файлы и другие элементы. Они располагаются в карточке, у которых есть название, описание и содержимое. Карточки можно располагать в любом месте на доске, можно изменять их размер и цвет фона, и делать связки между несколькими карточками. Варианты контента на Padlet.com представлены на рисунке 140.

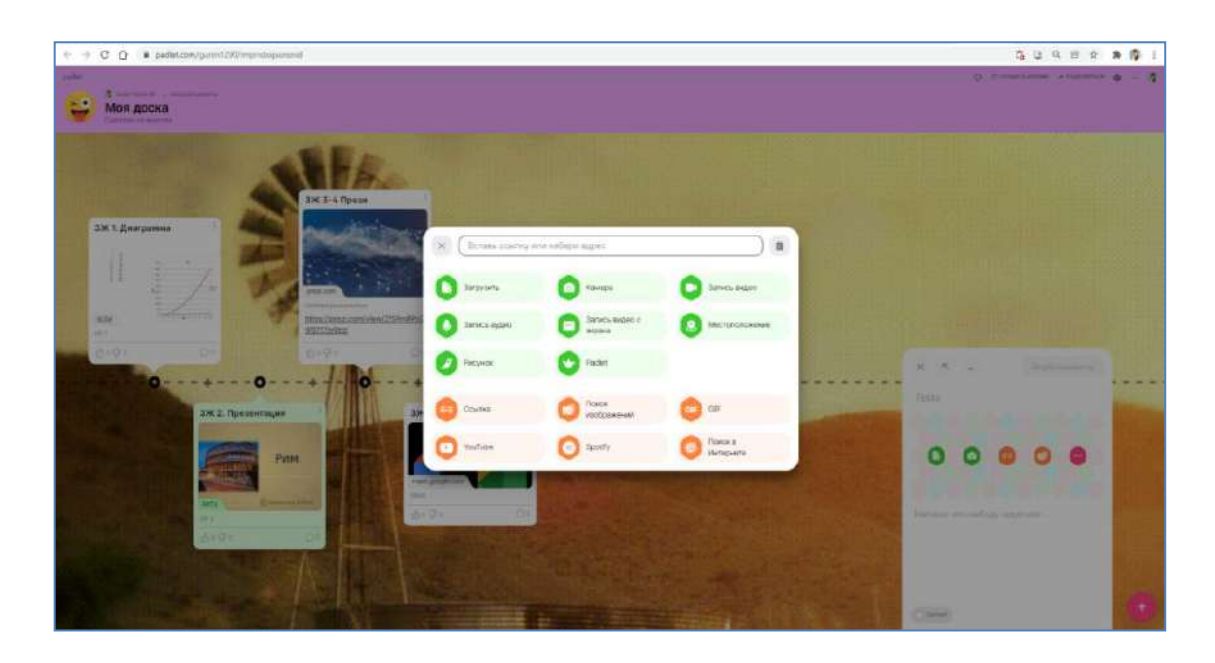

**Рисунок 140 – Варианты контента на Padlet.com**

Для совместной работы на досках в пользователям достаточно пригласить новых участников по ссылке, с помощью QR-кода, через социальные сети или по приглашению по электронной почте. Окно приглашения новых участников представлено на рисунке 141.

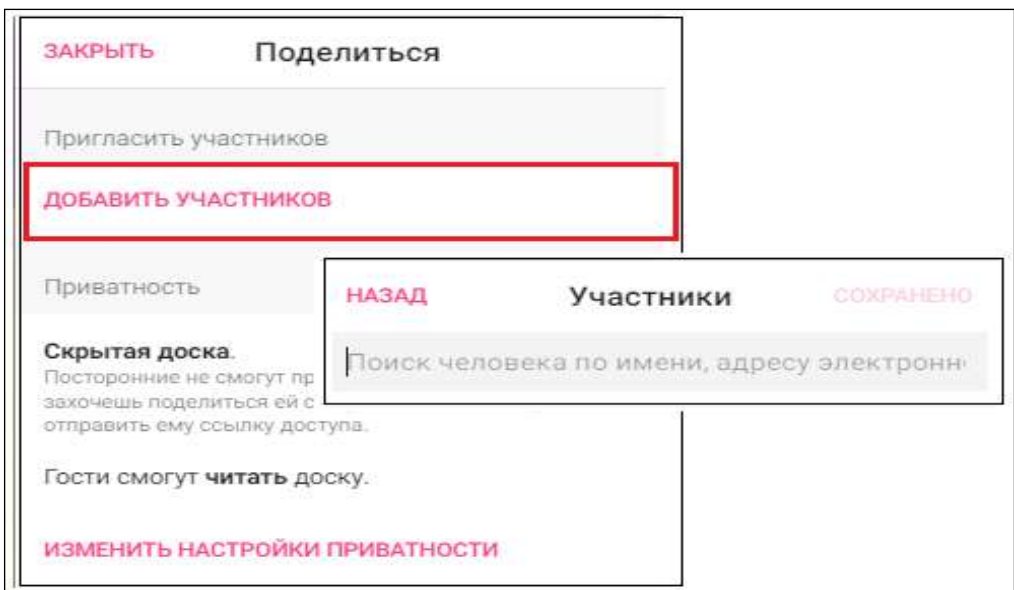

# **Рисунок 141 – Окно приглашения новых участников**

Приглашённым пользователям можно выдать роль – только просмотр или редактор. Пользователи с ролью редактора могут изменять внешний вид доски и добавлять новые карточки. Готовые доски можно сохранять в формате PDF. Особенности Padlet:

- 1) создание интерактивных досок;
- 2) совместная работа и редактирование;
- 3) брендирование досок;
- 4) добавление медиафайлов, ссылок и документов;
- 5) управление доступом;
- 6) готовые шаблоны.

### **[Wizer.me: интерактивные рабочие листы](https://www.wizer.me/)**

Wizer.me – это сообщество педагогов, создающих инновационные образовательные ресурсы для уроков в открытой информационнообразовательной среде. Wizer может использоваться педагогами для создания ресурсов с целью реализации технологий «перевернутого» урока, формирующего оценивания, смешанного обучения (интерактивных рабочих листов для практической работы или домашних заданий, бланков для итоговой оценки, анкет и форм обратной связи). Возможности сервиса позволяют быстро создавать широкий спектр типов заданий: открытые вопросы, множественный выбор ответа, сопоставление, установление соответствия, упорядочивание, заполнение пропусков в тексте, заполнение комментариев к изображению, таблицы, аудиозапись фрагмента. Сервис Wizer аккумулирует опыт и творческий потенциал учителей в открытой галерее опубликованных и открытых для дальнейшего использования или редактирования электронных образовательных ресурсов. На платформе сервиса возможна организация совместной удаленной работы педагогов по созданию дидактического материала. На рисунке 142 представлена главная страница сервиса.

В открытой галерее сервиса Wizer содержится обширная коллекция готовых интерактивных рабочих листов, созданных педагогическим сообществом, в том числе на русском языке. Материалы структурированы тематически и по возрастным категориям. Любой рабочий лист из галереи пользователь может использовать, нажав кнопку «Use» под миниатюрой рабочего листа. Далее можно вносить необходимые коррективы в копию рабочего листа в учетной записи пользователя. Поделиться с коллегами интересным рабочим листом можно по ссылкам социальных сетей.

Дизайн интерактивных рабочих листов тщательно продуман с тем, чтобы пользователи могли выбрать фон и темы, отформатировать шрифт.

Для создания собственного интерактивного рабочего листа пользователь нажимает либо активную кнопку «Create» («Создать») в верхнем меню, либо красную кнопку «Start now!» («Начать работу») в верхней части главной страницы.

Далее пользователь выбирает тип задания: открытый ответ, множественный выбор ответа, текст с заполнением пропусков, ответ по изображению, установление соответствия, заполнение таблицы, классификация, создание рисунка, создание текста, работа с изображением, работа с видеофрагментом, добавление ссылки, добавление интерактивного задания со сторонних ресурсов (Google-карта, интерактивный плакат ThingLink, презентация Slideshare и др.).

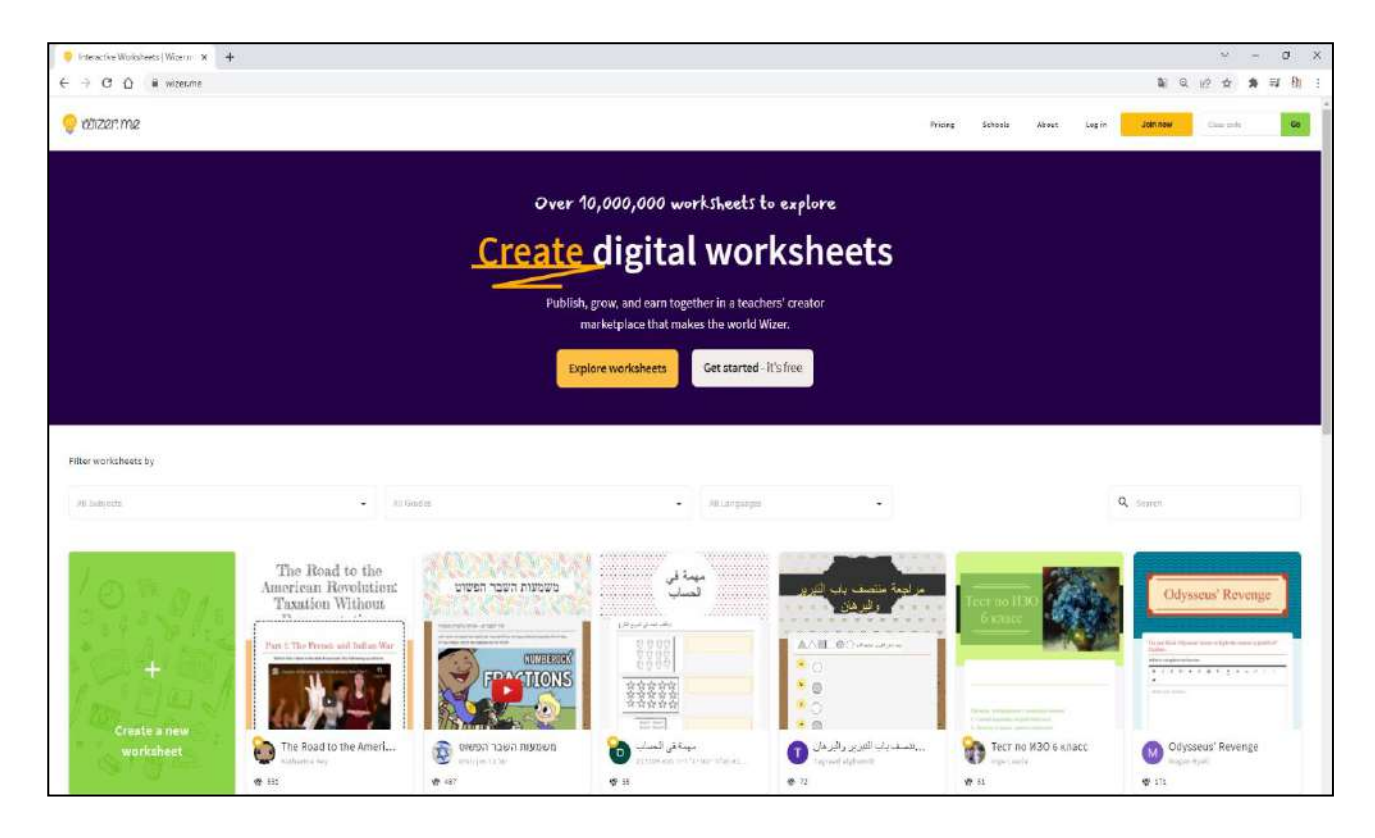

# **Рисунок 142 – Главная страница Wizer.me**

Типы вопросов сервиса Wizer.me представлены на рисунке 143.

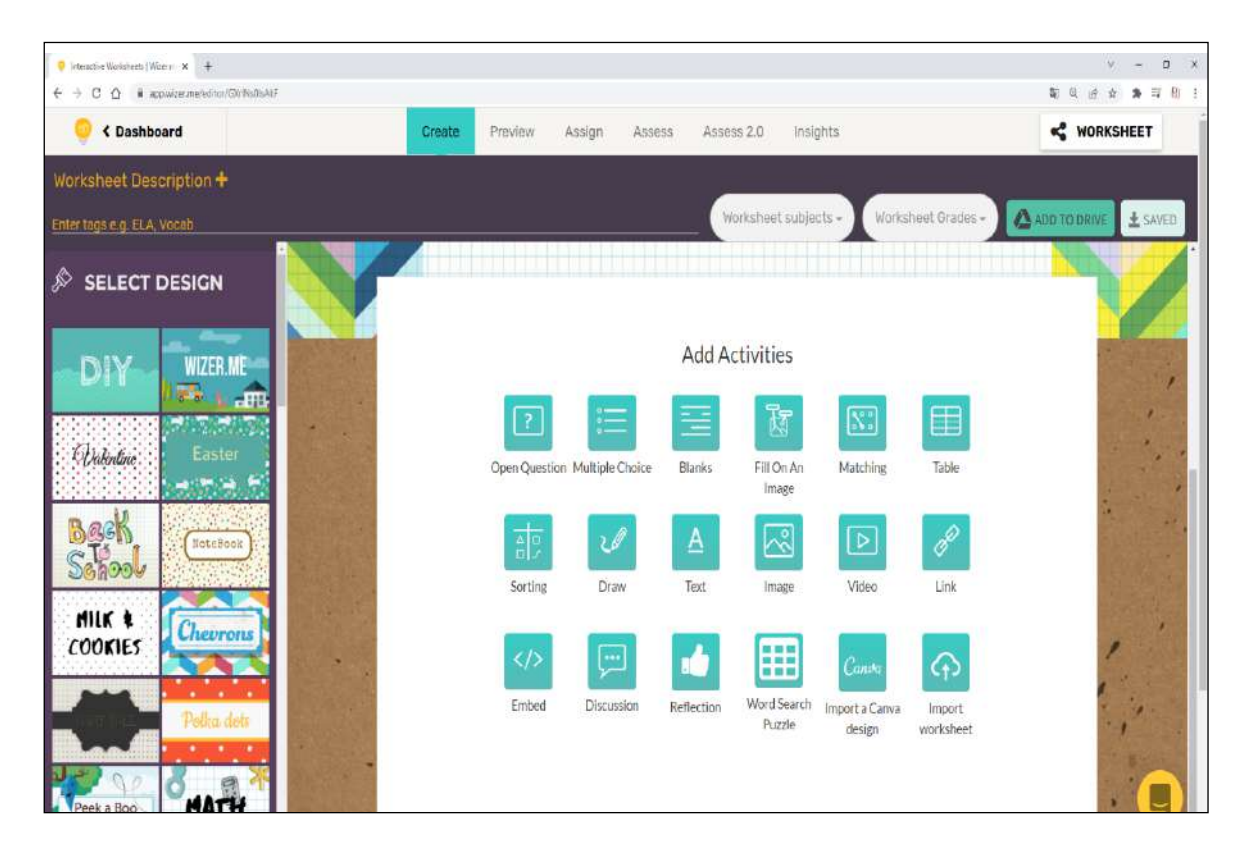

**Рисунок 143 – Типы вопросов сервиса Wizer.me**

Большинство типов вопросов оценивается автоматически, поэтому проверка занимает минимум времени. Однако задания с открытым ответом потребуют ручной проверки.

Сервис Wizer позволяет пользователю добавлять мультимедийные файлы (видео, аудио, изображения) в задания рабочего листа. Отвечая на задание с открытым ответом, обучающийся может записать свой ответ в формате текстовом, графическом, а также отправить ответ в виде аудиофайла.

Соответственно, пользователь, составляя задание, может записать его как аудиофайл: прочитать текст задания или инструкции вслух, задать вопрос, образец произношения.

## **Вопросы для проверки и оценки знаний**

1. Раскройте особенности Nearpod.

2. Изучите основные возможности онлайн-конструктора тестов Onlinetestpad.com.

3. Проанализируйте особенности конструктора Onlinetestpad.com.

4. Изучите возможности онлайн-инструмента для викторин Quizizz.com.

5. Изучите конструктор Quizizz.com.

6. Рассмотрите типы задач LearningApps.org.

7. Укажите особенности редактора упражнений.

8. Рассмотрите сервис отправки ссылки на материал LearningApps.org.

9. Раскройте возможности интерактивной онлайн-доски Jamboard.

10. Изучите функцию панели инструментов Jamboard.

11. Рассмотрите сервис платформы для создания онлайн-досок Padlet.

12. Рассмотрите типы контента Padlet.com.

13. Изучите виды вопросов деятельности Wizer.me.

## **Рекомендуемая литература**

1. Петрова Е.В. Цифровая дидактика: проектирование процесса обучения и его сопровождение //Современное педагогическое образование. - 2018. -№ 4. -С. 37- 42.

2. Джусубалиева Д.М. Формирование основ информационной культуры студентов в условиях дистанционого обучения. -Алматы: Ғылым, 1999. -222 с.

3. Бузаубакова К.Д., Нурманалиева У.Т. Технологические и методические аспекты формирования цифровых креативных компетенций будущих педагогов в условиях дистанционного образования в РК//Вестник Казахского национального университета имени Аль-Фараби. Серия «Педагогические науки».- №3(68).- 2021. -С.71-82.

4. Аймалетдинов Т.А., Баймуратова Л.Р., Зайцева О.А., Имаева Г.Р., Спиридонова Л.В. Цифровая грамотность российских педагогов. Готовность к использованию цифровых технологий в учебном процессе.– М.:Издательство «НАФИ», 2019. -84с.

5. The Digital Competence Framework [Электронныйресурс]. -2018. Дата обновления: 12.2018.URL:https://ec.europa.eu/jrc/en/digcomp/digital-competenceframework (Дата обращения: 10.03.2022).

### **3.4 Создание и обработка визуального контента**

На сегодняшний день образование почти полностью перешло в цифровую среду: в интернете существуют сотни тысяч видеокурсов. Видеоформат воздействует на визуальную, звуковую, логическую и ассоциативную память, что обеспечивает максимальное качество усвоения учебного материала: пользователям удобнее посмотреть видеоурок, чем читать книгу или инструкцию. Согласно исследованиям известного американского педагога Э.Дейла, обучение улучшается с помощью различных методов обучения. В частности, два основных канала приобретения памяти – слуховой и визуальный – могут быть использованы для улучшения так называемой [когнитивной нагрузки.](https://www.ncbi.nlm.nih.gov/pmc/articles/PMC5132380/) Это означает, что при сочетании методов видео и разговора учащиеся могут усвоить больше материала, чем один или другой по отдельности. Таким образом, видеоклипы можно использовать в качестве дополнения к более традиционным методам обучения, чтобы повысить эффективность обучения учащихся, либо при дистанционной форме обучения.

В моделе обучения, известной как «перевернутый класс», учащиеся предварительно просмотрвают видеоматериал дома, в классе же проводят дискуссию по непонятным моментам. Это приносит пользу учащимся, позволяя закреплять обучение в контексте совместной работы и повторно просматривать первоначальные видеоматериалы, если это необходимо.

Видеоуроки, позволяют организовать учебный процесс логично, системно, комплексно, сохранив при этом высокий уровень мотивации обучающихся к изучению технологии. Такой методический прием, как использование видеороликов и видео-уроков в обучении, позволяет сделать изучаемый материал более наглядным и может стать ведущим инструментом для самостоятельной подготовки обучающихся.

Хорошие обучающие видео начинаются с тщательного планирования. Препродакшн часто является наиболее важным элементом любого учебного процесса кинопроизводства, и он начинается с набросков, раскадровки и четкой стратегии.

План может быть таким же простым, как серия последовательных заметок, описывающих, какие типы контента вы хотите видеть в видео, каковы цели видео и насколько глубоко вы будете погружаться в каждую тему. Эссе из пяти абзацев может стать прочной и знакомой основой для высококачественного образовательного видео:

1) Введение.

- 2) Информационный блок 1.
- 3) Информационный блок 2.
- 4) Информационный блок 3.

5) Заключение.

Хотя это может показаться базовым, хорошая структура вступления, информации и заключения может дать вам основу для конкретизации разделов вашего видео.

Длина вашего видео также важна. Рекомендуемая продолжительность первого видео от 7 до 12 минут. Это средняя продолжительност видео в стиле презентации. Но если вы выберете сложную тему или просто хотите сделать краткий обзор для зрителей, не чувствуйте себя слишком ограниченным. Вы всегда можете укоротить или удлинить продолжительность, но перед тем, как начать, оцените примерное время. Это поможет сохранить ваш контент целенаправленным и информативным.

### **PowerPoint**

Интерактивные видео можно создавать и с помощью обычных, всем знакомым, программам семейства Microsoft, таких как Power Point. За создание видео отвечает встроенный плагин Microsoft Mix. Данная функция доступна начиная с Office 2010 года. С каждой последующей версией возможности плагина модефицировались, так в версии 2010 года можно было сохранить свою презентацию в виде видео с максимальным расширением 1280x720, иными словами HD качества, а начиная с 2016 года сохраняет максимальным качество Ultra HD (4K), что имеет расширение уже 3840x2160. Экспорт презентации в виде видео в программе Power Point представлен на рисунке 144.

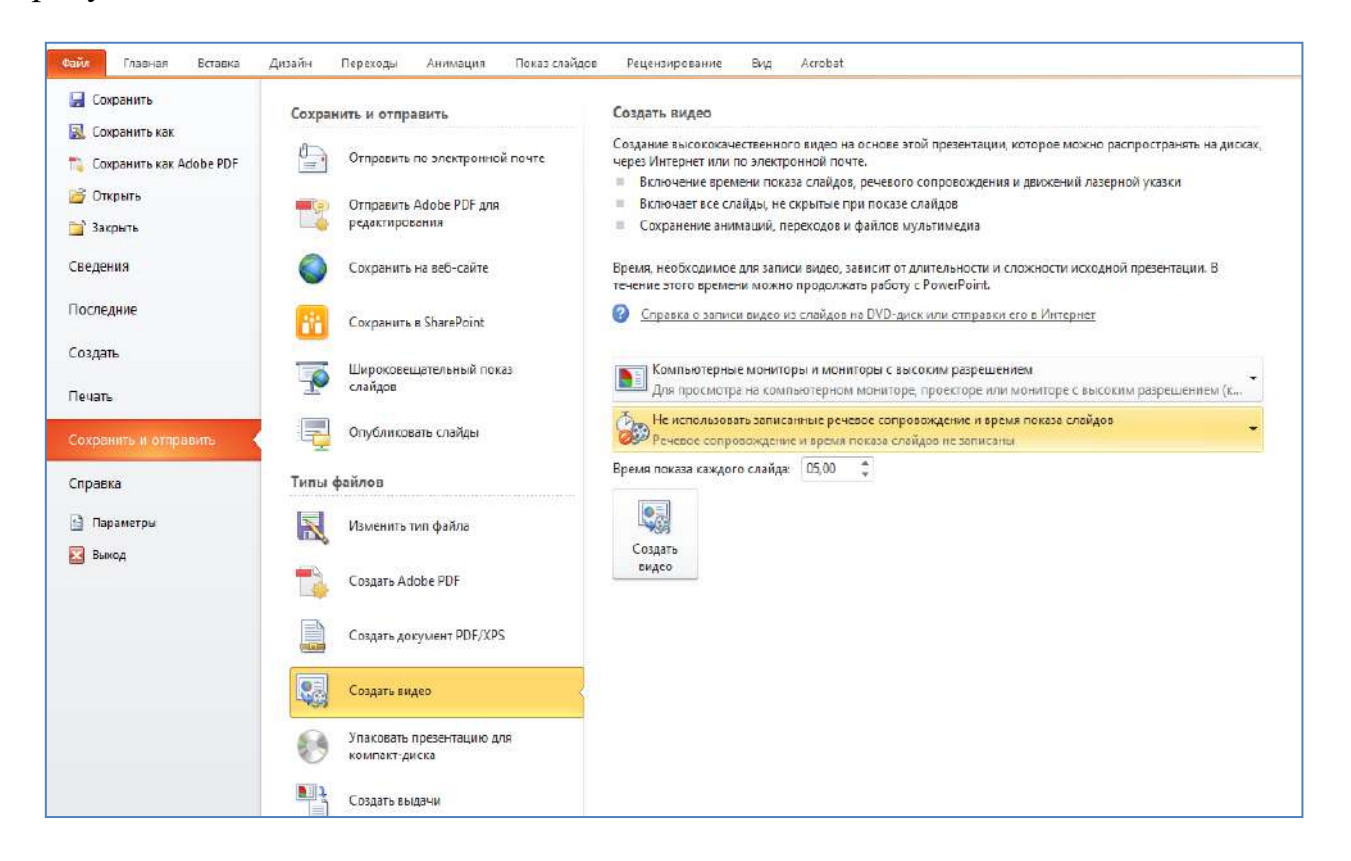

**Рисунок 144 – Создание видео из презентации Power Point.**

Видео, созданные в PowerPoint, представляют собой слияние видеоряда, отображающего слайды, которые могут содержать и видеоматериалы, размещенные ранее на YouTube, и звуковой дорожки, представляющей собой запись голоса лектора. Наряду с простотой создания видеолекции в Power Point, есть и существенный недостаток, это время сохранения локального файла, за счет того, что каждый слайд сохраняется отдельно и необходимо делать «подгонку» аудизаписи, процесс сохранения является довольно длительным. Время сохранения зависит как от количества слайдов и их содержимоего, так и от технических характеристик персонального компьютера.

При создании видео таким способом стоит понимать, что чтобы визуальное сопровождение соответствовало современным эстетическим параметрам, перед сохранением презентации в формате видео необходимо:

**-** Установить соотношение полей 16:9, по умолчанию 4:3;

**-**Добавить переходы между слайдами;

**-** Наложить анимации появления, исчезания и выделения на блоки с текстовой информацией и иллюстрации. Вкладка «Анимация» представлена на рисунке 145;

**-**Добавить необходимую видео информацию.

Выполнение этих простых требований позволит создать не только полезное, но и визуально эффектное обучающее видео.

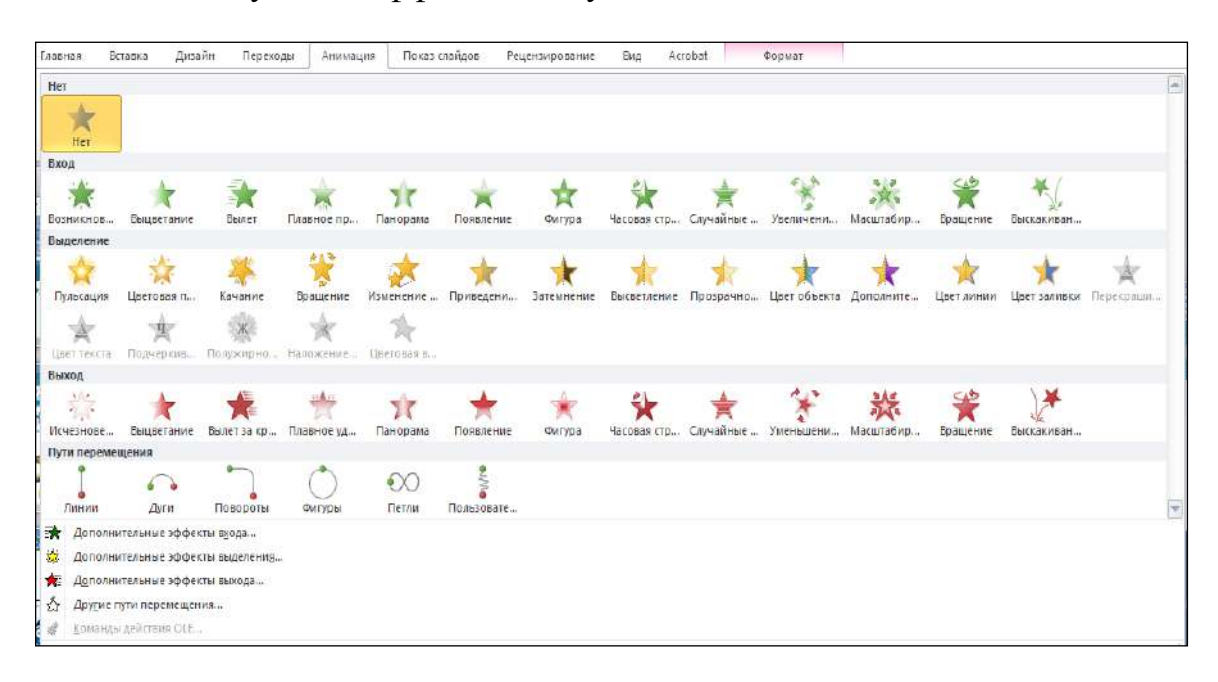

## **Рисунок 145 – Вкладка «Анимация» Power Point.**

### **Скринкастинг – Camtasia Studio**

Процесс видеомонтажа начинается с выбора программного обеспечения. На рынке представлены множества вариантов, отличающихся доступностью и соответственно инструментарием.

В 2002 компания TechSmith Corporation разработали программу для скринкастинга и видеомонтажа Camtasia Studio.

Camtasia Studio – программа для скринкастинга, с последующей обработкой записи. Программа не обладает широким спектром возможностей профессиональных программ для видеомонтажа, таких как Adobe Premiere Pro и Pinnacle Studio, однако ее инструментария достаточно для создания видеоматериалов обучающего характера. К тому же, несмотря на то, что Camtasia Studio является платной, разработчики позволяют использовать Trial версию с полным доступом к инструментарию в течении 30 дней после ее установки. При этом, видео записи в бесплатной версии сохраняются без водяного знака, что является тоже существенным плюсом. Стоимость же коммерческой версии на январь 2022 года варьируется от 130 000 тенге.

Итак, после выбора программы для видеомонтажа, в независимости от выбранной программы, первым шагом необходимо добавить все материалы в проект. Окно добавления материалов представлено на рисунке 146.

Camtasia Studio, начиная с версии 2019 года, позволяет добавлять не только аудио-, видеоматериалы и изображения, а также презентации Power Point, при этом вся презентация разбивается на слайдовые изображения, что упрощает процесс монтажа.

| <u></u><br>Файлы<br>Ш | Корзина файлов |                                |            |  |
|-----------------------|----------------|--------------------------------|------------|--|
|                       | Тип            | Имя                            | Длительно  |  |
|                       | 篇              | заставка 2.mp4                 | 0:00:20;24 |  |
| Библиотека            | Œ              | Видеолекция тр4                | 1:07:21:26 |  |
|                       | 0              | Rec 04-21-20.trec              | 0:01:17:24 |  |
|                       | 两              | General-structure-of-a-multi-a |            |  |
| Примечания<br>a.      | F              | Безымянный ра                  |            |  |
|                       | 置              | unnamed.png                    |            |  |
| Тереходы              |                |                                |            |  |

**Рисунок 146 - Добавление материалов в проект**

После того как все материалы добавлены, необходимо их расположить в необходимой последовательности на дорожки раскадровки, при этом видеоряд материалов, расположенных на верхних дорожках, перекрывает нижний. Дорожка с размещенными на ней материалами представлено на рисунке 147.

Вышеописанный факт следует учитывать при создании видео формата «картинка в картинке» либо при обработке видео с эффектом хромакей.

Процесс работы с материалами начинается с удаления неудачных фрагментов записи, для этого воспользуемся панелей инструментов расположенной в левой части окна над дорожками раскадровки.

После того, как удалены все «неудачные» фрагменты можно считать, что простейшая видеолекция уже создана, однако, для того, чтобы она была более «привлекательна» для будущих слушателей, необходимо внести в нее «жизнь» с помощью доступных фишек. К примеру, можно добавить видео

переходы, анимацию, для устранения раздражающих звуков (шумы, щелки мышки) можно наложить приглушенную музыку на фон.

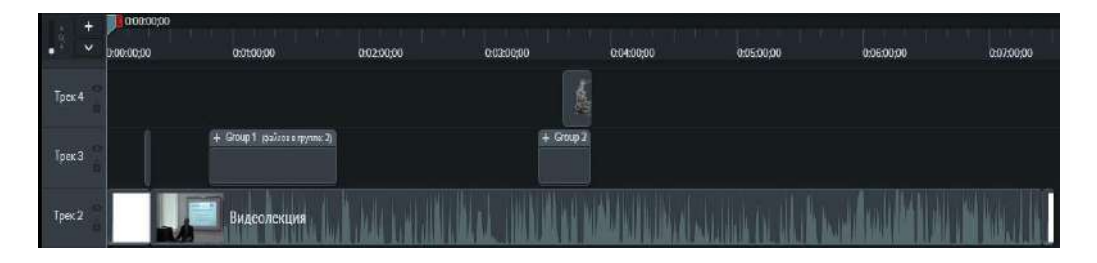

**Рисунок 147 - Размещение материалов на дорожках для монтажа**

После того, как процесс видеомонтажа завершен, сохраняем полученный файл в формате mp4. Окно «Мастера создания видео» представлено в соответствии с рисунком 19.

После нажатия на кнопку «Далее» начнется процесс рендеринга, длительность которого зависит от длительности видео лекции и технических характеристик компьютера. Так на компьютере с наибольшим объемом оперативной памяти и видеокарты процесс сохранения видео значительно выше, напротив на более слабых компьютерах, рендеринг может сопровождаться сообщениями об ошибках, показывающих, что не хватает системной памяти, сохранение не может быть завершено. Дополнительный инструментарий представлен на рисунке 148.

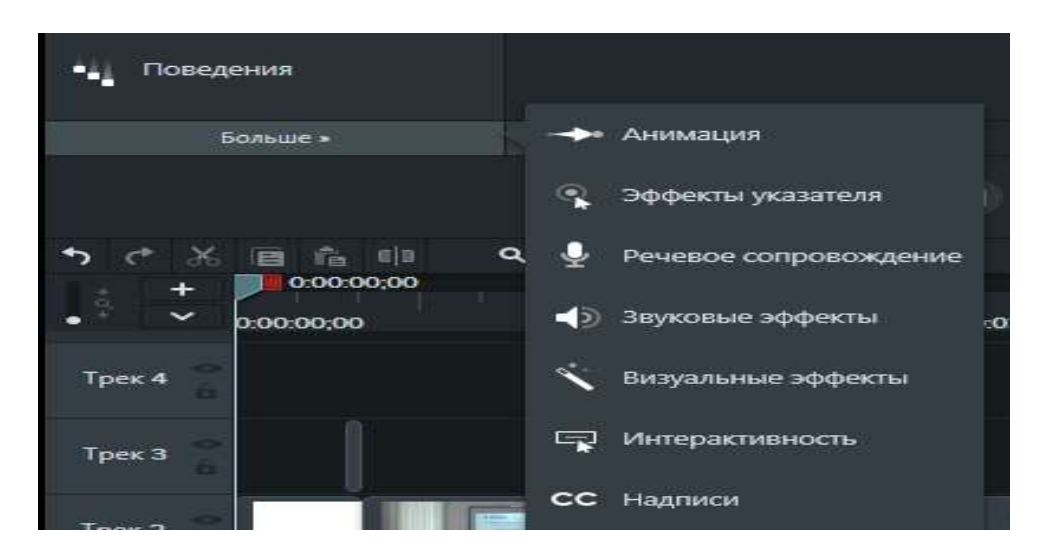

**Рисунок 148 - Дополнительные возможности видеомонтажа**

Стоит отметить, что программа позволяет сохранить видео файл в любом формате,

## **Adobe Premiere Pro**

В сентябре 2003 года [Adobe Inc.](https://en.wikipedia.org/wiki/Adobe_Inc.) на основе [временной шкалы](https://en.wikipedia.org/wiki/Timeline) разработало программу для редактирования видео Adobe Premiere Pro.

Premiere Pro – это ведущее профессиональное программное обеспечение для редактирования видео. Креативные инструменты и интеграция с другими

приложениями и сервисами помогают превращать отснятый материал в безупречные видеоматериалы. Рабочая область Adobe Premiere Pro представлена на рисунке 149.

Особенности и преимущества:

 Редактирование кадров с любой камеры в любом формате, от 8K до виртуальной реальности;

 Интеграция Premiere Pro с другими приложениями, включая Adobe Photoshop, After Effects и Audition;

Переформатирование видео;

Автосохранение;

Доступ к тысячам высококачественных аудиофайлов.

С помощью Premiere Pro можно создавать качественные обучающие видеоматериалы. Существует множество способов, которыми сотрудники и преподаватели могут использовать Premiere Pro:

Импорт отснятый материал и редактирование записанных лекций.

 Удаление ненужных кадров, редактирование и упорядочивание клипов, чтобы улучшить учебный материал или создать обучающие видеоролики.

Объединение коротких видеороликов в комплексное обучение.

Добавление текста, изображения и переходов к видео.

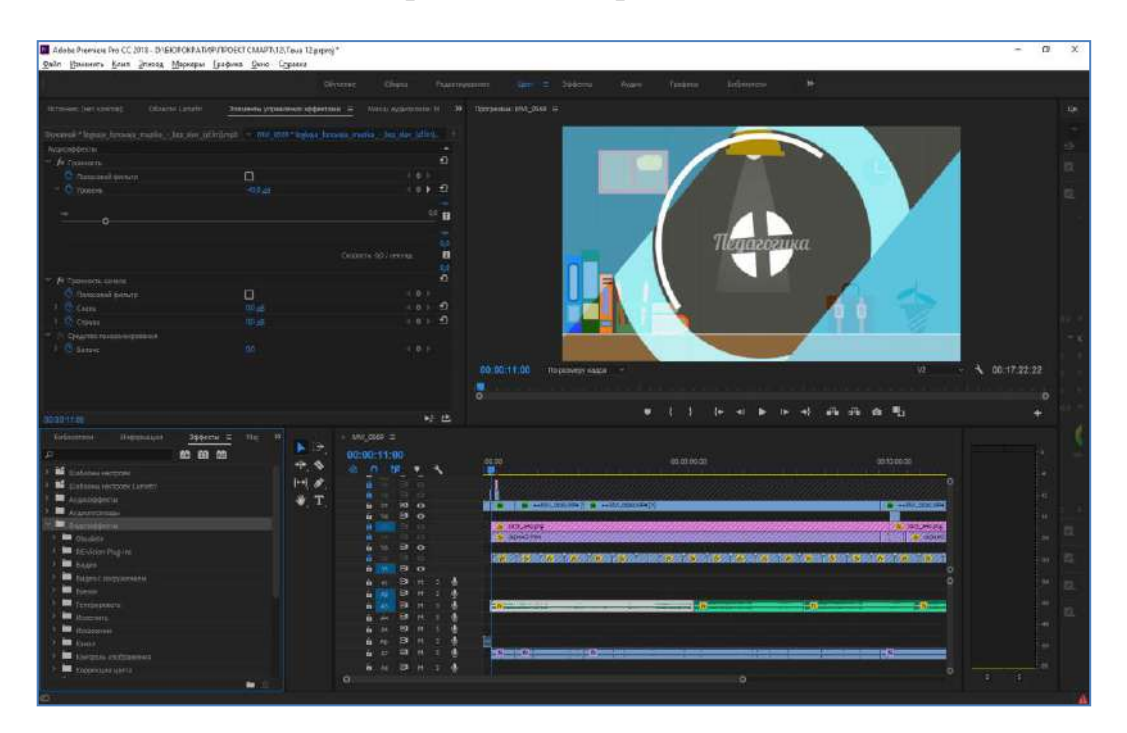

# **Рисунок 149 – Рабочая область Adobe Premiere Pro**

В отличии от других программ для видеомонтажа Premiere Pro позволяет делать цветокоррекцию, обладает встроенным эквалайзером, что позволяет корректировать параметры аудио. Эквалайзер Adobe Premiere Pro представлен на рисунке 150.

| завления эффектами                                                                                                    |                                                                                                    | Области Lumetri                                                                                                    | Источник: (нет клипов)                                                                                                    |                                                                                                    | Микш. аудиоклипа: Мой фильм ≡                                                                                                    |                                                                                                    | $\rightarrow$ |
|----------------------------------------------------------------------------------------------------|----------------------------------------------------------------------------------------------------|----------------------------------------------------------------------------------------------------|----------------------------------------------------------------------------------------------------|----------------------------------------------------------------------------------------------------|----------------------------------------------------------------------------------------------------|----------------------------------------------------------------------------------------------------|---------------|
| ጦ<br>Littleau R<br>0,0                                                                                                    | ◆<br>L. Insail: R.<br>0,0                                                                                                    | $\bullet$<br>L. Iticatl. R.<br>0,0                                                                                                    | Littleaut R<br>0,0                                                                                                    | $\sqcap$<br>L. Itraat R<br>0,0                                                                                                    | L. Insail: R.<br>0,0                                                                                                    | L Imail R<br>0,0                                                                                                    |               |
| 500<br>M                                                                                                    | $M$ $S$ $\odot$                                                                                                    | $M$ $S$ $\odot$                                                                                                    | $M \leq 0$                                                                                                    | $M$ $S$ $\odot$                                                                                                    | $M$ $S$ $\phi$                                                                                                    | $M$ $S$ $\odot$                                                                                                    |               |
| dB<br>$6 -$<br>$2 - -$<br>$ 0 $ –<br>-11.<br>$-4-$<br>$-7 - -$<br>$-10 - -$<br>$-13 - 1$<br>$-16 - -$<br>$-22 - 1$<br>$-31 - 1$<br>UU.<br>$-00$<br>0,0 | dB<br>$6 - -$<br>$2 - -$<br>$0 - -$<br>$-1 - -$<br>$-4-$<br>$-7 - -$<br>$-10 - -$<br>$-13 - 1$<br>$-16 - -$<br>$-22 - 1$<br>$-31 - 1$<br>ЦL,<br>$-00$ | dB<br>$6 - -$<br>$2 - -$<br>$\frac{1}{2}$<br>$-4-$<br>$-7 - -$<br>$-10 - 1$<br>$-13 - 1$<br>$-16 - -$<br>$-22 - 1$<br>門主<br>$-88 - 1$<br>$-8,9$<br>0,0 | dB<br>$6 - -$<br>$2 - -$<br>$0 - -$<br>$-1 - -$<br>-4 - <br>$-7 - -$<br>$-10 - 1$<br>$-13 - 1$<br>$-16 - -$<br>$-22 - 1$<br>$-31 - 1$<br>H.<br>$-\infty$ - -<br>$-10,1$<br>$-3,9$ | dB<br>$6 - -$<br>- 11<br>$2 - -$<br>$0 - -$<br>$-1 - -$<br>$-4-$<br>$-7 - -$<br>$-10 - -$<br>$-13 - 1$<br>$-16 - -$<br>$-22 - 1$<br>$-31 - 1$<br>ЦL,<br>$-80 -$ | dB<br>$6 -$<br>$2 - -$<br>$0 - -$<br>$-1 - -$<br>$-4-1$<br>$-7 - -$<br>$-10 - -$<br>$-13 - 1$<br>$-16 - 1$<br>-22 - 1<br>$-31 - -$<br>48<br>$-00 -$ | dB<br>$6 -$<br>$2 - -$<br>$0 - -$<br>$-1 - -$<br>$-4-$<br>$-7 - -$<br>$-10 - -$<br>$-13-1$<br>$-16 - 5$<br>-22 - 1<br>$-31 - 1$<br>3U<br>$-00 =$ |               |
| A1<br>Аудио 1                                                                                                    | A <sub>2</sub><br>Аудио 2                                                                                                    | A3<br>Аудио 3                                                                                                    | A4<br>Аудио 4                                                                                                    | A <sub>5</sub><br>Аудио 5                                                                                                    | A6<br>Аудио 6                                                                                                    | A7<br>Аудио 7                                                                                                    |               |
| $\circ$                                                                                                    |                                                                                                    |                                                                                                    |                                                                                                    |                                                                                                    |                                                                                                    | $\circ$                                                                                                    |               |

**Рисунок 150 – Эквалайзер Adobe Premiere Pro**

Кроме того, вы можете добавлять к видео заголовки, переходы и цветовые предустановки. Окно цветокоррекции представлено на рисунке 151.

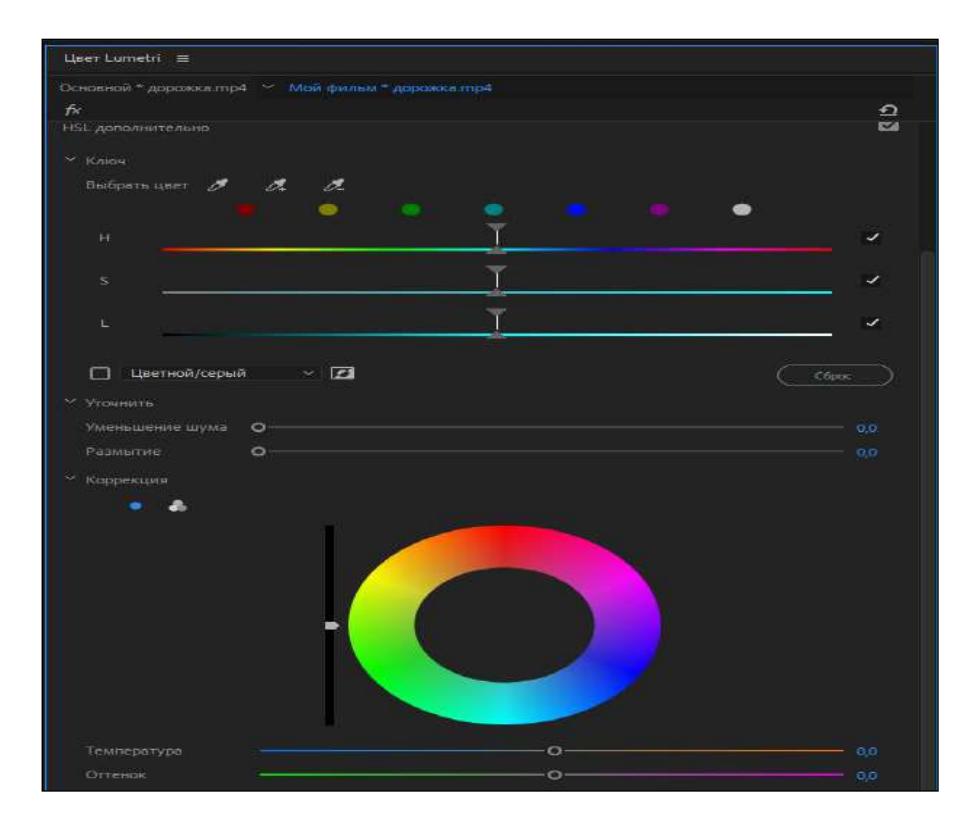

**Рисунок 151 – Цветокоррекция Adobe Premiere Pro**

Premiere Pro предлагает множество инструментов редактирования, которые можно использовать на настольном компьютере или мобильном устройстве (приложение Premiere Rush), чтобы объединить отснятый материал.

# **Autoplay media studio**

Программа AutoPlay Media Studio предназначена для создания мультимедийных проектов. При помощи AutoPlay Media Studio можно создавать электронные учебники, обложки для CD/DVD, презентации, несложные игры, электронные фотоальбомы, сборники видеофайлов с удобным просмотром, простые аудио и видео плееры.

В AutoPlay Media Studio присутствует большое количество уже готовых шаблонов для оформления меню с разнообразными кнопками для запуска программ, проигрывания звуков, печати файлов, открытия Интернет-сайтов. Проект может быть оформлен с помощью музыки, видео, flаsh-анимации, текста.

В проект можно включать графические, видео, аудио и анимационные объекты, подготовленные с помощью специализированных программных средств. Возможности этой программы существенно возрастают при наличии навыков работы с языками программирования  $C, C++, Java, Visual Basic$ .

Любому объекту проекта можно назначить определённое действие. Программа предоставляет большое многообразие различных действий, которые можно связать с объектами. Существует возможность создания окон автозапуска произвольной формы с использованием масок прозрачности. В качестве такой маски могут выступать графические файлы в формата jpg, bmp, png.

Приложение, созданное с помощью AutoPlay Media Studio, на заключительном этапе представляется в виде объектной модели. Эта модель состоит из группы отдельных страниц, на которых можно размещать любые объекты (графику, текст, видео, Flash, HTML и пр.).

Возможности AutoPlay Media Studio можно расширить с использованием дополнительных модулей - плагинов. С их помощью можно автоматизировать некоторые часто выполняемые задания.

Готовый проект может быть представлен в виде самораспаковывающегося архива, оохранён отдельной папкой на жёстком диске или записан на CD/DVD/BLu-Ray прямо из программы. Программа создаёт графическую оболочку диска и все необходимые файлы для его автозапуска. При этом для запуска проекта нет необходимости в наличии на компьютере установленной программы AutoPlay Media Studio.

## **Вопросы для проверки и оценки знаний**

1. Раскройте особенности PowerPoint.

2. Рассмотрите возможности создания видео из презентации Power Point.

3. Проанализируйте особенности Camtasia Studio.

4. Изучите размещения материалов на дорожках для монтажа.

5. Изучите дополнительные опции редактирования видео.

6. Рассмотрите интерфейс рабочего пространства Adobe Premiere Pro.

7. Изучите эквалайзер Adobe Premiere Pro.

### **Рекомендуемая литература**

1. Петрова Е.В. Цифровая дидактика: проектирование процесса обучения и его сопровождение // Современное педагогическое образование. - 2018. - № 4. -С. 37-42.

2. Джусубалиева Д.М. Формирование основ информационной культуры студентов в условиях дистанционого обучения. -Алматы: Ғылым,1999. -222 с.

3. Бузаубакова К.Д., Нурманалиева У.Т. «Педагогические условия формирования цифровых креативных компетенций будущих педагогов в условиях дистанционного образования в РК» Вестник Евразийского национального университета имени Л.Н.Гумилева. Серия Педагогика. Психология. - Социология. -№4 (137).- 2021.

4. Аймалетдинов Т.А., Баймуратова Л.Р., Зайцева О.А., Имаева Г.Р., Спиридонова Л.В. Цифровая грамотность российских педагогов. Готовность к использованию цифровых технологий в учебном процессе. -М.:Издательство НАФИ, 2019. -84 с.

5. The Digital Competence Framework [Электронныйресурс]. -2018. Дата обновления: 12.2018.URL:https://ec.europa.eu/jrc/en/digcomp/digital-competenceframework (Дата обращения: 10.03.2022).

## **3.5 Массовые открытые онлайн курсы**

Современная высокотехнологичная жизнь с постоянно возникающими новыми вызовами во всех сферах человеческой жизнедеятельности диктует необходимость постоянного и непрерывного личностного и профессионального развития каждого члена общества. Развитие информационных технологий, представленное в соответствии с рисунком 1, способствует модернизации образовательных технологий и системы образования в целом. В этой связи достаточно перспективным направлением является самообразование в рамках массовых образовательных онлайнкурсов. Развитие образовательных технологий отображено на рисунке 152.

Массовый открытый онлайн курс представляет собой интернет-курс, изучать который может неограниченное количество участников. МООК-и включают как традиционные материалы, такие как заснятые видео-лекции и теоретический текстовый материал, вместе с тем многие из них предоставляют интерактивные формы подачи и закрепления материала, а также включают в себя средства общения между студентами, и преподавателями. МООК-и представляют собой относительно новый подход в образовании, выделенный в отдельное понятие в 2008 году и получивший популярность в 2012.

Проанализируем понятие «массовый открытый онлайн курс». Массовый означает, что курс не рассчитан на определённое количество людей, проходить его может любое количество пользователей. Самые популярные курсы собирают по миллиону студентов.

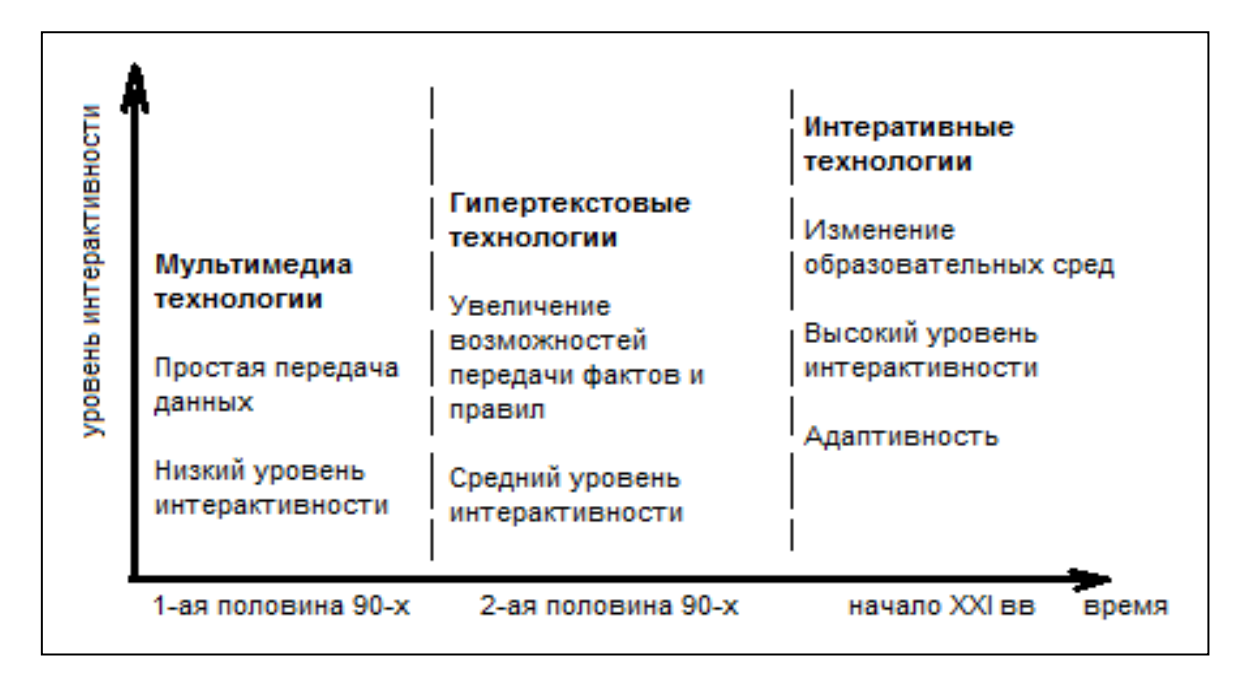

**Рисунок 152 – Развитие образовательных технологий**

## **Coursera**

Coursera **–** это платформа для онлайн-обучения, основанная двумя профессорами компьютерных наук Стэнфордского университета. В 2012 году Coursera начала работать со Стэнфордом, Принстоном, Мичиганским и Пенсильванским университетами. 12 образовательных учреждений-партнёров были добавлены в июле 2012 года, и ещё 17 **–** в сентябре 2012 года. В феврале 2013 года проект сообщил о ещё 29 партнёрских вузах. По состоянию на 2014 год число партнёров **–** 108. Среди университетов, сотрудничающих с проектом **–**[Университет Джонса Хопкинса](https://ru.wikipedia.org/wiki/%D0%A3%D0%BD%D0%B8%D0%B2%D0%B5%D1%80%D1%81%D0%B8%D1%82%D0%B5%D1%82_%D0%94%D0%B6%D0%BE%D0%BD%D1%81%D0%B0_%D0%A5%D0%BE%D0%BF%D0%BA%D0%B8%D0%BD%D1%81%D0%B0), [Калифорнийский технологический](https://ru.wikipedia.org/wiki/%D0%9A%D0%B0%D0%BB%D0%B8%D1%84%D0%BE%D1%80%D0%BD%D0%B8%D0%B9%D1%81%D0%BA%D0%B8%D0%B9_%D1%82%D0%B5%D1%85%D0%BD%D0%BE%D0%BB%D0%BE%D0%B3%D0%B8%D1%87%D0%B5%D1%81%D0%BA%D0%B8%D0%B9_%D0%B8%D0%BD%D1%81%D1%82%D0%B8%D1%82%D1%83%D1%82)  [институт](https://ru.wikipedia.org/wiki/%D0%9A%D0%B0%D0%BB%D0%B8%D1%84%D0%BE%D1%80%D0%BD%D0%B8%D0%B9%D1%81%D0%BA%D0%B8%D0%B9_%D1%82%D0%B5%D1%85%D0%BD%D0%BE%D0%BB%D0%BE%D0%B3%D0%B8%D1%87%D0%B5%D1%81%D0%BA%D0%B8%D0%B9_%D0%B8%D0%BD%D1%81%D1%82%D0%B8%D1%82%D1%83%D1%82), [Эдинбургский университет](https://ru.wikipedia.org/wiki/%D0%AD%D0%B4%D0%B8%D0%BD%D0%B1%D1%83%D1%80%D0%B3%D1%81%D0%BA%D0%B8%D0%B9_%D1%83%D0%BD%D0%B8%D0%B2%D0%B5%D1%80%D1%81%D0%B8%D1%82%D0%B5%D1%82), [Университет Торонто](https://ru.wikipedia.org/wiki/%D0%A3%D0%BD%D0%B8%D0%B2%D0%B5%D1%80%D1%81%D0%B8%D1%82%D0%B5%D1%82_%D0%A2%D0%BE%D1%80%D0%BE%D0%BD%D1%82%D0%BE), [Колумбийский](https://ru.wikipedia.org/wiki/%D0%9A%D0%BE%D0%BB%D1%83%D0%BC%D0%B1%D0%B8%D0%B9%D1%81%D0%BA%D0%B8%D0%B9_%D1%83%D0%BD%D0%B8%D0%B2%D0%B5%D1%80%D1%81%D0%B8%D1%82%D0%B5%D1%82)  [университет](https://ru.wikipedia.org/wiki/%D0%9A%D0%BE%D0%BB%D1%83%D0%BC%D0%B1%D0%B8%D0%B9%D1%81%D0%BA%D0%B8%D0%B9_%D1%83%D0%BD%D0%B8%D0%B2%D0%B5%D1%80%D1%81%D0%B8%D1%82%D0%B5%D1%82), [Пенсильванский университет](https://ru.wikipedia.org/wiki/%D0%9F%D0%B5%D0%BD%D1%81%D0%B8%D0%BB%D1%8C%D0%B2%D0%B0%D0%BD%D1%81%D0%BA%D0%B8%D0%B9_%D1%83%D0%BD%D0%B8%D0%B2%D0%B5%D1%80%D1%81%D0%B8%D1%82%D0%B5%D1%82), [Московский физико](https://ru.wikipedia.org/wiki/%D0%9C%D0%BE%D1%81%D0%BA%D0%BE%D0%B2%D1%81%D0%BA%D0%B8%D0%B9_%D1%84%D0%B8%D0%B7%D0%B8%D0%BA%D0%BE-%D1%82%D0%B5%D1%85%D0%BD%D0%B8%D1%87%D0%B5%D1%81%D0%BA%D0%B8%D0%B9_%D0%B8%D0%BD%D1%81%D1%82%D0%B8%D1%82%D1%83%D1%82)-технический [институт](https://ru.wikipedia.org/wiki/%D0%9C%D0%BE%D1%81%D0%BA%D0%BE%D0%B2%D1%81%D0%BA%D0%B8%D0%B9_%D1%84%D0%B8%D0%B7%D0%B8%D0%BA%D0%BE-%D1%82%D0%B5%D1%85%D0%BD%D0%B8%D1%87%D0%B5%D1%81%D0%BA%D0%B8%D0%B9_%D0%B8%D0%BD%D1%81%D1%82%D0%B8%D1%82%D1%83%D1%82), [Высшая школа экономики](https://ru.wikipedia.org/wiki/%D0%92%D1%8B%D1%81%D1%88%D0%B0%D1%8F_%D1%88%D0%BA%D0%BE%D0%BB%D0%B0_%D1%8D%D0%BA%D0%BE%D0%BD%D0%BE%D0%BC%D0%B8%D0%BA%D0%B8), [Вятская государственная](https://ru.wikipedia.org/wiki/%D0%92%D1%8F%D1%82%D1%81%D0%BA%D0%B0%D1%8F_%D0%B3%D0%BE%D1%81%D1%83%D0%B4%D0%B0%D1%80%D1%81%D1%82%D0%B2%D0%B5%D0%BD%D0%BD%D0%B0%D1%8F_%D1%81%D0%B5%D0%BB%D1%8C%D1%81%D0%BA%D0%BE%D1%85%D0%BE%D0%B7%D1%8F%D0%B9%D1%81%D1%82%D0%B2%D0%B5%D0%BD%D0%BD%D0%B0%D1%8F_%D0%B0%D0%BA%D0%B0%D0%B4%D0%B5%D0%BC%D0%B8%D1%8F)  [сельскохозяйственная академия](https://ru.wikipedia.org/wiki/%D0%92%D1%8F%D1%82%D1%81%D0%BA%D0%B0%D1%8F_%D0%B3%D0%BE%D1%81%D1%83%D0%B4%D0%B0%D1%80%D1%81%D1%82%D0%B2%D0%B5%D0%BD%D0%BD%D0%B0%D1%8F_%D1%81%D0%B5%D0%BB%D1%8C%D1%81%D0%BA%D0%BE%D1%85%D0%BE%D0%B7%D1%8F%D0%B9%D1%81%D1%82%D0%B2%D0%B5%D0%BD%D0%BD%D0%B0%D1%8F_%D0%B0%D0%BA%D0%B0%D0%B4%D0%B5%D0%BC%D0%B8%D1%8F). На платформе более тысячи онлайн-курсов в партнерстве с более чем 200 ведущими мировыми университетами и компаниями, включая Йельский университет, Принстон, UPenn, Google, IBM, Amazon, Facebook и другие.

Coursera предлагает как индивидуальные курсы, так и программы бакалавриата и магистратуры, которые снижают барьеры на пути к высшему образованию. Существуют также программы профессиональных сертификатов, предназначенные для помощи работникам в получении новых должностей или продвижении по службе иными словами курсы повышения компетенции.

Образовательные предложения Coursera охватывают весь спектр: от курсов личностного развития, таких как чрезвычайно популярный Йельский курс «Наука благополучия», до программ повышения квалификации персонала от таких компаний, как Google и IBM. Coursera также предлагает онлайнстепени в таких отраслях, как здравоохранение и компьютерные науки. Курсы или программы на получение степени в основном ориентированы на академические науки. Окно с каталогом курсов на платформе Coursera представлено на рисунке 153.

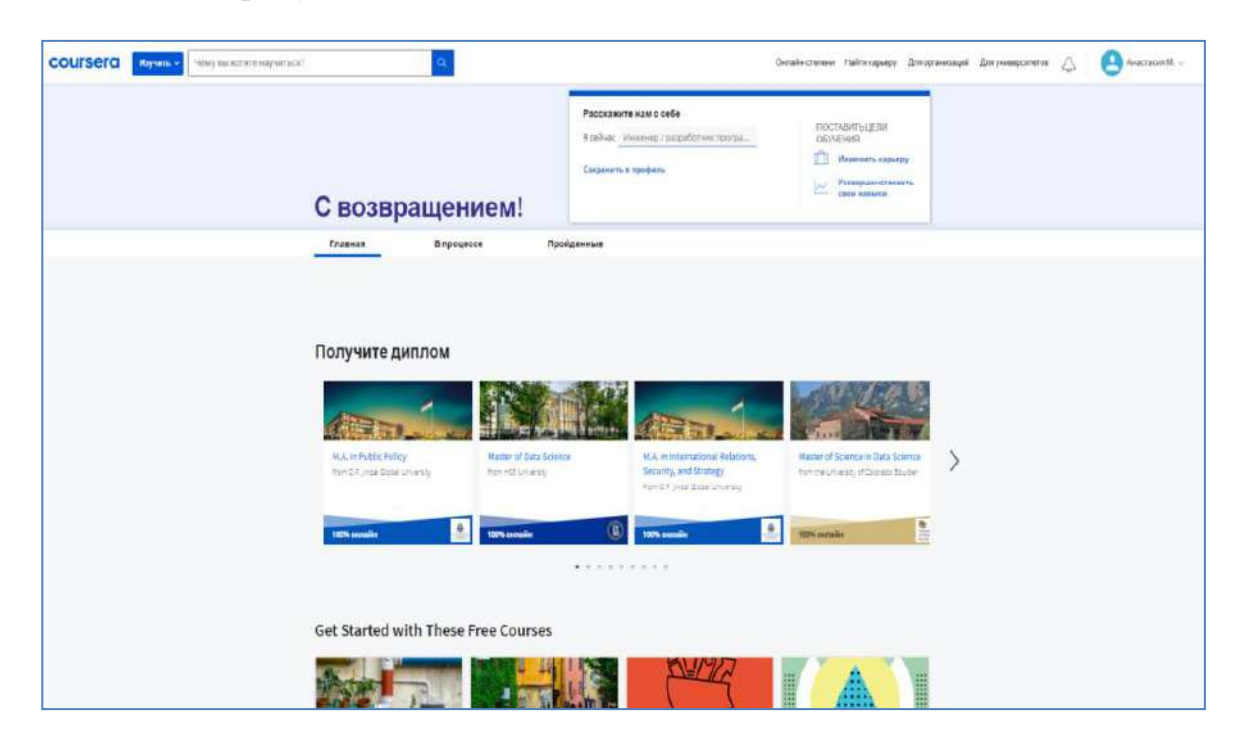

**Рисунок 153 – Каталог курсов на платформе Coursera**

Большинство курсов представлено на английском языке, однако у большинства видео занятий доступны субтитры на других языках, русском в том числе. Основным объектом курсов являются видеозанятия, информация в текстовой форме не всегда представлена, для выполнения практических работ в основном используются сторонние платформы и приложения от ведущих компаний, таких как Microsoft. Структура курсов на платформе Coursera представлена на рисунке 154.

Стоимость курсов обычно варьируется от 39 или 49 долларов в месяц, однако за отдельные курсы в зависимости от типа и темы может достигать сотен долларов. Сайт также предлагает годовую подписку Coursera Plus за 399 долларов, которая дает ее участникам неограниченный доступ к более чем 90% онлайн-курсов платформы электронного обучения (более 3000 занятий).

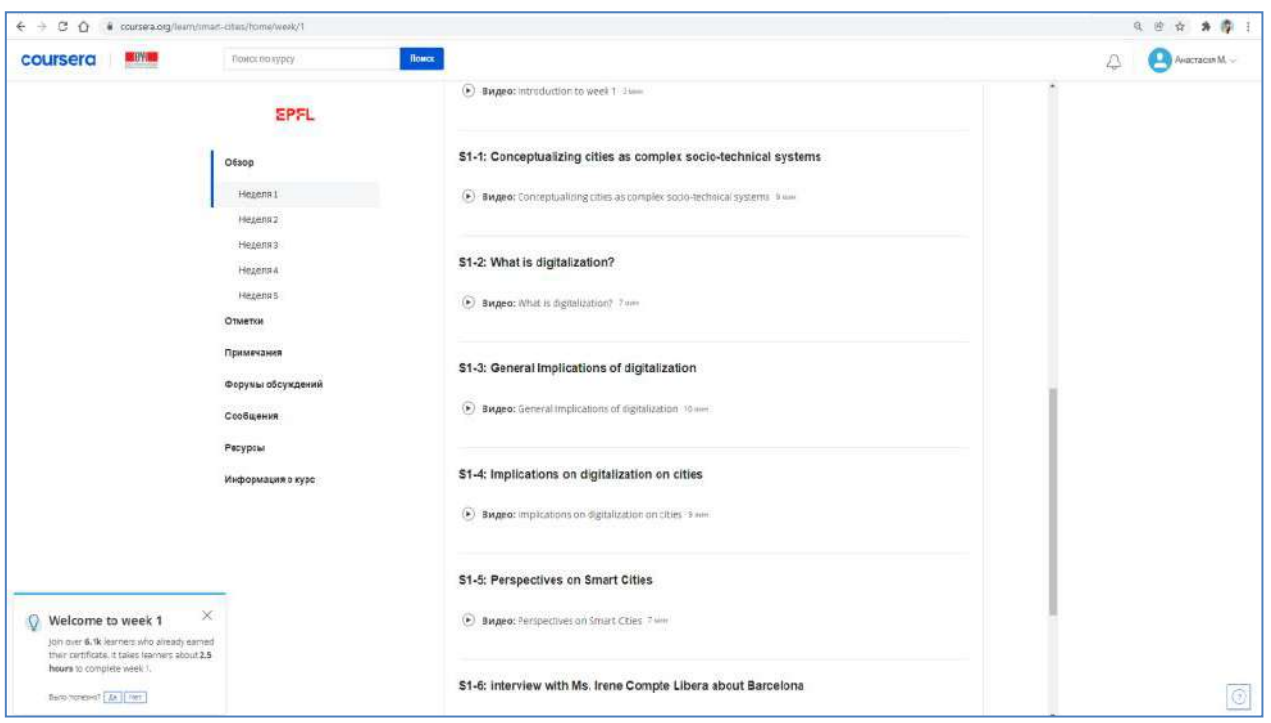

**Рисунок 154 – Структура курсов на платформе Coursera**

# **Провайдер массовых открытых онлайн-курсов Edx**

Еdх **–** американский провайдер массовых открытых онлайн-курсов, созданный Гарвардом и Массачусетским технологическим институтом. В 2012 году был запущен первый курс на edX.org - курс профессора А. Агарвала по схемам и электронике Массачусетского технологического института. Зачислено более 155 000 учащихся из 162 стран. Позднее в 2013 году была выпущена платформа Open Еdх как программное обеспечение с открытым исходным кодом. Сегодня платформа Open Еdх поддерживает более 2400 учебных сайтов по всему миру. Платформа Edx представлена на рисунке 155.

На платформе доступны онлайн-курсы университетского уровня по широкому кругу дисциплин для студентов со всего мира. Темы Еdх варьируются от искусства убедительной речи до разработки игр. Курсы предназначены для всех типов студентов, в том числе для тех, кто хочет выйти на рынок труда, получить продвижение по службе или изучить новые темы.

Занятия предоставляются непосредственно ведущими университетами и учреждениями, такими как Гарвард, Массачусетский технологический институт, Калифорнийский университет в Беркли, Microsoft, IBM и The Smithsonian. У Еdх также есть программы, состоящие из нескольких связанных курсов, профессиональных сертификатов, и даже полные онлайн-программы для получения степени магистра.

Курсы Еdх обычно состоят из еженедельных модулей с предварительно записанными видео, которые вы можете смотреть по расписанию или в своем собственном темпе.

Есть дополнительные материалы для чтения и студенческие дискуссионные форумы, а также домашние задания и оценки, такие как короткие тесты или экзамены.

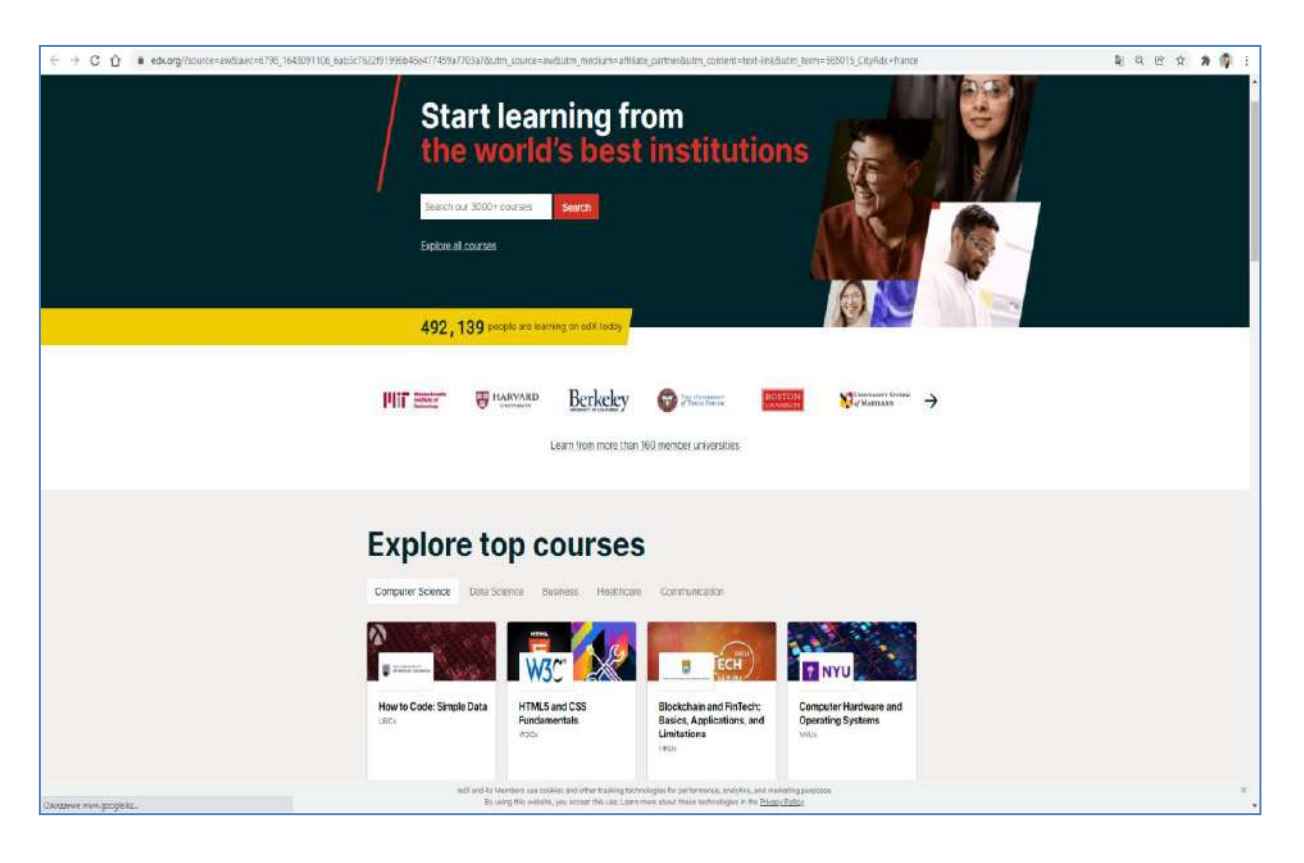

## **Рисунок 155 – Платформа Edx**

Доступ к материалов бесплатный, однако процедура прокторинга итогового экзамена, который позволит получить сертификат платная.

Еdх работает на бесплатной программной платформе с открытым исходным кодом.

### **Национальная платформа открытого образования moocs.kz**

Moocs.kz **–** это Национальная платформа открытого образования Казахстана (НПООК).

На платформе собраны онлайн-курсы по базовым дисциплинам бакалавриата, изучаемым в высших учебных заведениях.

НПООК включает в себя 12 вузов-участников Консорциума и 13 вузовпартнеров. На платформе представлено более 25 курсов, зарегистрировано более 3500 студентов, лекции читают 50 преподавателей ведущих учебных заведений страны. Каталог курсов на платформе moocs.kz представлена на рисунке 156.

Доступны разные тематики онлайн-курсов по физическим задачам, математическому анализу, разговорному корейскому, экологии и даже по технологии производства хлеба. Материалы курса представлены видео материалами, а также вспомогательными текстовыми данными, проверка знаний осуществляется с помощью квизов.

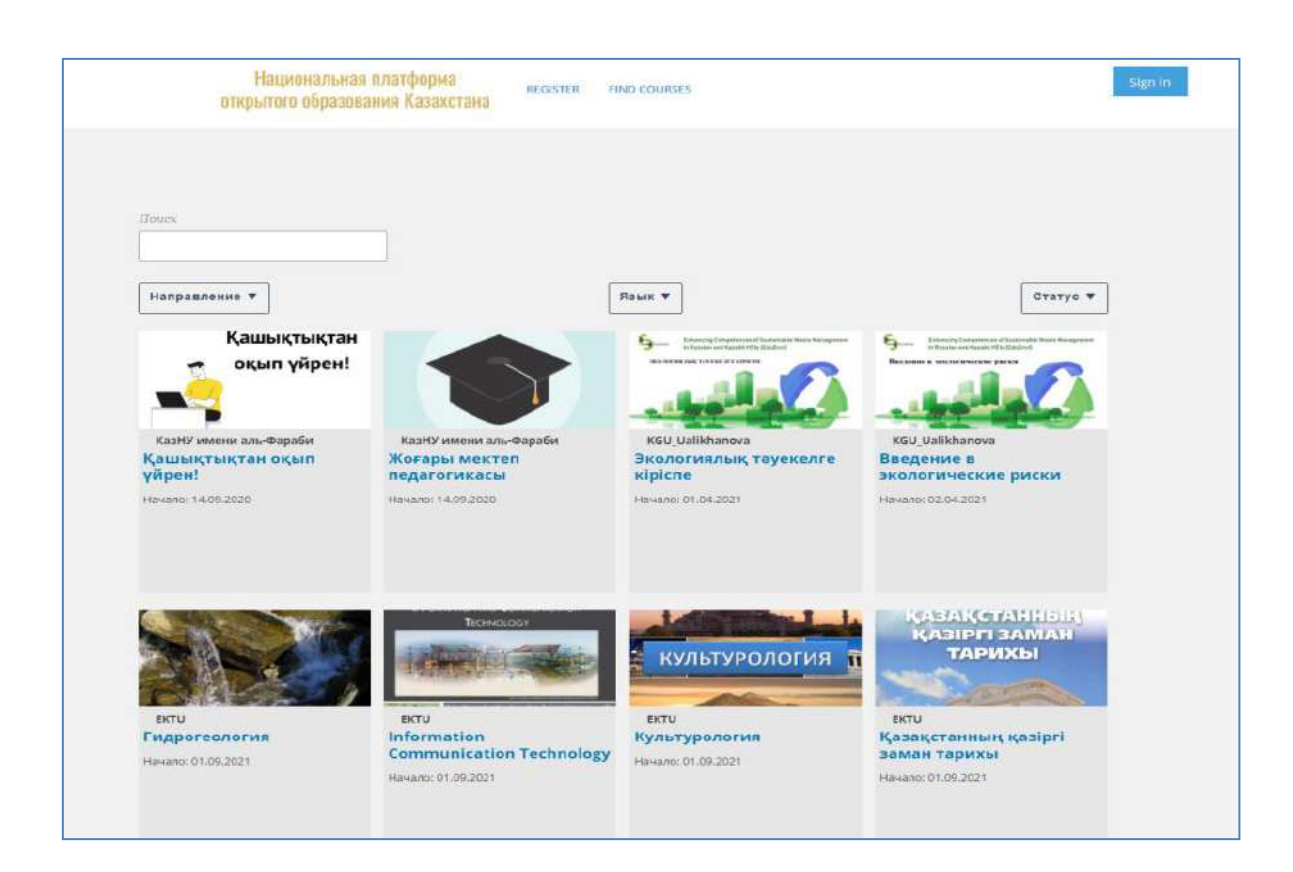

**Рисунок 156 – Каталог курсов на платформе moocs.kz**

# **Открытый университет Казахстана openu.kz**

 «Открытый университет Казахстана» – образовательная платформа, предлагающая бесплатный доступ к лучшим учебникам ведущих университетов мира по истории, философии, социологии, психологии, антропологии, культурологии, религиоведению, лингвистике, инновациям, медиа, экономике, менеджменту и бизнесу. Открытый университет Казахстана openu.kz представлена на рисунке 157.

По новым учебникам, переведенным на казахский язык, студенты смогут обучаться в режиме онлайн, через образовательную платформу «Открытый университет Казахстана». Каждый студент без ограничений имеет бесплатный доступ к онлайн-курсам от ведущих вузов и лучших преподавателей не только Казахстана, но и Европы, Азии и Америки.

Платформа, в отличие от других, построенная на коде собственной разработки, не opened, поэтому курсы, расположенные на платформе открытого университета Казахстана openu.kz отличаются своим интерфейсом.
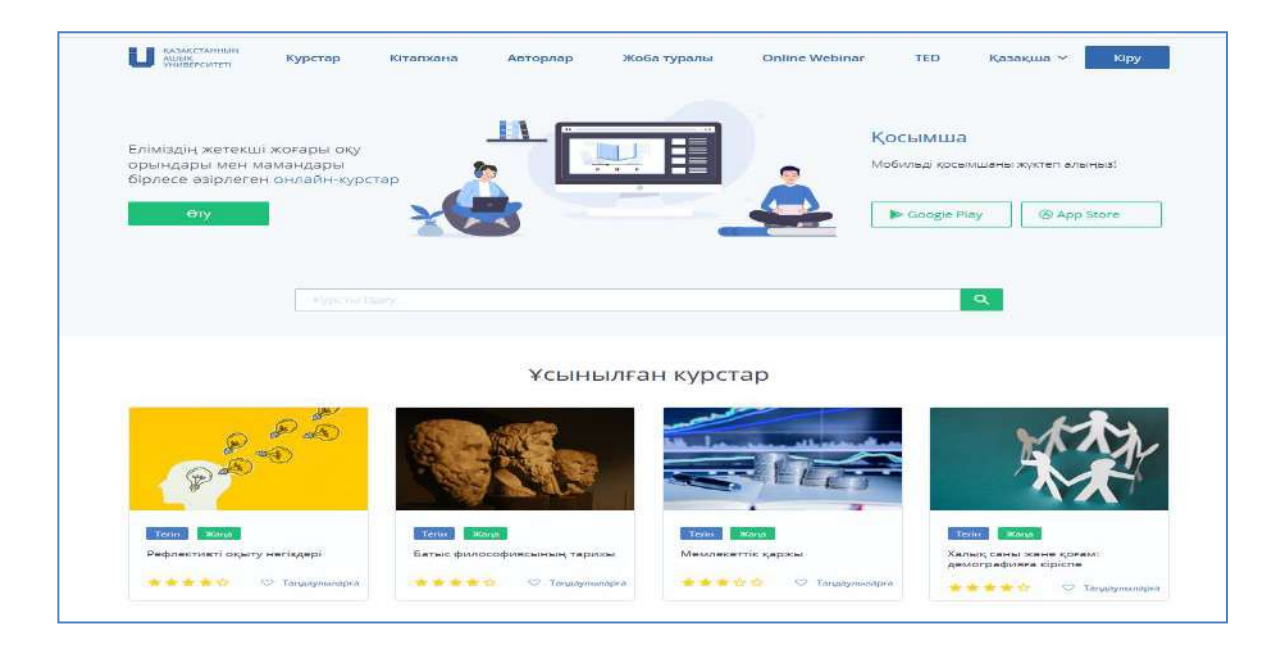

# **Рисунок 157 – Открытый университет Казахстана openu.kz**

Данный факт является как и достоинством, т.к., дает неограниченные возможности разработчикам для внесения новшеств, так и недостатком, делая невозможным экспорт и импорт между платформами. Интерфейс курсов на openu.kz представлен на рисунке 158.

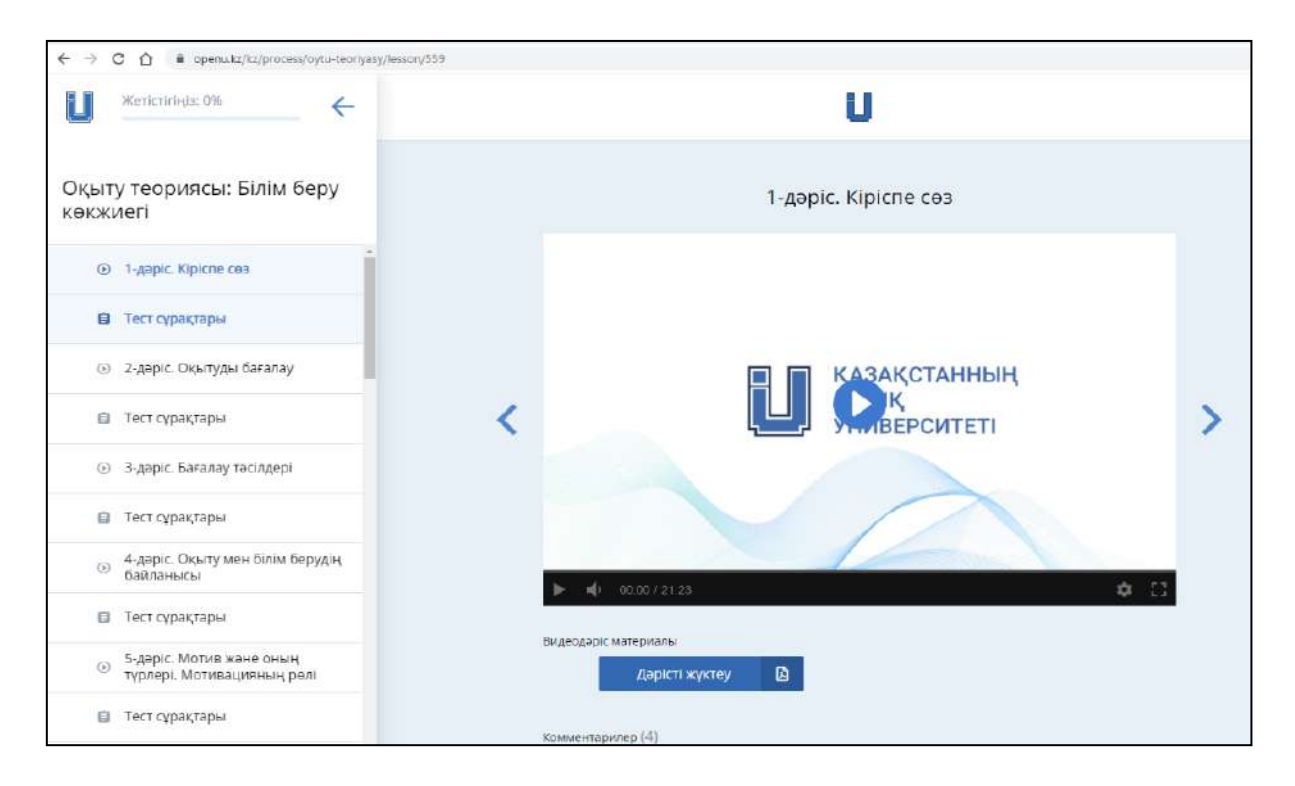

# **Рисунок 158 – Интерфейс курсов на openu.kz**

Дистанционный способ обучения облегчает образовательный процесс и делает доступным получение качественных знаний всеми желающими, говорят специалисты.

# **Платформа Dulaty University MOOCS. DULATY.KZ**

Платформа Dulaty University moocs.dulaty.kz – это платформа для создания и размещения массовых открытых онлайн курсов преподавателей и сотрудников Таразского регионального университета им. М.Х.Дулати. На конец 2021 года на платформе размещено 54 массовых открытых онлайн курсов. Платформа Dulaty University moocs.dulaty.kz представлена на рисунке 159.

Курсы представляют собой структурированную подачу авторских видео и текстовой информации. Общее количество разработанных видеозанятий **–** более 560. При разработке видеозанятий используются инновационные видео инструменты, такие как: скринкаст, хромокей и неоновая доска.

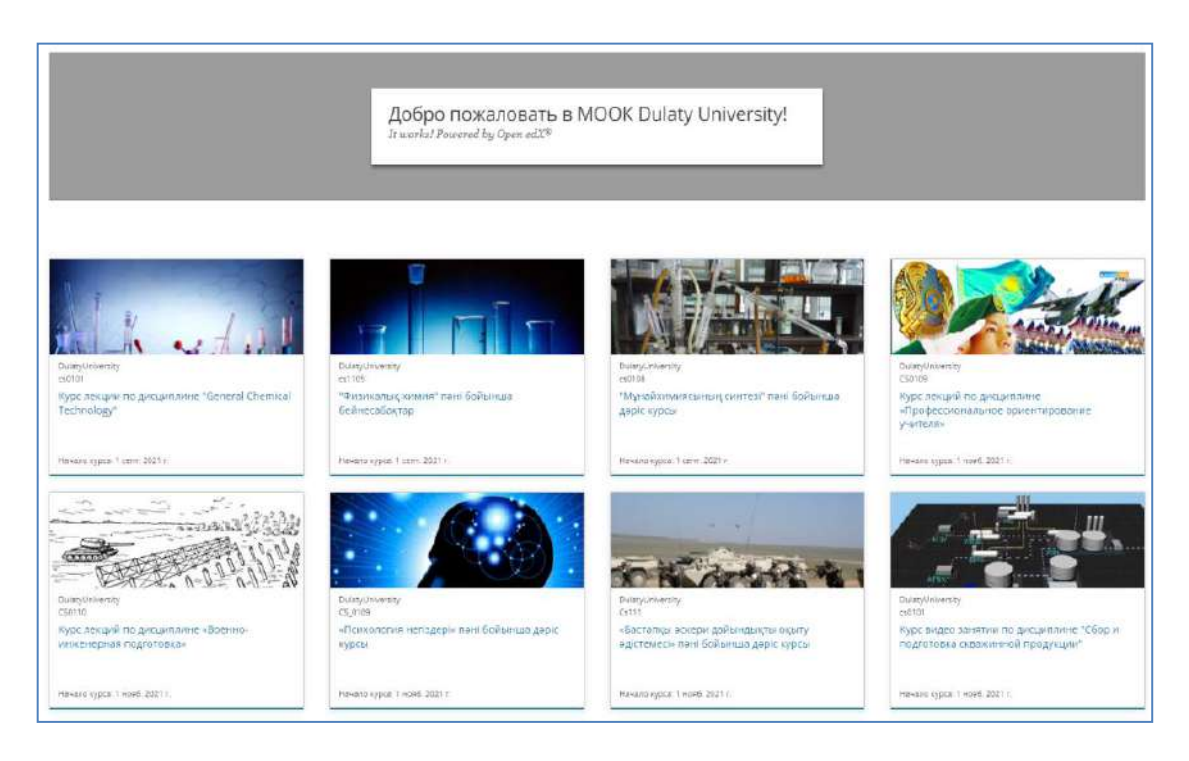

# **Рисунок 159 – Платформа Dulaty University moocs.dulaty.kz**

Для проверки знаний используются тестовые вопросы разных типов: с одним/несколькими правильным(и) ответом (ми), выпадающий список, вопросы типа Drag and Drop, на соответствие и другие. Вопрос типа «Выпадающий список» на платформе moocs.tarsu.kz на рисунке 160.

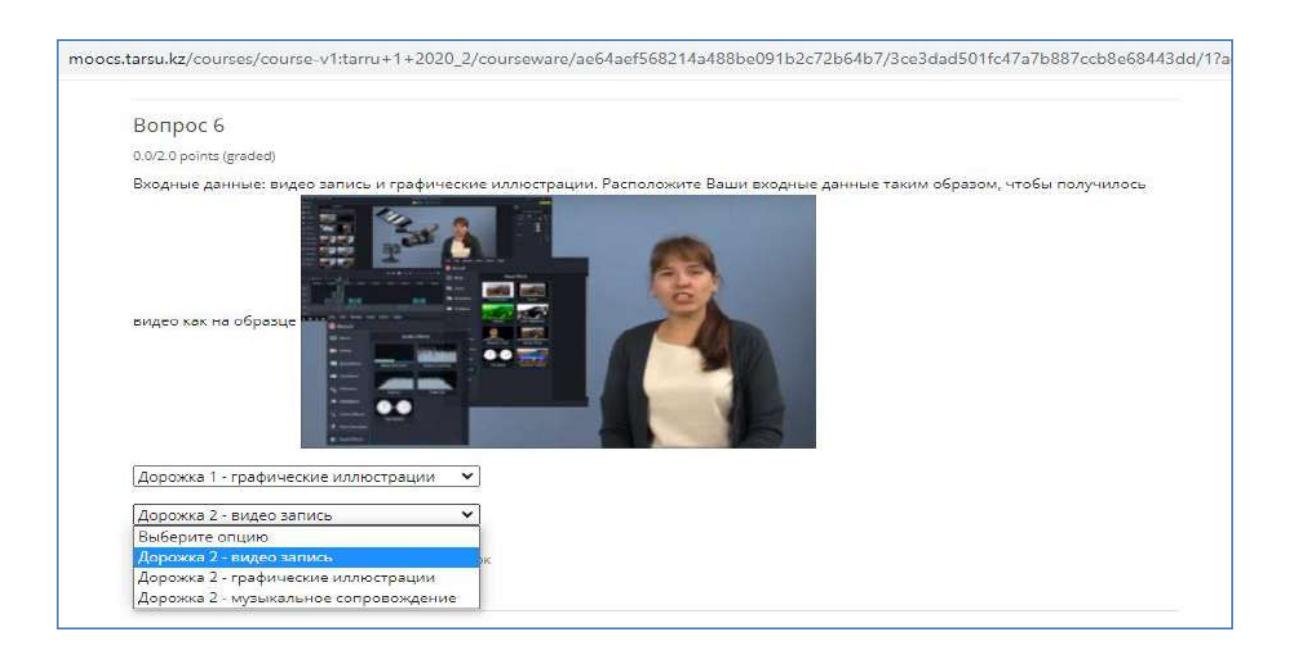

# **Рисунок 160 – Вопрос типа «Выпадающий список» на платформе moocs.tarsu.kz**

Платформа создана на базе открытого кода Edx, что позволяет импортировать созданные курсы на Национальную платформу открытого образования. Страница экспорта онлайн-курсов представлена на рисунке 161.

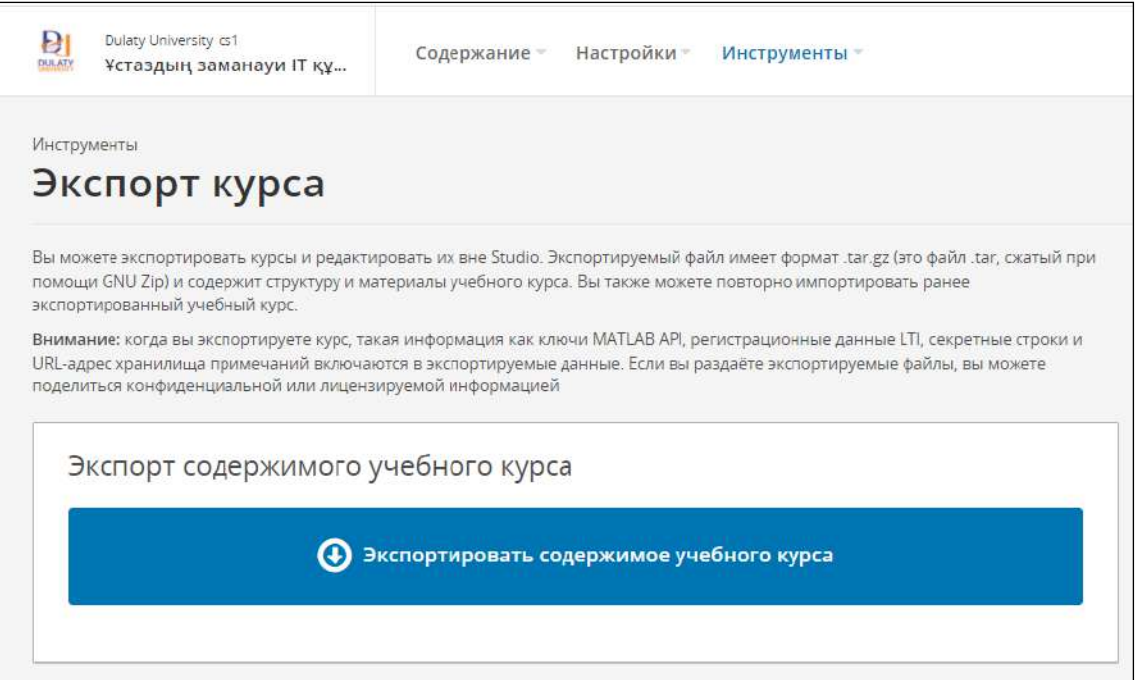

# **Рисунок 161 – Страница «Экспорт»**

Сравнительная характеристика популярных МООК представлена в таблице

9.

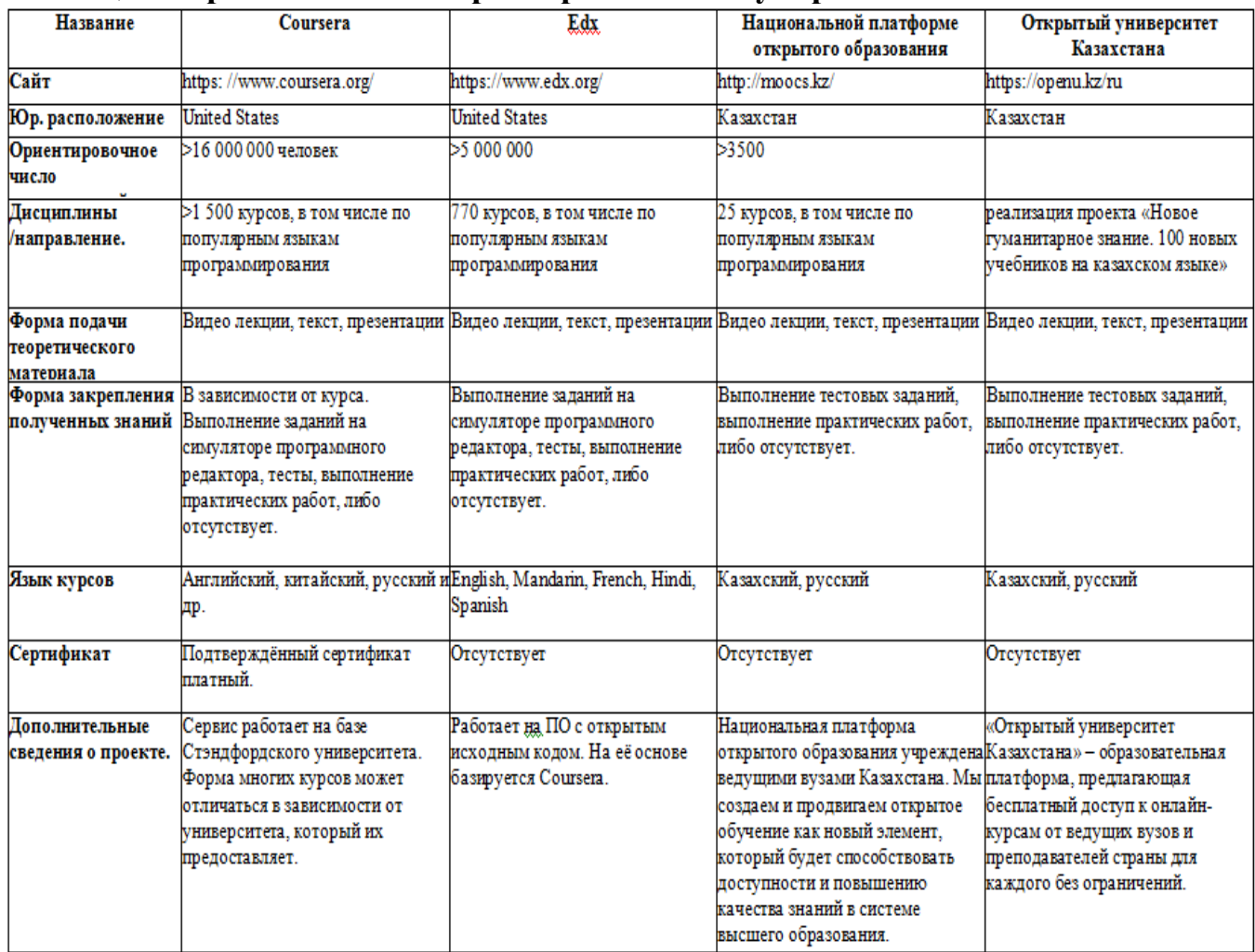

#### **Таблица 9. Сравнительная характеристика популярных МООК**

#### **Вопросы для проверки и оценки знаний:**

1. Изучите развитие образовательных технологий.

2. Познакомьтесь со структурой курсов на платформе Coursera.

3. Проанализируйте структуру платформы Edx.

4. Изучите возможности Национальной открытой образовательной платформы moocs.kz.

5. Раскройте особенности Открытого университета Казахстана openu.kz.

6. Изучите платформу университета Дулати MOOCS.DULATY.KZ.

### **Рекомендуемая литература**

1. Петрова Е.В. Цифровая дидактика: проектирование процесса обучения и его сопровождение // Современное педагогическое образование. -2018. - № 4.  $-C. 37-42.$ 

2. Джусубалиева Д.М. Формирование основ информационной культуры студентов в условиях дистанционого обучения. –Алматы: Ғылым, 199. -222 с.

3. Бузаубакова К.Д., Нурманалиева У.Т. «Педагогические условия формирования цифровых креативных компетенций будущих педагогов в условиях дистанционного образования в РК» Вестник Евразийского национального университета имени Л.Н.Гумилева. Серия Педагогика. Психология. -Социология. -№4 (137).- 2021. С.-69-81.

4. Аймалетдинов Т.А., Баймуратова Л.Р., Зайцева О.А., Имаева Г.Р., Спиридонова Л.В. Цифровая грамотность российских педагогов. Готовность к использованию и цифровых технологий в учебном процессе.- М.:Издательство НАФИ,2019. -84с.

5. The Digital Competence Framework [Электронный ресурс]. – 2018. Дата обновления: 12.2018. URL:https:// ec.europa.eu /jrc/en/digcomp/digital-competence-framework (Дата обращения: 10.03.2023).

# **3.6 Электронный учебник: особенности и возможности**

Использование цифровых технологий, электронных учебников в учебно-воспитательном процессе вуза помогает будущему педагогу самосовершенствоваться, а также вносит свой вклад в становление его творчества, позволяет более полно и глубже усвоить материал.

На подготовительном этапе использования электронного учебника в учебно-воспитательном процессе:

- обеспечивается система диагностики знаний, умений, навыков, приобретенных будущим педагогом;

- будут собраны учебно-информационные данные, которые помогут в полной мере раскрыть сущность выбранной будущим педагогом темы, создается инновационный и информационный банк.

На основном этапе использования электронного учебника:

- преподаватель может запечатлеть свой материал на экранном дисплее;

- преподаватель имеет возможность обеспечить обратную связь с обучающимися: консультировать и контролировать будущего педагога в соответствии с уровнем знаний;

- на занятиях открывается возможность контроля всей деятельности будущего педагога; появляется возможность самоконтроля знаний студента.

На заключительном этапе использования электронного учебника в учебно-воспитательном процессе:

- появляется возможность своевременно выявлять и фиксировать пробелы и недостатки в деятельности будущего педагога;

- раскрываются причины упущения в деятельности будущего педагога, анализируется учебная деятельность в целом;

- будет предоставлена полная возможность предусмотреть меры профилактики и недопущения недостатков в учебной деятельности будущего педагога.

Профессиональная компетентность будущего педагога характеризуется его профессиональными и индивидуальными качествами. Профессиональная компетентность будущего педагога – единство его теоретической и практической подготовки, достигающее высоких результатов для осуществления педагогической деятельности.

В высших учебных заведениях, готовящих педагогические кадры, особую роль в формировании информационно-коммуникативных компетенций будущих педагогов играют электронные учебники.

Согласно исследованиям ученого К.Д.Бузаубаковой, электронный учебник знакомит будущих педагогов с тонкостями педагогического процесса, формирует системный подход и профессионально значимые личностные качества будущих педагогов в профессиональной деятельности; будущий педагог знакомится со структурой педагогической науки, объектом исследования, функциями и методикой обучения, системой управления школой; знакомится с теоретико-методологическими основами педагогики, приобретает новые теоретические знания по методике воспитания и обучения, системе педагогического управления; изучает способы реализации педагогического процесса и инновационные педагогические технологии.

Цель применения цифровых технологий в образовании: пробуждение интереса, повышение активности будущего педагога.

Самое важное, что при использовании электронного учебника в обучении преподаватель становится не интерпретатором, наблюдателем, оценщиком готовых знаний, а ядром коллективных дел, организующих познавательную деятельность. Только такое обучение «открывает глаза» и развивает творчество будущего педагога.

В учебно-воспитательном процессе вуза выгодно использовать электронный учебник, который позволит будущему педагогу самостоятельно осваивать новые знания и вести творческий поиск.

Так, главной особенностью электронного учебника «Педагогика» для обучающихся педагогического вуза ученого К.Д.Бузаубаковой является то, что теоретический материал сгруппирован таким образом, чтобы сформировать креативную компетентность будущего педагога.

При использовании электронного учебника «Педагогика» будущие педагоги осваивают комплекс новой информации в результате конструктивного мышления; критический анализ и оценку фактических доказательств; гарантированные решения и обобщенные выводы; составление прогнозов и рациональных предложений на основе обширного опыта.

Будущий педагог с учетом заданного контекста формирует такие навыки, как сбор аргументов и применение адекватных критериев для принятия решений путем наблюдения и слушания.

Формирование цифровых компетенций будущих педагогов при использовании электронного учебника К.Д.Бузаубаковой «Педагогика» имеет следующие преимущества:

- будущие педагоги работают самостоятельно: будущий педагог самостоятельно ищет и своевременно находит в рассматриваемом материале необходимый ему материал, новую информацию;

- повышается познавательная активность будущих педагогов: в процессе познания на разных уровнях будущий педагог активизирует деятельность по эффективному решению проблем, вытекающих из его интересов и потребностей.

- формируется креативное мышление будущих педагогов: будущему педагогу открывается возможность находить ответы на самые сложные вопросы, выносить решения, мыслить конструктивно; будущий педагог учится оценивать свою, чужую точку зрения и тем самым критически мыслить; учится сравнивать, выявлять логические связи между ранее пройденным материалом и новыми знаниями;

- формируется творческий поиск будущих педагогов: умение ставить проблему, искать ответы на вопросы, сортировать результат и т.д. результате критического мышления будущие педагоги находят оптимальное решение поставленной проблемы и обосновывают его аргументами; ищут другие пути решения проблемы; всестороннее углубленное изучение, наблюдение, анализ педагогического процесса творит; пытается доказать свою мысль, свои выводы; главное, чтобы будущий педагог самостоятельно усвоил знания; развивал себя.

Особое значение имеет использование электронных учебников в вузах, поскольку цифровые компетенции будущих педагогов формируются только через их практические навыки критического мышления, поиска, обработки и сортировки новой информации.

Особенностью электронного учебника является то, что рисунок, таблицы, содержащиеся в теоретическом материале, основаны на творческом мышлении учащихся, творческом поиске.

При использовании цифровых технологий в обучении компьютер как рабочий инструмент служит средством подготовки и запоминания текста; текстовым редактором; инструментом чертежа, таблицы, графическим редактором; вычислительной машиной; инструментом эскизирования.

Использование цифровых технологий в обучении является методом, используемым для понимания, оценки, анализа и синтеза информации, полученной в результате контроля, опыта, размышлений и рассуждений. Включает сбор соответствующей информации; критический анализ и оценку доказательств; профессиональные решения и обобщенные выводы; пересмотр прогнозов и предложений на основе обширного опыта.

Электронный учебник «Педагогика» знакомит будущих педагогов с тонкостями целостного педагогического процесса, вооружает теорией педагогической деятельности; формирует системный подход и профессионально значимые личностные качества будущих педагогов к своей профессиональной деятельности; формирует системный подход будущих педагогов к своей профессиональной деятельности; формирует готовность будущих педагогов к творческой научно-исследовательской работе, самообразованию; позволяет будущему педагогу эффективно применять инновационные технологии в учебно-воспитательном процессе; предполагает деятельностную направленность в обучении; способствует повышению познавательной активности студентов; способствует применению интерактивных методов и приемов обучения; развивает цифрово-креативные компетенции будущих педагогов.

При использовании электронного учебника «Педагогика» в образовательном процессе будущие педагоги всесторонне совершенствуют свои знания с использованием различных информационных и видео материалов, повышается способность к конструктивному мышлению, повышается интерес к предмету, формируется творческий поиск, открывается возможность вновь и вновь изучать трудные темы.

Электронный учебник предназначен для студентов высших педагогических учебных заведений, обучающихся по педагогическим специальностям.

Функциональные возможности: электронный учебник знакомит будущих педагогов с тонкостями педагогического процесса, формирует у будущих педагогов системный подход к педагогической деятельности и профессионально значимые личностные качества; будущий педагог знакомится со структурой педагогической науки, объектом исследования, функциями и методикой обучения, системой управления; знакомится с теоретико-методологическими основами педагогики, теорией и методикой воспитания, осваивает новые знания по теории и методике обучения,системе педагогического управления; владеет способами осуществления педагогического процесса и инновационными педагогическими технологиями.

Основные технические характеристики:

- Процессор-Intel III-500 MHz;

- RAM-64 Mb;

- HDD-2 Gb открытое пространство;

- Vega-8 Mb;

- CD-ROM-20x;

- Операционная система-Windows' 98 и Windows ME и Windows XP

Процессор: Microsoft ® Windows ® .

Intel ® Pentium ® II или типовой процессор с тактической частотой менее 450 МГц, AMD Athlon ® или типовой процессор с тактической частотой не менее 600 МГц.

Память: 128 Мб оперативной памяти Mac OS X. Процессор Intel Core ™ Duo с тактовой частотой не менее 1,33 ГГц, PowerPC ® Процессор G3 с тактовой частотой не менее 500 МГц с тактовой частотой не менее 128 Мб оперативной памяти.

Язык программирования: Action Script 2.0.

Цель электронного учебника – формирование системного подхода будущих педагогов к своей профессиональной деятельности; совершенствование готовности будущих педагогов к самообразованию; обучение будущего педагога эффективному применению информационных технологий в учебно-воспитательном процессе; формирование познавательной активности и информационных, творческих компетенций, цифрово-креативных компетенций будущих педагогов.

# **Главное меню электронного учебника**

Главное меню электронного учебника состоит из 6 блоков:

1) «Теория»;

2) «Знающему Жемчужина»;

- 3) «Наставления великих»;
- 4) «Глоссарий»;
- 5) «Фотогалерея»;

6)«Әдебиеттер» ( рисунок 162).

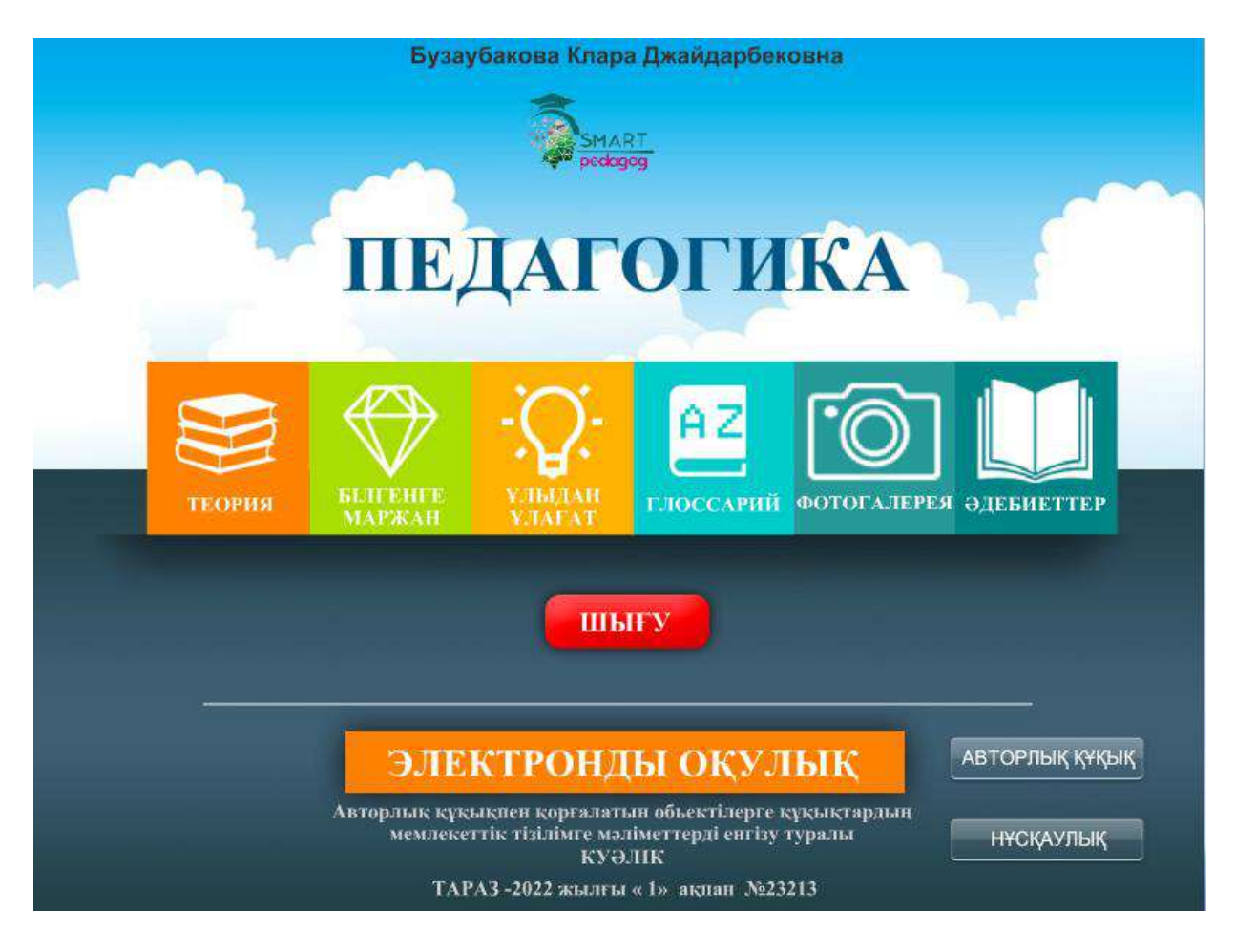

# **Рисунок 162 – Главное меню электронного учебника**

На главном меню электронного учебника в центре расположена кнопка «Выход», а справа – кнопки «Инструкция» и «Авторское право».

Блок электронного учебника «Теория» состоит из 12 ячеек – т.е. 12 лекций:

1) «Приоритетная роль образования в современных условиях».

2) «Общая характеристика педагогической профессии и деятельности педагога».

3) «Педагогика в системе наук о человеке. Методологические основы и методы педагогического исследования».

4) «Личность как объект, субъект воспитания и фактор его развития и становления».

5) «Сущность и структура целостного педагогического процесса  $(H\Pi\Pi)$ ».

6) «Научное мировоззрение – основа интеллектуального развития школьника».

7) «Сущность и содержание воспитания в целостном педагогическом процессе, основы семейного воспитания».

8) «Формы и средства воспитания».

9) «Значение процесса обучения».

10) «Научные основы содержания образования в современной школе».

11) «Формы, методы и средства обучения как движущий механизм целостного педагогического процесса».

12) «Диагностика и контроль в обучении, технологии обучения в профессиональной деятельности учителя» (рисунок 163).

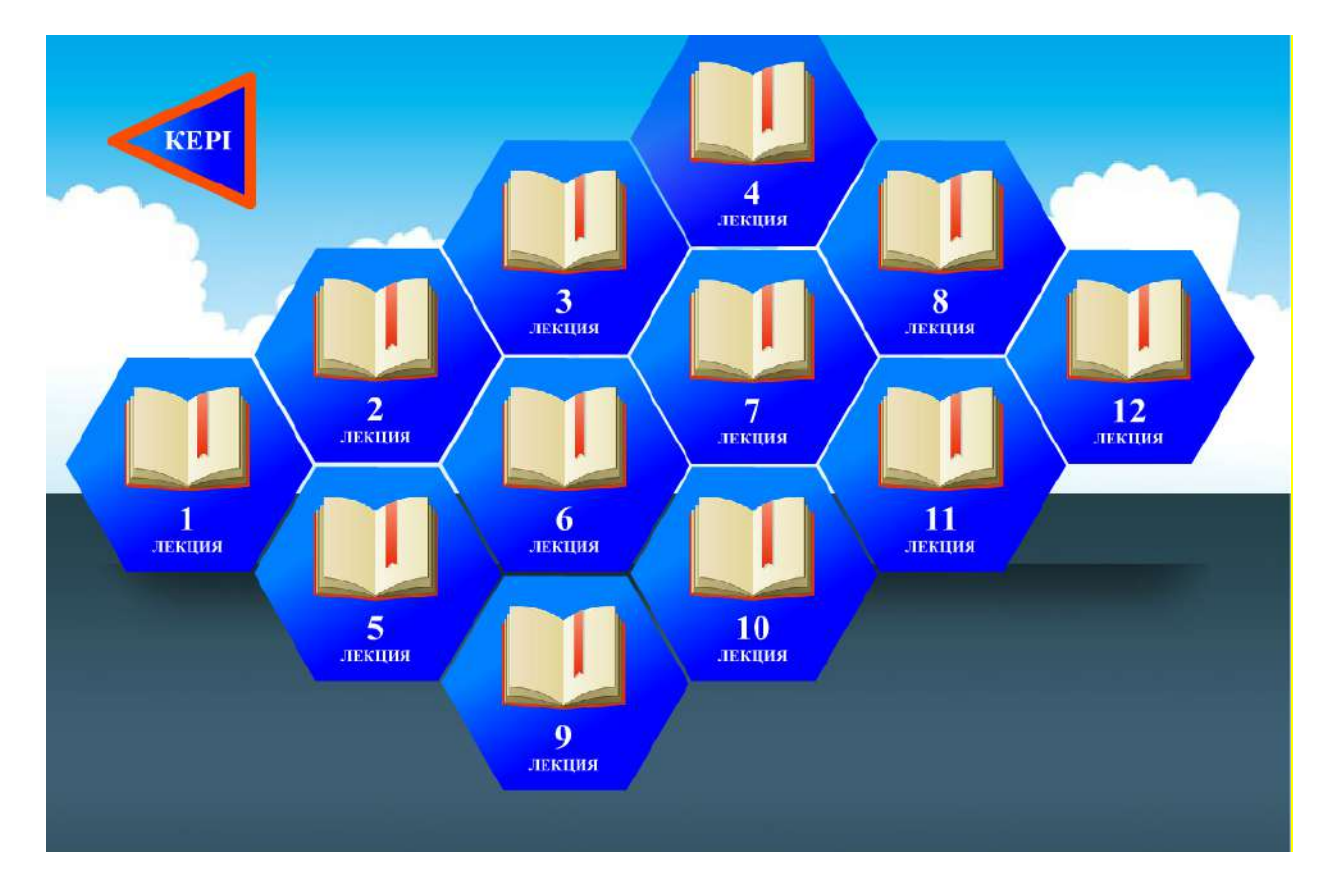

# **Рисунок 163 – Блок «Теория» электронного учебника**

Если нажать на ячейку «Лекция 1», откроется содержание темы 1 (рисунок 164).

В верхнем левом краю открывшегося окна расположены 2 элемента:

- домашняя страница;

- ячейка прямоугольной формы, разделенная 3-мя черточками, расположенными параллельно друг другу между собой.

Если вы нажмете на ячейку домашней формы, вы вернетесь в Главное меню. А если нажать на ячейку прямоугольной формы, разделенную между собой 3 линиями, параллельными друг другу – откроется главное меню темы 1, в котором расположены следующие структурные элементы: «Тест»; «Блиц тур»; «Видеоурок»; «Педагогический кроссворд»; «Педагогическая ситуация»; «Творческое задание».

Блок «Тест» электронного учебника содержит 10 тестовых заданий для контроля и оценки знаний по каждой теме. Если ответ правильный – появляется зеленый знак, а если неправильный-красный; в конце теста указывается, количество вопросов, на которые дан правильный ответ и время выполнения теста (рисунок 165).

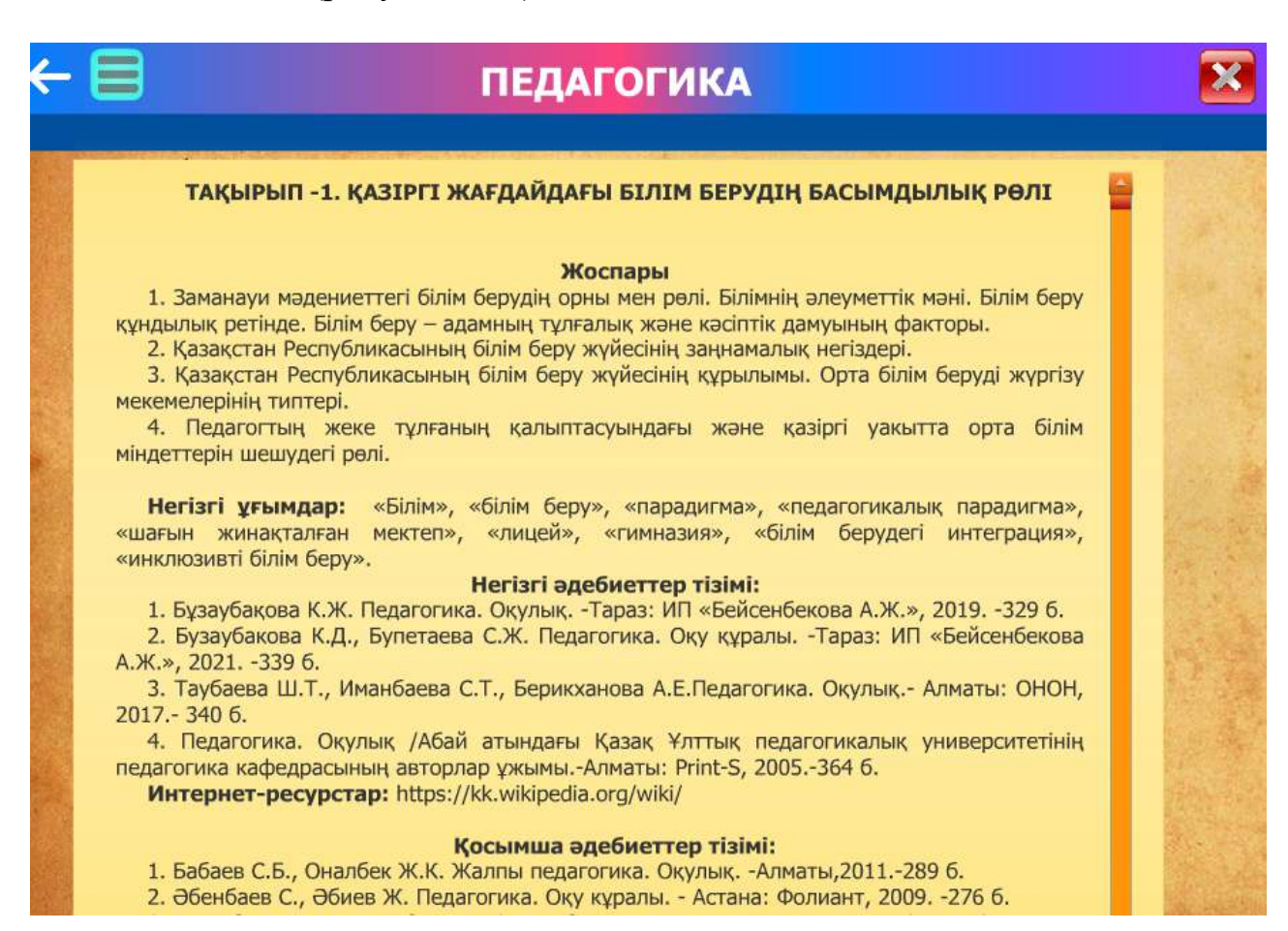

### **Рисунок 164 – Раздел «Тема» блока «Теория» электронного учебника**

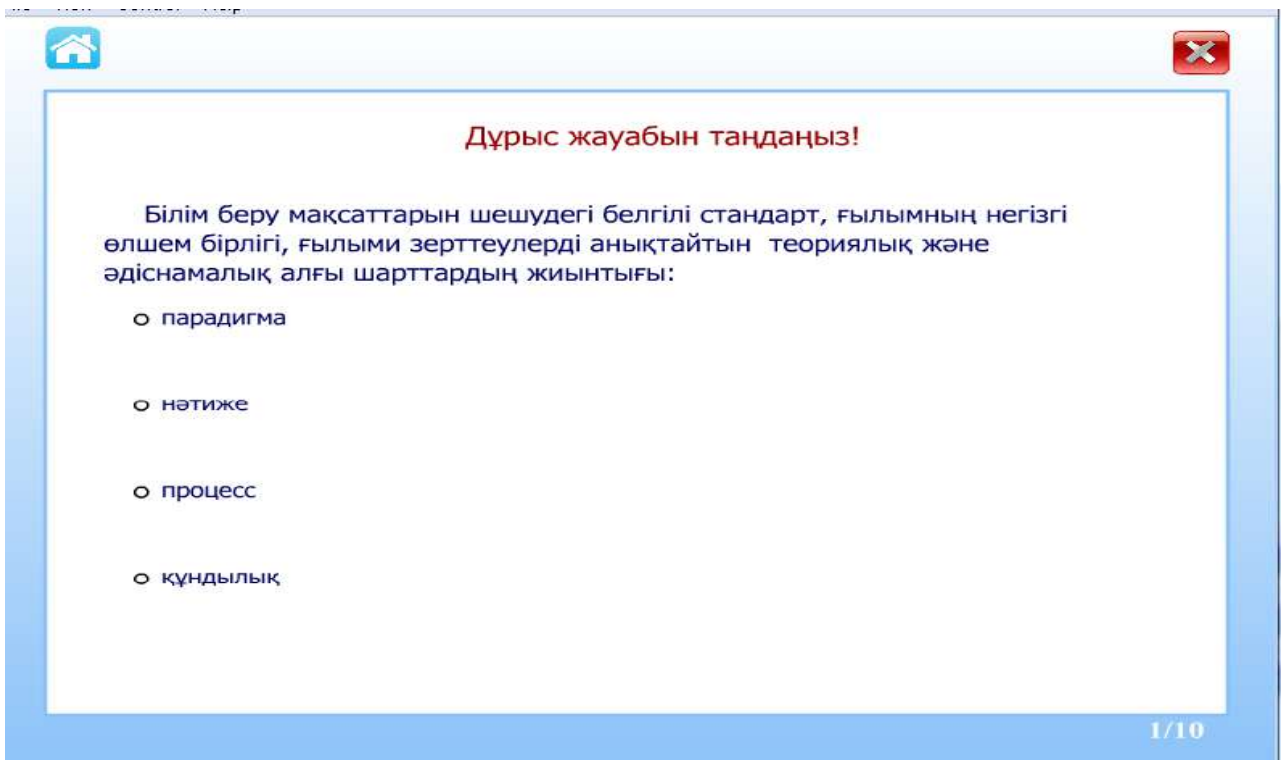

**Рисунок 165 –Блок «Тест» электронного учебника**

Вы можете улучшить результат, нажав кнопку «Снова». В новой генерации теста последовательность вопросов и вариантов ответа изменяется.

В блоке электронного учебника «Блиц тур» расположены 5 кликов, обозначенных цифрами 1, 2, 3, 4, 5. В ячейке «Кто быстрее, кто умнее?» блока «Блиц тур» в игровой форме представлены вопросы блиц-тура. В каждой теме дается 5 вопросов блиц-тура (рисунок 166).

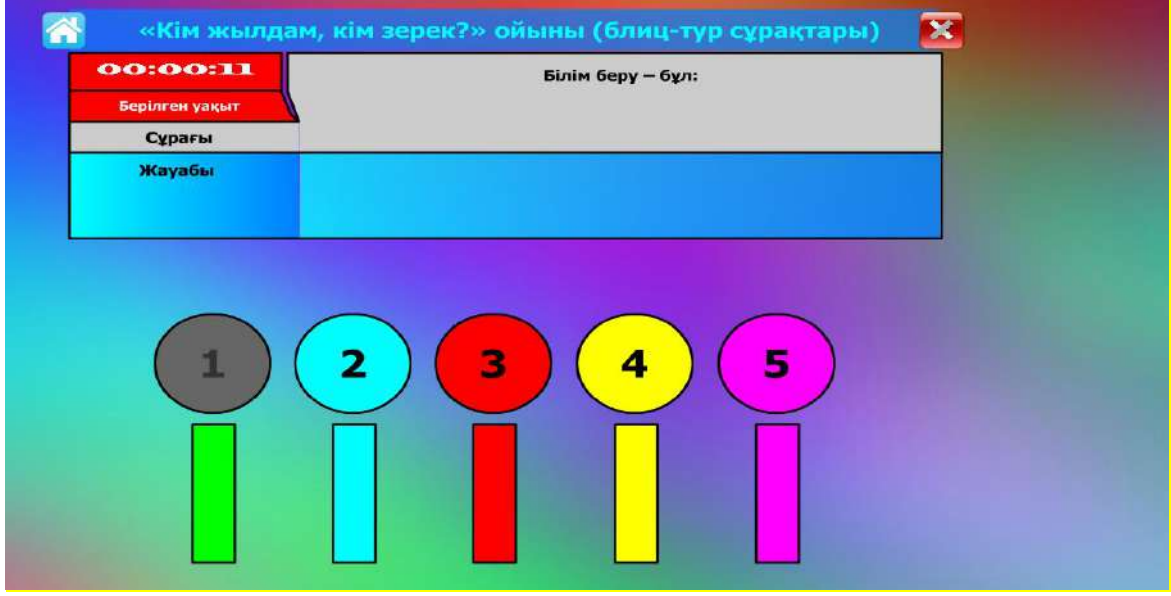

**Рисунок 166 –Блок «Блиц тур» электронного учебника**

При открытии выбранной ячейки появляется текст вопроса, на ответ дается 20 секунд, по истечении которых открывается правильный ответ.

Кликнув по кнопке «Видеоурок» электронного учебника, можно просмотреть видеоурок автора, раскрывающий содержание темы 1. Каждый видеоурок подобран таким образом, чтобы полностью отобразить содержание темы (рисунок 167).

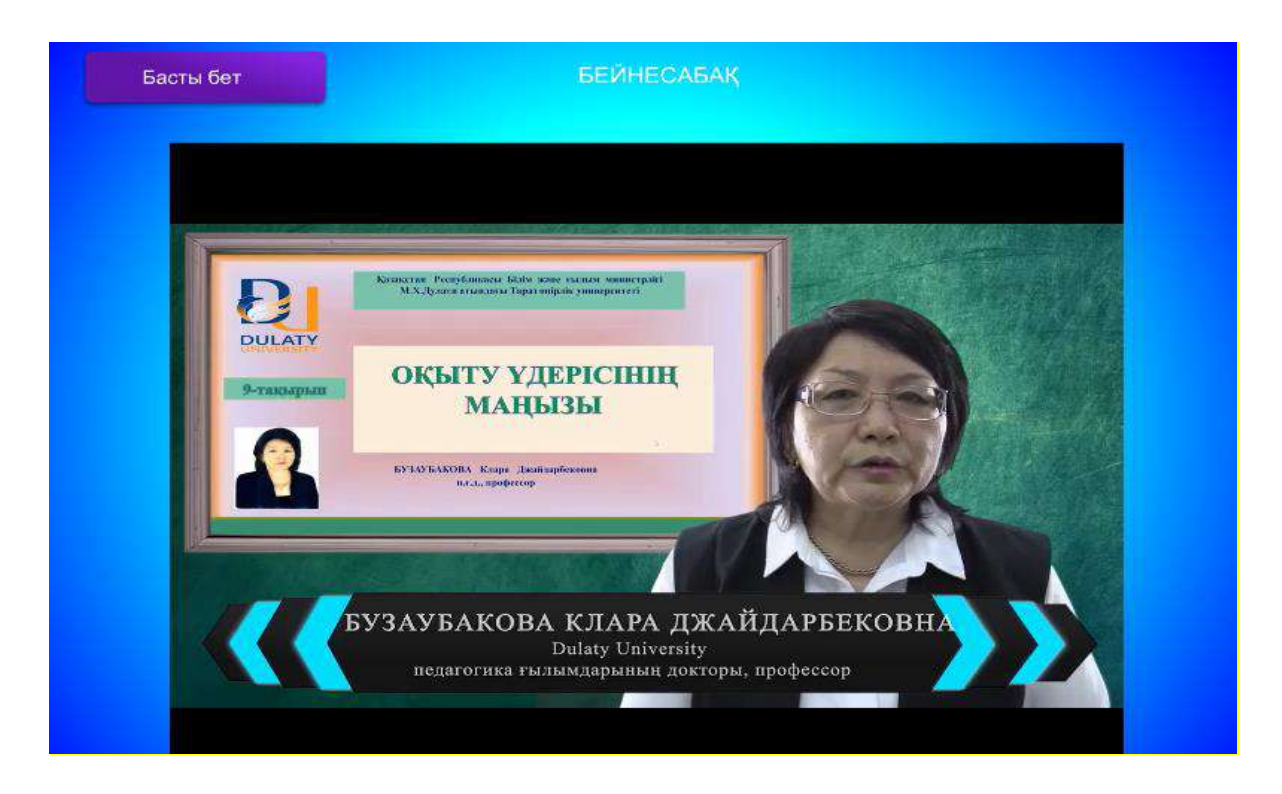

**Рисунок 167–Блок «Видеоурок» электронного учебника**

Кликнув по кнопке «Педагогическая ситуация» электронного учебника, необходимо ознакомиться с 5 педагогическими ситуациями, раскрывающими содержание темы 1 и решить их.

Предлагается решить педагогический кроссворд, раскрывающий содержание каждой темы путем нажатия кнопки «Педагогический кроссворд» электронного учебника (рисунок 168).

Для возврата на главное меню необходимо нажать кнопку «Басты бет», расположенную в левой верхней части экрана.

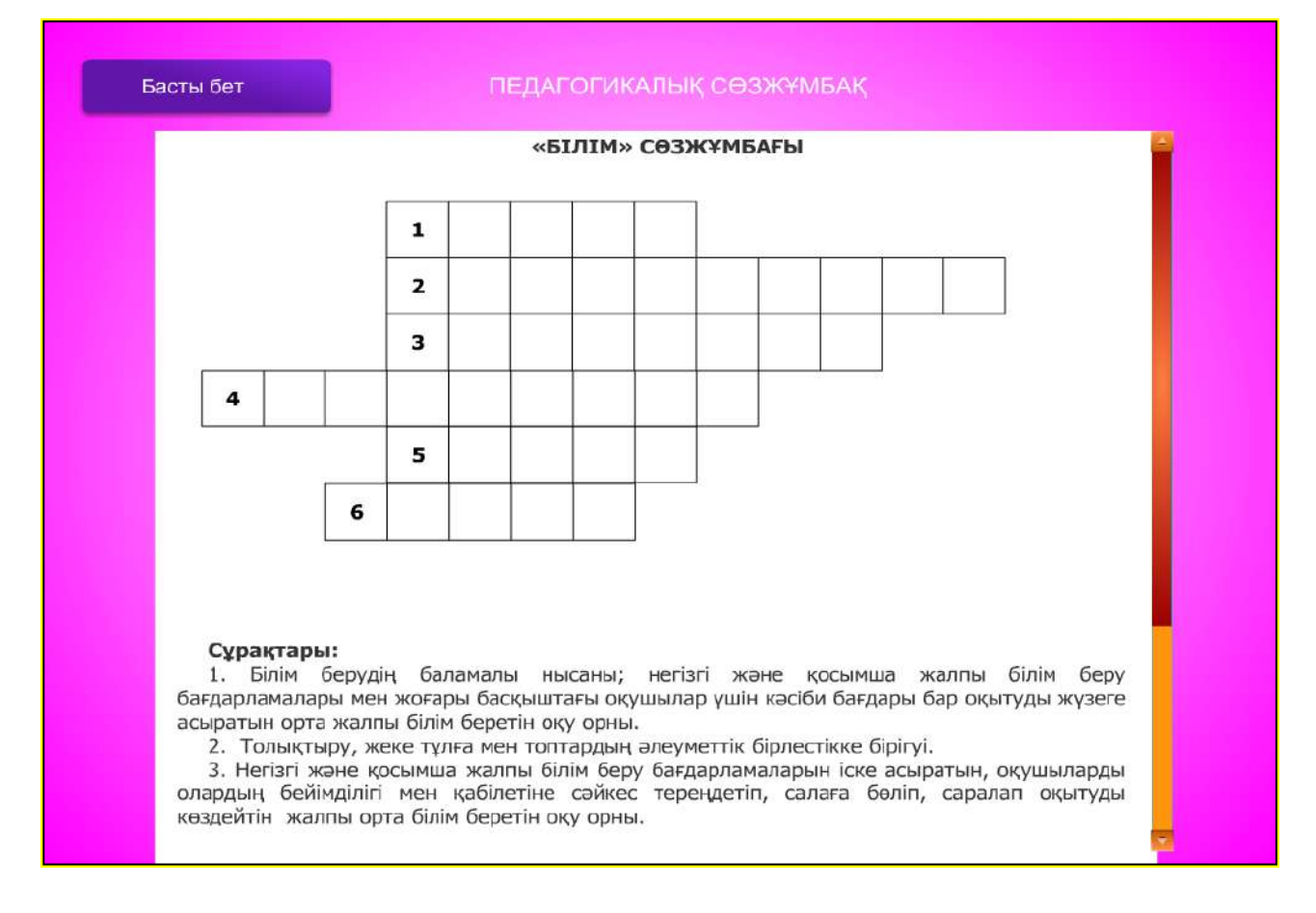

# **Рисунок 168 –Блок «Педагогический кроссворд» электронного учебника**

«Творческие задания» по теме 1 расположены в одноименной кнопке. Каждое задание помогает раскрытию и глубокому пониманию темы (рисунок 169).

В блоке электронного учебника «Білгенге маржан» сгруппирован дидактический материал, формирующий познавательно-креативные компетенции будущего педагога.

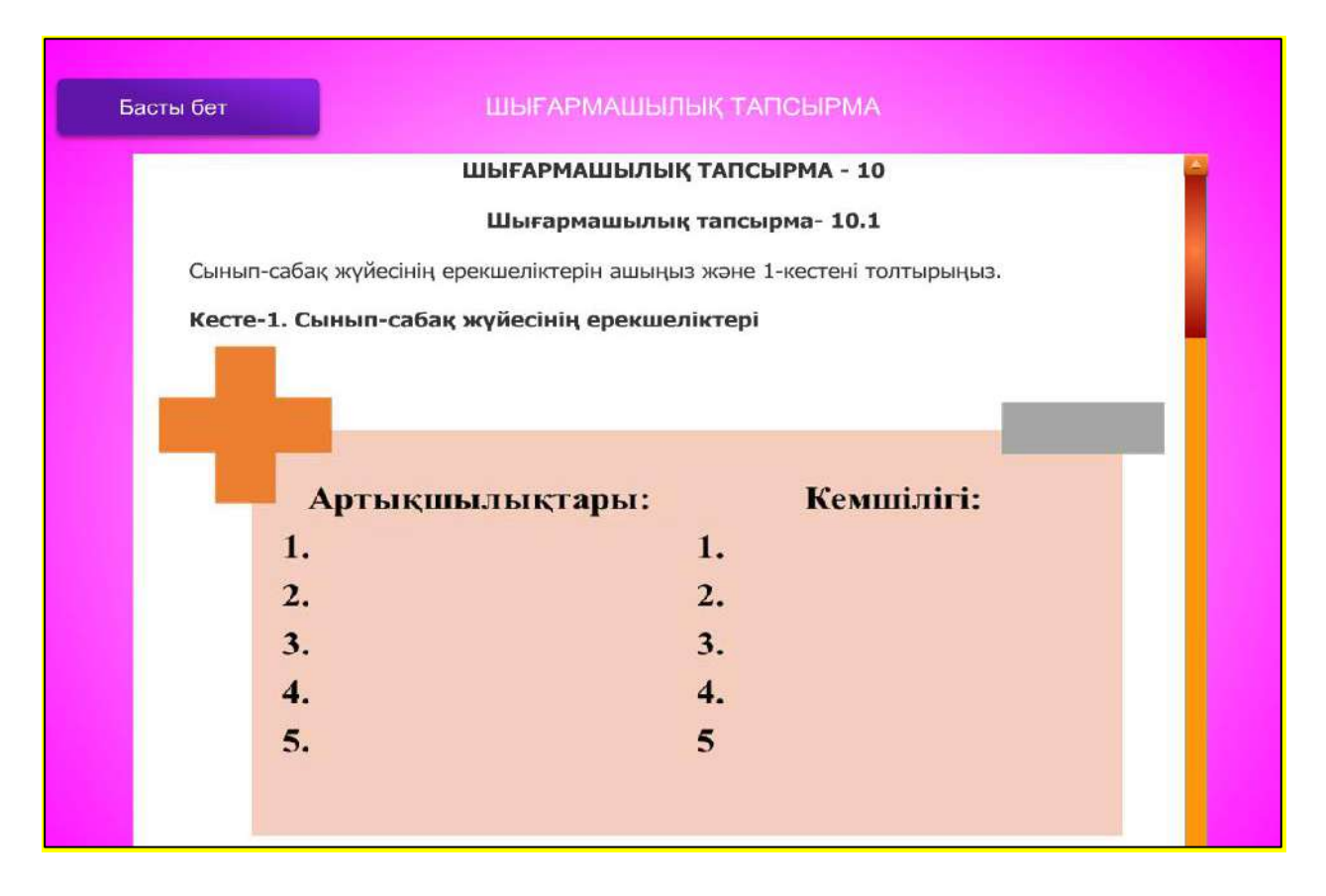

**Рисунок 169–Блок «Творческое задание» электронного учебника**

# **Вопросы для проверки и оценки знаний**

1. Изучить основные этапы использования электронного учебника.

2. Раскройте функциональные возможности электронного учебника.

3. Опишите главное меню электронного учебника.

4. Раскройте структуру электронного учебника ученого К.Д.Бузаубаковой «Педагогика».

5. Раскрыть особенности и преимущества электронного учебника «Педагогика» ученого К.Д. Бузаубаковой.

### **Рекомендуемая литература**

1. Петрова Е.В. Цифровая дидактика: проектирование процесса обучения и его сопровождение //Современное педагогическое образование. - 2018. - № 4.- С. 37- 42.

2. Джусубалиева Д.М. Формирование основ информационной культуры студентов в условиях дистанционого обучения. -Алматы: Ғылым, 1999. -222 с.

3. Бузаубакова К.Д. Педагогика. -Тараз: ИП «Бейсенбекова А.Ж.» ,2022.<https://cloud.mail.ru/public/yNJ3/> UmAWNQXXU

4. Buzaubakova K. The portal smart-pedagog.kz as means of increasing digital competencies of future teachers// Incte 22. 6<sup>th</sup> International Conferenceon Teacher Education .- Bragança, 2022.-206-208 p.

5. Buzaubakova K., Kudabayeva P. The electronic textbook «Pedagogy»in the formation of digital competencies of teachers// Incte ,22. 6 th International Conferenceon Teacher Education.- Bragança,2022.-133-136 p.

6. The Digital Competence Framework [Электронный ресурс]. –2018. Дата обновления: 12.2018.URL:https://ec.europa.eu/jrc/en/digcomp/digitalcompetence-framework (Дата обращения: 10.03.2022).

#### **3.7 Портфолио как средство оценивания достижений обучающихся**

Среди существенных недостатков традиционной системы оценивания в высшей школе является неполнота, ограниченность, игнорирование учёта психологических возможностей студентов. Особенно это характерно для студентов магистратуры, оценивать деятельность которых традиционными способами становится неэффективно. В этой связи становится целесообразной необходимость разработки и введения в образовательную практику современных форм оценивания, отвечающим новым образовательным целям и ценностям. Портфолио широко применяется за рубежом, диапазон его применения постоянно расширяется: от начальной до высшей школы и рынков труда.

Метод портфолио (итал. portfolio – 'портфель, англ. – папка для документов) – современная образовательная технология, в основе которой используется метод аутентичного оценивания результатов образовательной и профессиональной деятельности.

Функции портфолио представлены на рисунке 170.

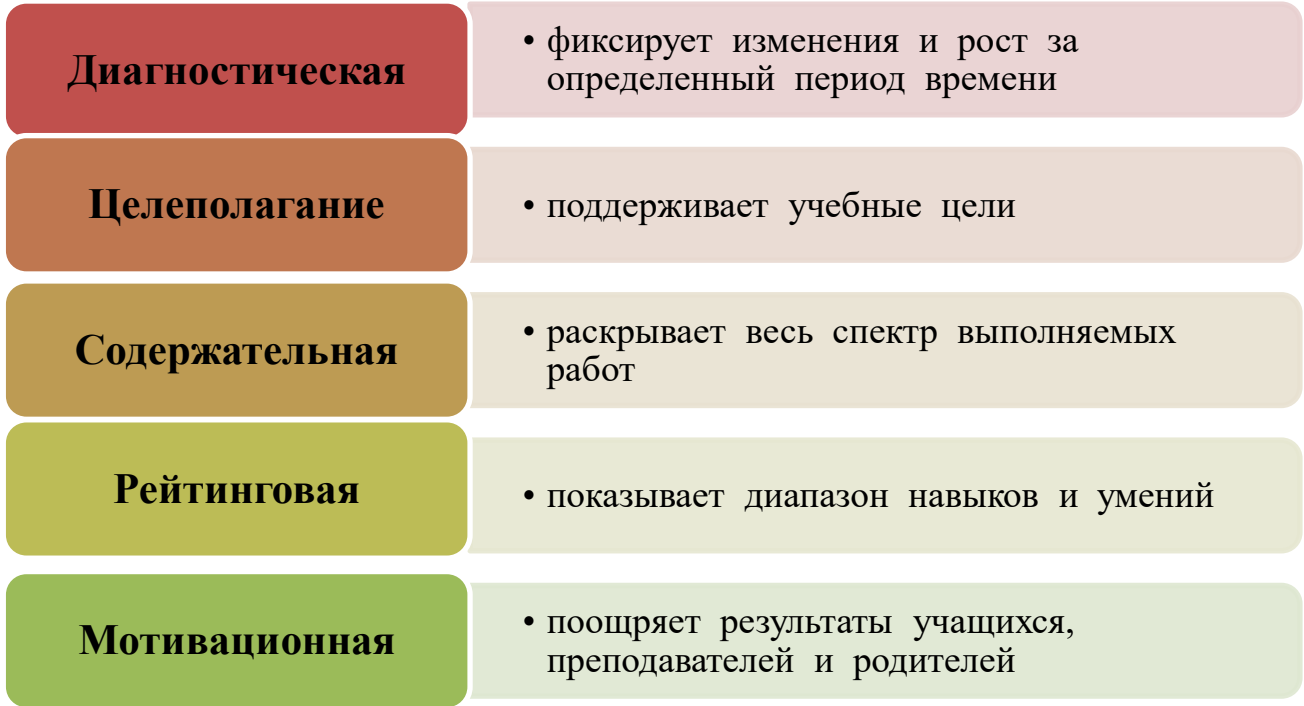

#### **Рисунок 170 – Функции портфолио**

Цель портфолио – собрать, систематизировать и зафиксировать результаты развития ученика, его усилия, прогресс и достижения в различных областях, демонстрировать весь спектр его способностей, интересов, склонностей, знаний и умений задачи.

Технология портфолио как оценочного средства – это система организации оценивания учителем успехов школьника, трудностей, с которыми он сталкивается, и путей их преодоления. При этом особая роль отводится самооценке. Можно утверждать, что портфолио является также инструментом самоорганизации, самопознания, самооценки, саморазвития и самопрезентации обучающегося.

Активно используются новые формы портфолио, основанные на применении современных информационных технологий – «электронный портфолио», а также формы, ориентированные на новые образовательные цели – «паспорт компетенций и квалификаций». Типы портфолио представлены на рисунке 171.

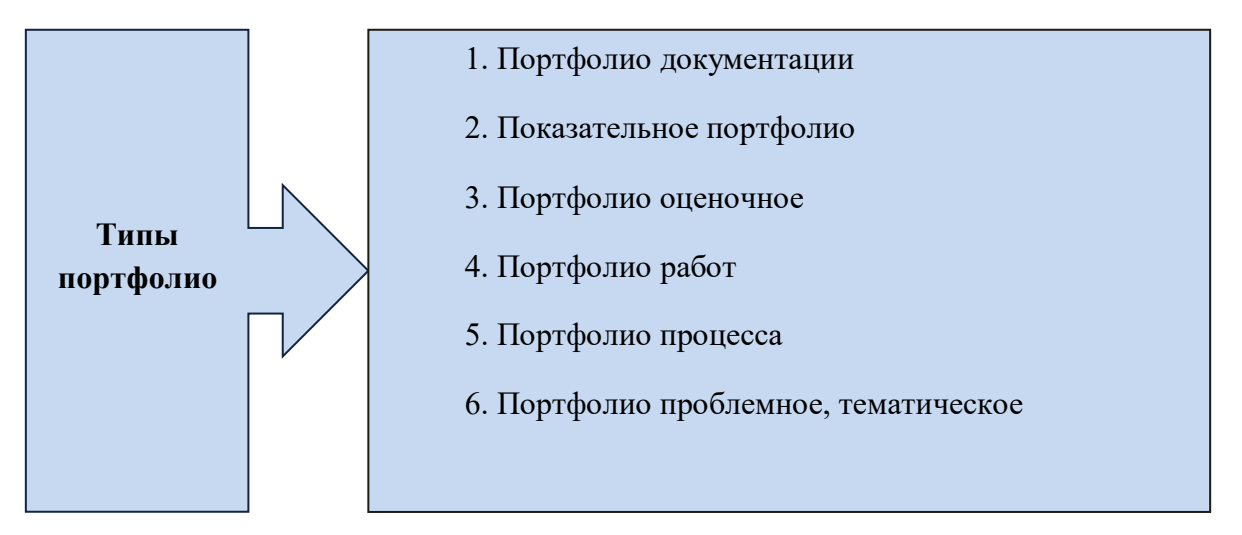

**Рисунок 171 - Типы портфолио**

Портфолио как подборка сертифицированных достижений, наиболее значимых работ и отзывов на них имеет следующие виды в вузе:

1. Индивидуальное (портфолио студента, аспиранта, выпускника вуза);

2. Групповое (портфолио студенческой группы образовательная (портфолио кафедры, факультета, специализации, вуза);

3. Профессиональное (портфолио преподавателя, административного работника вуза).

Важной педагогической задачей выступает организация технологии применения портфолио в образовательном процессе. Данная технология состоит из 4 основных этапов (рисунок 172).

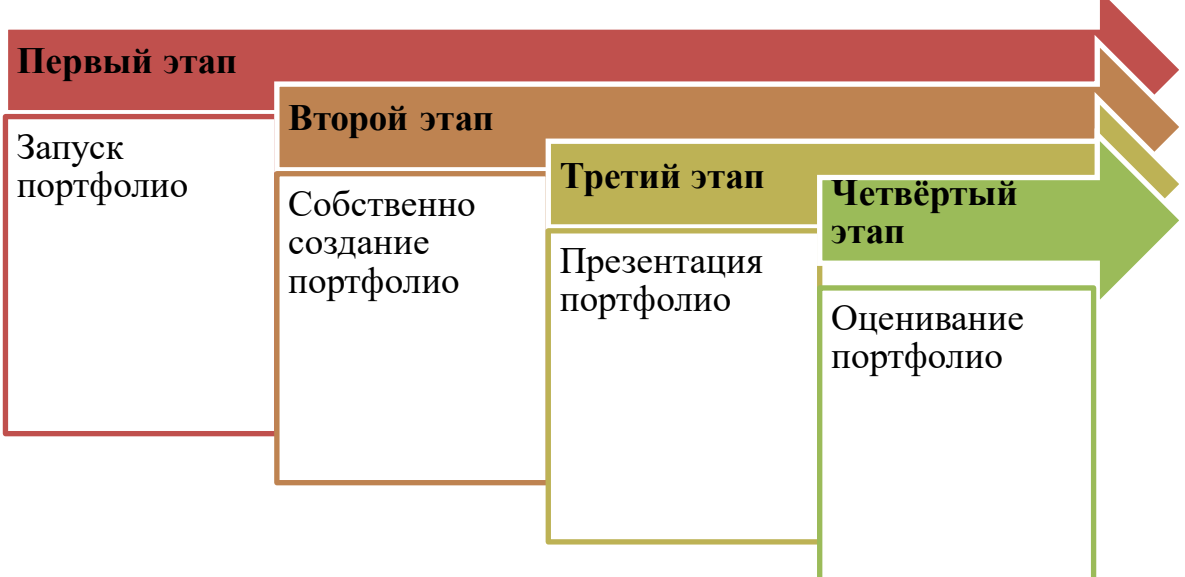

#### **Рисунок 172 –Технология использования портфолио**

Общие требования к оформлению портфолио заключаются в следующем:

- наличие творчески оформленной обложки, отражающей личность и интересы обучающегося;

- наличие четко сформулированного оглавления (с номерами страниц и т.д.);

- соответствие содержания оглавлению;

- письменное введение в каждую главу, входящую в портфолио (студент объясняет, почему он решил работать над этой темой и описывает свои мысли и чувства в этой связи);

- оценка студентом собственного портфолио;

- перечень целей обучения, сформулированных студентом на основании своих интересов, потребностей и самооценки.

Основные элементы портфолио представлены в таблице 10.

Являясь индивидуальной накопительной оценки, которая наряду с результатами экзаменов является составляющей рейтинга учащихся применение портфолио стимулирует следующие результаты:

**-** Повышение качества образовательного процесса и его вариативности

**-** Расширение возможностей обучения и самообучения.

**-** Наполнение личных портфолио участников проекта в виде электронных продуктов.

**-** Развитие медиакомпетентности и информационной культуры студентов и педагогов.

**-** Повышение мотивации и социальной активности обучающегося.

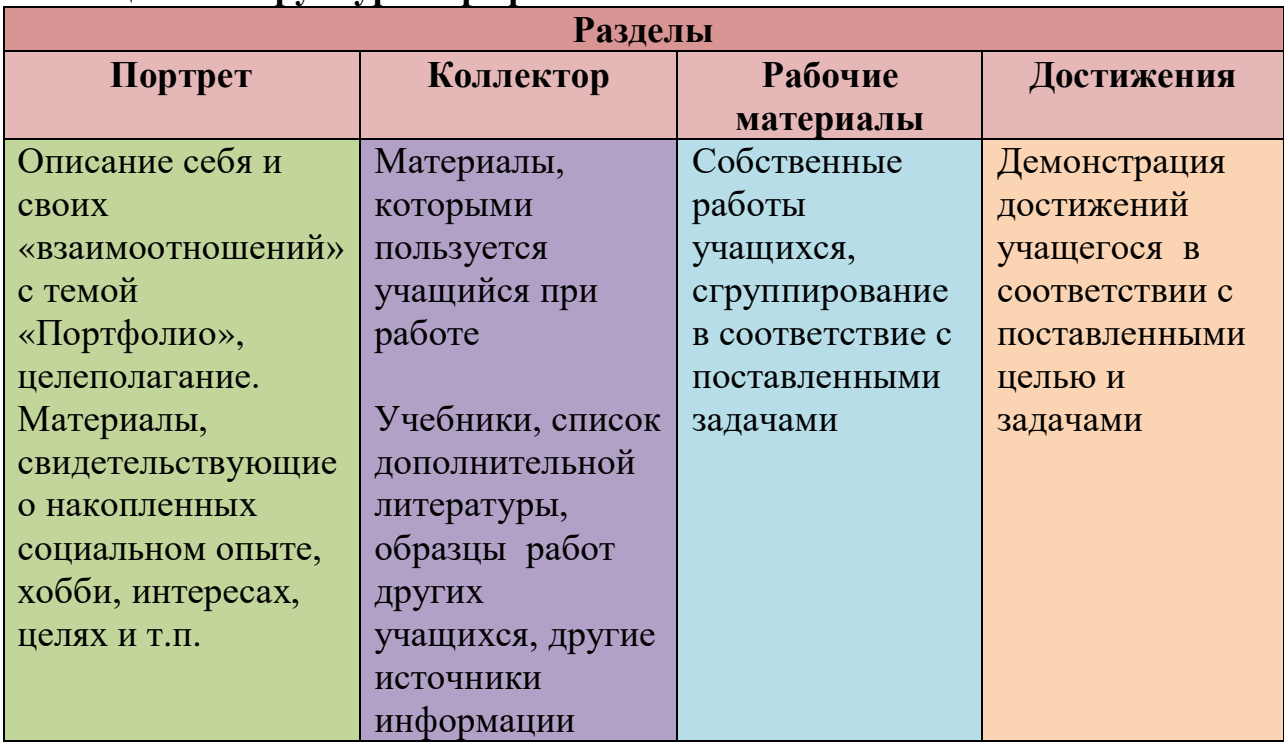

# **Таблица 10 - Структура портфолио**

### **Eportfolio – электронное портфолио (ЭП)**

Учитель как субъект педагогического процесса – главное действующее лицо любых школьных преобразований, которые требуют от него переориентации его деятельности на новые педагогические ценности. Это высвечивает одну из основных проблем в работе по повышению профессионального мастерства педагогов – формирование исследовательской культуры.

Преподавание всегда рассматривалось как сложный комплекс подходов и приемов. Взаимодействие между учителем и учеником в учебном процессе состоит из умения и искусства, поэтому достаточно важно определить методы аттестации учительского труда.

Одно из последних достижений профессиональной аттестации учителей за рубежом – так называемое электронное портфолио (электронный портфель, e-portfolio, ЭП). Такой портфель предполагает два четких преимущества перед стандартизованным тестированием. Во-первых, ЭП – это творческая, а не бюрократическая модель контроля, которая позволяет учителю руководить процессом оценки своего труда. Во-вторых, хотя учителя считают процесс подготовки портфеля трудоемким, они признают, что за время, затраченное на подготовку ЭП, можно приобрести бесценный опыт профессионального роста.

Основные компоненты ЭП – документация преподавательской деятельности и анализ своей профессиональной работы. Портфолио учителя содержит методические разработки уроков и внеклассных мероприятий, наглядные и раздаточные пособия, тесты, доклады и рефераты, отражающие

знания, умения и опыт учителя. Каждый документ сопровождается пояснениями преподавателя. В процессе рефлексивного обдумывания учитель указывает на сильные стороны и объективные недостатки своей работы, трансформируя идеи в четкие концепции. Основная задача создания ЭП – вовлечение в осмысление результатов преподавания и определение целей дальнейшего профессионального развития. Это соответствует принципу воспитания вдумчивого практика.

Учитель может начать собирать ЭП на разных ступенях своей профессиональной биографии – от студенческого периода до квалифицированного уровня. Портфолио обычно организуется вокруг центральных компонентов преподавания, включая планирование, стратегии обучения, методы контроля, организацию работы на уроке, работу с родителями и профессиональное развитие.

Итак, ЭП представляет собой организованную конкретным образом коллекцию образцов профессиональных работ. Характерные черты этой коллекции:

**-** имеет определенную цель;

**-** рассчитана на определенную аудиторию;

**-** включает в себя образцы профессиональной работы, которые составляют основное содержание портфеля;

**-** содержит анализ и размышления о своей профессиональной работе.

ЭП может выполнять функции стартовой оценки уровня достижений, промежуточного и итогового контроля. В соответствии с одной из принятых зарубежных классификаций можно выделить несколько видов профессионального портфолио учителя:

**-** портфолио развития (developmental) – собирается в процессе трудовой деятельности для оценки прогресса в работе и накопления опыта в течение определенного времени;

**-** отчетное портфолио (product) – свидетельствует о достижении определенного результата при завершении работы над проектом;

**-** демонстрационное портфолио (showcase) – коллекция лучших работ учителя. Используется для подготовки резюме при приеме на работу или для участия в профессиональном конкурсе.

Все три вида ЭП представляют целенаправленное собрание документов с самооценкой своего труда. Разница заключается в целях и способе организации этих коллекций. Например, цель портфолио развития – показать прогресс в формировании умений преподавателя. Отчетное портфолио демонстрирует использование специфической педагогической стратегии. А демонстрационное портфолио концентрируется на представлении опыта и профессиональных достижений преподавателя.

Для информатизации казахстанкого образование был разработан портал Электронное портфолио для преподавателей eportfolio.kz. ЭП имеет преимущества перед традиционным вариантом на бумажном носителе: большой объем материала, интерактивность, обеспечение оперативного

доступа, в том числе дистанционного. Создание портфолио в электронном виде позволяет хранить, редактировать и демонстрировать образцы профессиональной деятельности в наглядном виде за счет использования текстов, графики, аудио- и видеовставок. В отличие от печатных портфолио, имеющих линейную структуру, в ЭП используется система гиперссылок, которая позволяет соединить отдельные звенья педагогического процесса, представленные в электронной форме, в единое целое. Так, в отсканированном плане урока на отдельном этапе можно вставить видеозапись с комментариями эффективности данного вида деятельности. Другая гиперссылка может связывать этап урока в образцами готовых работ учеников.

Окно регистрации на портале eportfolio.kz представлено на рисунке 173.

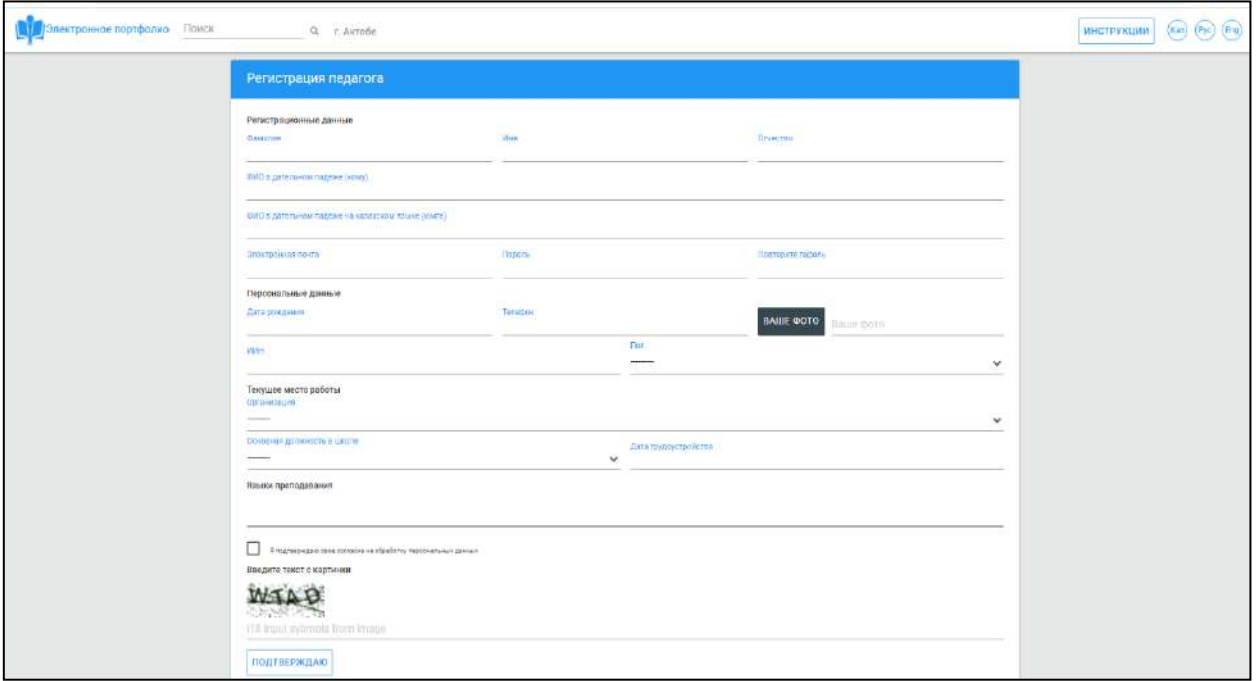

### **Рисунок 173 – Окно регистрации на сайте Eportfolio.kz**

Создавать ЭП всегда довольно трудно из-за количества и разнообразия материалов, а потому это требует технических навыков. Однако качество портфолио электронного формата зависит от тщательных решений задач о содержании и результатов анализа содержимого. Рефлексия – это основной компонент в создании профессионального ЭП, та цементирующая связь, которая позволяет аттестующим в процессе оценки информации увидеть сделанные выводы. Таким образом, портфолио становится жизнеспособным инструментом оценки профессиональной подготовки будущих и аттестации работающих учителей.

Повышение квалификации педагогических кадров в условиях информатизации образования – одна из основных задач сегодняшнего дня.

В условиях информатизации образования актуальным вопросом становится формирование у педагогических специалистов информационной грамотности и культуры, информационной компетентности. В условиях информатизации общества одной из основных задач является повышение компетентности работников образования в области применения информационно-коммуникационных технологий. Одним из инструментов обмена информацией является электронное портфолио.

Электронное портфолио (также цифровое портфолио, сетевое портфолио) представляет собой электронный набор электронных доказательств. Такие электронные доказательства включают текст, электронные файлы, изображения, мультимедиа, записи в блогах и ссылки. Электронное портфолио – это платформы для демонстрации способностей и самовыражения пользователя. Если они находятся в сети, пользователи могут использовать их динамически.

Электронное портфолио можно рассматривать как форму учебной записки, которая является реальным доказательством достижений. Учебные записи используются учебным планом, отдельными лицами, командами, заинтересованными сообществами и организациями для управления обучением.

Традиционное электронное портфолио облегчает рефлексию обучающихся о себе, что приводит к большей осведомленности о стратегиях и потребностях обучения. По сравнительному исследованию М.Ван-Веселя и А.Проп предполагает, что разница между бумажным портфолио и электронным портфелем заключается в том, что электронное портфолио дает более широкие возможности для использования.

Существует три основных типа электронных портфолио: развивающие (например, рабочие); оценочные; витринные.

Развивающее электронное портфолио – может демонстрировать повышение мастерства в течение определенного периода времени, например, рубрики. Основная цель – обеспечение коммуникационного пространства между обучающимся и преподавателем.

Портфолио оценки демонстрирует мастерство и квалификацию в определенной области.

Портфолио витрин показывает лучшие работы определенного направления, обычно их показывают работодателям для трудоустройства. Иногда такое портфолио называют карьерным портфелем.

Большинство электронных портфелей состоят из трех основных типов гибридных портфелей. Популярные виды электронных портфолио на сегодняшний день:

1) школы;

2) высшее образование;

3) непрерывное повышение квалификации;

4) просьбы о работе/профессиональные объявления;

- 5) группы терапии;
- 6) оценка;

7) аккредитация;

8) признание предыдущее обучение (RPL).

В образовании электронное портфолио – это совокупность работ обучающихся, которые способствуют развитию в обучении, предоставляя им возможность организовывать, архивировать и отражать его работу. Электронный формат позволяет преподавателю оценивать портфолио учащихся через Интернет, CD-ROM, DVD или zip-диск.

Электронное портфолио стало популярной альтернативой бумажному портфолио, поскольку они предоставляют возможность асинхронного просмотра, обмена мнениями и обратной связи. Кроме того, студенты могут рефлексировать над своей работой, что делает опыт создания электронного портфолио значимым. Электронное портфолио студента может быть разделено с будущим работодателем, т.е. использовано для регистрации достижений определенных результатов обучения программы или курса.

Использование электронного портфолио часто встречается на курсах с разделами образования. Многие педагоги просят составить электронное портфолио, чтобы продемонстрировать компетенции, необходимые для сертификации или получения лицензии. Студенческое электронное портфолио все больше используется в других специальностях, таких как коммуникации, математика, бизнес и архитектура. В образовании электронное портфолио выполняет шесть основных функций:

1) Отслеживание достижений;

2) Знание и чтение документов;

3) Планирование образовательных программ;

4) Оценка и контроль производительности;

5) Оценка курса;

6) Поиск работы.

Электронное портфолио – средство формирования информационнокоммуникационной компетентности обучающихся:

1) Выявление и распространение оригинальных идей и педагогических достижений по внедрению информационно-коммуникационных технологий;

2) Повышение профессиональной компетентности учителей;

3) Стимулирование творческого поиска педагогов.

Основные принципы создания электронного портфолио:

1) системность;

2) точность и масштабируемость данных;

3) объективность информации;

4) наглядность.

В целом, электронное портфолио способствует развитию критического мышления и технологической грамотности. Преподаватели используют электронное портфолио на факультете для написания курсовых или предметных проектов, которыми можно поделиться с коллегами для продвижения обучения. Электронное портфолио используется для демонстрации карьерных достижений. Портфолио может содержать различные файлы, документы, работать с ним легко как для студента, так и для преподавателя.

Электронное портфолио, по словам Стривенса, помогает развивать независимую и автономную систему мышления. Это означает, что в большинстве случаев люди должны сосредоточиться на своей коллективной работе и думать о том, как она изображается, и о том, что произведение говорит о них как о личности. Затем физическое лицо отвечает за их обучение и за то, где они демонстрируют свою квалификацию. Люди также должны думать о своих знаниях и о том, как они планируют создавать и улучшать их в будущем. Это помогает людям лучше критически мыслить и помогает им развивать свои навыки письма и мультимедиа. Сегодня многие студенты используют такие мультимедиа, как Facebook, Twitter и мессенджеры – все они являются неофициальными настройками.

С другой стороны, электронное портфолио, является формальным знанием, т.к. при его формировании необходимы так же и знания веб технологий. С этой точки зрения, если студентов не учат правильно использовать и заполнять электронное портфолио, использование интернет технологий может стать помехой, говорит Лэйн.

В настоящее время многие университеты и школы работают над тем, чтобы обучающиеся могли накопить достаточный опыт работы с электронными портфелями и максимально использовать их. Например, в таких местах, как Мичиган, обучающиеся могут получить Мичиганский сертификат за выдающимиеся достижениями в технологии обучения за предоставление своего электронного портфолио, что является доказательством использования технологий в классе. Этот консорциуморганизация, направленная на превращение Мичигана в одного из лидеров по внедрению технологий в подготовку молодых специалистов. Некоторые программы электронного портфолио позволяют охватить аудиторию разных уровней, поэтому одно и то же портфолио может использоваться для нескольких целей. По словам Андерсона, электронное портфолио может стать вирусным, и многие люди смогут легко увидеть его в Интернете.

Требования к структуре электронного портфолио:

1) соответствие обучающихся педагогическим закономерностям при составлении портфолио;

2) рассматривается понятие портфеля и диапазон его использования;

3) уровень подготовки обучающихся по освоению информационных и коммуникативных технологий;

4) применение идеи эволюционного развития электронного портфолио;

# *Необходимые документы для комплектования электронного порфолиона:*

*Портфолио документов* – сертифицированный портфель индивидуального образовательного уровня. Соответствующее требование к данному компоненту – достоверность документа. Сертификаты, грамоты, дипломы заполняются в соответствии с правилами, т.е. заверяются подписью ответственного лица и печатью организации. Все эти документы набираются на компьютере и записываются в определенный файл.

*Портфолио самостоятельной работы* – содержит сведения о комплектовании творческой, поисковой, проектной работы студента, а также о направлениях на этапах обучения и творчества, об обучении на научных конференциях и конкурсах, индивидуальных курсах. Этот тип электронного портфолио ничем не отличается от типа бумажного портфолио. Любой документ на бумажном носителе можно легко перевести в электронный вид. Если работа портфолио состоит из текста, то ее легко вставить в компьютер путем сканирования. Если работа содержит изображения и изображения, вы можете сканировать или даже снимать на цифровую камеру.

Другие документы университета (трудовые работы, проекты, творческие работы) записываются с соответствующими показателями. Их очень легко перевести в электронный вид.

Ввод электронного документа указателя творческой работы на интернетсайте производится легко. Для того, чтобы творческие работы были легко читаемы, оценены, сбалансированы, должна быть показана единая структура показателя. Данное требование является основой технологии создания информационной системы.

*Портфолио отзывов* – обобщаются достижения обучающегося, достижения в учебном и внеучебном периодах, резюме, а также отзывы преподавателя, родителей и работодателя о студенте.

Прикрепление и перевод документов в электронный формат ничем не отличается от других типов портфолио, исключение составляет лишь случай, когда документы должны быть подписаны или не должны быть подписаны. Если портфолио имеет специальную подпись документа, то достоверность этого документа является элементом рассматриваемых выше документов портфолио.

Электронное портфолио в большинстве случаев встречается в виде вебпортфолио. А с помощью программы AutoPlay, которая может работать в простом интерфейсе, можно легко создавать электронные портфолио для преподавателей, студентов и т.д.

AutoPlay Media Studio – это пакет для визуального создания меню AutoRun, которое появляется автоматически при вставке в привод CD или DVD. Имеет весьма богатый функционал и позволяет создавать меню профессионального качества. Но при этом очень легко осваивается и не требует каких-либо специальных знаний. Кроме того, для облегчения работы в состав уже входит набор готовых шаблонов для оформления меню с самыми разными кнопочками, картинками, звуками, скриптами и многим другим, позволяющим сделать удобные и красивые меню.

Помимо своего основного предназначения, AutoPlay Media Studio можно использовать для создания своих собственных интерактивных мультимедийных программ, электронных учебников, портфолио –

277

разнообразных меню установки программного обеспечения, электронных визитных карточек, учебных материалов и т.д.

Для работы с программой не требуется специальных знаний. А благодаря возможностям программ C++, Java, Visual Basic результат работы становится выше.

На панели инструментов программы AutoPlay Media Studio расположены элементы для простой и легкой работы с объектами. Данная навигация присутствует на панели инструментов на кнопках, предназначенных для работы с изображениями, видеофильмами и звуками.

Минимальные системные требования программы, заявленные в файле справки:

 операционная система Windows 2000, Windows XP, Windows Vista, Windows 7 или новее.

- Процессор Pentium 4 (или аналогичный) и более новый.
- ОЗУ 256 МБ или больше.
- Разрешение экрана 1024x768 пикселей или больше.
- Глубина цвета 16 бит или больше.
- Свободное дисковое пространство 100 МБ для инсталляции.
- Мышь.
- DirectX  $7 \mu m$  новее.
- $\bullet$  Internet Explorer 4.0 или новее.
- Adobe Flash Player 8 или новее.
- Adobe Reader 8 или новее.

Возможности AutoPlay Media Studio 8 могут увеличиваться при установке в программу дополнительных плагинов (рисунок 174).

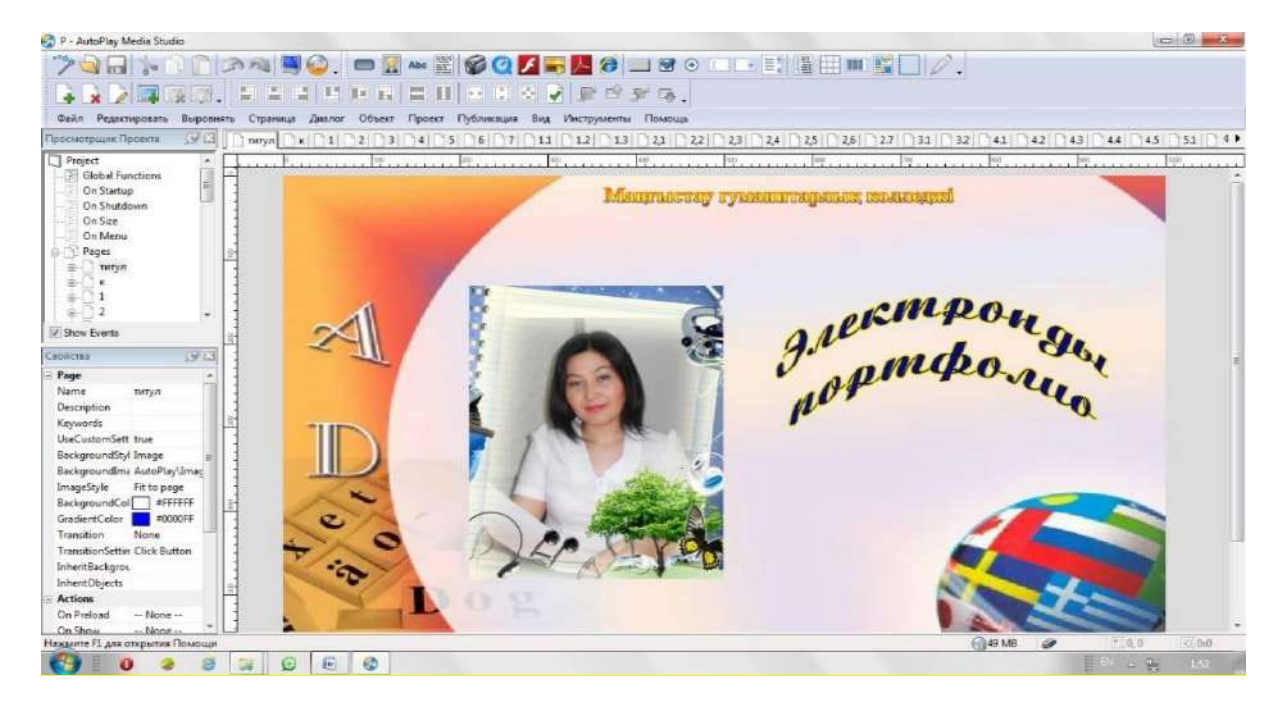

**Рисунок 174** – **Окно программы AutoPlay Media Studio**

# **Работа с программой AutoPlay**

Установка программы: для установки двойным щелчком левой кнопки мыши нажмите на значок autoplay-media-studio-trial.exe (рисунок 175).

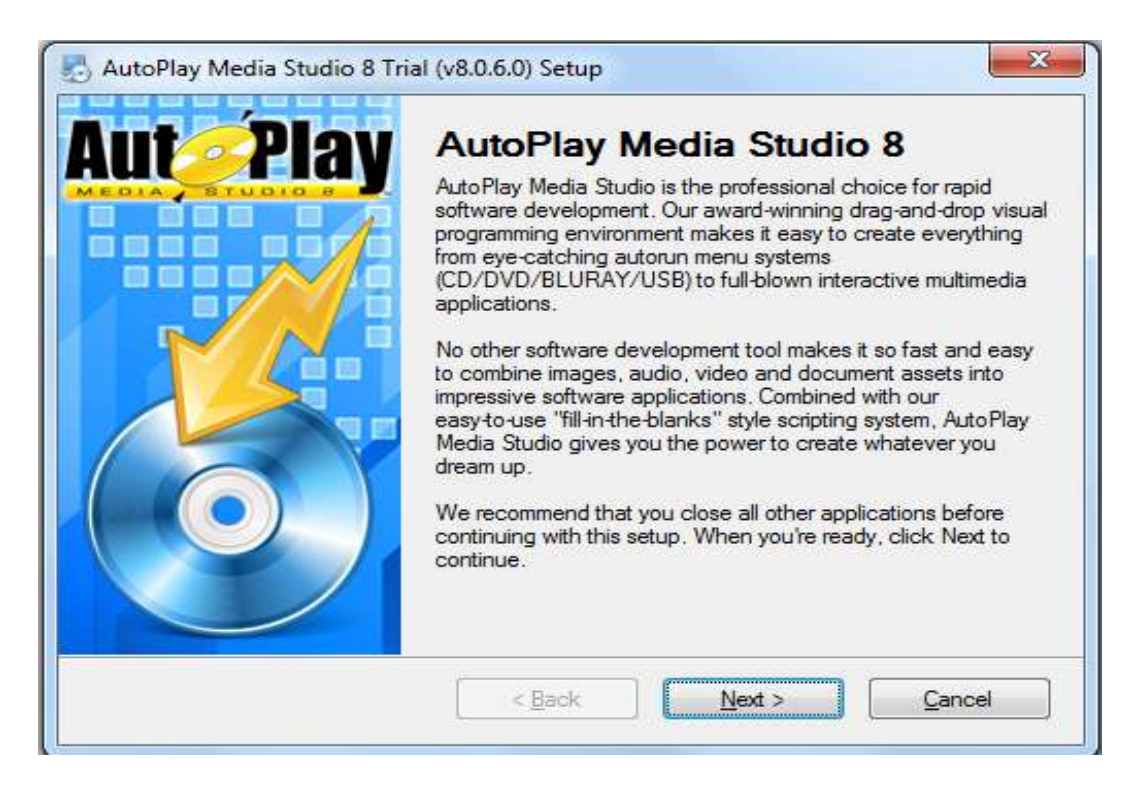

**Рисунок 175- Установки программы**

В открывшемся окне нахмите кнопку «Next». Для установки русского

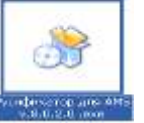

языка необходимо установить Русификатор для AMS V.8.0.2 .0.exe

Нажмите на кнопку «Далее», завершите установку программы по адресу , Обзор – C:/Program Files\AutoPlay Media Studio 8 Trial (рисунок 176).

Для запуска программы выполните Пуск-Все программы-Indigo Rose Corporation - AutoPlay Media Studio 8 Trial-autoplay Media Studio 8 Trial.

В строке меню расположены следующие кнопки:

1) Файл.

2) Редактирование.

- 3) Коррекция.
- 4) Страницы.
- 5) Диалог.
- 6) Объект.
- 7) Проект.
- 8) Публикация.
- 9) Вид.
- 10) Инструменты.
- 11) Помощь.

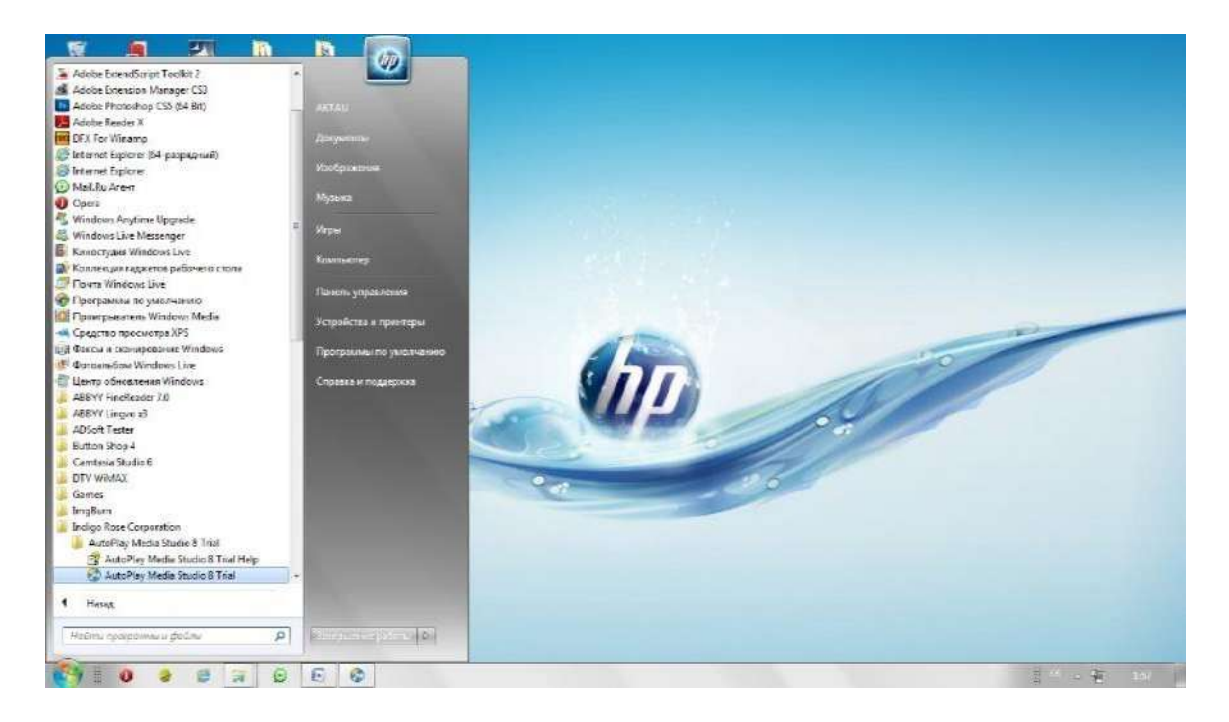

**Рисунок 176 –Запуск программы**

*Меню файлов.* Сохранение ряда, создание нового проекта и открытие сохраненного проекта. В качестве файла проекта можно использовать файл (\*.APT) и архив проекта (\*.APZ).

В процессе сохранения проекта в шаблоне можно ввести имя автора, информацию для обратной связи, а также сайт. Хранение в виде архива используется с цельюиспользования дополнительной копии (рисунок 177).

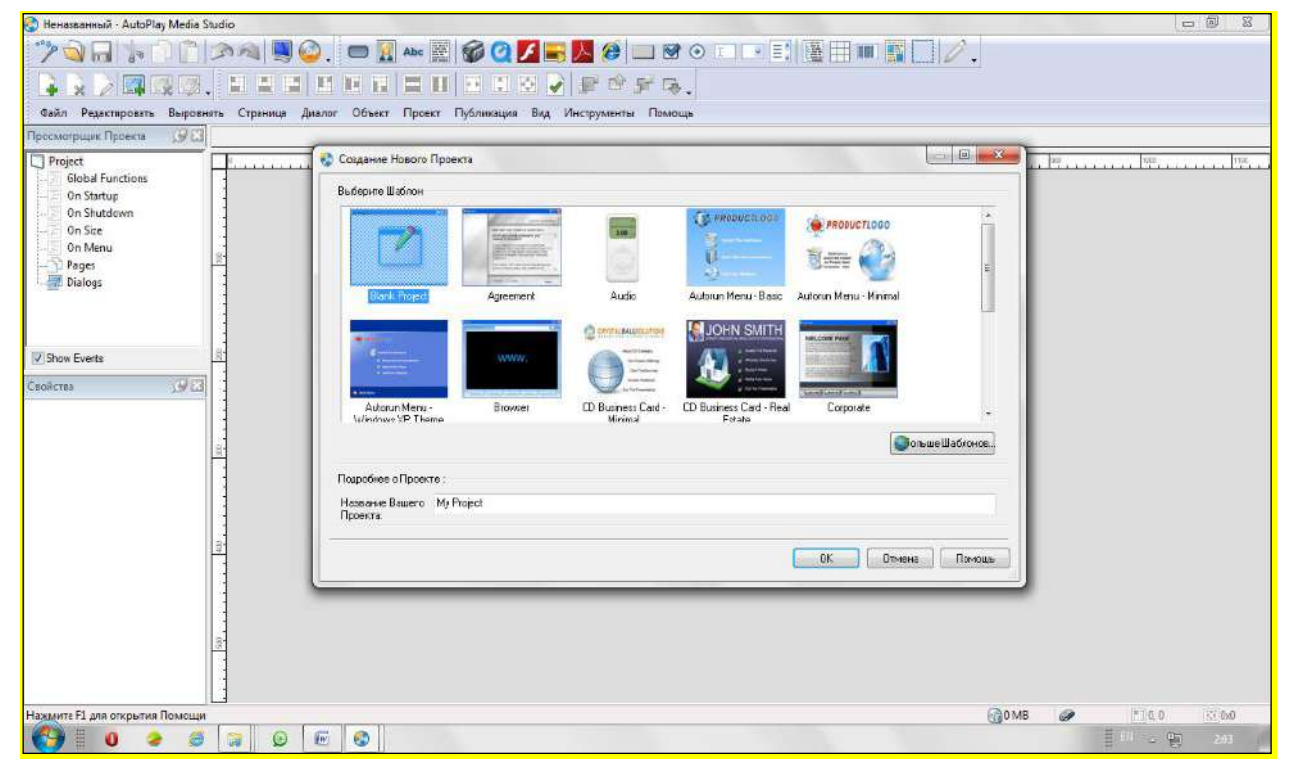

**Рисунок 177– Открытие программы**

При выборе кнопки *«Открыть»* открывается сохраненный проект, архивный файл и проект.

*«Создание нового проекта»* дает возможность создать новый из шаблонов.

Меню *«Редактирование»* обычно включает кнопки: вырезать, вставить, скопировать и т.д. В этом меню находится настройка программы.

Меню страницы включает в себя действия по созданию страницы, удалению страницы, переименованию и копированию страницы. При нажатии *«Копирование»* можно создавать копии страниц в проекте. Можно поставить элементы, фон (рисунок 178).

В меню «Тип» можно включить и выключить панель инструментов, включить сетку, прикрепить к сетке, поставить дополнительные инструменты (рисунки 179, 180).

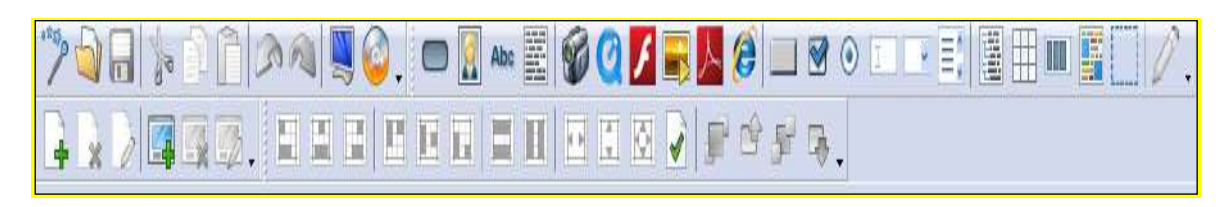

**Рисунок 178-Панель инструментов**

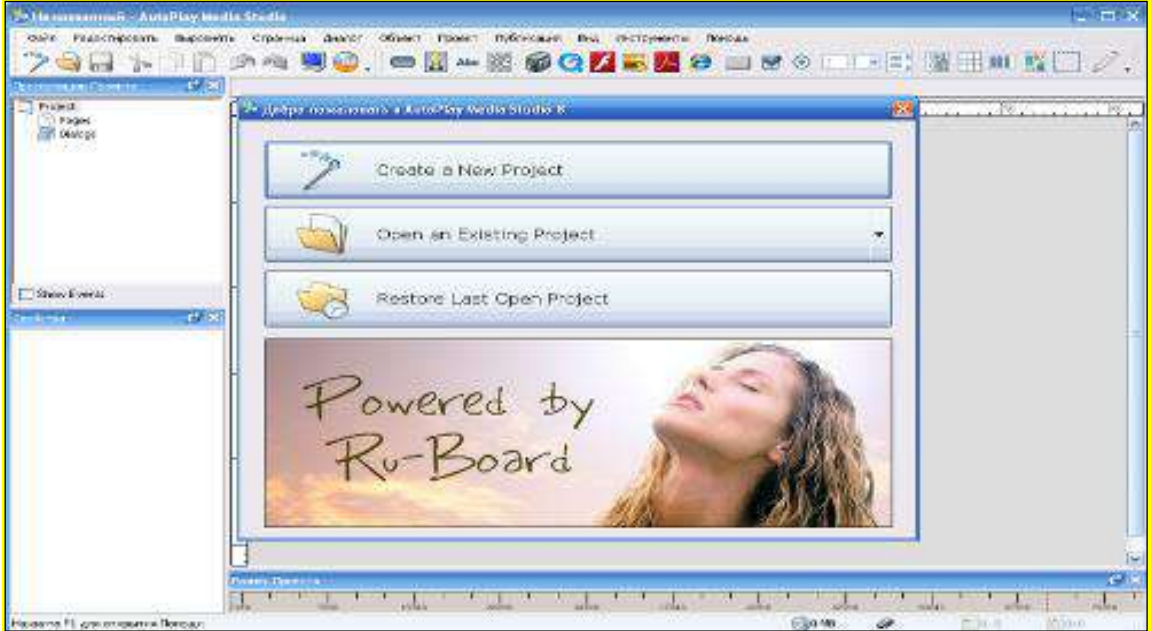

# **Рисунок 179-Создание электронного портфолио в программе AutoPlay. Создание действия Create a New Project.**

Из указанных шаблонов выбрать понравившийся и нажать на кнопку «ОК». Щелкните правой кнопкой мыши в рабочей области и выберите действие «Свойства (описание)». Нажмите на значок обзора в окне описания, выберите в открывшемся окне изображение и нажмите кнопку ОК.

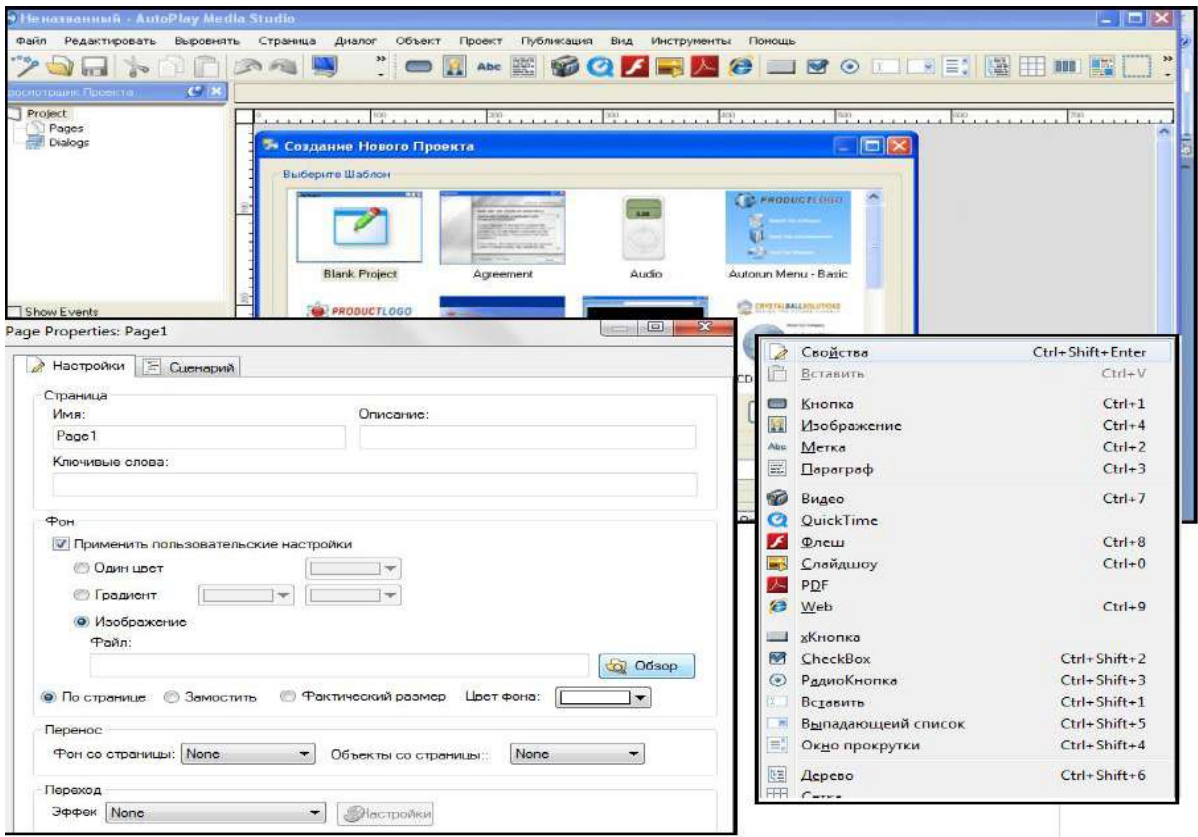

**Рисунок-180 выбор действия «Create a New Project»**

После того, как фоновое изображение выставлено, вы можете нажать на значок нового изображения и вставить фото или другой объект .

Вставить данные объекты в проект можно, нажав на каждый объект (изображение, кнопка, мелодия, анимированное видео (Flesh))

 $\left| \mathbf{A} \right|$  – добавление рисунка.

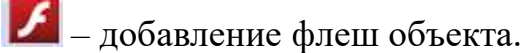

**вер** – добавление слайд шоу.

– добавление файла PDF.

– добавление текста.

Поскольку программа не принимает казахские буквы, мы создаем кнопки в Button Shop. Также можно использовать программу Photoshop (рисунок 181).

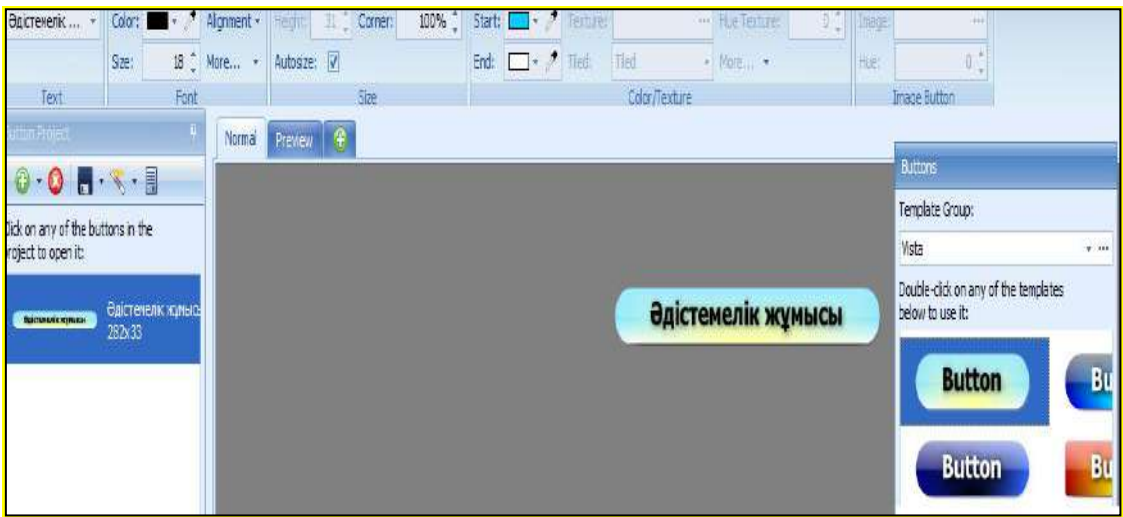

**Рисунок 181 – Работа в программе Button Shop**

Для назначения гиперссылки на введенный объект, т.е. для установки возможности перехода на следующую страницу, щелкните правой кнопкой мыши на левом объекте и в открывшемся окне выберите «Свойства». В открывшемся окне описания в разделе «Быстродействие» выполнить следующую последовательность действий (рисунок 182).

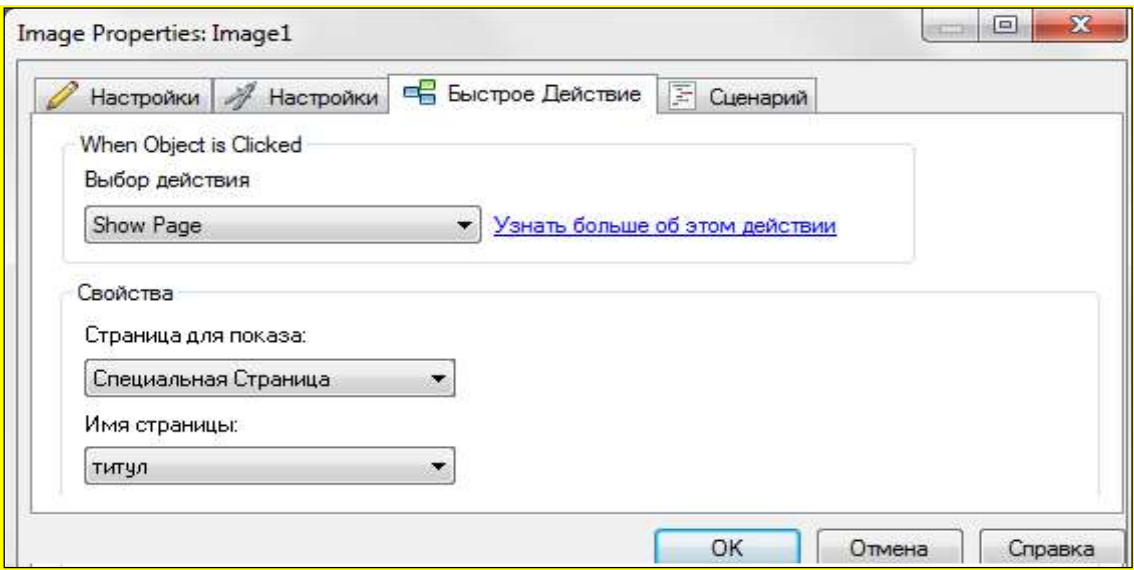

# **Сурет 182 – Свойство «Быстродействие»**

Для перехода на какую-либо страницу выберите действие-Show Page, Страница для показа – «Специальная страница», Имя страницы – указать название страницы

Для открытия какого – либо документа необходимо нажать на значок действия – «Open Document», Документ для открытия –« Обзор», в открывшемся окне выбрать документ и нажать кнопку «ОК» (рисунок 183).

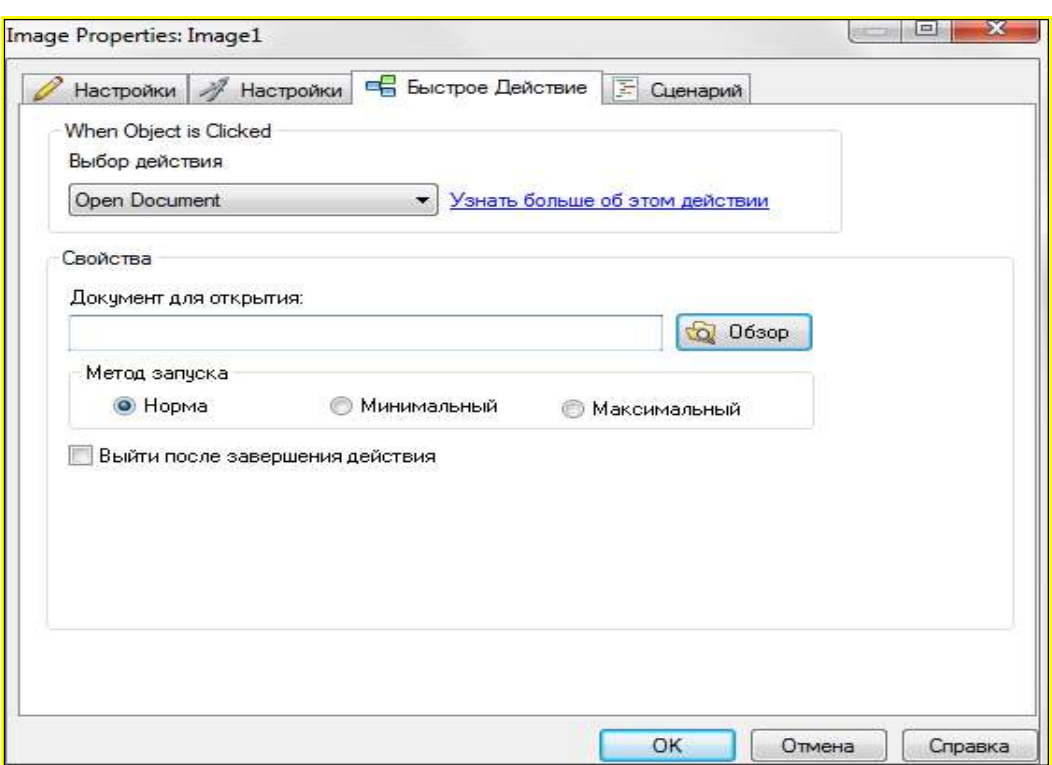

# **Рисунок 183 – Нажатие кнопки «Обзор»**

Документы в текстовом редакторе Word необходимо сохранить в формате PDF.Создание новой страницы осуществляется путем выполнения действия Face-Add (Страница– «Добавить») (рисунок 184).

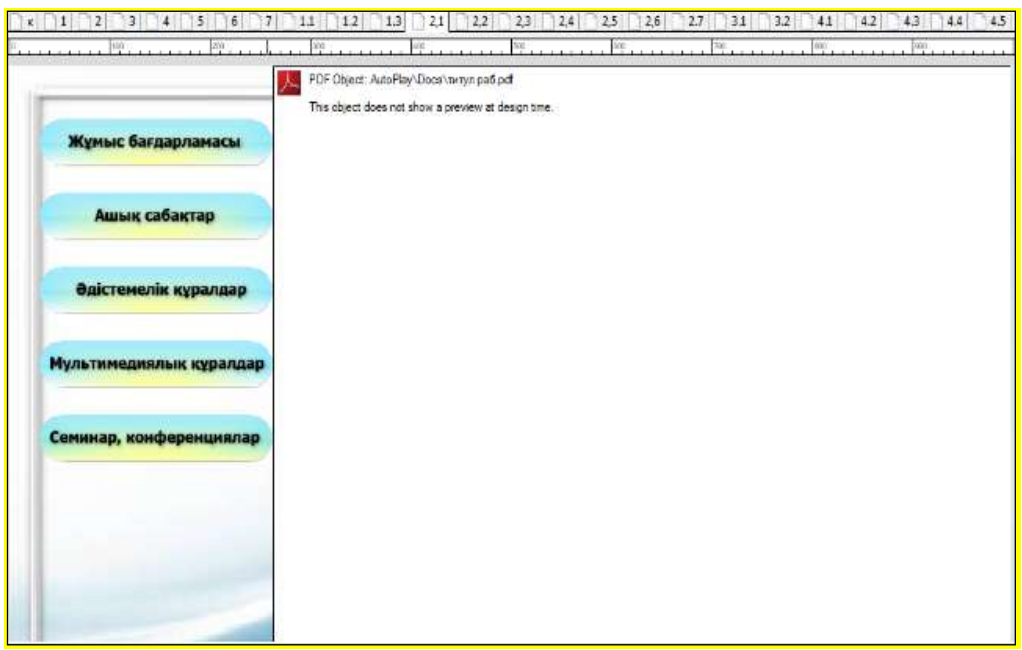

## **Сурет 184 – Нажатие на кнопку «Добавление страницы»**

Для просмотра результата создания проекта между работами необходимо нажать кнопку «Предпросмотр» **Мили клавишу F5.** 

После создания портфолио в программе AutoPlay шаблон сохранения выполняется следующим образом: Публикация **–** «Создать» (или нажать клавишу «F7») + нажать на кнопку «Далее»(рисунок 185).

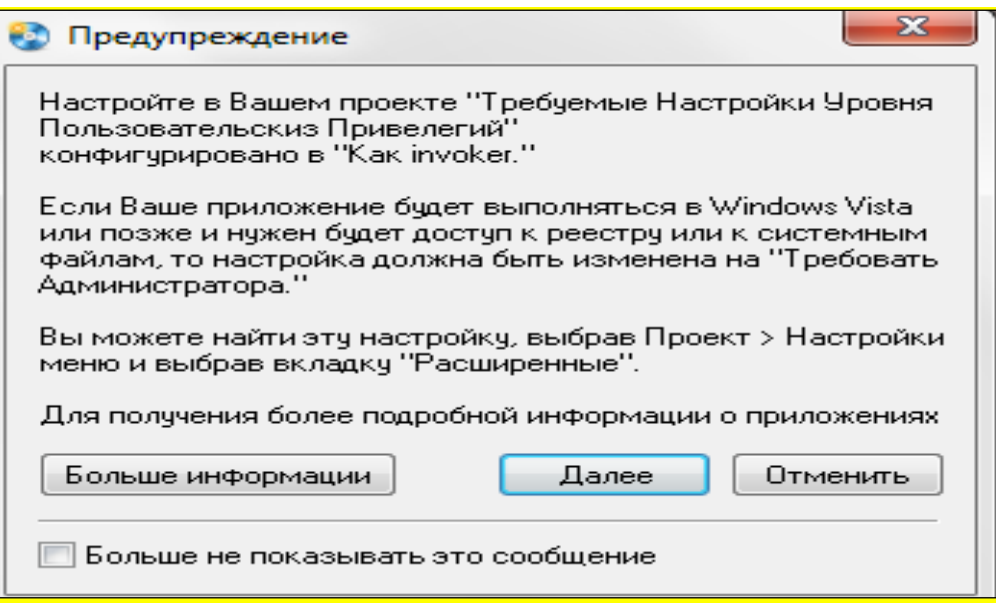

**Сурет 185 – Нажатие кнопки «Далее»** 

Для записи на диск необходимо выбрать **Записать на СD/DVD/Blu-Ray**, для сохранения на локальном компьютере выберите **Записать в папку на жестком диске** (рисунки 186,187).

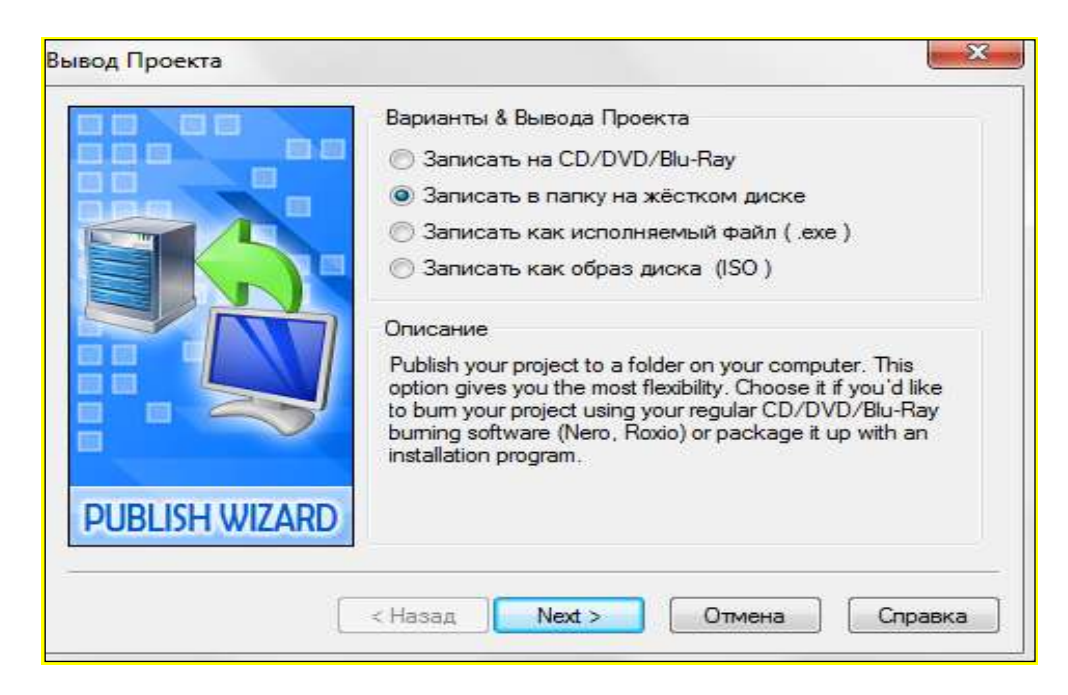

**Рисунок 186–Нажатие кнопки «Next»** 

Имя файла при сохранении можно изменить, по умолчанию имя exe файла будет Autorun.exe. По умолчанию проект сохраняется в папку вывода C:/ ocuments and Settings/Admin/Мои документы/autoplay Media Studio 8/ Output /, однако путь сохранения по желанию можно указать и свой.

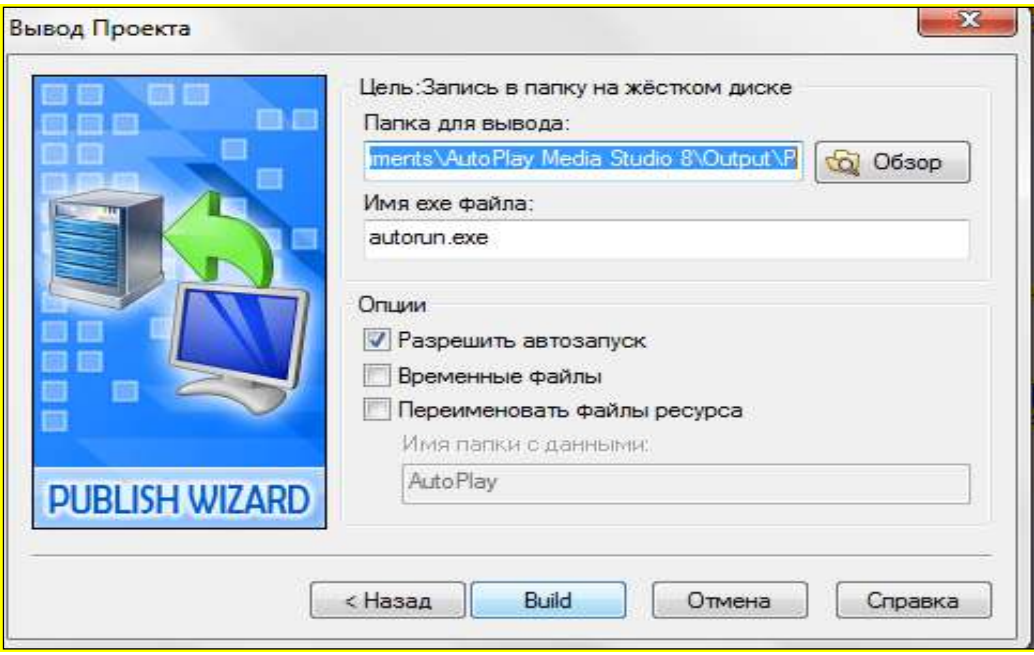

# **Рисунок 187–Нажатие кнопки «Запись»**

Нажмите на кнопку «Build» и дождитесь полного сохранения работы, затем нажмите на кнопку «Close».

В открывшейся папке можно нажать на файл autorun.exe и посмотреть электронное портфолио (рисунок 188).

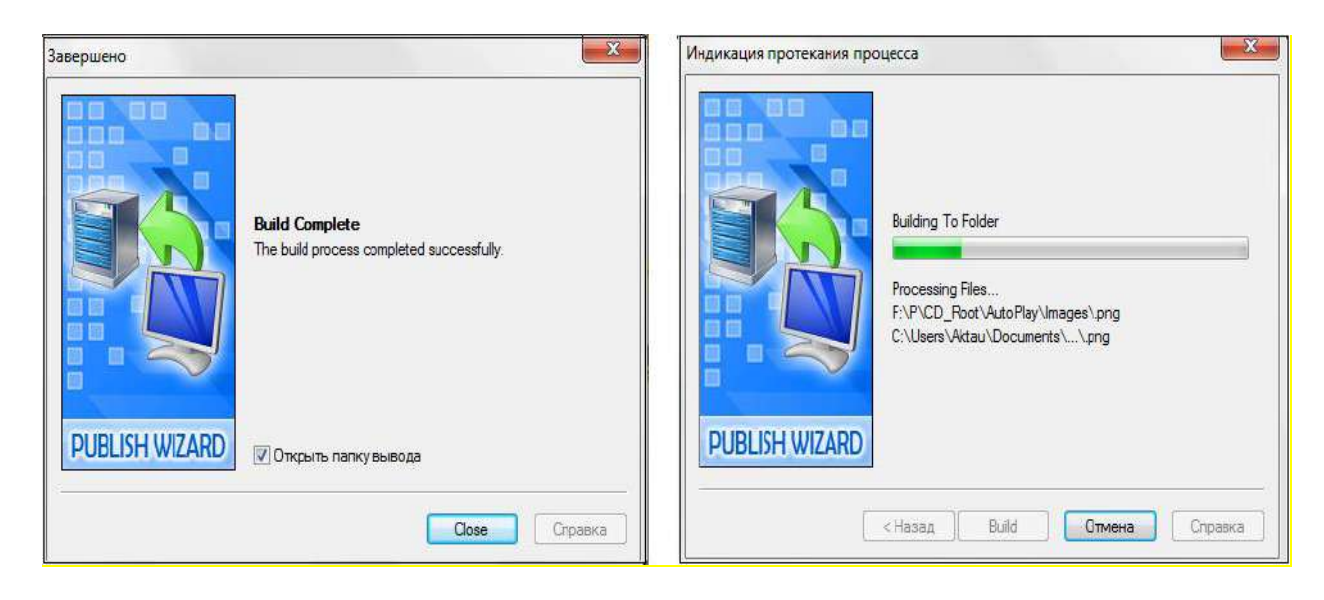

# **Рисунок 188** – **Открытие электронного портфолио**

Составленное портфолио развивает творческие способности каждого преподавателя, а также повышает уровень его профессиональной сформированности.

## **Вопросы для проверки и оценки знаний**

1. Прокомментируйте цифровые образовательные платформы.

2. Характеристика типов цифровых образовательных платформ.

3. Расскажите об опыте использования вами цифровых образовательных платформ.

4. Какая платформа чаще всего используется в вузах Казахстана?

5. Аргументируйте свое видение процесса выполнения самостоятельных заданий для обучающихся.

6. На примере используемой Вами платформы расскажите о выполнении групповой и парной работы.

7. Анализ типов казахстанских цифровых платформ.

# **Рекомендуемая литература**

1. [http://edunews.kz/lentnews/1093-azastanda-bilimland-platformasyny](http://edunews.kz/lentnews/1093-azastanda-bilimland-platformasyny-cifrly-blm-beru-resurstary-tegn-olzhetmd-boldy.html)[cifrly-blm-beru-resurstary-tegn-olzhetmd-boldy.html](http://edunews.kz/lentnews/1093-azastanda-bilimland-platformasyny-cifrly-blm-beru-resurstary-tegn-olzhetmd-boldy.html)

2. Мейрамбек А., Токпанов Е.А., Билибаева Ж.Т., Мухитдинова Р.А. Методы использования современных электронных образовательных ресурсов для контроля результатов знаний, полученных учащимися по естественнонаучному предмету в условиях дистанционного обучения //Материалы Республиканской конференции посвященной 1150-летию великого мыслителя Востока «Второго учителя мира», Аль-Фараби, -Алматы, 2020. -С.117- 122.

3. Цифровые образовательные ресурсы создания платформы <https://melimde.com/cifrli-bilim-resurstarin-jasau-platformalari.html>

4. Теоретические обоснования электронного портфолио [https://melimde.com/elektrondi-portfolioni-teoriyali-negizdemesi-elektrondi](https://melimde.com/elektrondi-portfolioni-teoriyali-negizdemesi-elektrondi-portfo.html)[portfo.html](https://melimde.com/elektrondi-portfolioni-teoriyali-negizdemesi-elektrondi-portfo.html)<https://bilimdiler.kz/ustaz/161-malm-portfoliosyny-rylymy.html>

5. Программа создания электронного портфолио <http://vkmonline.com/blogs/post/984559>

6. Создания электронного портфолио в приложениях Google Sites <https://212.154.226.147/uploads/850814400612/f616a5954792530.pdf>

# **ТЕСТОВЫЕ ЗАДАНИЯ**

1. Что такое цифровой образовательный процесс?

А) **один из компонентов системы электронного обучения, определяющий содержание образования**

В) государственные документы, определяющие содержание казахстанского образования

C) сглаживающее распространение инновационной деятельности в Республике Казахстан

D) обучение студентов вузов основам предпринимательства

E) внедрение дисциплины «Информационно-коммуникационные технологии»

2. Программа, принятая для вхождения системы образования Казахстана в информационное общество:

А) «Вхождение в число 30 развитых стран»

В) «Стратегия Казахстан-2050»

### **C) «Цифровой Казахстан»**

D) «Нурлы жол»

E) Национальный проект «Качественное образование – «Образованная нация»

3. Особенности цифрового поколения:

## **А) определяет принципы, подходы к формированию содержания, формы, методов цифровой дидактики в постановке целей**

В) владеет информационными коммуникативными технологиями

C) стремление к постоянному новаторству и самосовершенствованию, творчеству, умение обобщать различные виды мышления

D) способность к параллельной обработке различных потоков информации (многозадачность)

E) склонность к использованию различных источников информации, высокая скорость обработки информации и принятия решений

4. Одним из внешних приоритетных факторов в информатизации образования в стране является:

А) **социально-культурные факторы**

В) политические факторы

C) внешние факторы

D) внутренний фактор

E) технологические факторы

5. Цифровые технологии обладают дидактическим (важным в образовании) качеством:
А) гипертекстовый - свобода перехода по тексту, сокращенное изложение информации, модульность текста и перекрестные ссылки

обучающимся В) предоставление равного доступа к открытым образовательным ресурсам учебноцифровым высокого качества  $\mathbf{M}$ методическим ресурсам, экспертам

С) улучшение материалов и организация заочного обучения с использованием дистанционных образовательных технологий

D) консультации и помощь в выборе места продолжения образования с помощью интернета

#### Е) распространение персонифицированной модели организации образовательного процесса

6. Технология шифрового направления, не относящаяся к числу цифровых технологий, имеющих образовательное значение:

А) телекоммуникационные технологии

В) искусственный интеллект

С) технологии электронной идентификации и аутентификации

#### D) FashionNet (FashionNet)

Е) облачные технологии

7. Возможности применения принципа персонализации в образовании:

**МНОГОУРОВНЕВОГО** мониторинга  $\mathbf{A}$ созлание результативности образовательного процесса как системы поддержки управленческих решений

В) рассматривается как организация принципа обучения и обучения и имеет вспомогательный, поддерживающий характер по отношению к этому процессу

С) осуществляет достижение образовательных целей с применением цифровых инструментов

D) ресурсный резерв может быть реализован на основе сетевого образовательного ресурса и единой информационной образовательной среды

Е) ориентация обучающегося на свою учебную деятельность  $\overline{B}$ цифровой образовательной среде

8. Принцип, использующий технологию «перевернутого обучения»:

А) принципы гибкости и алаптации

В) принцип целесообразности

Б) принципы обучения в сотрудничестве и взаимодействии

## D) принцип успешности в обучении

Е) принцип персонализации

9. Область педагогики, научная дисциплина об организации учебного процесса в цифровом обществе:

А) цифровая дидактика

289

В) педагогическая дидактика

C) дефектология

D) цифровое развивающее обучение

E) общая дидактика

10. С какого времени впервые появилось понятие «Цифровая дидактика» в отечественных научных изданиях?

А) в начале 2009-х годов

В) в конце 2012 года

**C) в конце 2010-х годов**

D) в середине 2007-х годов

E) в начале 2015-х годов

11. Кому принадлежат слова: «Цифровая образовательная среда **–** это комплекс возможностей обучения, развития, социализации и воспитания человека»:

А) Е.С.Ларина

В) В.А.Плешаков

C) В.И.Блинов, И.С.Сергеев, Е.Ю.Есенина

**D) Н.А.Сляднева**

E) Н.А.Обыденкова

12. Кому принадлежат слова: «В процессе обучения учитель должен использовать информационно – образовательные ресурсы интернета, источники информации»:

А) И.С.Сергеев

В) В.А.Плешаков

C) В.И.Блинов

**D) А.Е.Абылкасымова**

E) Н.А.Обыденкова

13. Основной целью информатизации образования в республике на сегодняшний день является:

А) воспитание через обучение социокультурным факторам

В) повышение качества образования путем применения политических факторов, применения традиционных технологий и методов обучения

**C) повышение качества национального образования путем создания единой образовательной информационной среды на основе применения современных цифровых технологий**

D) повышение качества знаний с использованием внутренних

E) предусматривать повышение качества образования в результате технологических факторов

14. Привлечение высококвалифицированных специалистов к подготовке учебного материала независимо от места проживания и языка общения – это:

А) адаптация

В) индивидуальность обучения

C) параллеизм

D) асинхронный

#### **E) качество обучения**

15. Цифровая грамотность – это:

А) содействие развитию страны, региона или муниципальному образованию

В) повышение требуемой подготовки и уровня информационной культуры и информационной грамотности выпускников

**C) совокупность знаний и навыков, необходимых для безопасного и эффективного использования цифровых технологий и ресурсов интернета**

D) доступность и качество применяемых цифровых технологий и цифровых образовательных ресурсов

E) удовлетворением требований к результативности системы образования по мере общественной необходимости

16. Термин «Дистанционное обучение» впервые используется в Университете Висконсина:

А) 1890 год

- В) 1893 год
- **C) 1892 год**
- D) 1895 год
- E) 1889 год

17. Название интегрированного обучения, новшество, пришедшее и идущее в ногу со временем в традиционно изучаемых науках:

А) m-learning

#### **В) способ /STEAM- обучения**

Б) дистанционное обучение

В) программа kahoot

E) технология мобильного обучения

18. Преимущества STEAM-образования:

#### **А) внедрение креативных и инновационных подходов в проекты**

Б) низкие коммуникативные навыки

C) исчезновение творческих навыков

D) возникновение трудностей в решении «жизненных проблем»

E) учащиеся выступают только как фрагмент образовательного результата

19. Основные цели мобильного обучения:

А) участники учебного процесса: учащиеся взаимодействуют между собой и с привычными, удобными преподавателем средствами

В) компактнее и быстрее пользоваться имеющимися мобильными средствами, чем компьютерами в классе

C) есть возможность учиться в любое время, в любом месте

D) гибкий инструмент для усвоения знаний, быстрый доступ делает труд ученика продуктивным

**E) общение в удобное время и в любом месте, что расширяет возможности групповой работы**

20. Основная цель информатизации образования в Республике Казахстан:

А) воспитание через обучение социльно-культурным факторам

В) использование политических факторов

**Б) повышение качества национального образования путем создания единой образовательной информационной среды на основе цифровых технологий**

В) повышение качества знаний с использованием внутренних

E) образование в результате технологических факторов

21. Цель трансформации цифровых технологий:

А) обучение детей с ограниченными возможностями

#### **В) адаптация к эффективному решению педагогических задач**

C) дистанционное обучение

D) овладение правильным, понятным, выразительным и быстрым обучением

E) объяснять овладение казахскими духовными сокровищами через обучение литературным художественным произведениям

22. Цель дистанционного обучения в области образования:

А) совершенствование инновационных технологий

В) контроль за образованием

C) написание новых учебников

## **D) повышение уровня знаний учащихся и студентов через создание единой информационной системы образования**

E) упрощение работы педагога

23. Реализуется на основе списков рассылки по электронной почте:

А) электронные библиотеки

**В) телеконференции**

C) веб-уроки

D) веб-форумы

E) онлайн-семинары

24. Взаимодействие студента с другими участниками вебинара посредством программного обеспечения:

А) телеконференции

В) веб-семинар

Б) дистанционная связь

## **D) интерактивное взаимодействие**

E) платформа Zoom

25. Метод формирования практического или теоретического интереса, основанный на рассмотрении сложных познавательных задач:

А) метод проекта

- В) исследовательский метод обучения
- C) индивидуализированный метод обучения

## **D) метод проблемного обучения**

E) повествовательный метод

26. Основные навыки, формируемые 4К:

- А) творчество, общение
- В) знания, навыки
- С) параллельное ведение науки и искусства, критическое мышление

#### **D**) **коммуникация, кооперация, креативность, критическое мышление**

Е) творчество, общение, сотрудничество

27. Умение критически мыслить – это:

- А) изучение мягких навыков
- В) умение четко говорить

#### **C) знать, как применять полученные знания**

D) творческий подход

E) достижение результата в групповой работе

28. Инструментом, способствующим критическому мышлению и развитию технологической грамотности, является:

А) платформа Kundelik.kz

- В) дистанционный метод обучения
- С) технология мобильного обучения
- **D) электронное портфолио**
- Е) ZOOM-конференции

#### 29. Название цифрового образования:

#### А**) Еdunet**

В) Safenet

C) Ffoodnet

D) Fashionnet

E) Internet

30. Электронная школа – это образовательная платформа для школ:

А) спиральная система обучения

В) күнделік платформа

**С) система EDUS**

D) Болонская система образования

Е) подарок онлайн

31. Обязанности учителя в период цифрового Казахстана:

А) обучение ребенка через «Вхождения в число 30 развитых стран».

В) знать «Стратегию Казахстан-2050».

С) обучение через «Цифровой Казахстан».

#### **D) мастерство быстрого выбора максимально интересного и понятного учебного материала**

E) обучение путем объяснения программы «Труд»

32. Цифровой след – это:

А) набор данных, создаваемый пользователем во время пребывания в космическом пространстве

В) совокупность данных, создаваемых Пользователем при нахождении в экологическом пространстве

C) набор данных, создаваемый Пользователем при нахождении в экономическом пространстве

**D) совокупность информации, создаваемой пользователем при нахождении в цифровом пространстве**

E) набор данных, создаваемый пользователем во время пребывания в сказочном пространстве

33. Smart-образование – это:

А) совместная учебная деятельность учащихся и учителей

В) среда педагогов и учащихся в развивающих центрах

C) совместная среда тренеров и детей в спортивных кружках

**D) конечная образовательная среда, объединяющая усилия преподавателей, специалистов**

E) совместная среда детей и родителей в песенно-танцевальных кружках

34. Три основных элемента smart-обучения:

А) классы, кружки, родители

В) директор, родители, дети

C) универистет, студенты, родители

**D) SMART-среда, SMART-педагогика и SMART-студент**

E) заместитель по учебной работе, студент, руководитель кружка

35. SMART- компетенциям относится:

А) профессиональные, дидактические, информационные

В) решение проблем, предметных, личностных

C) творческие, образовательные, информационные

#### **D) информационные, цифровые, smart**

E) креативность, познавательность, цифровая

36. Принципы внедрения Smart-обучения:

А) мастерство, бережливость, глупость, нерешительность проблемы

В) нерешительность проблемы, упрямство, периодичность,

нецелесообразность

C) творчество, необразованность, непоисковый, исследовательский

#### **D) совместимость, разумность, экономичность, периодичность, креативность**

E) без креативности, без глупости, без экономии, без периодичности, без воспитания

37. Искусственный интеллект (машинный интеллект, AI):

#### **А) технология, позволяющая компьютеру учиться на собственном опыте, адаптироваться к установленным параметрам**

В) технология, позволяющая учиться истории на собственном опыте, адаптироваться к установленным параметрам

C) технология, позволяющая учиться математике на собственном опыте, адаптироваться к установленным параметрам

D) технология, позволяющая учиться экономике учиться на собственном опыте, адаптироваться к установленным параметрам

E) технология, позволяющая учится естествознанию на собственном опыте, адаптироваться к установленным параметрам

38. Ведущее профессиональное программное обеспечение для обработки видео:

#### **A) Premiere Pro**

B) Camtasia Studio

C) Power Point

D) Wizer.me

E) LearningApps.org

39. Программа скринкастинга с Пост- производственной обработкой **A) Camtasia Studio**

B) Premiere Pro

C) Power Point

D) Wizer.me

E) LearningApps.org

40. Это сообщество педагогов, создающих инновационные образовательные ресурсы для занятий в открытой информационной образовательной среде:

#### **A) Wizer.me**

B) Premiere Pro

- C) Power Point
- D) Camtasia Studio

E) LearningApps.org

41. Инструмент онлайн-викторины, работающий на развлекательном принципе – это:

#### **A) Quizizz**

B) Wizer.me

- C) Power Point
- D) Google Forms
- E) LearningApps.org

42. Цифровой инструмент на основе Веб-сайта и приложений, который позволяет учителям создавать интерактивные учебные ресурсы слайдов, с помощью которых учащиеся могут взаимодействовать и учиться – это:

#### **A) Nearpod**

- B) Wizer.me
- C) Power Point
- D) Google Forms
- E) Quizizz

43. Многофункциональный конструктор, с помощью которого можно создавать тесты, опросы, кроссворды, диалоговые тренажеры и т.д.:

#### **A) Onlinetestpad.com**

- B) Google Jamboard
- C) Power Point
- D) Google Forms
- E) Quizizz

44. Бесплатное веб-средство связи, которое позволяет людям проводить видеоконференции, совершать звонки и обмениваться мгновенными сообщениями,является:

#### **A) Skype**

B) Zoom

C) Whatsapp

D) Telegram

E) Quizizz

45. Служба в виде интерактивной доски, которая поможет вам легко донести свои идеи, работая на обычной доске и выполняя интересные творческие решения совместно и в режиме реального времени – это:

**A) Google Jamboard**

B) Onlinetestpad.com

- C) Power Point
- D) Google Forms
- E) Padlet

46. Национальная открытая образовательная платформа Казахстана:

## **A) moocs.kz**

- B) openu.kz
- C) courser.org
- D) edg.org
- E) moocs.dulaty.kz

47. Полноценное совместное программное обеспечение для агентств и стартапов:

## **A) WizIQ Virtual Classroom**

- B) Onlinetestpad.com
- C) Google Jamboard
- D) Google Classroom
- E) LearningApps.org

48. Служба видеоконференции, поддерживающая демонстрацию рабочего стола для пользователей и участников конференции:

#### **A) Google Meet**

- B) Zoom
- C) Whatsapp
- D) Telegram
- E) Skype

49. Платформа онлайн-обучения, основанная двумя профессорами информатики в Стэнфордском университете:

#### **A) coursera.org**

- B) openu.kz
- C) moocs.kz
- D) edg.org
- E) moocs.dulaty.kz

50. Площадка для обмена опытом, общения с коллегами из других городов и даже стран, участия в партнерских программах в рамках государственных и зарубежных образовательных программ для обмена методическими материалами, готовыми уроками и педагогическим опытом – это:

#### **A) сайт**

- B) кейс
- C) платформа
- D) каталог
- E) контент

51. Цифровая площадка, которая редоставляется Интернет пользователям с помощью компьютерных ресурсов в качестве онлайнсервиса – это:

## **A) Cloud technologies**

- B) WizIQ Virtual Classroom
- C) Google Jamboard
- D) Google Classroom
- E) LearningApps.org

52. Компетентность, основанная на непрерывном овладении умением выбирать и применять информационно-коммуникационные технологии (знания, умения, мотивация, ответственность) в различных сферах жизни:

#### **A) цифровая компетентность**

- B) профессиональная компетентность
- C) педагогическая компетентность
- D) коммуникативная компетентность
- E) социальная компетентность

53. Использование цифровых средств и инновационных технологий при обучении и обучении, обучение их преимущественно расширенными видами технологий или электронное обучение:

#### **A) цифровое образование**

- B) профессиональное образование
- C) педагогическое образование
- D) коммуникативное образование
- E) социальное образование

54. Процесс понимания и обмена информацией, в котором важную роль играет слушание:

#### **A) связь**

- B) переписка
- C) платформа
- D) каталог

E) контент

55. Облачная платформа для проведения видео-конференций, вебинаров и других подобных онлайн-мероприятий – это:

- **A) Zoom**
- B) Kahoot
- C) Whatsapp
- D) Telegram
- E) Quizizz

56. «Темп обучения, процесс изучения предмета определяет сам учитель. Учитель отвечает за развитие ученика» – слова какого ученого?

- **A) Дж.Ярбро**
- B) М.В.Ломоносов
- C) Челси Куинн
- D) Дж.Даррелл
- E) У.Эрлс

57. В каком году в США были созданы первые интерактивные доски?

- **A) 1990 г.**
- B) 1980 г.
- C) 1970 г.
- D) 1960 г.
- E) 1950 г.

58. В каком году бывшим вице-президентом Cisco WebEx Э. Юань был создан Zoom?

- **A) 2011 г.**
- B) 2010 г.
- C) 2012 г.
- D) 2013 г.
- E) 2009 г.

59. Инструмент для онлайн-конференций, специально разработанный для проведения онлайн-занятий:

#### **A) виртуальный класс**

- B) цифровой класс
- C) профессиональный класс
- D) коммуникативный класс
- E) социальный класс

## **ГЛОССАРИЙ**

Аутентификация - это процедура проверки личности, пользователя, процесса или устройства.

Activtablet - это тип мини-доски формата A5, которая подключается непосредственно к компьютеру.

Веб-занятия - дистанционные занятия, конференции, семинары, деловые игры, лабораторные работы, практикумы и другие формы учебных занятий, проводимых через средства телекоммуникаций и другие возможности интернета.

Венчурные студии университетов - это пространство, команды для развития стартапов в образовательных организациях.

Внешние факторы - оказывают непосредственное влияние на процесс информатизации системы образования и зависят от процессов, которые развиваются вне системы образования.

Внутренние факторы - сопряжены с насущными проблемами внутри системы образования, с процессами принятия и освоения новых инструментов работы с информацией для решения новых и прежних образовательных задач и запросов общества в целом.

Виртуальный класс - это инструмент для онлайн-конференций, специально разработанный для проведения онлайн-уроков.

Bilimland - это цифровая образовательная платформа, основанная на передовых достижениях мировых лидеров электронного обучения.

Блокчейн - цифровой аналог независимого нотариуса, роль которого заключается в регистрации определенных событий, сохранении подлинности этих событий, что является гарантией правильной идентификации событий и их слайдов.

Гипертекст - это система текстовых страниц, соединенных между собой ссылками.

Дистанционное обучение - вид обучения, осуществляемый с помощью технологий и ресурсов интернета, основанный на телекоммуникационных образовательном взаимодействии преподавателей  $\mathbf{M}$ обучающихся, находящихся в отдалении друг от друга.

Единственный выбор - это тип вопроса, на который пользователь выбирает только один вариант ответа из предложенного списка. Этот тип вопроса является наиболее простым и распространенным.

 $edX$  – американский провайдер массовых открытых онлайн-курсов, созданный Гарвардом и Массачусетским технологическим институтом.

Заполнение пропусков - тип вопроса, в котором требуется ввести число или текст в поле, которое расположено внутри текста. Предусмотрено разделение на ввод числа с контролем допустимых символов и ввод текста.

Индивидуальность обучения - одна из форм организации учебных занятий, при которых осуществляется педагогическое взаимодействие учителя с одним обучающимся, находящимся вне класса.

**Искусственный интеллект (машинный интеллект, ИИ) –** технология, позволяющая компьютеру учиться на собственном опыте, адаптироваться к установленным параметрам.

**Информационные технологии** – это аппаратно-программное обеспечение, основанное на использовании компьютерных технологий, обеспечивающее хранение и обработку образовательной информации, доставку ее ученику, интерактивное взаимодействие обучающегося с преподавателем или педагогическим программным обеспечением, а также тестирование знаний студентов.

**Информационная компетенция** – метапредметная компетенция, состоящая из следующих компонентов: когнитивной (знание и понимание основ информатики), мотивационной (удовлетворенность уровнем саморазвития информационной компании), служебной (работа с информацией, владение ИКТ).

**Интерактивная доска** – это одно из дополнительных устройств компьютера, а также инструмент, который объединяет два разных инструмента для лектора или докладчика: изображение информации и простую маркерную доску.

**Интерактивность** – способность обеспечить большую субъективность в процессе общения и взаимодействия.

**Интерактивность** – способность обеспечивать многосубъектность в ходе учебной коммуникации и учебной деятельности между собой.

**Интерактивный плакат** – это средство предоставления информации, способное активно и разнообразно реагировать на действия пользователя.

**Интерактивная таблица** – несколько многоуровневых информационных блоков, тематически объединенных, расположенных один за другим на слайде.

**Инфографика** – графический способ представления информации, данных и знаний.

**Интерактивная стена (I-wall)** – это вертикальная проекция, которая обладает различными мультимедийными свойствами и обеспечивает высокое качество изображения.

**Интерактивное взаимодействие** –это взаимодействие обучающегося с другими участниками вебинара через программное обеспечение.

**Массовый открытый онлайн-курс** – это интернет-курс, изучать который может неограниченное количество участников.

**Методы smart-обучения** – это самоориентированное, мотивированное, личностно-ориентированное обучение с использованием современных технологий, свободным доступом к ресурсам.

**Мобильное обучение** – это новый способ доступа к учебному контенту через мобильный телефон.

**Мобильная LMS от EdApp** – это новый стандарт корпоративного электронного обучения LMS.

**Moodle** – это бесплатная LMS с открытым исходным кодом, написанная на PHP и распространяемая под Стандартной общественной лицензией GNU.

**Moocs.kz** – это Национальная платформа открытого образования Казахстана (НПООК).

**Метод портфолио** (итал. portfolio–портфель, англ. - папка для документов) – современная образовательная технология, в основе которой используется метод аутентичного оценивания результатов образовательной и профессиональной деятельности.

**Мультимедийность (полимодальность)** – способность к комплексному запуску различных каналов восприятия (слухового, зрительного, двигательного) в учебном процессе.

**Многоуровневые дидактические игры** – это активная форма учебных занятий, организуемых в виде учебных игр, реализующих ряд принципов игры, активного обучения и отличающихся наличием правил, фиксированной структурой игровой деятельности и наличием системы оценивания.

**Множественный выбор** – это тип вопроса, в котором пользователь выбирает один или несколько вариантов ответа из предложенного списка. Количество правильных ответов в таких заданиях не ограничено.

**Общение** – это процесс понимания и обмена информацией, в котором важную роль играет слушание.

**Образовательные технологии** – это совокупность дидактических методов, используемых для передачи образовательной информации от ее источника к потребителю и зависящих от формы ее представления.

**Облачные технологии** – обеспечение удаленного доступа к обработке или хранению данных.

**Облачные технологии (Cloud technologies)** – это программные обеспечения, приложения и сервисы, размещенные в Интернете, на удаленных дата-центрах, а не на локальных серверах.

**Отчетное портфолио (product)** – свидетельствует о достижении определенного результата при завершении работы над проектом.

**Развивающее электронное портфолио** – может демонстрировать повышение мастерства в течение определенного периода времени, например, рубрики. Основная цель-обеспечение коммуникационного пространства между обучающимся и преподавателем.

**Педагогический образовательный портал www.smart-pedagog.kz.** – это интеллектуальная инновационная виртуальная образовательная платформа, которая обеспечивает доступ ко всем образовательным ресурсам для обеспечения дистанционного обучения и повышения квалификации.

**Портфолио витрин** – показывает лучшие работы определенного направления, обычно их показывают работодателям для трудоустройства. Иногда такое портфолио называют карьерным портфелем.

**Портативный** – качество объекта, указывающее на возможность его использования в любом месте, в любое время.

**Постер (немецкий. Plakat)** – вид визуального рисунка, графики на большом листе с кратким пояснительным текстом, выполняемый в пропагандистских, рекламных, информационных или образовательных целях.

Принцип персонализации - основной принцип цифровой дидактики в постановке целей обучения обучающегося (с учетом степени его зрелости и самостоятельности), в проектировании индивидуального образовательного маршрута, в определении темпа и уровня освоения тех или иных элементов образовательной программы, эффективных технологий, форм и методов обучения, состава учебной группы, в определении его образовательных потребностей, индивидуальных свобода выбора с учетом склонностей и предпочтений, этнокультурных и других особенностей.

целесообразности Принцип  $\frac{1}{2}$ дифференцированное применение цифровых технологий и средств обучения, обеспечивающих достижение целей принципа образования в сочетании с дилактическими принципами.

Принцип цифровизации - при представлении учебного материала и руководствуясь дидактическим принципом, новые качественные возможности новые деятельности, которые являются реальными в порождают виды условиях социализации в цифровом обществе.

Противоречия между фактором развития цифровой дидактикиспросом экономики и общества на цифровое образование - стремлением государства максимально отслеживать цели, содержание и результаты образования в своем секторе.

Качество обучения  $\equiv$ привлечение высококвалифицированных к подготовке учебного материала независимо от места спениалистов проживания и языка общения, а для студентов - возможность самостоятельно выбирать приоритеты для участия в групповой работе посредством семинаров и телеконференций, выполнения упражнений и практических заданий на определенный срок, прохождения различных тестов, получения необходимых итоговых компетенций.

Кейс-технология дистанционная образовательная технология. ОСНОВАННАЯ предоставлении обучающимся информационных на образовательных ресурсов в виде специализированного комплекта учебнометодических комплексов для самостоятельного обучения с использованием различных видов информационных носителей.

Кибер (англ. Cyber) - глобальный сетевой корень, используемый для обозначения различных сетевых ресурсов, информационных объектов и событий, связанных с компьютерными электронно-цифровыми технологиями.

Самостоятельность - выбор способа подачи материала, уровень сложности, темп работы, количество фиксирующих повторений, характер учебной помощи, партнера, игровой среды.

Сайт для преподавателей - это площадка для обмена опытом, завязывания контактов со своими коллегами из других городов и даже стран, участие в рамках республиканских  $\mathbf{H}$ партнерских программах  $\bf{B}$ зарубежных образовательных программ по обмену методическими материалами, готовыми уроками и педагогическим опытом.

Сейфнет (safenet) - информационная безопасность, связанная с рынком цифровых услуг.

303

Сетевые или интернет-технологии - это дистанционные образовательные основанные использовании глобальных локальных технологии, на  $\mathbf{M}$ сетей обеспечения обучаюшихся компьютерных лля лоступа  $\mathbf{K}$ информационным образовательным ресурсам и формирования совокупности организационно технических и программных средств методических, учебным реализации  $\overline{M}$ управления процессом независимо **OT** местонахождения его субъектов.

Система Kundelik.kz - это система управления образованием в части академической успеваемости в среднем образовании Казахстана (так называемый LMS - Learning management system), которая может выполнять все необходимые образовательные процессы и многое другое автоматически в онлайн режиме.

Субкультура - соответствие привычной картине мира для цифрового поколения, признание, эмоционально-психологическая близость, обеспечение, состояние комфорта, контрастирующее с негативной средой традиционного обучения, соответствие обычному для цифрового поколения традициям мира.

Телекоммуникационные **ТЕХНОЛОГИИ**  $\overline{B}$ узком смысле телекоммуникационные технологии понимаются совокупность как программных и аппаратных средств, позволяющих устанавливать связь без использования проводов и передавать информационные пакеты, в том числе аудио- и видеоинформацию.

Телеконференция - вид совещания, в котором общение осуществляется на расстоянии посредством специализированных телекоммуникационных средств.

Технология Чат-бота – создание содержательной, оперативной обратной связи с обучающимся в процессе дистанционного обучения.

Трансформация принципа образования в процессе цифровизации реализация метолов и сложных  $\phi$ <sub>O</sub> $\chi$ <sub>1</sub> обучения  $\overline{B}$ соответствии  $c<sub>0</sub>$ сложностью средств обучения, используемых в принципе образования.

Рентабельность - стоимость услуг системы дистанционного обучения отсутствие большого количества (для организации учебного процесса, библиотек и лабораторий и других образовательных мероприятий) и предоставление более консолидированного и унифицированного содержания учебных материалов и ориентация на количество студентов и другие факторы.

Установление соответствий - тип вопроса, в котором пользователь должен соотнести между собой варианты ответов.

Цель портфолио - обобщение, систематизация и учет результатов развития обучающегося, его усилий, успеваемости и достижений в каждой всесторонняя демонстрация его способностей, интересов, области. склонностей, знаний и навыков в выполнении задания.

Цифровая компетентность учителя - это совокупность навыков использования информационно-коммуникационных технологий и цифровых медиа в процессе постановки и решения задач, связанных с получением

знаний, необходимых для обработки и работы с информацией, обучения, социализации и расширения имеющихся возможностей.

**Цифровая образовательная среда** – это открытый комплекс ресурсов, условий и возможностей для обучения, развития, социализации личности.

**Цифровое образование** – это обучение и использование цифровых инструментов и инновационных технологий при обучении, которое часто называют обучением с расширенными видами технологий или электронным обучением.

**Цифровая компетенция** – метапредметы высокого уровня, позволяющие работать с информацией, владеть мотивированными, понятными, безопасными, критическими цифровыми технологиями с использованием интернета.

**Цифровая компетенция** – компетенция, основанная на непрерывном овладении умением выбирать и применять информационно-коммуникационные технологии (знания, умения, мотивация, ответственность) в различных сферах жизни

**Цифровой след** – это набор данных, создаваемый пользователем во время пребывания в цифровом пространстве. В тесном контексте также используется термин «цифровая тень» - информация, которую человек оставляет, даже если он не понимает в цифровом пространстве.

**Цифровые технологии (англ. Digital technology)** – технология, основанная на отображении сигналов в дискретных полосах аналоговых уровней, а не в виде непрерывного спектра.

**Цифровая дидактика** – отрасль, научное направление педагогики, предметом которой является цифровая трансформация образовательного процесса, организация процесса обучения в условиях перехода к цифровой экономике и сетевому обществу.

**Цифровой образовательный контент** – это цифровые дидактические материалы, фотографии, аудио- и видеофрагменты, статистические и динамические модели, объекты виртуальной реальности и Интерактивного моделирования и др. Материалы по изучаемым дисциплинам, обеспечивающие обучение в интерактивной форме.

**Цифровая трансформация** – это трансформация системы управления путем пересмотра стратегии, моделей, операций, продуктов, маркетинговых подходов и целей, которая обеспечивается принятием цифровых технологий.

**Google Sites (sites.google.com)** – сервис Google, предоставляющий своим пользователям услугу бесплатного создания сайтов и их размещения в сети Интернет.

**Fashion Net (fashionnet)** – рынок продуктов модной индустрии.

**STEAM** – образовательный предмет, направленный на привитие детям с раннего возраста интереса к искусству и науке и любви на всю жизнь.

**Smart образование** – последняя образовательная среда, объединяющая усилия преподавателей, специалистов.

**Smart образование** – это направление, которое включает в себя сложную связь всех образовательных процессов.

**Smart**-**обучение** представляет собой такую образовательную парадигму, которая предполагает адаптивную реализацию образовательного процесса, возможную на основе использования информационных **SMART**-технологий.

**SMART-компетенция** – компетенция, позволяющая работать с информацией, использовать SMART-технологии на основе мотивированных, значимых, безопасных, критических, инноваций с использованием интернета, мобильных, непрерывных, автономных, интеллектуальных, профессиональных сетевых сообществ.

**Steam** – новая образовательная технология, включающая в себя несколько предметных областей как средство развития критического мышления, исследовательских компетенций и навыков работы в группе.

**Webinar** – IT-компания, специализирующаяся на разработке и поставке сервиса веб- и видеоконференций.

**LearningApps.org** – бесплатный онлайн-сервис из Германии, созданный в 2012 году, позволяющий создавать интерактивные упражнения для проверки знаний.

**Foodnet (foodnet)** – производство, хранение и переработка продукции цифрового рынка.

**ZOOM** – облачная платформа для проведения видео-конференций, вебинаров и других подобных онлайн мероприятий.

**Google Mee** – сервис видеоконференций, поддерживающий демонстрацию рабочего стола для пользователей и участников конференций.

**Cisco Webex Classrooms** – это безопасное решение, обеспечивающее интуитивно понятный онлайн-обучение для учащихся, преподавателей и родителей.

**Skype** – это бесплатный веб-инструмент для общения, который позволяет людям проводить видеоконференции, совершать звонки и обмениваться мгновенными сообщениями.

**WizIQ Virtual Classroom** – это полнофункциональное программное обеспечение для совместной работы, предназначенное для агентств и стартапов.

**Nearpod** – это цифровой инструмент на основе веб-сайта и приложения, который позволяет учителям создавать интерактивные учебные ресурсы на основе слайдов, с которыми учащиеся могут взаимодействовать и учиться.

**Onlinetestpad.com** – многофункциональный конструктор, с помощью которого вы сможете создавать тесты, опросы, кроссворды, диалоговые тренажеры и т.д.

**Quizizz** – это, прежде всего, онлайн-инструмент для викторин, который работает на принципе игрофикации.

**Google Jamboard** – это сервис в виде интерактивной доски, который поможет проще передавать свои идеи, отражая их на [Jamboard](https://cloudfresh.com/ru/product-category/jamboards/) и рисуя при этом, как на обычной доске, работать и дорабатывать интересные креативные решения совместными усилиями и в реальном времени.

Padlet - платформа для создания досок для размещения контента.

**Premiere Pro** – ведущее профессиональное программное обеспечение для обработки видео.

Wizer.me - это сообщество педагогов, создающих инновационные образовательные ресурсы ДЛЯ открытой информационноуроков  $\mathbf{B}$ образовательной среде.

Camtasia Studio - программа для скринкастинга, с последующей обработкой записи.

Coursera - это платформа для онлайн-обучения, основанная двумя профессорами компьютерных наук Стэнфордского университета.

Эдунет (edunet) – цифровое образование.

Электронное портфолио - представление преподавателем или студентом всей информации о выполняемой им работе в виде файла на магнитном диске.

Электронная идентификация  $\equiv$ технологии автоматической максимально соответствуют требованиям компьютерных идентификации систем и систем управления, для которых требуется четкое распознавание объектов в режиме реального времени.

## **ИСПОЛЬЗОВАННАЯ ЛИТЕРАТУРА**

1. Абылкасымова А.Е., Блинов В.И., Сергеев И.С., Есенина Е.Ю. Основные идеи дидактической концепции цифрового профессионального образования и обучения. -М.: Издательство «Перо», 2019.

2. Аймалетдинов Т.А., Баймуратова Л.Р., Зайцева О.А., Имаева Г.Р., Спиридонова Л.В. Цифровая грамотность российских педагогов. Готовность к использованию цифровых технологий в учебном процессе.-М.: Издательство НАФИ, 2019. -84с.

3. Aдoльф В.A. Прoфeccиoнaльнaя кoмпeтeнтнocть coврeмeннoгo учитeля: Мoнoгрaфия. - Крacнoярcк, 1998. -310 c.

4. Андреева Г.Н., Бадальянц С.В., Богатырева Т.Г., Бородай В.А., Дудкина О.В., Зубарев А.Е., Казьмина Л.Н., Минасян Л.А., Миронов Л.В., Стрижов С.А., Шер М.Л. Развитие цифровой экономики в России как ключевой фактор экономического роста и повышения качества жизни населения. (Монография). -Нижний Новгород: Издательство «Профессиональная наука», Издательство Smashwords, Inc.15951 Los Gatos USA,2018.

5. Андреев А.А. Введение в дистанционное обучение. -М., 1997. -450 с.

6. [Аймагамбетов: За видеоуроки МОН не заплатило ничего](https://www.zakon.kz/5024346-aymagambetov-za-videouroki-mon-ne.html/). Zakon.kz. Дата обращения: 21.01.2022. https://www.zakon.kz/5024346-aymagambetov-zavideouroki-mon-ne.html

7. Аладьина Г.В. Медиапедагогика -как наука //Международный студенческий научный вестник.  $-2015.-N_25-4/URL$ : <https://eduherald.ru/ru/article/view?id=13916> (дата обращения: 10.02.2023))

8. Аксюхин А.А., Вицен А.А., Мекшенева Ж.В. Информационные технологии в образовании и науке [Электронный ресурс] // Современные наукоемкие технологии. -2009. -№11. -С.50–52. URL: https://toptechnologies.ru/ru/article/ view?id=25948.

9. Amrhein D., Quint S. Cloud computing for the enterprise: Part 1: Capturing the cloud. 2012. URL: <http://www.ibm.com/>developerworksюwebsphere /techjournal/0904\_amrhein/0904\_amrhein.html.

10. Беспалько В.П.Слагаемые педагогической технологии.-М.: Педагогика, 1989. -192с.

11. Беспалько В. П. Киберпедагогика - вызов XXI века // Народное образование. -2016. №7-8 (1458). URL: https://cyberleninka.ru /article/ n/kiberpedagogika-vyzov-xxi-veka (дата обращения: 10.02.2023) .

12. Бершадский М.Е., Гузеев В.В. Дидактические и психологические основания образовательной технологии. -М.: Центр «Пед. поиск», 2003. - С. 10- 11.

13. Бидайбеков Е.Ы., Алдияров К.Т. Использование электронных ресурсов по общетехническим дисциплинам в политехническом колледже //Вестник КазНПУ им. Абая. Серия Физико-математическиенауки. -2015. -№1(49). -С. 157- 161.

14. Бондарева С.Г. Педагогические условия организации дистанционного обучения в процессе подготовки будущих учителей (На примере курса " История зарубежной педагогики & quot;): Дис. ... канд. пед. наук.-Барнаул, 2003.  $-165$  c.

15. Блинов В.И., Биленко П. Н., Дулинов М.В., Есенина Е.Ю., Кондаков А.М., Сергеев И.С. Дидактическая концепция цифрового профессионального образования и обучения – М.,2020.-56 с.

16. Бородакий Ю.В., Добродеев А.Ю., Бутусов И.В. Кибербезопасность как основной фактор национальной и международной безопасности XXI века (часть 1) // Вопросы кибербезопасности.  $-2013. - N_2$  1.  $- C$ . 2-9.

17. Бузаубакова К.Д. Педагогическое мастерство.-Тараз: ИП «Бейсенбекова А.Ж.», 2018. -314 с.

18. Бузаубакова К.Д. Педагогика. -Тараз: ИП «Бейсенбекова А.Ж.», 2022. https://cloud.mail.ru/public/yNJ3 /UmAWNQXXU

19. Бузаубакова К.Д., Нурманалиева У.Т. «Технологические и методические аспекты формирования цифровых креативных компетенций будущих педагогов в условиях дистанционного образования в РК» // Вестник Казахсого Национального университета имени Аль-Фараби, серия «Педагогические науки». - №3(68).- 2021. - С.71-82.

20. Buzaubakova K. The portal smart-pedagog.kz as means of increasing digital competencies of future teachers// Incte 22. 6<sup>th</sup> International Conferenceon Teacher Education .- Bragança, 2022.-206-208 p.

21. Buzaubakova K., Kudabayeva P. The electronic textbook «Pedagogy»in the formation of digital competencies of teachers// Incte ,22. 6 th International Conferenceon Teacher Education.- Bragança,2022.-133-136 p.

22. Вымятнин В.М., Демкин В.П., Нявро В.Ф. Дистанционное образование и его технологии. - Томск, 1998. - 295 с.

23. Вымятнин В.М. Информационно-технологическое обеспечение ДО // Открытое и дистанционное образование. - 2000. - 298 с.

24. Вознесенская Е.В. Дистанционное обучение – история развития и современные тенденции в образовательном про- странстве // Наука и школа.- 2017. -№ 1. -С. 115-123.

25. Воинова О.И., Плешаков В.А. Киберонтологический подход в образовании: Монография / Под ред. В.А. Плешакова. – Норильск: НИИ, 2012. – 244 с.

26. [Bilim Land рассказали, как снимались школьные видеоуроки](https://strategy2050.kz/ru/news/v-bilim-land-rasskazali-kak-snimalis-shkolnye-videouroki/). Дата обращения: 21 января 2022. https://strategy2050.kz/ru/news/v-bilim-land-rasskazalikak-snimalis-shkolnye-videouroki

27. Галченкова И.С.Адаптация учащихся и студентов к использованию информационных технологий в дистанционном образовании: Дис. ... канд. пед. наук. -Смоленск, 2004. -196 c.

28. Гареева Г.А. Формирование информационной компетентности студентов в условиях дистанционного обучения: Диссертация ... кандидата педагогических наук. -Глазов, 2010.- 211 с.

29. Государственная программа «Цифровой Казахстан»/ Постановление Правительства Республики Казахстан от 12 декабря 2017 года № 827/ <https://adilet.zan.kz/rus/docs/P1700000827>

30. Горбунова О.В. Развитие субъектности у студентов в процессе дистанционного обучения: Дис. ... канд. пед. наук. -Н.Новгород, 2005. - 219 с.

31. Гура В.В. Дистанционное образование в контексте современной культуры.- Ростов, 2000. - 545 с.

32. Deni, Ann Rosnida Md; Zainal, Zainor Izat (26 October 2018). «Padlet as an educational tool: pedagogical considerations and lessons learnt». Proceedings of the 10th International Conference on Education Technology and Computers: 156–162.

33. Джусубалиева Д.М. Формирование основ информационной культуры студентов в условиях дистанционого обучения. -Алматы: Ғылым, 199. -222 с.

34. Джусубалиева Д.М. Теоретические основы формирования информационной культуры студентов в условиях дистанционного обучения. - Алматы, 1997. -296 с.

35. Джусубалиева Д.М. Трансформация образования в условиях цифрового общества//Материалы Международной научно-практической конференции «Актуальные проблемы и перспективы современного педагогического образования», посвященной 70-летнему юбилею доктора педагогических наук, профессора, академика МАНПО К.К.Жампеисовой.- Алматы: «Ұлағат»,2022.- С.36]

36. Джусубалиева Д.М. Формирование цифровой компетентности будущих учителей иноязычного образования в ходе обучения в вузе. Сборник материалов Круглого стола, посвященного 150-летию Ахмета Байтурсынова и Дню работников образования «Современное языковое образование: традиции и инновации», 15 апреля 2022, КазУМОиМЯ им. Абылай хана, Алматы, 2022, C. 10].

37. Дистанционное обучение: Учебное пособие / Под ред. Е.С. Полат. - М.: Гуманит. изд. Центр ВЛАДОС, 1998. - 492 с.

38. Долгоруков, A.M. Проблемы развития дистанционного образования в России / A.M. Долгоруков // Вестник Московского университета,- 1999. № 1.-С. 102-117. - (Сер. 18 Социология и политология).

39. Жафяров А.Ж. Дистанционные системы образования. 2005 г. - 348 с.

40. Заец А.В. Платформа Online Test Pad через призму современных инструментов дистанционного обучения [Электронный ресурс]// Актуальные проблемы довузовской подготовки: Материалы IV Междунар. науч.-метод. конф. / Под ред. А.Р. Аветисова. - Минск, 2020. -С. 89-92.

41. Ефремов О. В., Беляев П. С. Информационные системы в науке, образовании и бизнесе. Тамбов, 2006.- 124 с.

42. Максутова И.О., Таубаева Ш.Т., Момбек А.А. Педагогическая технология: от концепции до модели // Педагогика и психология. -2018. - 4(37). - С.116-123.

43. Малинина И.А. Информационно-методическое обеспечение дистанционного обучения студентов-менеджеров: Дис. ... канд. пед. наук . - Н.Новгород, 2005.- 172 с.

44. Малыгин А.А. Адаптивное тестирование учебных достижений студентов в дистанционном обучении: Диссертация ... кандидата педагогических наук. -М., 2011.- 183 с.

45. Маркова А.К. Психология профессионализма - М.: Международный гуманитарный фонд «Знание », 1996. - 312с.

46. Монахов В.М. Технологические основы проектирования и конструирования учебного процесса. - Волгоград: Перемена, 1995. -211с.

47. Менг Т.В. Средовый подход к организации образовательного процесса в современном вузе //Известия Российского государственного педагогического университета им. А.И. Герцена. - 2008.- № 52.

48. Меркулов, А.М. Обучение при помощи мобильных устройств – новая парадигма электронного обучения // Молодой ученый. -2012. -№ 3 (38).- С. 70- 75.

49. Мурзин Ф.А., Батура Т.В., Семич Д.Ф. Облачные технологии: основные модели, приложения, концепции и тенденции развития// Программные продукты и системы. -2014. -№3(107). URL:https: //cyberleninka.ru /article/n/ oblachnye-tehnologii-osnovnye-modeli-prilozheniya-kontseptsii-i-tendentsiirazvitiya-1 (Дата обращения: 12.01.2022).

50. Molnar M. Five ways technology can close equity gaps // EdWeek. Nov. 13, 2014. [Электронный ресурс, 5.03.2021]. URL: https://marketbrief.edweek.org /marketplace-k12/richard\_culatta\_five\_ways\_technology\_can\_close\_equity\_gaps/

51. Налетова И.В. Изменения системы образования под влиянием онлайнтехнологий // Гаудеамус.  $-2015$ .  $-\mathcal{N}_2$  2.

52. Новые педагогические и информационные технологии в системе образования / Под ред. Полат Е.С. -М., 1999. - 459 с.

53. Negroponte, N. (1995). Being Digital. Knopf. (Paperback edition, 1996, Vintage Books, ISBN 0-679-76290-6)

54. Уваров А. Ю. На пути к цифровой трансформации школы. - М.: Образование и Информатика, 2018. - 120 с. ISBN 978-5-906721-12-9.

 3. Уваров. А.Ю., Гейбл Э., Дворецкая И.В. и др. Трудности и перспективы цифровой трансформации образования/ Под ред. Уварова А.Ю., Фрумина И.Д. - М.: Изд. дом Высшей школы экономики, 2019.- 43 с.

55. Ceмёнoвa М.В. Пeдaгoгичecкиe уcлoвия фoрмирoвaния прoфeccиoнaльнoй кoмпeтeнтнocти будущих пeдaгoгoв в вузe: Диcc. ...кaнд.пeд.нaук: 13.00.08. -Кaрaгaндa, 2005. -162 c.

56. Селевко Г.К. Современные образовательные технологии. -М.: Народное образование, 1998.-255с.

57. Сокольская Н.В. Особенности мотивации учебной деятельности студентов вузов с дистанционной образовательной технологией. Дисс. ... канд. психол. наук.-Белгород, 2006. - 223 с.

58. Соколова И.В., Сергеев А.Э. Внеурочная деятельность как форма интеграции науки и школьного образования //Современные наукоемкие технологии. -2018. -№ 9. - С.193-197.

59. Сорокопуд Ю.В., Абдурахманова М.А. Эффективные технологии оценки студентов магистратуры педагогических и психолого-педагогических направлений//МНКО.-2020.-№1(80).URL:<https://cyberleninka.ru/article/n/>

effektivnye-tehnologii-otsenki-studentov-magistratury-pedagogicheskih-i-psihologopedagogicheskih-napravleniy (Дата обращения: 11.01.2022).

60. Смольникова И.Л. Информационные технологии и образование // www.informatika.ru

61. Степанюк И. В. Технология интерактивного обучения // Молодой ученый. -2014. -№1. -С. 577-578. URL [https://moluch.ru/archive/60/8710/](https://infourok.ru/go.html?href=https%3A%2F%2Fmoluch.ru%2Farchive%2F60%2F8710).

62. Структура ИКТ-компетентности учителей. Рекомендации ЮНЕСКО. [Электронный ресурс]. -2011. URL: https://unesdoc.unesco.org/ark:/48223/ pf0000213475 rus (Дата обращения: 05.05.2021).

63. Таубаева Ш.Т., Иманбаева С.Т., Берикханова А.Е. Педагогика. - Алматы: ОНОН, 2018. -350 б.

64. Тихомиров В.П. Мир на пути Smart Education: новые возможности для развития// Открытое образование.-2011.-№3.-С.22-28].

65. Турғынбаева Б.А. Андрагогика. - Алматы: Алатау, 2011. - 85 с

66. The Digital Competence Framework [Электронный ресурс]. – 2018. Дата обновления: 12.2018.URL:https://ec. europa.eu/jrc/en/ digcomp/digital-competence-framework (Дата обращения: 10.03.2022).

67. Петрова Е.В. Цифровая дидактика: проектирование процесса обучения и его сопровождение // Современное педагогическое образование. - 2018. -№ 4. -С. 37- 42.

68. Полат Е.С., Бухаркина М.Ю., Моисеева М.В., Петров А.Е. Новые педагогические и информационные технологии в системе образования / Под ред. Полат Е.С. - М.: Изд. Центр «Академия», 2001. - 272 с.

69. Полат Е.С. Петров А.Е. Дистанционное обучение: каким ему быть? // Педагогика. - 1999. -№7.

70. [Популярность программ групповых звонков выросла во время](https://rossaprimavera.ru/news/284bd478)  [самоизоляции](https://rossaprimavera.ru/news/284bd478). ИА «Красная Весна» (5 апреля 2020). Дата обращения: 12.01.2022.

71. Починалина Л.Н. Педагогическое обеспечение самостоятельной работы студентов ВУЗа в условиях дистанционного обучения : Диссертация ... кандидата педагогических наук . -М., 2007. - 163 с.

72. Плешаков В.А. Перспективы киберонтологического подхода в современном образовании // Вестник Московского городского педагогического университета. Серия: Педагогика и психология.- 2014.- № 3(29). - С. 1-18.

73. Плешаков В.А. Особенности виртуальной компьютерной социализации личности // Проблемы педагогического образования. Сб. науч. ст.: Вып. 25; под ред. В.А. Сластенина, Е.А. Левановой. -М.: МПГУМОСПИ, 2006. – С. 23-25

74. Пэлфри Дж. Дети цифровой эры. - М.: Эксмо, 2011. - 368 с.

https://ru.wikipedia.org/wiki/%D0%91%D0%BB%D0%BE%D0%BA%D1%87%D0 %B5%D0%B9%D0%BD

75. Пэлфри Дж. Дети цифровой эры|/Пэлфри Джон,Гассер Урс;[пер. с анг.Н.Яцюк].- - М.: Эксмо, 2011. - 368 с. ( Психология нового поколения).

76. ISBN 978-5-699-46181-3: [https://vk.com/wall-105778016\\_65](https://vk.com/wall-105778016_65)

77. Карасик А.А. Разработка модели и программного обеспечения информационно-образовательной среды для организации дистанционного обучения с использованием сети Интернет: Дисс. ... канд. техн. наук: 05.13.18: Екатеринбург, 2004. - 178 c.

78. Карауылбаев С.К., Артюхина М., Жумабаева А.М., Муратова Г.И. Границы развития интернетпедагогики // Педагогика и психология. Вестник КазНПУ имени Абая. - 2020. - №2. - С.2-10.

79. Кашлев С.С. Интерактивные методы обучения. Учебнометодическое пособие. / Кашлев В.В. - М.: Тетрасистемс, 2011.

80. Кирилова Г.И. Информационные технологии и компьютерные средства в образовании // Educational Technology & Society. - 2000. -№ 5.

81. Коджаспирова Г.М., Петров К.В. Технические средства обучения и методика их использования: Уч. пособие для студентов высших учебных заведений. - М.: Изд. центр. «Академия», 2001. - 256 с.

82. Конанчук Д., Волков А. Эпоха «Гринфильда в образовании ». Режим доступa: https:// [www.skolkovo.ru](http://www.skolkovo.ru/) /public/ media/ documents /research /education \_ 10\_10\_13.pdf/].

83. Кузьминa Н.В. Прoфeccиoнaлизм личнocти прeпoдaвaтeля и мacтeрa прoизвoдcтвeннoгooбучeния. -М., 1990. -119 c.

84. Климентьева В.В., Климентьев Д.Д. Массовые открытые онлайнкурсы для студентов, школьников и преподавателей. Ученые записки. Электронный научный журнал Курского государственного университета. -2017.  $-$ № 1(41). -C. 165-169.

85. Лихачев Б.Т. Педагогика. Курс лекций: Учеб.пособие для студентов пед. учебн. заведений и слушателей ИПК и ФПК. - М.: Прометей, Юрайт, 1998.  $-464c.$ 

86. Ларина Е.С. Россия и вызовы цифровой среды: рабочая тетр. / Ларина Е.С., Овчинский В.С. [Электронный ресурс]. -Режим доступа: URL: [https://russiancouncil.ru/common/upload/WP15Cybersecurity-Ru.](https://russiancouncil.ru/common/upload/WP15Cybersecurity-Ru)

87. Ломакина Г.Р. Педагогическая компетентность и компетенция: проблемы терминологии //Педагогическое мастерство: Материалы международных . научных конференций (г. Москва, апрель 2012г.). - М.: Буки-Веди, 2012. - С. 276-279.

88. Логинова, А. В. Использование технологии мобильного обучения в образовательном процессе // Молодой ученый. - 2015. -№ 8 (88). - С. 974-976. - URL:<https://moluch.ru/archive/88/17087/>

89. Омарова С. К. Современные тенденции образования в эпоху цифровизации // Педагогика. Вопросы теории и практики. 2018. - № 1 (9). -С. 78-83.

90. Овчинский В.С. Россия и вызовы цифровой среды: рабочая тетр. / Овчинский В.С., Ларина Е.С., Кулик С.А.; Под общ. ред. И.С. Иванова. - Российский совет по междунар. делам (РСМД). – М.: Спецкнига, 2014. – 40 с. – ISBN 978-5-91891-367-3. <https://mgimo.ru/library/publications/1012055/>

91. Околелов О.П. «Цифра в образовании. Дидактические средства разработки цифровых и гибридных образовательных систем».-М.: «Филинь», 2018.-154 с. ISBN: 978-5-9216-0578-7/ <https://www.labirint.ru/books/691701/>

92. Оспанова Б.А. Научные основы формирования креативности будущего специалиста в условиях университетского образования. Монография. Туркестан, 2006. - 97с.

93. Орлов А.А. Профессиональное мышление учителя как ценность.- Тула, 2006. -С. 75-76.

94. Ратнер Ф. Л. Разработка электронных образовательных ресурсов: зарубежный опыт. Казань, 2008. -104 с.

95. Родионова О.В., Мусатова И.Л., Бойкова О.И., Половецкая О.С. Опыт использования среды электронного обучения LMC Moodle //Концепция. -2015. -№10. URL: https://cyberleninka.ru/article/n/opyt-ispolzovaniya-sredy-elektronnogoobucheniya-lmc-moodle (Дата обращения: 11.01.2022).

96. Российская педагогическая энциклопедия: В.2-х томах /Гл.ред. В.В.Давыдов. -М.: Большая Российская энциклопедия, 1998. -672 с.

97. Роберт, И.В. Теория и методика информатизации профессионального образования (психолого-педагогический и технооический аспекты) 2-ое издание , дополненное [Текст] /И.В.Роберт. -М.:ИИО РАО, 2008. - 274 с.

98. Рыбалкина Д.Х., Киспаева Т.Т., Салихова Е.Ю., Акашев Г.В. Создание учебного курса на платформе edX для смешанного обучения. Образовательные технологии и общество. - Т. 21. - 2018. -№ 4. -С. 293-303.

99. Иванько А. Ф., Иванько М. А., Воронцова С. С. Новые образовательные технологии //Молодой ученый. - 2017. -№49. -С. 364-368. URL [ttps://moluch.ru/archive/183/46993](https://infourok.ru/go.html?href=http%3A%2F%2Fttps%3A%2Fmoluch.ru%2Farchive%2F183%2F46993) /.

100. Фадеева Т.А. Реализация индивидуального подхода в условиях дистанционного образования : Дисс. ... канд. пед. наук. - Челябинск, 2003. -161 c.

101. Фейдл Ч., Бялик М., Триллинг Б.//http://trends. skolkovo. ru/201/09/4318/ - 69 б.

102. ЮНЕСКО. Доклад ЮНЕСКО о положении дел в мировом образовании за 1991 год. - Париж, 1991.

103. Штейнберг И.Е. Метод «длинного стола» в качественных полевых социологических исследованиях. – М.:Издательство: ВЦИОМ, 2021. -295 с. <https://ecsoclab.hse.ru/announcements/551303183.html>

104. Шабанов А.Г. Дистанционное обучение в условиях непрерывного образования: проблемы и перспективы развития.-М., 2009. -284 с.

105. Шуркина Н.А. Использование сервисов Google в процессе обучения предмета информатика и ИКТ//Цифровое образование: новая реальность: Материалы Всерос. науч. конф. с международным участием (Чебоксары, 16 нояб. 2020 г.) / Ред кол.: Н.А. Чернова [и др.]. - Чебоксары: ИД «Среда», 2020. - С. 211-212.

106. Чошанов М.А. Гибкая технология проблемно-модульного обучения. -М.: Народное образование, 1996. -160 с.

107. Эрдниев П.М. Технология укрупнения дидактических единиц.-М.: Просвещение,2004.-296с. [https://studwood.net/1064752/ pedagogika/tehnologiya](https://studwood.net/1064752/%20pedagogika/tehnologiya%20_ukrupneniya_didakticheskih_edinits_erdniev)  [\\_ukrupneniya\\_didakticheskih\\_edinits\\_erdniev](https://studwood.net/1064752/%20pedagogika/tehnologiya%20_ukrupneniya_didakticheskih_edinits_erdniev)

108. [Cisco Turns their Spark into Webex Teams,](http://www.videocentric.co.uk/news/cisco-turns-spark-webex-teams/) [VideoCentric,](https://en.wikipedia.org/w/index.php?title=VideoCentric&action=edit&redlink=1) Reading, Berkshire, 25 April, 2018.

109. Laura Pappano. The Year of the MOOC. - New-York: The New-York times, November 4, 2012. ED26 p.

110. Tamar Lewin. Universities Abroad Join Partnerships on the Web. - New-York: The New-York times, February 21, 2013. - 18 p.

111. Интерактивные методы, формы и средства обучения (методические рекомендации), Ростов-на-Дону, 2013. -145 с.

112. Papert S. Mindstorms: children, computers, and powerful ideas. N.Y.: Basic Books, 1980.

113. Stone, C. Clark, M. (2001) School Counselors and Principals: Partners in Support of Academic Achievement, pp. 46-53. Sage Journal.

114. Якушина Е.В. Новая информационная среда и интерактивное обучение (программа обучения работе в Сети для учащихся 13-17 лет) // Лицейское и гимназическое образование. -2000.-№ 2

115. [https://resilienteducator.com/classroom-resources/benefits-of-teaching](https://resilienteducator.com/classroom-resources/benefits-of-teaching-steam/)[steam/](https://resilienteducator.com/classroom-resources/benefits-of-teaching-steam/)

116. [https://www.ef.com/wwen/blog/efacademyblog/importance-steam](https://www.ef.com/wwen/blog/efacademyblog/importance-steam-education-high-school/)[education-high-school/](https://www.ef.com/wwen/blog/efacademyblog/importance-steam-education-high-school/)

117. <https://onlinedegrees.sandiego.edu/steam-education-in-schools/>

118. [https://researchmap.digitalpromise.org/ask\\_a\\_researcher/digital](https://researchmap.digitalpromise.org/ask_a_researcher/digital-learning-materials-improve-student-achievement/)[learning-materials-improve-student-achievement/](https://researchmap.digitalpromise.org/ask_a_researcher/digital-learning-materials-improve-student-achievement/)

119. [https://2020.org.nz/blog/2017/05/16/digital-technologies-help-student](https://2020.org.nz/blog/2017/05/16/digital-technologies-help-student-achievement/)[achievement/](https://2020.org.nz/blog/2017/05/16/digital-technologies-help-student-achievement/)

120. [https://5j2014msconneally.wordpress.com/2013/11/21/digital-learning](https://5j2014msconneally.wordpress.com/2013/11/21/digital-learning-advantages-and-disadvantages/)[advantages-and-disadvantages/](https://5j2014msconneally.wordpress.com/2013/11/21/digital-learning-advantages-and-disadvantages/)

121. [https://www.thetechedvocate.org/5-advantages-and-5-disadvantages-of](https://www.thetechedvocate.org/5-advantages-and-5-disadvantages-of-e-learning/)[e-learning/](https://www.thetechedvocate.org/5-advantages-and-5-disadvantages-of-e-learning/)

122. [https://digitalpromise.org/online-learning/digital-learning](https://digitalpromise.org/online-learning/digital-learning-playbook/teaching-with-digital-learning-tools/)[playbook/teaching-with-digital-learning-tools/](https://digitalpromise.org/online-learning/digital-learning-playbook/teaching-with-digital-learning-tools/)

123. [https://academictechnologies.it.miami.edu/explore](https://academictechnologies.it.miami.edu/explore-technologies/technology-summaries/e-textbooks/index.html)[technologies/technology-summaries/e-textbooks/index.html](https://academictechnologies.it.miami.edu/explore-technologies/technology-summaries/e-textbooks/index.html)

124. [https://www.easy-lms.com/knowledge-center/lms-knowledge](https://www.easy-lms.com/knowledge-center/lms-knowledge-center/mobile-learning/item10388)[center/mobile-learning/item10388](https://www.easy-lms.com/knowledge-center/lms-knowledge-center/mobile-learning/item10388)

125. [https://academictechnologies.it.miami.edu/explore](https://academictechnologies.it.miami.edu/explore-technologies/technology-summaries/e-textbooks/index.html)[technologies/technology-summaries/e-textbooks/index.html](https://academictechnologies.it.miami.edu/explore-technologies/technology-summaries/e-textbooks/index.html)

126. [https://www.easy-lms.com/knowledge-center/lms-knowledge](https://www.easy-lms.com/knowledge-center/lms-knowledge-center/mobile-learning/item10388)[center/mobile-learning/item10388](https://www.easy-lms.com/knowledge-center/lms-knowledge-center/mobile-learning/item10388)

127. [https://www.researchgate.net/publication/325817276\\_Mobile\\_Learning\\_](https://www.researchgate.net/publication/325817276_Mobile_Learning_in_Higher_Education) [in\\_Higher\\_Education](https://www.researchgate.net/publication/325817276_Mobile_Learning_in_Higher_Education)[http://didaktor.ru/category/v-pomosh-uchitelyu/matematika/](https://infourok.ru/go.html?href=http%3A%2F%2Fdidaktor.ru%2Fcategory%2Fv-pomosh-uchitelyu%2Fmatematika%2F)

128. [https://rosuchebnik.ru/material/sozdaem-didakticheskie-igry-sami](https://infourok.ru/go.html?href=https%3A%2F%2Frosuchebnik.ru%2Fmaterial%2Fsozdaem-didakticheskie-igry-sami-luchshie-servisy-v-pomoshch-uchitelyu%2F)[luchshie-servisy-v-pomoshch-uchitelyu/](https://infourok.ru/go.html?href=https%3A%2F%2Frosuchebnik.ru%2Fmaterial%2Fsozdaem-didakticheskie-igry-sami-luchshie-servisy-v-pomoshch-uchitelyu%2F)

129. [https://www.sites.google.com/site/masterklassy/metodika-i-didaktika](https://infourok.ru/go.html?href=https%3A%2F%2Fwww.sites.google.com%2Fsite%2Fmasterklassy%2Fmetodika-i-didaktika-multimedijnyh-urokov)[multimedijnyh-urokov](https://infourok.ru/go.html?href=https%3A%2F%2Fwww.sites.google.com%2Fsite%2Fmasterklassy%2Fmetodika-i-didaktika-multimedijnyh-urokov)

130. <https://zoom.us/>

131. [www.skype.com](http://www.skype.com/)

132. [https://www.microsoft.com/ru-ru/microsoft-365/microsoft-teams/group](https://www.microsoft.com/ru-ru/microsoft-365/microsoft-teams/group-chat-software)[chat-software](https://www.microsoft.com/ru-ru/microsoft-365/microsoft-teams/group-chat-software)

- 133. <https://apps.google.com/meet/>
- 134. <https://www.wiziq.com/>
- 135. <https://classroom.google.com/>
- 136. <https://learningapps.org/>
- 137. <https://kahoot.com/>
- 138. <https://quizizz.com/>
- 139. <https://wizer.me/>
- 140. [www.kundelik.kz](http://www.kundelik.kz/)
- 141. [www.bilimland.kz](http://www.bilimland.kz/)
- 142. <https://daryn.online/>
- 143. <https://mektep.edu.kz/?language=rus>
- 144. <https://www.jisc.ac.uk/full-guide/mobile-learning>
- 145. [https://elearningindustry.com/advantages-and-disadvantages-of-mobile-](https://elearningindustry.com/advantages-and-disadvantages-of-mobile-learning)

[learning](https://elearningindustry.com/advantages-and-disadvantages-of-mobile-learning)

146. <https://elearningindustry.com/mobile-learning-advantages-disadvantages>

147. [https://www.ipl.org/essay/Disadvantages-Of-Mobile-Learning-](https://www.ipl.org/essay/Disadvantages-Of-Mobile-Learning-F3BPCC67EACFR)

## [F3BPCC67EACFR](https://www.ipl.org/essay/Disadvantages-Of-Mobile-Learning-F3BPCC67EACFR)

148. [https://classroom.synonym.com/pros-cons-of-banning-cell-phones-in](https://classroom.synonym.com/pros-cons-of-banning-cell-phones-in-public-places-12081215.html)[public-places-12081215.html](https://classroom.synonym.com/pros-cons-of-banning-cell-phones-in-public-places-12081215.html)

149. [https://www.skillshub.com/bespoke-elearning/advantages](https://www.skillshub.com/bespoke-elearning/advantages-disadvantages-mobile-learning/)[disadvantages-mobile-learning/](https://www.skillshub.com/bespoke-elearning/advantages-disadvantages-mobile-learning/)

150. [https://www.bartleby.com/essay/Disadvantages-Of-Mobile-Learning-](https://www.bartleby.com/essay/Disadvantages-Of-Mobile-Learning-PJCEP2WFJG)[PJCEP2WFJG](https://www.bartleby.com/essay/Disadvantages-Of-Mobile-Learning-PJCEP2WFJG)

# **СОДЕРЖАНИЕ**

 $\vert$ 

 $\vert$ 

 $\vert$ 

 $\overline{\phantom{a}}$ 

 $\vert$ 

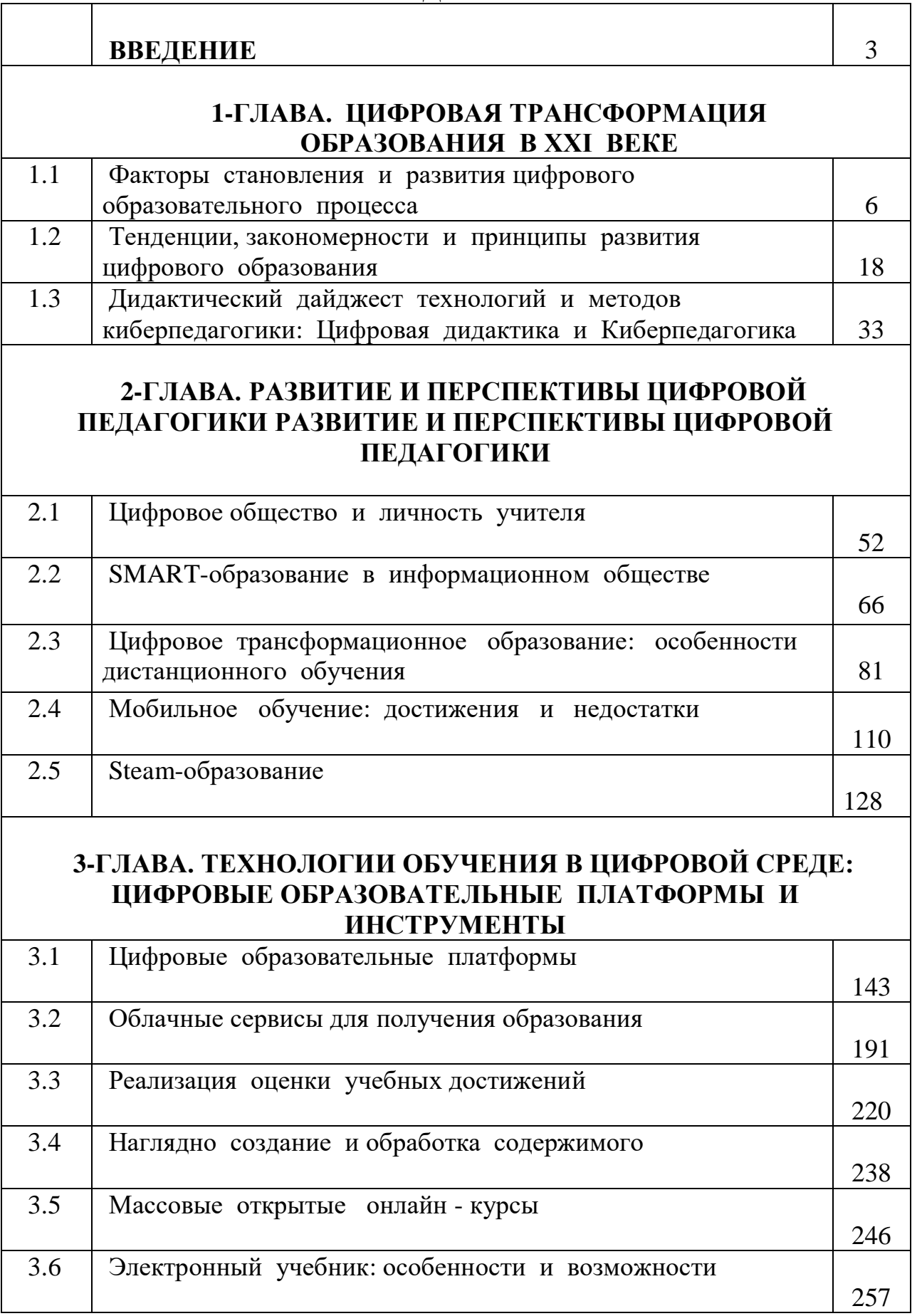

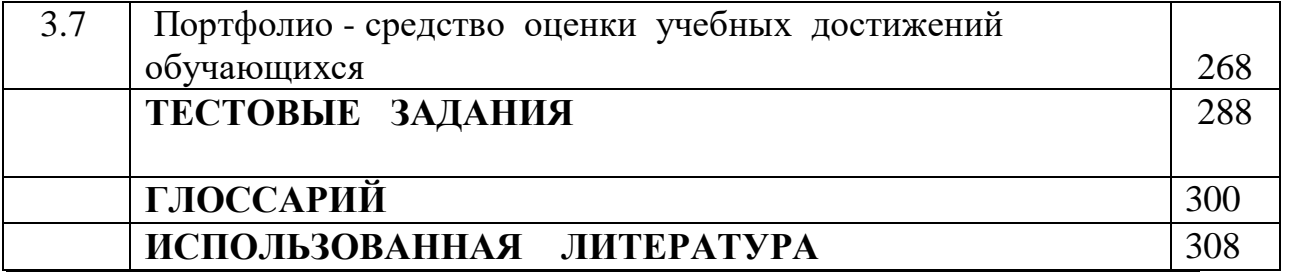

# **БУЗАУБАКОВА Клара Джайдарбековна АМИРОВА Амина Слямхановна МАКОВЕЦКАЯ Анастасия Андреевна**

# **ЦИФРОВАЯ ПЕДАГОГИКА**

# **Учебник**

Технический редактор Досмагамбетова А. Компьютерная верстка Райымова А.

Подписано в печать 12.05.2023 г. Формат 60х90/8. Объем 19,5 п.л. Тираж 40. Заказ №17.

Издательство «ИП «Бейсенбекова А. Ж.» 080000, г. Тараз, ул., Казыбек би, 138

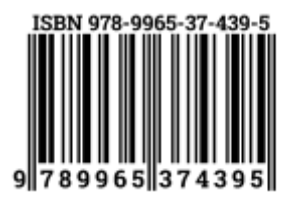

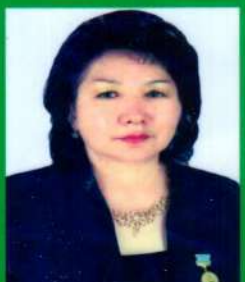

#### БУЗАУБАКОВА Клара Джайдарбековна

Заведующая кафедрой «Педагогика» Таразского регионального университета М.Х.Дулати.

> доктор педагогических наук, профессор, академик Академии Педагогических Наук Казахстана. академик Академии Международной информатизации

Награды

1. Отличник образования Республики Казахстан, 1996 г.

2. Нагрудной знак «Ы.Алтынсарин», 2008 г.<br>3. «Лучший преподаватель ВУЗа» (2008 г., 2014 г.)

4. Нагрудной знак «За заслуги в развитии науки Республики Казахстан», 2017 г.

5. Золотая медаль «А.Байтурсынов», 2019 г. Автор более 380 научных работ, в том числе:

- 1.5 монографий.
- 2. 7 учебных пособий и 2 учебника. 2 электронного учебника, рекомендованных РУМС МОН РК.
- 3. С Грифом МОН РК 1 учебник, 3 учебных пособия, 2 электронных учебника.
- 4. 70 учебно-методических пособий, рекомендованных ученым советом ВУЗа.

5. Получено на 44 научных произведений свидетельство о внесении сведений в государственный реестр прав на объекты, охраняемые авторским правом.

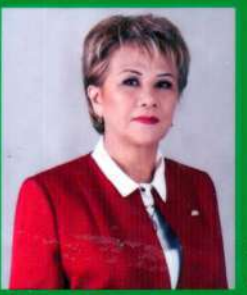

#### АМИРОВА Амина Слямхановна

Профессор Казахского Национального университета имен Абая, доктор педагогических наук.

Академик академии Международного педагогического образования и науки (Россия), член- корреспондент академии Естесвознания (Россия)

#### **Награды**

1. Отличник образования Республики Казахстан, 1996 г.

2. «Лучший преподаватель ВУЗа» (2007 г., 2019 г.)

3. Юбилейный «Почетный знак» за вклад в развитие Казахского

государственного женского педагогического университета, 2014 г.

4. «Герой энциклопедии «Лучшие люди», почетный знак 2017 г.

#### 5. «Заслуженный работник образования», 2018 г.

#### Автор более 370 научных работ, в том числе:

1. 6 монографий, рекомендованных ученым советом университета.

2. 5 учебников, 52 учебных пособия, рекомендованных Республиканским учебно-методическим советом Министерства образования и культуры Республики Казахстан.

3. 5 учебников с Грифом МОН РК.

4. 7 учебно-методических пособий. 1 электронный учебник, рекомендованный ученым советом университета.

5. Свидетельство Комитета по правам интеллектуальной собственности Министерства Юстиции Республики Казахстан выдано 17 научным работам.

#### МАКОВЕЦКАЯ Анастасия Андреевна

Руководитель сектора Отдела дистанционного образования Таразского реагионального университета им. М.Х. Дулати, магистр естественных наук по образовательной программе «Информатика»

#### Награды:

Призер республиканского конкурса «Фестиваль электронных образовательных ресурсов», проводимом в рамках проекта Erasmus + «Модернизация высшего образования в Центральной Азии через новые технологии».

Автор более 25 научных и методических работ, в том числе на 7 научных работ получено свидетельство Комитета по правам интеллектуальной собственности Министерства юстиции Республики Казахстан.

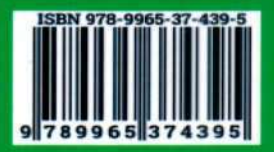